**Electronic Media and Visual Arts** 

**Elektronische Medien und** Kunst Kultur Historie

# V Е. Berli 7  $\mathbf{Z}$  $\overline{\phantom{0}}$ 8. - 10. November

7

**Kulturforum Staatliche Museen** zu Berlin

 $2 \t 0 \t 1$ 

**Staatliche Museen zu Berlin** Preußischer Kulturbesitz

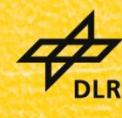

**Deutsches Zentrum** DLR für Luft- und Raumfahrt e.V. in der Helmholtz-Gemeinschaft

**EVA Conferences International** 

KONFERENZBAND

# **EVA BERLIN 2017**

Elektronische Medien & Kunst, Kultur und Historie

24. Berliner Veranstaltung der internationalen EVA-Serie

Electronic Media and Visual Arts

8. - 10. November 2017

Kunstgewerbemuseum am Kulturforum Potsdamer Platz, Berlin Eine Kooperation zwischen den Staatlichen Museen zu Berlin - Preußischer Kulturbesitz und dem Deutschen Zentrum für Luft- und Raumfahrt e.V. – Institut für Optische Sensorsysteme

#### PROGRAMM UND ORGANISATION

#### **CHAIRS**

Prof. Dr. Andreas Bienert ǀ Staatliche Museen zu Berlin – Preußischer Kulturbesitz Eva Emenlauer-Blömers **|** ehem. Berliner Senatsverwaltung für Wirtschaft, Technologie und Forschung, Projekt Zukunft Dr. James R. Hemsley **|** EVA Conferences International, UK

#### PROGRAMMKOMITEE

Dr. Anko Börner | Deutsches Zentrum für Luft- und Raumfahrt e.V. - Optical Sensor Systems Dr. Christian Bracht ǀ Deutsches Zentrum für Kunsthistorische Dokumentation - Bildarchiv Foto Marburg Dr. Matthias Bruhn ǀ Humboldt-Universität zu Berlin Katrin Glinka | Urban Complexity Lab | Fachhochschule Potsdam Prof. Dr. Dorothee Haffner ǀ Hochschule für Technik und Wirtschaft Berlin Dr. Harald Krämer School of Creative Media | City University of Hong Kong Prof. Dr. Robert Sablatnig ǀ Technische Universität Wien Pedro Santos | Frauenhofer-Institut für Graphische Datenverarbeitung IGD, Darmstadt Dr.-Ing. Ralf Schäfer | Fraunhofer Institut für Telekommunikation - Heinrich-Hertz-Institut, Berlin Prof. Gereon Sievernich ǀ Martin-Gropius-Bau Berlin Dr. Frank Weckend ǀ Gesellschaft zur Förderung angewandter Informatik e.V., Berlin

#### BERATEND

Prof. Vito Cappellini ǀ Universität Florenz

#### WISSENSCHAFTLICHE UND ORGANISATORISCHE KOORDINATION

Prof. Dr. Andreas Bienert ǀ Staatliche Museen zu Berlin – Preußischer Kulturbesitz Eva Emenlauer-Blömers | ehem. Berliner Senatsverwaltung für Wirtschaft, Technologie und Forschung, Projekt Zukunft Dr. James R. Hemsley | EVA Conferences International, UK

#### AUSKÜNFTE ZUR EVA BERLIN

Andreas Bienert Staatliche Museen zu Berlin – Preußischer Kulturbesitz Stauffenbergstraße 41 10785 Berlin, Deutschland (Germany) Telefon: +49 (0) 30 266 42 33 01 E-Mail: a.bienert@smb.spk-berlin.de www.eva-berlin.de | [www.smb.museum](http://www.smb.museum/) | [www.eva-conferences.com](http://www.eva-conferences.com/)

#### KONFERENZBAND

Für die Staatlichen Museen zu Berlin – Preußischer Kulturbesitz und das Deutsche Zentrum für Luft- und Raumfahrt e.V. - Optical Sensor Systems herausgegeben von Andreas Bienert, Anko Börner, Eva Emenlauer-Blömers und James Hemsley.

Redaktion: Andreas Bienert, Rebeka Jazbec

Die Urheberrechte für die einzelnen Beiträge liegen bei den jeweiligen Autoren, die auch für den Inhalt der Beiträge, die Verwendung von Warenzeichen etc. verantwortlich sind.

© 2017 Staatliche Museen zu Berlin - Preußischer Kulturbesitz, Deutsches Zentrum für Luft- und Raumfahrt e.V. und Autoren. ISBN: 978-3-88609-801-9

## **INHALTSVERZEICHNIS**

<span id="page-4-0"></span>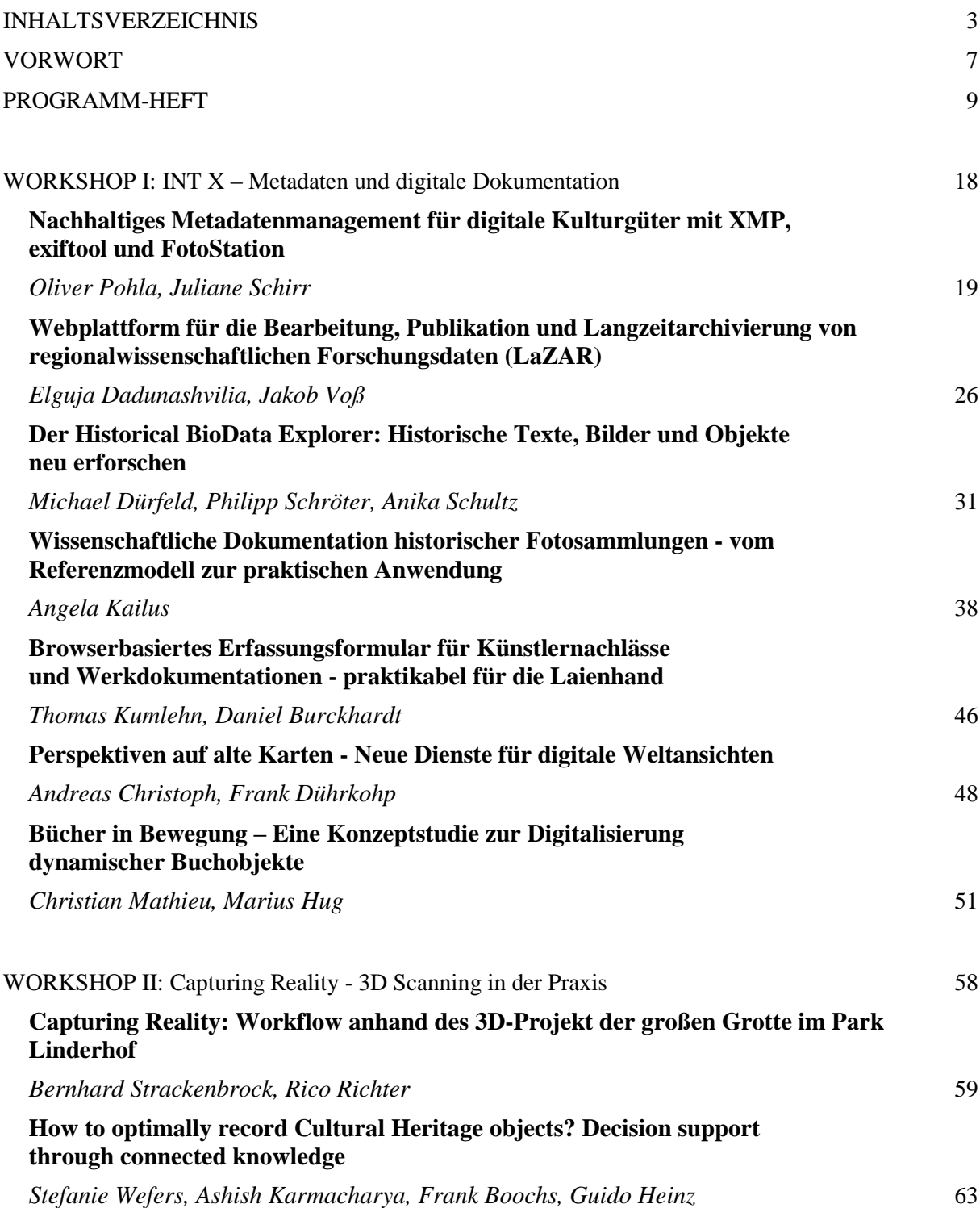

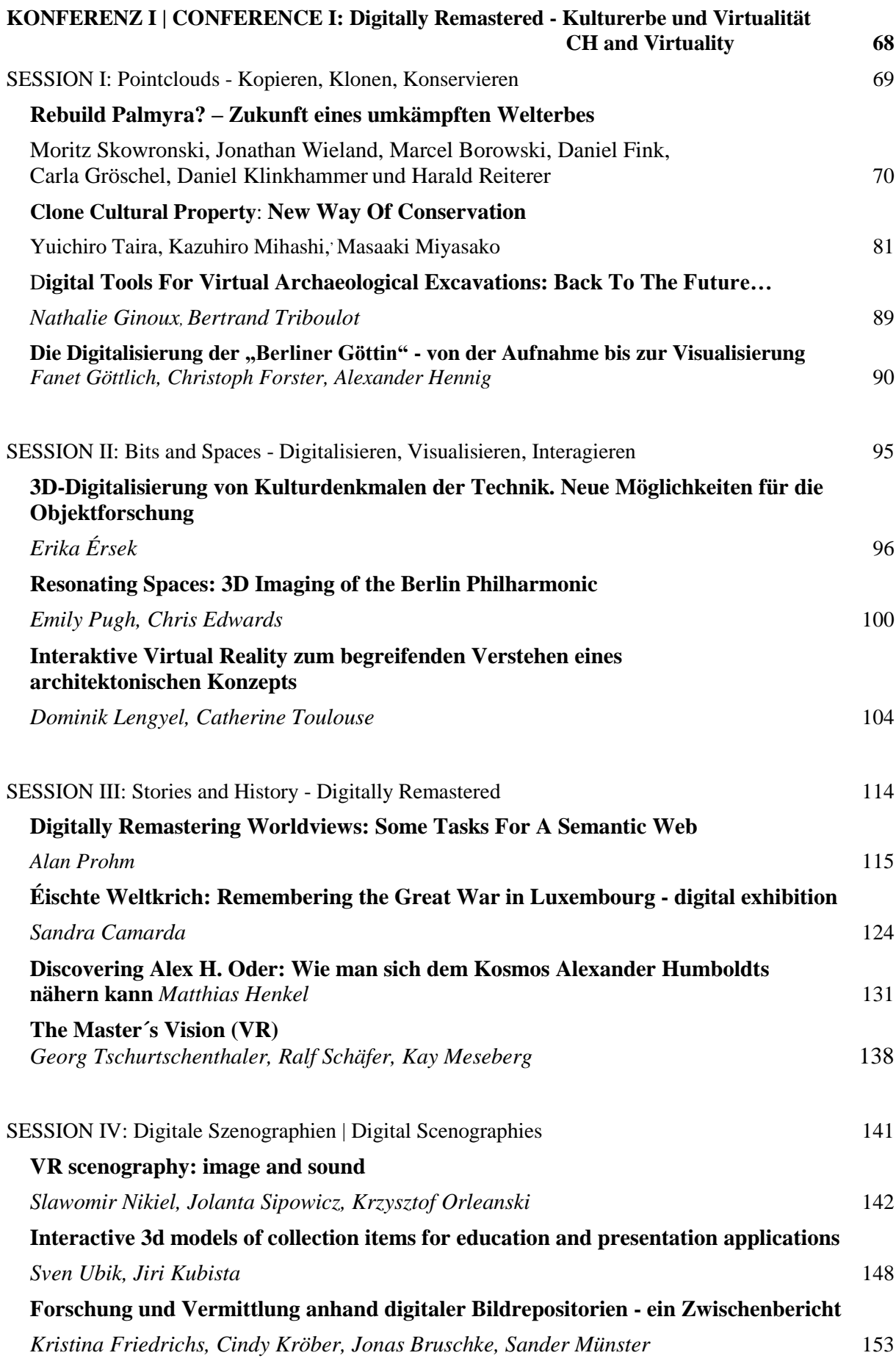

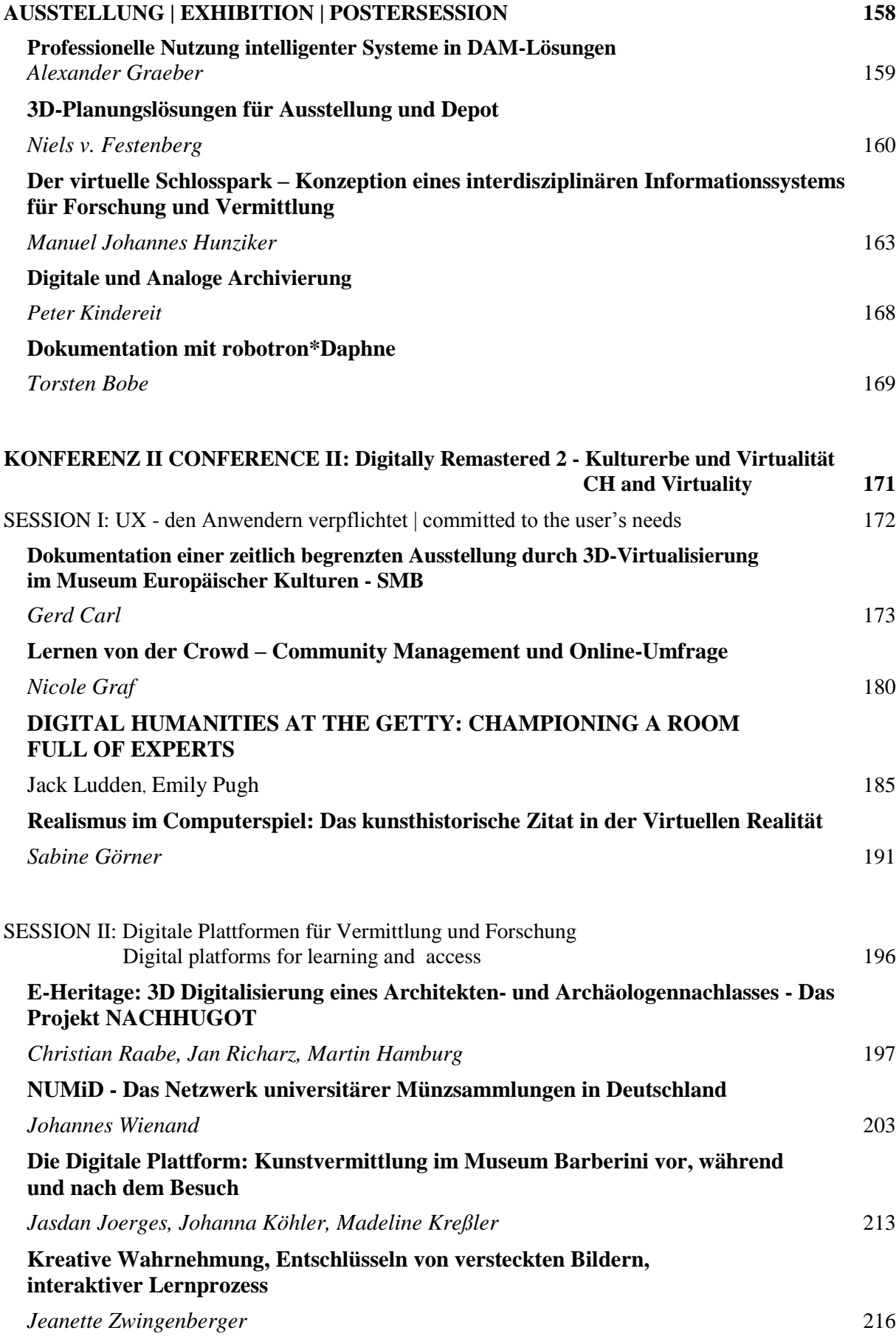

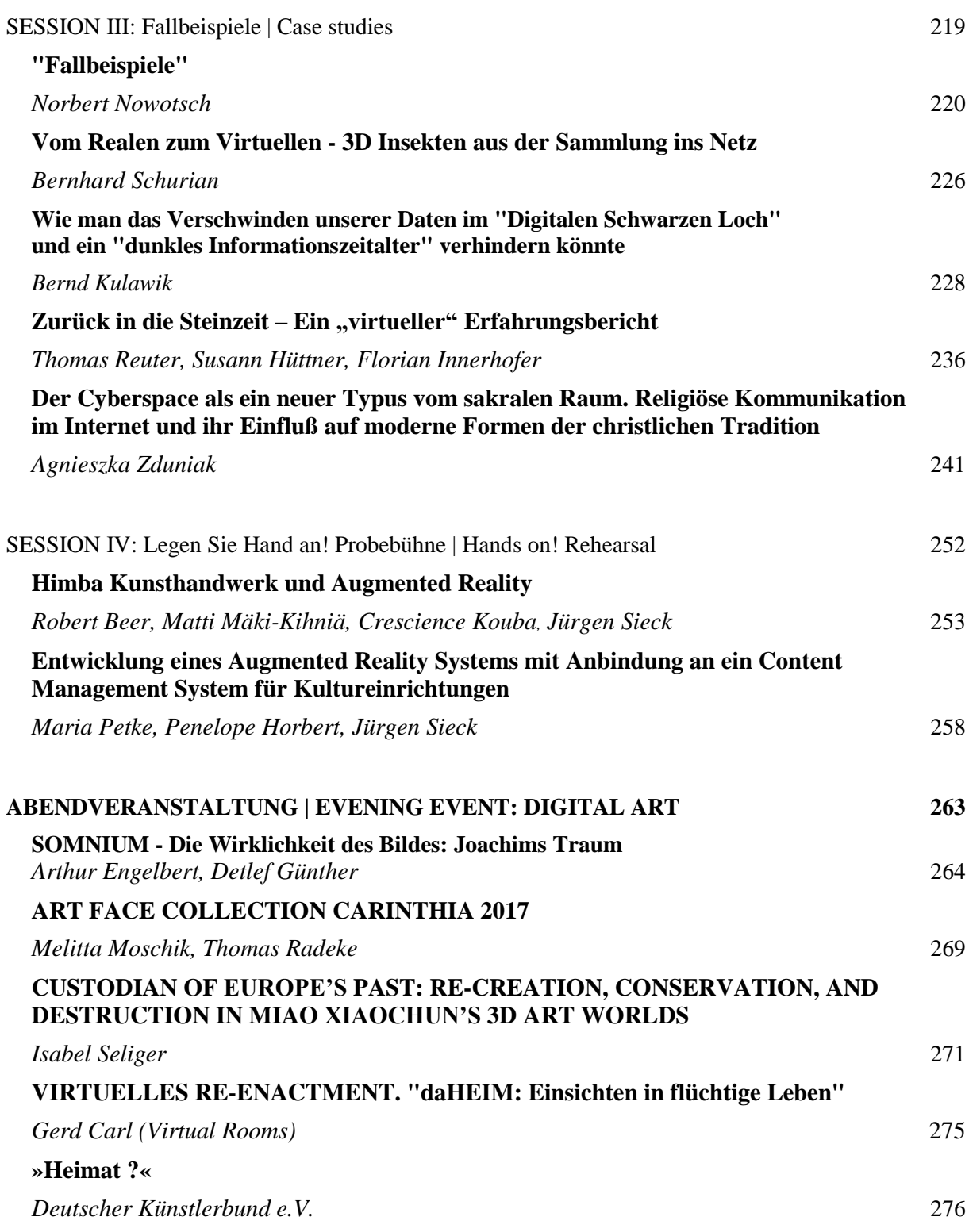

#### **VORWORT**

## <span id="page-8-0"></span>**Digitally Remastered – Kulturerbe und Virtualität**

Die digitale Transformation des Kulturerbes ist ein generativer und co-kreativer Prozess. Längst geht es nicht mehr um die reproduktive Digitalisierung von Sammlungsobjekten, sondern um die Prägung authentischer Erlebnisäquivalente. Telepräsenztechnologien und dreidimensionale Visualisierungen ermöglichen ein virtuelles Reenactment der Sammlungen in Dokumentation und Vermittlung. Nicht als digitaler Zwilling, sondern als dokumentarisch und funktional angereichertes digitales Unikat verlässt das Objekt den Raum des Museums und entfaltet als Virtual-, Smart- und Shared-Heritage seine eigene, auratische Wirksamkeit im Internet der Dinge, in den sozialen Netzwerken, auf Gaming Plattformen oder in Forschung und Wissenschaft. Neben dem breiteren Zugang zum kulturellen Erbe stehen neue Zirkulationsformen des Wissens und die Ausdifferenzierung öffentlicher Medienumgebungen auf der digitalen Agenda der GLAM Institutionen.

Die 24. Berliner EVA Konferenz 2017 ist das Forum, auf dem diese Themen entwickelt werden - an der Schnittstelle zwischen Gedächtnisinstitutionen, Technologieentwicklern, Informationswissenschaftlern und öffentlichen Verwaltungen.

In den Workshops «INT X» und «Capturing Reality» thematisieren wir zentrale Aspekte der Datenmodellierung jenseits der linearen Nachweisverfahren in Museumsinventar und Bibliothekskatalog. Die systematische Deklaration der digitalen Objekte durch den Einsatz standardisierter Metadatenmodelle erweist sich auch in den technisch komplexen Welten der virtuellen Reinszenierung des CH als ebenso herausfordernd wie unverzichtbar.

Auf der Konferenz entfaltet sich ein breites Spektrum von Projekten unter den Schwerpunktthemen «Kopieren, Klonen, Konservieren», «Digitale Szenographien» und «UX-den Anwendern verpflichtet». Darin werden umstrittene Fragen nach dem Spielraum digitaler Konservierung ebenso angesprochen wie die Chancen und Grenzen dreidimensionaler Dokumentation und Rekonstruktion. Es werden neue digitale Plattformen für Storytelling und Vermittlung vorgestellt, aber auch erfolgreiche Verbundanwendungen in Forschung und Wissenschaft. Die begleitende Ausstellung bietet Gelegenheit, neue informationstechnische Methoden und Produkte in der praktischen Anwendung zu erleben und im direkten Gespräch mit den Entwicklern auf die eigenen Fragestellungen hin zu orientieren.

Die Abschlussveranstaltung «Digital Art» bietet schließlich auch künstlerischen Positionen eine Plattform, den informationstechnisch veränderten Blick auf die Welt in ästhetischer und medialer Umsetzung zu reflektieren.

Die Staatlichen Museen zu Berlin - Preußischer Kulturbesitz und das Deutsche Zentrum für Luft- und Raumfahrt e.V. (DLR) Optical Sensor Systems laden als Veranstalter ein und freuen sich über Ihre Teilnahme.

Mit dem Standort Kunstgewerbemuseum am Kulturforum bleiben wir seit vielen Jahren in einer guten Tradition. Dafür sei der Generaldirektion der Staatlichen Museen zu Berlin gedankt. Die Ausstellung digitaler Kunstprojekte, mit der die Konferenz im 3IT-Innovation Center des Fraunhofer Heinrich-Hertz-Instituts ausklingt, ist ohne das besondere Engagement des Direktors, Dr. Ralf Schäfer, nicht zu ermöglichen.

Für die Mitgestaltung des Programms und die Moderation der Konferenz gebührt vielfacher Dank Dr. Anko Börner, Deutsches Zentrum für Luft und Raumfahrt e.V. – Optical Sensor Systems, Dr. Christian Bracht, Deutsches Zentrum für kunsthistorische Dokumentation, Bildarchiv Foto Marburg, Dr. Matthias Bruhn, Humboldt-Universität zu Berlin, Katrin Glinka, FHP, Potsdam, Prof. Dr. Dorothee Haffner, HTW Berlin, Dr. James Hemsley, EVA Conferences International, Dr. Harald Krämer, School of Creative Media | City of Hong Kong, Prof. Robert Sablatnig, Technische Universität Wien, Pedro Santos, IGD, Darmstadt, Gereon Sievernich, Berliner Festspiele und Dr. Frank Weckend, GFaI, Berlin.

Für die engagierte Beratung, Programmgestaltung und Kommunikation danken wir Frau Eva Emenlauer-Blömers (ehem. Projekt Zukunft in der Berliner Senatsverwaltung für Wirtschaft, Technologie und Forschung) sowie Prof. Vito Cappellini (ehem. Universität von Florenz).

Nichts wird reibungslos geplant und durchgeführt ohne das Networking von Dr. James Hemsley, London, und die Unterstützung durch EVA Conferences International.

Die Chairs der Konferenz

Andreas Bienert Eva Emenlauer-Blömers James Hemsley

## EVA BERLIN 2017

8. – 10. November 2017 PROGRAMM

# **EVA BERLIN 2017 8. - 10. November 2017 Programm**

## **MITTWOCH | WEDNESDAY, 8. November 2017**

## **WORKSHOP I INT X – Metadaten und Digitale Dokumentation | INT X – metadata and digital documentation**

**9:30 – 13:00 Moderation:** Prof. Dr. Dorothee Haffner (HTW Berlin)

**■ Nachhaltiges Metadatenmanagement für digitale Kulturgüter mit XMP, exiftool und FotoStation**

Oliver Pohl | Juliane Schirr (TELOTA Berlin-Brandenburgische Akademie der Wissenschaften)

- **■ Webplattform für die Bearbeitung, Publikation und Langzeitarchivierung von regionalwissenschaftlichen Forschungsdaten (LaZAR) |** Dr. Elguja Dadunashvili | Dr. Jakob Voß (Friedrich-Schiller-Universität Jena | Verbundzentrale des GBV Göttingen)
- **■ Der Historical BioData Explorer: Historische Texte, Bilder und Objekte neu erforschen**

Dr. Ing. Michael Dürfeld | Michaela Eder | Philipp Schröter | Anika Schultz (Interdisziplinäres Labor Bild Wissen Gestaltung an der Humboldt-Universität zu Berlin)

- **■ Wissenschaftliche Dokumentation historischer Fotosammlungen - vom Referenzmodell zur praktischen Anwendung |** Angela Kailus M.A. (Deutsches Dokumentationszentrum für Kunstgeschichte – Bildarchiv Foto Marburg, Philipps-Universität Marburg)
- **■ Web-Site & Datenbank private-kuenstlernachlaesse-brandenburg.de. Ein browserbasiertes Erfassungsformular** Thomas Kumlehn | Daniel Burckhardt | Dr. Liane Burkhardt (Initiative Private und Künstlernachlässe im Land Brandenburg)
- **■ Perspektiven auf alte Karten - Neue Dienste für digitale Weltansichten** Andreas Christoph (Friedrich-Schiller-Universität Jena, Institut für Geschichte der Medizin, Naturwissenschaft und Technik)
- **■ Das bewegte Buch – Eine Konzeptstudie zur Digitalisierung dynamischer Buchobjekte**

Christian Mathieu | Marius Hug (Staatsbibliothek zu Berlin - Preußischer Kulturbesitz)

## **WORKSHOP II Capturing Reality - 3D Scanning in der Praxis**

**14:00 – 17:00 Moderation:** Bernhard Strackenbrock (illustrated architecture) & Dr. Rico Richter (Hasso-Plattner-Institut, Universität Potsdam)

**■ Workflows beim Scannen: Das 3D-Projekt zur großen Grotte im Park Lindenhof.**

Bernhard Strackenbrock | Dr. Rico Richter (illustrated architecture | Hasso-Plattner-Institut, Universität Potsdam)

**■ How to optimally record Cultural Heritage objects? Decision support through connected knowledge.**

Dr. Stefanie Wefers | Dr. Ashish Karmacharya | Prof. Dr.-Ing. Frank Boochs | Dipl.- Ing. Guido Heinz M. Eng (i3mainz - Institute for Spatial Information and Surveying Technology, Mainz University of Applied Sciences)

In den Workshops wird eine Kaffeepause angeboten. | Coffee will be provided during the break.

## **KONFERENZ I CONFERENCE I Digitally Remastered - Kulturerbe und Virtualität | CH and Virtuality**

## **DONNERSTAG | THURSDAY, 9. November 2017 9:15 – 18:00**

- **9:15 Eröffnung Keynote: Die Digitale Optik. Mit der Kamera durch den Museumsraum.** Dr. Anko Börner (Deutsches Zentrum für Luft- und Raumfahrt (DLR), Institut für Optische Sensorsysteme, Berlin)
- **Session I Pointclouds - Kopieren, Klonen, Konservieren | Copies, clones and conservation** Moderation: Prof. Dr. Andreas Bienert (Staatliche Museen zu Berlin)
- **9:30 Rebuild Palmyra? – Zukunft eines umkämpften Welterbes** Moritz Skowronski | Jonathan Wieland | Marcel Borowski | Daniel Fink | Carla Gröschel | Daniel Klinkhammer | Harald Reiterer (Universität Konstanz, Fachbereich Informatik und Informationswissenschaften, Arbeitsgruppe Mensch-Computer Interaktion)

## **10:00 Clone Cultural Property, New Ways of Conservation**

Yuichiro Taira | Kazuhiro Mihashi | Masaaki Miyasako (Tokyo University of the Arts, Tokyo)

- **10:20 Digital tools for virtual archaeological excavations: Back to the future…** Bertrand Triboulot | Nathalie Ginoux (Ministère de la Culture, Service Régional de l'archéologie d'Ile-de-France | Université Paris-Sorbonne)
- **10:40 Die Digitalisierung der "Berliner Göttin" von der Aufnahme bis zur Visualisierung**

Fanet Göttlich, Dipl. Ing. (ZEDIKUM | Vorderasiatisches Museum im Pergamonmuseum)

**11:00 – 12:00 Kaffeepause | Coffee Break | Networking | Postersession**

**Session II Bits and Spaces - Digitalisieren, Visualisieren, Interagieren | Digitalizing, visualizing and interaction** Moderation: Eva Emenlauer Blömers (ehem. Senatsverwaltung für Wirtschaft, Technologie und Forschung, Berlin / Landesinitiative Projekt Zukunft)

- **12:00 3D-Digitalisierung von Kulturdenkmalen der Technik. Neue Möglichkeiten für die Objekt-Forschung |** Erika Érsek, M.A. (Institut für Geschichte und Technikzukünfte am Karlsruher Institut für Technologie | Landesamt für Denkmalpflege BW)
- **12:20 Resonating Spaces: 3D Imaging of the Berlin Philharmonic** Chris Edwards | Emily Pugh (J. Paul Getty Trust | The Getty Research Institute)

## **12:40 Interaktive Virtual Reality zum begreifenden Verstehen eines architektonischen Konzepts**

Univ.-Prof. Dipl.-Ing. Dominik Lengyel | Dipl.-Ing. Catherine Toulouse (Lengyel Toulouse Architekten)

#### **13:00 – 14:30 Mittagspause | Lunch | Poster Session**

**Session III Geschichten und Geschichte - Digital Remastered | Stories and History - Digitally Remastered**

Moderation: Dr. Thomas Tunsch (Museum für Islamische Kunst im Pergamonmuseum, Berlin)

- **14:30 Digitally Remastering Worldviews – Some Tasks for a Semantic Web** Alan Prohm (Humboldt Forum Kultur GmbH, Berlin)
- **14:50 Éischte Weltkrich: Remembering the Great War in Luxembourg, digital exhibition**

Dr. Sandra Camarda (C2DH - Luxembourg Centre for Contemporary and Digital History, University of Luxembourg)

**15:10 Discovering Alex H! Oder: Wie man sich dem Kosmos Alexander Humboldt nähern kann.**

Dr. Matthias Henkel (Agentur EMBASSY-OF-CULTURE)

#### **15:30 THE MASTER'S VISION**

Georg Tschurtschenthaler | Dr. Ralf Schäfer | Kay Meseberg (gebrueder beetz filmproduktion | Fraunhofer Heinrich-Hertz-Institut Berlin | arte)

#### **16:00 – 16:30 Kaffeepause | Coffee Break | Networking | Postersession**

- **Session IV Digitale Szenographien | Digital Scenographies** Moderation: Dr. Christian Bracht (DZKD, Bildarchiv Foto Marburg)
- **16:30 VR Scenography: Image and Sound**.

Prof. Slawomir Nikiel | Prof. Jolanta Sipowicz | Dr. Krzysztof Orleanski (Faculty of Economics and Management, University of Zielona Góra | The Institute of Music, Faculty of Arts, University of Zielona Góra | Institute of Electronics and Telecommunication, Norwegian University of Science and Technology)

**16:50 Interactive 3d models of collection items for education and presentation applications**

Sven Ubik | Jiri Kubista (CESNET, Prague, Czech Republic)

**17:10 Forschung und Vermittlung anhand digitaler Bildrepositorien - ein Zwischenbericht**

Kristina Friedrichs (Technische Universität Dresden - Medienzentrum)

**17:30 Spielerisches Lernen vor Ort am Beispiel der App Porta Praetoria C.C.A.A.** Katharina Tillmanns | Fee Bonny (Cologne Game Lab, Technische Hochschule Köln)

## **ABENDVERANSTALTUNG | EVENING EVENT : DIGITAL ART**

## **19:00 Form Follows Flower. Moritz Meurer, Karl Blossfeldt & Co. im Kunstgewerbemuseum –Staatliche Museen zu Berlin** Ausstellungsbesuch mit den Kuratorinnen (angefragt). In deutscher und englischer Sprache

**20:00 Empfang | Umtrunk | Ausklang | Reception | Drinks | Gab Session**

## **AUSSTELLUNG | EXHIBITION | POSTERSESSION**

- **3pc GmbH Neue Kommunikation** | Smarte Autorensysteme für Storytelling
- **■ AICON 3D Systems GmbH | Scanner Innovation Center for CH**
- **■ BerlPap: DFG-Projekt zur Erschließung und Digitalisierung der Papyrussammlung**
- **■ CDS Gromke e.K., Leipzig** | Professionelle Nutzung intelligenter Systeme in DAM-Lösungen - Auto Tagging für Cumulus und effiziente Anreicherung mit Metadaten
- **■ Cruse GmbH** | 3D Scanning Technology
- **cura3D GmbH & Co, KG, Leipzig, Dr. Niels v. Festenberg** |3D-Planungslösungen für Ausstellungen und Depot
- **Der virtuelle Schlosspark – Konzeption eines interdisziplinären Informationssystems für Forschung und Vermittlung** |Otto-Friedrich-Universität Bamberg, Kompetenzzentrum für Denkmalwissenschaften und Denkmaltechnologien (KDWT)
- **go~mus by Giant Monkey Software Engineering GmbH** | Besuchermanagement und E-Commerce für Kultureinrichtungen, Berlin
- **■ Markevitch Media GmbH |** IKONO TV IKONOSPACE Art on HD 24/7
- **Mikro-Univers GmbH, Berlin** | Neue Scanning Technologien
- **Robotron Datenbank**‐ **Software GmbH** | Museumsdokumentation mit DAPHNE
- **Verbundzentrale des GBV (VZG)** | Service für digitale Sammlungen und Archive
- **ZEDIKUM** | Zentrum für digitale Kulturgüter in Museen (Staatliche Museen zu Berlin – Preußischer Kulturbesitz)

## **KONFERENZ II CONFERENCE II**

## **Digitally Remastered 2 - Kulturerbe und Virtualität | CH and Virtuality**

## **FREITAG | FRIDAY, 10. November 2017 9:30 – 16:30**

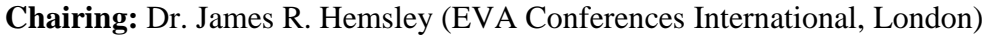

- **Session I UX - den Anwendern verpflichtet | committed to the user's needs** Moderation: Dr. Thomas Tunsch (Museum für Islamische Kunst –SMB)
- **9:30 Dokumentation einer zeitlich begrenzten Ausstellung durch 3D-Virtualisierung im Museum Europäischer Kulturen - SMB** Gerd Carl (Virtual Room UG, Gladbeck)
- **9:50 Crowdsourcing – the real people behind the crowd** Nicole Graf (ETH Zürich, ETH-Bibliothek - Bildarchiv)
- **10:10 DIGITAL HUMANITIES AT THE GETTY: CHAMPIONING A ROOM FULL OF EXPERTS**

Jack Ludden | Emily Pugh (J. Paul Getty Trust | The Getty Research Institute)

- **10:30 Realismus im Computerspiel (Arbeitstitel)** Sabine Görner (Berlin)
- **11:00 – 11:30 Kaffeepause | Coffee Break | Networking**

#### **Session II Digitale Plattformen für Vermittlung und Forschung | Digital platforms for learning and access**

- **11:30 E-Heritage: 3D Digitalisierung eines Architekten- und Archäologennachlasses - DAS PROJEKT NACHHUGOT** Prof. Dr. Christian Raabe | Martin Hamburg | Jan Richarz (RWTH AACHEN - Fakultät für Architektur, Lehr- und Forschungsgebiet Denkmalpflege und historische Bauforschung)
- **11:50 NUMiD - Das Netzwerk universitärer Münzsammlungen in Deutschland** Dr. Johannes Wienand (Heinrich-Heine-Universität Düsseldorf)
- **12:10 Digitale Plattform: Kunstvermittlung im Museum Barberini vor, während, nach dem Besuch**

Johanna Köhler | Jasdan Joerges | Madeline Kreßler (Museum Barberini gGmbH | MicroMovie Media GmbH)

- **12:30 Kreative Wahrnehmung, Entschlüsseln von versteckten Bildern, interaktiver Lernprozess** Dr. Jeanette Zwingenberger (Paris)
- **12:50 Blickwechsel. Blinde und sehende Ausstellungsbesucher erleben Fotografie** Martina Wiemers (Deutsche Hörfilm gGmbH - DHG)
- **13:15 – 14:00 Mittagspause | Lunch**
- **Session III Fallbeispiele | Case studies**Moderation Eva Emenlauer-Blömers (Landesinitiative Projekt Zukunft, Berlin)

#### **14:00 Fallbeispiele**

Prof. Norbert Nowotsch (FH - Münster)

- **14:20 Vom realen zum virtuellen - 3D Insekten aus der Sammlung ins Netz** Bernhard Schurian (Museum für Naturkunde Berlin, Leibniz-Institut für Evolutionsund Biodiversitätsforschung)
- **14:40 Wie man das Verschwinden unserer Daten im "Digitalen Schwarzen Loch" und somit ein "dunkles Informationszeitalter" vermeiden könnte** Dr. Bernd Kulawik (Bern, Schweiz)
- **15:00 Zurück in die Steinzeit – Ein "virtueller" Erfahrungsbericht** Thomas Reuter | Susann Hüttner (Landesamt für Archäologie Sachsen (LfA) | Microsoft Deutschland GmbH)
- **15:20 Cyberspace als ein neuer Typus vom sakralen Raum. Religiöse Kommunikation im Internet und ihr Einfluss auf moderne Formen der christlichen Tradition** Agnieszka Zduniak (Ermländisch Masurische Universität (UWM), Olsztyn)
- **15:45 – 16:15 Kaffeepause | Coffee Break | Networking**
- **Session IV Legen Sie Hand an! Probebühne | Hands on! Rehearsal** Moderation Eva Emenlauer-Blömers (ehem. Landesinitiative Projekt Zukunft, Berlin)
- **16:15 HIMBA KUNSTHANDWERK UND AUGMENTED REALITY |** Robert Beer | Matti Mäki-Kihniä | Crescience Kouba | Jürgen Sieck (HTW Berlin | Metropolia University of Applied Sciences, Finnland | Namibian University of Science and Technology, Namibia | NUST Windhoek)
- **16:30 Entwicklung eines Augmented Reality Systems mit Anbindung an ein Content-Management System für Kultureinrichtungen** Maria Petke | Penelope Horbert | Jürgen Sieck (Angewandte Informatik, HTW Berlin)

## **ABENDVERANSTALTUNG | EVENING EVENT: DIGITAL ART FREITAG | FRIDAY, 10. November 2017**

**18:00 DIGITAL ART – im 3IT - Innovation Center for Immersive Imaging Technologies (3IT) des TiME-Lab @ Fraunhofer Heinrich-Hertz-Institut** Venue: HHI, Salzufer 6, 10587 Berlin

#### **18:00 Empfang | Umtrunk | Ausstellung| Reception | Drinks | Exhibition**

- **■ SOMNIUM. Die Wirklichkeit des Bildes** Detlef Günther | Arthur Engelbert (Berlin)
- **■ ART FACE COLLECTION CARINTHIA** Melitta Moschik | Thomas Radeke (Architektur Haus Kärnten / Napoleonstadel)
- **■ Black Pearl Installation** Michał Hyjek (Academy of Fine Arts in Krakow)
- **■ Re-creation, Conservation, and Destruction in Miao Xiaochun's 3D Art Worlds** Isabel Seliger
- **■ VIRTUELLES RE-ENACTMENT. "daHEIM: Einsichten in flüchtige Leben"** Gerd Carl (Virtual Rooms)
- **■ »HEIMAT ?«– Mit QR-Codes zu künstlerischen Reflektionen zum Begriff Heimat**

Annebarbe Kau, Deutscher Künstlerbund

#### **WORKSHOP I**

#### <span id="page-19-0"></span>**INT X – METADATEN UND DIGITALE DOKUMENTATION**

Telepräsenztechnologien und dreidimensionale Visualisierungsformen erweitern den Anspruch der digitalen Dokumentation des Kulturerbes zum virtuellen Reenactment. An die Stelle linearer Katalogbeschreibungen treten authentische Erlebnisäquivalente und neue synästhetische Erfahrungsräume für die Begegnung mit vergangenen Kulturen. Die Voraussetzung des damit verbundenen Technikeinsatzes bleiben jedoch weiterhin systematische Deklarationen der digitalen Objekte sowie des Dokumentationsequipments. Der Workshop thematisiert an praktischen Beispielen und an einem breiten Spektrum unterschiedlicher Bestandsgruppen den Einsatz standardisierter Metadatenmodelle und die Anschlussfähigkeit der Daten an die vielschichtigen Informationsebenen des Semantic Web.

## <span id="page-20-0"></span>**NACHHALTIGES METADATENMANAGEMENT FÜR DIGITALE KULTURGÜTER MIT XMP, EXIFTOOL UND FOTOSTATION**

Oliver Pohl<sup>a</sup>, Juliane Schirr<sup>b</sup>

<sup>a</sup>TELOTA, Berlin- Brandenburgische Akademie der Wissenschaften, Deutschland, opohl@bbaw.de; <sup>b</sup> CVMA Potsdam, Berlin- Brandenburgische Akademie der Wissenschaften, Deutschland, juliane.schirr@bbaw.de

**KURZDARSTELLUNG:** Das CVMA verwendet XMP-Technologien um Metadaten in digitalen Repräsentationen mittelalterlicher Glasmalereien einzubetten, um so seine Daten für die Langzeitarchivierung und zukunftssichere Interpretierbarkeit vorzubereiten. Um die Besonderheiten der Glasmalereien zu erfassen und zu dokumentieren wurde ein CVMA-eigenes Metadatenschema entwickelt. Metadaten werden über XMP-Tools wie exiftool, exiftoolGUI und FotoStation erfasst, sodass die Bildbestände im Online-Bildarchiv angezeigt werden können. Durch die Einheit von Bild und Metadaten ist die Dokumentation zum Bild gesichert und seine Kontextualisierung gewährleistet.

#### **1. EINFÜHRUNG: ZUR DIGITALEN ZUKUNFTSFÄHIGKEIT MITTELALTERLICHER GLASMALEREIEN**

Großflächig, leuchtend, allgegenwärtig: Glasmalerei gilt als eine der bedeutendsten Kunstgattungen die seit dem Mittelalter unsere Kunstlandschaft prägt. Bis heute verbinden wir lichtdurchstrahlte farbige Fenster mit den Inszenierungen von Glauben und Transzendenz sowie von Kirche und Mächtigen durch die Jahrhunderte. Doch das zerbrechliche Kulturgut ist permanent gefährdet durch Gewalt, Unwetter, Umbauten und Umwelteinflüsse. Kulturgüter schützen und sie gleichzeitig einem großen Publikum zugänglich machen, das bedeutet einen Widerspruch, für den gerade die Digitalisierung Lösungen bietet.

Traditionell veröffentlichen die Geisteswissenschaften die Ergebnisse ihrer Grundlagenforschung in Buchform. So hat das Corpus Vitrearum Medii Aevi (CVMA), das Corpus der mittelalterlichen Glasmalerei, in 60 Jahren 25 Bänden zur Glasmalerei in Deutschland hervorgebracht. Angestoßen durch die hohen Verluste des Zweiten

Weltkriegs, wurde das internationale CVMA gegründet, mit dem Ziel sämtliche Glasmalereien des Mittelalters zu erforschen und zu erfassen. Soweit möglich, werden erhaltene Scheiben ausgebaut und fotografiert. So sind über die Projektlaufzeit in der Potsdamer Arbeitsstelle über 70.000 digitale Fotografien von Glasmalereien entstanden. In unserer Partnerarbeitsstelle in Freiburg sind es rund 30.000. Viele dieser Fotografien haben mittlerweile einen historischen Wert, wenn sie bspw. verlorene Fenster oder Zustände vor Restaurierung oder Beschädigung zeigen.

Den atemberaubenden Anblick von funkelnden Glasmalereien im Kirchenschiff auf eine Onlinepräsenz übertragen zu wollen, mag zunächst unmöglich erscheinen. Aber gerade bei orts- und architekturgebundenen Objekten wie Glasmalereien, die häufig in großer Höhe angebracht sind, gestatten digitale Formate eine Betrachtung, die sonst nicht möglich wäre. Die Objekte können einem großen Publikum zugänglich gemacht werden und erhöhen durch ihre einfache Zugänglichkeit das Bewusstsein für die Erhaltungswürdigkeit von Kulturgütern.

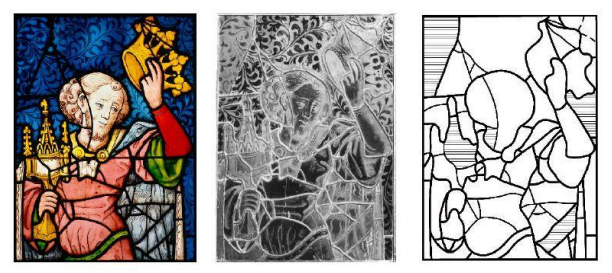

*Abb. 1: König aus der Anbetung der hl. Drei Könige, Werben, St. Johannis, Fenster nord VII, 4a: Innenseite im Durchlicht und im Auflicht, Erhaltungsschema.*

All diese Bilddaten und Forschungsergebnisse aus 60 Jahren Grundlagenforschung zu digitalisieren und im Sinne des digital remasterings online zu präsentieren, ist eine der aktuellen Herausforderungen des CVMA. Denn Wissen aus Jahrhunderten z. B. um handwerkliche Techniken materialisiert sich in Kulturgütern. Wird dieses Wissen öffentlich präsentiert und verfügbar gehalten, speist man es immer wieder in die aktuellen Wissensbeständen und Wissensdiskurse ein. Dafür sollen die Bilder und Metadaten des CVMA in einem arbeitsstellenübergreifenden digitalen Online-Bildarchiv zusammengeführt und für Forschende und Laien ansprechend präsentiert werden. Eine Beta-Version unseres Bildarchivs ist bereits online. Sämtliche Daten stehen unter einer offenen Lizenz (CC-BY-NC) um den Anspruch des CVMA bzgl. Open Data gerecht zu werden.

Die Bereitstellung offener Daten im Sinne des Open Access ermöglicht die Entwicklung neuer Forschungsfragen. Forschungsgebiete, die sonst informationstechnisch getrennt blieben, können so verbunden werden. Benutzer\*innen der digitalen Angebote können z. B. Zusammenhänge zu anderen Werken und ihrer lokalen Geschichte herstellen.

Weitergehendes Potenzial dieser Bilddatensätze liegt insbesondere in der Vernetzung (Linked Open Data) mit anderen Kulturgütern und Kulturstätten. Als Bildwissenschaft haben wir ein besonderes Potenzial, da wir neben textlichen auch visuelle Information liefern können. Diese Bilder könnten in Zukunft automatisiert ausgewertet werden (Content Based Image Retrieval) und so in Kontext zu anderen Kulturgütern gestellt werden. Auch eine automatisierte Auswertung nach Stilen oder Technik scheint in greifbarer Nähe und könnte neue Einsichten hinsichtlich der Verortung und Datierung von Werken ergeben.

Weil Digitalisate in der Regel nicht viel länger als 15 Jahre verwendet werden können, da nach dieser Zeitspanne Software und Hardware hoffnungslos veraltet sind, stellt sich schnell die Frage der Nachnutzung der Daten.

Um eine vielfältige Weiternutzung und den langfristigen Erhalt unserer Daten zu sichern, hat das CVMA einen Metadatenstandard für mittelalterliche Glasmalerei entwickelt, der auch den anderen Mitgliedern des internationalen CVMA-Forschungsverbundes dienen kann. Im Projekt werden die Metadaten der Fotografien über die XMP-Technologie direkt in die Dateien eingebettet, um so die Grundlagen für Langzeit- Lesbarkeit und Langzeit-Archivierbarkeit zu schaffen. Das bedeutet, dass die Metadaten zu einem Bild und somit der Schlüssel zu seiner Bedeutung sowie zu seinem Entstehungskontext, nicht mehr verloren gehen können.

#### **2. XMP FÜRS DIGITALE ASSET-MANAGEMENT**

Für die Verwaltung, Archivierung und Verfügbarmachung wissenschaftlicher Publikationen auf entsprechenden Online-Repositorien haben sich in den vergangenen Jahren Best-Practices etabliert. Es ist mittlerweile Konsens, dass zum Zwecke der Langzeitarchivierung und Langzeitlesbarkeit PDF-Dokumente PDF/A-konform gesammelt, archiviert und verfügbar gemacht werden [2]. Im Unterschied zu herkömmlichen PDF-Dokumenten stellt die PDF/A-Konformität sicher, dass sämtliche Abbildungen, Schriftarten, und Metadaten unkomprimiert und unverschlüsselt in die PDF-Datei mit eingebettet werden, sodass auch zu einem späteren Zeitpunkt mit anderen Systemvoraussetzungen (Betriebssystem, PDF-Betrachtungssoftware, Sprachpaketen) die PDF-Datei genau so angezeigt und interpretiert werden kann, wie es bei ihrer Erstellung angedacht war.

Für die Einbettung der Metadaten in PDF-Dokumente wurde von Adobe Systems XMP (eXtensible Metadata Platform) eingeführt. Mittels XMP werden die Dokumentmetadaten RDF/XML-kodiert in den Header der PDF-Datei geschrieben, sodass die Metadaten dann mit kompatibler Software ausgelesen und gegebenenfalls auch modifiziert werden können [3, 4].

Der Anwendungsbereich von XMP beschränkt sich nicht allein auf PDF-Dokumente, sondern kann beliebig für alle Arten von Dateien genutzt werden. Zusätzlich ist es möglich, den von Adobe vorgegebenen XMP-Metadatenkern zu erweitern und eigene Metadatenvokabulare über XMP in digitale Dokumente zu integrieren. Durch die Einbettung von XMP-Daten in eine Datei wird deren Interpretierbarkeit durch Software nicht beeinträchtigt. Wird z.B. ein mit XMP-Daten versehenes Bild mit einer<br>Bildbetrachtungssoftware geöffnet welche Bildbetrachtungssoftware geöffnet, keine XMP-Unterstützung aufweist, übergeht diese Software dann den XMP-Header der Bilddatei.

XMP findet seit seiner Einführung Anwendung im digitalen Alltag. Erzeugt eine Digitalkamera ein Bild, erstellt sie auch gleich einen XMP-Container mit fotographischen Informationen und fügt diesen dann an das erzeugte Bild an. Eine Bildverwaltungssoftware kann die XMP-Daten dann später auslesen und dadurch eine Grundlage für die Verwaltung von Bildmassen legen. Dabei ist für die Bildverwaltung nicht die interne Datenbankstruktur der verwendeten Software ausschlaggebend, sondern die Bilder inklusive ihrer angefügten und untrennbaren Metadaten bilden das Fundament für das eigene Digitale Asset-Management.

Durch die Untrennbarkeit zwischen digitalem Dokument und XMP-Metadaten wird sichergestellt, dass sämtliche die Datei beschreibenden Informationen erhalten und interpretierbar bleiben, auch wenn sich der Ablageort dieser Datei verändert oder sie auf einen anderen Rechner übertragen wird. Dieser Umstand erleichtert die Pflege, Migration und Archivierung XMP-bestückter Dateien.

#### **3. ASSET MANAGEMENT MIT XMP - ERFAHRUNGSBERICHT**

Die Potsdamer Arbeitststelle des CVMA konnte in den vergangenen Jahren Erfahrungen in zwei unterschiedlichen Ansätzen der Bildverwaltung sammeln. Da das Langzeitvorhaben CVMA die wissenschaftliche Dokumentation mittelalterlicher Glasmalereien zum Ziel hat, sind für die Projektmitarbeitenden Fotos der Glasmalereien grundlegende Daten für ihre Forschung. Für eine effektive Arbeit ist es nötig, alle wichtigen Informationen aufzunehmen, welche die Glasmalereien beschreiben und kontextualisieren. Darunter gehören neben einer Standortbeschreibung u.a. auch die Positionierung einzelner Scheiben im Gesamtfenster- bzw. Gebäudekontext, oder Angaben zu beteiligten Entwerfern sowie eine ikonographische Beschreibung und<br>Klassifizierung. Solche speziellen Klassifizierung. Solche Anforderungen übersteigen jedoch das Metadatenverwaltungsangebot der meisten Bildverwaltungssoftwarelösungen.

Zwischen Mitte der 2000er bis 2014 nutzte die Potsdamer Arbeitsstelle des CVMA eine eigenkonfigurierte Lösung zur Bildverwaltung, welche auf der kommerziellen Datenbanksoftware Filemaker aufbaute. Filemaker hat zwar den Vorteil, dass relativ leicht ein User-Interface für die Metadateneingabe konfiguriert und aktiv genutzt werden kann, allerdings besteht dann nur so lange ein Bezug zwischen Metadaten und Bildern, wie das Datenbanksystem beides zuordnen kann. Bei der Beschreibung von Digitalisaten mit Hilfe relationaler Datenbanksysteme wird meist nicht das Bild als solches in der Datenbank gespeichert, sondern lediglich ein Dateipfad bzw. Link zu diesem Bild. Verändert sich also der Dateiname oder Ablageort eines Bildes, ohne dass diese Änderung auch in der Datenbank nachvollzogen wird, verliert das Bild sämtliche Metadaten. Weiterhin besteht dieser Kontext immer nur innerhalb der Datenbankanwendung. Bei einem Umzug der Daten oder einer Umstellung auf ein anderes System stellt sich der Zusammenhalt von Dateien und Metadaten als Herausforderung dar. Außerdem bietet die Filemaker-Datenbankstruktur keine Kompatibilität für die derzeitige Online-Präsenz der CVMA-Daten.

Um diese Art von Problemen in Zukunft zu vermeiden, stellten die beiden CVMA Arbeitsstellen in Deutschland ihren Bildverwaltungsworkflow auf XMP-basierte Lösungen um. Über die Einigkeit von Bild und Metadaten kann das Projekt sicherstellen, dass die Bilder immer aufbereitet sind und eingeordnet sind, unabhängig davon ob sie nun in der Potsdamer oder Freiburger Arbeitsstelle liegen, im CVMA-Online-Bildarchiv [4]

aufgerufen oder von Interessierten heruntergeladen werden.

Um die speziellen Metadatenanforderungen des CVMA abzudecken, entwickelten die Potsdamer und Freiburger Arbeitsstelle im Zusammenspiel mit der Digitalen Akademie Mainz (Akademie der Wissenschaften und Literatur) und TELOTA (Berlin-Brandenburgische Akademie der Wissenschaften) einen eigenen CVMA-Metadatenstandard [5], welcher auf XMP aufbaut und sich bereits etablierter Metadatenvokabulare (z.b. Dublin Core), und Normdaten (z.B. GeoNames, GND) bedient.

Durch die Umstellung auf XMP können also beliebige Verwaltungsmethoden genutzt werden, solange diese XMP unterstützen. Im Folgenden wird der Umgang mit XMP-Daten in der Freiburger und Potsdamer Arbeitsstelle sowie im CVMA-Online-Bildarchiv näher erläutert. Vorher wird jedoch darauf eingegangen, welche Voraussetzungen XMPkompatible Tools erfüllen müssen, um sich für die Arbeit beim CVMA zu eignen.

#### **3.1 ANFORDERUNGEN AN XMP-TOOLS**

Die grundlegendste Anforderung an eine Metadatenbearbeitungs- und Bildverwaltungssoftware ist die Fähigkeit sowohl XMP aus Dateien auszulesen als auch hineinschreiben zu können. Da im Rahmen des Projekts ein eigener Metadatenstandard entwickelt wurde, muss diese Software auch das Lesen und Schreiben von XMP-Daten in beliebigen Feldern erlauben. Eine Verwaltung der von Adobe spezifizierten Standardfelder reicht also nicht aus.

Eine Verwaltungslösung über die Kommandozeile wäre zwar rein technisch möglich, aufgrund geringer Ergonomie für die Projektmitarbeitenden jedoch wenig sinnvoll. Eine geeignete Software soll stattdessen eine Benutzeroberfläche bieten, bei welcher die Metadateneingabe möglichst frei konfigurierund gestaltbar ist, als auch den eigenen Metadatenstandard reflektiert und nutzerfreundlich umsetzt. Weiterhin ist die Unterstützung gängiger Bildformate wie JPG und TIFF zwingend notwendig. Wünschenswert ist die Möglichkeit in dem mit Metadaten versehenen Beständen anhand des eigenen Metadatenschemas recherchieren zu können, sowie die Bilder direkt im Programm wie auf einem Lichttisch anordnen und betrachten zu können.

#### **3.2 FREIBURG: EXIFTOOL & EXIFTOOLGUI**

Für die Metadatenbearbeitung und -verwaltung mit XMP hat sich die Freiburger CVMA Arbeitsstelle entschieden das Programm exiftool [6] bzw. exiftoolGUI [7] zu nutzen. exiftool ist ein kostenfreies, betriebssystemunabhängiges Open-Source-Kommandozeilenprogramm, mit welchem man EXIF- und XMP-Metadaten auslesen, erstellen und modifizieren kann.

Bei der Benutzung von exiftool ist es möglich, über eine Konfigurationsdatei eigene Metadatenschemata zu definieren, und so die selbst entworfenen Metadatenfelder und strukturen via XMP in digitale Objekten abzulegen. exiftool unterstützt dabei den vollen Funktionsumfang, den XMP bietet.

Während sich Kommandozeilentools wie exiftool zwar sehr gut für Programmieraufgaben eignen, sind sie für die manuelle Vergabe von Metadaten eher ungeeignet. exiftoolGUI setzt auf die Programmstruktur von exiftool auf und bietet statt eines Kommandozeileninterfaces eine graphische Benutzeroberfläche. Auch bei exiftoolGUI können die eigens definierten Metadatenfelder aus der exiftool-Konfiguration nachgenutzt und in der Benutzeroberfläche für die Metadatenbearbeitung mit implementiert werden. Außerdem ist es ebenso ein Open-Source-Programm und kostenfrei, jedoch nur für Windows-Plattformen verfügbar.

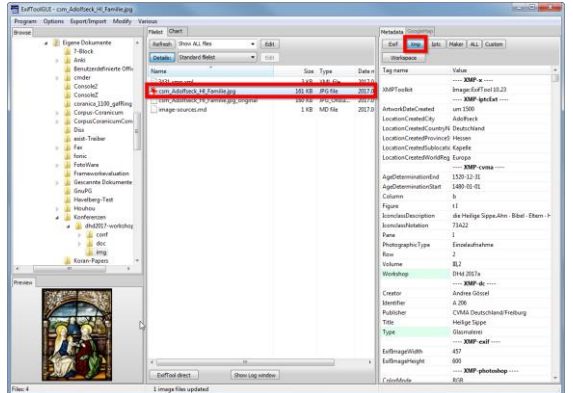

*Abb. 2: exiftoolGUI mit CVMA-Konfiguration.*

Zwar eignet sich exiftoolGUI gut zum Bearbeiten von XMP-Metadaten, allerdings eignet es sich weniger für die Verwaltung großer Datenbestände. Aufgrund der Generalität von exiftool und der damit einhergehenden Möglichkeiten und Limitierungen bietet exiftoolGUI keine Möglichkeit der Recherche in den Datenbeständen, oder andere Lichttisch- und Organisationsfunktionalitäten wie man sie von kommerziellen Lösungen wie Adobe Lightroom erwarten kann.

#### **3.3 POTSDAM: FOTOSTATION**

Während das Team der Freiburger Arbeitsstelle eine Lösung vorzieht, die sich auf die Bearbeitung der XMP-Metadaten fokussiert, bevorzugt die Potsdamer Arbeitsstelle einen Lösungsansatz, welcher sowohl Metadatenvergabe als auch Recherchemöglichkeiten bietet.

Zu diesem Zweck schien zuerst der Einsatz klassischer Bildverwaltungssoftware wie Adobe Lightroom als Möglichkeit. Lightroom unterstützt zwar den XMP-Standard, allerdings ist es nicht möglich den dort eingesetzten XMP-Standard selbst umzugestalten und zu erweitern.

Nach Recherche zu geeigneter Software fiel die Wahl letztendlich auf das kommerzielle Produkt FotoStation [9]. FotoStation ist derzeit die einzige Bildverwaltungssoftware, die es ermöglicht eigene XMP-Metadatenschemata zu nutzen, die Eingabemasken für die Metadaten frei zu konfigurieren, sowie die Bilder mit XMP-Metadaten entsprechend standardkonform zu versehen und bietet zusätzlich eine Suche innerhalb der selbst definierten Metadatenfelder bietet.

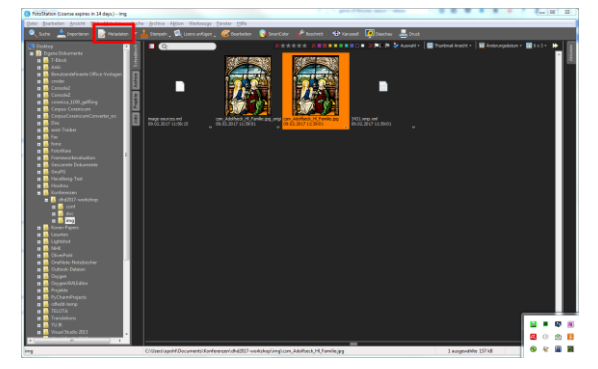

*Abb. 3: Thumbnail-Ansicht von FotoStation.*

Da FotoStation auch als klassische Bildverwaltungssoftware eingesetzt werden kann, eignet sich diese Software um größere Bildbestände entweder anhand ihrer Thumbnails oder der vergebenen Metadaten zu überblicken und zu sortieren. Ein Problem beim Einsatz von FotoStation ist jedoch, dass es nicht alle XMP-Funktionalitäten unterstützt. So ist es mit FotoStation nicht möglich, sogenannte "Bags of Structs" auszulesen und zu schreiben.

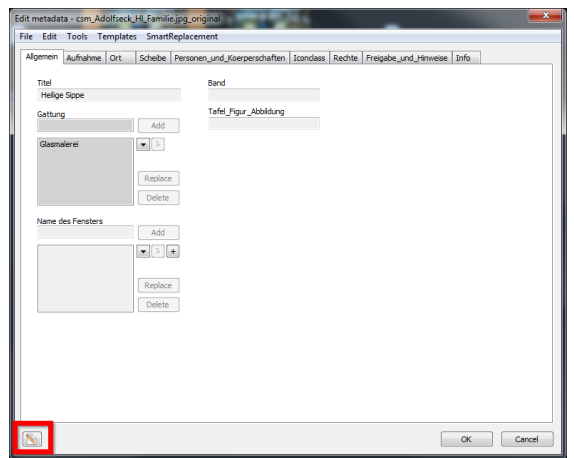

*Abb. 4: Bearbeitungsansicht mit CVMA-Feldern bei FotoStation.*

Im Beispiel des CVMA-Metadatenstandards fallen die an der Glasmalerei beteiligten Personen unter dieses Problem.

Ziel des Metadatenstandards ist es zu erfassen, wer beispielsweise an der Herstellung einer Glasmalerei beteiligt war und welche Rolle diese Person dabei innehatte. Falls vorhanden soll auch die GND-Nummer zu dieser Person erfasst werden. Diese drei Informationen bilden also eine zusammenhängende Struktur. Waren mehrere Personen beteiligt müssen also auch entsprechend viele solcher Strukturen erstellt und dann in einem Listencontainer zusammengefasst werden. Da FotoStation diese Art von XMP-Datenstruktur jedoch nicht unterstützt, sind zusätzliche Arbeitsschritte und Automatismen nötig, um die XMP-Daten aus dem FotoStation-XMP-Format in das richtige CVMA-XMP-Format zu überführen.

Der Einsatz von FotoStation bietet im Vergleich zu exiftoolGUI also einen gewissen Mehrwert und Komfortfunktionen, allerdings sind für die Einhaltung CVMA-XMP-Metadatenstandardkonformität weitere Arbeitsschritte und Mehraufwand außerhalb des FotoStation-Workflows nötig.

#### **3.4 ONLINE-BILDARCHIV**

Das Ziel der in Freiburg und Potsdam bearbeiteten Bilder ist die Aufnahme in das Online-Bildarchiv des CVMA [1]. Werden Bilder beim Online-Bildarchiv eingespielt, liest das Backend via exiftool und der zugehörigen CVMA-Konfiguration sämtliche Metadaten aus den Bildern aus, und speist diese dann in die interne Datenbank des Online-Systems, damit die Webseiten schnell und effizient aufgerufen werden können.

Dieser Einspeisungsprozess ist sehr rechenintensiv, da die bereitgestellten Bilder zwecks Langzeitinterpretierbarkeit als hochaufgelöste und unkomprimierte TIFF-Dateien vorliegen, und der Server jedes Bild erst einzeln öffnen und auslesen muss, um die Datenbank zu aktualisieren. Eine manuelle Bearbeitung der Metadaten im Online-System ist nicht vorgesehen.

Wird ein Bild aus dem Online-Bildarchiv heruntergeladen, sind die XMP-Daten automatisch enthalten. Die XMP-Daten selbst können auch als eigenständiges XMP-Sidecar heruntergeladen werden. Letztendlich wird so das Ziel der Langzeitinterpretierbarkeit der CVMA-Bildbestände erreicht. Selbst wenn das Langzeitvorhaben CVMA 2030 ausläuft und am Ende einen großen Bestand an Bildern hinterlässt, ist die Kontextualisierung der Bilder nicht von weiteren Systemen abhängig, da sämtliche wichtigen kontextualisierenden Metadaten in den Bildern hinterlegt sind.

#### **4. AUSBLICK**

In diesem Bericht wurde das Langzeitvorhaben CVMA und sein Umgang mit der XMP-Technologie vorgestellt. Durch den Einsatz von XMP kann eine Einheit von digitalen Objekten und beschreibenden Metadaten geschaffen werden. Trotzdem ist die derzeitige Marktlage an Softwarelösungen, die sowohl einen gewissen Arbeitskomfort bieten, die Benutzung eigener XMP-Metadatenstandards versprechen sowie XMP vollständig unterstützen eher unbefriedigend. Wünschenswert wäre ein Open-Source-XMP-Metadateneditor mit Lichttisch- und Recherchefunktion.

Auch wenn dieser noch nicht geschaffen ist, wurde mit dem bisherigen Einsatz von exiftool, exiftoolGUI und FotoStation der Grundstein für die Langzeitarchivierung und Langzeitinterpretierbarkeit der Bildbestände in

den CVMA-Arbeitsstätten gelegt. Weiterhin arbeitet das Projekt derzeit daran, die bereits im Online-Bildarchiv veröffentlichten Bestände auch beim Bildarchiv Foto Marburg [11] ,Europeana [12] und dem digitale Bildarchiv prometheus [13] verfügbar zu machen, und so das Nachnutzungspotential der eigenen Daten zu erhöhen.

Durch die Schaffung eines eigenen XMP-Metadatenstandards zur Beschreibung mittelalterliche Glasmalereien hofft das CVMA Deutschland das Fundament für eine stärkere Anbindung in den digitalen Geisteswissenschaften gelegt zu haben und so in Zukunft auch eine stärkere Kooperation und Interoperabilität mit den internationalen CVMA-Vorhaben anstreben zu können.

#### **4. LITERATURHINWEIS**

- [1] *CVMA-Online-Bildarchiv*. Online im Internet: http://www.corpusvitrearum.de/cvmadigital/bildarchiv.html (Stand 20.10.2017)
- [2] DINI, Arbeitsgruppe Elektronisches Publizieren: *DINI-Zertifikat Dokumentenund Publikationsservice*, 2010, http://dx.doi.org/10.18452/1491
- [3] Adobe Systems. PDF Reference, sixth edition: *Adobe Portable Document Format version 1.7*, 6th ed., 2006, http://www.adobe.com/content/dam/acom/ en/devnet/pdf/pdf\_reference\_archive/pdf\_r eference\_1-7.pdf
- [4] Binder, Jennifer: *Exchanging assets and metadata across platforms*. Journal of Digital Asset Management, Band. 2, Heftnr. 5, 215-218, 09/2006. https://doi.org/10.1057/palgrave.dam.3650 045
- [5] *CVMA-Deutschland XMP-Metadatenspezifikation Version 1.1*. Online im Internet: http://www.corpusvitrearum.de/cvmadigital/spezifikationen/cvma-xmp/11.html (Stand 08.06.2016)
- [6] *exiftool*. Online im Internet: https://www.sno.phy.queensu.ca/~phil/exif tool/ (Stand 20.10.2017)
- [7] *exiftoolGUI*. Online im Internet: http://u88.n24.queensu.ca/~bogdan/ (Stand 20.10.2017)
- [8] *exiftool-CVMA-Konfiguration*. Online im Internet: https://github.com/suchmaske/dhd2017 xmpworkshop/blob/master/conf/cvma.ExifTool \_config (Stand 13.02.2017)
- [9] *FotoStation*. Online im Internet: https://www.fotostation.com/ (Stand 20.10.2017)
- [10] *CVMA FotoStation Configuration*. Online im Internet: https://github.com/telota/cvma\_fotostation \_config (Stand 03.05.2017)
- [11] *Bildarchiv Foto Marburg*. Online im Internet: http://www.fotomarburg.de/ (Stand 20.10.2017)
- [12] *Europeana*. Online im Internet: https://www.europeana.eu/ (Stand 20.10.2017)
- [13] *prometheus. Das verteilte digitale Bildarchiv für Forschung und Lehre*. Online im Internet: http://www.prometheus-bildarchiv.de/ (Stand 20.10.2017)

## <span id="page-27-0"></span>**WEBPLATTFORM FÜR DIE BEARBEITUNG, PUBLIKATION UND LANGZEITARCHIVIERUNG VON REGIONAL-WISSENSCHAFTLICHEN FORSCHUNGSDATEN (LAZAR)**

Dr. Elguja Dadunashvilia $\mathrm{^a}$  , Dr. Jakob Vo $\mathrm{B}^{\mathrm{b}}$ 

a Institut für Slawistik und Kaukasusstudien, Friedrich-Schiller Universität Jena / Staatliche Ilia-Universität Tiflis, Georgien, elguja.dadunashvili@uni-jena.de, <sup>b</sup> Verbundzentrale des GBV, Deutschland, jakob.voss@gbv.de

**KURZDARSTELLUNG:** Der vorliegende Beitrag stellt die Ziele und Ergebnisse des seit Ende 2015 von der DFG geförderten Projekt LaZAR vor. Darin wird eine Plattform entwickelt um in regionalwissenschaftlicher Feldforschung erhobene Video-, Audio- und Bildmaterialien zugänglich und zitierfähig zu machen. Die Aufnahme der Forschungsdaten erfolgt über ein webgestütztes Erfassungssystem, das nicht nur die Möglichkeit bietet, die Mediendateien beim Hochladen zu bearbeiten und mit Metadaten zu versehen, sondern auch in der Lage ist, die Inhalte über standardisierte Schnittstellen zur Nachnutzung und Langzeitarchivierung zur Verfügung zu stellen. Erläutert werden die Anforderungen an die Plattform und die sich daraus ergebenen Komponenten.

#### **1. EINFÜHRUNG**

Die Erfassung, Publikation und Archivierung von Forschungsdaten, das heißt Daten die im Rahmen einer Forschungstätigkeit anfallen, wird in zunehmendem Maße als Bestandteil guter wissenschaftlichen Praxis vorausgesetzt. Das *Registry of Research Data Repositories* verzeichnet viereinhalb Jahre nach seiner Gründung mehr als 2000 institutionelle, fachspezifische und -übergreifende Repositorien [1, 2]. Während Forschungsdaten zunächst vor allem in den Natur- und Lebenswissenschaften relevant waren, spielen sie mit der steigenden Verbreitung von Digital Humanities und reproduzierbarer Forschung zunehmend auch in den Geistes- und Sozialwissenschaften eine Rolle. Die Vielzahl von Repositorien zeigt, dass deren Aufbau auch von fachspezifischen Anforderungen bestimmt wird. Nicht zuletzt kommt es darauf an wie die Daten zustande

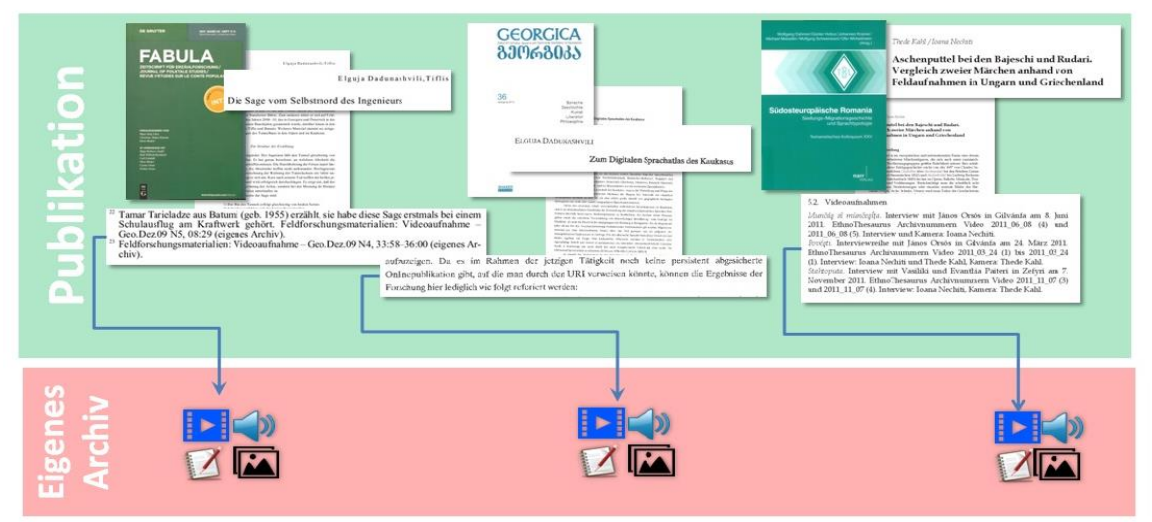

*Abb. 1: Multimedia Zitate in wissenschaftlichen Publikationen (gegenwärtige Praxis)*

kommen, bearbeitet und genutzt werden.

In den Regionalwissenschaften ermöglicht die technische Entwicklung eine neue Forschungspraxis, die mit einer immensen Zunahme von Bild-, Video- und Audioaufnahmen einhergeht. Diese Medien können auch umfangreicher und besser in wissenschaftliche Publikationen eingebettet werden als dies bisher möglich war. Zu nennen sind hier vor allem Film und Audiomaterialien für deren Publikation das Druck- bzw. Textformat nicht brauchbar ist. Während Videoaufnahmen für die Feldforschung bis in die 80er Jahre des letzten Jahrhunderts als ein besonderes Privileg der Forschungseinrichtungen industriell hochentwickelter Länder galt, sind die technische Mittel für Bild- und Tonaufnahmen inzwischen fast alltägliche Werkzeuge. Unter diesen Umständen ist nicht verwunderlich, dass die Mehrheit von Vertretern regionalwissenschaftlicher Disziplinen ihre Forschungsdaten heute vor Allem in Form multimedialer Daten produzieren.

Die Zunahme multimedialer Forschungsdaten geht einher mit einer Zunahme ihrer Zitierung in wissenschaftlichen Publikationen. Wie in Abbildung 1 dargestellt, werden Video- und Audioaufnahmen häufig mittels Fußnoten referenziert, die auf Privatarchive verweisen. Der Zugriff auf diese Medien ist also praktisch nur per Kontaktaufnahme mit den Autoren möglich. Eine gelegentliche Alternative ist die Beifügung von Datenträgern zu gedruckten Büchern. Viel effektiver ist die Bereitstellung von Forschungsdaten im Internet. Die Publikation in Plattformen wie YouTube oder Dropbox ermöglichst zwar den momentanen Zugriff auf die Daten, erfüllt aber nicht die folgenden wesentlichen Anforderungen an veröffentlichte Forschungsdaten:

- (a) einheitliche, detaillierte Erschließung
- (b) Schutz vor nachträglichen Änderungen
- (b) Vermeidung rechtlicher Probleme
- (c) Dauerhafte Zugänglichkeit (Archivierung)
- (d) Möglichkeit der Migration und Emulation (Langzeitarchivierung).

In Ermangelung eines Repositoriums für regionalwissenschaftliche Feldforschungsdaten wurde daher im Projekt LaZAR nach diesen Maßgaben ein entsprechende Plattform konzipiert und umgesetzt.

#### **2. KONZEPT UND UMSETZUNG**

Angesichts des Bedarfs für den gesicherten Umgang mit Forschungsdaten in den Regionalwissenschaften wurde 2014 damit begonnen, gemeinsam mit dem Institut für Slawistik und Kaukasusstudien der Friedrich-Schiller-Universität Jena, der Verbundzentrale des GBV (VZG) und der Technischen Informationsbibliothek Hannover (TIB) ein Konzept für regionalwissenschaftliche Forschungsdaten zu entwickeln. Die Vorarbeiten führten zu einem Förderantrag bei der Deutschen Forschungsgemeinschaft (DFG), der in zwei Phasen bewilligt wurde. Das Projekt *Webplattform für die Bearbeitung, Publikation und Langzeitarchivierung von regionalwissenschaftlichen Feldforschungsdaten* (LaZAR) läuft seit Dezember 2015 bis voraussichtlich Ende 2018 [3].

#### **2.1 ZIELE UND BESTANDTEILE**

Das Hauptziel des LaZAR-Projekt besteht darin, einem weiten Forscherkreis die in regionalwissenschaftlichen Feldforschungen erhobenen Video-, Audio- und Bildmaterialien zugänglich und zitierfähig zu machen. Die Aufnahme der Forschungsdaten erfolgt über ein webgestütztes Erfassungssystem, das nicht nur die Möglichkeit bietet, die Mediendateien beim Hochladen zu bearbeiten und mit Metadaten zu versehen (Weblaboratorium), sondern auch in der Lage ist, die Inhalte über standardisierte Schnittstellen zur Nachnutzung zur Verfügung zu stellen (Repositiorium). Insbesondere besteht eine direkte Verbindung zu einem Langzeitarchivierungsdienst (LZA), der durch die TIB bereitgestellt wird.

Bis Mitte 2017 konnte die zur Erreichung der Projektziele notwendige Infrastruktur mit folgenden Komponenten konzipiert und in wesentlichen Teilen umgesetzt werden:

- Datenmodell zur Erschließung regionalwissenschaftlicher Forschungsdaten
- Weblaboratorium für die Bearbeitung der Forschungsdaten
- Repositorium für die Speicherung und Recherche in den Forschungsdaten
- Zugriffs- und Rechtemodell für die Nutzerverwaltung
- Erarbeitung von Grundlagen für die rechtkonforme Erhebung, Veröffentlichung und Nachnutzung der Daten
- Exportschnittstellen für die Inhalte des Repositoriums (OAI-PMH und LOD)
- Langzeitarchiv für ausgewählte veröffentlichte Primärdaten
- Schnittstelle zum Ingest zwischen Repositorium und Langzeitarchiv
- Exit-Strategie für das Langzeitarchiv zum Export in andere Systeme

#### **2.2 DATENMODELL**

Das Datenmodell wurde zu Beginn des Projekts in Anlehnung an das DataCite Metadatenformat konzipiert und im Laufe der Umsetzung angepasst [4]. Zusätzlich weist das LaZAR-Datenmodell zwei Besonderheiten auf:

- Konsequenter Einsatz von Normdaten (GND, ORCID, Geonames…)
- Unterstützung hierarchischer Datensätze mit Kollektionen und Unterkollektionen

Der Einsatz von Normdaten zur Erschließung von Forschungsdaten ist zwar sehr sinnvoll aber bislang noch eher die Ausnahme. Notwendig sind Normdaten insbesondere zur Verknüpfung mit anderen Datenbeständen. Dazu müssen alle wesentliche Entitäten (Personen, Orte, Themen…) über einen eindeutigen Identifier referenzierbar sein.

Das hierarchische Datenmodell mit Kollektionen und Unterkollektionen (in LaZAR als *Konvolute* bezeichnet) lehnt sich an Dateisysteme mit Ordnern und Unterordnen an. Alle Medienobjekte und daraus abgeleitete Dateien (z.B. Transkriptionen) sind eigene dokumentarische Bezugseinheiten, die einzeln referenziert werden können. Jede Dateien ist allerdings einem Konvolut zugeordnet, das wiederum Bestandteil anderer Konvolute sein kann. Die oberste Einheit bilden die Wurzelkonvolute. Darüber hinaus können Objekte untereinander verknüpft werden, so dass auch multi- und nicht-hierarchische Beziehungen möglich sind. Zur Zitierung von in LaZAR veröffentlichten Objekten kommen somit zwei Varianten in Frage (Tabelle 1):

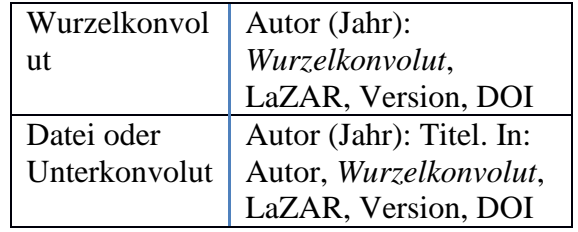

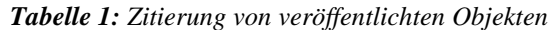

#### **2.3 TECHNISCHE UMSETZUNG**

Das Weblaboratorium und das Repositorium zur Bearbeitung, Erschließung und Publikation der Forschungsdaten ist als eine Anwendung auf Basis der Software *easyDB 5* umgesetzt, die auch für andere Datenbanken an der VZG eingesetzt wird [5]. Die Unterstützung von Normdaten basiert auf dem Normdatendienst DANTE der VZG, für dessen API entsprechende Plugins entwickelt wurden [6].

Das Langzeitarchiv ist eine unabhängige Anwendung, die von LaZAR durch den Export ausgewählter publizierter Daten gespeist wird. Für die Präsentation ist eine zusätzliche Sicht auf publizierte Daten und ihre Bereitstellung als Linked Open Data geplant. Die gesamte Infrastruktur von LaZAR besteht somit aus den vier miteinander gekoppelten Anwendungen: easyDB, DANTE, LOD-Sicht und LZA.

#### **2.4 AKTEURE UND RECHTEMODELL**

Bei der Erschließung der Forschungsdaten wird zwischen den Urhebern und Herausgebern eines Konvoluts und den Produzenten einer Datei unterschieden. Letztere stellen konkrete Forschungsdaten her, indem sie beispielsweise im Feld Foto-, Video- und Audioaufnahmen machen, Protokolle und Berichte verfassen, Skizzen und Pläne anfertigen sowie andere Daten annotieren. Der Urheber eines Konvoluts agiert gleichzeitig als Herausgeber indem er oder sie Dateien strukturiert und mit Metadaten versieht. Bei Unterkonvoluten können weitere Herausgeber als Co-Autor des Oberkonvoluts zusammenkommen.

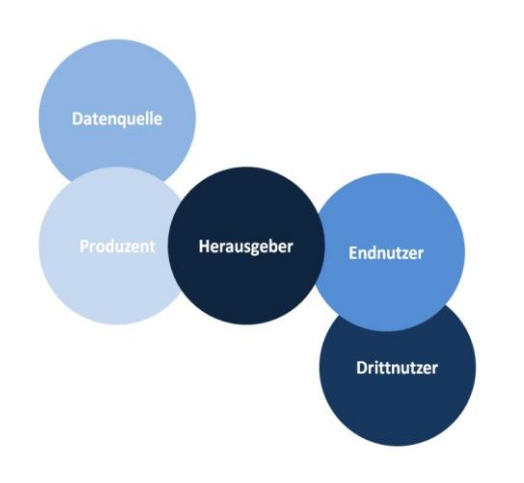

*Abb. 2: Beziehungen zwischen dem Herausgeber und anderen Beteiligten*

Hinsichtlich des Rechtemanagements dienen Herausgeber gleichzeitig als nicht-technische Administration um neue Benutzer freizuschalten und ihnen Bearbeitungsrechte an eigenen Konvoluten zuzuweisen. Dabei können sich Wissenschaftler selbst als Beitragende registrieren während die Recherche in publizierten Dokumenten ohne Registrierung möglich ist.

#### **2.5 RECHTLICHE ASPEKTE**

Neben der Gewährleistung der Authentizität kommen insbesondere bei regionalwissenschaftlichen Forschungsdaten weitere Rechtliche Aspekte hinzu, deren Bearbeitung ebenfalls Bestandteil des LaZAR-Projekt ist. Zu berücksichtigen sind mit der Freigabe der Forschungsdaten verbundene urheberrechtliche, ethische und Datenschutzrechtliche Fragen. Wie in Abb. 2 ersichtlich muss keine direkte Beziehung zwischen dem Herausgeber und den nicht selten Personenbezogenen Datenquellen bestehen. Ebensowenig kann eine direkte Beziehung zwischen Herausgeber und Nutzern der Daten vorausgesetzt werden. Aus diesem Grund sind klare Vereinbarungen in Form von Lizenzverträge notwendig, die Herausgeber mit den Produzenten und Endnutzern eingehen. Soweit möglich werden dafür Creative-Commons-Lizenzen (CC) eingesetzt, insbesondere für die Metadaten. Hinzu kommen Empfehlungen zur im Rahmen von Feldforschungsarbeiten durchzuführenden Datenerhebungen.

Im Laufe der Projekt wurden folgende Vorschriften und Empfehlungen erarbeitet:

- Allgemeine Geschäftsbedingungen mit Hinweisen auf Urheberrecht, Rechte und Pflichte der Beteiligten sowie Nutzungsund Datenschutzbestimmungen
- Workflow zu Erfassung, Anonymisierung bzw. Pseudonymisierung, Speicherung und Pflege personenbezogener Daten soweit für die Sicherung von Rechten der Produzenten, Informanten und Mitwirkenden sowie den bibliographischen Nachweis bzw. Publikationen notwendig
- Vertrag und Workflow zur Übermittlung der für den öffentlichen Gebrauch gesperrten Forschungsdaten
- Empfehlungen für Vorbereitung und Upload von Ursprungsdateien und Derivaten von Video- und Audiodateien

Für die Aufnahme der Daten ins Repositorium setzt der Herausgeber die Überprüfungsmöglichkeiten der Authentizität der Mediendaten voraus. Falls eine Datei für die öffentliche Freigabe nicht geeignete Segmente enthält, die gesperrt, oder anonymisiert werden müssen, müssen von dieser Masterdatei mehrere Segmente ausgeschnitten werden, für die jeweils eigene Zugriffsrechte angegeben werden können. Die einzelnen Segmente werden dabei durch entsprechende Relationen (part-of, derived-from…) mit der Masterdatei in Verbindung gesetzt.

#### **2.6 ZUGRIFFSRECHTE**

Während die Metadaten veröffentlichter Daten immer frei sind, sind für die Mediendateien folgende Zugriffsrechte möglich:

(a) Freier Zugang zu den Daten (CC-Lizenzen)

(b) Zugang nach ausdrücklichen Zustimmung

(c) Betrachtungsmöglichkeit der Daten an einer im Archiv eingerichteten Stelle [7]

Generell räumt der Produzent bzw. Urheber Nutzungsrechte über die von ihm für die Publikation und Archivierung übergebenen digitalen Objekte und Metadaten durch einen Vertrag ein, der beim Beitrag eigener Forschungsdaten in LaZAR als Bestandteil der allgemeinen Geschäftsbedingungen in Kraft tritt. Im Regelfall sind die weiteren Nutzungsrechte durch die verwendeten CC-Lizenzen geregelt. Der oder die Herausgeber verpflichten sich ihrerseites zur

(a) Gewährleistung eines Arbeitsortes beim Verleger für die Betrachtung der digitalen Objekten die nur vor Ort einsehbar sind

(b) Aushandlung von Lizenzverträgen zur Einräumung der Nutzungsrechte über die digitalen Objekte mit vertraulichen Inhalten [8]

LaZAR macht den Abruf der nicht für den offenen Gebrauch geeigneten Daten (Fall b) nur nach Zustimmung eines entsprechenden Lizenzvertrags möglich. Der wichtigste Punkt eines solchen Vertrages ist eine Verschwiegenheitsklausel. Durch das Einfügen dieser Klausel wird der jeweiliger Endnutzer dazu verpflichtet, die erlangten Forschungsdaten nicht bzw. nur innerhalb seines Forschungsprojektes weiterzugeben.

#### **2.7 EXPORT UND VERSIONIERUNG**

Der Export von Datensätzen ist über die Weboberfläche des Repositoriums, per OAI-PMH und Linked Open Data möglich (letzteres ist für 2018 geplant). Als weitere Funktion wird derzeit eine Versionsverwaltung umgesetzt, so dass Bearbeitungen an veröffentlichten Datensätzen als zusätzliche Version veröffentlicht werden können.

#### **5. LITERATURHINWEISE**

[1] Pampel, H. et.al. (2015). Stand und Perspektive des globalen Verzeichnisses von Forschungsdaten-Repositorien re3data.org. In P. Müller et. al. (Hrgs.), 8. DFN-Forum Kommunikationstechnologien Bonn: GI http://gfzpublic.gfz-

potsdam.de/pubman/item/escidoc:1169893:3

[2]<https://www.re3data.org/metrics/types>

(Stand 2017-10-08).

[3] Eintrag in der DFG-Projektdatenbank: <http://gepris.dfg.de/gepris/projekt/277236902>

[4] DataCite Metadata Schema for the Publication and Citation of Research Data. Version 4.0 September 2016. <http://doi.org/10.5438/0012>

[5] <https://www.programmfabrik.de/easydb/> (Stand 2017-10-08)

[6] Dokumentation der Schnittstelle zu DANTE.<http://api.dante.gbv.de/> (Stand 2017- 10-08)

[7] Upmeier, Arne: Rechtliche Aspekte. In: Hrsg.: H. Neuroth, A. Oßwald, R. Scheffel, S. Strathmann, H. Karsten, *Eine kleine*  *Enzyklopädie der digitalen Langzeitarchivierung,* nestor, Göttingen, 2010, Version 2.3, Kap. 16.2, S. 9

[8] Hillegeist, Tobias: Rechtliche Probleme der elektronischen Langzeitarchivierung wissenschaftlicher Primärdaten, Universitätsverlag Göttingen, 2012, S. 78-82

## **Der Historical BioData Explorer: Historische Texte, Bilder und Objekte neu erforschen**

Michael Dürfeld<sup>a</sup>, Philipp Schröter<sup>a</sup>, Anika Schultz<sup>a</sup>

Michaela Eder<sup>b</sup>, Christian Stein<sup>a</sup>, Friederike Saxe<sup>a</sup>, Clemens Schmitt<sup>b</sup>, Markus Mandalka<sup>a</sup>, Svantje Lilienthal<sup>a</sup>, Wolfgang Schäffner<sup>a</sup>, Peter Fratzl<sup>b</sup>

<sup>a</sup> Interdisziplinäres Labor Bild Wissen Gestaltung, Humboldt-Universität zu Berlin, Deutschland, [michael.duerfeld@hu-berlin.de;](mailto:michael.duerfeld@hu-berlin.de) <sup>b</sup>Abteilung für Biomaterialien, Max-Planck-Institut für Kolloid- und Grenzflächenforschung Potsdam, Deutschland, [Michaela.Eder@mpikg.mpg.de](mailto:Michaela.Eder@mpikg.mpg.de)

**KURZDARSTELLUNG:** Der *Historical BioData Explorer* (HBDX) macht historische, biologische Forschungsdaten zu Bewegungen im Tierreich in ihrer medialen Breite von digitalisierten Texten, Bildern und Objekten über ein integratives, bildorientiertes Web-Interface durchsuchbar. Grundlage dafür ist eine eigens entwickelte ontologiebasierte Datenbank, welche das historische Material für aktuelle Fragestellungen aus der (bioinspirierten) Material- und Ingenieurwissenschaft, Architektur und Kultur- und Bildwissenschaft zugänglich macht.

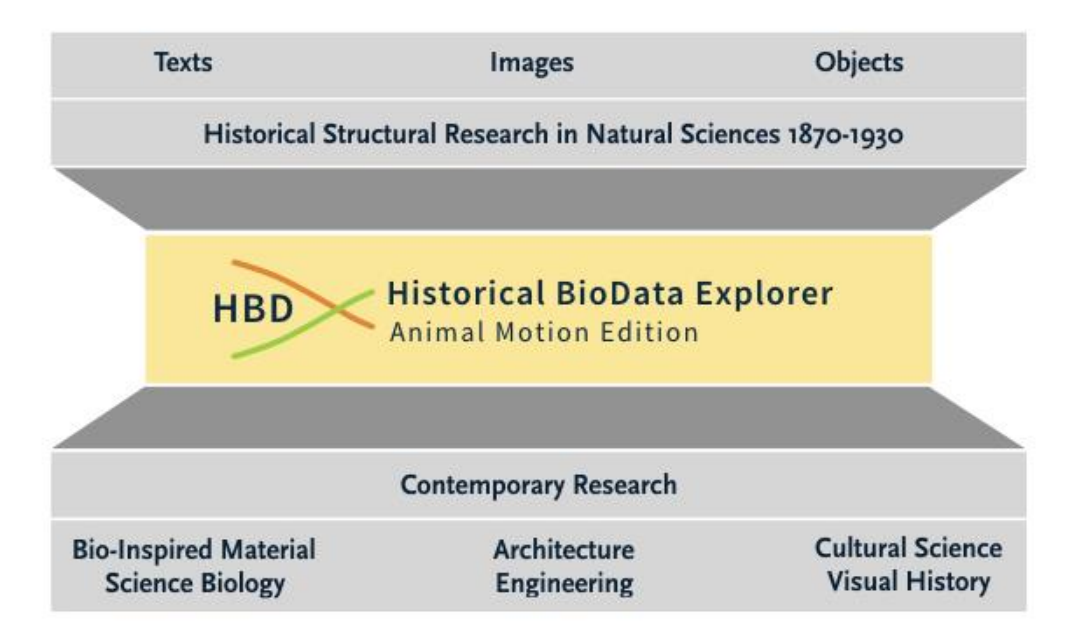

*Abb.1: PROJEKTKONZEPT DES HISTORICAL BIODATA EXPLORER*

#### **1. HISTORISCHE STRUKTUR-UNTERSUCHUNGEN IM LABOR**

Der HBDX ist Teil des Forschungsprojektes "Historische Strukturuntersuchungen im Labor" im Interdisziplinären Labor *Bild Wissen Gestaltung* an der Humboldt-Universität zu Berlin. Im Interdisziplinären Labor erforschen Wissenschaftler innen aus über 40 Disziplinen grundlegende Gestaltungsprozesse in den Wissenschaften. An dem Zusammenschluss aus Geistes-, Naturund Technikwissenschaften und der Medizin sind auch die Gestaltungsdisziplinen Design und Architektur beteiligt.

Ausgangspunkt für das interdisziplinäre Team des Forschungsprojektes "Historische Strukturuntersuchungen im Labor" aus Biologie, Kulturwissenschaft, Architektur, Design und Informatik ist die Tatsache, dass die vergleichende Beschreibung von Anatomie und Morphologie einer Vielzahl von Organismen zwischen etwa 1870 und 1930 auf hohem Niveau betrieben und die Ergebnisse sehr detailliert in Text und Bild festgehalten wurden [1][2]. Mitte des 20. Jahrhunderts nahm die Bedeutung der Disziplinen Genetik und Molekularbiologie weitgehend zu und die zeitintensive, detaillierte Erforschung biologischer Systeme konzentriert sich bis heute auf wenige Modellorganismen. Die historischen Forschungsergebnisse zu einer Vielzahl von Organismen in Form von Texten, Bildern und Objekten sind daher gefährdet, in Vergessenheit zu geraten.

Unabhängig davon ist eine Weiterentwicklung der Strukturenuntersuchungen von D'Arcy Thompson zu Buckminster Fuller erfolgt und hat von dort Eingang in die Gestaltungspraxis von Architektur, Städtebau und Ingenieurwesen (Christopher Alexander, Peter Eisenman, Norman Foster) gefunden. Die kulturwissenschaftliche Forschung hat vor dem Hintergrund dieser vielfältigen Strukturuntersuchungen sowohl der Naturwissenschaften als auch der Gestaltungsdisziplinen in den letzten Jahren begonnen, jenseits des rein geisteswissenschaftlichen Strukturalismus eine transdisziplinäre Strukturengeschichte zu entwickeln [3]. Unser Projekt verbindet diese unterschiedlichen Perspektiven und entwickelt einen material-, struktur- und funktionsspezifischen Explorer, der als

interdisziplinäres Tool die Auffindung von vielfältigen Strukturen und Formen (in der Form von Bildern, Objekten und Texten) für Fragestellungen aus dem Design, der Architektur oder der Materialerforschung und –entwicklung ermöglichen soll.

#### 1.1 Die historischen Materialien

Das Projekt reaktiviert relevantes historisches Wissen über morphologische Struktur-Untersuchungen aus dem Zeitraum 1870-1930. Bei der Neuerschließung fokussierten wir die Arbeit zunächst auf Texte und Zeichnungen des "Handbuchs der Zoologie" [4] und auf die "Berichte der Challenger Expedition" [5]. Das *Handbuch der Zoologie beschreibt* seit 1923 bis heute fortlaufend die Gesamtheit der bekannten Organismen in detailierten Texten und Bildern - meist in Form von Strichzeichnungen. Mit den *Berichten der Challenger Expedition* von 1880-95 werden weitere Texte und Lithographien eingebunden. Die Berichte sind die Ergebnisse einer Expedition (1872-76) zur Untersuchung der geologischen und zoologischen Beschaffenheit der Ozeanböden und stellt damit den Anfang der modernen Ozeanografie dar. In den 50 Bänden sind zum Teil Lithografien enthalten von höchster Detaillierung und gestalterischen Qualität - zu den bekanntesten zählen Lithographien von Ernst Haeckel. Zusätzlich wurde die Einbindung historischer Objekte in Form von Präparaten und Modellen aus den naturwissenschaftlichen Sammlungen der Humboldt-Universität vorgenommen; insbesondere historische Präparate und Modelle aus der digitalen Sammlung "Kabinette des Wissens"[6].

#### **1.2 Aktueller Stand der digitalen Wissensspeicherung**

Für Materialwissenschaftler innen interessante Datenbanken aus dem biologischen Bereich konzentrieren sich meist auf aktuelle Forschungsdaten - historisches Material insbesondere digitalisierte Bilder oder Objekte hingegen finden sich dort kaum. Auch geht das hier gespeicherte aktuelle Forschungswissen eher in die Tiefe als in die Breite. Die Erforschung einer Vielzahl biologischer Organismen ist durch die zunehmende Spezialisierung in der Biologie in den Hintergrund getreten. Die hier entwickelte Datenbank und die dem HBDX zugrundeliegende *AnimalMotionOntology*

haben einen anderen Ansatz als aktuelle Projekte in der natur- und materialwissenschaftlichen Forschung [7]-[11]: Es wird auf auf maximale Genauigkeit und Tiefe verzichtet, um das Wissen über Bewegungen im Tierreich so zu modellieren, dass es allgemeinverständlich erfasst werden kann.

Ein weiteres Merkmal ist, dass historisches Material sich zur Zeit durchaus auch in anderen Datenbanken [12][13] findet - diese sind jedoch nach bibliothekarischen Kriterien durchsuchbar. Zudem macht der HBDX eine bildorientierte Suche stark und versucht so, die medial unterschiedlichen Wissensträger zu vernetzen. Erst dadurch wird es möglich, dass das Wissen für mehrere Disziplinen verständlich und greifbar wird.

#### **2. HERAUSFORDERUNGEN, STRATEGIEN UND WERKZEUGE**

Die Herausforderungen des Projektes bestehen u.a. darin, bildfixiertes Wissen in textuelles, durch Strukturierung und Semantisierung maschinenlesbares Wissen zu transformieren, disziplinspezifische Wissensordnungssysteme und Terminologien zu verbinden und medienspezifische Wissensrepräsentationen herauszuarbeiten.

#### **2.1 Wissensmodellierung**

Um das in Texten, Bildern und Objekten gespeicherte historische Wissen aus den analogen Medien (1) adäquat zu erschließen, (2) neu im digitalen Medium darzustellen und (3) maschinenlesbar aufzubereiten, muss zunächst eine digitale Wissensmodellierung gewählt und durchgeführt werden. Im Forschungsprojekt wird eine ontologiebasierte Wissensmodellierung verwendet, da - im Unterschied zu einer Taxonomie, die nur eine hierarchische Untergliederung bildet - eine Ontologie die Informationen in einem Netzwerk mit logischen Relationen abbildet. Diese logischen Relationen ermöglichen es, Rückschlüsse aus vorhanden Daten zu ziehen, die vorher nicht beobachtbar waren.

#### **2.2 Ordnungssystematik**

Die historischen Daten sind nach biologischen Kriterien und Systematiken organisiert und damit für andere Disziplinen in der Originalform teilweise schwer zugänglich. Deshalb wurden die Daten aus dem biologischen Ordnungssystem herausgelöst und in ein neues System überführt, das einen

einfacheren disziplinübergreifenden Zugriff ermöglicht. Die im Forschungsprojekt dazu entwickelte Ontologie kann als eine "Brücken-Ontologie" verstanden werden, die ausgehend von dem historischen Wissenspool, sowohl aktuelle biologisch-morphologische als auch material- und ingenieurwissenschaftliche und bild- und kulturwissenschaftliche Ontologien verknüpft.

#### **2.3 Medientransformation**

Die historische Literatur besteht mit ihren Texten und Bildern aus unterschiedlichen Medien, die jeweils unterschiedlich Wissen gestalten, d.h. auswählen und darstellen. Deshalb wurden unterschiedliche Strategien entwickelt, um das medienspezifisch gestaltete Wissen in die digitale Wissensrepräsentation der Ontologie zu überführen: Während Textinformationen mit Hilfe von Text Mining Software automatisiert erschlossen und verarbeitet werden können, müssen Bildinformationen einzeln manuell annotiert werden. Zukünftig besteht hier die Möglichkeit, den Einsatz von automatisierter Bilderkennung durch Mustererkennungssoftware zu erproben.

### **2.4 Terminologie**

Die Texte der Materialbasis sind in der Fachsprache der Biologie formuliert, während die Suchanfragen in materialwissenschaftlichen, ingenieurtechnischen und kulturwissenschaftlichen Fachsprachen formuliert werden. Hier muss ein *Matching* der unterschiedlichen Fachsprachen und Fachtermini durchgeführt werden. Dazu werden einerseits Thesauri zusammengestellt, die biologische Begriffe mit materialwissenschaftlichen Begriffen zusammen führen und andererseits sollen Techniken der Natural Language Analysis erprobt werden.

### **2.5 Sprach-Dualität**

Die historischen Texte sind teilweise auf Deutsch geschrieben, während die aktuelle Materialforschung meist auf Englisch kommuniziert wird. Deshalb müssen englisch formulierten Suchbegriffe übersetzt werden und auf die entsprechenden deutschen Begriffe im historischen Korpus verweisen. Hierfür werden digitale Wörterbücher und spezielle Dienste verwendet, die ein solches *Sprachmapping* durchführen.

#### **2.6 Historizität**

Die Historizität der Materialbasis bedingt, dass die Inhalte und deren mediale Darstellungen in Sprache und Bild durch den historischen Erkenntnisstand, das historische Erkenntnisinteresse, die historische Sprachverwendung und die historischen Bild-Darstellungstechniken geprägt sind.

Dadurch ergeben sich Differenzen zur aktuellen Forschung. Diese werden herausgearbeitet, um zu erkennen, wo das historische Wissen Innovationspotential besitzt, indem es noch nicht beachtete werkzeug *TripleGeany* und im Interface Design.

#### **3.1 AnimalMotionOntology**

Der zentrale Baustein des HBDX ist die AnimalMotionOntology, mit der das Wissen über Bewegungen im Tierreich modelliert wird. Hier werden alle für Bewegungen relevanten Faktoren sprachlich gefasst, formal und logisch strukturiert und maschinenlesbar codiert.

Dafür wurde herausgearbeitet, welche verschiedenen Bewegungsformen (laufen,

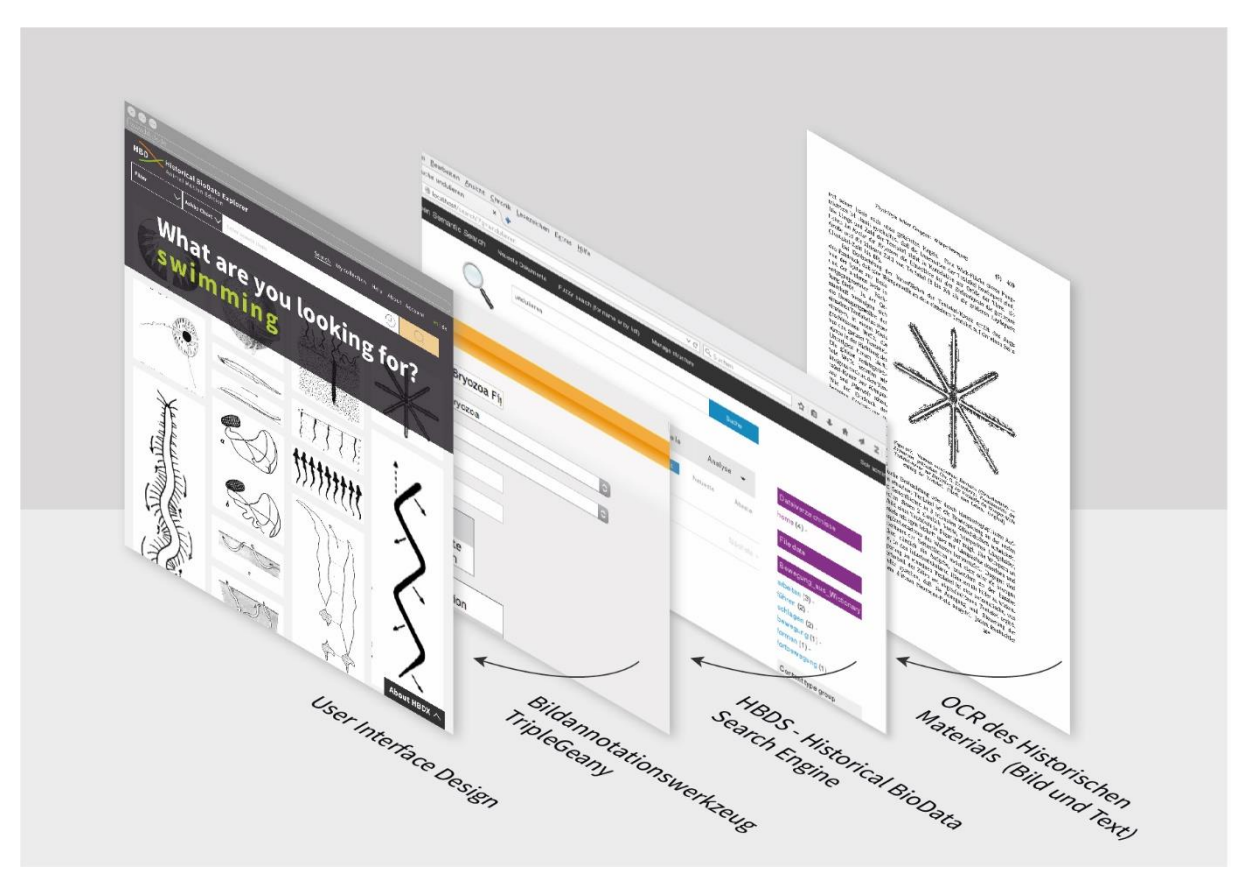

*Abb.2: Funktionselemente des HBDX*

Sachverhalte zeigt und wo es mit dem aktuellen materialwissenschaftlichen und biologischen Wissen ergänzt werden muss.

#### **3. DIE FUNKTIONSELEMENTE DES HBDX**

Diese Grundlagenforschung wird in den konkreten ineinandergreifenden Funktionselementen des HBDX angewendet: In der *AnimalMotionOntology*, in der *Historical BioData Search Engine*, im Bildannotationshüpfen, schlängeln etc.) unterschieden werden können, in welchen Medien (Wasser, Erde, Luft, Holz etc.) sich Organismen bewegen, welche Elemente (Flügel, Beine, Muskeln, Sedimente etc.) an der Bewegung beteiligt sind, aus welchem Material (Protein, Zucker, Mineral etc.) die Elemente bestehen, welche Materialeigenschaften (fest, flüssig, elastisch

etc.) diese Materialien aufweisen und welche Strukturen (Symmetrien, Muster, Geometrien etc.) die Elemente bzw. der ganze Organismus aufweisen. Ergänzt werden diese Daten durch
Metadaten, die festhalten, wo (auf welchem Bild, auf welcher Seite, in welchem Band etc.) und wie (als Foto oder Zeichnung, als Perspektive, Schnitt oder Ansicht etc.) der Organismus abgebildet ist. Die formale Ordnung wird durch die Formulierung von logischen Aussagen über die einzelnen herausgearbeiteten Faktoren durchgeführt. Dazu wird das sogenannte Resource Description Framework (RDF) [14] verwendet. Im RDF-Modell besteht jede Aussage aus den drei Einheiten Subjekt, Prädikat und Objekt ("Tripel"), wobei das Subjekt durch ein semantisch qualifizierendes Prädikat mit einem Objekt verbunden wird. Ebenso können mit dem RDF-Modell Hierarchien und Klassenzuordnungen formalisiert dargestellt werden. Jedes Tripel stellt eine logische Aussage dar, und kann wiederum mit anderen Tripeln logisch verknüpft werden. Auf der Grundlage dieser Ontologie können nun die Bilder aus der historischen Materialbasis annotiert werden. Jedes Bild wird dazu sprachlich gefasst und die darin befindlichen Informationen in Form von Tripeln formalisiert.

## **3.2 OCR**

Die historischen Werke lagen ursprünglich nicht in einem digitalen Format vor. Um die Texte in späteren Schritten weiterverwenden zu können, wurde während des Scanvorgangs Optical Character Recognition (OCR) [15] angewendet. Damit liegen die Texte vollständig digital und maschinenverarbeitbar vor.

### **3.3 HBDS - Historical BioData Search Engine**

Bevor jedoch Bilder auf der Grundlage der AnimalMotionOntology annotiert werden können, müssen zunächst annotationsrelevante Bilder gefunden werden, d.h. Bilder, die Bewegungen abbilden. Da sich allein in dem

*Handbuch der Zoologie* über 30.000 Bilder befinden, wurde eine eigene Suchmaschine durch das Projektmitglied Markus Mandalka aufgesetzt (Apache Solr) [16]. Diese indexiert alle Texte, kann Bildunterschriften von normalem Fließtext unterscheiden und diese Bildunterschriften den jeweiligen Bildern

zuordnen. Dadurch wird eine Suche nach auf der Ontologie basierenden bewegungsanzeigenden Wörtern ausschließlich in den Bildunterschriften ermöglicht. Das Ergebnis ist eine Liste von Bildern, mit dem in der Bildunterschrift enthaltenen Suchbegriff und der entsprechenden Stelle im Digitalisat. Für eine effektive Suche wird dann auf den Index zurückgegriffen, der ebenfalls konjugierte Formen der Bewegungsbegriffe beherrscht. Desweiteren werden die Worthäufigkeiten analysiert und in verschiedenen Varianten aufbereitet, z. B. nach Kapiteln und dem gemeinsamen Vorkommen untereinander. Diese Listen können neben einer einfachen Wortsuche auch als Ausgangspunkt für eine Suche oder als Filter eines Suchergebnisses verwendet werden.

## **3.4 Bildannotationswerkzeug** *TripleGeany*

Für die manuelle Annotation der relevanten Bilder wurde die Webanwendung *TripleGeany*

von der Projektmitarbeiterin Svantje Lilienthal im Rahmen einer Masterarbeit entwickelt. Das

formulargestützte Eingabetool übersetzt die eingegebenen Daten automatisch in RDF-Tripel und speichert sie in einem *Triplestore* ab. Die einzelnen Module des Formulars können durch einen Administrator frei nach Bedarf der entsprechenden Ontologie konfiguriert werden. Die Annotierenden hingegen brauchen kein Wissen über die spezifische RDF-Struktur oder die Ontologie sie können sich ganz darauf konzentrieren, was auf den Bildern zu sehen ist und dafür die entsprechenden Felder im Formular auszufüllen - meist durch anwählbare vorkonfigurierte Menüs. Am Ende eines solchen Annotationsvorgangs ist die bewegungsrelevante Information auf dem Bild in ein sprachliches und maschinenlesbares Format transformiert und gespeichert worden. Neben der manuellen Annotation werden auch Methoden der Named Entity Extraction und des Named Entity Linking erprobt. Dadurch soll die Datenmenge erheblich vergrößert werden. Dafür werden die bei der Indexierung des Textes verwendeten Informationen genutzt, um daraus automatisiert Tripel mit Informationen zu generieren.

## **3.5 Interface Design**

Über das Interface können Nutzer\_innen das historische biologische Material erkunden. Bei dem Entwurf des Explorers ist unser Anspruch gewesen, einen disziplinübergreifenden, visuellen und unmittelbaren Zugang zu dem

historischen Material zu gestalten, welches kein Fachwissen voraussetzt. Deshalb wurde die Startseite so gestaltet, dass Nutzer\_innen mit wechselnden Suchvorschlägen zu Bewegungsarten und entsprechenden Bildbeispielen empfangen werden. Dies soll Interesse für die vielfältig illustrierten des Inhalts im Originalwerk. Darüberhinaus soll es Verlinkungen des historischen Materials zu anderen Forschungsdatenbanken. Neben dieser Sektion gibt es noch eine allgemeine Übersichtsseite, welche das Projekt und den HBDX vorstellt. Alles in allem ist der Funktionsumfang des Explorers überschaubar

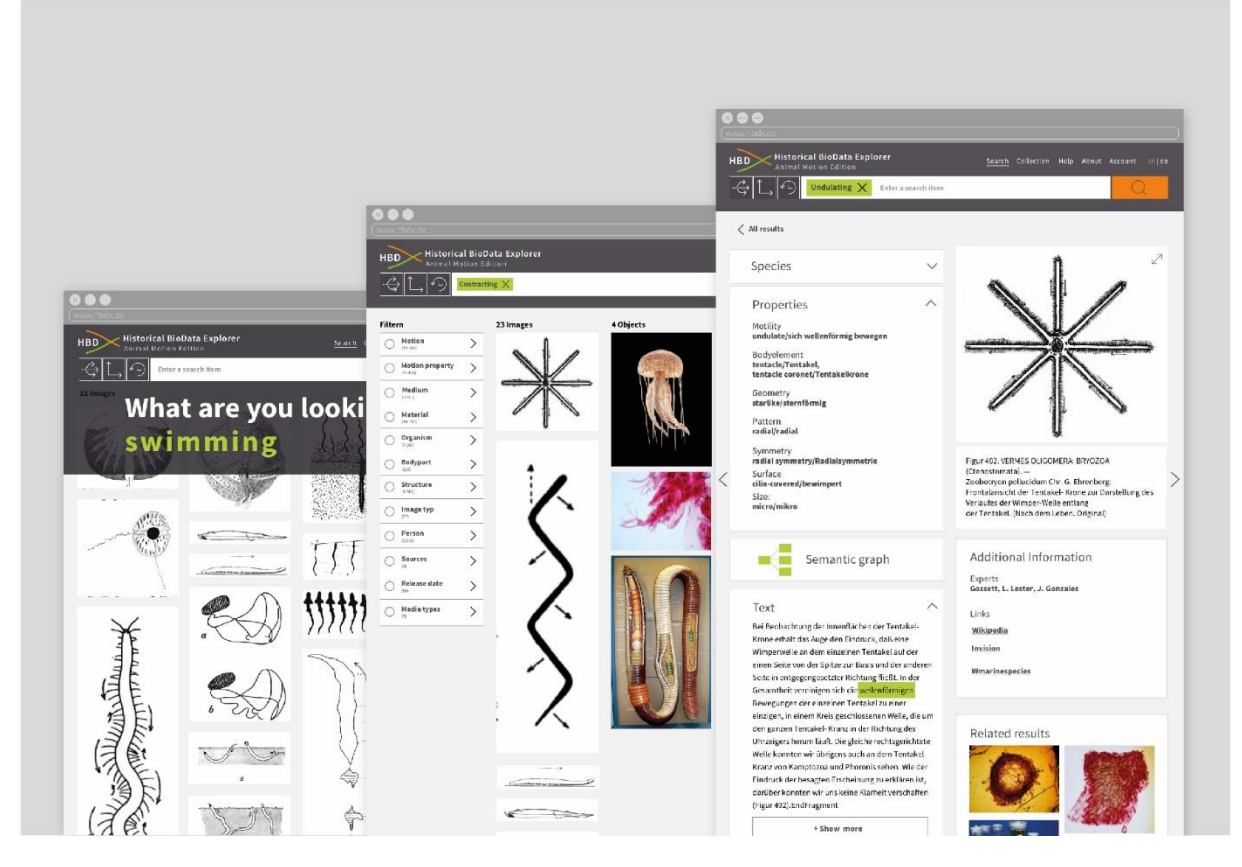

*Abb.3: Screendesigns des Interfaces*

Bewegungsuntersuchungen wecken und Unerwartetes aufzeigen. Neben den zur Anregung dienenden Vorschlägen, können Nutzer innen auch direkte Suchanfragen stellen oder die auf die Ontologie basierenden Filter nutzen. So können, alle an der Bewegung beteiligten Faktoren erkundet oder sich medienspezifisch angezeigt werden. Ein weiterer gestalterischer Anspruch war es, ein müheloses Ein- und Auszoomen in das historische Material zu ermöglichen und umstandslos zwischen Übersicht und Detailansicht wechseln zu können. Auf der Übersicht sind die Informationen medienspezifisch sortiert und bei Mouseover steckbriefartig zusammen-gefasst. Auf der Detailseite befinden sich Informationen zum Organismus (Name und taxonomische Einordnung), den im Bild dargestellten Bewegungseigenschaften sowie die Verortung und konzentriert sich darauf, die verknüpften Inhalte übersichtlich, in ansprechender Weise und medienadäquat darzustellen.

## **4. DANKSAGUNG**

Wir danken unseren studentischen Mitarbeiter innen Linda Winkler und Lisa O`Connor für die Unterstützung zu Beginn des Projektes, Anne Lange für die Unterstützung im Design und Aydan Cakir, Charlene Faustin, Eliana Campos Zapata, Kilian Weil and Paulina Nowak für die OCR und Bildannotation. Für die interessante Diskussion danken wir Yves Brechet, Lars Vogt, Peter Grobe, Gerhard Scholtz, Joachim Krausse und James Weaver - ihm danken wir auch für die leihweise Überlassung der Original Challenger-Reports zum Scannen. Hierbei danken wir Viola Rosenau vom *Kulturgutscanner* für deren exzellente Arbeit

in der Digitalisierung. Jochen Henning danken wir für den Zugriff auf die Daten der *Kabinette des Wissens*. Das Projekt ist ein Projekt des Exzellenzclusters Bild Wissen Gestaltung. Ein Interdisziplinäres Labor der Humboldt-Universität zu Berlin, gefördert durch die Deutsche Forschungsgesellschaft.

#### **5. LITERATURHINWEIS**

[1] Fratzl, P.; Weiner, S. Bio‐Inspired Materials–Mining the Old Literature for New Ideas, *Advanced Materials*. 2010, *22,* 4547- 4550 .

[2] Coleman, W. Biology in the nineteenth century: problems of form, function and transformation: Cambridge University Press, 1971.

[3] Schäffner, Wolfgang (2008): Ein neuer Strukturalismus – zur Gestaltung des Wissens in einem interdisziplinären Strukturen-Labor. In: Krausse, Joachim/Pinkau, Stephan (Hg.): The Intelligence of Structures. Bauhaus Lectures Dessau. Dessau: Stiftung Bauhaus u. a., S. 118–129.

[4] Kükenthal, W. G.; Krumbach, T. Handbook of zoology: a natural history of the phyla of the animal kingdom: Walter de Gruyter, 1923.

[5] Report on the scientific results of the voyage of H.M.S. Challenger during the years 1873-76 under the command of Captain George S. Nares ... and the late Captain Frank Tourle Thomson, R.N*.*

[6] http://www.sammlungen.huberlin.de/kdw (Zugriff am 20.10.2017)

[7] Deldin, J.-M.; Schuknecht, M. The AskNature Database: enabling solutions in biomimetic design. In *Biologically inspired design*). Springer, 2014, 17-27.

[8] Chakrabarti, A.; Sarkar, P.; Leelavathamma, B.; Nataraju, B. A functional representation for aiding biomimetic and artificial inspiration of new ideas, *AIE EDAM*. 2005, *19,* 113-132.

[9] Vincent, J. F. V.; Bogatyreva, O.; Pahl, A. K.; Bogatyrev, N.; Bowyer, A. Putting biology into TRIZ: a database of biological effects, *Creativity and Innovation Management*. 2005, *14,* 66-72.

[10] Vincent, J. F. V. An Ontology of Biomimetics. In *Biologically Inspired Design: Computational Methods and Tools* (Goel, K. A., McAdams, A. D. and Stone, B. R. (eds.)). London: Springer London, 2014, 269-285.

[11] Grobe, P.; Vogt, L. MorphDBase-A Morphological Description Database, *Proccedings of Conference MorphDBase-A Morphological Description Database,* 2008*, 269*, 1478-1479.

[12] https://www.biodiversitylibrary.org/ (Zugriff am 20.10.2017)

- [13] https://www.europeana.eu/portal/en
- [14] (Zugriff am 20.10.2017)
- [15] https://www.w3.org/RDF/
- [16] (Zugriff am 20.10.2017)
- [17] Verwendetes Programm:
- [18] Abbyy FineReader Pro
- [19] http://lucene.apache.org/solr/

## **WISSENSCHAFTLICHE DOKUMENTATION HISTORISCHER FOTOSAMMLUNGEN - VOM REFERENZMODELL ZUR PRAKTISCHEN ANWENDUNG**

## Angela Kailus

Deutsches Dokumentationszentrum für Kunstgeschichte – Bildarchiv Foto Marburg, Philipps-Universität Marburg, Deutschland, kailus@fotomarburg.de

**KURZDARSTELLUNG:** Mit der Entwicklung einer Infrastruktur für kunsthistorische Fotosammlungen wird ein Instrumentarium zur Erschließung, Publikation und Vernetzung von Fotobeständen aus wissenschaftlichen Sammlungen geschaffen, das gewachsene Datenbestände und Sammlungsstrukturen in einem flexiblen Datenmodell abbildet und auch auf andere kulturhistorische Anwendungsszenarien übertragbar ist. Erschließungsdaten zu fotografischen Medien einerseits und den darauf abgebildeten Gegenständen andererseits werden in einem informationstechnisch sauberen Gefüge miteinander verbunden. Die Umsetzung des CIDOC-CRM- und FRBRoo-basierten Datenmodells erfolgt unter Verwendung von LIDO 1.0, des internationalen Standards für die Bereitstellung von Erschließungsdaten zu Objekten des Kulturerbes.

Im Rahmen der praktischen Implementierung erfolgt die detaillierte Erschließung historischer Fotokonvolute und ihre Publikation im Bildindex der Kunst und Architektur [\(www.bildindex.de\)](http://www.bildindex.de/), der um einen fotobezogenen Zugang ergänzt wurde. Die schnittstellenbasierte Bereitstellung normdatenreferenzierter Daten in Standardformaten öffnet den Bestand für die Nutzung in Linked Open Data-Kontexten.

## **1. EINFÜHRUNG**

Warum ist es notwendig, angesichts der Vielfalt vorliegender Feldkataloge für die Objektdokumentation in Sammlungen speziell auf die Dokumentationsanforderungen von Fotografie einzugehen?

Im Kunstmuseum werden Fotografien primär als Erzeugnisse künstlerischen Schaffens aufgefasst, der dargestellte Gegenstand wird bei der Erschließung oft nur kurz benannt. Da die Sammlung oft nur einen oder wenige Abzüge des Fotos besitzt, werden diese in ihren physischen Eigenschaften wie unikale Objekte dokumentiert.

Die Dokumentionsfotografie hat dagegen den Anspruch, eine möglichst wirklichkeitsnahe bildliche Darstellung und damit einen visuellen Stellvertreter ihres Gegenstands zu erzeugen. Auch wenn der Objektivitätsanspruch dieser Art von Fotografie vielfach relativiert wurde, entspricht diese Intention der vorherrschenden Nutzung. In historisch ausgerichteten Fotosammlungen wurde das Foto als mediales Vehikel genutzt, das vorgab, die Gegenstände des Faches unter dem Versprechen von Objektivität und historischer Authentizität visualisieren zu können. Die Informationen zum Foto selbst wurden in der Dokumentation vernachlässigt, die Erschließung galt in erster Linie dem abgebildeten Gegenstand. Das Foto selbst wird damit ,durchscheinend', es wird vor allem als stellvertretende, realistische Visualisierung des dargestellten Objekts oder Ereignisses, der dargestellten Person verstanden. Die Historizität der dokumentarischen Fotografie erschien lange Zeit nur dann relevant, wenn es um zeitliche Verortung oder die Veränderung des dokumentierten Objekts selbst ging.

Der Gattung Fotografie immanent sind die Merkmale der technischen Vervielfältigung und Reproduzierbarkeit. Daraus ergeben sich eine Reihe von Fragestellungen, die von der Druckgrafik her geläufig sind, mit der sie diese Charakteristika teilt. In beiden Fällen entstehen Produkte eines seriell angelegten Vervielfältigungsprozesses: Hier sind es die Blätter, die, bei gemeinsamer Herkunft von einer Druckplatte, unter Berücksichtigung verschiedener Plattenzustände, zahlreiche Gemeinsamkeiten aufweisen, aber als Einzelblätter eine unterschiedliche Geschichte (Provenienz, Erhaltungszustand, Beschriftungen) haben. Dort sind es die fotografischen Abzüge oder Derivatdateien, die sich von einem Negativ oder einer primären Bilddatei ableiten lassen, das oder die selbst verändert worden sein kann, und die ebenfalls unterschiedliche materielle Befunde und Provenienzen haben.

Seit dem durch den Siegeszug der Digitalfotografie eingeleiteten Paradigmenwechsel werden neben künstlerischen Fotografien auch historische Dokumentationsfotos zunehmend als Sammlungsgegenstände eigenen Rechts aufgefasst und rücken damit in den Fokus kunst- und wissenschaftshistorischer Fragestellungen. Daher ändern sich die Anforderungen an die Erschließung fotografischer Aufnahmen: Die Entstehungsumstände eines Fotos, seine Materialität, Authentizität und Sammlungsgeschichte werden nun dokumentiert und erforscht.

Zur dargestellten Entität - dem Objekt, Ort, Ereignis, der Person - besteht aber gleichwohl eine besondere Beziehung, denn ihre Abbildung war Entstehungsanlass für das dokumentarische Foto, und auf den abgebildeten Gegenstand richtet sich nach wie vor das Hauptinteresse der meisten Nutzer.

Ein neuer, umfassenderer Dokumentationsansatz für Fotografien muss beide Perspektiven integrieren: Das Foto als eigenständiges Werk mit seinen Gattungsspezifika und der abgebildete Gegenstand müssen in einem gemeinsamen Datenmodell erschlossen werden können. Beide Säulen benötigen skalierbare Erschließungsniveaus, die Forschungsergebnisse adäquat abbilden können.

### **2. DATENMODELL**

Im Rahmen des von der Deutschen Forschungsgemeinschaft (DFG) geförderten Projekts "Infrastrukturen für ein internationales Netzwerk kunsthistorischer Fotosammlungen auf Basis des LIDO-Standards" [1] wurde am Deutschen Dokumentationszentrum für Kunstgeschichte – Bildarchiv Foto Marburg (DDK) ein Datenmodell entwickelt, das diese Anforderungen erfüllt und auch auf andere kulturhistorische Anwendungsszenarien übertragbar ist. Voraussetzung war, dass das zu entwickelnde Datenmodell den Anforderungen der wissenschaftlichen Tiefenerschließung von fotografischen Sammlungen Rechnung trägt.

#### **2.1 DOKUMENTATIONSFOTOGRAFIE UND IHRE GEGENSTÄNDE: MODELLIERUNG NACH DEM CONCEPTUAL REFERENCE MODEL**

Grundlage für die Datenmodellierung im Projekt bildeten die existierenden Standards und Referenzmodelle. Mit dem Conceptual Reference Model (CIDOC-CRM) [2] kann die Beziehung zwischen dem Foto und dem auf ihm abgebildeten Objekt dargestellt werden. Als Beispiel dient dieses Fotonegativ:

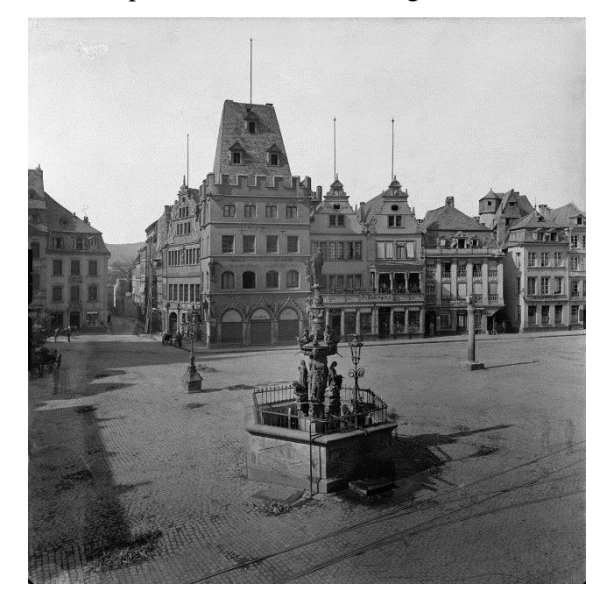

*Abb. 1: Fotonegativ: Trier, Rathaus (sog. "Steipe"), Hauptmarkt 14. Aufnahme: Preußische Messbildanstalt Berlin, 1901; Aufn.-Nr. 1.070.543 im Bestand des DDK*

Gemäß CRM werden die verfügbaren Informationen den Klassen E22 Man-made Object (dem Rathaus), E38 Image (dem Lichtbild) oder E84 Information Carrier (dem Fotonegativ) zugeordnet. Die Beziehungen der Klassen zueinander werden spezifiziert. Je nach gewünschtem Dokumentationsschwerpunkt kann die Dokumentation für jede Klasse akzentuiert oder ausgebaut werden.

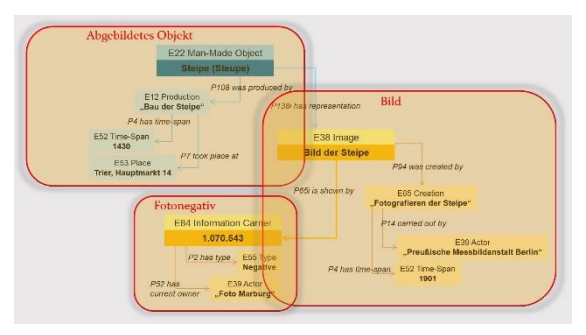

*Abb. 2: Das Foto und das abgebildete Objekt: Modellierung nach CIDOC-CRM*

## **2.1 FOTO-BILDKASKADEN: MODELLIERUNG DER FOTO-DERIVATEKETTEN NACH FRBROO**

Die für die Fotografie typische Vervielfältigungskette, die sich für ein Foto häufig in einer Vielzahl von fotografischen Exemplaren unterschiedlicher Abstammungsverhältnisse (Negative, Abzüge, Duplikate, Repros, Ausschnittvergrößerungen, Digitalisate) niederschlägt, wurde anhand des objektorientierten Datenmodells Functional Requirements for Bibliographical Records Object-Oriented (FRBRoo) [3] analysiert. Es leistet die Harmonisierung zwischen dem für Bibliotheken maßgeblichen Datenmodell Functional Requirements for Bibliographic Records (FRBR) [4] und dem CRM. Es geht ausführlich auf Objekte ein, bei denen technische Vervielfältigungsprozesse gattungskonstituierend sind.

Das Lichtbild als intellektuelle bzw. künstlerische Realisierung lässt sich zunächst auf die Klasse F1 Work beziehen: "This class comprises distinct concepts or combinations of concepts identified in artistic and intellectual expressions, such as poems, stories or musical compositions." [5] Die Dokumentarfotografie lässt sich auch der Klasse F21 Recording Work zuordnen: "This class comprises works that conceptualise the capturing of features of perdurants. […] But the concept of recording is very much linked to the notion that there is something that is recorded. In general, photographs or animated images are not to be regarded as instances of F21 Recording Work just because of the use of the medium, but simply as instances of F1 Work (or F15 Complex Work). Only such photographs and animated images that can be used as documentation are to be regarded as recordings." [6]

Werke realisieren sich nach FRBRoo in der Klasse der F2 Expression: "This class comprises the intellectual or artistic realisations of works in the form of identifiable immaterial objects, such as texts, poems, […] images, multimedia objects, or any combination of such forms that have objectively recognisable structures. The substance of F2 Expression is signs. Expressions cannot exist without a physical carrier, but do not depend on a specific physical carrier and can exist on one or more carriers simultaneously." [7] Als F14 Individual Work gehören Fotografien dabei zur Klasse F22 Self-contained Expression: "This class comprises works that are realised by one and only one self-contained expression, i.e., works representing the concept as expressed by precisely this expression." [8] Die Ebenen des Werks und der Expression sind in der Regel für das Foto nicht zu trennen, da beide aus dem primären physischen Träger abgeleitet werden, dem Negativ bzw. der Raw-Datei. Aus ihm ist immer auch die "completion of recognisable outcomes of the work [9], die die Expression konstituiert, ablesbar, die mit der Herstellung des Negativs faktisch vollzogen wurde.

Das primäre Negativ oder die erste Bilddatei repräsentiert die Expression in der Regel als F4 Manifestation Singleton: "This class comprises physical objects that each carry an instance of F2 Expression, and that were produced as unique objects, with no siblings intended in the course of their production." [10] Diese werden im F32 Carrier Production Event [11] genutzt, um einen F54 Utilised Information Carrier hervorzubringen: "This class comprises physical objects that carry one or more instances of 24 Publication Expression." [12] Gleichzeitig verkörpert das primäre Negativ oder die erste Bilddatei einen F3 Manifestation Product Type, da mit ihm die Ausprägung der von ihnen hergestellten Abzüge oder digitalen Kopien vorgegeben ist: "This class comprises the definitions of publication products. An instance of F3 Manifestation Product Type is the "species", and all copies of a given object are "specimens" of it. An instance of F3 Manifestation Product Type defines all of the features or traits that instances of F5 Item normally display in order that they may be recognised as copies of a particular publication." [13]

Der Abzug ist als F5 Item aufzufassen: "This class comprises physical objects (printed books, scores, CDs, DVDs, CDROMS, etc.) that carry a F24 Publication Expression and were produced by an industrial process involving an F3 Manifestation Product Type." [14] Die Bilddatei, die aus dem Carrier Production Event hervorgeht, ist eine F53 Material Copy: "This class comprises the features created on an instance of E84 Information Carrier when an F24 Publication Expression is copied to it by an F32 Carrier Production Event. This is the typical result of an electronic publishing process." [15]

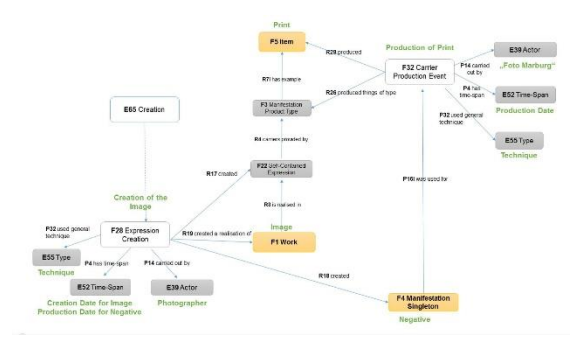

*Abb 3: Werkstufen des Fotos nach FRBRoo*

Im Rahmen der Sammlungsdokumentation sollten die Instanzen Work/Expression, Manifestation Singleton und Item/Material Copy in separaten Informationssets (Datensätzen) beschrieben und aufeinander bezogen werden. Die Abstammungsverhältnisse der verschiedenen Derivatstufen einer Fotografie lassen sich wie folgt identifizieren und in Bezug setzen:

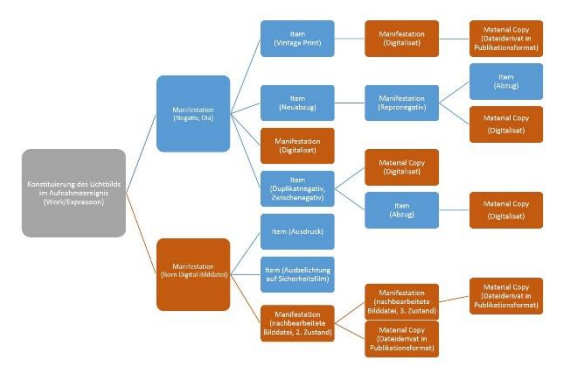

*Abb 4: Werkstufen des Fotos anhand der Bestandseinheiten einer fotografischen Sammlung (blau: analog; orange: digital)*

#### **2.3 SPEZIFISCHE ANFORDERUNGEN AN DIE WISSENSCHAFTLICHE DOKUMENTATION VON FOTOGRAFIE**

Das hier entwickelte Datenmodell trägt besonders den folgenden Anforderungen einer wissenschaftlichen Dokumentation von Fotografie Rechnung:

Auf der Ebene des Lichtbilds (Work/Expression) wird über die Klasse des E38 Image der Bezug zu den auf dem Foto dargestellten Objekten, Personen, Orten, Ereignissen etc. hergestellt, die in separaten Informationssets dokumentiert werden. Als Werk im Sinne der FRBRoo ist das Lichtbild ausschließlich konzeptionell aufzufassen. Auf dieser Ebene sind auch die Informationen zum Aufnahmeereignis selbst zu dokumentieren – die Beteiligung der Fotografin oder des Fotografen, Aufnahmedatum, verwendete Geräte und Techniken.

Eine einzelstückgenaue fotohistorische Bestandserschließung soll die jeweiligen Eigenschaften des Lichtbilds (Work/Expression), seiner verschiedenen Manifestations und Items/Material Copies und ihrer Beziehungen untereinander beschreiben. Handelt es sich um einen Vintage Print oder einen späteren Abzug von fremder Hand? Ist der vorliegende Abzug vom Repro-Negativ hergestellt worden oder noch vom Original-Negativ? Stammt er vom retuschierten Negativ oder ist er vorher angefertigt worden? Auch wenn der historisch korrekte Zusammenhang der Derivate untereinander nicht abschließend präzise bestimmt werden kann, konstituiert sich ihr Zusammenhang durch den Bezug zum Lichtbild, von dem sie abstammen.

In vielen Fällen ist der Gestaltungsprozess nicht mit der Aufnahme, d.h. mit der Fixierung des Lichtbilds auf dem Bildträger, abgeschlossen. Nachträgliche Retuschen im Negativ oder Bearbeitungen der Bilddatei gehören zur üblichen fotografischen Praxis und müssen nicht unbedingt vom Autor der Aufnahme stammen oder unmittelbar nach der Aufnahme realisiert worden sein. Um auch diese Bearbeitungsschritte - die wiederum von den Manipulationen (z.B. Retusche, Abwedeln) bei der Herstellung des Abzugs zu unterscheiden sind - sauber und präzise dokumentieren zu können, ist ebenfalls die differenzierte Dokumentation verschiedener Derivatstufen geboten.

Die Bezüge zwischen den materiellen Vertretern des Lichtbilds sind manchmal schwierig zu bestimmen. Unproblematisch ist die Zuordnung zum Lichtbild, wenn das von einer Aufnahme vorliegende Negativ unzweifelhaft als Originalnegativ identifiziert werden kann und vorhandene Abzüge sicher von diesem Negativ stammen. Zu einer bestimmten Aufnahme existiert häufig aber nicht nur ein primäres Negativ, sondern auch Negativduplikate, Zwischennegative vom Dia oder Repro-Negative vom Vintage Print, von denen jeweils wiederum Abzüge - womöglich als Ausschnittvergrößerung - angefertigt worden sein können. Wenn die Beziehungen auch nach sorgfältiger Recherche unklar bleiben, kann die Dokumentation dieses abbilden.

Eine nach FRBRoo strukturierte Dokumentation ermöglicht es außerdem, die Provenienzen der zu einer Work/Expression gehörigen Foto-Derivate über Sammlungsgrenzen hinaus geordnet zu dokumentieren und aufeinander zu beziehen. Dies konnte im Projekt beispielhaft in Kooperation mit dem Koninklijk Instituut voor het Kunstpatrimonium in Brüssel (KIK-IRPA) gezeigt werden, das einen 1917/1918 entstandenen Bestand Originalnegative besitzt, zu dem sich im DDK Duplikatnegative und Abzüge befinden. Im Bildindex ist er als Bestand "Duitse negativen – clichés allemands" auffindbar [16].

Das Modell zeigt die grundlegende Informationsstrukturierung, die die Darstellung der Abstammungsverhältnisse der unterschiedlichen fotografischen Einzelmaterialien innerhalb ihrer Bildfamilie ebenso wie die Beschreibung des Einzelstücks erlaubt. Es ist nicht an die Umsetzung in einer bestimmten Software gebunden. Gemäß den Voraussetzungen des jeweiligen Dokumentationssystems können die Informationssets zu den Einheiten einer "Fotofamilie" in mehrteilig-hierarchisch strukturierten Datensätzen oder über relationale Bezüge zwischen Einzeldatensätzen organisiert werden. In jedem Fall sollte durchgängig eine getrennte Erfassung der das Lichtbild und die verschiedenen Derivate betreffenden Informationen gewährleistet werden. Im Projekt wurde ein Feldkatalog erstellt, der es erlaubt, jedes fotografische Einzelstück unabhängig von seinem derivativen Grad detailliert zu erschließen und in Beziehung zu setzen. Jede Sammlung kann aber aufgrund der Kernfeld-Empfehlungen des Feldkatalogs entscheiden, ob sie die unterschiedlichen Derivatstufen im gleichen Tiefenerschließungsgrad bearbeiten möchte. So ist es denkbar, sich auf die Erschließung historischer Glasnegative, der zugehörigen Vintage Prints und der nachträglichen Abzüge zu konzentrieren, die Digitalisate von diesen Foto-Objekten aber nur in Form einer Bildadresse zu dokumentieren. Beim Zuschnitt des Modells auf die Anforderungen der eigenen Sammlung sollte man dennoch die für das Lichtbild und die verschiedenen Manifestationsstufen geltenden Informationen strukturell getrennt halten, um zu verdeutlichen, auf welche fotografische Entität innerhalb der "Fotofamilie" sich die Information bezieht.

Da das Modell den jeweiligen Gegenstand der Erschließung klar benennt und die Möglichkeit bietet, die Bezüge zu den zu ihm in Beziehung stehenden Entitäten differenziert und explizit gemäß dem CRM darzustellen, ist es LIDOkompatibel. LIDO- Mappings und Transformationsskripte liegen vor.

Um die bestandsübergreifende Referenzierbarkeit der Daten zu ermöglichen, wird auch in der Fotodokumentation durchweg die Normdatenreferenzierung von Terminologie, Personen, Körperschaften und Geografika mit den einschlägigen nach LOD-Prinzipien publizierten Normdateien wie der Gemeinsamen Normdatei (GND) [17], dem Art and Architecture Thesaurus (AAT) [18] und Iconclass [19] empfohlen.

## **2.1 EXEMPLARISCHE UMSETZUNG FÜR WERTVOLLE HISTORISCHE FOTOBESTÄNDE**

Die exemplarische, in die reguläre Bestandsdatenbank eingebundene Umsetzung des Modells erfolgte für 105.000 fotografiegeschichtlich, kunsthistorisch und wissenschaftsgeschichtlich hochrangige fotografische Negative der Sammlung des DDK aus der Zeit von 1870 bis etwa 1950, deren Digitalisierung, Erschließung und Publikation Gegenstand des 2015 erfolgreich abgeschlossenen DFG-Projekts "Fotografische Negative. Infrastruktur zur Erschließung und Digitalisierung historischer Fotografien in unsthistorischen Bildarchiven" [1] war. Die Fotodokumentation erlaubt hier die differenzierte Darstellung der Ergebnisse der materiell-konservatorischen Anamnese, die Zusammenführung von Erkenntnissen aus umfangreichen bestandsbegleitenden Archivmaterialien und die Bestimmung der Abstammungsverhältnisse der Exemplare innerhalb der fototypischen Derivateketten. Die separate Dokumentation der abgebildeten Objekte bleibt über Bezüge eng verbunden. Eine Referenzierung auf die GND und den AAT wurde für Fotografen-Personen und das fotografische Fachvokabular unternommen.

### **2.2 WEBPUBLIKATION UND LINKED OPEN DATA**

Die Fotodokumentation wird im Bildindex der Kunst und Architektur (www.bildindex.de) publiziert. Während die objektbezogene Suche (Vorauswahl "Werke") Metadaten und Bildmaterial zu Kunst- und Bauwerken als Treffer liefert, erlaubt der neu hinzugekommene fotobezogene Zugang (Vorauswahl "Bilder") die Filterung nach fotohistorisch relevanten Kriterien. So ermöglicht der Bildindex mit zwei parallel angebotenen Zugängen einerseits die Recherche nach den abgebildeten Objekten und eine entsprechend organisierte Ergebnispräsentation, andererseits den Suchzugang zum Fotomaterial selbst, der die Fotografien primär als separate Gegenstände mit ihren eigenen Metadaten zugänglich macht, verbindet und präsentiert. Außerdem sind zusätzliche Informationen zu den im Projektkontext erschlossenen Fotokonvoluten von der jeweiligen Foto-Einzeltrefferanzeige her zugänglich.

Die folgenden drei Abbildungen zeigen die Beschreibung eines Negativs und seines Duplikats, die sich in verschiedenen Sammlungen befinden, aber auch die werkbezogene Sicht, die das einzele Foto dem abgebildeten Gegenstand unterordnet:

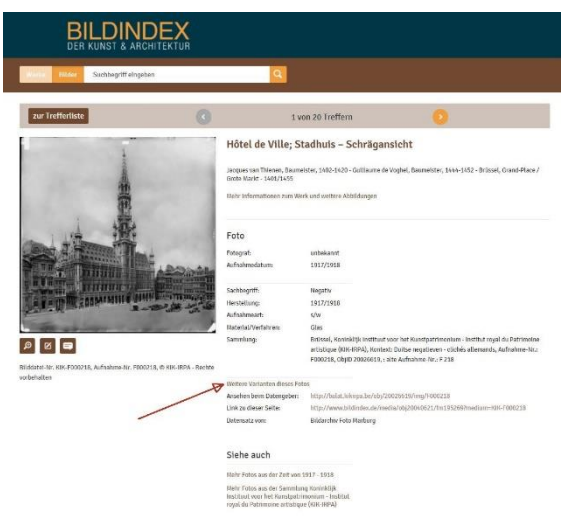

*Abb 5: Fotobezogene Trefferanzeige im Bildindex der Kunst und Architektur: Negativ in der Sammlung des KIK-IRPA Brüssel*

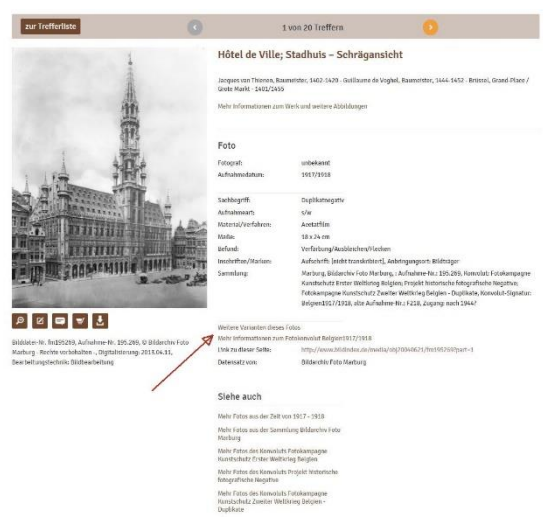

*Abb 6: Fotobezogene Trefferanzeige im Bildindex der Kunst und Architektur: Duplikatnegativ in der Sammlung des DDK-Bildarchiv Foto Marburg*

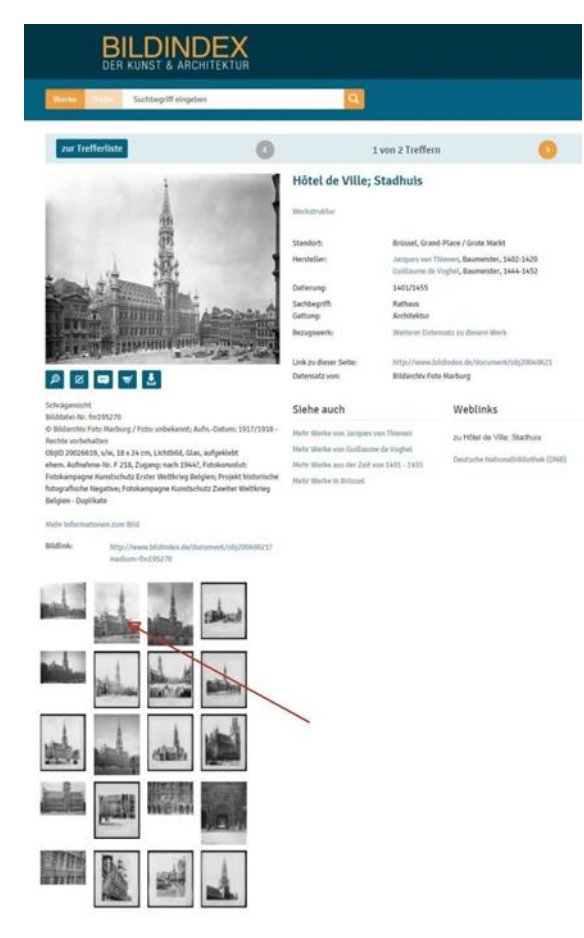

*Abb 7: Werkbezogene Trefferanzeige im Bildindex der Kunst und Architektur, mit Kennzeichnung des oben vorgestellten Fotos*

Die fotobezogene Aufbereitung im Bildindex wird aus demselben Datenbestand wie die objektbezogene Sicht generiert, sie wird mittels XML-Technologien lediglich durch Anpassung der Indexierungs- und Formatierungsvorgaben umgesetzt. So wird es möglich, den Gesamtbestand von aktuell 1,75 Millionen abgebildeten Objekten oder ihren Teilen ohne redundante Datenhaltung im Modul der Bildsuche als Bestand von über 3 Millionen Fotos von über 80 Partnerinstitutionen anzubieten.

Darüber hinaus wird eine vollständig softwaregestützte Publikationsstrecke der Einzeldokumente aus dem Bildindex mit persistenter Adressierung im Web implementiert, mit der die Beschreibungsdaten zu Fotografien und dargestellten Objekten in den Formaten MIDAS/XML, LIDO/XML und CIDOC-CRM-basiertes RDF/XML, für die institutionenübergreifende Nutzung bereitgestellt werden. Die auf dem LIDO-Standard basierende Infrastruktur wird somit zum Knoten in zunehmend vernetzten Systemen.

#### **3. DANKSAGUNG**

Zu danken ist Regine Stein, Susanne Dörler, Werner Köhler und Thomas Scheidt am DDK, die wesentlich an der Konzeption, Prüfung und Implementierung des Datenmodells beteiligt waren. Weiterer Dank gilt der Arbeitsgemeinschaft der kunsthistorischen Bildarchive und Fototheken [20] für die kontinuierlichen Anregungen und die fruchtbaren Diskussionen der hier vorgestellten Entwicklungen. - Die Projekte wurden von der Deutschen Forschungsgemeinschaft (DFG) gefördert.

### **4. LITERATURHINWEIS**

[1] Fotografische Negative. Infrastruktur zur Erschließung und Digitalisierung historischer Fotografien in kunsthistorischen Bildarchiven; Infrastrukturen für ein internationales Netzwerk kunsthistorischer Fotosammlungen auf Basis des LIDO-Standards,

[http://www.fotomarburg.de/forschung/ab\\_proj](http://www.fotomarburg.de/forschung/ab_projekte/infra_netzwerk) [ekte/infra\\_netzwerk](http://www.fotomarburg.de/forschung/ab_projekte/infra_netzwerk)

[2] *Definition of the CIDOC Conceptual Reference Model,* Version 5.0.4, 2011, [http://www.cidoc-](http://www.cidoc-crm.org/sites/default/files/cidoc_crm_version_5.0.4.pdf)

[crm.org/sites/default/files/cidoc\\_crm\\_version\\_](http://www.cidoc-crm.org/sites/default/files/cidoc_crm_version_5.0.4.pdf) [5.0.4.pdf](http://www.cidoc-crm.org/sites/default/files/cidoc_crm_version_5.0.4.pdf) (19.10.2017)

[3] International Federation of Library Associations and Institutions, *Definition of FRBRoo. A Conceptual Model for Bibliographic Information in Object-Oriented Formalism.* Version 2.4, 2015, [https://www.ifla.org/files/assets/cataloguing/F](https://www.ifla.org/files/assets/cataloguing/FRBRoo/frbroo_v_2.4.pdf) [RBRoo/frbroo\\_v\\_2.4.pdf](https://www.ifla.org/files/assets/cataloguing/FRBRoo/frbroo_v_2.4.pdf) (19.10.2017)

[4] International Federation of Library Associations and Institutions, *Functional Requirements for Bibliographic Records, Final Report* 1997, überarb. 2009, [https://www.ifla.org/files/assets/cataloguing/fr](https://www.ifla.org/files/assets/cataloguing/frbr/frbr_2008.pdf) [br/frbr\\_2008.pdf](https://www.ifla.org/files/assets/cataloguing/frbr/frbr_2008.pdf) (19.10.2017)

- [5] FRBRoo, S. 54
- [6] FRBRoo, S. 67/68
- [7] FRBRoo, S. 55
- [8] FRBRoo, S. 63
- [9] FRBRoo, S. 68
- [10] FRBRoo, S. 57
- [11] FRBRoo, S. 75
- [12] FRBRoo, S. 84
- [13] FRBRoo, S. 56
- [14] FRBRoo, S. 58
- [15] FRBRoo, S. 84

[16] "Duitse negativen - clichés allemands" im *Bildindex der Kunst und Architektur:* [http://www.bildindex.de/bilder/gallery/encode](http://www.bildindex.de/bilder/gallery/encoded/eJzjYBKy5WIvyEzWTczJEVJLKc0sKU5VyEtNTyzJTC1LzVPQVUjOyUzOOLyyWAGoIjU3MS-lWIrZ0c9FibkkJ1uLAQCa_hTD) [d/eJzjYBKy5WIvyEzWTczJEVJLKc0sKU5V](http://www.bildindex.de/bilder/gallery/encoded/eJzjYBKy5WIvyEzWTczJEVJLKc0sKU5VyEtNTyzJTC1LzVPQVUjOyUzOOLyyWAGoIjU3MS-lWIrZ0c9FibkkJ1uLAQCa_hTD) [yEtNTyzJTC1LzVPQVUjOyUzOOLyyWAGo](http://www.bildindex.de/bilder/gallery/encoded/eJzjYBKy5WIvyEzWTczJEVJLKc0sKU5VyEtNTyzJTC1LzVPQVUjOyUzOOLyyWAGoIjU3MS-lWIrZ0c9FibkkJ1uLAQCa_hTD) [IjU3MS-lWIrZ0c9FibkkJ1uLAQCa\\_hTD](http://www.bildindex.de/bilder/gallery/encoded/eJzjYBKy5WIvyEzWTczJEVJLKc0sKU5VyEtNTyzJTC1LzVPQVUjOyUzOOLyyWAGoIjU3MS-lWIrZ0c9FibkkJ1uLAQCa_hTD) (19.10.2017)

[17] Deutsche Nationalbibliothek: *Gemeinsame Normdatei,* [http://www.dnb.de/DE/Standardisierung/GND/](http://www.dnb.de/DE/Standardisierung/GND/gnd_node.html) [gnd\\_node.html\(](http://www.dnb.de/DE/Standardisierung/GND/gnd_node.html)19.10.2017)

[18] Getty Research Institute: *Art & Architecture Thesaurus,* [http://www.getty.edu/research/tools/vocabulari](http://www.getty.edu/research/tools/vocabularies/aat/) [es/aat/](http://www.getty.edu/research/tools/vocabularies/aat/) (19.10.2017)

[19] Rijksbureau voor Kunsthistorische Documentatie, *Iconclass,* <http://www.iconclass.nl/home> (19.10.2017)

[20] Arbeitsgemeinschaft kunsthistorischer Bildarchive und Fototheken. <https://www.arthistoricum.net/netzwerke/akbf/> (19.10.2017)

# **BROWSERBASIERTES ERFASSUNGSFORMULAR FÜR KÜNSTLERNACHLÄSSE UND WERKDOKUMENTATIONEN - PRAKTIKABEL FÜR DIE LAIENHAND**

Thomas Kumlehn, Daniel Burckhardt

Private Künstlernachlässe im Land Brandenburg e.V., Deutschland Mobiler-Nachlass-Service, E-Mail: private-kuenstlernachlaessebrandenburg@email.de

**Kurzdarstellung**: Vorstellung des browserbasierten Erfassungsformulars für Künstlernachlässe und Werk-Dokumentationen im Land Brandenburg.

## **1. EINFÜHRUNG**

Die Web-Anwendung basiert auf der vom Bundesministerium für Bildung und Forschung (BMBF) geförderten Verbunddatenbank "Bildatlas: Kunst in der DDR" und ist kompatibel zu musealen Erfassungsstandards und -programmen. Dieses browserbasierte Erfassungsformular wurde auf Initiative von Liane Burkhardt und Thomas Kumlehn in Zusammenarbeit mit Daniel Burckhardt an die Anforderungen von Nachlasshalter\*innen angepasst.

## **2. HAUPTASPEKTE**

Wir stellen zunächst die Konzeption der kooperativen Erfassungsumgebung für Künstlernachlässe und Werkdokumentationen vor. Wir zeigen sowohl den Administratorenbereich als auch den Benutzerbereich und erläutern beispielhaft anhand online-gestellter Verzeichnisse die Verknüpfung von Biografie, Werk- und Zeitgeschichte. Innerhalb der anschließenden Diskussion wollen wir die Möglichkeiten und Desiderate dieser und vergleichbarer Erfassungsumgebungen gemeinsam diskutieren.

## **3. ZUSAMMENFASSUNG**

Seit 2014 wurden zwölf Nachlass- und Werkverzeichnisse von zehn Künstler\*innen erfasst und über die frei zugängliche Website [http://private-kuenstlernachlaesse-](http://private-kuenstlernachlaesse-brandenburg.de/)

[brandenburg.de/](http://private-kuenstlernachlaesse-brandenburg.de/) veröffentlicht. Zehn weitere Bestände befinden sich aktuell in Bearbeitung. Durch seine leichte Handhabbarkeit wird das Erfassungsmodul zunehmend auch zur Werkpflege lebender Künstler\*innen genutzt. Die Erfahrung der letzten Jahre in Brandenburg und Sachsen haben gezeigt, dass die Werkerfassung in einer Verbundumgebung durch Künstler\*innen und Erben erfolgreich praktiziert werden kann. (Vgl. 4. Referenzangaben) Genau so wichtig wie die technische Umgebung ist aber ein organisatorischer Rahmen, der die individuelle Betreuung von der einführenden Schulung über Fragen bei der Erfassung bis zur abschließenden Veröffentlichung eng begleitet und zugleich den rechtlichen Rahmen und die Dauerhaftigkeit des Angebotes sicherstellt.

## **4. REFERENZANGABEN**

Die Web-Anwendung entstand in enger Abstimmung mit der Berliner Hochschule für Technik und Wirtschaft (HTW), Studiengang Museumskunde, gefördert mit Mitteln des Europäischen Fonds für regionale Entwicklung (EFRE) durch die Berliner Senatsverwaltung für Bildung, Jugend und Wissenschaft und mit Unterstützung des Potsdamer Zentrums für Zeithistorische Forschung e. V. (ZZF). Kopien dieser Web-Anwendung werden inzwischen genutzt. Über 50 Künstler\*innen haben in der vom Landesverband Bildende Kunst Sachsen betreuten Instanz seit 2016 eigene Werkdokumentationen erstellt; zwei weitere Installationen werden 2017 im Zentrum für Künstlernachlässe Saarland sowie vom Berufsverband Bildende Kunst Sachsen-Anhalt eingesetzt. Vorbereitet wird derzeit auch der Datentransfer der Verzeichnisse in die Deutsche Digitale Bibliothek (DDB).

## **5. DANKSAGUNG**

Prof. Dr. [Dorothee Haffner,](http://www.htw-berlin.de/organisation/?typo3state=persons&lsfid=4169) Hochschule für Technik und Wirtschaft Berlin, FB 5, Studiengang Museumskunde Dr. [Jürgen Danyel,](http://www.zzf-pdm.de/site/430/default.aspx) Zentrum für Zeithistorische Forschung e.V., Potsdam

## **6. LITERATURHINWEISE**

[1] Burckhardt, Daniel; Speidel, Matthias: Verbunddatenbank "Bildatlas: Kunst in der DDR". In: Bienert, Andreas (Herausgeber): EVA 2011 Berlin – Elektronische Medien und Kunst, Berlin, 20. Oktober 2011, Konferenzband, Berlin 2011, S. 75–81, Online im Internet: URL (20.10.2017) [https://books.ub.uni-](https://books.ub.uni-heidelberg.de/arthistoricum/reader/download/163/163-17-75522-1-10-20160919.pdf)

[heidelberg.de/arthistoricum/reader/downlo](https://books.ub.uni-heidelberg.de/arthistoricum/reader/download/163/163-17-75522-1-10-20160919.pdf) [ad/163/163-17-75522-1-10-20160919.pdf](https://books.ub.uni-heidelberg.de/arthistoricum/reader/download/163/163-17-75522-1-10-20160919.pdf)

[2] Burckhardt, Daniel: Künstlerischer Nachlass: Sichern durch digitale Archivierung. In:

Burkhardt, Liane; Kumlehn, Thomas (Herausgeber): Werkstatt-Tagung "Künstlernachlässe" 2015 Potsdam, Tagungsdokumentation, Online im Internet: URL (20.10.2017) [http://private-kuenstlernachlaesse](http://private-kuenstlernachlaesse-brandenburg.de/nachlaesse/uploads/content.000/id00024/attachment02.pdf?uid=1)[brandenburg.de/nachlaesse/uploads/content](http://private-kuenstlernachlaesse-brandenburg.de/nachlaesse/uploads/content.000/id00024/attachment02.pdf?uid=1) [.000/id00024/attachment02.pdf?uid=1](http://private-kuenstlernachlaesse-brandenburg.de/nachlaesse/uploads/content.000/id00024/attachment02.pdf?uid=1)

[3] Burkhardt, Liane; Kumlehn, Thomas: Mobiler-Nachlass-Service für private Künstlernachlässe. In: Bundesverband Bildender Künstlerinnen und Künstler (Herausgeber): Anlass: Nachlass, Kompendium zum Umgang mit Künstlernachlässen, Athena, Oberhausen 2015, S. 37-39 (Kapitel von Buch)

[4] Burkhardt, Liane; Kumlehn, Thomas: Künstlernachlässe, Teil 1. In: KULTUR REPORT, Heft 2/2017, Stiftung Mitteldeutscher Kulturrat (Herausgeber), Bonn 2017, S. 24-26 (Zeitschriftartikel)

[5] Kumlehn, Thomas: Initiative Private Künstlernachlässe im Land Brandenburg. In: Bundesverband Bildender Künstlerinnen und Künstler (Herausgeber): Anlass: Nachlass, Symposium zum Umgang mit Künstlernachlässen, Berlin 12. Dezember 2015, Dokumentation, S. 14-16, Online im Internet: URL (20.10.2017) [http://www.bbk-](http://www.bbk-bundesverband.de/fileadmin/pdfs/Dokumentation_Anlass_Nachlass.pdf) [bundesverband.de/fileadmin/pdfs/Dokume](http://www.bbk-bundesverband.de/fileadmin/pdfs/Dokumentation_Anlass_Nachlass.pdf) [ntation\\_Anlass\\_Nachlass.pdf](http://www.bbk-bundesverband.de/fileadmin/pdfs/Dokumentation_Anlass_Nachlass.pdf)

[6] Sladeczek, Franz-Josef; Sykora, Sandra: Nachlassarchive schaffen Abhilfe. In: Sladeczek, Franz-Josef; Sykora, Sandra: After Collecting, Leitfaden für den Kunstnachlass, Zürich 2013, S. 134-136 (Kapitel von Buch)

[7] Zajonz, Michael: Die Kunst bleibt – aber wo? Künstlernachlässe als Herausforderung. In: ARSPROTOTO, Heft 1-2015, Kulturstiftung der Länder (Herausgeber), Berlin 2015, S. 62-64 (Zeitschriftartikel)

## **PERSPEKTIVEN AUF ALTE KARTEN NEUE DIENSTE FÜR DIGITALE WELTANSICHTEN**

Andreas Christoph<sup>a</sup>, Frank Dührkohp<sup>b</sup>

<sup>a</sup> Friedrich-Schiller-Universität Jena, Ernst-Haeckel-Haus, Deutschland, andreas.christoph@uni-jena.de; <sup>b</sup> Verbundzentrale des GBV, Deutschland, frank.duehrkohp@gbv.de

**KURZDARSTELLUNG:** In den letzten Jahren sind eine Vielzahl von Anwendungen zur Anzeige historischer Kartenmaterialien entstanden. Dadurch sind neue Forschungsperspektiven auf die historischen Weltansichten möglich: die Rekonstruktion von Sammlungsgeschichten, Provenienzrecherchen, die Analyse von Stilmerkmalen und die Interpretation historischer Herstellungspraktiken und -prozesse liefern wichtige Erkenntnisse über die in Bibliotheken, Archiven und Museen aufbewahrten Geographica und Cartographica. In diesem Beitrag soll der "GBV | Kartenspeicher" vorgestellt werden; ein Dienst der Verbundzentrale Göttingen des Gemeinsamen Bibliotheksverbundes in Kooperation mit der Projektgruppe Kartenarchiv Plus (Jena/Halle), der Staatsbibliothek zu Berlin – Preußischer Kulturbesitz, der Niedersächsischen Staats- und Universitätsbibliothek Göttingen (SUB) und der Gottfried Wilhelm Leibniz Bibliothek Hannover (GWLB).

## **1. EINFÜHRUNG**

Ein institutionenübergreifendes Portal zur räumlichen und zeitlichen Recherche und Präsentation von Altkartenbeständen ist in Deutschland bislang ein Desiderat. In komplexer Form ermöglicht bisher die PICA-Datenbank IKAR den Zugriff auf bibliothekarisch erschlossene Kartenmaterialien in einer Vielzahl bestandshaltender Einrichtungen. Mit dem GBV | Kartenspeicher [1] wird nun der Versuch unternommen, die aus den jeweiligen Einzelportallösungen bekannten Such- und Darstellungsfunktionen in ein einfaches digitales Werkzeug zu überführen. Ermöglicht werden sollen die Recherche und Präsentation von Kartenbeständen über verschiedene Such- und Filterkomponenten, per Zeitstrahl-Navigation, Altkarten-Darstellung mit Overlay sowie einer Trefferliste mit Kartenvorschau. Im Verbund liefern verschiedene Einrichtungen Metadaten und Digitalisate zu, und präsentieren diese auf einer einheitlichen Visualisierungsplattform.

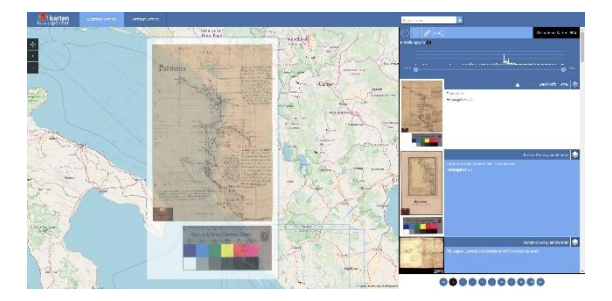

*Abb. 1: Die Overlayfunktion im Kartenspeicher*

#### **2. AUSGANGSLAGE UND POTENZIALE**

In den letzten Jahren ist über ganz Deutschland verteilt, eine Vielzahl interessanter und technisch-aktueller Insellösungen zur Anzeige von Kartenbeständen und der Möglichkeit raumzeitlicher Suchanfragen entstanden. [2] Die bisher verfügbaren Kartenportale und virtuellen Forschungsumgebungen sind zumeist an Einrichtungen angesiedelt, die über eine eigene Kartensammlung verfügen. Doch gibt es eine Vielzahl von Kartenbeständen in Bibliotheken, aber auch Archiven und Museen, die bislang noch nicht für Forschungsfragen zur

Verfügung gestellt werden können, da es kein einheitliches Recherchewerkzeug gibt.

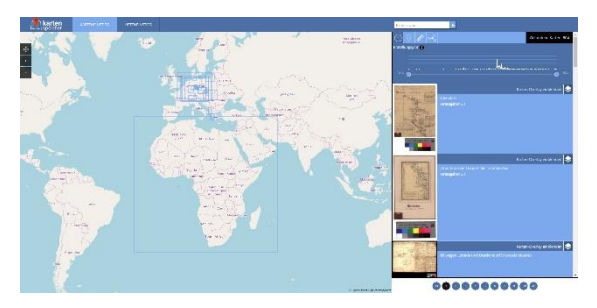

*Abb. 2: Die geographische Suchoberfläche mit der randständigen Trefferanzeige*

Der Zugriff auf ein erweitertes Metadatenset ein hochauflösendes Zoomtool im Goobi Viewer und die Möglichkeit zum Download von Daten der Georeferenzierung sind die wichtigsten Details des GBV Kartenspeichers. Neben der graphischen Suche besteht die Möglichkeit der Ergebnisrecherche per Fuzzy Search. Als Frameworks kommen TYPO3 und OpenLayers zum Einsatz, als Backend wird ein Solr-Server eingesetzt. Dadurch ist es möglich, eine Treffermenge im Nachgang durch Facettierung zu selektieren und zu strukturieren, um relevante Altkarten und zugehörige Datensätze zu identifizieren.

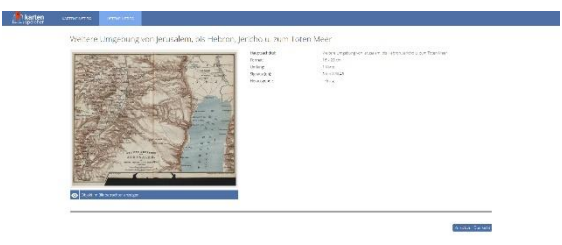

*Abb. 3: Einzelansicht eines Kartenmetadatensets nebst Vorschaubild*

Das Portal baut auf diversen Vorarbeiten der Arbeitsgruppe Kartenarchiv Plus, angesiedelt an der Friedrich-Schiller-Universität Jena, unter der Projektleitung von Dr. Andreas Christoph, auf. In enger Kooperation mit der ThULB Jena entstand seit 2015 ein erster Prototyp des Kartenspeichers, der auch die Einbindung von Altkartenbeständen aus Archiven und Museen ermöglicht. Dieser Prototyp wurde von der VZG mit finanzieller Unterstützung des Niedersächsischen Ministeriums für Wissenschaft und Kultur (MWK) in einen Dauerbetrieb überführt und soll nun als Dienst für Bibliotheken im GBV aber auch anderen Kartensammlungen außerhalb des Verbundes zur Verfügung stehen.

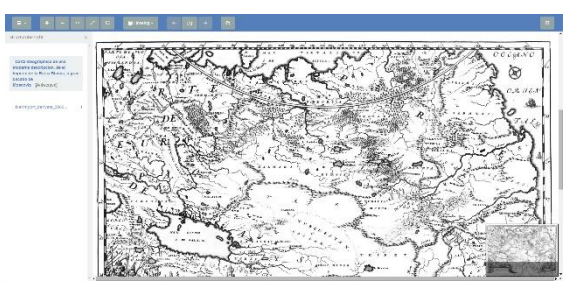

*Abb. 4: Detailansicht einer Karte über den Goobi Viewer*

Zur Prozessunterstützung stellt die VZG eine Reihe weiterer Services bereit. Die Primär atalogisierung erfolgt weiterhin in IKAR oder im GVK. Für die Unterstützung des Digitalisierungsprozesses steht die Goobi-Installation der VZG zur Verfügung. Digitalisate und Metadaten werden anschließend in dem MyCoRe-Kartenrepositorium gespeichert. Dort kann dann auch eine Anreicherung der Metadaten durch die Verknüpfung mit weiteren Normdaten quellen (etwa über den Vokabularservice DANTE) erfolgen.

| <b>Akarten</b> | <b>STEP</b>                                                                                                    | 一枚の<br>de servi                                                                                    | ١F<br>z                           |
|----------------|----------------------------------------------------------------------------------------------------|----------------------------------------------------------------------------------------------------|-----------------------------------|
|                |                                                                                                    | <b>ALLEY AND STREET</b><br>$\frac{1}{2}$ , $\frac{1}{2}$ , $\frac{1}{2}$ , $\frac{1}{2}$<br>e de c | 1.00                              |
|                | $\cdot$ $\circ$ $\circ$ $\circ$ $\cdot$                                                                                                    |                                                                                                    | officers rates and                |
|                | <b>From</b>                                                                                                    | DROBE BE SERVICE SCHWARENT DROBEN NESKIBERE ISTEREN NEDROG - DELAY                                 |                                   |
|                | W.                                                                                                    |                                                                                                    |                                   |
|                | $v_{\rm eff}$<br>a (1911)<br>Constitution (1911)<br>Constitution (1911)<br>Constitution (1911)<br>Constitution (1911)<br>Constitution (1911)<br>Constitution (1911)                                                                                |                                                                                                    |                                   |
|                |                                                                                                    |                                                                                                    |                                   |
|                |                                                                                                    |                                                                                                    |                                   |
|                |                                                                                                    |                                                                                                    |                                   |
|                |                                                                                                    |                                                                                                    |                                   |
|                |                                                                                                    |                                                                                                    |                                   |
|                |                                                                                                    |                                                                                                    |                                   |
|                | Employee person<br>Excession in the Monteney, if<br>Indiana is the Monteney, if<br>Indiana is the Monteney Person<br>Indiana is the Monteney Person<br>Indiana is the Monteney Person<br>Indiana is the Monteney Person<br>Indiana is the Monteney |                                                                                                    |                                   |
|                |                                                                                                    |                                                                                                    |                                   |
|                |                                                                                                    |                                                                                                    |                                   |
|                |                                                                                                    |                                                                                                    |                                   |
|                |                                                                                                    |                                                                                                    |                                   |
|                |                                                                                                    |                                                                                                    |                                   |
|                |                                                                                                    |                                                                                                    |                                   |
|                |                                                                                                    |                                                                                                    |                                   |
|                | ina.<br>Waliofariki                                                                                                    |                                                                                                    |                                   |
|                | <b>Solomen.</b><br>National code                                                                                                    |                                                                                                    |                                   |
|                | term for target                                                                                                    | recognist cancel to a recommendation of the fact.<br>Determined committee company.                 | <b>B</b> INMESTRATION             |
|                |                                                                                                    | tist i see no sans.                                                                                | <b>B</b> collections              |
|                | presence.                                                                                                    | reasoner (date).                                                                                   |                                   |
|                |                                                                                                    | bevarde Gin alle bez                                                                               |                                   |
|                |                                                                                                    | ALTANSAS                                                                                           | B New House                       |
|                | Michael                                                                                                    | reconsideration of the pro-<br>Designate Internationals                                            |                                   |
|                |                                                                                                    | OR ENS, PORSIA, INDIA etc. [et actera]                                                             | B suscessor.                      |
|                | NNNNNN                                                                                                    | Imagest, daters<br>following the Grant and the Child                                               |                                   |
|                |                                                                                                    | BERGE DUCK US MARCE COMPACTS                                                                       | <b>B</b> Diskovenissime           |
|                | sterility (site)                                                                                                    | Reasons Pay 147 Street payment Avenue C.<br>Determined committee that and                          |                                   |
|                |                                                                                                    | ENVIRONMENTAL DELA NUEVA ENVIRA O CANDA DE Entre en espe-                                          |                                   |
|                | <b>Historica</b>                                                                                                    | neuropeses underwert.<br>Deep de Announce Chi                                                      |                                   |
|                |                                                                                                    | Four is Menblechterstofel                                                                          | <b>Distriction of the Control</b> |
|                | installable.                                                                                                    | <b>Humaniti Life at</b><br><b>Despite Girls of School</b>                                          |                                   |
|                |                                                                                                    |                                                                                                    |                                   |

*Abb. 5: Detailansicht aus der Personentrefferliste*

 ber eine API werden Digitalisate und Metadaten im Kartenspeicher zur Verfügung gestellt. Es besteht die Möglichkeit, auch andere Repositorien und Digitalisierungsworkflows in die Prozesskette einzubinden und die Karten für das Portal bereit zu stellen. Bei Bedarf können Metadaten und Digitalisate zur Langzeitarchivierung bei der TIB Hannover eingestellt werden.

### **3. ZUSAMMENFASSUNG**

Die konzipierte Portallösung dient langfristig und nachhaltig als Informationszentrale und Wissensspeicher, um generationenübergreifend, institutionenvernetzend und bestandskontextualisierend das kulturelle kartographische Erbe in Bibliotheken, Archiven und Museen zusammenzuführen, zu visualisieren und für die interessierte Öffentlichkeit sowie fachwissenschaftliche Ansprüche zugänglich zu machen. Dabei dient die komplementäre Fragengruppe *Wer? Was? Wann? Wo?* als Zugangsmatrix in die Welt der Kartographie mit Schwerpunkten auf dem 17. bis 19. Jahrhundert. Hier zeigt das Themenportal sein Potenzial als digitaler Werkzeugkoffer, um Meta- und Personennormdaten in Kombination mit hochaufgelösten Digitalisate und durch die Bereitstellung einfacher Web-Map-Services über Raum und Zeit miteinander zu verschränken. Im Sinne einer Retrospektive auf das historische Kartenmaterial können damit zugleich Perspektiven für Fragen der sich immer stärker ausprägenden Digitalisierung der Lebenswelt mit Fokus auf das digitale Kultur- und Sammlungsmanagement geschaffen werden.

## **4. LITERATURHINWEISE**

[1] kartenspeicher.gbv.de (letzter Zugriff am 20.10.2017)

[2] Christoph, Andreas; Ammon, Michael; Crom, Wolfgang; Przibytzin, Holger: Digitalisierung – Verortung – Recherche | Neue Perspektiven für historische Karten. *Kartographische Nachrichten*, 3 (2016), S. 115–122.

## **BÜCHER IN BEWEGUNG – EINE KONZEPTSTUDIE ZUR DIGITALISIERUNG DYNAMISCHER BUCHOBJEKTE**

Christian Mathieu<sup>a</sup>, Marius Hug<sup>b</sup>

<sup>a</sup> Fachreferent in der Benutzungsabteilung, Staatsbibliothek zu Berlin – Preußischer Kulturbesitz, Deutschland, christian.mathieu@sbb.spk-berlin.de;

 $b$ BeWeB-3D Projektmitarbeiter, Staatsbibliothek zu Berlin – Preußischer Kulturbesitz, Deutschland, marius.hug@sbb.spk-berlin.de.

**KURZDARSTELLUNG:** Der Bestand der Staatsbibliothek zu Berlin an Spielbilderbüchern zählt zu den international herausragenden. Diese systematische, alle historischen Entstehungskontexte und materialen Erscheinungsformen enthaltende Sammlung diente dem von Seiten des Bundesministeriums für Bildung und Forschung im Rahmen der Ausschreibung *Digitalisierung von Objekten des kulturellen Erbes: eHeritage* geförderten Projekt *BeWeB-3D* als Grundlage für die Erstellung eines generischen Konzepts zur dreidimensionalen Replikation dynamischer Buchobjekte. Mit Hilfe dieser Konzeptstudie möchte die Staatsbibliothek zu Berlin einen Beitrag dazu leisten, die virtuelle Zugänglichkeit der in Archiven, Bibliotheken und Museen aufbewahrten Popups, Papiertheater, Buchkunstobjekte, Verwandlungsbücher, Rotuli und Volvellen zu erhöhen. Denn gerade aufgrund ihrer zur mechanischen Interaktion auffordernden Materialität entzogen sich Bewegungsbücher bislang gängiger Digitalisierungsverfahren. Ziel dieses Beitrags ist es, erste Ergebnisse des Projekts *BeWeB-3D* vorzustellen, das in Kooperation mit dem an den Staatlichen Museen zu Berlin angesiedelten Zentrum für Digitale Kulturgüter in Museen (ZEDIKUM) durchgeführt wird

#### **DIGITALISIERUNG VON BEWEGUNGSBÜCHERN**

An die von der Staatsbibliothek zu Berlin gemeinsam mit Angehörigen von Freier Universität, Humboldt-Universität und Universität Potsdam organisierte Vortragsreihe *Die Materialität von Schriftlichkeit – Bibliothek und Forschung im Dialog* ist ausdrücklich die Erwartung gerichtet, sie möge als Inkubator für kooperative, die Grenzen von Disziplinen und Sparten überschreitende Forschungsvorhaben dienen. [1] Im Herbst 2016 und damit pünktlich zum Start der dritten Veranstaltungsfolge hat sich diese Hoffnung tatsächlich auch erfüllt. Denn der von der Leiterin der Kinder- und Jugendbuchabteilung der Staatsbibliothek zu Berlin präsentierte Vortrag zu Materialität und Geschichte der

Spiel- und Verwandlungsbilderbücher seit dem 17. Jahrhundert gab den Anstoß zu einer spartenübergreifenden Drittmittelinitiative der Stiftung Preußischer Kulturbesitz. [2] Ziel dieses von Seiten des Bundesministeriums für Bildung und Forschung im Kontext der Ausschreibung *Digitalisierung von Objekten des kulturellen Erbes: eHeritage* geförderten Projekts ist es, ein generisches Konzept zur dreidimensionalen Replikation dynamischer Buchobjekte zu erstellen. [3] Perspektivisch soll besagtes Konzept das Fundament dafür legen, zunächst die international herausragende Sammlung der Staatsbibliothek zu Berlin an historischen Spielbilderbüchern und später auch die Vielfalt der in den Museen, Bibliotheken und Archiven der Stiftung Preußischer Kulturbesitz verwahrten dynamischen Buchobjekte und klappbaren Bildträger im Rahmen von Folgeprojekten zu digitalisieren – darunter z.B. Rotuli, künstlerische Objektbücher und Volvellen. Denn im Gefolge des in den späten 1980er Jahren in Gang gekommenen *material turn* der Geistes- und Kulturwissenschaften findet die Mediengattung der Bewegungsbücher – diese bezeichnen keineswegs einen bloß marginalen Spezialfall neben dem Standardkodex – beträchtliches Forschungsinteresse. [4]

Für die generische Konzeptentwicklung ist das Feld der weltweit nur in wenigen Gedächtnisinstitutionen systematisch gesammelten Spielbilderbücher des 17. bis 19. Jahrhunderts ideal geeignet, decken doch die mehr als 300 in der Berliner Staatsbibliothek verfügbaren Titel das gesamte typologische Spektrum an Bewegungsbüchern ab, das in zahlreichen granularen Binnenstufungen zwischen den beiden Polen des am Ende der Aufklappbewegung statischen Objekts einerseits (z.B. Pop-Ups oder Aufstellbilderbücher, siehe Abbildung 1) sowie des sich sowohl im Verlauf seiner Ausfaltung dynamisch verändernden als auch danach noch mobilen Objekts (etwa Papiertheater mit Spielfiguren) andererseits aufgespannt ist. Während die zuerst genannten Buchobjekte im ausgefalteten Zustand keine Interaktion mehr zulassen, ist die zuletzt angesprochene Gattung durch das Vorhandensein flexibler, zur Bewegung einladender Elemente charakterisiert, die eine mechanisch-performative Gestaltung der dargestellten Szenerie nicht nur ermöglichen, sondern genau dazu auffordern.

Im Rahmen des Projekts BeWeB-3D soll zunächst anhand einer die verschiedenen Typen von Bewegungsbüchern repräsentierenden Auswahl von historischen Spielbilderbüchern die prinzipielle Machbarkeit einer digitalen 3D-Replikation von dynamischen Buchobjekten erprobt werden, stellt doch die Rekonstruktion der performativen Dimensionen der Objektgattung *Bewegungsbuch* erhebliche Anforderungen an die jeweils zu wählende Scantechnologie – darunter Computertomographie, Laser, Endoskopie und Structure from motion. Zudem muss für alle Aktivitäten auf den Feldern von Digitalisierung und Präsentation als leitende Priorität gelten, die Spezifik der einzelnen Werke und namentlich der stärker interaktiven Spielbilderbücher zu erhalten, zumal gerade die performative Dimension dieser Objektgattung immer stärker in den Forschungsfokus gleich mehrerer Disziplinen rückt. [5] So können etwa die präformierten Spielszenarien und intendierten Benutzungspraktiken von Papierbühnen Aufschluss über die historischen Modi der Wissenserzeugung und Weltdeutung geben, wie sie im Rahmen des jüngst abgeschlossenen Verbundprojekts *Welt der Kinder* für das 19. Jahrhundert untersucht wurden. [6] Mit Blick auf solche Forschungsdesigns sowie angesichts der materialen Diversität der in Betracht gezogenen Werke werden insofern nicht nur Verfahren der fotografischen bzw. Video-Erfassung anzuwenden sein, sondern zwingend auch Physik-, Game- und andere zur Replikation performativer Buchobjekte geeignete 3D-Engines, wie sie auch im Rahmen der Computerspieleentwicklung zum Einsatz kommen.

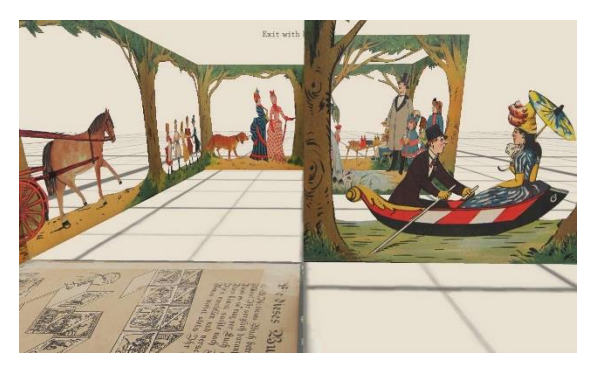

*Abb. 1: Lothar Meggendorfer: Im Stadtpark. Braun & Schneider, München, 1887. Staatsbibliothek zu Berlin, Kinder- und Jugendbuchabteilung, Signatur: B III b, 1849 R. Screenshot einer digitalen Bewegungsbuchreplikation.*

Ungeachtet ihrer vielfältigen Erfahrungen in der Digitalisierung von zweidimensionalen Textzeugnissen aller Art steht bei diesem herausfordernden Vorhaben der Staatsbibliothek zu Berlin als technischer Projektpartner das am Vorderasiatischen Museum der Staatlichen Museen zu Berlin angesiedelte Zentrum für Digitale Kulturgüter in Museen (ZEDIKUM) zur Seite. [7] Denn gegenwärtig baut die Stiftung Preußischer Kulturbesitz diese initial von der Beauftragten des Bundes für Kultur und Medien finanzierte Einrichtungen zu einer Core Facility aus, um alle ihr zugehörigen Sammlungen sowohl mit Beratungsangeboten als auch mit hardwarewie softwareseitigen Infrastrukturservices bei der digitalen Replikation von Objektbeständen sowie deren Visualisierung zu unterstützen.

Zwar verfügt ZEDIKUM über ebenso umfängliche wie praxiserprobte Expertise in der Anwendung der verschiedenen dreidimensionalen Digitalisierungs- und Präsentationsverfahren. In Bezug auf das in Rede stehende Projektvorhaben in seiner hier nur angedeuteten Komplexität erscheint es aber dennoch so, als sei nicht nur der Gegenstand des eingangs erwähnten Vortrags von Carola Pohlmann in der Reihe *Die Materialität von Schriftlichkeit* mit geradezu prophetischer Weitsicht gewählt, sondern auch sein Titel: "kein Kinderspiel". [8]

### **EMPFEHLUNGEN ZUR WISSENSCHAFTSADÄQUATEN PRÄSENTATION DIGITALISIERTER BEWEGUNGSBÜCHER**

Der Vorstellung der im Projektkontext entwickelten Lösung zur wissenschaftsadäquaten, also flexible Interaktion ermöglichenden Präsentation digitalisierter Spielbilderbücher und anderer dynamischer Buchobjekte ist eine zentrale Einschränkung vorauszuschicken: In aller Regel wird der im Kontext konventioneller Digitalisierungsaktivitäten vertretene Anspruch, statische zwei- oder auch dreidimensionale Kulturgüter möglichst authentisch zu reproduzieren, bei der Replikation dynamischer Buchobjekte aufgrund ihrer herausfordernden materialen Komplexität nur bedingt einzulösen sein. [9] Dieser Vorbehalt resultiert zum einen aus dem beträchtlichen und meist kaum zu vertretenden Aufwand, den die Rekonstruktion des gesamten Spektrums an möglichen bzw. vorstellbaren Interaktionsmodi erfordern würde. Aber auch das zur Erzielung optimaler Resultate potentiell zur Anwendung zu bringenden Spektrum an Scantechnologie, wie es z.B. im Rahmen des Projekts *Colour and Space in Cultural Heritage* (COSCH) exploriert wurde, ist unterschiedlich skalierbar. [10] Daher vermag es auch kaum zu verwundern, dass das einzige systematische Digitalisierungsvorhaben zur interaktiven Replikation von historischen Spielbilderbüchern an der Pennsylvania State University ausschließlich auf den am wenigsten herausfordernden, da dem Standardkodex am ähnlichsten Typus der Bücher mit Verwandlungsfunktion fokussiert, vgl. http://sites.psu.edu/play/virtual-movablebooks/. Bei diesen auch als Metamorphosen oder Harlequinaden bezeichneten Spielbilderbüchern handelte es sich um die ersten beweglichen Druckerzeugnisse, die ab der zweiten Hälfte des 18. Jahrhunderts speziell für Kinder gefertigt wurden. [11] Ende des 19. Jahrhunderts fertigte der Münchner Kinderbuchillustrator Lothar Meggendorfer ebenfalls eine ganze Reihe von Verwandlungsbüchern, darunter beispielsweise "Die Frau »Bas«: humoristisches Album mit über 4000 Verwandlungen" oder "Die lustige Tante", siehe Abbildung 2.

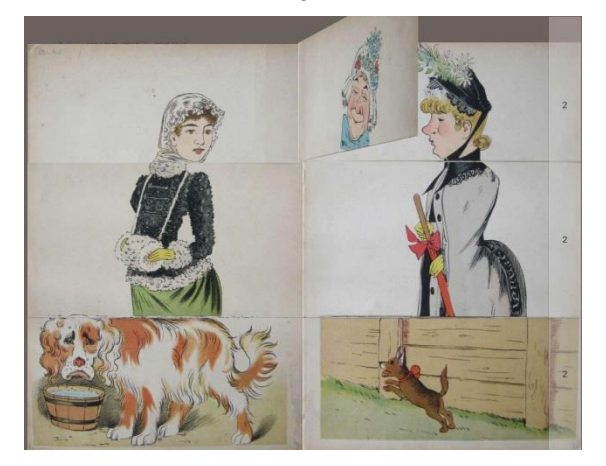

*Abb. 2: Lothar Meggendorfer: Die lustige Tante: ein komisches Verwandlungsbilderbuch, Eßlingen, 1891. Staatsbibliothek zu Berlin, Kinder- und Jugendbuchabteilung, Signatur: B III b, 616 R. Screenshot eines digitalen Prototyps während des Umklappvorgangs.*

Zum anderen und vor allem macht die digitale Replikation von Bewegungsbüchern in ihrer charakteristischen Interaktivität zwangsläufig den Einsatz von Animations- und Modellierungssoftware notwendig – also von rekonstruktiven Verfahren, die letztlich im Bereich des Hypothetischen und Interpretativen verbleiben müssen. Zur Linderung dieses Problems und in der Absicht den ohnehin nicht unerheblichen Ressourcenbedarf für die digitale Replikation von Bewegungsbüchern dennoch überschaubar zu halten, sei insofern die komplementäre Nutzung von Scan-, Video- und Gametechnologien empfohlen, um in der Zusammenschau von Bild, Film und virtuellem Modell einen möglichst präzisen Eindruck des ursprünglichen Objekts zu vermitteln. Denn in der Summe sollten sich die Vorzüge der einzelnen Präsentationsmodi – vor allem die Farb- bzw. Dimensionstreue, die Bildechtheit und Interaktivität – die aus der additivsynoptischen Präsentation entstehenden Defizite ausgleichen und zu einem der Vorlage möglichst nahekommenden Gesamtbild verbinden.

Vor diesem Hintergrund sowie nicht zuletzt aufgrund des Fehlens internationaler Standards zur Gewährleistung der dauerhaften Nachnutzbarkeit von 3D-Modellen wird im Folgenden die Überzeugung vertreten, dass vor allem die bei der digitalen Replikation erzeugten Textur- und Vermessungsdaten und weniger die darauf aufbauenden Modellierungen interoperabel und langzeitverfügbar zu halten sind. So beklagen denn auch die jüngst revidierten *Praxisregeln Digitalisierung* der Deutschen Forschungsgemeinschaft: "Bislang haben sich keine Standards im Bereich der softwareunabhängigen Datenformate und der Dokumentation der Digitalisierung/Modellierung und der Resultate durchgesetzt, so dass in diesem Kontext von fehlender Interoperabilität die Rede sein kann. Darüber hinaus verzeichnen wir einen Mangel an adäquater digitaler Forschungs- und Informationsinfrastruktur, die eine Nachhaltigkeit der 3D-Datensätze infrage stellt. Daraus ergibt sich großer andlungsbedarf" – ein Befund, der in Bezug auf statische Artefakte formuliert wurde und demnach in besonderer Schärfe für das Feld der dynamischen Buchobjekte gelten dürfte. [12] Dennoch aber sollten die angemahnten Desiderate angesichts der zunehmenden Ausweitung der Förderangebote von Deutscher Forschungsgemeinschaft und Bundesministerium für Bildung und Forschung zur Digitalisierung wissenschaftlich relevanter Objekte sowie mit Blick auf die erzielten Standardisierungseffekte der inzwischen weit fortgeschrittenen

Massendigitalisierungskampagnen im Bereich des nationalen Druckschriftguts in mittlerer Frist aber durchaus eingelöst sein. Dies umso mehr, als sich doch jüngst eine Task Force zur Standardisierung der digitalen Replikationsund Präsentationsverfahren von dreidimensionalen Artefakten im Kontext von Europeana konstituiert hat, während zeitgleich auch von Seiten des IIIF-Konsortiums die Öffnung ihres International Image Interoperability Frameworks für (statische) 3D-Modelle, Videos und Born Digital-Medien als Zukunftsaufgabe diskutiert wird. Und schließlich lässt die zunehmende Aufmerksamkeit, die Computerspiele, experimentelle Netzliteratur und Medienkunstwerke als sammlungswürdige Kulturgüter neuerdings von Archiv-, Bibliotheks- und Museumsseite erfahren, eine stärkere Beschäftigung mit Fragen der Interoperabilität und Langzeitarchivierung interaktiver digitaler Objekte erwarten. [13]

Zur Minimierung des erforderlichen Ressourcenaufwands favorisieren die hier in groben Zügen vorgestellten Empfehlungen ein additives Präsentationsszenario – sofern möglich, unter Nutzung bereits verfügbarer Infrastrukturangebote –, in dem sich aus der synoptischen Zusammenschau von statischen 2D-Digitalisaten, digitalen Texteditionen, Videoaufzeichnungen prototypischer Spielsequenzen sowie interaktiven Darstellungsformen ein möglichst präziser Eindruck von Materialität, Inhalt und Ästhetik des betreffenden Bewegungsbuchs ergibt. Auch wenn dieses Vorhaben auf eine weniger herausfordernde, da statische Objektgattung fokussiert, sei als Beleg für Zweckmäßigkeit und Praktikabilität des vorgeschlagenen Verfahrens auf die modulare Präsentationsoberfläche des archäologischepigraphischen Projekts *Ogham in 3D* verwiesen, siehe Abbildung 3. [14]

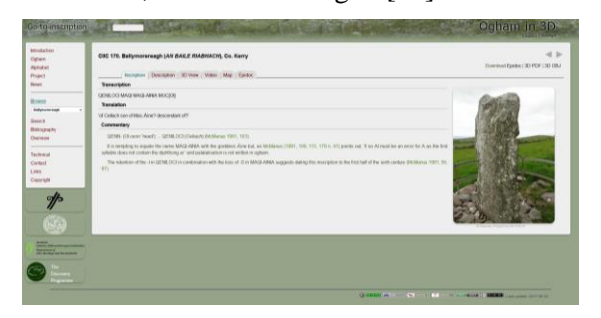

*Abb. 3: Exemplarischer Screenshot der modularen Präsentationsschicht für Oghamsteine im Projekt Ogham in 3D, https://ogham.celt.dias.ie/.*

Dabei ist es allerdings unabdingbar, die zentrale Anforderung der potentiellen Zielgruppe an eine wissenschaftsadäquate Präsentation der digitalisierten dynamischen Buchobjekte zu erfüllen. So betonen die im Rahmen der Konzeptstudie nach ihren diesbezüglichen Erwartungen befragten Forschenden auf den Feldern von Technik-, Kunst- und Buchgeschichte sowie von Komparatistik und Kulturwissenschaften einhellig die Wichtigkeit, individuelle Sichten und Bewegungssequenzen reproduzierbar sowie auf der Grundlage dauerhaft stabiler

Webadressen zitierbar zu machen. Damit aber fällt – zumindest für den von den Forschenden gewünschten Zweck – die Nutzung sowohl der entstehenden Präsentationsoberflächen für dreidimensionale Inhalte wie 3DHOP, Sketchfab und IIIF Universal Viewer als auch der etablierten Portale Europeana und Deutsche Digitale Bibliothek aus, wurden diese doch ausschließlich für Digitalisate statischer 3D-Modelle konzipiert.

Ungeachtet der daraus resultierenden Herausforderungen mag in der hier eingenommenen, auch verteilte Ressourcen einbeziehenden Perspektive aber letztlich eine einfache HTML-Website als integrierende Präsentationsoberfläche ausreichen, unter deren Dach die erwähnten medienspezifischen Viewer zusammenzuführen sind. In diesem Szenario kann die Darstellung der statischen zweidimensionalen Bilddigitalisate über die reguläre digitale Repräsentanz der betreffenden Sammlungseinrichtung – etwa auf Basis der kooperativ entwickelten quelloffenen Software Kitodo oder der kommerziellen Hosting-Lösung Visual Library – erfolgen, während für die Veröffentlichung der Videoaufzeichnungen das von der Technischen Informationsbibliothek Hannover betriebene Portal für audiovisuelle Materialien als prädestiniert erscheint. [15] Denn diese Infrastruktur bietet nicht nur die Möglichkeit, wissenschaftlich relevante Videoaufzeichnungen kostenlos unter einer freien Lizenz zu veröffentlichen, sondern auch die Option, individuell ausgewählte Filmsegmente vermittels Digital Object Identifier (DOI) und präzisierendem Media Fragment Identifier sekundengenau und persistent zu referenzieren. Für die digitale Edition der Textinhalte – idealerweise codiert nach den aktuellen Leitlinien der Text Encoding Initiative (TEI) – stehen einerseits zahlreiche kommerzielle und quelloffene XML-Editoren wie Oxygen oder Vex zur Installation auf einem lokalen Rechner zur Verfügung. Andererseits bieten die virtuellen Forschungsumgebungen DARIAH-DE und TextGrid nicht nur die beiden erwähnten XML-Texteditoren zur kostenfreien Nutzung als cloudbasierten Service an, sondern auch einen Text-Bild-Link-Editor zur Verknüpfung von Digitalisat und Volltext und darüber hinaus sogar geeignete Repositorien zur Publikation und Langzeitarchivierung der entstehenden elektronischen Editionen.

Für die wissenschaftsadäquate, also die Replizierbarkeit von Bewegungssequenzen gewährleistende Präsentation der interaktiven 3D-Visualisierungen wird nachdrücklich die Nutzung solcher Game Engines empfohlen – darunter etwa die Animationssoftwarelösungen 3DS MAX, Unity, Unreal Engine, OGRE3D oder Blender –, die es ermöglichen, beliebige Spielstände (so genannte Savegames bzw. Replays) aufzuzeichnen und auf Wunsch neuzuladen. Da dabei lediglich einige Parameter, ausgewählte Speicherpunkte und Aufzeichnungen des Spielverlaufs ressourcensparsam in Form von kompakten XML-Dateien gesichert werden, können in diesem Szenario die für die Replikation individueller Bewegungssequenzen erforderlichen Informationen ohne Weiteres auch separat von der 3D-Präsentationsumgebung vorgehalten werden. Insofern ist es plausibel, das mit Hilfe einer Game Engine erzeugte und sich aus einem Bündel von Dateien zusammensetzende 3D-Modell im nativen Dateiformat der gewählten Software oder bevorzugt als WebGL-Export auf der eigenen Projektwebsite zu präsentieren, während Savegames bzw. Replays, mithin die im Zuge der wissenschaftlichen Nutzung erzeugten Bewegungsdaten, als XML-Dateien auf einem beliebigen Open Access-Repositorium wie z.B. Zenodo oder GitHub zu veröffentlichen, mit einem persistenten Identifikatoren (DOI, URN, Handle etc.) auszuzeichnen und auf diese Weise auch für Dritte zitierbar zu machen sind. Mit Hilfe der unter einer persistenten Adresse auf einem frei zugänglichen Repositorium erreichbaren XML-Datei hat die jeweils adressierte Fachöffentlichkeit umgekehrt also die Möglichkeit, die in einer wissenschaftlichen Veröffentlichung thematisierte Spielsequenz anhand der 3D-Modellierung des betreffenden Bewegungsbuchs zu reproduzieren – Voraussetzung dafür ist lediglich die Installation des meist kostenfreien Webplayers der gewählten Game Engine im eigenen Browser, während WebGL-Exporte sogar ohne zusätzliches Plugin genutzt werden können.

Auch wenn als Beitrag zur Reduktion der kaum zu überschätzenden Komplexität einer digitalen Replikation dynamischer Buchobjekte hier für den Rückgriff auf verteilte Infrastrukturangebote geworben wird, lässt sich das vorgeschlagene Präsentationskonzept einer synoptischen Zusammenschau von konventionellen 2D-Scanaufnahmen, digitaler Textedition, Videoaufzeichnungen und interaktiven 3D-Modellierungen alternativ auch unter Nutzung eines Multimediarepositoriums realisieren, zumal dieses zugleich als Speicherort für individuell erstellte Savegames und Replays dienen kann. Da die gängigen Open Access-Repositorien in aller Regel über OAI/PMH-Schnittstellen mit Suchmaschinen, etablierten Digitalisierungsportalen und überregionalen bibliothekarischen Nachweissystemen kommunizieren – nicht zum Wenigsten auch das Resultat der Standardisierungsaktivitäten der Deutschen Initiative für Netzwerkinformation –, gewährleistet diese Variante zugleich die optimale Sichtbarkeit des digitalisierten Werks. Aufgrund der internationalen Verbreitung des OAI/PMH-Protokolls könnte dieses Verfahren letztlich sogar einen wichtigen Beitrag dazu leisten, die Vision eines globalen spartenübergreifenden Nachweiskatalogs für dynamische Buchobjekte, wie er – obschon mit eingeschränktem Fokus – von Seiten der Pennsylvania State University geplant ist, Realität werden zu lassen. [16] In jedem Fall aber entspricht die Struktur des in diesem Zusammenhang gebräuchlichen Metadata Encoding & Transmission Standard (METS) dem hier vorgeschlagenen modularen Präsentationskonzept, erlaubt dieser es doch, zusammen mit den beschreibenden Metadaten des digitalisierten Buchwerks – obligatorisch nach dem Metadata Object Description Schema (MODS) – beliebig viele Files in unterschiedlichen Datei- und Metadatenformaten auszuliefern.

Konkret erscheinen in diesem Zusammenhang Installationen auf Basis hochflexibler Software-Frameworks wie Fedora oder MyCoRe besonders geeignet, zumal diese teilweise als vergleichsweise kostengünstige Hosting-Lösungen mit integrierten Multimediaviewern und Instrumenten zur Vergabe persistenter Identifikatoren angeboten werden. [17] Demgemäß hat sich denn auch die Bibliothek der Technischen Universität Braunschweig dazu entschieden, ihre Sammlung historischer Ziehbilderbücher auf den Seiten ihres institutionellen Open AccessRepositoriums, einer MyCoRe-Instanz, zu präsentieren – allerdings lediglich als Zusammenschau von statischen Bilddigitalisaten sowie von präformierten Videoaufzeichnungen einzelner Bewegungssequenzen, mithin unter Verzicht auf sowohl den Volltext wie auch interaktive Präsentationsmodi. [18]

### **REFERENZEN**

[1] Vgl. Mathieu, Christian: Alte Bibliotheken und New Materialism – Die Staatsbibliothek zu Berlin im Dialog mit der Forschung. *Zeitschrift für Bibliothekswesen und Bibliographie*, Bd. 62, S. 284-287, 2015; hier S. 287 [DOI: 10.3196/186429501562572].

[2] Vgl. Pohlmann, Carola: Kein Kinderspiel: Spiel- und Bewegungsbilderbücher vom 17. Jahrhundert bis zur Gegenwart. *Imprimatur: Jahrbuch der Gesellschaft der Bibliophilen* N.F. 24, S. 37-60, 2017.

[3] [http://staatsbibliothek-berlin.de/die](http://staatsbibliothek-berlin.de/die-staatsbibliothek/projekte/beweb-3d/)[staatsbibliothek/projekte/beweb-3d/.](http://staatsbibliothek-berlin.de/die-staatsbibliothek/projekte/beweb-3d/)

[4] Vgl. Bachmann, Christian A./ Emans, Laura/Schmitz-Emans, Monika (Hg.): Bewegungsbücher: Spielformen, Poetiken, Konstellationen, Ch. A. Bachmann Verlag, Berlin, 2016; Crupi, Gianfranco: "Mirabili visioni": From Movable Books to Movable Text. *JLIS.it: Italian Journal of Library and Information Science*, Bd. 7, 2016, DOI: 10.4403/jlis.it-11611; sowie demnächst Reid-Walsh, Jacqueline: *Interactive Children's Texts and Movable Books: Playful Media before Pop-Ups*, Taylor & Francis, New York/London, 2017.

[5] Vgl. Ganz, David/Rimmele, Marius (Hg.): *Klappeffekte: faltbare Bildträger in der Vormoderne*, Reimer, Berlin, 2016 und Friedman, Michael/Schäffner, Wolfgang (Hg.): *On Folding: Towards a New Field of Interdisciplinary Research*, Transcript, Bielefeld, 2016.

[6] [http://welt-der-kinder.gei.de/.](http://welt-der-kinder.gei.de/)

[7] [http://www.zedikum.de/.](http://www.zedikum.de/)

[8] Siehe Pohlmann, Kein Kinderspiel (wie Anm. 2).

[9] Vgl. Saupe, Achim: Authentizität. *Docupedia-Zeitgeschichte*, DOI: 10.14765/zzf.dok.2.705.v3.

[10] [http://cosch.info/.](http://cosch.info/)

[11] Haining, Peter: *Movable Books: An Illustrated History*, New English Library, London, 1979, S. 10.

[12]

[http://www.dfg.de/formulare/12\\_151/12\\_151\\_](http://www.dfg.de/formulare/12_151/12_151_de.pdf) [de.pdf,](http://www.dfg.de/formulare/12_151/12_151_de.pdf) S. 27 f.

[13] Vgl. z.B. [http://www.multimedia](http://www.multimedia-emulation.de/)[emulation.de/,](http://www.multimedia-emulation.de/)

[http://gepris.dfg.de/gepris/projekt/379522012,](http://gepris.dfg.de/gepris/projekt/379522012) Kötz, Sebastian: *Videospiele als Herausforderung des Bestands- und Nutzungsmanagements in der Universitätsbibliothek Leipzig*, Berlin, 2017, DOI: 10.18452/18310.

[14] [https://ogham.celt.dias.ie/.](https://ogham.celt.dias.ie/)

[15] [https://av.tib.eu/.](https://av.tib.eu/)

[16] [http://sites.psu.edu/play/the-union](http://sites.psu.edu/play/the-union-catalog-of-early-movable-books/)[catalog-of-early-movable-books/.](http://sites.psu.edu/play/the-union-catalog-of-early-movable-books/)

[17] So z.B. [https://www.gbv.de/Verbundzentrale/servicean](https://www.gbv.de/Verbundzentrale/serviceangebote/reposis-repository-service) [gebote/reposis-repository-service.](https://www.gbv.de/Verbundzentrale/serviceangebote/reposis-repository-service)

[18] [https://www.publikationsserver.tu](https://www.publikationsserver.tu-braunschweig.de/content/collections/videos_picture_books.xml)[braunschweig.de/content/collections/videos\\_pi](https://www.publikationsserver.tu-braunschweig.de/content/collections/videos_picture_books.xml) [cture\\_books.xml.](https://www.publikationsserver.tu-braunschweig.de/content/collections/videos_picture_books.xml)

## **WORKSHOP II**

## **CAPTURING REALITY - 3D SCANNING IN DER PRAXIS**

#### **Moderation:** Bernhard Strackenbrock (illustrated architecture) &

Dr. Rico Richter (Hasso-Plattner-Institut, Universität Potsdam)

«Capturing Reality - 3D Scanning in der Praxis» vermittelt einen Einblick in die Grundlagen der dreidimensionalen digitalen Erfassungs-, Visualisierungs- und Reinszenierungstechniken in den Kulturerbeinstitutionen. Dabei werden technische Lösungen für typische Anwendungsszenarien demonstriert. Wie lässt sich ein integrierter Workflow umsetzen, der vom Erfassen von Räumen, Objekten und von Objekten in den Räumen über die Berechnung geometrischer Modelle in unterschiedlichen Skalierungen bis hin zur Online-Präsentation reicht?

Am konkreten Beispiel eines 3D-Projekts zur großen Venusgrotte im Park des Schlosses Linderhof (Ettal) wird ein neues, mehrstufiges Verfahren vorgestellt, das die Integration von Raummodell und hochauflösenden Detailscans leisten kann. Die Restaurierung und Vergegenwärtigung der Kulissenund Illusionskunst des 19. Jahrhunderts wird hier mit Mitteln des 3D-Scannings vorbereitet und in Scene gesetzt.

Der Workshop sensibilisiert auf diese Weise für die Vor- und Nachteile unterschiedlicher Scanningmethoden und unterstützt insbesondere die Entscheidungsfindung bei der Planung konkreter 3D – Fachaufgaben im Kulturbereich. An praktischen Beispielen haben die Teilnehmenden schließlich Gelegenheit, auch selbständig Objekte zu erfassen und die Ergebnisse anschließend auszuwerten.

## **CAPTURING REALITY: WORKFLOW ANHAND DES 3D-PROJEKT DER GROßEN GROTTE IM PARK LINDERHOF**

Bernhard Strackenbrock<sup>a</sup>, und Rico Richter<sup>b</sup>

<sup>a</sup> illustrated architecture, Brandenburg **bs@illustrated-architecture.de**, <sup>b</sup> Hasso-Plattner-Institut der Universität Potsdam, Fachgebiet Computergrafische Systeme und Point Cloud Technology [rico.richter@hpi.de](mailto:rico.richter@hpi.de)

**KURZDARSTELLUNG:** Die Venusgrotte im Park von Schloss Linderhof (Ettal) entstand von 1875 bis 1877 für König Ludwig II von Bayern. Die Grotte wurde in einer Abwandlung der Rabitz Technik vom Bühnenbildner August Dirigl gebaut, und umfasst eine Grundfläche von ca.1000 m², eine mit unzähligen Tropfsteinen gestaltete Raumschale von ca. 5.000 m² sowie zahlreichen Einzelobjekten wie das Muschelboot, der Venusthron, der Kristallthron und zahlreiche technische Einrichtungen zur Beleuchtung, Beheizung und für die Wasserläufe.

Die Grotte wird in den kommenden 6 Jahren grundlegend restauriert und statisch ertüchtigt. Bereits während der seit ca. 10 Jahren laufenden Voruntersuchungen wurde im Winter 2007/2008 ein Basis 3D-Modell mit 3 bis 5 mm Auflösung mittels Laserscanner aufgenommen, das nun in zwei Stufen farbig mit Auflösungen bis 0,5 mm verfeinert werden soll. Dabei wird das Multi-Scale / Multi-Sensor Verfahren aus dem MuSe Bayreuth Projekt verwendet.

Alle berechneten 3D-Daten werden als homogene Punktewolke mit der Web-Lösung von Point Cloud Technology (PCT) - einem Spin-off des Hasso-Plattner-Institutes (HPI) - visualisiert. Auf der Plattform können auch beliebige Orthophotos berechnet oder Ausschnitte der Punktewolke von Berechtigten runtergeladen werden.

## **1. EINFÜHRUNG**

Das für die 3D-Dokumentation des Markgräflichen Opernhauses in Bayreuth von 2012 bis 2014 entwickelte Multi-Scale / Multi-Sensor Verfahren basiert auf der Überlegung, das auch Laserscanns als "Meßbilder" notiert werden können und so einer gemeinsamen Auswertung mit hochauflösenden digitalen Messbildern zugänglich gemacht werden können. Bei diesem Vorgehen werden in einem erstem Schritt farbige 3D-Laserscanns eines Bauwerkes oder Raumes aufgenommen und mit den herkömmlichen Programmen zur Scannauswertung orientiert. Diese orientierten Laserscanns können von verschiedenen Programmen (RealityCapture / ScanBox) zur Erstellung von VR Welten als Messbilder interpretiert und photogrammetrisch verarbeitet werden.

Die Laserscanns bilden dabei das Basismodell im Multi-Scale/Multi-Sensor Vorgehen und stellen die Passpunkte für eine nachfolgende photogrammetrische Verbesserung der Auflösung - Feinmodell der 3D-Daten bereit [1]. Basismodell und Feinmodell könne dabei zeitlich voneinander getrennt und in beliebiger Reihenfolge von verschiedenen Personen aufgenommen werden.

3D-Basismodelle auf der Basis von Laserscanns dienen vornehmlich der baulichen

Instandhaltung und der Statik eines Objektes und werden von entsprechenden Spezialisten aufgenommen. Photogrammetrische 3D-Feinmodelle können mit allen stabilen Kamerasystemen aufgenommen werden und dienen vornehmlich der Restaurierung und der Kunstvermittlung.

Neuere, benutzerfreundliche Programme wie RealityCapture bilden diesen Multi-Scale / Multi-Sensor Workflow bereits ab und ermöglichen allen Interessierten die einfache Erstellung von 3D-Modellen nur auf Basis von Bildern. Liegt bereits ein 3D-Basismodell aus Laserscanns vor, können die Bilder hier eingehängt werden, so dass auch für große Räume maßstäblich/geometrisch richtige 3D-Modelle mit beliebiger Auflösung entstehen. Diese Modelle können einfach an standard Web-Plattformen wie sie von SkechFab oder PCT bereitgestellt, sowie alle üblichen 3D-Programme wie 3D-Studio und Co weitergegeben werden können.

Dieser Workflow wird im Workshop anhand der Venusgrotte im Park Linderhof aufgezeigt und an einem Beispielraum im Tagungsbereich mit den Workshopteilnehmern geübt.

#### **2. BASISMODELL VON 2007/2008**

Im Zuge des Projektes *Virtuelles Bayern, Heimat 3D* von Herrn Prof. Hirzinger am Deutschen Zentrum für Luft und Raumfahrt (DLR) in Oberpfaffenhofen, wurden im Winter 2007/2008 ca. 250 hochauflösende Laserscanns (20.000x10.000 3D-Pixel) der Grotte aufgenommen (Abb. 1). Die Auswertung im Frühjahr 2008 erfolgte mit den damaligen am DLR entwickelten Programmen. Die Scanns wurden anschließend in das TIFF Bildformat überführt und in einem Bildarchiv aufbewahrt.

Mit Beginn der Sanierungsarbeiten wurden diese Bilder im Mai 2017 wieder aktiviert. Da wir uns für die weitere Verarbeitung der Daten von 2008 und deren photogrammetrische Fortführung ab 2017 für das aktuelle Programmsystem RealityCapture entschieden haben, mussten die TIFF Bilder noch in das aktuelle Datenaustauschformat PTX für Laserscanns überführt werden. Danach wurden alle Laserscanns mit fester Orientierung in RealityCapture eingelesen und anschließend auf das neue Objektkoordinatensystem des Statikers anhand weniger Passpunkte transformiert. Aus allen Scans wurde dann eine homogene, colorierte Punktewolke mit 2-3mm Auflösung berechnet. Diese Punktewolke mit ca. 1.2 Milliarden 3D-Punkten wurde an einen Server von PCT übertragen und ist über den Webbrowser interaktiv zugänglich. Neben der Möglichkeit Messungen vorzunehmen dient sie der Erstellung von Längschnitten, Querschnitten und Grundrissschnitten

(Höhenlinien) für den Statiker und Bauforscher.

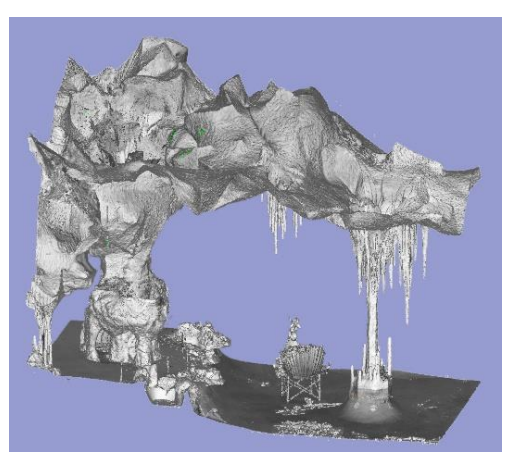

*Abb. 1: Der Seepfeiler und Mittelpfeiler der Venusgrotte im aktuellen Basismodell. Höhe des Ausschnittes ca. 18m.*

## **2.1 FEINMODELL AB 2017**

Seit dem Winter 2016/2017 wird ein farbiges 3D-Feinmodell auf der Basis von Messbildern erstellt (Abb. 2).

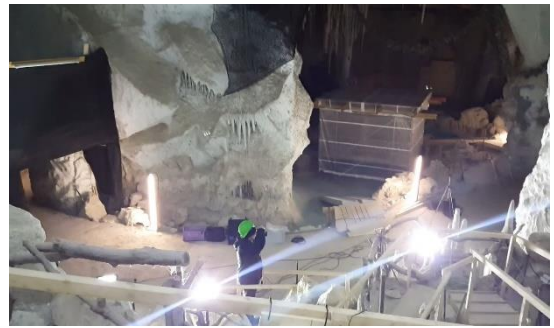

*Abb. 2: Aufnahmen in der Grotte 2017 mit einer Nikon D800E.*

Von Messbildern reden wir immer dann, wenn die eingesetzte Kamera hinreichend stabil ist. Dafür sollten immer rein manuelle Objektive (Zeiss, Leica, Vogtländer u.ä.) mit Festbrennweiten eingesetzt werden und alle Bilder einer Aufnahmeserie müssen mit einer Einstellung für Entfernung und Blende aufgenommen werden.

Da zur Verkehrssicherung z.Z. zahlreiche Fangnetze und Schutzgerüste in der Grotte eingebaut sind, können diese Aufnahmen nur in Abschnitten erfolgen. Bisher wurden ca. 3.500 Bilder zu 36 MP in drei Abschnitten aufgenommen.

Diese Bilder werden den bereits vorhanden Laserscanns in RealityCapture angefügt und die gesamte 3D-Modell Berechnung für jeden Abschnitt der Grotte wird erneut durchgeführt.

#### **2.1 INTERNET MODELL AB 2017**

Ein Raum oder Objekt kann nach seiner Berechnung mit RealityCapture als homogene 3D-Punktewolke oder als 3D-Maschenmodell präsentiert werden. 3D-Maschenmodelle sind gut für die Kulturvermittlung geeignet und 3D-Punktewolken wenden sich an die bauliche Instandhaltung, die Restaurierung und die Erforschung eines Objektes.

Das Fachgebiet Computergrafische Systeme am Hasso-Plattner-Institut in Potsdam erforscht neueste Verfahren für die Analyse und Darstellung beliebig großer 3D-Punktewolken [2,3]. Die junge Potsdamer Firma Point Cloud Technology stellt Dienstleistungen und Web-Services für kommerzielle Projekten zur Verfügung und übernimmt die projektbezogene Weiterentwicklung (Abb. 3.).

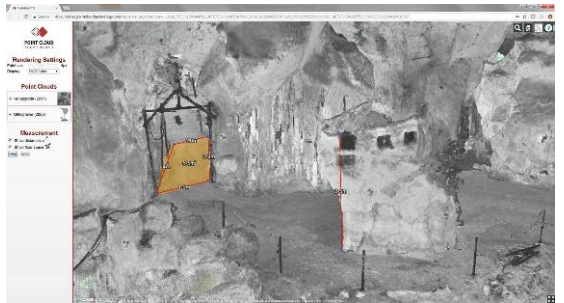

*Abb. 3: Interaktives Messen von Flächen und Abständen im Web-Browser.*

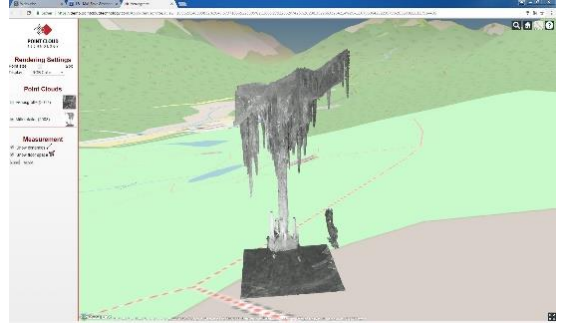

*Abb. 4: Der isolierte Seepfeiler aus dem Basismodell für den Statiker im Web-Browser.* 

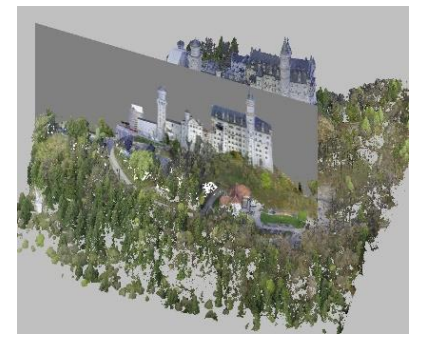

*Abb. 5: Orthophotos aus Punktewolken am Beispiel Neuschwanstein.*

Alle berechneten 3D-Punktewolken werden auf die Internetplattform von PCT übertragen, wo sie dann allen Projektbeteiligten zur Verfügung stehen (Abb. 4 / 5). Durch die Zeitkomponente der Daten von 2007/2008 und 2017 entsteht auch ein 4D-Modell der Grotte, das auf Veränderungen analysiert werden kann.

### **3. DER 3D-WORKFLOW IN STICHWORTEN**

Schritt 1: Erstellen von einem oder mehreren farbigen Laserscanns des zu bearbeitenden Raumes oder Objektes. Orientierung dieser Scans mit der Standardsoftware des Geräteherstellers und Exportieren als PTX Daten.

Schritt 2: Importieren der Scan-Daten in RealityCapture mit bekannter und fester Orientierung.

Schritt 3: Anfertigen von Bildern des Raumes oder Objektes mit möglichst hoher Überdeckung. Dabei sollte sich jeweils ca. 90% des Bildinhaltes mit dem vorherigen Bild überlappen.

Schritt 4: Einfügen der aufgenommen Bilder in RealityCapture.

Schritt 5: Orientierung (Menü Alignement) aller Scans und Bilder, Berechnung und Texturierung (Menü Reconstruction) eines 3D-Modelles.

Schritt 6: Exportieren der Daten als XYZ Datei für 3D-Punktewolken oder OBJ-Daten für Maschenmodelle. Für die Kulturvermittlung können 3D-Modelle direkt auf Skechfab hochgeladen werden.

#### **5. LITERATURHINWEISE**

[1] Strackenbrock, Bernhard et al.: Multi-Scale / Multi-Sensor 3D-Dokumentation und 3D Visualisierung höfischer Prunkräume, *EVA Berlin 2014, Seite 110*–*116*, Berlin 2014

[2] Richter, R. & Döllner, J. Concepts and techniques for integration, analysis and visualization of massive 3D point clouds. Computers, *Environment and Urban Systems 45, Seite 114–124,* 2014

[3] Richter, R. & Döllner, J. Semantische Klassifizierung von 3D-Punktwolken für Stadtgebiete. *In Terrestrisches Laserscanning 2012 (Wißner-Verlag), Seite 127–134,* 2012

[4] Strackenbrock, Bernhard et al.: Multi-Scale / Multi-Sensor 3D-Dokumentation und 3D Visualisierung höfischer Prunkräume, *EVA Berlin 2014, Seite 110*–*116*, Berlin 2014

[5] Richter, R. & Döllner, J. Concepts and techniques for integration, analysis and visualization of massive 3D point clouds.

Computers, Environment and Urban Systems 45, Seite 114–124, 2014

[6] Richter, R. & Döllner, J. Semantische Klassifizierung von 3D-Punktwolken für Stadtgebiete. In Terrestrisches Laserscanning 2012 (Wißner-Verlag), Seite 127–134, 2012

## **HOW TO OPTIMALLY RECORD CULTURAL HERITAGE OBJECTS? DECISION SUPPORT THROUGH CONNECTED KNOWLEDGE**

Stefanie Wefers<sup>a</sup>, Ashish Karmacharya<sup>a</sup>, Frank Boochs<sup>a</sup>, and Guido Heinz<sup>b</sup>

<sup>a</sup> i3mainz – Institute for Spatial Information and Surveying Technology, Mainz University of Applied Sciences, Germany, {stefanie.wefers; ashish.karmacharya; frank.boochs}@hs-mainz.de; <sup>b</sup>Operative IT, Römisch-Germanisches Zentralmuseum – Leibniz-Forschungsinstitut für Archäologie, Germany, heinz@rgzm.de

**ABSTRACT:** Optical recording of material cultural heritage (CH) is a multidisciplinary activity where the understanding of cross-disciplinary semantics is vital for a successful completion. In many cases, a lack of understanding of transdisciplinary semantics slows this process down. The end users who are mostly humanities experts lack the technical knowledge of spatial and spectral recording and could therefore demand more than what is actually required or sufficient for the intended CH application. The negotiations between technical experts and the end users are a tedious process. We present a semantic-based decision support system, COSCH<sup>KR</sup>, that employs reasoning and recommends optimal recording technology(ies) according to the application requirements of the recorded and processed data. COSCH<sup>KR</sup> is an ontology-based knowledge model that implies the development of semantic technologies within the Semantic Web framework. It represents formalized knowledge of the disciplines involved in the process of optical recording of material CH. The paper describes the applicability of the model in spatial, spectral, and visualization applications and summarises current possibilities and challenges.

## **1. INTRODUCTION**

Spectral and/or spatial recording and documentation of material cultural heritage (CH) is commonly used within CH disciplines to handle research questions dealing with conservation, reconstruction, understanding, interpretation etc. However, digital representations of material CH are never comprehensive but rather focus on particular information with a specific quality to fit to the requirements of the intended CH application. The decision which recording technology is capable to provide suitable data for a CH application depends on complex technical dependencies and capabilities as well as facts individual to each recording project. The decision for a technology and recording strategy is easier for all involved disciplines as soon as a common transdisciplinary understanding is achieved. As the achievement of this common understanding sometimes

makes up the better part of the entire decision making, the COST Action TD1201: Colour and Space in Cultural Heritage (COSCH) started to develop a decision support system, so-called  $COSCH<sup>KR</sup>$ . Being a Europe-wide platform for over 200 experts involved in CH recording, the Action was the best-suitable starting point for this development [10].

The smooth cross disciplinary communication within multi-disciplinary activities is possible when the semantics used in one disciplin is understood, accepted and applied in works conducted by the other involved disciplines and vice versa. Within IT "*semantic*" is a term used to express the need for understanding *"meaning"* of information. Henceforth, understanding semantics of other disciplines implies to making sense of information of other disciplines and apply it for the proper usage. The evolvement of the Semantic Web in late 1990s has allowed not only different disciplines but also different languages to

communicate [6]. The Semantic Web applies semantic technologies that express the meaning inside the information explicitly through logical statements. This makes machines understand the meaning of information and assist human, e.g., in their action accordingly. Traditionally ontologies are used to express semantics of information [8]. These ontologies have axioms such as classes (class–subclass hierarchy), relationships between classes, and class properties. They also have theorems defining what constructs them and how. For simplicity and understandability, we call them rules. They are used inside the ontology to infer the semantics encoded inside the ontologies. An example of such a rule is *"all trains run on a track"* which infers – if an ICE is defined as train – that *"ICE is a train, it runs on a track"*.

Semantic technology has been introduced to CH domains, e.g., through CIDOC-CRM. It is a formal ontology providing foundational standards for the recording of "biographical" information about CH assets and "to facilitate the integration, mediation and interchange of heterogeneous cultural heritage information" [7]. However, so far little or no effort has been invested in the idea to use the semantics inside ontologies to infer and facilitate decision support.

### **2. DECISION SUPPORT SYSTEM COSCHKR**

COSCH Knowledge Representation or simply  $COSCH<sup>KR</sup>$  is an ontology based inference model that encodes semantics of different disciplines involved in CH 3D or spectral documentation. The main intention of the model is to support end users (mostly CH experts) in the decision making process which technology(ies) optimally fit(s) to their application needs when recording a CH object in 3D or colour (including spectral bands beyond RGB).

To achieve this, the model needs to incorporate semantics of all concerned disciplines correlating with each other. For that, an agreement on co-existing semantics between different disciplines is needed which is a challenging task and can only be achieved through mutual understanding and discussion. Therefore, a series of discussions and workshops were organized to discuss and agree on the axioms and theorems (rules) that are currently included inside COSCH<sup>KR</sup>.

Figure 1 represents the top-level classes and relations between the classes. Five classes constitute the top-level of the ontology:

- Physical Thing material CH parameters such as object size, object textur etc.
- CH Applications CH applications which make use of spectral or 3D data
- Technologies spatial and spectral technologies and their underlying techniques and principles
- Data data acquired by technology or required by technology or the CH Applications
- External Influences influences from external factors such as the surrounding conditions of a material CH, the project budget etc.

The classes, their specialized hierarchy, their purposes and reasons inside the model are presented in [2].

COSCH<sup>KR</sup> infers the encoded rules to support the selection of suitable technologies to record a physical CH object through a guided user input of relevant parameters. These different parameters are linked to the CH application, the characteristics of the individual CH object, and other influencing factors that may come from different external sources. Besides these individual parameters the encoded rules take limitations and challenges of technology and data into account. They are represented as respective sub-classes of the top level classes (see figure 1). In combination and as a result of the inference mechanism, COSCH<sup>KR</sup> provides a suitable selection of recording technologies. The semantic definitions of axioms, the Description Logic (DL) [9] representations that define these axioms and rules are discussed in detail in [1]. The discussion in [1] is supported by an exemplary case study of "geometric alteration analysis of waterlogged wood samples" which recommends "structured light 3D scanning" as optimal 3D recording technology based on the encoded semantics of all involved components.

A huge amount of time has been invested in designing and developing  $COSCH<sup>KR</sup>$ . This effort is needed due to the fact that especially such an ontology as  $COSCH<sup>KR</sup>$  requires many rules and dependencies of classes and subclasses. In addition, the involved disciplines

have to achieve a mutual understanding on the general and special topics to be able to agree on the necessary cross-disciplinary semantics which are then encoded in the ontology. Our hands-on experiences are presented in [2]. Besides the above mentioned geometric alteration analysis case study, this paper discusses the effort with the example of another CH application case study which deals with the "Revelation of Underdrawings" typical for painting analyses. For this case study spectral technologies are recommended and the specific semantics are taken into account for the inference mechanism.

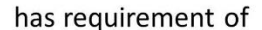

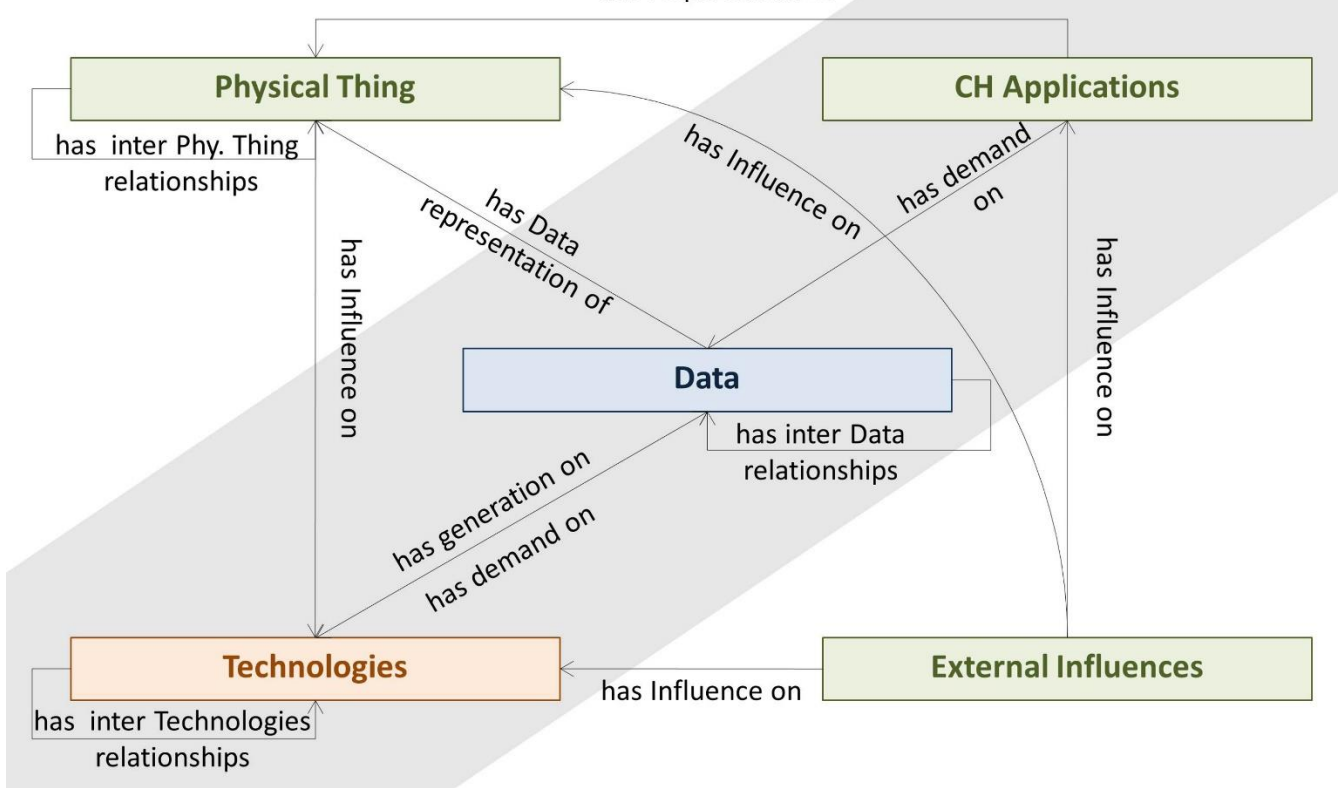

#### *Figure 1: Top-level classes and relations of COSCHKR .*

Technologies play an important role in  $COSCH<sup>KR</sup>$ . They are capable of generating data with specific characteristics (3D, colour, or other information content). However, depen-ding on the surrounding conditions, the surface characteristics of the recorded object and so on, the data generated by technologies are different. Moreover, the same technology generates different qualities of data when tested under different conditions or with different objects. In [3] we present how the same technology (laser scanning or photogrammetry) performs with different object characteristics or with different constraining conditions generating different data qualities. This demonstrates that the choice of a technology is not only applicationdriven but also depends on the surrounding conditions, the physical object and technical capabilities. In [4] more details are presented on the case study which was used as guideline during discussions with the experts to develop the necessary classes, dependencies and rules

for the CH application "geometric alteration" analysis". The case study deals with a completed project investigating the spatial influence of various conservation treatments on ancient waterlogged wood samples. The intended interaction of the end-user with the  $COSCH<sup>KR</sup>$  App system is simulated (see figure 2). It is demonstrated that only non-technical information is required from the user as input whereas all necessary technology- and dataspecific information is encoded in the ontology ready for inference of a recommendation. This leads to the discussion that more CH applications (e.g., "change detection", "mapping of ingredients in paintings", "3D visualisation for a website", "3D print out") have to be implemented to provide a system convincing the CH community and other endusers. And that the entire system finally needs to be open to the community allowing further developments and enrichments but also updates.

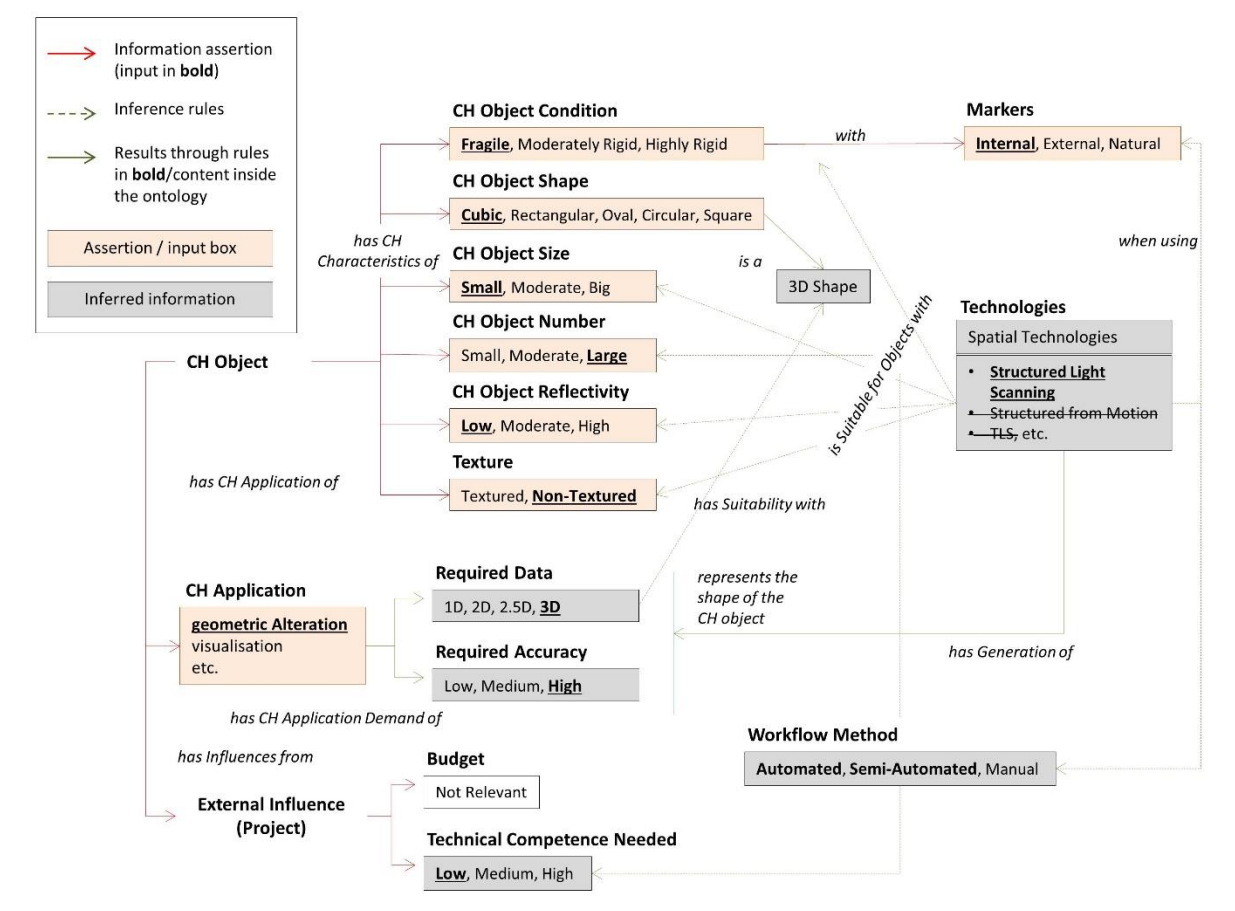

*Figure 2: GUI simulation recommending structured light scanning as recording technology for the application "geometric alteration" with individual object and surrounding parameters.* 

Within [5] the scope of  $COSCH<sup>KR</sup>$  is presented and it is discussed if CH applications dealing with the creation of digital 3D reconstructed models could be integrated. Such kind of visualisations commonly include interpretations of not preserved parts of a CH object. And depending on the available knowledge about the non-preserved parts including information type and content, a visualisation is more or less complex and needs more or less time and effort. A recommendation provided by COSCH<sup>KR</sup> would need classes, dependencies, and rules dealing with different levels of hypotheses as well as data processing tasks and workflows. So far,  $\overrightarrow{COSCH}^{KR}$ 's scope is to provide recommendations for a recording technology and not for processes and workflows.

## **3. OUTLOOK**

Structuring and formalizing knowledge on spatial and spectral recording provides the foundation for a machine to understand the logic behind the knowledge and thus to assist human to act accordingly. This is done through reasoning the formalized knowledge. Semantic technologies use inference to infer and reason

representations such as  $COSCH<sup>KR</sup>$ . Apparently, asserted knowledge represented through facts can be reasoned to discover new knowledge. In case of COSCH<sup>KR</sup>, it is knowledge on optimal technology(ies) for recording a specific physical CH object with specific characteristics under certain influential characteristics and for a purpose of CH application. The idea is to include more knowledge based on expert discussion which are guided through further typical CH case studies. Currently, the inference system that will be embedded within COSCH<sup>KR</sup> system and will infer the knowledge model is under development. The system will ask the end users to assert their knowledge of the application, object, surroundings and other impacting parameters. The users will be provided interactive user interfaces (as in the simulated GUI, see fig. 2). These assertions will be queried against the knowledge of the model to infer the optimal technical solution(s). The final recommendation for supporting the decision will be presented in a web-based environment and/or a document.

the knowledge encoded in knowledge

### **4. ACKNOWLEDGMENT**

Part of this work was supported by the COST Action TD1201 "Colour and Space in Cultural Heritage" (www.cosch.info).

#### **5. REFERENCES**

[1] Karmacharya, A., Wefers, S., Boochs, F., Knowledge Based Recommendation on Optimal Spectral and Spatial Recording Strategy of Physical Cultural Heritage Objects. SEMAPRO 2016: The 10th International Conference on Advances in Semantic Processing, Venice, 9-13 October 2016, IARIA, 49-58.

[2] Karmacharya, A., Wefers, S.: Structuring Spectral and Spatial Recording Strategies of Cultural Heritage Assets. Background, state of affairs, and future perspectives. In: A. Bentkowska-Kafel, L. MacDonald (eds), *Digital Techniques for Documenting and Preserving Cultural Heritage*. Collection Development, Cultural Heritage and Digital Humanities. ARC Humanities Press, Leeds, 2017, pp. 157-172.

[3] Wefers, S., Karmacharya, A., Boochs, F., Ontology-based Knowledge Representation for Recommendation of Optimal Recording Strategies - Photogrammetry and Laser Scanning as Examples. *gis.Science,* vol. 3, pp. 105-113, 2017.

[4] Wefers, S., Karmacharya, A., Boochs, F., Development of a platform recommending 3D and spectral digitisation strategies. *Virtual Archaeology Review*, [S.l.], vol. 7, no. 15, pp. 18-27, 11/2016. ISSN 1989-9947.

[5] Wefers, S., Karmacharya, A., Boochs, F., Pfarr-Harfst, M.: Digital 3D reconstructed models. Using semantic technologies for recommendations in visualisation applications. *Studies in Digital Heritage*, forthcoming.

[6] Berners-Lee, T., Hendler J., Lassila. O.: The Semantic Web. *Scientific American*, pp. 34-43, May/2001.

[7] Boeuf, P. L., Doerr, M., Ore, C. E., Stead, S.: *Definition of the CIDOC Conceptual Reference Model*. ICOM/CIDOC CRM Special Interest Group, 2013.

[8] Brewster, C, O'Hara, K.: Knowledge representation with ontologies: Present challenges - Future possibilities. *International*  *Journal of Human-Computer Studies*, pp. 563- 568, 2007.

[9] Baader, F., McGuinness, D. L., Nardi, D., Schneider, P. F.: *The Description Logic Handbook: Theory, applications*. Cambridge University Press, New York, 2003.

[10] Boochs, F., Bentkowska-Kafel, A., Wefers, S.: Interdisciplinary Dialogue Towards an Enhanced Understanding of Optical Techniques for Recording Material Cultural Heritage – Results of a COST Action. In: C. E. Catalano, L. De Luca (eds), *EUROGRAPHICS Workshop on Graphics and Cultural Heritage*, Eurographics Digital Library, 2016, pp. 219- 222.

# **KONFERENZ I| CONFERENCE I DIGITALLY REMASTERED KULTURERBE UND VIRTUALITÄT CH AND VIRTUALITY**

## **SESSION I**

## **POINTCLOUDS - KOPIEREN, KLONEN, KONSERVIEREN**

**Moderation**: Prof. Dr. Andreas Bienert (SMB-PK)

## **REBUILD PALMYRA? – ZUKUNFT EINES UMKÄMPFTEN WELTERBES**

Moritz Skowronski<sup>a</sup>, Jonathan Wieland<sup>a</sup>, Marcel Borowski<sup>a</sup>, Daniel Fink<sup>a</sup>, Carla Gröschel<sup>a</sup>, Daniel Klinkhammer<sup>a</sup> und Harald Reiterer<sup>a</sup>

<sup>a</sup> AG Mensch-Computer-Interaktion, Fachbereich Informatik und Informationswissenschaften, Universität Konstanz, Deutschland, vorname.nachname@uni-konstanz.de

**KURZDARSTELLUNG:** Im Rahmen eines Kooperationsprojekts von Studierenden der Universität Konstanz und HTWG Konstanz entstand die Ausstellung "Rebuild Palmyra?", eine multimediale Ausstellung über die Stadt Palmyra und die Frage, ob deren Ruinen wiederaufgebaut werden sollen. In der Ausstellung wurde der Ansatz des Blended Museums verfolgt, welcher eine Verschneidung des virtuellen mit dem klassischen Museum vorsieht. In diesem Beitrag beschreiben wir drei Exponate, in welchen die Ruinen von Palmyra durch die Verwendung neuer Technologien wie Augmented und Virtual Reality rekonstruiert wurden und zeigen auf, inwiefern mit diesen der Ansatz des Blended Museums umgesetzt werden kann. Des Weiteren geben wir Einblicke in die technische Umsetzung der Exponate und diskutieren die Ergebnisse verschiedener qualitativer und quantitativer Evaluationen.

## **1. EINFÜHRUNG**

Studierende der Hochschule für Technik, Wirtschaft und Gestaltung in Konstanz (Studiengänge Architektur und Kommunikationsdesign) und der Universität Konstanz (Studiengänge Geschichte sowie Informatik und Informationswissenschaft) erarbeiteten im Wintersemester 2016/17 und Sommersemester 2017 eine Ausstellung über die antike Stadt Palmyra [\(http://rebuild](http://rebuild-palmyra.de/)[palmyra.de,](http://rebuild-palmyra.de/) Stand: 20.10.17). Die Ausstellung half den Besuchenden, die Bedeutung Palmyras und die Diskussionen um den Schutz von Weltkulturerbe zu verstehen. Hierbei wurden diese mit unterschiedlichen Perspektiven konfrontiert und mussten zum Ende der Ausstellung die Entscheidungen treffen, aus welchen Gründen die zum Symbol für die Gefährdung von Weltkulturerbe gewordene Ruinenstadt wiederaufgebaut werden soll. In diesem Beitrag beschreiben wir, inwiefern in der Ausstellung der Ansatz des Blended Museums verfolgt wurde, um durch die Verwendung neuer Technologien die Visitor Experience in der Ausstellung zu steigern. Dazu beleuchten wir exemplarisch drei der dort gezeigten Installationen,

beschreiben deren Entwicklung und diskutieren die Ergebnisse aus der Evaluation quantitativer und qualitativer Erhebungen, welche während der Laufzeit der Ausstellung durchgeführt wurden.

## **2. ÜBER DIE AUSSTELLUNG**

Die Ausstellung, die vom 30.06.17 bis zum 17.09.17 im BildungsTURM Konstanz zu sehen war, gliederte sich in vier Themenkomplexe, die jeweils in einem von vier Stockwerken des Turms behandelt wurden und die Besuchenden zur Beantwortung der Frage "Rebuild Palmyra?" bemächtigte.

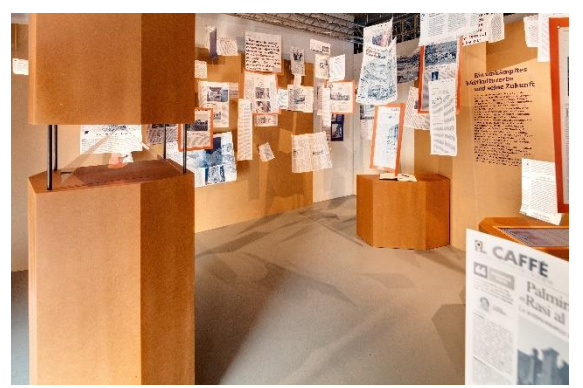

*Abb. 1: Das Erdgeschoss der Ausstellung.*
Die aufeinanderfolgenden Themenkomplexe waren: Palmyra in den Medien, Die Geschichte Palmyras, Zerstörung von kulturellem Welterbe und Palmyra wiederaufbauen?.

Im Erdgeschoss der Ausstellung (Abb. 1) wurden zahlreiche nationale wie internationale Zeitungsartikel der letzten Jahre von der Decke abgehängt, welche den Besuchenden die Aktualität der Ausstellung vor Augen führten, bevor in der zweiten Etage die historische Bedeutung Palmyras verdeutlicht wurde.

Ein an den Wänden angebrachter Zeitstrahl sowie mehrere interaktive Exponate wie ein Medientisch und eine interaktive Handelskarte beleuchteten wichtige historische Ereignisse und Entwicklungen der antiken Stadt (Abb. 2).

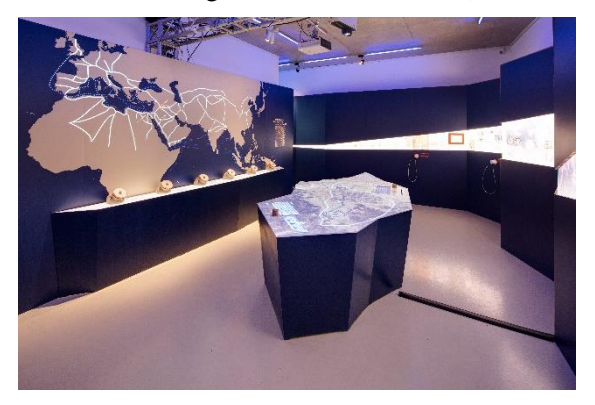

*Abb. 2: Das 1.OG der Ausstellung.*

Die gegenwärtige Zerstörung dieses kulturellen Welterbes stand im Fokus der dritten Etage (Abb. 3).

Die Besuchenden bewegten sich auf einer über den gesamten Boden streckenden Satellitenaufnahme des heutigen Palmyras. An den entsprechenden geographischen Positionen waren 3D-Drucke der zerstörten Monumente auf Stelen angebracht.

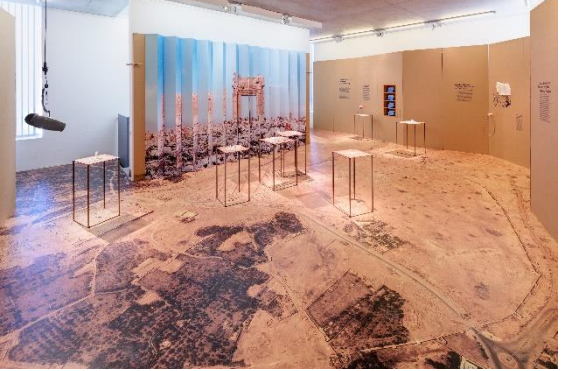

*Abb. 3: Das 2. OG der Ausstellung.*

Mit Augmented Reality-Tablets konnten die Besuchenden verschiedene historische

Zustände der Gebäude digital wiederherstellen, während Virtual Reality-Headsets eine virtuelle Tour durch die Ruinen Palmyras vor der Zerstörung durch den Daesh ermöglichten.

Die vierte und letzte Etage der Ausstellung betraten die Besuchenden durch eine von zwei Türen und beantworteten damit initial die Ausgangsfrage "Rebuild Palmyra?" (Ja/Nein). Ausgehend davon wurden sie wiederholt mit auf den Boden aufgedruckten Aussagen konfrontiert (Abb. 4), die für oder gegen den Wiederaufbau waren und mussten so ihre eigene Meinung immer wieder hinterfragen.

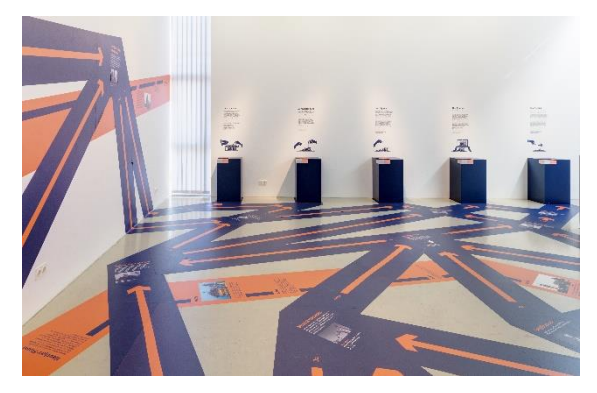

*Abb. 4: Das 3.OG der Ausstellung.*

#### **3. DER ANSATZ DES BLENDED MUSEUM**

Der Einsatz digitaler Systeme innerhalb der Bildungsinstitution Museum gliedert sich in eine interne und in eine externe Nutzung. Die<br>interne Nutzung von digitalen Medien von digitalen Medien erweitert das Spektrum musealer Präsentationsformen. Den Besuchenden können zur begleitenden Vermittlung multimediale Informationen in Form einer Kombination aus Texten, Ton, 2D/3D-Grafiken, Videos und Animationen dargeboten werden.

Neben den vielfältigen Darstellungsformen, die aufgrund ihrer größeren Anschaulichkeit zu einer Verbesserung der Behaltensleistung beitragen, können die Besuchenden vor allem durch die Interaktion stärker in den Vermittlungsprozess involviert werden. Die interne Nutzung bietet somit neue Möglichkeiten der Erweiterung des "klassischen" Museums, welches sich traditionell-definitorisch auf die begriffliche Einheit von Gebäude und Inhalt bezieht [13].

Die externe Nutzung ermöglicht hingegen einen ortsunabhängigen Zugriff auf

Museumsinhalte, z.B. über das Internet. Diese neuartige Form der Zugänglichkeit wird meist als virtuelles Museum bezeichnet. Treinen (1997) beschreibt die externe Nutzung als einen Weg, Objekte und ihre Kontexte in interaktiven Netzwerken zu präsentieren [12]. Die oft rein informativen Museums-Homepages setzen jedoch diese Idee der Abbildung von Netzstrukturen, welche der Idee des Museums folgen, nicht um. Wenn neben der Nutzung zur Öffentlichkeitsarbeit weitergehende Museumsinhalte angeboten werden, erfolgt der Zugriff meist in der Form von archivierenden Museumsdatenbanken, deren Nutzung aufgrund der mangelnden Informationsaufbereitung jedoch meist einer kleinen hochinformierten Gruppe von Fachnutzer\*innen vorbehalten ist.

Das Potenzial einer der heterogenen Gruppe Besuchender gerechten externen Präsentation von Museumsinhalten wird somit momentan oft noch nicht ausgeschöpft. Strategien zur Vermittlung von Wissen beziehen sich meist nur auf das reale Museum. Im Ansatz des Blended Museums wird versucht, durch die gezielte Integration von externer und interner Nutzung digitaler Medien die bestehende Form der Vermittlung von Wissen zu erweitern beziehungsweise neu zu gestalten. Somit ergibt sich folgende Definition:

Durch den integrierten Einsatz von Informations- und Kommunikationstechnologien und die Vermischung des virtuellen mit dem "klassischen" Museum entsteht das Blended Museum, welches vielfältige Erfahrungen von Besuchenden (Visitor Experience) ermöglichen soll.

Zur Erreichung dieses Zieles können digitale Medien auf verschiedene Weise beitragen. Im Bereich des virtuellen Museums und von interaktiven Anwendungen innerhalb des realen Museums kann "Visitor Experience" vor allem als "User Experience" betrachtet werden. Hierunter ist ein ganzheitlicher Ansatz bei der Entwicklung interaktiver Produkte zu verstehen, welcher nicht nur klassische Aspekte des Usability Engineerings, wie hohe Gebrauchstauglichkeit (Usability), umfasst, sondern auch versucht, weniger formale Aspekte wie Spaß, hedonische Qualitäten [3] oder Ästhetik [11] zu berücksichtigen.

Während sich die "User Experience" vornehmlich auf die Gestaltung interaktiver Produkte beschränkt, ist zur Erreichung einer "Visitor Experience" zusätzlich noch der gezielte Einsatz digitaler Medien zur Motivationsförderung innerhalb des musealen Vermittlungsprozesses von besonderer Bedeutung. Der Museumsbesuch dient weder einer rationalen Zweckerfüllung noch der Durchführung einzelner extrinsisch motivierter Rechercheaufgaben. Er ist vielmehr durch die intrinsische Motivation der Besuchenden zur Wissensvermehrung, zur Unterhaltung und zur Sammlung neuer Erfahrungen begründet.

Daher ist der Einfluss motivationaler Faktoren auf das Lernen der Besuchenden von höchster Bedeutung [2]. Die Motivation der Besuchenden beeinflusst das Verhalten innerhalb des Museums in Bezug auf die Selektion der Lernobjekte, die Bereitschaft sich mit den Lerninhalten auseinanderzusetzen und die Persistenz des Lernvorgangs. Aus diesem Verhalten resultiert ein Maß von Lernerfahrung und Zufriedenheit der Besuchenden [7]. Das Ausmaß von Erfahrungen, die bei einem Museumsbesuch gesammelt werden, ist somit abhängig vom Verhalten bzw. von der aktiven Teilnahme der Besuchenden. So rückt die Aktivitätssteigerung der Besuchenden durch den Einsatz digitaler Medien in den Mittelpunkt der Betrachtung.

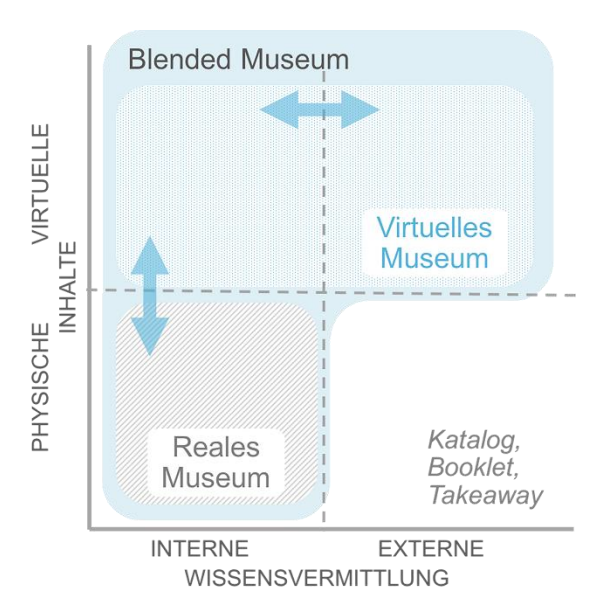

*Abb 5: Der Ansatz des Blended Museum.*

In Abbildung 5 wird dieses Konzept des Blended Museums noch einmal zusammengefasst. Das "klassische" reale Museum vermittelt Wissen durch die Vermischung von realen Objekten und

digitaler Information. Reine virtuelle Inhaltsvermittlung ist letztlich nur vom Vermittlungsmedium abhängig. So könnte die Präsentation spezifischer Inhalte bei einer internen und externen Wissensvermittlung auf unterschiedlichen Geräten stattfinden (z.B. intern: Tabletop; extern: Tablet). Die Grenzen zwischen den Definitionen des "realen" und "virtuellen" Museum verschwimmen somit mehr und mehr; daher haben wir uns für die Begrifflichkeit ...Blended Museum" entschieden. Wir sehen das Blended Museum als Möglichkeit der Auflösung klassischer Strukturen. Letztlich bietet das Blended Museum einen interaktiven, digitalen Wissensraum, welcher intern und extern mittels verschiedener interaktiver Devices erfahren werden kann.

#### **4. BLENDED MUSEUM IM KONTEXT DER AUSSTELLUNG**

Um den Ansatz des Blended Museums umzusetzen, eignen sich insbesondere die neuen Technologien Augmented Reality (AR) und Virtual Reality (VR), da diese auf immer mehr mobilen Endgeräten verfügbar sind. So entwickeln sowohl Apple mit ARKit als auch Google mit Daydream und ARCore AR- und VR-Technologien, die in neuen Smartphone-Generationen und damit für den Massenmarkt verfügbar sind.

Ferner ist die Verwendung dieser Technologien nicht an eine spezifische Umgebung gebunden. Während in der AR die reale Umgebung um virtuelle Inhalte erweitert wird [10], werden die Nutzer\*innen in der VR vollständig in eine virtuelle Umgebung versetzt [6]. Bereits 1994 entwarfen Milgram & Kishino das Virtuality Continuum (Abb. 6), auf welchem die Technologien auf einem Spektrum zwischen der realen und virtuellen Umgebung verortet werden [6].

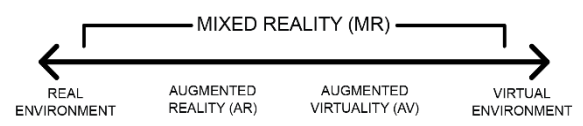

*Abb. 6: Das Virtuality Continuum (nach Milgram & Kishino 1994).*

Im Kontext von Blended Museum lässt sich diese Einordnung auch auf Exponate anwenden. Der zentrale Unterschied zwischen den Exponaten ist dabei, ob und wie stark diese in den klassischen Ausstellungsraum eingebettet, beziehungsweise von diesem abhängig sind.

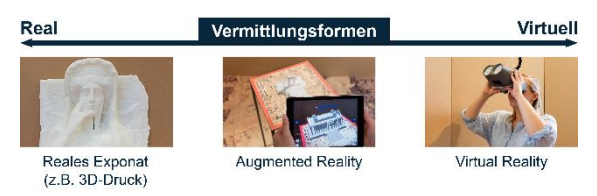

#### *Abb. 7: Die Exponate unterscheiden sich hinsichtlich ihrer Einbettung in den Ausstellungsraum.*

In Abbildung 7 werden drei Vermittlungsformen aufgezeigt und in das Kontinuum eingeordnet. Jeder Vermittlungsform ist dabei beispielhaft ein Exponat aus der Ausstellung zugeordnet, welche im Folgenden ausführlich beschrieben werden:

# **1) 3D-Druck**

Durch den 3D-Druck von digitalen 3D-Modellen können zerstörte oder für die Öffentlichkeit nicht zugängliche Exponate im klassischen Sinne ausgestellt werden. Zahlreiche Museen – darunter das British Museum und Museen der Smithsonian Institution – stellen ausgewählte Exponate bereits auf eigenen oder öffentlichen Portalen wie sketchFab [\(https://sketchfab.com/,](https://sketchfab.com/) Stand: 20.10.17) oder Thingiverse [\(https://thingiverse.com,](https://thingiverse.com/) Stand: 20.10.17) kostenlos zur Verfügung.

Darüber hinaus existieren Ansätze, 3D-Modelle von Kulturerbe durch Crowdsourcing zu erstellen und dadurch die Gesellschaft aktiv an der Archivierung von Kulturerbe teilhaben zu lassen [4]:

Für das Projekt #NEWPALMYRA können Beitragende Fotografien der Ruinen vor der Zerstörung durch den Daesh zusenden um das Team zu unterstützen oder direkt bei der digitalen Rekonstruktion der zerstörten Stätten helfen [\(http://newpalmyra.org,](http://newpalmyra.org/) Stand: 20.10.17). Die aktuellen Zwischenstände der Modelle sind online verfügbar und frei bearbeitbar. Ziel des Projekts ist die digitale Rekonstruktion Palmyras durch Crowdsourcing.

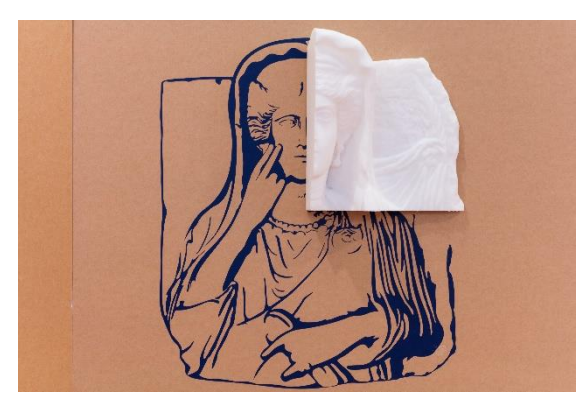

*Abb. 8: Die Büste Haliphats in einer von vier Rekonstruktionsphasen während der Ausstellung.*

Für die Ausstellung wurden sowohl selbst erstellte Modelle genutzt als auch eines, welches von der Smithsonian Institution bereitgestellt wurde. Diese, in Abbildung 8 gezeigte Büste Haliphats, einer wohlhabenden Palmyrenerin, wurde im Laufe der Ausstellung stückweise gedruckt und ausgestellt, um dabei den Fokus auf die Rekonstruktion und nicht auf die Büste selbst zu legen.

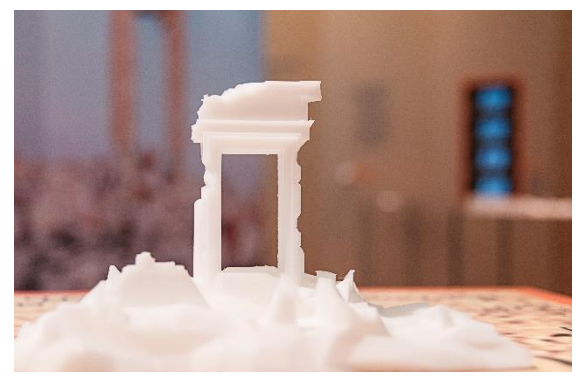

*Abb. 9: Die 3D-gedruckte Ruine des Bel-Tempels.*

Des Weiteren wurden auf einer raumgreifenden Bodenkarte Palmyras 3D-gedruckte Ruinen der wichtigsten Gebäude Palymras an ihrer entsprechenden geographischen Position platziert (Abb. 9). Diese 3D-Modelle wurden im Rahmen eines studentischen Kurses selbst erstellt (siehe Abschnitt 5).

#### **2) Augmented Reality Tablets**

Mittels eines Tablets und Techniken aus dem Bereich der Augmented Reality war es möglich, die 3D-gedruckten Ruinen virtuell zu vervollständigen und einzelne Stadien der Zerstörung vergleichend zu betrachten. Dafür konnten die Besuchenden eine von vier iPads nutzen, die im Raum an Ladestationen angebracht waren, jedoch von den Besuchenden frei im Raum bewegt werden konnten.

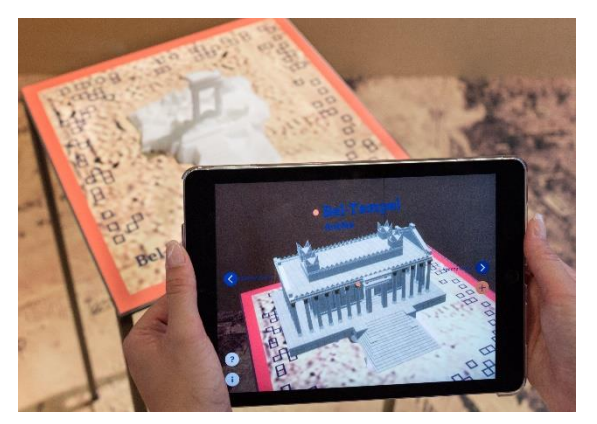

*Abb. 10: Auf einem Tablet ist eine virtuelle Rekonstruktion des Bel-Tempels zu sehen.*

Die Tablets fungierten als "digitale Lupen" und zeigten lediglich ihr eigenes Kamerabild.

Bewegten die Besuchenden das Tablet über eine Ruine, wurde das virtuelle Äquivalent über den im Kamerabild zu sehenden 3D-Druck gelegt (in Abbildung 10 dargestellt). Ermöglicht wurde dies durch spezielle Marker, auf welchen die 3D-Drucke angebracht wurden. Über Vor- und Zurück-Pfeile konnten die Gebäude zu den Zeiten *Antike*, *Vor der Zerstörung durch den Daesh* und *Aktueller Zustand* betrachtet werden. Über einen Zoom-Button vergrößerten die Besuchenden die Gebäude und betrachteten diese näher.

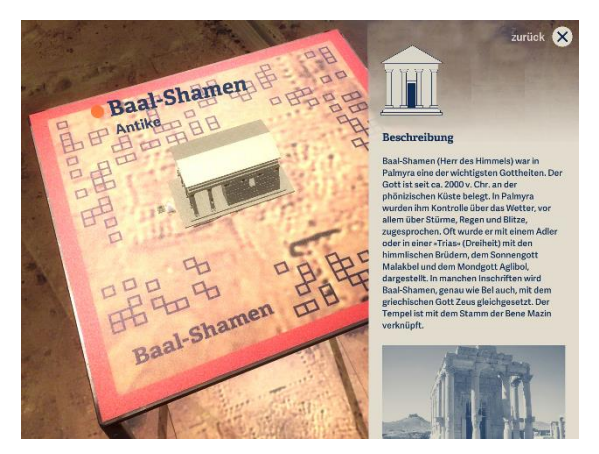

*Abb. 11: Eine zusätzliche Informationsebene wurde durch das Anwählen eines Highlight-Punkts freigeschaltet.*

Die zu vermittelnden Inhalte waren in der AR-Applikation in zwei Ebenen aufgeteilt: Über die oben beschriebene Hauptebene wurden die wichtigsten Inhalte kommuniziert. Eine zweite Ebene für tiefergehende Informationen war im Zoom-Modus verfügbar. Hier konnten die Besuchenden Details zur Geschichte und Architektur der Gebäude über orangene Highlight-Punkte an den virtuellen Modellen

abrufen. In Abbildung 11 ist ein solcher Highlight-Punkt neben dem Schriftzug Baal-Shamen zu sehen. Aktiviert werden konnten diese, indem die Besuchenden diese mit dem Finger anwählten oder mit der Mitte des Displays über einem Punkt verharrten.

Da nur die Marker benötigt wurden, um die virtuellen Gebäude im Kamerabild darzustellen, konnte die Applikation auch als App für iOS und Android-Geräte publiziert werden. Die benötigten Marker wurden online bereitgestellt sowie in einer Broschüre abgedruckt, die in der Ausstellung auslag. Abgesehen von den 3D-Drucken und der Integration in den szenografischen Ausstellungsraum, konnte die Applikation damit auch größtenteils zuhause genutzt werden und ist so ein hervorragendes Beispiel für den Ansatz des Blended Museum.

#### **3) Virtual Reality Ferngläser**

An Seilzügen aufgehängte, frei bewegliche Virtual-Reality Headsets ermöglichten den Besuchenden einen virtuellen Rundgang durch Palmyra im Zustand vor dessen Zerstörung (siehe Abbildung 12).

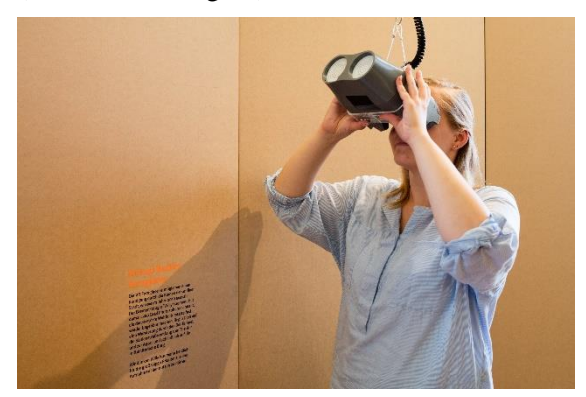

*Abb. 12: Eine Besucherin schaut durch ein VR-Fernglas.*

Hierfür wurden 360°-Fotografien verwendet, die in einer festen geographischen Reihenfolge miteinander verknüpft waren. Die Besuchenden sahen sich in diesen Fotografien um, indem sie die Ferngläser frei im Raum schwenkten. Um von einer Fotografie zur nächsten zu gelangen, konnten sie in jeder Szene virtuelle Wegweiser (siehe Abbildung 13) anwählen, indem sie auf einen Knopf an der Oberseite des Fernglases drückten. Durch diese Verknüpfung entstand für die Besuchenden der Eindruck, sich in den Ruinen von Palmyra zu bewegen. Auch in dieser Installation waren als zusätzliche Informationsebene an wichtigen Orten in den Fotografien Highlight-Punkte angebracht (siehe Abbildung 13).

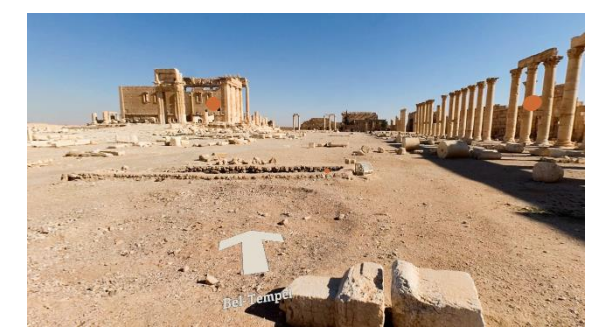

*Abb. 13: Screenshot aus der VR-Applikation. Zu sehen ist ein Wegweiser (unten im Bild) sowie zwei Highlight-Punkte (links und rechts oben im Bild).*

Diese konnten angewählt werden, indem der Cursor in der Mitte des Displays auf diese ausgerichtet wurde. Im Gegensatz zur AR-App zeigten die Highlight-Punkte lediglich die Bezeichnung des Ortes und dienten so vielmehr zur Orientierung der Nutzer\*innen.

Im Gegensatz zur AR-Applikation entschieden wir uns gegen eine Veröffentlichung der VR-Applikation. Auch hier wäre dies jedoch prinzipiell möglich gewesen.

#### **5. TECHNISCHE UMSETZUNG**

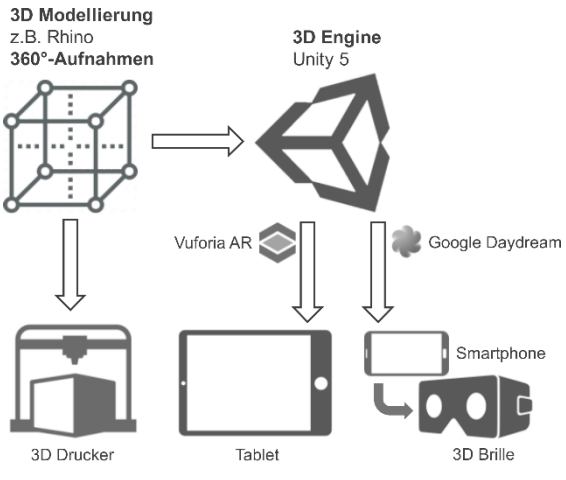

*Abb. 14: Schematische Darstellung des Produktionsprozesses der Exponate.*

Wie in Abschnitt 4 beschrieben, können rekonstruierte Kulturgüter mittels verschiedener Technologien und Endgeräte zugänglich gemacht werden (siehe Abbildung 14).

Um einen 3D-Druck anzufertigen, genügt ein 3D-Modell des auszustellenden Objekts, welches entweder durch Rekonstruktion oder Digitalisierung des Originalobjekts erstellt

werden kann. Für die Digitalisierung von Objekten können verschiedene Technologien eingesetzt werden. Die in der Ausstellung gezeigte Büste wurde durch Photogrammetrie erstellt. Hierbei wird eine Vielzahl hochauflösender Fotos des Originalobjekts aus verschiedenen Winkeln aufgenommen und digital zu einem 3D-Modell zusammengesetzt [8]. Die auf den Stelen positionierten 3Dgedruckten Ruinen Palmyras sowie deren virtuelle Gegenstücke in der AR-App wurden hingegen im Rahmen eines studentischen Kurses rekonstruiert, in dem Architekturstudierende den Umgang mit der 3D-Modellierungssoftware Rhinoceros (kurz: Rhino) erlernten. Dafür analysierten die Studierenden Fotos sowie Grundrisse der Stätten und kooperierten eng mit zwei Archäologen, um diese – in Anbetracht der begrenzten Quellenlage – möglichst präzise zu rekonstruieren.

Für die Umsetzung der AR- und VR-Anwendungen wurde die Spiel-Engine Unity eingesetzt, welche zunehmend auch außerhalb der Spieleindustrie Verwendung findet [1][9]. In Unity können Applikationen plattformunabhängig erstellt werden. Inhalte, welche für ein bestimmtes Gerät produziert werden, können oft ohne oder mit geringem Aufwand auf andere Geräte portiert werden. Im Rahmen der Ausstellung musste der Quellcode der AR-App jeweils nur geringfügig verändert werden, um diesen für iOS als auch Android-Geräte auszuspielen.

Des Weiteren sind in Unity die grafische Entwicklungsumgebung und die Programmierumgebung getrennt. Dadurch ist eine Arbeitsteilung zwischen den Designer\*innen, welche die 3D-Umgebung gestalten und den Programmierer\*innen, welche die für die Nutzer\*innen verborgenen Abläufe implementieren, möglich.

Gleichzeitig erleichtert dies die Kooperation der unterschiedlichen Disziplinen im Gestaltungsprozess. Kurator\*innen können beispielsweise frühzeitig erste Entwürfe der Designer\*innen überprüfen und etwaige inhaltliche Fehler korrigieren.

Der Funktionsumfang von Unity kann durch eine Vielzahl von Plug-Ins erweitert werden. In der AR-Installation wurde beispielsweise die Erweiterung Vuforia verwendet. Mit dieser können virtuelle Inhalte im realen Raum

dargestellt werden. Dabei dienen gedruckte Marker als Referenzpunkte für die räumliche Darstellung. Als Marker können hierbei beliebige Objekte oder Texturen mit eindeutigen Merkmalen fungieren. So lassen sich diese leicht in den Ausstellungsraum einbetten. Für die VR-Ferngläser wurde das Daydream VR-Headset von Google und der dazugehörige Controller genutzt. Sowohl die Bewegung des VR-Headsets im Raum als auch die Eingaben am Controller konnten durch eine gleichnamige Erweiterung für Unity leicht ausgelesen und verwendet werden.

#### **6. EVALUATION**

Die Ausstellung wurde von den Besuchenden überaus positiv aufgenommen. Mit 1268 Besuchenden pro Monat lag die Ausstellung deutlich über den durchschnittlichen Zahlen des Ausstellungshauses (im Jahr 2016: 587 Besuchende pro Monat). Im Gästebuch der Ausstellung wurde von den Besuchenden besonders die aufwendige Gestaltung der Ausstellung sowie die interaktiven Installationen hervorgehoben:

"Eine unglaublich informative und ästhetisch vorbildliche Ausstellung, die zeigt, was medial heute didaktisch möglich ist!"

"Eine tolle Ausstellung! Besonders die interaktiven Möglichkeiten habe ich so noch in einem Museum gesehen."

"[…], es fehlte nur noch die Wüstenluft, dass ich mich so fühlte, als wäre ich dort."

Die VR- und AR-Installationen nehmen durch ihre Neuartigkeit im musealen Kontext eine besondere Rolle ein und wurden aufgrund dessen mit Hilfe von unterschiedlichen Instrumenten evaluiert. Ziel dieser Evaluation war festzustellen, inwiefern die Installationen von den Besuchenden angenommen und verstanden worden sind. Hierfür begleiteten wir in einem ersten Schritt Besuchende in der Ausstellung, beobachteten teilnehmend deren Interaktion mit den Installationen und führten mit sechs Besuchenden qualitative Interviews. Des Weiteren werteten wir Nutzungsdaten der Installationen aus, welche über den gesamten Zeitraum der Ausstellung aufgenommen wurden sowie User Experience Fragebögen,

die im Zuge zweier Führungen an die Besuchenden ausgeteilt worden sind.

In den Interviews gaben die Befragten an, die AR-Tablets hauptsächlich zum Vergleich der Zustände der Gebäude zu den einzelnen Epochen genutzt zu haben. Bei den VR-Ferngläsern lobten sie insbesondere die hohe Immersion der Installation. Zusätzlich hoben sie die Neuartigkeit sowohl der AR- als auch der VR-Installation hervor. Während die Besuchenden in den Interviews angaben, keine Probleme mit der Steuerung gehabt zu haben, ergab sich in den teilnehmenden Beobachtungen ein differenzierteres Bild. Besuchende aller Altersklassen verstanden zwar die grundlegende Funktionsweise der Installationen, jedoch übersahen einige Besuchende die Zoom-Funktion der AR-Tablets oder nutzten diese nicht. Dadurch konnten auch die Highlight-Punkte nicht aufgerufen werden, da diese erst im Zoom-Modus angezeigt wurden. Die Highlight-Punkte sowie die virtuellen Wegweiser wurden auch in der VR-Installation von einigen Besuchenden nicht entdeckt oder verwendet, sodass diese nur eine Fotografie betrachten konnten.

Die ausgewerteten Nutzungsdaten der Installationen unterstützen diese Beobachtung. Bei den AR-Tablets wurden die Interaktionen *Markererkennung*, *Weiterschaltung zwischen Epochen*, *Betätigung des Zoom-Buttons* sowie *Auswählen eines Highlight-Punkts* gespeichert.

Bei den VR-Ferngläser wurden folgende Interaktionen registriert: *Fotografiewechsel* und *Auswählen eines Highlight-Punkts*. Für jede Interaktion wurde zusätzlich deren Zeitstempel gespeichert. In Abbildung 15 sind beispielhaft die Interaktionen von zwei Besuchenden an einem VR-Fernglas über einen Zeitraum von 80 Sekunden abgebildet. Die beiden Personen nutzten das Fernglas auf eine unterschiedliche Art und Weise. Person 1 betrachtete die Highlight-Punkte, übersah jedoch die virtuellen Wegweiser oder nutzte diese nicht. Person 2 hingegen nutzte beide Funktionen. An den AR-Tablets ließen sich ähnliche Verhaltensmuster erkennen. So nutzten viele Besuchende die Tablets ausschließlich um vergleichend zwischen den einzelnen Epochen vor- und zurück zu springen (vgl. Abbildung 16 p1). Andere wiederum verwendeten den Zoom-Button, nutzten oder sahen aber die Highlight-Punkte nicht (p2), während manche Besuchende alle Funktionen nutzten (p3).

Da die Besuchenden sich die Geräte oft direkt weitergaben und damit kein konkreter Startoder Endpunkt einzelner Sitzungen in den Logfiles zu erkennen war, konnte keine durchschnittliche Nutzungsdauer der Geräte oder die Anzahl der Nutzer\*innen berechnet werden.

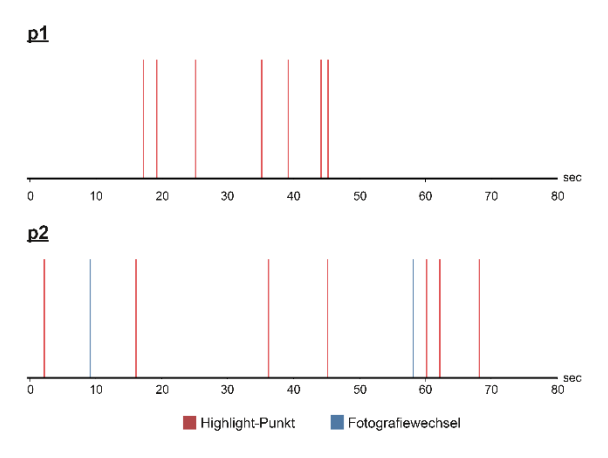

*Abb. 15: Zwei unterschiedliche Interaktionsarten von Besuchenden mit den VR-Ferngläsern.*

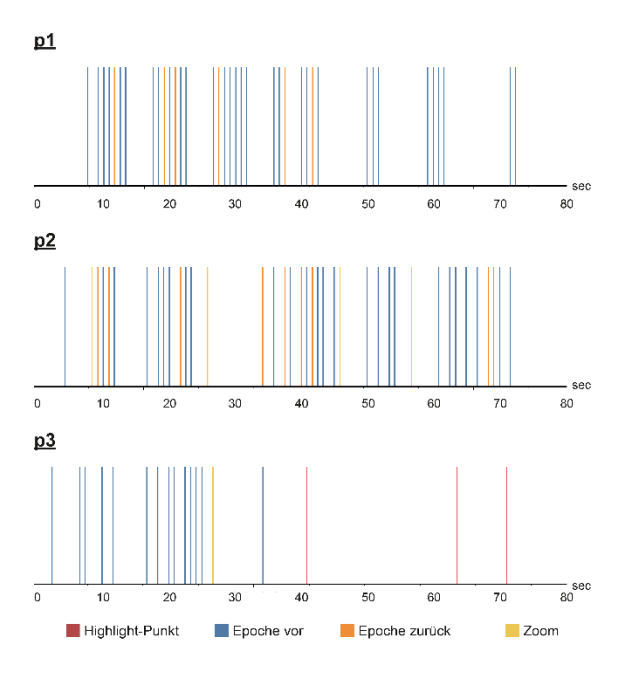

*Abb. 16: Verschiedene Interaktionsarten von Besuchenden mit den AR-Tablets.*

Mithilfe des Fragebogens UEQ wurde die User Experience der Installationen hinsichtlich der Kategorien Attraktivität, Durchschaubarkeit, Effizienz, Steuerbarkeit, Stimulation und Originalität zusätzlich quantitativ bewertet [5]. Im Rahmen zweier öffentlicher Führungen wurde jeweils ein Fragebogen pro Installation

(AR-Tablets:  $n = 17$ ; VR-Ferngläser:  $n = 20$ ,) an die Besuchenden nach deren Nutzung der Installationen ausgeteilt.

Ein Fragebogen bestand aus 26 Gegensatzpaaren von Eigenschaften, die die Installation aufweisen kann (beispielsweise attraktiv, unattraktiv), wobei jedes Gegensatzpaar sich einer der oben genannten Kategorien zuordnen lässt. Inwiefern eine der Eigenschaften eines Gegensatzpaares zu der Installation passt, gaben die Befragten anhand einer 7-Punkt-Skala an. Aus der Summe der Antworten für jede Kategorie lässt sich so ein Durchschnittswert auf einer Skala von -3 bis 3 berechnen. Werte < 0,8 stellen ein negatives, Werte > 0,8 ein positives sowie Werte in dem dazwischenliegenden Intervall ein neutrales Ergebnis dar.

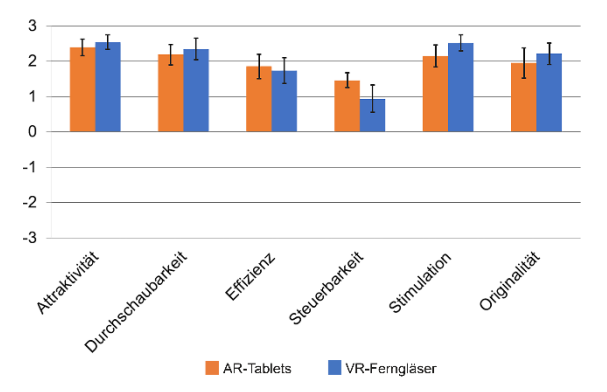

*Abb. 17: Die Ergebnisse des UEQ für die AR-Tablets und VR-Ferngläser.*

Beide Installationen erhielten in allen Kategorien ein positives Ergebnis, wie in Abbildung 17 noch einmal verdeutlicht wird: Dabei wurden insbesondere die Attraktivität (AR-Tablets: 2,3; VR-Ferngläser: 2,5;) die Durchschaubarkeit (AR-Tablets: 2,1; VR-Ferngläser: 2,3), die Stimulation (AR-Tablets: 2,1; VR-Ferngläser: 2,5) und die Originalität (AR-Tablets: 1,9; VR-Ferngläser: 2,2) der Installationen sowohl der VR-Ferngläser als auch der AR-Tablets von den Besuchenden sehr gut bewertet.

Während beide Installationen in den Kategorien Effizienz (AR-Tablet: 1,8; VR-Ferngläser: 1,7) und Steuerbarkeit (AR-Tablet: 1,5; VR-Ferngläser: 1,0) ebenfalls positiv bewertet wurden, ist auffallend, dass das Ergebnis der Steuerbarkeit im Vergleich zu den anderen Kategorien abfällt. Da die Besuchenden in den Führungen die Möglichkeit hatten, andere Besuchende und deren Interaktion mit den Geräten zu

beobachten, ist es möglich, dass das Ergebnis bei einer längeren Beobachtung im neutralen Bereich liegen könnte.

#### **7. DISKUSSION**

In den vorherigen Abschnitten stellten wir drei Exponate vor, die das Spektrum musealer Vermittlungsstrategien erweitern. Insbesondere im Kontext der Rekonstruktion von Kulturgütern ergeben sich durch den Einsatz von modernen Technologien wie Augmented Reality und Virtual Reality neue Möglichkeiten der Informationsvermittlung.

Dabei lassen sich beide Technologien gut in den klassischen Ausstellungsraum integrieren. Das Beispiel der AR-Tablets zeigt, wie derartige Installationen in den auratischen Raum eingebettet werden können. Dadurch werden unterschiedliche Informationsebenen für eine heterogene Gruppe von Besuchenden angeboten. Sowohl die Anzahl der Besuchenden und deren Einträge im Gästebuch der Ausstellung als auch die Ergebnisse der Evaluation zeigen, dass die interaktiven Installationen sehr positiv aufgenommen wurden. Eine Besucherin besuchte die Ausstellung sogar viermal, um die VR-Ferngläser benutzen zu können.

Im Zuge der Evaluation war auffallend, dass einige Besuchende nicht alle Funktionen der Installationen nutzten oder diese übersahen. So wurden bei den AR-Tablets die Inhalte der tiefergehenden Informationsebene seltener aufgerufen als die der Hauptebene. Ein möglicher Grund dafür ist, dass die auf der Hauptebene vermittelten Inhalte (Vergleich der Gebäudezustände) für die Besuchenden ausreichend waren.

Bei den VR-Ferngläsern nutzten manche Besuchenden die virtuellen Wegweiser nicht. Auch hier ist eine fehlende intrinsische Motivation denkbar. Unsere teilnehmenden Beobachtungen lassen jedoch darauf schließen, dass die Besuchenden aufgrund des hohen Immersionsgrades der VR-Applikation die Funktionen übersahen.

Auch wenn die Steuerbarkeit der Installationen in unseren quantitativen Erhebungen positiv bewertet wurde und unsere Beobachtungen keine gravierenden Schwächen in der Usability der Exponate zeigen konnten, sind standardisierte Interaktionskonzepte in der

Augmented und Virtual Reality noch nicht etabliert. Insbesondere, da viele Besuchende in der Ausstellung zum ersten Mal mit den neuartigen Technologien interagierten, ist es wichtig, ein besonderes Augenmerk auf eine hohe Usability zu legen.

Bei der Implementierung der Technologien zeigen sich weitere Vorteile in deren Einsatz: So ist die verwendete Hardware vergleichsweise kostengünstig (ein Daydream VR-Headset kostet beispielsweise ca. 70€) und die mobilen Geräte, die zum Einsatz kommen, lassen sich gut warten. Durch die Verwendung der weit verbreiteten und fortlaufend weiterentwickelten Spiel-Engine Unity bleiben die Installationen zudem lange nutzbar und können sogar während der Laufzeit der Ausstellung weiterentwickelt werden. Dies kann insbesondere dann relevant sein, wenn mit einem kleinen Prototyp neuartige Ausstellungskonzepte getestet werden sollen, bevor aufwändigere Funktionen hinzugefügt werden. Da in Unity Inhalte plattformunabhängig entwickelt werden, können die Applikationen auch außerhalb der Ausstellung zur Verfügung gestellt werden. Nutzer\*innen kann so ein virtueller Zugang zur Ausstellung gegeben werden. Zusätzlich können die Applikationen zur Vor- und Nachbereitung eines Ausstellungsbesuchs – beispielsweise in Schulen – eingesetzt werden.

Auch ist eine langfristige Bindung von Besuchenden denkbar, indem diese in Zukunft ihre eigenen Geräte in die Ausstellung mitbringen. So könnten kontinuierlich neue Inhalte zu den Applikationen hinzugefügt werden, um den Anreiz zu einem erneuten Besuch zu steigern. Die Applikation könnte sich dabei beispielsweise an den Wissenstand, die Motivation oder das Alter der Besuchenden anpassen und so die Visitor Experience dieser verbessern.

Aus diesen Gründen sehen wir die vorgestellten Technologien als ideale Vermittlungsformen um den Ansatz des Blended Museum umzusetzen. Wir glauben, dass insbesondere Mixed Reality-Applikationen in Zukunft stark auf die Institution Museum einwirken werden und eine Chance bieten, diese für weitere Gruppen von Besuchenden zu öffnen.

#### **8. ZUSAMMENFASSUNG**

In diesem Beitrag beschrieben wir die Ausstellung "Rebuild Palmyra? – Zukunft eines umkämpften Welterbes" und inwiefern in dieser der Ansatz des Blended Museums verfolgt wurde. Insbesondere die Technologien 3D-Druck, Augmented Reality und Virtual Reality eignen sich um diesen Ansatz umzusetzen. Daher beleuchteten wir exemplarisch drei Exponate, in welchen diese Technologien eingesetzt wurden. Wir erläuterten neben dem Inhalt und der Funktionsweise der Exponate auch die Entwicklungswerkzeuge, mit denen diese umgesetzt wurden. Dabei zeigten wir auf, wie unterschiedliche Disziplinen durch die Verwendung dieser Werkzeuge zusammenarbeiten konnten.

Die Ausstellung wurde von den Besuchenden überaus positiv aufgenommen. Darüber hinaus zeigte die Evaluation der AR- und VR-Installationen, dass dieses neuartigen Vermittlungsformen für eine heterogene Gruppe von Besuchenden zur Steigerung der Visitor Experience beitragen.

### **9. DANKSAGUNG**

Wir danken Prof. Stefan Hauser, Dr. Ulf Hailer (beide Fachbereich Geschichte der Universität Konstanz), Prof. Eberhard Schlag (FB Architektur der HTWG Konstanz) sowie allen Studierenden, die an der Umsetzung der Ausstellung beteiligt waren.

#### **10. LITERATURHINWEIS**

[1] De Amicis, Raffaele; Girardi, Gabrio; Andreolli, Michele; Conti, Giuseppe: Game based technology to enhance the learning of history and cultural heritage. *Proceedings of the International Conference on Advances in Computer Enterntainment Technology*, Athen, 2009, ACM, New York, 451.

[2] Falk, John H & Dierking, Lynn D: *The Museum Experience*, Whalesback, Washington DC, 1992.

[3] Hassenzahl, Marc; Burmester, Michael & Koller, Franz: AttrakDiff: Ein Fragebogen zur Messung wahrgenommener hedonischer und pragmatischer Qualität. *Mensch & Computer 2003: Interaktion in Bewegung*, 2003, B. G. Teubner, Stuttgart, Leipzig, 187- 196.

[4] Inzerillo, Laura & Santagati, Cettina: Crowdsourcing Cultural Heritage: From 3D Modeling to the Engagement of Young Generations. *EuroMed*, Nikosia, 2016, Springer, Cham, 869-879.

[5] Laugwitz, Bettina; Schrepp, Martin & Held, Theo: Konstruktion eines Fragebogens zur Messung der User Experience von Softwareprodukten. *Mensch und Computer 2006: Mensch und Computer im Strukturwandel*, 2006, Oldenbourg, München, 125-134.

[6] Milgram, Paul & Kishino, Fumio: A Taxonomy of Mixed Reality Visual Displays. *IEICE TRANSACTIONS on Information and Systems,* Band 77, Heftnr. 12, 1321-1329, 1994.

[7] Packer, Jan & Ballantyne, Roy: Motivational Factors and the Visitor Experience. A Comparison of Three sites. *Curator,* Band 45, 183-198, 2002.

[8] Remondino, Fabio & El-Hakim, Sabry: Image-based 3D Modelling: A Review. *The Photogrammetric Record*. Band 21, Heftnr. 115, 269-291, 2006.

[9] Reunanen, Markku; Díaz, Lily; Horttana, Tommi: A Holistic User-Centered Approach to Immersive Digital Cultural Heritage Installations: Case Vrouw Maria. *Journal on Computing and Cultural Heritage (JOCCH)*, Band 7, Heftnr. 4, 1-16, 2015.

[10] Schmalstieg, Dieter & Hollerer, Tobias: *Augmented Reality: Principles and Practice*, Addison Wesley, Boston, 2016.

[11] Tractinsky, Noam & Hassenzahl, Marc: Arguing for Aesthetics in Human-Computer Interaction. *i-com,* Band 4, 66-68, 2005.

[12] Treinen, Heiner: Multimedia als kulturelles Werkzeug. *Museumspädagogik Aktuell*, Band 48, 37-40, 1997.

[13] Wohlfromm, Anja: *Museum als Medium – Neue Medien in Museen,* Herbert von Halem, Köln, 2005.

# **CLONE CULTURAL PROPERTY:**

# **NEW WAY OF CONSERVATION**

Yuichiro Taira<sup>a</sup>, Kazuhiro Mihashi<sup>b</sup>, and Masaaki Miyasako<sup>c</sup>

<sup>a</sup> Arts & Science LAB., Tokyo University of the Arts, Japan, taira.yuichiro@fa.geidai.ac.jp; <sup>b</sup> Arts & Science LAB., Tokyo University of the Arts, Japan, mihashi.kazuhiro@pc.geidai.ac.jp; <sup>c</sup>Arts & Science LAB., Tokyo University of the Arts, Japan, masaaki24miyasako@gmail.com

**ABSTRACT:** In modern society, we face a dilemma—while cultural properties must be safeguarded for preservation, there is also the need to display them to the public. To resolve this issue, the Tokyo University of the Arts (TUA) has developed a technology called "Clone Cultural Property" to create extremely accurate reproductions by combining art and scientific technology. Clone Cultural Property is new forms of art rather than simple replicas, combining state-of-the-art digital technology and traditional analog technology, in addition to integrating craftsmanship and artistic sensibility. The cultural properties that are reproduced are complete clones, using not only the same materials and textures but also recreating artistic DNA by including the cultural backgrounds and techniques used in the originals. The philosophy and technology behind Clone Cultural Property is useful in resolving the dilemma between the simultaneous need to preserve and exhibit cultural properties, while also serving as a method of perpetuating artistic culture. This novel technology enables us to preserve and display universally important cultural properties and it also has infinite possibility includes playing a certain role in tourism and cultural diplomacy.

#### **1. INTRODUCTION**

In modern society, we face a dilemma because while cultural properties must be safeguarded for preservation, there is also the need to display them to the public. Forbidding the public from accessing these properties is the easiest way to preserve cultural heritage and properties. However, they are important tourist attractions and are often expected to remain accessible to the public as valuable universal properties of humanity. While there is significant value in ensuring that archaeological objects or artworks remain open to the wider public, it is virtually impossible to balance the need to preserve and display them.

In addition, like the Great Buddha of Afghanistan/Bamiyan, which was destoroyed in 2001, valuable cultural heritage has been destroyed by terrorism or disappeared as a result of plundering, invasions, and conflicts. To ensure compatibility between protecing

and displaying precious cultural properties is a long-standing issue all over the world.

#### **2. CLONE CULTURAL PROPERTY**

To resolve this issue, the Tokyo University of the Arts (TUA) has developed a technology called "Clone Cultural Property" to create extremely accurate reproductions by combining art and scientific technology.

"Clone Cultural Property," researched and developed by TUA, are the result of an aspiration to create a new form of art rather than simple replicas by combining state-of-theart digital technology and traditional analog technology, in addition to integrating craftsmanship and sensibility. The idea is to minimize exhibitions of the original works in order to preserve them, while displaying works of similar, or perhaps even higher, quality by Clone Cultural Property.

In Japan, cultural properties have long been handed down by reproduction (mosha and mokoku) which inherits religion, studies, and techniques.

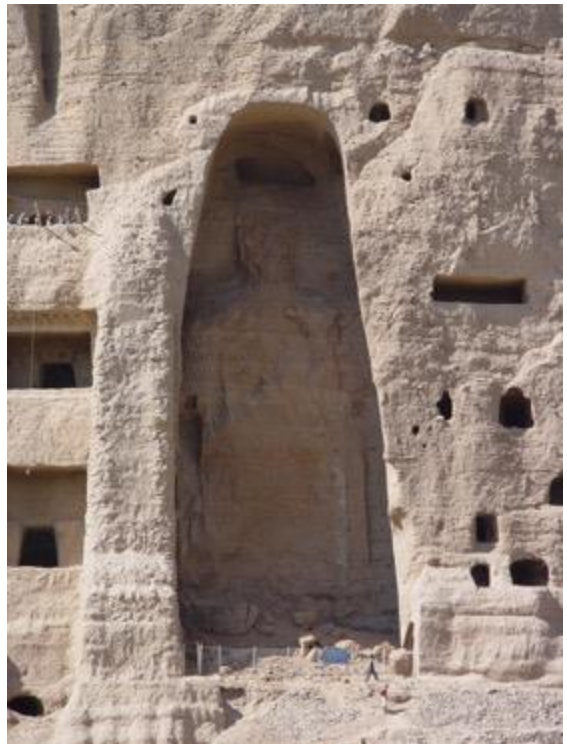

*Figure 1: The East Great Buddha (after destruction)*

The reproduction carry the religious or artistic values to the next generation in place of original cultural heritage whose degradation over time is inevitable. As a unique feature of Eastern culture, the reproduction is considered as a new art works which also contains the spirit and a source of inspiration for the creation through its reproducing artistic activity.

For example, the Horyu-ji Kondo mural paintings, dubbed the greatest Buddhist paintings and painted in the 7th century, were damaged by fire in 1949. The damaged murals were removed to a repository and what today's visitors see are reproductions completed in 1968 by printing photographs on specially commissioned Japanese washi paper and then adding color on top. Similarly, the By $\bar{o}d\bar{o}$ -in temple in Phoenix Hall, which has been the design on the Japanese 10 yen coin since 1959, is a national treasure built in the 11th century and listed as a UNESCO World Heritage Site and as one of the cultural assets of the former capital, Kyoto. There are paintings on the insides of the inner doors of Phoenix Hall, most notably paintings of the Buddha; the

original art works, however, have been removed for storage, and reproductions painted in 1960s-70s are currently displayed in the hall. Similarly, famous Japanese shrines such as the Ise-jingu shrine and Nikko Tosho-gu shrine are periodically rebuilt and repainted, allowing shrine construction and painting techniques to be shared and passed down through the generations.

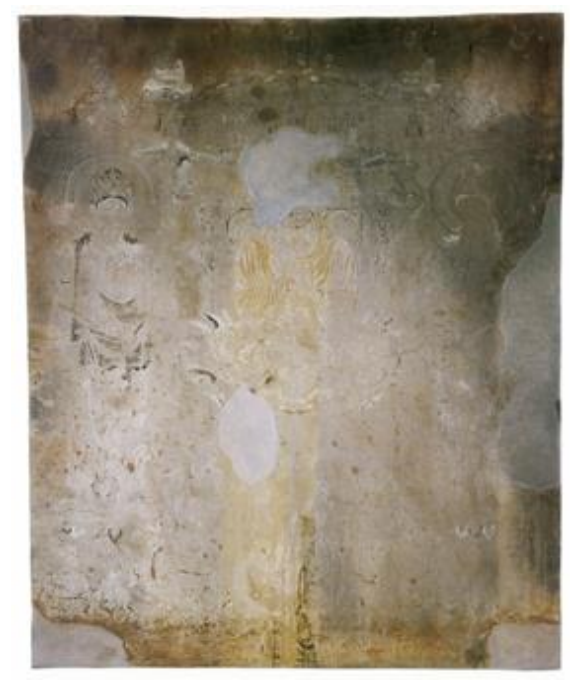

*Figure 2: Wall no. 6, Main Hall, Horyu-ji temple (destroyed by fire)*

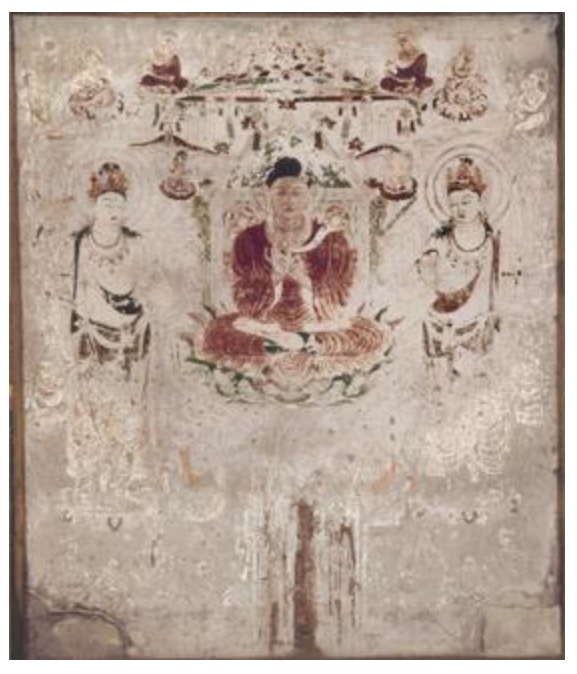

*Figure 3: Reproduction, Wall no. 6, Main Hall, Horyu-ji temple (before destruction by fire)*

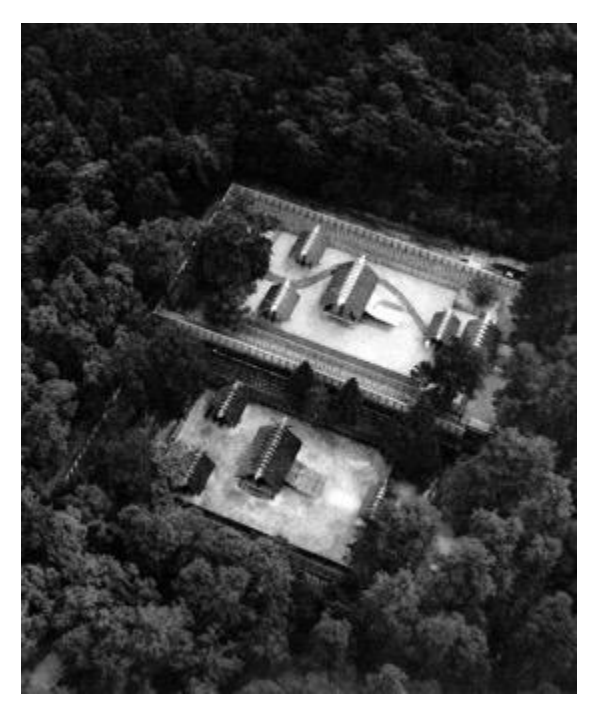

*Figure 4: 1953 memorial year transfer (sengu) of the inner sanctuary of the Ise-jingu shrine (top: new sanctuary; bottom: old sanctuary)*

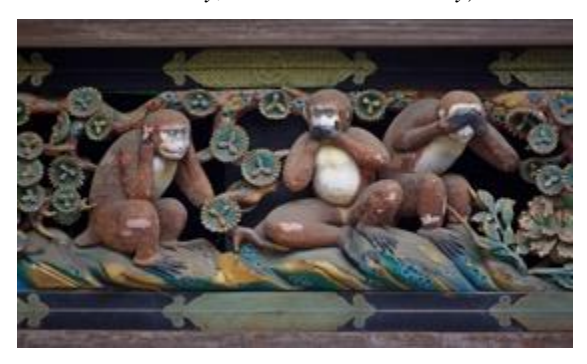

*Figure 5: Three wise monkeys, Tōshō-gū Shrine, Nikkō (Photo by Jakub Hałun, July 27, 2010)*

In Eastern, Wang Xizhi was a calligrapher active in the 4th century, during the Eastern Jin dynasty. He was highly respected for his calligraphy skills, both in China and Japan. His calligraphy works have been used as models since ancient times, not only in China but in Japan as well. However, none of his original works exist today. Many of his works have been handed down to our generation through elaborate reproductions. The degree of perfection in these elaborate reproductions is so high that they almost look as if they are genuine. The names of the persons who created the reproductions are unknown, as the reproductions have been passed down to us as calligraphic works by Wang Xizhi. In addition, the originals of the Gu kaizhi nüshi zhen tu silk hand scrolls painted by Gu Kaizhi in the fourth century and of the calligraphy works of Wang

Xizhi have not survived, and the works exist only as reproductions housed at the British Museum. [1]

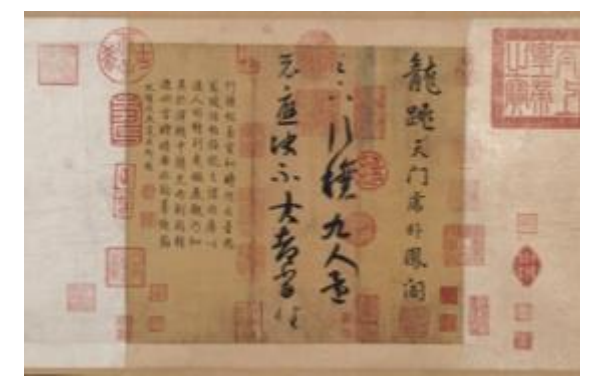

*Figure 6: Wang Xizhi Ritual to Pray for A Good Harvest (Xingrang tie), Princeton University Art Museum*

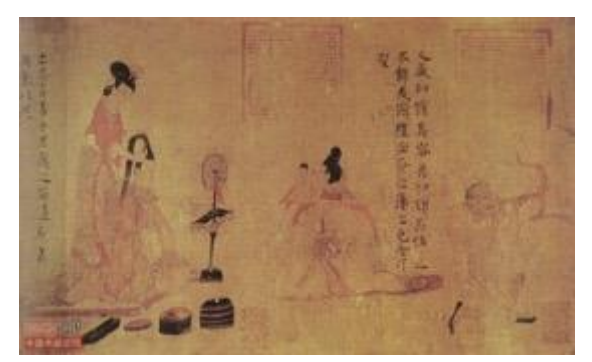

*Figure 7: Gu Kaizhi Nüshi zhen tu ('Admonitions of the Instructress to the Court Ladies') (Reproduction)*

A clone in scientific terms is defined as a group of organisms or cells, produced asexually from one ancestor or stock to which they are genetically identical. The cultural properties that are reproduced are complete clones, not only using the same materials and textures but also recreating artistic DNA by including the cultural backgrounds and techniques used in the originals. In this sense, these reproductions are not merely copies or replicas of cultural properties.

By conducting detailed research on original works, we are able to create Clone Cultural Property in which materials such as the paint, the support—dimples on the surface—and the brushstrokes are perfect imitations of the originals. However, the ultimate aim is not to create academically credible and valid replicas of the works but to impart culture and inspire people. When we create these clones, we always consider how viewers will feel when they see Clone Cultural Property and make

efforts to find ways in which we can impact them.

By creating Clone Cultural Property, we provide people with the opportunity to see the world's greatest works of art or clones of the same quality. To make clones widely available, we need to create accurate replicas using limited resources, and we were able to extensively reduce both time and cost by utilizing digital technology. Until recently, replicas were manually produced by craftsmen, with each work being slightly different and requiring an enormous amount of time and effort. However, cloning technology has resolved these issues.

#### **2.1 CASE STUDY: THE MURAL PAINTING ON THE CEILING ABOVE THE HEAD OF THE EAST GREAT BUDDHA NICHE OF BAMIYAN**

The mural painting on the ceiling of the East Buddha niche of Bamiyan: Climbing up the stairs in the remains leading to the top of the head of this gigantic East Buddha, there used to be a view of a ceiling painting representing the god of the sun and a panoramic view of the Bamiyan Valley from a balcony near the ceiling. However, in March 2001, this Buddha was completely destroyed, and now only a part of the right shoulder remains. It is no longer possible to feel the dynamic presence at the site, which can only be experienced from there.

In 2016, TUA decided to take on the challenge of reproducing the mural painting on the ceiling above the head of the East Buddha Niche of Bamiyan. This time, the reproduction was based on research materials and measured data and employed the latest digital technology and TUA's best craftsmanship.

#### **RESEARCH, COLLECTION, AND COMBINATION OF IMAGES**

Detailed photographs of the mural painting on approximately 15,000 medium format positive films, taken by Takayasu HIGUCHI's research team in the 1970s, are archived at the Institute for Research in Humanities, Kyoto University. 150 films with images of the mural painting were digitized in high resolution. After examining the digitized images, it became apparent that the resolution would not be high enough when the image capturing the whole mural painting was enlarged to its original size. A decision was then made to combine the

photographs of the different parts of the painting to improve the quality. The mural painting consists of mainly three parts: the god

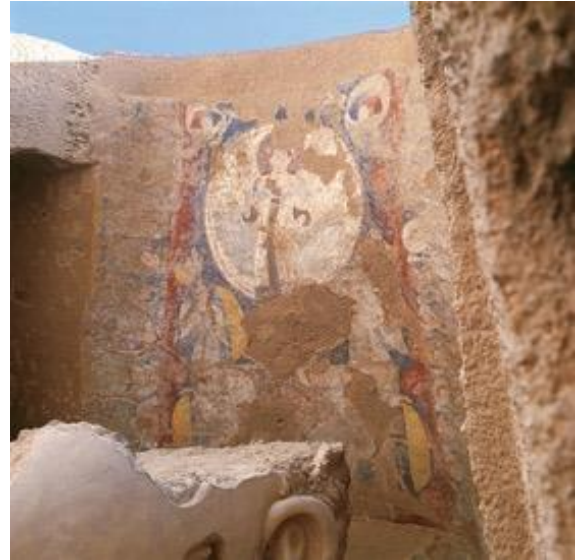

*Figure 8: Mural painting on the ceiling of the niche, seen from underneath the East Great Buddha*

of the sun riding a carriage with four horses in the center, and the sides decorated with royals, nobles, and Buddha figures of the East and West donners. The photographs of the three parts were combined to make one image. As it was painted on an arch-shaped surface, it was necessary for a research team in RWTH Aachen University in Germany (hereinafter referred to as "the German team") to adjust the distortions in the image using, as a reference, the development view created from the 3D data [2] after the destruction of the Great Buddha. The combined image was applied to the 3D data to confirm its position on the arched surface. The data measured by the German team was very useful in the reproduction process as it demonstrated that the blast did not completely change the shape of the ceiling.

By improving the quality of the digital image to the greatest extent possible, a few issues to be dealt with emerged, such as considering how to further improve the degree of perfection in the painting and the loss of quality caused by very high levels of image enlargement. However, it was possible to retain the charm of the original painting by retouching colors on the image printed at about 30% (area ratio) of the original size, supplementing images for the parts that had peeled off; and digitizing the photos taken again.

#### **STRUCTURE OF THE MURAL PAINTING**

The arch above the Buddha's head on which the mural is painted does not have a simple shape like a geometric pattern; it twists slightly and a large part in the center of the arch is dented.

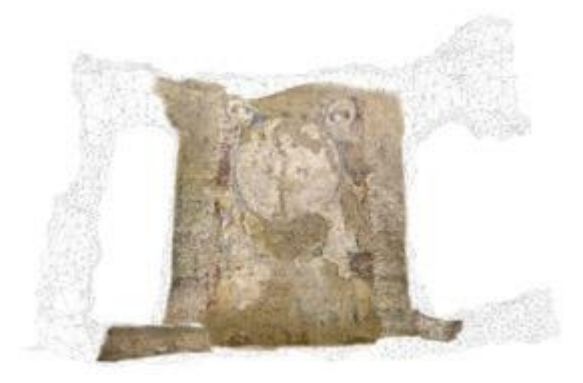

*Figure 9: Connecting the three parts—sun god and east and west donners—using the development view created from the 3D data as a reference*

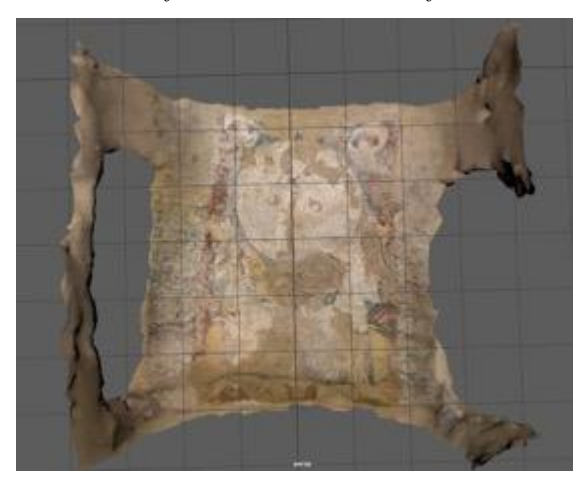

*Figure 10: Confirmation of the position by pasting the 3D data*

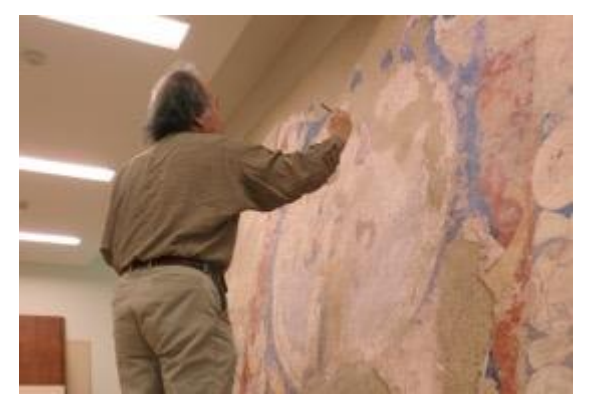

*Figure 11: Retouching colors on the mural painting printed out at about 30% (area ratio) of the original size*

As the reproduced mural painting would be lifted up to the ceiling for the exhibition, a high-density but light material that is easy to cut was used for the basic structure. Based on the German team's 3D data, the most suitable shape and structure to form the base of the arch were calculated in detail. In addition, delicate unevenness was reproduced based on the digitized photographs taken in the 1970s. To recreate the texture of the wall surface, displaced cultural properties, including mural paintings from Afghanistan that were being restored and preserved at the TUA, were used as examples. By conducting strict visual inspections and comparing samples repeatedly, a wall structure thought to be as close to the original as possible was finally created.

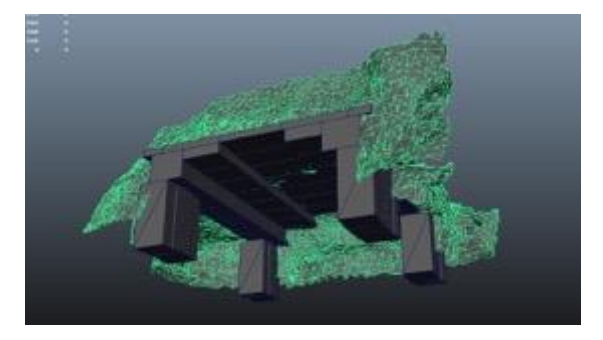

*Figure 12: Simulation of the application of the structure that will form the base in the niche using 3D data (provided by RWTH Aachen University)*

#### **REPRODUCTION OF THE MURAL PAINTING**

A high resolution image of the original size printed using an ink jet printer was pasted onto the aforementioned structure. Moreover, to create a texture similar to that of the original mural painting, retouching of the colors was done using the same mineral pigment materials such as lapis lazuli. The reproduction was completed by fully utilizing the artists' senses and skills developed over time at TUA and by synchronizing them with the spirit of the artists of the time.

An enormous amount of time and effort would have been required to reproduce the huge ceiling painting entirely by hand. The values of traditional apanese "reproductions" that emphasize not merely copying but learning about the spirit of the original artists, as well as the use of modern digital instruments, enabled this reproduction to be created in a short timeframe, down to the very last detail that cannot even be seen by the naked eye.

The precious films left by those who had traveled with passion to the land of Bamiyan were revived using digital technology. We can only pray that the Buddhist paintings that traveled through the Silk Road in the very distant past and the reproduction of the mural painting to be installed in the niche above the head of the Buddha with the spectacular view of the valley will soon be returned to Bamiyan along with the Cultural Refugees. [3]

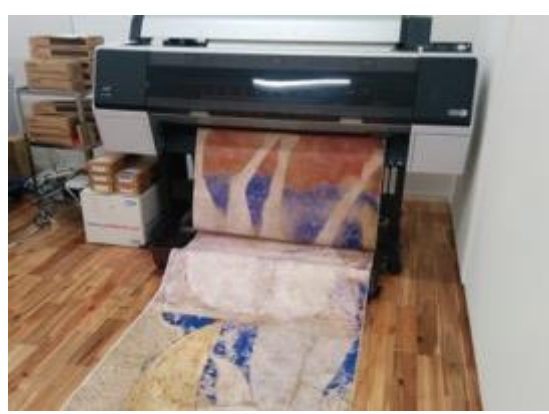

*Figure 13: Printing the mural painting on Japanese washi paper as the base layer*

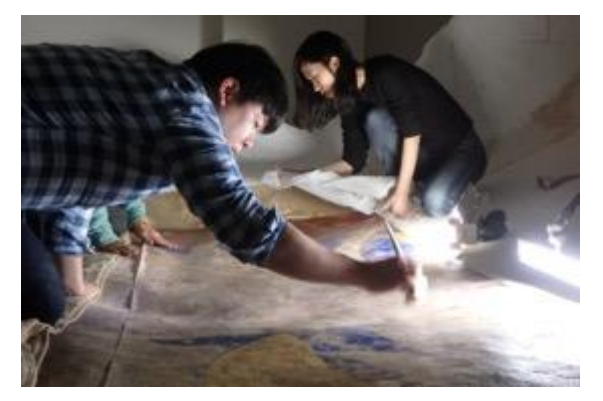

*Figure 14: Attaching the printed Japanese washi paper to the structure of the niche*

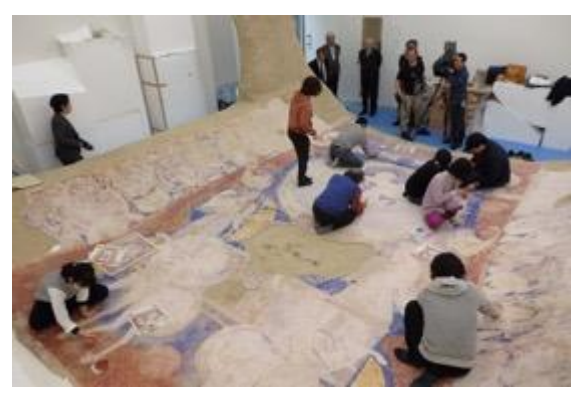

*Figure 15: Retouching colors on the mural painting*

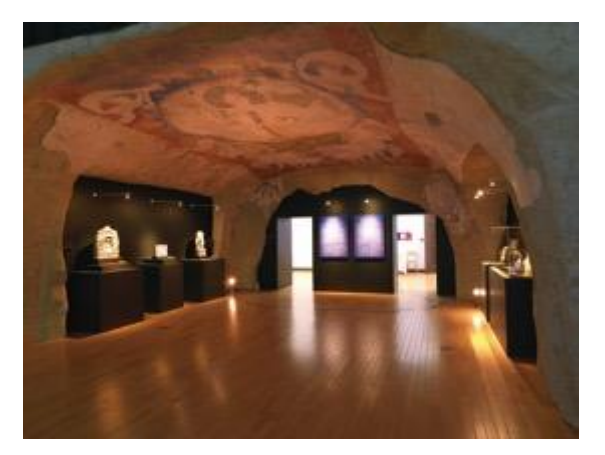

*Figure 16: Reproduced mural painting on the ceiling, seen from the same height as the head of the East Great Buddha*

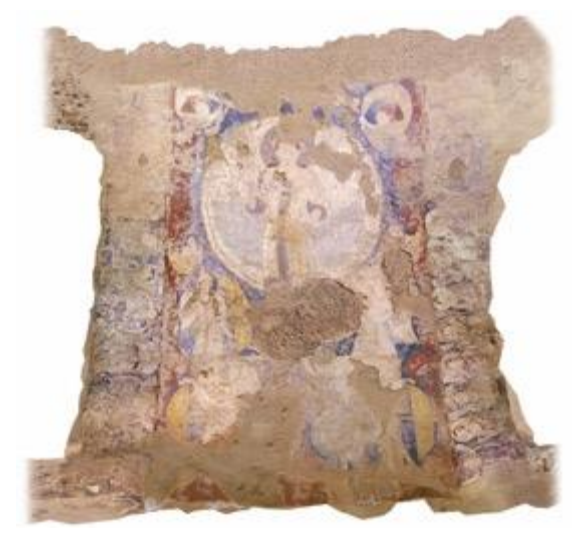

*Figure 17: Mural painting on the ceiling of the East Great Buddha in Bamiyan: reproduction data based on the photographs taken in the 1970s*

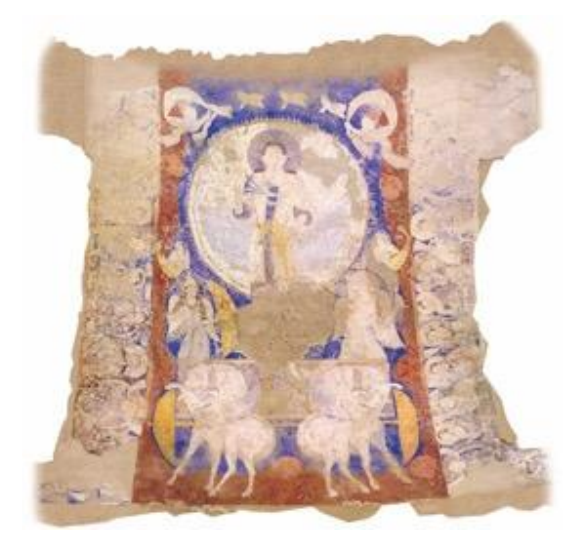

*Figure 18: Mural painting on the ceiling of the East Great Buddha in Bamiyan: reproduction data supplemented with images from the Tokyo University of the Arts COI (Center of Innovation) Site (2016)*

#### **3. CONCLUSION**

Clone Cultural Property is just one way to preserve cultural heritage. However, we cannot only recreate the physical materials, but also the beliefs, artistic quality, and the attitudes that lie at the root of the works, to bequeath them to the next generation. This will deter the destruction of cultural properties during war and as acts of terrorism. It is a new method of advocating culture sharing and peaceful coexistence.

The philosophy and technology behind Clone Cultural Property is useful in resolving the dilemma between the simultaneous need to preserve and display cultural properties, and it also serves as a method of perpetuating artistic culture. This novel technology enables us to preserve and display universally important cultural properties, and it is expected to play a role in cultural diplomacy. It also offers infinite other possibilities. However, this project also carries the risk of flooding the public sphere with several replicated products. Therefore, we adhere to two strict rules. First, we collaborate only with original artwork owners. Second, we will transfer the technology to the government or other established institutions. We firmly believe that this project will form the basis for creating a prosperous world by supporting the concept of Clone Cultural Property created with artistic skill, while expanding the sphere of inspiration.

Tokyo University of the Arts has taken on the challenge of reproducing various cultural properties in the past. In 2013, we took on the challenge of reproducing the paintings on the outer sanctum walls of the Main Hall of the Horyu-ji temple—one of the world heritage sites that Japan is proud of. The mural paintings in the Main Hall of the Horyu-ji are a renowned set of Buddhist paintings in Asia, believed to have been painted towards the end of the 7th century. However, the mural paintings were damaged by a fire in 1949 and their artistic value was lost as a result. By integrating images of the mural paintings in monochrome photographs (glass plates) taken before the fire, reproductions by painters, records by art historians, and scientific analysis, we successfully reproduced all 12 mural paintings from the Main Hall of the Horyu-ji, which had the same size and texture as the originals, using the university's cultural property reproduction patented technology. During exhibition, it was possible for the first time in history to see full-scale reproductions of the mural paintings, to experience the space in the Main Hall before the destruction of the wall, and get a comprehensive sense of the value of the cultural property. In 2014, at the government of Myanmar's request, we created reproductions of the Bagan mural painting as memorial gifts for the participants of the ASEAN summit by using high definition photographs and 3D measurements.

The technology to produce Clone Cultural Property developed by us involves creating by hand, supported by digital technology, clones that are tangible "objects" that we can use to pass on our culture to future generations. It is not about exhibiting copies of original works. Art created by humans can only be reproduced by humans, and it is only through human hands that the authenticity of the original can be passed on. The new Clone Cultural Property, which is hybrids of traditional art and craft techniques and digital imaging technology, can be applied proactively to education programs and cultural diplomacy, sharing cultures of the world on a global scale.

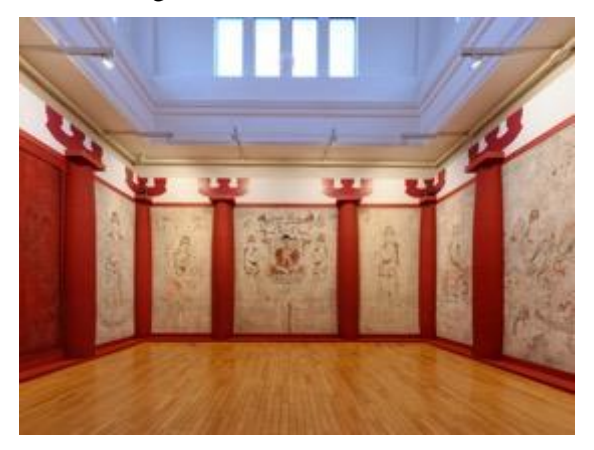

*Figure 19: Reproductions of all 12 sides of the mural painting in the Main Hall of the Horyu-ji temple before the destruction by fire*

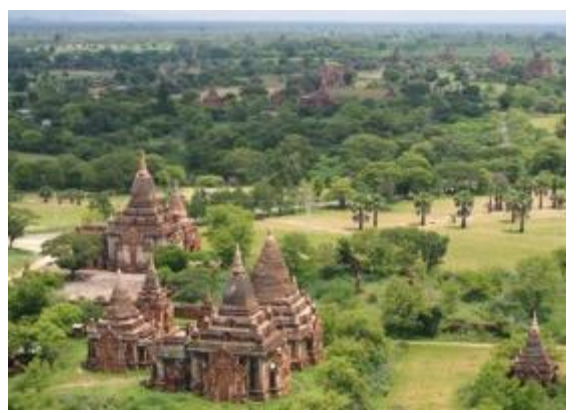

*Figure 20: Bagan Archaeological Area, Myanmar*

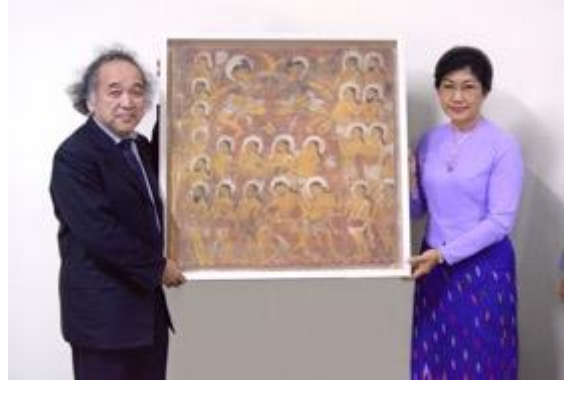

*Figure 21: A reproduction of the Bagan mural painting was handed over to the government of Myanmar.*

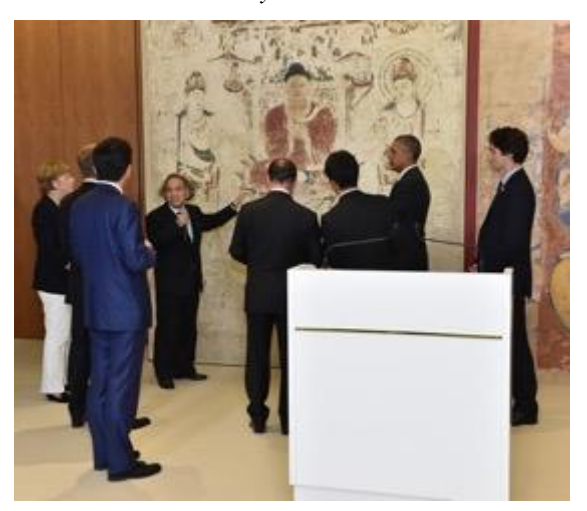

*Figure 22: Mural reproductions made by the Tokyo University of the Arts COI Site were exhibited at G7 Ise-Shima Summit (2016).*

#### **4. ACKNOWLEDGMENT**

Staff for the Reproduction of the Mural Painting on the Ceiling above the East Great Buddha Niche of Bamiyan

Supervisor

Masaaki MIYASAKO

Hidetoshi NAMIKI, Miki ASO, Yuichiro TAIRA, Kazuhiro MIHASHI, Yungko YU, Ryuji NISHIKAWA, Koji NOYORI, Bungo YANATORI, Rina HIRAO, Ikumi NAGAOKA, Tsubasa KOBAYASHI, Kotaro KUDO, Mariko SATO, Marina HOSODA, Rumi NAGAYAMA, Yuka ARATONO, Ryosuke IMAI, Sotaro SAWAMURA, Shohei SHIRAI, Aya SUMIURA, Shuntaro YOSHINO, Hao YUMO,Yuriko TERAMOTO, Yumiko HIRANO

#### **5. REFERENCES**

[1] Yuichiro Taira: The Genes of New Art and Cultural Properties: Reconsider conservation philosophy. Bulletin, Public Collaboration Center, Tokyo University of the Arts, vol.2, pp. 20-45, 2/2017.

[2] STOUBEKIS, Georgios, Irmengard MAYER, Marina DÖRING-WILLIAMS, Kosaku MAEDA, Kazuya YAMAUCHI, Yoko TANIGUCHI, Susumu MORIMOTO, Michael PETZET, Matthias JARKE,and Michael ANSEN (2011) "Preservation and Management of the UNESCO World Heritage Site of Bamiyan: Laser Scan Documentation and Virtual Reconstruction of the Destroyed Buddha Figures and the Archaeological Remains". In CIPA Heritage Documentation: Best Practise and Applications; Series 1, 2007 & 2009; XXI International Symposium – CIPA 2007, Athens; XXII International Symposium – CIPA 2009, Kyoto / Eds.: Efstratios Stylianidis, pp.93–100. International Archives of Photogrammetry, Remote Sensing and Spatial Information Sciences; 38,5/ C19. Download:

[http://cipa.icomos.org/fileadmin/template/doc/](http://cipa.icomos.org/fileadmin/template/doc/KYOTO/185-2.pdf) [KYOTO/185-2.pdf](http://cipa.icomos.org/fileadmin/template/doc/KYOTO/185-2.pdf)

Yuichiro Taira, Hidetoshi Namiki, Miki Aso: The Challenge of Reproducing the Mural Painting on the Ceiling above the Head of the East Great Buddha Niche of Bamiyan. Documentation of Displaced Cultural Property from Afghanistan: from Protection to Repatriation, Executive Committee of a Special Exhibition on Afghanistan at Tokyo University of the Arts, Tokyo University of the Arts, Eurasian Cultural Exchange Center, pp. 136-137, 3/2016.

# **DIGITAL TOOLS FOR VIRTUAL ARCHAEOLOGICAL EXCAVATIONS: BACK TO THE FUTURE…**

Nathalie Ginoux<sup>a,</sup> Bertrand Triboulot<sup>b</sup>

<sup>a</sup> Université Paris-Sorbonne, ncginoux @hotmail.fr  $<sup>b</sup>$  Ministère de la Culture,</sup> Service Régional de l'archéologie d'Ile-de-France, bertrand.triboulot@culture.gouv.fr

Based on the results of a series of past and current projects whose the planned exploration of the Celtic and Gallo-Roman cultual site of Ablis (Yvelines, France) in a partnership between the University of Paris-Sorbonne and the Regional Service of Archeology Ile-de France, this paper aims to consider the theme of the "virtual excavation" from its operational implementation at different scales, from the archaeological site in its broader sense (as a part of a natural environment and / or landscape) to the artefact and museum object.

The digitization of the complete « chaîne opératoire » from the fieldwork to the restitution to the different publics, links different disciplinary fields and practices, drawing on the innovative technological infrastructures from 3D imaging.

The proposal will focus jointly within the fields of research (aerial surveys, exploration of archaeological sites, study of heritage objects), of university training, continuing education and technical expertise. Innovative solutions in terms of preservation (management and digital archiving of collections with the possibility of virtual 3D analysis), conservation (the internal knowledge of a piece allows to anticipate its restoration) and museography. The new paradigm that we call "virtual excavation" by the way of 3D digital recording in very high resolution of stratigraphies, archaeological structures and artefacts changes fundamentally our perception by turning once and for all the ancient paradigm of the archaeological excavation thought, up to now, in terms of an irreversibly destructive action (a book

whose the archaeologists would remove the pages…)

Digitals tools enable to start over as many times as necessary an excavation process while expanding the possibilities to create remote analysis teams by using interactive 3D visualization platforms. Conservative and non-invasive actions concerns the development of optimized equipment, parameters and protocols for 3D and multispectral imaging on drones to document, preserve and enhance the archaeological and environmental heritage, with possible transfers of technologies.

In this context we propose to raise three issues:

the expanding of possibilities in university and continuing education offer (archaeologists, curators, restorers) around innovative pedagogies (3D screens, augmented reality, virtual reality, etc.).

A reflection on the notion of "archaeological reserve" applied to heritage objects as well as sites and monuments.

A contribution to developments in the fields of 2D, 3D and multispectral imaging, virtual reality and interactive 3D visualization platforms.

# **DIE DIGITALISIERUNG DER "BERLINER GÖTTIN"**

# **VON DER AUFNAHME BIS ZUR VISUALISIERUNG**

Fanet Göttlich<sup>a</sup>, Christoph Forster<sup>b</sup>, Alexander Hennig<sup>a</sup>

a ZEDIKUM, Vorderasiatisches Museum – Staatliche Museen zu Berlin – Stiftung Preußischer Kulturbesitz, Deutschland, f.goettlich@smb.spk-berlin.de

 $b$  datalino PartG, Berlin, Deutschland, forster@datalino.de

KURZDARSTELLUNG: Die sogenannte "Berliner Göttin" (Abb.1) ist eine annähernd zwei Meter hohe griechische Marmorstatue die in der Antikensammlung im Alten Museum auf der Museumsinsel Berlin ausgestellt ist. Ihre Größe, ihre frühe Entstehung im 6. Jh. V. Chr. sowie vor allem auch die teilweise immer noch gut erhaltene antike polychrome Bemalung rücken die "Berliner Göttin" immer wieder in den Fokus der wissenschaftlichen Untersuchungen und so wurde die Möglichkeit einer dreidimensionalen Aufnahme genutzt, um zusätzliche Analysemöglichkeiten zu schaffen. [1] Das Zentrum für digitale Kulturgüter in Museen (ZEDIKUM [2]) wurde daher mit der Digitalisierung dieser beeindruckenden Großplastik betraut.

Die Aufnahme der Berliner Göttin war kompliziert. Sie steht hinter Glas und kann nicht bewegt werden. Mit zahlreichen Tricks und Kniffen konnte sie aber dennoch an ihrem Standort in ihrer Vitrine mit zwei verschiedenen Aufnahmeverfahren dreidimensional erfasst werden. Das fertige, texturierte Modell unterstützt nun restauratorische Untersuchungen und an ihm können verschiedene Szenarien für die Museumsarbeit gestaltet werden. Schließlich ergeben sich mit dem Digitalisat neue Blickwinkel und Möglichkeiten der Objektanalyse.

#### **EINFÜHRUNG**

"Obwohl dieses Bildwerk als "Berliner Göttin" zu Weltruhm gelangte, ist hier wohl keine Gottheit dargestellt. Vielmehr haben wir die Grabstatue einer Frau aus reicher Familie vor uns, die als "Braut des Totengottes Hades" auftritt. Ihren gesellschaftlichen Status unterstreicht das prachtvolle Gewand in leuchtendem Rot."[3]

Mehrere Disziplinen haben nun Fragestellungen und Ideen, zu deren Klärung ein digitales 3D-Modell der Statue beitragen kann:

So ist unter anderem noch nicht geklärt, welche Farben für die Kolorierung des Gewandes der Frau benutzt worden sind. Mit Hilfe eines 3D-Modells können die Farben digital nachgestellt, im virtuellen Raum verschiedene Farbkombinationen untersucht

und auf ihre Plausibilität geprüft werden. Zudem soll das 3D-Modell für einen eventuellen Verkauf im Museumsshop gedruckt und als 3D-Puzzle hergestellt werden. Im Bereich des 3D-Drucks sollen schließlich Testdrucke angefertigt werden, anhand derer die Farbqualität der Drucke überprüft werden kann.

#### **AUFNAHME**

Bereits die Aufnahme der über zwei Meter großen Marmorstatue war eine große Herausforderung. Die Statue steht direkt neben einem großen Fenster in einer Glasvitrine in der Ausstellung der Antikensammlung. Die Vitrine ist nur nach vorne zu öffnen und im Boden fixiert. Da der Transport der Plastik aus der Vitrine heraus mehr als riskant gewesen wäre, mussten die Aufnahmeverfahren an die Situation angepasst werden. Daher konnte nur die Vorderseite der Statue mit einem hochauflösenden Streifenlichtscanner [4] aufgenommen werden, während die übrige Statue mittels Mehrbildphotogrammmetrie (structure-from-motion, SfM) [5] dreidimensional erfasst wurde.

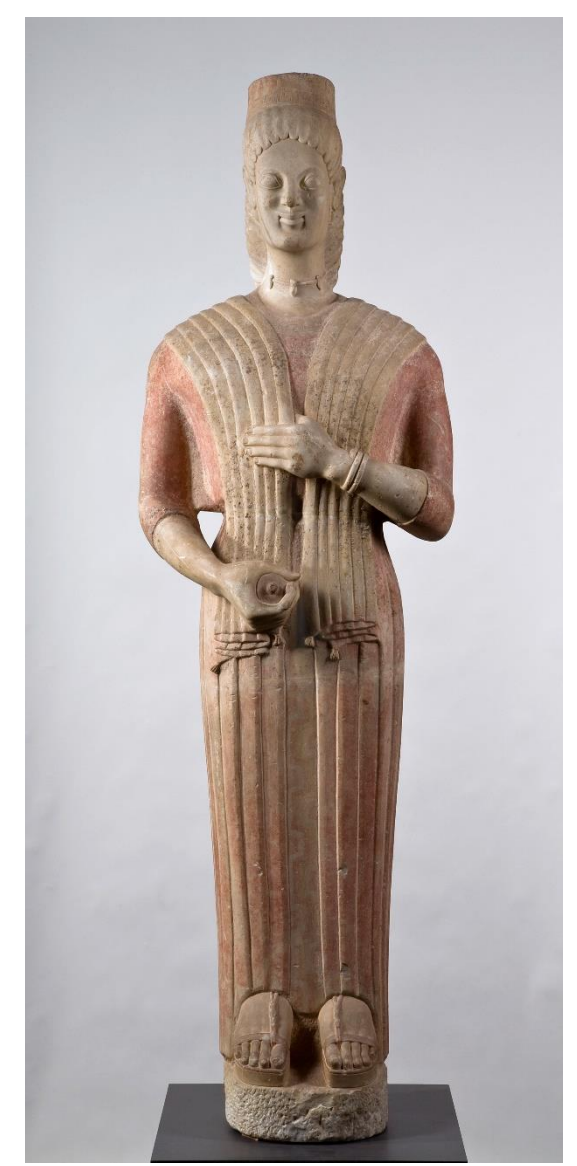

*Abb. 1: Die "Berliner Göttin"© Johannes Laurentius / SMB Antikensammlung*

Die beiden Verfahren unterscheiden sich in ihrem Ergebnis hauptsächlich in ihrer Auflösung. Während der Streifenlichtscan bis zu 0,23 mm Punktauflösung erreicht, liegen die Punktabstände beim SfM - Verfahren über 1 mm. Da das Fotografieren durch die Vitrine zu viele Reflexionen erzeugt hätte, wurden sämtliche Fotos innerhalb der Vitrine aufgenommen. Erschwerend kam hinzu, dass der Abstand der Kamera zum Objekt durch die Begrenzung der Vitrine stark eingeschränkt war, durch die Beengtheit zudem das Okular der Kamera nicht genutzt werden konnte und das klappbare Display nur teilweise half, diese Schwierigkeiten auszugleichen (Abb. 2). Der Standort unmittelbar neben einem großen Tageslichtfenster erschwerte den Einsatz des Streifenlichtscanners zusätzlich, da bei der Aufnahme keine zusätzlichen Lichtquellen vorhanden sein dürfen. So fiel der Entschluß

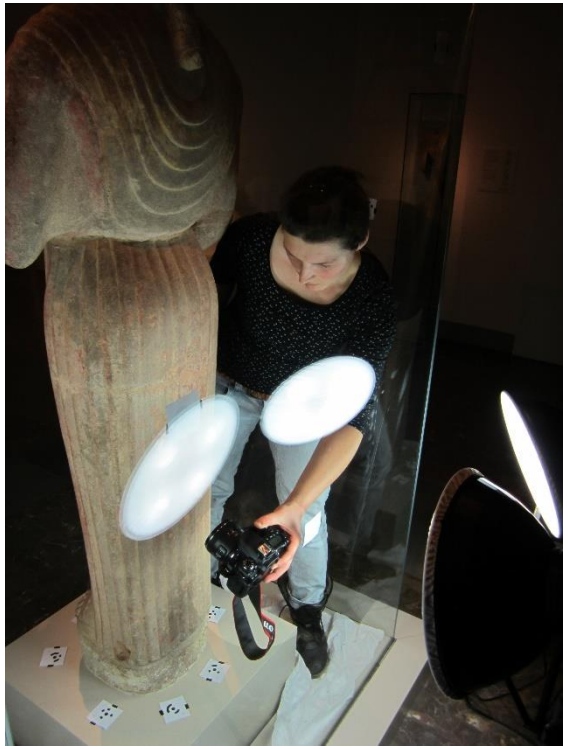

*Abb. 2: Durchführung der Fotoaufnahmen*

die Aufnahmen im Winter und in den Nachtstunden durchzuführen, so dass ein Einfluss des Tageslichts auf die Messungen ausgeschlossen werden konnte. Nachdem alle Schwierigkeiten aus dem Weg geräumt wurden, konnte in einer langen Januarnacht mit den Aufnahmen begonnen werden. Der Scan verlief reibungslos und wurde innerhalb von zwei Stunden nach 37 Scanpositionen abgeschlossen. Die Aufnahmen für die SfM-Berechnung dauerten hingegen wesentlich länger. In vier Stunden konnten zunächst 1200 Bilder aufgenommen werden. Die nach den ersten Berechnungen detektierten Fehlstellen mussten nachfotografiert werden und so wurden schließlich insgesamt 1303 Bilder für die Berechnung des dreidimensionalen Modells verwendet. Für die optimale Ausleuchtung der Oberfläche zur anschließenden Generierung einer realistischen Textur wurden beim Scannen Studioblitze und bei der Photogrammetrie Tageslichtlampen eingesetzt. Bei der Fotografie wurde zusätzlich

eine Farbtafel am Objekt platziert, so dass im Anschluß Farbprofile berechnet werden konnten, um eine Farbtreue der Textur zu erreichen.

#### **DATENVERARBEITUNG**

Die Bearbeitung der enormen Datenmengen erfolgte mit einer zweckmäßig ausgestatteten Workstation. Dabei dauerte die Verarbeitung der über tausend Bilder mehr als drei Tage reine Rechenzeit. Die Ergebnisse des Scans waren einwandfrei und auch die photogrammetrischen Berechnungen führten allerdings erst nach der Anpassung verschiedener Parameter - ebenfalls zu einem zufriedenstellenden Ergebnis. Auf Grund der Verwendung von Passmarken konnte die Maßhaltigkeit der Modelle durch alle Prozesse gewährleistet werden. Nun mussten beide Datensätze zusammen gefügt werden. Hierzu wurden die beiden Geometrien zueinander transformiert und skaliert.

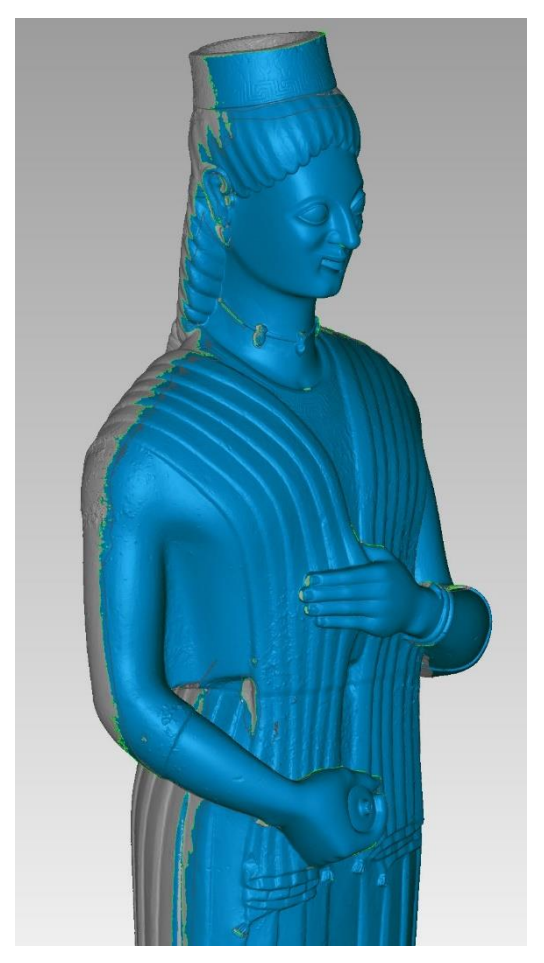

*Abb. 3: Zusammenfügen von SfM- und Scandaten*

Im Anschluss wurde der SfM-Datensatz an den Scandatensatz angepasst (Abb.3). Im daraus resultierenden zusammengeführten Modell ist

der Auflösungsunterschied der beiden Verfahren zwar sichtbar, verändert aber nicht das Erscheinungsbild der "Berliner Göttin" und alle wesentlichen Details sind auch auf der Oberfläche der SfM-Daten zu erkennen (Abb. 4). Durch die Texturierung des Modells entsteht schließlich ein nahezu realistisches Abbild der Großplastik (Abb.5), das nun für weitere Untersuchungen genutzt werden kann.

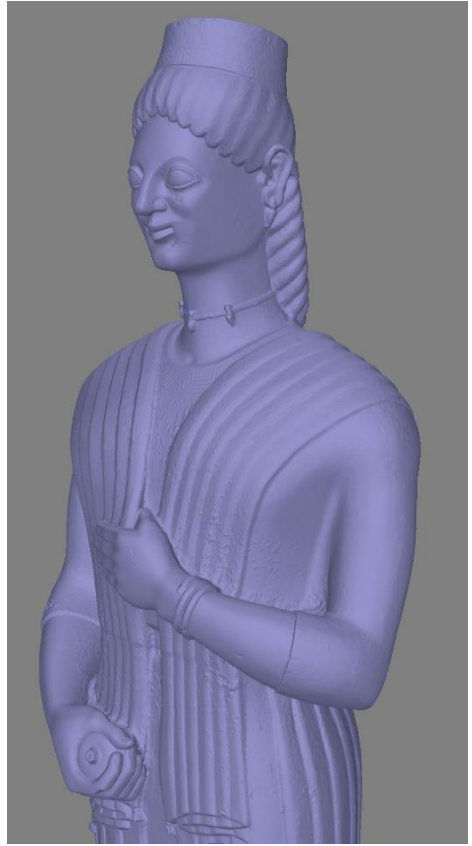

*Abb. 4: Finales Oberflächenmodell*

#### **WEITERVERWENDUNG**

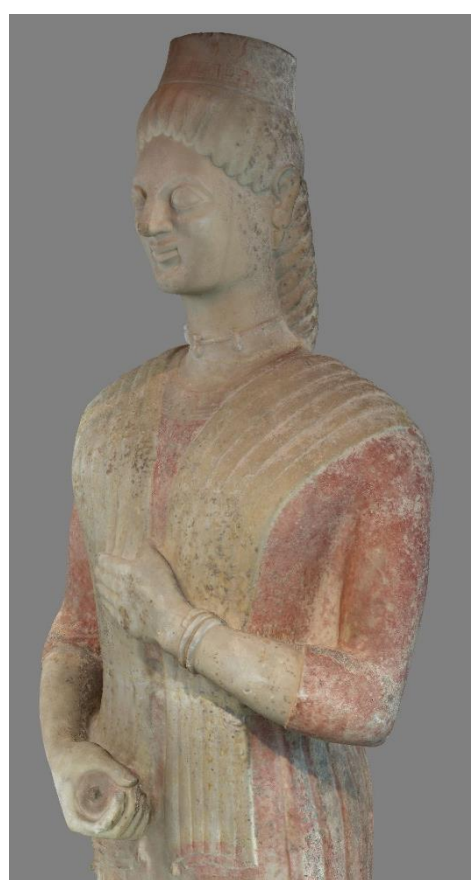

*Abb. 5: Finales texturiertes Modell*

Für die Weiterverwendung des Digitalisats sind zwei Anwendungsszenarien geplant: Einerseits unterstützt das 3D-Modell die wissenschaftliche Auswertung und andererseits sollen auf der Grundlage des Modells 3D-Drucke und interaktive Visualisierungen erstellt werden, die schließlich für die Vermittlung im musealen Kontext verwendet werden können.

Im Restaurierungsbereich konnte mit Hilfe eines Sculptingtools aus dem 3D-Grafiksoftwarebereich die Suche nach der realistischsten Kolorierung der Plastik unterstützt werden. Mit dem Programm kann unter Verwendung verschiedenster Werkzeuge - direkt auf der dreidimensionalen Oberfläche gezeichnet werden. Dadurch können im Anschluß verschiedene Varianten der Oberflächengestaltung miteinander verglichen werden.

Andererseits können nun Anwendungen im Bereich der Museumsdidaktik generiert werden. Beispielsweise wurde das 3D-Modell um ein Fünftel skaliert und virtuell in 33 Einzelteile zerlegt (Abb.6).

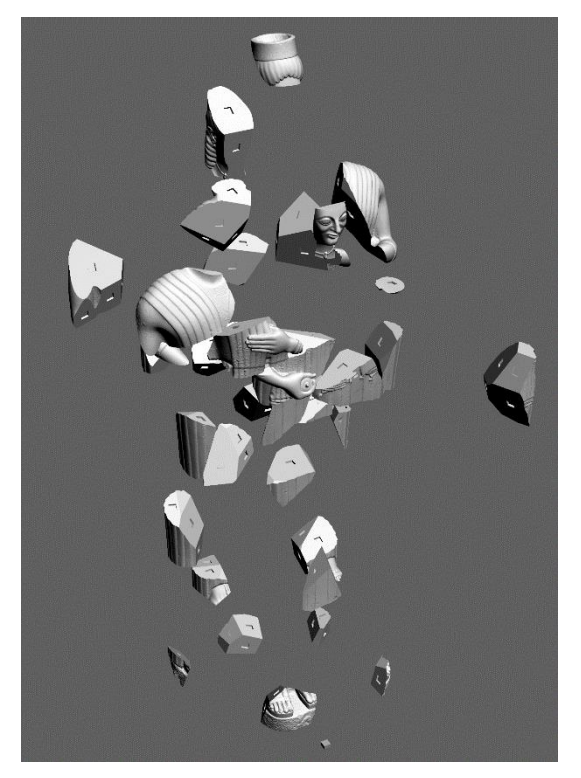

*Abb. 6: Beispiel für Puzzleteile*

Diese Teile werden im 3D Drucker hergestellt und anschließend mit Magneten versehen. So entsteht der Prototyp eines 3D-Puzzles, das später sowohl die Ausstellung als auch den Museumsshop bereichern könnten.

Die "Berliner Göttin" ist ein sehr prominentes Exponat der Antikensammlung. Daher wird zur Zeit überlegt, die Museumbesucherinnen und -besucher aktiv in die Verwendung des Digitalisats einzubinden. Mittels einer digitalen Museumsstation könnte das 3D-Modell in der Ausstellung präsentiert werden. Denkbar wäre, dass sich die Besucherinnen und Besucher mittels eines digitalen Zeichenwerkzeuges selbst an der Farbgestaltung der ..Berliner Göttin" ausprobieren oder dass die Statue virtuell in ihren ursprünglichen Fundkontext eingebettet wird. Den technischen und virtuellen Möglichkeiten für den museumsdidaktischen Einsatz sind mittlerweile ja kaum noch Grenzen gesetzt.

#### **DANKSAGUNG**

Mein besonderer Dank gilt dem stellvertretendem Direktor der Antikensammlung Dr. Martin Maischberger sowie dem Leiter der Restaurierungswerkstatt Wolfgang Maßmann für die außerordentlich gute und unkomplizierte Zusammenarbeit.

#### **REFERENZEN**

[1] Heilmeyer, Wolf-Dieter; Maßmann, Wolfgang: *Die 'Berliner Göttin'*, Kunstverlag Josef Fink, Lindenberg i. Allgäu, 2014.

[2] ZEDIKUM: Online im Internet: <http://www.zedikum.de/> (18.10.2017)

[3] SMB-digital: *Grabstatue einer Frau ("Berliner Göttin")*, Online im Internet: [http://www.smb-](http://www.smb-digital.de/eMuseumPlus?service=ExternalInterface&module=collection&objectId=698517&viewType=detailView)

[digital.de/eMuseumPlus?service=ExternalInter](http://www.smb-digital.de/eMuseumPlus?service=ExternalInterface&module=collection&objectId=698517&viewType=detailView) [face&module=collection&objectId=698517&v](http://www.smb-digital.de/eMuseumPlus?service=ExternalInterface&module=collection&objectId=698517&viewType=detailView) [iewType=detailView](http://www.smb-digital.de/eMuseumPlus?service=ExternalInterface&module=collection&objectId=698517&viewType=detailView) (18.10.2017).

[4] AICON: *Funktionsprinzip SmartScan*, Online im Internet: [http://aicon3d.de/produkte/aicon](http://aicon3d.de/produkte/aicon-scanner/smartscan/auf-einen-blick/funktionsprinzip.html)[scanner/smartscan/auf-einen](http://aicon3d.de/produkte/aicon-scanner/smartscan/auf-einen-blick/funktionsprinzip.html)[blick/funktionsprinzip.html](http://aicon3d.de/produkte/aicon-scanner/smartscan/auf-einen-blick/funktionsprinzip.html) (18.10.2017)

[5] *Westoby, M. J.; Brasington, J.; Glasser, N. F.; Hambrey, M. J.; Reynolds, J. M.: 'Structure-from-Motion' photogrammetry: A low-cost, effective tool for geoscience applications. Geomorphology, Volume 179: 300–314,*12/2012.

[https://doi.org/10.1016/j.geomorph.2012.08.02](https://doi.org/10.1016/j.geomorph.2012.08.021) [1](https://doi.org/10.1016/j.geomorph.2012.08.021)

#### **BILDNACHWEIS**

Abb. 1: Johannes Laurentius

Abb. 2: Wolfgang Maßmann

Abb. 3-5: Fanet Göttlich

Abb. 6: Alexander Hennig

# **SESSION II**

# **BITS AND SPACES - DIGITALISIEREN, VISUALISIEREN, INTERAGIEREN**

**Moderation**: Eva Emenlauer Blömers (ehem. Senatsverwaltung, Berlin, Projekt Zukunft)

# **3D-DIGITALISIERUNG VON KULTURDENKMALEN DER TECHNIK. NEUE MÖGLICHKEITEN FÜR DIE OBJEKTFORSCHUNG**

Erika Érsek, M.A.

Institut für Geschichte, Karlsruher Institut für Technologie, Deutschland, [erika.ersek@kit.edu](mailto:erika.ersek@kit.edu)

**KURZDARSTELLUNG:** Das Institut für Geschichte am Karlsruher Institut für Technologie (KIT) und das Landesamt für Denkmalpflege Baden-Württemberg, Esslingen (LAD BW) arbeiten im Rahmen des *eHeritage*-Förderprogramms des Bundesministeriums für Forschung und Bildung (BMBF) als Projektpartner daran, Kulturdenkmale der Technik mittels SfM-Verfahren zu digitalisieren und zu virtuellen 3D-Modellen aufzubereiten. Diese sollen auf einer Open-AccessePlattform mit weiteren Informationen verknüpft und für Forschung, Lehre und Öffentlichkeit frei zugänglich gemacht werden. Die Digitalisate bieten einen informativen und visuellen Mehrwert zum Verständnis historischer Bauten der Technik. Ziel ist eine digitale Sammlung, die zunächst Kulturdenkmale der Technik in Baden-Württemberg, später auch bundesweit erfasst.

### **1. EINFÜHRUNG**

Die dreidimensionale Digitalisierung von Kulturgut hat bereits vor einigen Jahren Einzug in die Denkmalpflege erhalten. Die Archäologie ist im Allgemeinen der Vorreiter im 3D-Bereich. Ausgrabungen müssen möglichst schnell vermessen und dokumentiert werden, vor allem wenn sie im Rahmen von Bauvorhaben durchgeführt werden. Das SfM-Verfahren macht das möglich. Die Archäologie im Landesamt für Denkmalpflege Baden-Württemberg in Esslingen führt seit 2012 3D-Digitalisierungen mit der SfM-Methode durch.[1] Auch die Bauforschung erstellt bei Bauaufnahmen seit längerem 3D-Modelle – allerdings nur als Zwischenprodukt. Bei der Vermessung von Gebäuden und Räumlichkeiten verwendet die Bauforschung, wie auch Architekur- und Vermessungsbüros, Laserscanner. Dabei werden sog. Punktwolken erzeugt, die dreidimensional sind (Abb. 1).

Diese werden jedoch nicht zu fertigen 3D-Modellen weiter entwickelt, sondern in zweidimensionale Darstellungen umgewandelt. Aus Punktwolken lassen sich maßhaltige Grundrisse, Ansichten, Orthobilder und Schnitte anfertigen. Doch auch in der Bauforschung bahnt sich langsam eine Hinwendung zur 3D-Digitalisierung an.[2]

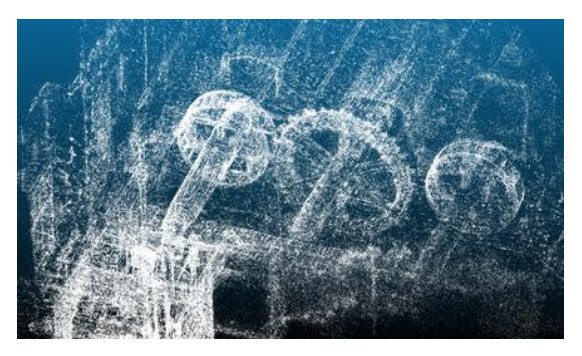

*Abb.1 Punktwolke vom Unteren Wasserwerk in Schwetzingen*

#### **2. 3D-DIGITALISIERUNG VON KULTURDENKMALEN DER TECHNIK**

Das KIT plant nun in Zusammenarbeit mit dem LAD BW im Rahmen des BMBF-Projekts *eHeritage* die dreidimensionale Digitalisierung von Kulturdenkmalen der Technik. Zu Denkmalen der Technik zählen Bauten der Industrie und Technik wie Kraftwerke, Dampfmaschinen, Textilfabriken, Bergwerke, Mühlen usw. Denkmale der Technik sind kaum im öffentlichen Bewusstsein verankert. Eine digitale Sammlung von 3D-Modellen liegt bisher nicht vor. Die besondere Eigenschaft der Sammlung wird es sein, dass die ausgewählten Denkmale, im Unterschied zu musealen Objekten, vollständig und noch in ihrem ursprünglichen räumlichen Umfeld zu sehen sind.

Das Vorhaben ist sehr ambitioniert, denn technische Einrichtungen sind meist sehr weiträumig, verzweigt und komplex, während archäologische Ausgrabungen und Gebäudefassaden vor allem flächig sind. Objekte müssen allseitig erfasst werden um einen 3D-Eindruck zu erzielen. Das Projekt befasst sich daher auch mit der Frage, ob die SfM-Scanmethode Digitalisierungen in diesen Dimensionen bewältigen kann. Die Digitalisierung von Kulturdenkmalen der Technik in 3D ist dagegen unumstritten – der Nutzen ist beachtlich.

#### **2.1 METHODE**

Die Erfassung der Objekte erfolgt durch digitale Fotoaufnahmen aus verschiedenen Perspektiven (Abb. 2).

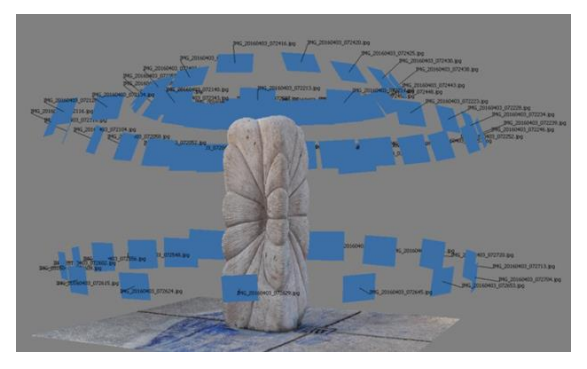

*Abb. 2 Darstellung der Objekterfassung nach dem SfM-Verfahren*

Eine 3D-Software errechnet aus den Bildern eine räumliche Struktur. Dieses Verfahren nennt sich SfM, Structure from Motion. SfM ist ein photogrammetrisches Vermessungsverfahren, das dreidimensionale Oberflächenstrukturen aus zweidimensionalen Bildinformationen erstellt. Der Vorteil an photogrammetrischen Verfahren ist die daraus gewonnene Fototextur. Laserscanner (Abb. 3) erzielen dieses Ergebnis nicht, das Prinzip der beiden Methoden ist jedoch gleich.

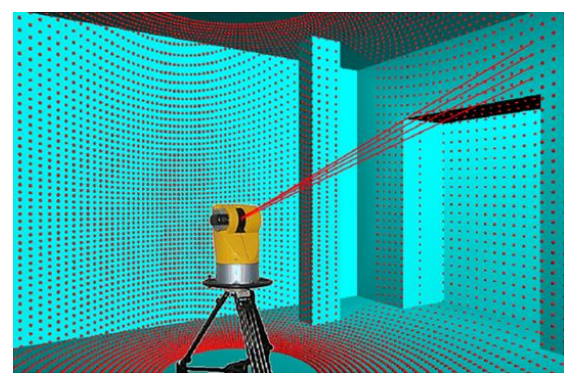

*Abb. 3 Vermessungsverfahren mit Laserscanner*

Die Verwendung von Laserscannern mit intergrierten Messbildkameras ist eine Alternative, jedoch sehr kostenintensiv. Zudem lassen die oft engen und schwer zugänglichen Räumlichkeiten die Aufstellung eines Laserscanners aus allen Perspektiven nicht zu. Die Erfassung wäre unvollständig. Lücken würden bei der Errechnung der dreidimensionalen Raumstruktur zu inkorrekten Verknüpfungen innerhalb der Punktwolke führen. Die Raumdarstellung wäre im Endeffekt falsch.

#### **2.2 DIGITALISIERUNGSKONZEPT**

Zum einen wird ein 3D-Foto-Modell (Abb. 4) erstellt, das mit einer VR-Brille virtuell begehbar ist.

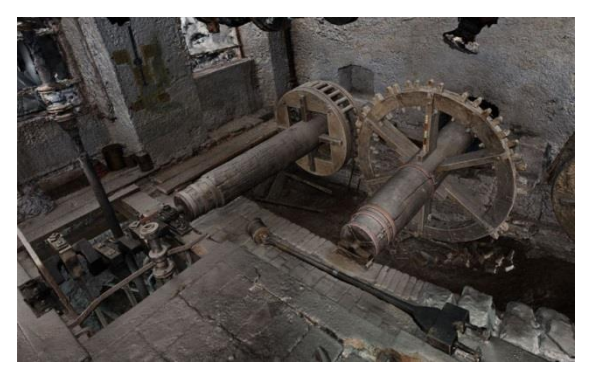

*Abb. 4 Screenshot des 3D-Foto-Modells: Pumpenraum des Schwetzinger Wasserwerks*

Mittels dieses fotorealistischen 3D-Raums erhält man einen sehr guten Eindruck von der technischen Einrichtung und den Räumlichkeiten.

Zum anderen wird die technische Einrichtung mit Hilfe der aus dem SfM-Scan gewonnenen Geometrie mittels , reverse engineering " virtuell nachgebaut (Abb. 5).

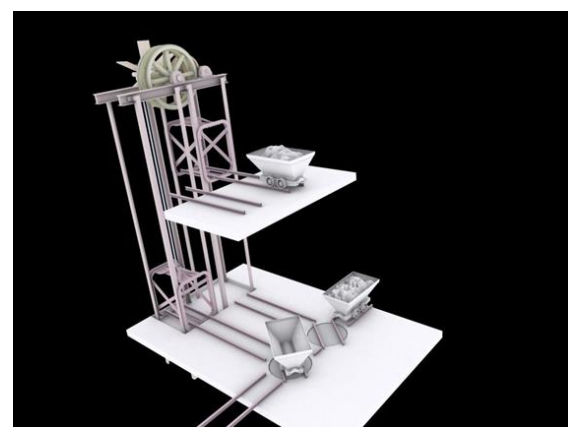

*Abb. 5 Virtueller Nachbau der Fördertechnik in einem Bergwerkschacht*

Auf diese Weise besteht die Möglichkeit Animationen durchzuführen, die die Funktionsweise der Maschinen demonstrieren. Auch die einzelnen Bestandteile der Maschinen sind so ersichtlich und greifbar. Dies ist Voraussetzung für 3D-Drucke sowie für die Durchführung von physikalischen Simulationen.

#### **2.3 NEUE MÖGLICHKEITEN FÜR DIE OBJEKTFORSCHUNG**

Das eHeritage-Projekt am KIT und LAD BW möchte der Forschung, Lehre und Öffentlichkeit eine digitale Sammlung an historisch technischen Anlagen bieten.

Die Forschung verfügt durch solch eine Sammlung über eine größere Bandbreite an Studienobjekten und ermöglicht dadurch direkte Vergleichsstudien. Umso größer die Sammlung ist, umso besser sind Vergleiche möglich. Bei entsprechender Ausweitung der Sammlung sind Studien auf nationaler wie internationaler Ebene möglich. Diese können ortsunabhängig betrieben werden. Die Modelle dienen der Vorbereitung wie auch der Nachbereitung von Begehungen. Ortsbegehungen sind oftmals nicht immer möglich, da die technischen Anlagen nicht öffentlich zugänglich sind. Gewisse Teile der Anlagen sind unter Umständen gar nicht betretbar und einsehbar.

Die 3D-Modelle sind nicht nur reine Anschauungsobjekte. Sie sind Visualisierungen von verschiedenen Informationen, die sich kompakt in den Modellen darstellen lassen.

Die Digitalisate entsprechen den Standards der Vermessungstechnik. Sie beinhalten Maße, die an den Modellen individuell abgerufen werden können.

Die Foto-Modelle geben einen aktuellen Eindruck vom Zustand der Kulturdenkmale. Durch die Fototextur ist die Beschaffenheit der Materialien und Oberflächen ersichtlich. Die fotorealistische Erfassung durch die SfM-Methode macht im Allgemeinen die verschiedenen Materialien kenntlich. Ein Effekt, den Laserscanner nicht darstellen können. Auch Schäden sind erkennbar und können mit entsprechender Software kartiert werden. Schadenskartierungen die bisher auf verschiedenen einzelnen Fotografien vorgenommen werden, können in einem einzigen Modell umfassend in 3D dargestellt werden.

Indem die räumliche Umgebung miterfasst wird, lassen sich auch die Arbeitsabläufe in

einem technischen Betrieb verfolgen und nachvollziehen.

Durch Animationen sind die mechanischen Funktionsabläufe der technischen Einrichtungen darstellbar. Der virtuelle Nachbau macht auch vor Ort nicht einsehbare Stellen sichtbar. Technische Vorgänge, die hinter Schutzabdeckungen stattfinden, können so nachvollzogen werden. Komplexe Maschinen, die sich über mehrere Stockwerke erstrecken, können visuell in dichter Form zusammengefasst und verständlich gemacht werden. Anlagen die aufgrund von Schäden, Stilllegung oder Verfall nicht mehr in Betrieb sind, lassen sich mit Hilfe von virtuellen Animationen wieder aktivieren. Abgegangene Teile lassen sich beim virtuellen Nachbau ergänzen oder gar gänzlich rekonstruieren. Bei entsprechender Quellenlage besteht die Möglichkeit die verschiedenen Bauphasen oder die Nutzungsgeschichte einer Einrichtung visuell darzustellen.

Die Möglichkeiten von 3D-Darstellungen sind vielfältig. Durch physikalische Simulationen lassen sich die Kapazitäten einer Maschine berechnen.

Trotz der umfänglichen visuellen Darstellung an Informationen und Zusammenhängen, sind herkömmliche Informationsträger nicht obsolet. Die 3D-Digitalisate und -Modellanimationen sollen frei zugänglich auf einer Open-Access-ePlattform zur Verfügung gestellt werden. Die Objekte werden mit schriftlichen und bildlichen Hintergrundinformationen, Daten, Plänen und neueren Untersuchungen zur Baugeschichte etc. verbunden. Zudem werden die Sammlungsgegenstände auch mit historischen Quellen und externen Links verknüpft. Es sollen alle bestehenden Informationen zu den Objekten zusammengeführt und komprimiert in einer Datenbank für eine umfassende Objektforschung aufbereitet werden.

#### **3. SCHLUSS**

Der visuelle und informative Mehrwert von 3D-Modellen ist unbestreitbar. Der Aufwand für die Erstellung solcher Modelle ist nicht zu unterschätzen. Die Aufbereitung erfordert fächerübergreifende Kenntnisse. Die Erfassung, besonders der virtuelle Nachbau der Maschinen und Räumlichkeiten bedarf Fähigkeiten aus den Bereichen Photogrammetrie, Geoinformatik, sowie Maschinenbau bzw. Ingenieurwesen. Die Bedienung der

Software-Programme wie auch der Hardware benötigt zudem vertiefte Computerkenntnisse. Insbesondere darf die Ausstattung der EDV und der technischen Werkzeuge nicht unterschätzt oder gar vernachlässigt werden. Die fotografische Erfassung erfordert eine hochwertige Kameraausrüstung. Die erforderlichen Software-Programme benötigen entsprechende Hardwareleistungen.

#### **DIE BEDIENUNG, DAS SEHEN UND DAS LESEN SOLCHER MODELLE MÜSSEN ERKLÄRT UND ERLERNT WERDEN.**

Trotz der Hürden lohnt sich die finanzielle und fachliche Investition in den digitalen Ausbau, sowohl in der Denkmalpflege wie auch in den Geisteswissenschaften. Digitale Modelle sind eine erweiterte Form der Präsentation und Kommunikation von Informationen. Die 3D-Digitalisierung ist eine Investition in die nahe Zukunft. Eine Zukunft die in anderen Bereichen längst Gegenwart ist. Diese Entwicklung lässt sich nicht umgehen oder aussitzen.

#### **4. DANKSAGUNG**

Ich möchte einen großen Dank an Christoph Steffen und Markus Steffen vom Landesamt für Denkmalpflege Baden-Württemberg aussprechen, deren Vorgehensweise bei der 3D-Digitalisierung in der Archäologie für das *eHeritage*-Projekt am KIT und LAD BW adaptiert wurde. Sie haben mich sowohl theoretisch wie auch praktisch unterstützt, und standen mir jederzeit beratend zur Seite. Herzlichen Dank an Christoph und Markus!

#### **5. LITERATURHINWEISE**

[1] Heidenreich, Stephan M.: Virtuelle Archäologie in Baden-Württemberg. Von der wissenschaftlichen Dokumentation zur öffentlichen Web-Präsentation von 3D-Modellen archäologischer Denkmale, In: Denkmalpflege in Baden-Württemberg. Nachrichtenblatt der Landesdenkmalpflege 4/2014, S. 261-264.

[2] Bruschke, Andreas (Hrsg.): Bauaufnahme in der Denkmalpflege, Reihe MONUDOCthema, Bd. 2, Fraunhofer IRB Verlag, Stuttgart, 2005.

#### **6. ABBILDUNGSNACHWEIS**

Abb. 1 Erika Érsek, KIT.

Abb. 2 [www.3dscanexpert.com/agisoft](http://www.3dscanexpert.com/agisoft-photoscan-photogrammetry-3d-scanning-review/)[photoscan-photogrammetry-3d-scanning](http://www.3dscanexpert.com/agisoft-photoscan-photogrammetry-3d-scanning-review/)[review/](http://www.3dscanexpert.com/agisoft-photoscan-photogrammetry-3d-scanning-review/) (Stand 18.10.2017).

Abb. 3

[http://www.spatialhumanities.de/ibr/technologi](http://www.spatialhumanities.de/ibr/technologie/terrestrisches-laserscanning.html) [e/terrestrisches-laserscanning.html](http://www.spatialhumanities.de/ibr/technologie/terrestrisches-laserscanning.html) (Stand 18.10.2017).

Abb. 4 Modell und Bild von Christoph und Markus Steffen, LAD BW.

Abb. 5 Modell und Bild von Christoph und Markus Steffen, LAD BW.

# **RESONATING SPACES: 3D IMAGING OF THE BERLIN**

# **PHILHARMONIC**

# Emily Pugh<sup>a</sup>, Chris Edwards<sup>b</sup>

<sup>a</sup> Getty Research Institute, Getty, United States, epugh@getty.edu; <sup>b</sup> J. Paul Getty Trust, Getty, United States, cedwards@getty.edu

**ABSTRACT**: The Getty Research Institute's (GRI) exhibition Berlin/LA: Space for Music (April 25–July 30, 2017) celebrates the fiftieth anniversary of the sister city partnership between West Berlin and Los Angeles, established in June 1967, by focusing on two buildings that have captured the public imagination and become iconic features of the urban landscape of both cities: the Berlin Philharmonic (1960–63) in Berlin, designed by Hans Scharoun, and the Walt Disney Concert Hall (1999–2003) in Los Angeles, designed by Frank Gehry. Original physical working models created by Gehry in designing the Walt Disney Concert Hall give visitors insight into how its expansive interior was created, however no working or presentation models of Scharoun's Philharmonic are extant. The interior of Hans Scharoun's Berlin Philharmonic, which ranks among the most influential concert hall designs of the twentieth century, is a very complex and multifaceted space. The bold decision made by the GRI's curatorial team to commission a 3D digital and printed model of the Philharmonic interior allows the curators to communicate to gallery visitors the innovative nature of this complex space in a manner much more evocative than photographs alone could convey, making this a truly groundbreaking undertaking.

#### **1. INTRODUCTION**

The Getty Research Institute's (GRI) exhibition *Berlin/LA: Space for Music* (April 25–July 30, 2017) celebrated the fiftieth anniversary of the sister city partnership between Berlin and Los Angeles, established in June 1967, by focusing on two buildings that have captured the public imagination and become iconic features of the urban landscape of both cities: Hans Scharoun's Philharmonic  $(1960-63)$  in Berlin and Frank Gehry's Walt Disney Concert Hall (1999–2003) in Los Angeles. The exhibition was to feature models created by Gehry in designing the Walt Disney Concert Hall, intended to give visitors insight into how its expansive interior was created; however, no working or presentation models of Scharoun's Philharmonic are extant. Exhibition curators, Maristella Casciato and Emily Pugh, and Imaging and Digital Media Architect for the Getty, Chris Edwards, worked with the Cultural Heritage Digitization unit of Germany's Fraunhofer Institute to create laser scans of the Philharmonic in Berlin, enabling a direct comparison between

Frank Gehry and Hans Scharoun's buildings and their working processes. The resulting model of the Berlin Philharmonic was included in the *Berlin/LA* exhibition, alongside a working model for the Disney Hall's interior of the same scale. In this presentation, Mr. Edwards will explain the processes by which the printed model was created, while Dr. Pugh will explain how the model functioned within the exhibition and how it is being used to conduct continued research on Hans Scharoun's Berlin Philharmonic.

#### **2. MAIN ASPECTS**

In order to understand the genesis of the project to scan Scharoun's building, it is helpful to recount a bit of the history of Scharoun's Philharmonic as well as its relationship to Disney Hall in Los Angeles. The Berlin Philharmonic was built from 1960 to 1963, inaugurated in October 1963 with a concert conducted by Herbert von Karajan. In his designs for the Berliner Philharmonic, expressionist architect Hans Scharoun (1893– 1972) adopted a revolutionary form that

completely modified the spatial conception of the typical concert hall. Instead of the familiar proscenium arrangement, the interior of the Berlin Philharmonic is arranged as if a terraced vineyard landscape: the orchestra is installed at the bottom of the "valley," while spectators occupy the side terraces. The acoustic qualities of this interior landscape configuration, tested and refined by Scharoun's sound engineer, Lothar Cremer, are among the most renowned in the world. Scharoun's design for the main concert hall of the Philharmonic was the major source of inspiration for the Walt Disney Concert Hall designed by Frank Gehry (b. 1929), which opened in Los Angeles almost exactly four decades after the Berlin Philharmonic, in October 2003.

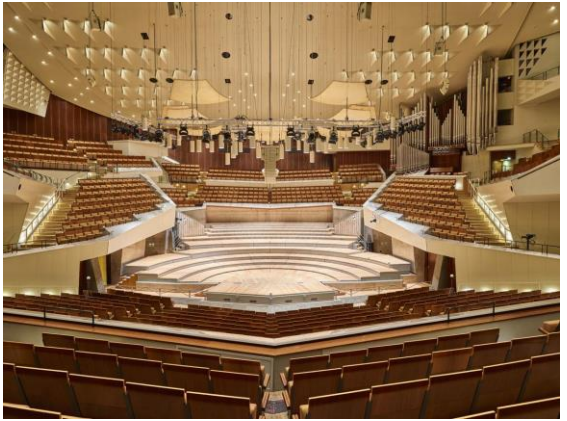

*FIGURE 1: Interior of main hall, Berlin Philharmonic.* 

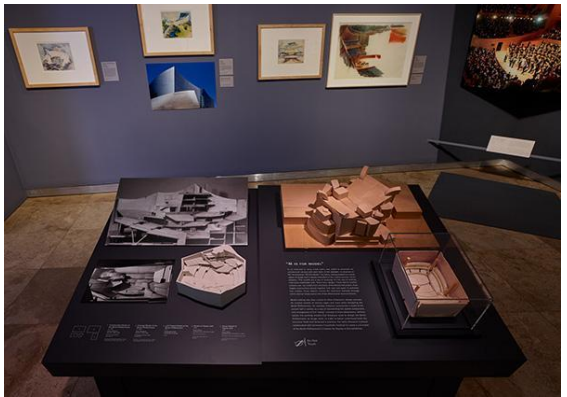

*FIGURE 2: Installation view of Berlin/LA: Space for Music showing the table of architectural models at the center of the exhibition.* 

Gehry's Disney Hall replicates Scharoun's idea of the interior vineyard landscape. Moreover, the acoustical design of this encompassing space, supervised by Nagata Acoustics engineers Yasuhisa Toyota and Minoru Nagata, is, like that of the Berlin Philharmonic, considered among the most successful in the world.

Models were important to the exhibition's conception because a key focus of it was the extraordinary spatial landscapes Scharoun and Gehry created *inside* their concert halls, as well as the examination of each architect's design process and how this process generated the resulting structures. Examples of Scharoun's watercolor sketches from the 1940s were to be displayed alongside photographs of his working models of the Philharmonic to provide insight into the evolution of the Berlin building's unique form. Juxtaposing Scharoun's working materials and models with Gehry's sketches and models was intended reveal to visitors the profound effect Scharoun's design for the Philharmonic had on Disney Hall. While conducting research for the exhibition, however, Dr. Pugh discovered that although many photographs of the various models Scharoun used in designing the concert hall and planning its construction had survived, the models themselves had been lost or destroyed. This discovery was, of course, a disappointment to the exhibition's curators, who proceeded with a plan to use only the photographs of Scharoun's models, in place of the three-dimensional objects. However, after presenting the exhibition to their colleagues at the GRI, imaging specialist Chris Edwards had another idea: to scan the interior of the built structure and produce a physical model of the Philharmonic using a 3D printer.

The scanning team, which included Pedro Santos, Matevz Domajnko, and two research fellows from the Fraunhofer Institute as well as Mr. Edwards and Dr. Pugh, gathered in Berlin to begin to digitize on in January 2017, only four months after they initially contacted the Fraunhofer Institute about the project. Because of the size of the concert hall interior, Dr. Santos and his team recommended laser scanning as the most appropriate approach for creating the point cloud that would needed to print a physical model. Because of the complexity of the Philharmonic, the team had to place the scanner in 95 different locations within a short period of time, while also scanning at two different heights (1.5m and 4m). The scanner chosen was the Faro Focus3D X 330 HDR, which provided accurate measurements but which also, due to its extremely light weight and portability, was ideal for use in a project that required its placement in almost 100 different locations.

The scanning team confronted several challenges during the digitization process. Materials of some surfaces in the room could be problematic for laser scanning, because of their reflective properties for example, but for reasons Dr. Pugh will explain below, most of these were out of scope of the scanning project and could largely be ignored. Time constraints were another significant challenge. The Philharmonic is in near-constant use, and as a result, there were only few hours per day available for scanning. All scanning had to be accomplished over the course of four nights, six hours per night, from 23:00–5:00. Once the scanning work was done, the post processing and printing of the model was done by the Fraunhofer team in Darmstadt. The model arrived at the GRI in March 2017 and was immediately installed in the exhibition.

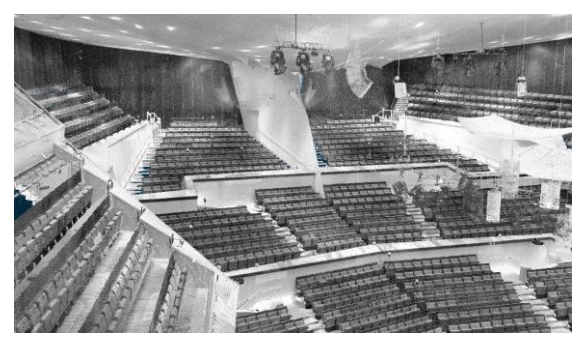

*FIGURE 3: Point cloud rendering of the main hall of the Berlin Philharmonic.*

The goal of scanning the Philharmonic interior was first and foremost to create a model for inclusion in the *Berlin/LA* exhibition. The creation of a 3D model of the Philharmonic interior allowed curators to communicate to gallery visitors the innovative nature of this complex space in a manner much more evocative than photographs alone could convey. Whereas drawings and plans provide only a glimpse of the spatial arrangement of the concert hall interior, Scharoun's "vineyard landscape" is readily apparent to the visitor by looking at the model. This is particularly true because the curators requested that many of the details of the interior--the seats and handrails, for example, as well as ceiling and lighting fixtures--be removed. Not only did the omission of these elements simplify the scanning process, obviating the need to accommodate reflective surfaces and other difficult forms, the resulting simplified model focuses the visitor's attention on the overall spatial form and arrangement of the hall.

In addition, because the model was printed at 1/200 scale, the same scale as the Disney Hall model included in the exhibition, the striking similarities as well as differences between Scharoun's and Gehry's buildings are much more directly and clearly conveyed (see Fig. 2). The model of the Philharmonic does not replace original or working models, nor is it intended to. Nonetheless, the digitally-created model was very effective in enhancing and helping convey the overall thesis of the exhibition *Berlin/LA: Space for Music*.

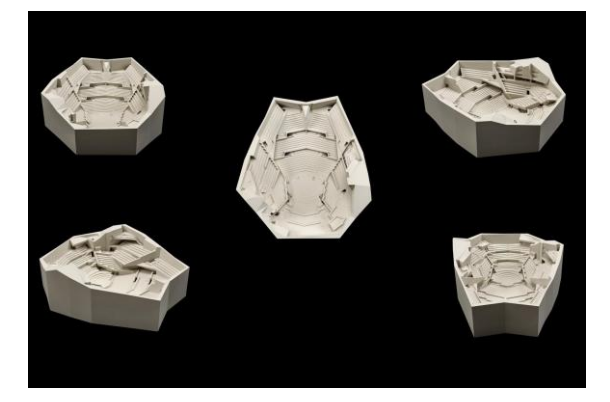

*FIGURE 4: 3D printed model of the Berlin Philharmonic main hall*

In addition to the very effective didactic role it played in the *Berlin/LA* exhibition, the 3Dprinted model of the Philharmonic also proved a useful tool for analyzing the interior space of Scharoun's concert hall. Indeed, in addition a secondary goal of the project was to explore the research potential of the scanning process as well as the 3D renderings that resulted. More specifically, Dr. Casciato, Dr. Pugh, and Mr. Edwards wanted to consider what advanced 3D imaging technology could show us about Scharoun's building that we could not see before. In other words, what role can digital remastering of built works serve as a tool for architectural historical research?

 ans Scharoun's Berlin Philharmonic has written about quite extensively, yet the majority of the scholarship on the Philharmonic focuses on the same three topics: 1) the building's place in Scharoun's oeuvre; 2) the hall's high-quality acoustics; and 3) the building's role as a symbol of democratic community.[1] While these aspects of the building are all important, there are other details about the Berlin Philharmonic and its construction we feel have been overlooked. In particular, we are examining the role of technology in the building's construction. Only fifteen years or so earlier, this complex structure might have remained confined to paper, like many of Scharoun's visionary watercolors of the 1940s. What (in addition to economic factors) made the impressive, vaulted space of the interior hall realizable in the early 1960s? Were cutting-edge tools and techniques developed to realize Scharoun's Berlin Philharmonic? It is not only building technology that we are considering. Our analysis of the 3D renderings of the building's interior made obvious the spatial importance of a prow-like shape to the back of the hall. Consulting original technical drawings, we discovered this was to be a "television room (*Fernsehraum*)," suggesting that the building's appearance in images, both still and moving, was a key consideration in its design. Our continued research will employ both the created 3D visualizations and evidence from secondary and primary sources to discern how engineering and imaging technologies might have influenced the design and construction of Scharoun's Berlin Philharmonic. 3D imaging technologies will allow us to analyze as well as explore details of the structure's construction *in* three dimensions.

### **3. CONCLUSION**

3D capture is fast becoming a valued technology in museums and special collections libraries, although it is not yet universally employed at this time. The obvious value of 3D digitization is that it is the inevitable next step in the cultural heritage imaging chain. As the technology becomes easier to create and deliver, the tools become cheaper and more user friendly, our institutions incorporate the work of creating 3D surrogates into their core services, and the pubic becomes accustomed to fully dynamic media experiences, 3D imaging will be a normalized part of our capture process. This is the true value of 3D in the future of libraries and museums: It helps us to meet our core mission of documenting our collections and interacting in meaningful ways with our patrons. The Fraunhofer Institute is a leader in creating custom viewing environments for 3D objects and this collaboration will enable the Getty to create truly cutting-edge solutions for the use and display of any resulting digital representations. Partnering with the Fraunhofer Institute will furthermore allow the Getty's imaging staff to learn advanced techniques, which will provide a solid foundation for growing our internal processes. Although 3D printing techniques

are already used in architecture schools, the potential of this technology for the study of architectural history has not been extensively considered. This project allowed the GRI to explore how advanced imaging techniques can contribute to the study of architectural history and examination of space.

### **4. ACKNOWLEDGMENTS**

We would like to acknowledge Dr. Maristella Casciato, who co-curated *Berlin/LA: Space for Music* and collaborated with us on this project. This project would not have been possible without the help of the Akademie der Künste and the Stiftung Berlin Philharmoniker. In particular, our thanks go to Dr. Eva-Maria Barkhofen, Tanja Morgenstern, and Catherine Amé of the Akademie der Künste and Ludwig Falta, Karin Markus, and Franziska Gulde-Druet of the Stiftung Berlin Philharmoniker. The project's successful completion depended on the expertise and knowledge of Pedro Santos and his team at the Fraunhofer Institute, IGD. Finally, we are deeply grateful to Dr. Thomas Gaehtgens for his support of this project and of the exhibition as a whole.

### **5. REFERENCES**

See for example Jones, Peter Blundell, *Hans Scharoun* (London: Phaidon Press, 1995): 174–90; Campbell, Hugh, "'The Bright Edifice of Community': Politics and Performance in ans Scharoun's Berlin Philharmonie," *Arq: Architectural Research Quarterly* 11, no. 2 (2007): 159–66.

# **INTERAKTIVE VIRTUAL REALITY ZUM BEGREIFENDEN VERSTEHEN EINES ARCHITEKTONISCHEN KONZEPTS**

Dominik Lengyel<sup>a</sup>, Catherine Toulouse<sup>b</sup>

<sup>a</sup>Lengyel Toulouse Architekten, Deutschland, info@lengyeltoulouse.com; <sup>b</sup>Lengyel Toulouse Architekten, Deutschland, info@lengyeltoulouse.com

**KURZDARSTELLUNG:** Architektonische Konzepte sind abstrakte Ideen, die während des Bauprozesses in Gebäude umgesetzt werden. Üblicherweise weichen Gebäude von ihrer ursprünglichen Konzeption ab. Das reale Erfahren gebauter Architektur ist nur möglich, solange das Gebäude noch steht. Das Nachvollziehen der ursprünglichen Fassung eines Gebäudes hängt vom Umfang der Umbauten, Renovierungen und Abnutzungen ab. Das Nachvollziehen des ursprünglichen Konzeptes hingegen bedarf der Vorstellungskraft. Diese wird unterstützt durch zusätzliche Erläuterungen aufgrund von Hypothesen aus der historischen Bauforschung oder der Archäologie.

Der hier vorgestellte Ansatz verbindet das Erleben eines hypothetischen Konzeptes für eine Reihe von Kirchenbauten mit der Möglichkeit, auch nicht physischen Raum mithilfe von Virtual Reality erlebbar zu machen. Er nutzt dabei die aktuell verfügbaren Mittel der immersiven stereoskopischen Projektion mithilfe einer 3D-Brille, die abgesehen von ihrem eingeschränkten Blickfeld und der im Vergleich zum Auge geringeren Auflösung dem natürlichen Sehen nahekommt, sowie der durch spezielle Controller möglichen Interaktion mit Objekten im virtuellen Raum, die das Greifen und Verschieben simulieren.

# **1. EINFÜHRUNG**

Der Würzburger Fürstbischof Julius Echter von Mespelbrunn (1545–1617) führte im Zuge der Gegenreformation ein umfangreiches Bauprogramm durch. Zu diesem gehörten unter anderem etwa vierhundert über das gesamte Fürstentum verteilte Kirchen. Teilweise wurden Kirchen neu errichtet oder ersetzt, in vielen Fällen jedoch auch umgebaut oder ergänzt, häufig blieben vor allem die Türme erhalten. Deutlich sichtbar bis heute sind die charakteristischen neuen Turmhauben. Aber nicht nur diese, auch die restlichen Bauteile folgen immer wieder mal mehr, mal weniger demselben Schema. Größere Abweichungen sind in den meisten Fällen auf Vorgängerbauten oder aus solchen übernommene Bauteile oder auf bauliche Umstände wie Topographie oder angrenzende Gebäude zurückzuführen. Die Gemeinsamkeiten beziehen sich dabei nicht nur auf die Form und Anordnung der Gebäudeteile, sondern auch auf die Ausstattung im Innenraum.

Zur üblichen Ausstattung der Gemeinden zählten neben den Kirchen noch weitere Gebäude wie ein Amtshaus, ein Schulgebäude und andere. Die Visualisierung der hypothetischen Idealkirche erfolgt entsprechend in einem solchen idealisierten Kontext, der aber nicht weiter thematisiert wird (s. Abb. 1).

Die Kirchen wurden im Rahmen der Habilitationsschrift der ehemaligen Dombaumeisterin des Kölner Doms, Frau Prof. Dr. Barbara Schock-Werner, bauhistorisch erfasst [1]. Eines der Ergebnisse war die Formulierung einer Idealkirche, einer hypothetischen Idee, die sämtlichen realisierten Kirchen zugrunde liegen und damit die Gemeinsamkeiten begründet haben könnte.

Die visualisierte Idealkirche soll es ermöglichen, die architektonische Vision Julius Echters anhand eines einzigen Gebäudes zu verdeutlichen.

Gleichzeitig stellt sie eine visuelle Referenz für die etwa vierhundert realisierten Varianten

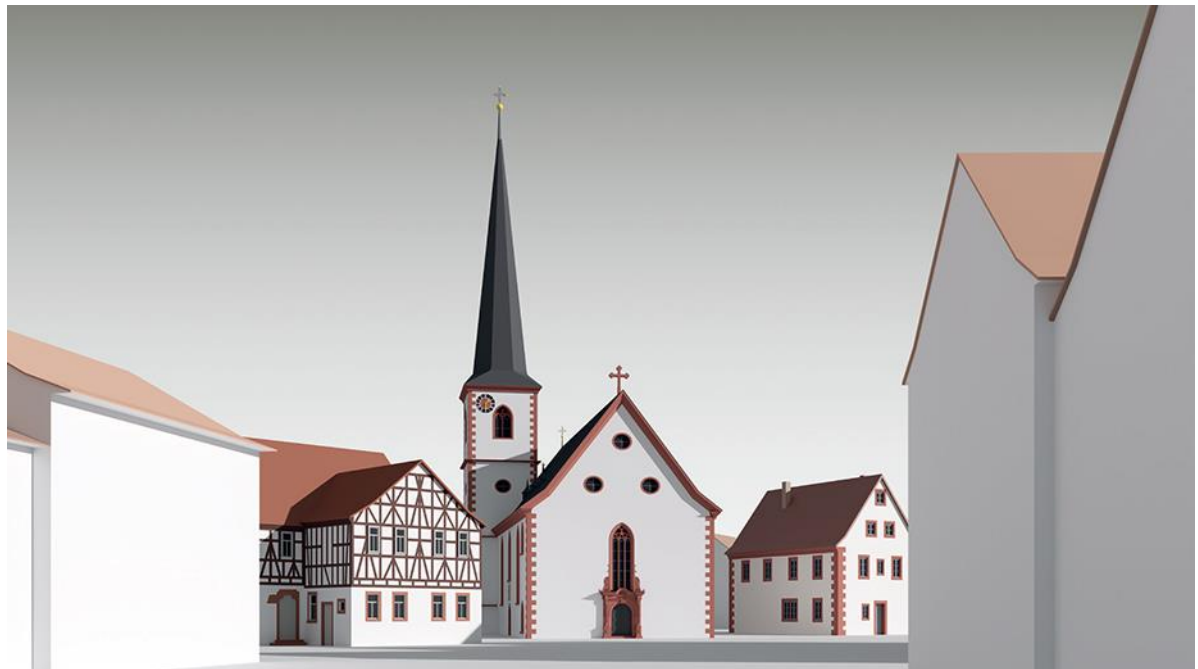

*Abb. 1: Blick nach Osten im Innenraum der Idealkirche mit Chor*

dar, mit denen sie sich vergleichen lässt, um auch diejenigen Fragen aufzuwerfen, die zu den individuellen Abweichungen der einzelnen Kirchen geführt haben könnten.

Im Rahmen des vierhundertsten Todesjahres Julius Echters soll die Idealkirche nicht zuletzt auf das architektonische Erbe hinweisen, das als bedeutendes Konjunkturprogramm mit politischer Signalwirkung im Zuge der Gegenreformation über die einzelne Kirche hinausgeht. Die Ausstellung "Julius Echter – Patron der Künste" zeigte vom 25. Juni bis zum 24. September 2017 im Martin von Wagner Museum der Universität Würzburg in der Residenz Würzburg die kunsthistorische Seite des Wirkens von Julius Echter, während im Museum am Dom Würzburg die Ausstellung "Julius Echter – Der umstrittene Fürstbischof" die Persönlichkeit Echters "zwischen , barmherzig' und , erbarmungslos" thematisierte. In der kunsthistorischen Ausstellung stellte die Architektur ein eigenes Kapitel dar. Neben Fotografien vor allem der außergewöhnlich fantasievollen Fenstermaßwerke waren ein Holzmodell des Tragwerks der typischen Turmhaube, ein 3D-Druck der Idealkirche sowie ein vertonter Film über die Idealkirche ausgestellt, ergänzt um die hier thematisierte interaktive Anwendung für eine 3D-Brille. Diese interaktive Anwendung, in der Ausstellung als Architekturspiel angekündigt, sollte den Besucher das architektonische Konzept Julius Echters nachempfinden lassen.

# **2. DER SINN DER INTERAKTIVITÄT**

Vor der Entscheidung, den klassischen, dokumentarischen Film um eine interaktive Anwendung im Museum zu ergänzen, steht die Frage nach dem Mehrwert. Das spielerische Moment erscheint zunächst eine Medaille mit zwei Seiten: einer eventuellen, dem Spiel zugewandten emotionalen Öffnung des Benutzers steht die eventuell diskreditierende, dem Bildungsanspruch des Museums vielleicht widersprechende, unverbindliche Beliebigkeit des Spielens gegenüber.

Dabei lässt sich Interaktivität in zwei Bereiche unterteilen: zum einen die selbst gesteuerte Bewegung im Raum und zum anderen die Möglichkeit, das Betrachtete willentlich zu verändern. Das erste verändert das virtuelle Subjekt – den Standpunkt des Betrachters (s. Abb. 2), seine Blickrichtung und Bewegungsgeschwindigkeit –, das zweite die virtuellen Objekte – also deren Lage, Orientierung, Detaillierung und Sichtbarkeit etwa).

Beide Teilbereiche der Interaktivität haben unterschiedliche Eigenschaften, weswegen sie im Folgenden zunächst getrennt beschrieben werden sollen:

Die Interaktivität der Bewegung im Raum – in besonderem Maße unter stereoskopischer Projektion, um die es hier geht – ermöglicht es dem Benutzer, sich selbst im Raum zu orientieren. Dadurch, dass er entscheiden kann,

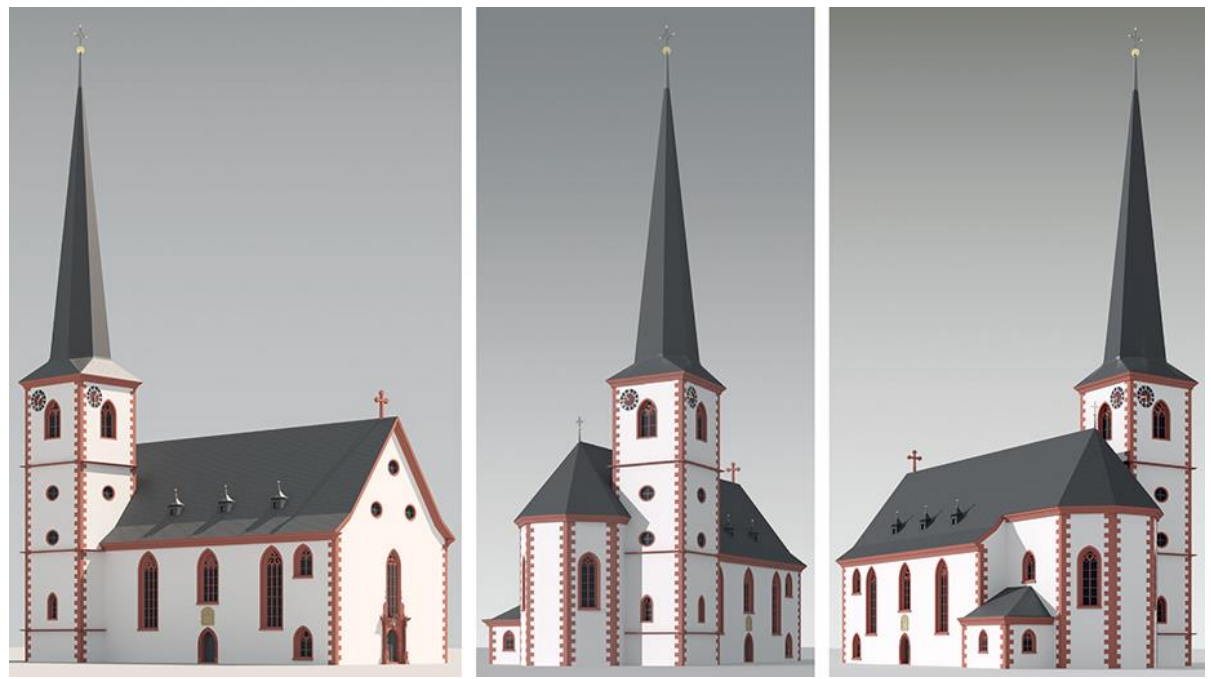

*Abb. 2: Die Idealkirche in ihrer vollständigen Abwicklung*

wohin er geht und wohin er blickt, baut sich in seiner Vorstellung der Raum nach. Dies lässt sich leicht nachvollziehen, wenn einige Tage nach der Begehung virtueller Räume die Erinnerung an den Raum selbst diejenige an die technischen Geräte übertrifft. Der Mehrwert des Abschreitens des virtuellen Raumes liegt also weniger im unmittelbaren visuellen Eindruck, im Raum umher zu laufen – da der visuelle Informationsgehalt ebenso durch filmische, vordefinierte Bewegung gezeigt werden könnte –, sondern in der Verbindung zwischen bewusster Entscheidung aus den gegebenen Möglichkeiten und deren unmittelbarer Übersetzung in visuelle Bilder, dem scheinbaren selbstständigen Laufen also.

Eine Besonderheit besteht in der Wahrnehmung von Dimensionen und Maßstäblichkeiten. Die durch die alltägliche visuelle Wahrnehmung gelernte Abschätzung von Größen lässt sich beinahe unverändert auf den virtuellen Raum übertragen. Anders als im realen Raum lassen die technischen Mittel allerdings bisher keine natürliche körperliche Bewegung beispielsweise über Treppenläufe hinweg zu, wodurch wichtige das Gleichgewicht bedingende und beeinflussende Faktoren entfallen.

Dennoch bewirkt schon die Interaktivität von Position und Blickrichtung eine der realen Wahrnehmung ähnliche, relative visuelle Bewegung der sichtbaren Objekte untereinander, so dass Größen anders als bei

monoskopischen Perspektiven dennoch intuitiv wahrgenommen werden können.

Die Veränderung der Objekte im virtuellen Raum schließlich lässt den sich frei bewegenden Benutzer in die virtuelle Welt eingreifen. Unabhängig vom verwendeten Gerät können Mechanismen aus der realen Welt auch in der virtuellen Welt wirken. So können einem Puzzle ähnlich Komponenten eines Gebäudes neu arrangiert werden, um Kompositions-Schemata nicht nur zu verdeutlichen, sondern erfahrbar zu machen. Durch das Nachbauen wird der Benutzer in die Lage versetzt, Kompositionen im wahrsten Sinne des Wortes zu begreifen. Auch hier wäre eine filmische Dokumentation einer Auswahl von Kombinationen ebenso geeignet, vieles über das Komponieren von Gebäudevolumina zu demonstrieren. Das eigenhändige Zusammenstellen aber verlangt vom Benutzer eine aktive Reflexion, ein Probieren einschließlich der Auswertung der Ergebnisse, dem Aufzeigen von Fehlern und der Bestätigung richtiger Lösungen, wodurch ähnlich einem Dialog das Lernen angeregt wird.
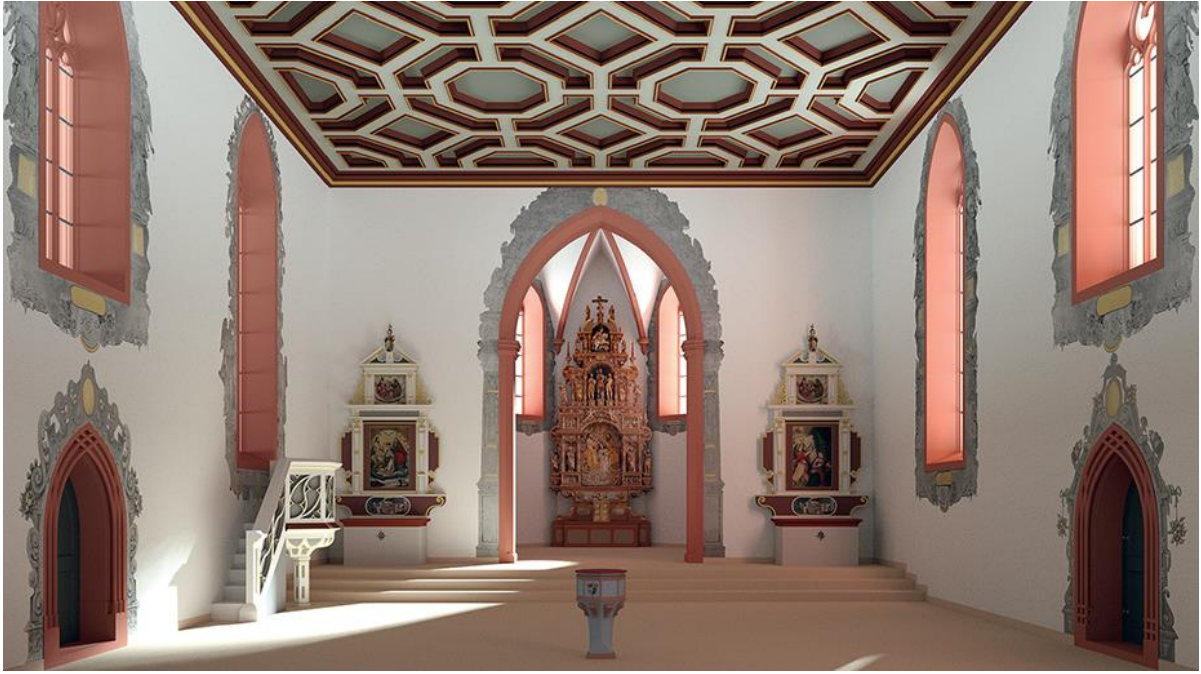

*Abb. 3: Blick nach Osten im Innenraum der Idealkirche mit Chor*

Um sowohl das visuelle räumliche wie auch das taktile Lernen möglichst effektiv zu fördern, liegt es nahe, erlernte Verfahren aus der realen Welt möglichst unverfälscht in die virtuelle Welt zu übertragen. Das bedeutet, dass sich die Bewegung des Subjekts wie auch der Objekte so weit wie möglich am natürlichen Verhalten in der realen Welt orientieren. Ähnlich der virtuellen Fotografie, einem Teilgebiet der Darstellung von Unschärfe [2], die zum Ziel hat, die abstrakte Geometrie einer visualisierten Hypothese einer architektonischen Erscheinung dadurch zu kompensieren, dass sie so realistisch wie möglich fotografiert ist – so nämlich, als wäre sie gar nicht abstrahiert –, so lässt eine möglichst realistische Umsetzung der Interaktivität die Schemenhaftigkeit der virtuellen Welt eher in den Hintergrund treten, als wenn auch die Bewegungsfreiheit und die Möglichkeiten der Veränderungen der Objekte grenzenlos wären.

## **2.1 RAUMERLEBNIS**

Das Raumerlebnis ist daher dem natürlichen Bewegungsmuster bei der Begehung eines realen Gebäudes nachempfunden. (s. Abb. 3 und 4), Der Benutzer wird zwar unvermittelt beim Aufsetzen der 3D-Brille in die virtuelle Welt geworfen, findet sich dann aber den erwarteten Gebäuden in normaler Augenhöhe gegenüber wieder. Die Bewegung beschränkt sich konsequent auf die Ebene der aktuellen Augenhöhe des Benutzers – aktuell deshalb,

weil anders als bei statischen oder bewegten Perspektiven, die konstant in normaler Augenhöhe aufgenommen sein können, in der virtuellen Welt der hier verwendeten 3D-Brille die Körpergröße des Benutzers verwendet wird, um seine Augenhöhe zu definieren. Außerdem kann sich der Benutzer nur dorthin bewegen, wohin auch in der realen Welt eine Bewegung möglich wäre: von Wand zu Wand, auf Treppenläufen und Emporen, die durch Brüstungen begrenzt sind. Gerade diese natürlichen Einschränkungen sind es, die das Erleben des virtuellen Raumes möglichst realistisch erscheinen lassen sollen.

Es ist daher wichtig, die Bewegungsfreiheit nur soweit zu beschränken, dass über jede irrationale Bewegung hinaus – durch Wände hindurch etwa – alle Möglichkeiten zur Verfügung stehen, um dem Benutzer die Überzeugung zu vermitteln, er würde sich tatsächlich frei im Raum bewegen.

# **2.2 VIRTUELLE TAKTILITÄT**

Auch das Verändern von Objekten im virtuellen Raum ist dem natürlichen Verhalten realer Objekte nachempfunden. Denn auch hier gilt es, die in der realen Welt erlernten Mechanismen an den virtuellen Objekten anwenden zu können, um bestehende Lernerfahrungen zu aktivieren.

Im virtuellen Raum bedeutet das, dass die Objekte sich während der Interaktion physikalisch möglichst korrekt verhalten.

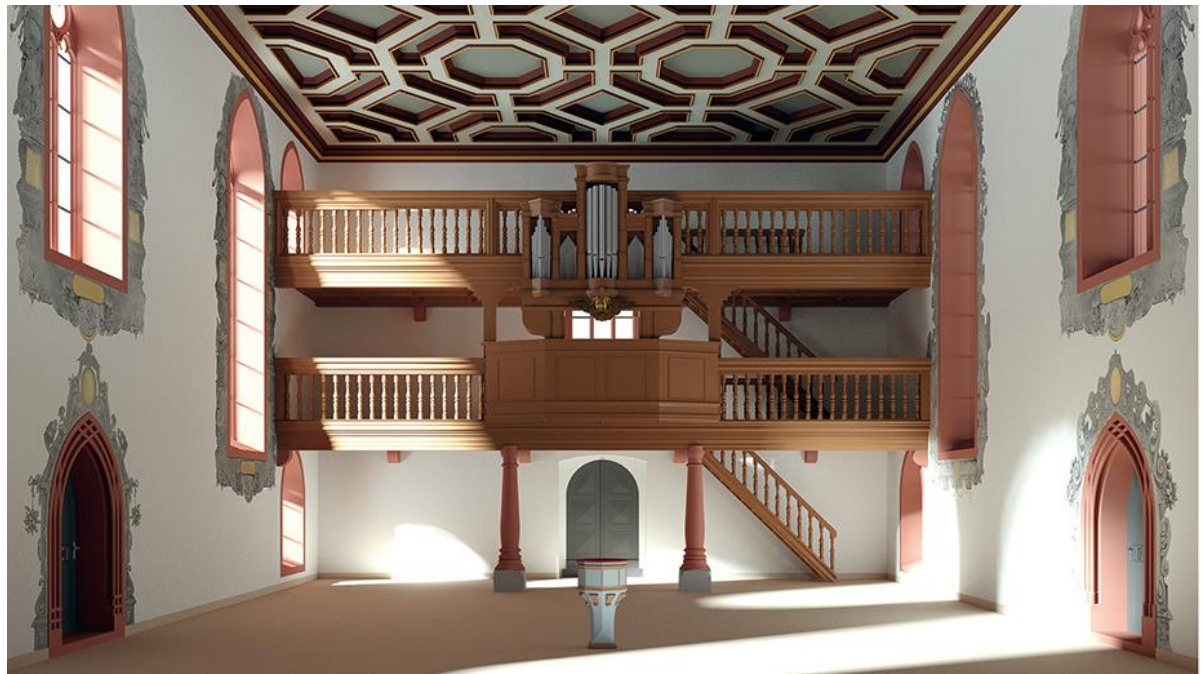

*Abb. 4: Blick nach Westen im Innenraum der Idealkirche mit Empore*

Werden sie etwa angehoben und wieder losgelassen, fallen sie zu Boden. Fallen sie aufeinander, prallen sie aneinander ab. Hierbei lassen sich zusätzlich solche unterstützenden Möglichkeiten der virtuellen Realität nutzen, die sich zwar nicht aufdrängen, aber dennoch helfend eingreifen. Beispielsweise ist es unvermeidbar, dass Objekte aufgrund ihres physikalischen Verhaltens vom Benutzer beliebig durch den Raum geworfen werden können und sich dabei gegenseitig umstoßen. Es spricht aber wenig dagegen, dass herunter gefallene Objekte – gerade wenn es sich um Gebäudeteile von Kirchen handelt – sich von alleine wieder in ihre ursprüngliche, aufrechte Position zurückbewegen. Kirchtürme etwa erlangen erst dadurch ihre ikonische Form zurück [3], um so für den nächsten Bewegungsversuch wieder in ihrer eigenen Erscheinungsform bereit zu stehen. Ebenso ist es sinnvoll, dass sich Gebäudeteile, die sich versehentlich oder absichtlich aufeinander stapeln, selbstständig wieder nebeneinander stellen, auch wenn dies beides im realen Raum nicht von allein geschehen würde.

Eine weitere Besonderheit beim Verändern der Objekte im virtuellen Raum ist die Schnittstelle zwischen Subjekt und Objekt. Zwar gibt es neben der gängigen Technik, virtuelle Hände einzublenden, die von speziellen Controllern bewegt werden, deren Handhabung einer gewissen Einführung

bedarf, auch die Möglichkeit, die realen Hände ohne zusätzliches Gerät unmittelbar für die Steuerung der virtuellen Hände zu verwenden. Die Haptik aber, also das Gefühl des Greifens, der Widerstand des gegriffenen Objektes und seine ertastbare Form, ganz zu schweigen von seiner Oberflächenbeschaffenheit, lassen sich bisher nicht überzeugend simulieren. Etwas unnatürlich wirkt daher das Verändern der Objekte, und entsprechend weniger prägnant wirkt die Erinnerung an die taktilen Vorgänge im Vergleich zur Veränderung des Subjekts, also dem Bewegen im virtuellen Raum.

# **2.3 PHASEN DER INTERAKTIVEN ANNÄHERUNG**

Die interaktive Vermittlung des architektonischen Konzepts der Idealkirche von Julius Echter beginnt mit dem Erkennen der offensichtlichen Ähnlichkeit der Komposition der Gebäudeteile Langhaus, Chor, Turm und Sakristei. Selbst in Fällen, in denen beispielsweise anstelle einer einzigen Sakristei zwei Teilgebäude an gegenüberliegenden Seiten des Langhauses angebaut sind, entspricht deren relative Position dem üblichen Schema.

Um den Benutzer intuitiv zum Begreifen der Kirchen aufzufordern, erscheinen sie zunächst nicht in Originalgröße, sondern als modellhafte Bausteine im Maßstab 1:50 (s. Abb. 5a). So kann der Benutzer im virtuellen Raum zunächst neun Kirchen, insgesamt acht realisierte sowie die Idealkirche, anhand ihrer

Kubatur identifizieren. Anschließend wählt er eine von ihnen für die nächste Phase der Anwendung aus, um sie dann entweder nachzubauen oder im Originalmaßstab zu begehen.

Wählt er das Nachbauen, werden ihm neben der noch in der virtuellen Hand befindlichen Kirche sämtliche Gebäudeteile aller neun Kirchen einzeln nebeneinander stehend zur Verfügung gestellt (s. Abb. 5b). Jedes einzelne Gebäudeteil verrät auf Berührung hin akustisch verbal seine Zugehörigkeit, so dass die Identifikation der zusammen gehörenden Gebäudeteile entweder rein visuell, spätestens aber durch die verbale Bestätigung gelingt. Der Identifikation der zusammen gehörenden Teile schließt sich deren relative Positionierung an. Der Benutzer wird aufgefordert, die Gebäudeteile so zusammen zu stellen, wie es der Vorlage entspricht. Gleichzeitig ist es aber möglich, auch alternative Positionen auszuprobieren, bis, visuell und akustisch verbal bestätigt, die richtige Position gefunden wird (s. Abb. 5c).

Durch die freien Kombinationsmöglichkeiten wird nicht nur vermittelt, wie Komponieren durch Kombinieren funktioniert, sondern gleichzeitig werden die durch die realisierten Kirchenbauten gegebenen Kompositionen experimentell nachempfunden und verinnerlicht, und zwar nicht nur die jeweils erfolgreich rekombinierte Kirche, sondern das Prinzip Julius Echters insgesamt.

Die Interaktivität der Veränderung der Objekte spielt hier ihre besondere Stärke aus, experimentelles Suchen mit einer Zielführung zu verbinden. Es ist allein die Entscheidung des Benutzers, ob und wie lange er eigenständige Variationen ausprobiert. Allein die Tatsache, dass freies Kombinieren möglich ist und beim Erreichen einer vorgegebenen Lösung diese sich als solche zu erkennen gibt, führt die Vorteile der realen und der virtuellen Welt im Sinne des begreifenden Lernens in idealer Weise zusammen.

Es ist im Sinne der direkten Analogie zwischen realer und virtueller Welt zwar schon grenzwertig, wenn Objekte eine visuelle Reaktion beispielsweise auf korrekte relative Positionierung geben können, nicht also nur eine akustische Stimme dies bestätigt, und daher könnte es der Immersion – also dem Effekt, der die Abgrenzung der virtuellen Welt von ihrer realen Umwelt beschreibt, das

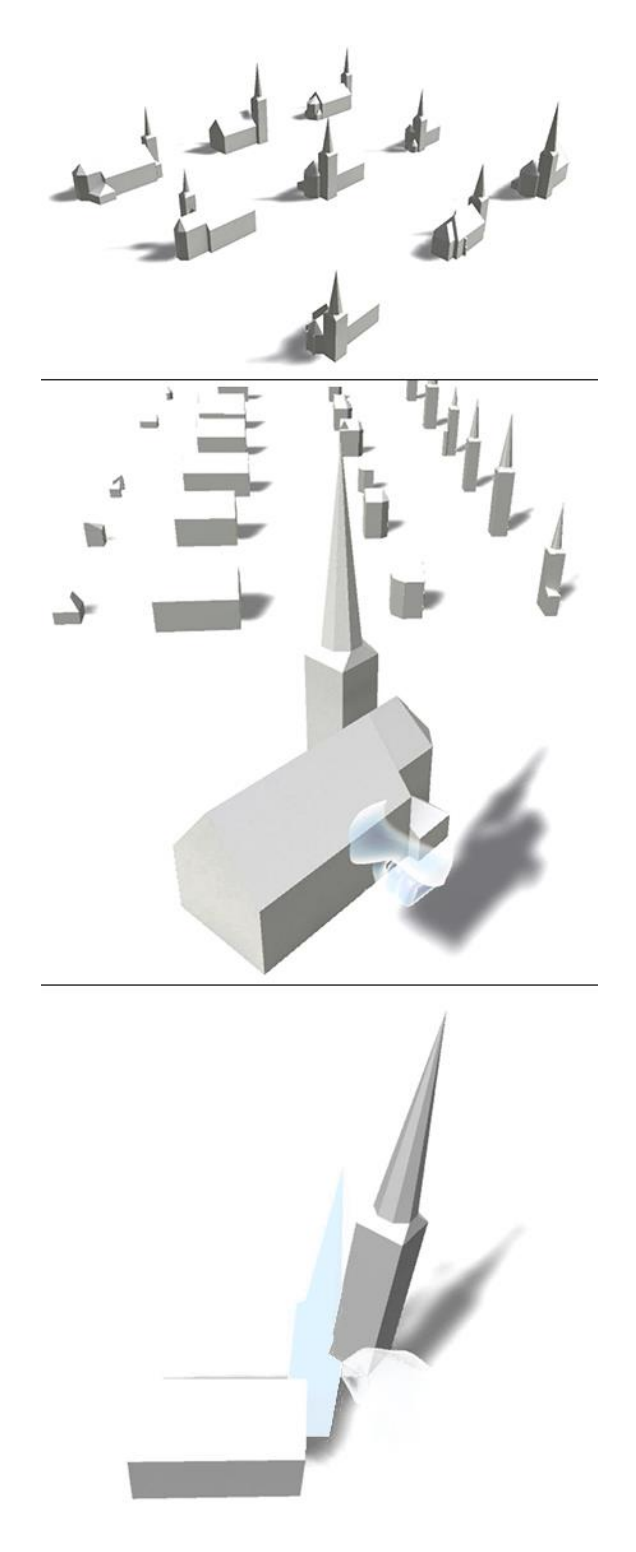

*Abb. 5a–c: Interaktionen aus den ersten beiden Phasen der Anwendung: Auswählen und Rekombinieren einer Kirche*

Empfinden des Benutzers, sich tatsächlich in einer anderen Umgebung als vor dem Aufsetzen der 3D-Brille zu befinden (s. Abb. 6) – sogar entgegenstehen, solche Veränderungen vorzunehmen, die ohne sichtbaren äußeren Eingriff – arbeitende virtuelle Steinmetze etwa – zu geometrischen Veränderungen beispielsweise von Fenstermaßwerken führen.

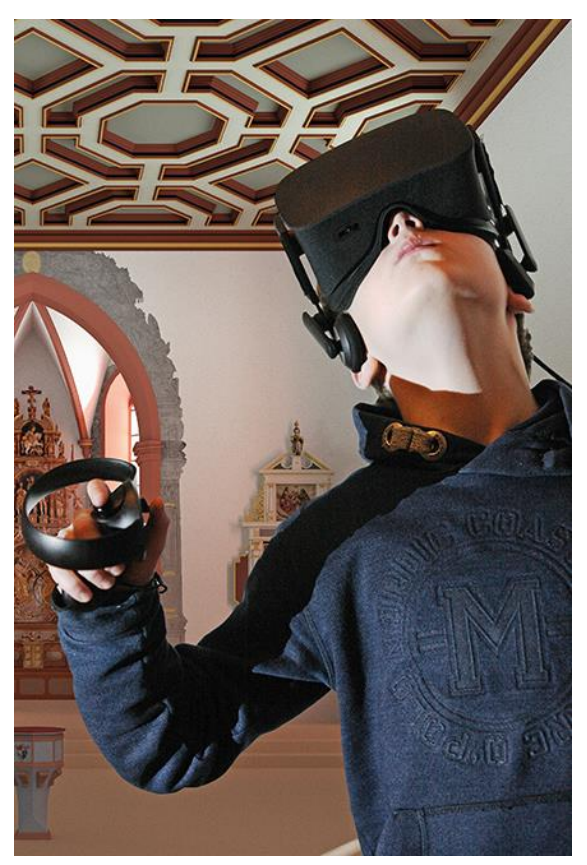

*Abb. 6: Immersion ist das Gefühl, sich vollständig in der virtuellen Welt zu befinden*

Dennoch ist es in der Idealkirche möglich – in gewisser Weise lässt sich durch den ideellen Charakter der Kirche, die ohnehin so nie gebaut worden ist, rechtfertigen, dass die Umschärfe in den Maßwerken durch alternative Darstellungen wiedergegeben wird – die Fenstermaßwerke aus einem größeren Katalog auszuwählen. Auch, weil in der Bauforschung zu Julius Echter bisher kein Ansatz zu einem Zusammenhang zwischen einer Kirche und ihren Fenstermaßwerken formuliert wurde. Man könnte also davon ausgehen, die spätgotischen Maßwerke wären rein zufällig entstanden, zumindest aber ist die Vielfalt an sich ein spezifisches Charakteristikum der Kirchen Julius Echters. Aus einigen ausgewählten Fenstermaßwerken verschiedener realisierter und erhaltener Kirchen kann der Benutzer nun also für jedes der insgesamt vier Langfenster des Langhauses mehrere Varianten auswählen, ohne dass jemals dieselbe Form zweimal vorkommt. Die Vielfalt der Maßwerke wird damit Teil der Idealkirche, auch wenn eine solche Objektveränderung selbstverständlich surreal ist.

#### **2.4 TECHNISCHE UMSETZUNG**

Die technische Umsetzung einer interaktiven virtuellen Welt erfordert gegenüber dem Rendern von Standbildern oder Filmsequenzen weitergehende Maßnahmen. Das betrifft beides, die Veränderung des Subjekts wie auch der Objekte.

Sowohl für die Bewegung im Raum als auch die Veränderung von Objekten entscheidet an der Schnittstelle zwischen Benutzer und virtueller Welt für das natürliche Raum- und Objekt-Empfinden das Erkennen des Kontaktes, die virtuelle Berührung. Technisch wird dies durch Kollisionsprüfung umgesetzt, die anhand meistens unsichtbarer Kollisionskörper berechnet wird. Diese können für flüssige Bewegungen geometrisch deutlich einfacher ausfallen als die sichtbaren Körper. Um der visuellen Wahrnehmung aber nicth zu widersprechen, gilt es, eine Balance zwischen Detaillierung und Geschwindigkeit zu finden. Die Kollisionsprüfung betrifft bezüglich der Bewegung des Subjekts das Verhindern des Eindringens oder Durchstoßens des Benutzers in oder durch Objekte. Aufgrund der freien Beweglichkeit des Benutzers im realen Raum kann entweder das Eindringen des virtuellen Subjekts in die virtuellen Körper tolerieren werden, oder aber die virtuelle Welt weicht visuell vor dem virtuellen Subjekt zurück, wodurch allerdings für den Gleichgewichtssinn eine so starke Abweichung zwischen visueller Wahrnehmung und realer Bewegung auftritt, dass dem Benutzer bei entsprechender Veranlagung durchaus schwindelig werden kann bis hin zu Reiseübelkeit, einem Phänomen, angesichts dessen sich virtuelle Welten unter stereoskopischer Projektion noch deutlich werden weiter entwickeln müssen.

Damit die Bewegung gerade im Innenraum möglichst realistisch wirken kann, müssen durch die Kollisionskörper Räume gebildet werden, zwischen denen sich das virtuelle Subjekt so bewegen kann, dass sich der Eindruck freier Bewegungsmöglichkeiten einstellt. Türen etwa müssen zumindest prinzipiell das Wechseln zwischen Räumen ermöglichen, Treppen das Hinauf- und Hinabsteigen ermöglichen und Brüstungen das Herabstürzen vermeiden. Die technisch bedingte Verbindung von virtuellem Subjekt und realer Kopfbewegung wirft weitere Probleme auf, da nur die reale Bewegung des Kopfes des Benutzers verfolgt wird, nicht aber diejenige seines Körpers. Ähnlich dem oben beschriebenen Dilemma des durch reale Körperbewegung nicht zu vermeidenden Durchstoßens virtueller Körper kann das Hinüberbeugen über Brüstungen aus diesem Grund nicht realistisch umgesetzt werden.

Das Auswerten von Kollisionen bestimmt auch das Verhalten der Objekte untereinander, wobei hier immerhin die oben beschriebene Abweichung zwischen realem Benutzer und virtuellem Subjekt nicht auftritt. Vielmehr geht es darum, dass erstens Objekte nicht ineinander, sondern nebeneinander – in anderen Kontexten auch aufeinander – stehen sollen. Das Problem mit dem Subjekt tritt allerdings sofort wieder auf, wenn die virtuellen Hände des Benutzers Objekte zum Berühren und Festhalten identifizieren können müssen. Die Präzision in der Interaktion ist hierbei weit unterhalb derjenigen der visuellen Erscheinung. Es ist sonderbar, wenn die virtuellen Hände in das Objekt hineingreifen können. Durch den ohnehin fehlenden physischen Widerstand der virtuellen Objekte ist die visuelle Verfremdung von Greifprozessen jedoch eine zu vernachlässigende Abweichung gegenüber der realen Welt.

Eine Besonderheit gegenüber herkömmlichen Renderings von Standbildern und Filmen betrifft das Erscheinungsbild der virtuellen Objekte. Während es beim herkömmlichen Rendering analog zur realen Welt üblich ist, Oberflächeneigenschaften unabhängig von ihrer Belichtungssituation zu definieren, so dass sie erst bei der Berechnung des Bildes unter den dann aktuellen Bedingungen der Lichtführung den Objekten zu einer mehr oder weniger realistischen Erscheinung verhelfen, bedarf es zur interaktiven Begehung virtueller Räume einer Verschmelzung von Objekt- und Lichteigenschaften auf dem Objekt selbst, um eine Echtzeitberechnung der für den Benutzer sichtbaren Raumprojektion während der Benutzung vermeiden zu können. Echtzeitberechnungen würden die hier üblicherweise verwendeten Computer überfordern, das Ergebnis wären stockende Bilder anstelle einer flüssigen Bewegung.

Einfachstes Anschauungsbeispiel für die ungewöhnliche Kombination von Objekt- und Lichteigenschaften ist Schlagschatten. Während analog zur realen Welt auch im herkömmlichen Rendering die Lage eines Schlagschattens nicht dem Objekt, sondern seiner Umgebung zugeordnet würde, ist es in

der interaktiven virtuellen Welt – bei Verwendung der hierfür üblichen Computer – notwendig, den Schlagschatten als Objekteigenschaft zu definieren, konkret das Licht in seiner Oberflächenbeschaffenheit einzuschreiben. Bei natürlicher Lichtverteilung, die auch die diffuse Reflexion von Licht berücksichtigt, betrifft das nicht nur die Schlagschattengrenze – die deutlich weniger scharf ist als man aus ihrem Namen ableiten könnte – sondern gerade im Innenraum praktisch sämtliche Oberflächen. Vollständig homogene Oberflächen, wie sie der Definition abstrahierter Idealkörper entsprechen würde, treten in der realen Welt unter natürlichen Lichtbedingungen nur sehr selten auf.

Die beschriebenen Funktionalitäten, die aus der Interaktion ein reagierendes System von Objekten machen, die nicht nur mit dem Subjekt, sondern auch untereinander kommunizieren, bereichern vor allem deshalb den Lernprozess, weil sie die Handlungen des Benutzers kommentieren, Fehler aufzeigen und Erfolge bestätigen. Analog zur dargestellten Architektur lassen sich auch in dieser Interaktion Unschärfen sinnvoll definieren: So reicht es aus, wenn ein Kirchturm auf der richtigen Seite des Langhauses auf wenige Meter genau platziert wird, um des Benutzers Absicht der Positionierung als richtig zu identifizieren (s. Abb. 5c).

Durch eine umfangreiche Definition möglicher Aktionen und Reaktionen wird der Ablauf der Anwendung gesteuert. So erfolgen bei richtiger Positionierung weitere Anweisungen über noch fehlende Gebäudeteile oder aber die Überleitung zur nächsten Phase – wie der Betrachtung der richtig zusammen gesetzten Kirche in Originalgröße. Die Anwendung baut sich insgesamt aus für die realistische Raumund Objektwahrnehmung notwendigen physikalischen und für den Fortschritt der Anwendungsphasen definierten dramaturgischen Abhängigkeiten auf.

Die Definition vor allem der dramaturgischen Abhängigkeiten, zu denen auch die akustische verbale Komponente gehört, die dem Benutzer das System im Ganzen wie auch die Teilaufgaben jeder Anwendungsphase im Einzelnen erläutert, erfolgt beispielsweise in einem Flussdiagramm, das auf einen Blick sämtliche möglichen Entscheidungswege des Benutzers ablesbar macht. Aufzunehmen und zu berücksichtigen sind selbstverständlich auch unbeabsichtigte Zustände wie derjenige eines ratlosen, in der virtuellen Welt verlorenen Benutzers, der sich durch ein über längere Zeit in die Leere gerichteter Blick oder eine über längere Zeit dauernde Inaktivität erkennen lässt.

# **2.5 BENUTZERUNTERSTÜTZUNG**

Nicht nur aus diesen Gründen des impliziten Hilferufes, sondern auch zur allgemeinen Verbesserung der Benutzererfahrung ist es sinnvoll dem Benutzer weitere Unterstützungen anzubieten.

Das sind zum einen schlichte Abkürzungen, die es erlauben, anstelle dem erfolgreichen Lösen einer Aufgabe – wie beispielsweise dem Kombinieren von Gebäudeteilen zu einer vorgegebenen Kirche – jederzeit zum Anfang der ersten Phase der Anwendung, also der Vorstellung der neun Kirchen zurück kehren zu können. Diese Funktion des Zurückführens des Benutzers an den Anfang ist gerade für Anfänger eine wichtige Möglichkeit, um sich mit dem System vertraut zu machen und vor allem im musealen Kontext den intuitiven Zugang zur virtuellen Welt nicht durch scheinbar ausweglose Sackgassen zu erschweren.

Aufgrund der in vielen Aspekten noch sehr künstlich wirkenden Handhabung der virtuellen Welt, sei es dem Aufsetzen der Brille, der nicht-physischen, sondern durch Controller durchgeführten Bewegung im virtuellen Raum oder auch das Hantieren mit virtuellen Händen, ist es je nach Vorerfahrung sinnvoll, wenn nicht notwendig, die technischen Geräte dem Benutzer vorzustellen und ihn Schritt für Schritt in deren Handhabung einzuweisen. Fehlende persönliche Erfahrung kann zwar durch eine ausgeprägte Experimentierfreude durchaus kompensiert werden, die Intention aber, den Mehrwert einer durch virtuelle Realität unterstützten Vermittlung in die Breite zu tragen, verlangt beim aktuellen Stand der Technik eine doch noch möglichst umfassende Anleitung und Einführung.

# **3. SCHLUSS**

Das Erweitern der Vermittlung einer architektonischen Idee mithilfe einer interaktiven immersiven Anwendung vermag es, die Abwesenheit der realen Architektur teilweise zu kompensieren. Noch lange nicht ist die Technik allerdings so weit

fortgeschritten, als dass der Betrachter vergessen könnte, dass er sich bloß in virtueller Realität bewegt. Dennoch ist der Raumeindruck deutlich prägnanter als bei rein stereoskopischer Projektion und umso mehr als bei einer monoskopischen Perspektive. Zusätzlich fällt in der virtuellen Realität auch die Wirkung der Interaktivität stärker aus.

Zu unterscheiden aber ist der Einfluss der virtuellen Realität wie auch eines jeden anderen Vermittlungsmediums getrennt hinsichtlich Technik und Inhalt.

Je mehr Interaktivität implementiert ist und je umfangreicher Bewegungsraum und Bewegungsmöglichkeiten angelegt sind, desto stärker wird der Benutzer vereinnahmt. Allerdings sind aufgrund der aktuellen technischen Ausstattung sowohl Bewegung als auch Interaktion noch gewöhnungsbedürftig. Aus der nicht repräsentativen und statistisch damit nicht belastbaren subjektiven Einschätzung der die Besucher betreuenden und beobachtenden Mitarbeiter des Museums verhalten sich die Akzeptanz und auch die erfolgreiche Handhabung des interaktiven Systems der virtuellen Realität umgekehrt proportional zum Alter der Benutzer. Hier ist beim User Interface noch einiges an Anpassung nötig. Die Anfänge aber sind mehr als vielversprechend, und die Technik wird sich sicher schneller entwickeln als die Demografie.

Die qualitative Vermittlung des hypothetischen architektonischen Konzeptes hängt wie auch bei Perspektiven und Filmen von der Gestaltung ab. Im Unterschied zu perspektivischen Darstellungen entfällt in der virtuellen Realität allerdings die Komposition des Bildausschnitts. Die fotografische Komposition beschränkt sind auf das Startbild, dem visuellen Eindruck des Benutzers beim Betreten der virtuellen Welt. Die verbleibenden Komponenten der Gestaltung dagegen behalten ihre Bedeutung bei: Geometrisch ist das die – nicht zu unterschätzende, in ihrer Abstraktion einem architektonischen Entwurf vergleichbare – Form des Modells einschließlich seiner Oberflächeneigenschaften, visuell darüberhinaus vor allem die – wieder der Architekturfotografie entlehnten – Lichtführung. Je überzeugender das gestalterische Konzept der visuellen Vermittlung ausfällt, desto immersiver wird die Architektur erlebt und desto einprägsamer

wird der zu vermittelnde Inhalt aufgenommen. Wie häufig beschreibt die Technik also den Weg, deren Anwendung allerdings erfordert die professionelle Gestaltung, um Inhalte überzeugend vermitteln zu können.

# **4. KOOPERATIONSPARTNER UND FÖRDERER**

Kooperationspartner für die historische Bauforschung und die Objektbegehungen war die ehemalige Dombaumeisterin des Kölner Doms, Frau Prof. Dr. Barbara Schock-Werner. Gefördert wurde das Projekt von der Kulturstiftung der Länder und der Bayerischen Sparkassenstiftung.

## **5. LITERATURHINWEIS**

[1] Schock-Werner, Barbara: Bauten im Fürstbistum Würzburg unter Julius Echter von Mespelbrunn, Schnell und Steiner GmbH, Regensburg, 2005

[2] Lengyel, Dominik; Toulouse, Catherine: 3D-Scans für die Rekontextualisierung antiker Skulptur. In: Andreas Bienert, James Hemsley, Pedro Santos, EVA 2014 Berlin Konferenzband: Elektronische Medien & Kunst, Kultur, Historie, Staatliche Museen zu Berlin - Preußischer Kulturbesitz, Fraunhofer-Institut für Graphische Datenverarbeitung IGD, [6] Berlin - Darmstadt, 2014, S. 135–142

[3] Lengyel, Dominik; Toulouse, Catherine: Die Bauphasen des Kölner Domes und seiner Vorgängerbauten. Gestaltung zwischen Architektur und Diagrammatik. In: Dietrich Boschung, Julian Jachman (Hrsg.), Diagrammatik der Architektur, Tagungsband Internationales Kolleg Morphomata der Universität zu Köln, Verlag Wilhelm Fink, Paderborn, 2013, S. 327-352

# **SESSION III**

# **STORIES AND HISTORY - DIGITALLY REMASTERED**

**Moderation**: Dr. Thomas Tunsch (Museum für Islamische Kunst im Pergamonmuseum – SMB)

#### **DIGITALLYremastering worldviews: some tasks for a semantic web**

#### Dr. Alan Prohm

## Cultural Communications and Digital, Humboldt Forum Kultur GmbH, Germany, a.prohm@humboldtforum.com

**ABSTRACT:** As an institution whose identity consists in connecting other institutions, collections, communities and discourses, the Humboldt Forum faces a special challenge in the definition and digital presentation of its contents. Cultural heritage that may already be undergoing digital remastering in its home institution will come into the Humboldt Forum and be further re-mediated, re-represented, brought into new contexts and combinations, and remastered for new digital tools with the hope of providing more interactive, interdisciplinary, comparative, and networked modes of access to it.

In this process, it is not only the object and its exhibition label that must be remastered and find a new form in the digital. It is also the background world of structuring relations and associations that needs remastering if it is to show up and take its place in digital reality. How can underlying cosmologies and ontologies come with their objects across the threshold of digitalization, and knowledge structures that contextualized the creation, use, or collection of objects show up in the data structures that now give them digital currency?

New Semantic Web, Linked Data and search aggregation technologies hold great promise for the encoding of cultural ontologies and association networks, and for the communication and exploration of "worldviews" by means of connected objects. As such, they promise to make vital, invisible dimensions of cultural heritage palpable to a public engaging digitally presented collections. In this presentation I will discuss some of the specific hopes and ambitions a project like the Humboldt Forum holds for these technologies, and for the interactive, interdisciplinary, comparative and networked exploration of world cultures.

#### **1. AMBITIONS**

They recommend starting talks with a joke. In approaching this topic one came to mind. It is a joke indirectly spread by the Staatliche Museen zu Berlin and the Stiftung Preußischer Kulturbesitz, that associates the project of the Humboldt Forum with a purportedly much older project, abandoned in the  $19<sup>th</sup>$  Century, a special, inter-generational dream of the Brandenburg Enlightenment, traceable back over centuries and connecting everyone from Schlüter to Leibniz to Friedrich der Große and both Humboldts in the ambition of creating a:

#### **WELTVERBESSERUNGSMASCHINE**.

A machine assembled of objects (cultural heritage) ordered by science, subjected to higher reflection, and therewith fusing and energizing into an artifice powerful enough to educate, enlighten and improve those who move through it, and through them the world they constitute together.

#### **WELTVERBESSERUNGSMASCHINE**

I think this joke, as I call it - though really what I am talking about is an exhibition and book project from 2013 by Friedrich von Borries with Jens-Uwe Fischer - is funny. But it is also quite serious, a work of thoughtful critical art based on interesting research and

with a provocative point. It provokes some reflection on how institutions and cultural workers formulate, even to themselves, the value and intention of their projects. [http://www.berliner-

weltverbesserungsmaschine.de]

The book version is called *Die Berliner Weltverbesserungsmaschine*, or *The Berlin World-Improving Machine*, and is in two volumes [Friedrich von Borries, Jens-Uwe Fischer, Merve Verlag, 2013]. One volume traces the legacy of the idea through the minds of various men [sic] who dreamed it, figures from Skytte (1614-1683) to Lepsius (1810- 1884). The other volume describes a new exhibition, consisting of objects interconnected across collections and sites, structuring a virtual presentation, corresponding to a real tour through 15 Berlin museums, and a large sculptural construction in the front court of the Hamburger Bahnhof.

[http://www.smb.museum/museen-undeinrichtungen/hamburgerbahnhof/ausstellungen/detail/die-berlinerweltverbesserungsmaschine.html]

When Mr. MacGregor, our founding director, first joined us in Berlin, I gave him a copy of the book, both volumes, as a present at a little event we had, since it was clearly now going to be his job – the British have a good sense of humor, and he seemed to get it.

Funnily, a little while later, in a TV interview broadcast on March 16 2016, at the time of the official convocation of the Grundungsintendanz, the reporter for 3Sat, Kulturzeit invoked the same vision, though in a somewhat narrower formulation. About halfway through the three-minute segment, the reporter asks, off-camera:

*Wie kann es gelingen, aus dem Humboldt Forum mehr zu machen, als ein aufgehübschtes Völkerkundemuseum, eine Mehrzweckhalle in historischer Kulisse?*

*How can the Humboldt Forum become more than a prettied-up ethnographic museum, a warehouse behind an historical stage set?*

Mr. MacGregor and then Dr. Hermann Parzinger are seen and heard offering answers to this question before the reporter breaks in, again off-camera, to add, as if in summary:

*Das Humboldt Forum als große WELTERKLÄRUNGSMACHINE.*

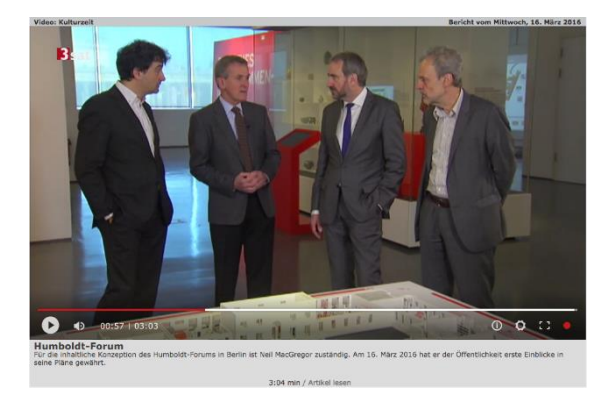

**Figure 1:** Humboldt Forum Directors in the Humboldt Box. 3sat Kulturzeit 16.03.2016, http://www.3sat.de/mediathek/?mode=play&o bj=57769, the quote is at 01:20-01:55

## **WELTERKLÄRUNGSMASCHINE**

Neither Herr MacGregor, nor anyone so deeply concerned with the project's mission, I believe, would say the Humboldt Forum is there to explain the world. Explanations are too onesided. That's what a museum in the old sense does. His answer was more judicious than the reporter's summary, and points to a different ambition. He says:

*Das ist die große Herausforderung: wie man, in diesem Forum, den Besucher klar macht, dass die Welt, dass alle Kulturen der Welt, zusammen verbunden und verflochten sind.* 

*That is the great challenge: how, in this Forum, to make it clear to the visitor, that all the world's cultures are interconnected and interwoven.*

For the design of a digital offering, a more realistic, yet perhaps even more tremendously ambitious goal becomes apparent: the creation of a **WELTVERBINDUNGSMASCHINE,** a machine for showing how it's all connected.

#### **2. REALISATIONS**

In the interview portions of this report, the founding directors, together with Paul Spies, newly hired to direct the Berlin Exhibition, are pictured standing before a physical model of the SMB Exhibitions destined for the Humboldt Forum and in front of a small media table, designed by the Media team of the SMB Staff Unit (Stabsstelle) for the Humboldt Forum, to accompany a display for the final Humboldt-Box exhibition produced under the directorship of the SMB/SPK. [Graphic design and programming by ResD] The table gives handy access to high-res images and to objecttexts by the curator in a simple, accurate and elegant (we think), digital mediation of the showcase.

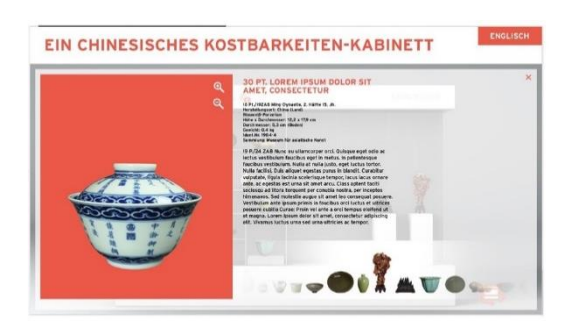

**Figure 2:** Screen from digital presentation, "Ein chinesisches Kostbarkeiten-Kabinett, Humboldt-Box, 2016

The display format mirrors directly the presentation of the curator Dr. Ching-Ling Wang, then of the Museum of Asian Art, and gives the visitor digital access to the showcase and its contents in a one-to-one remastering. The effort here was simply to support a direct viewing of the exhibition on site, and offer an added value through the digitization. The media table thus represents a remastering of the exhibition itself as a content structuring, not just the object, but also its spatial organization in a display, containing its own levels of meaning to communicate. What gets remastered here are 1) the visual form of the object, rendered in high-resolution images that can be zoomed and panned, 2) its knowledge form, as a block of "basic information" in

alphanumeric form, including a) the museum's catalogue information (in this case the Museum für asiatische Kunst's basic catalogue information from the platform SMBdigital) and b) an object description by the curator, 3) the visual/spatial form of the presentation showcase, in the form of a large digital rendering of the showcase, which can be flipped to view from the reverse, and 4) a basic knowledge form of the curator's presentation, explaining the idea behind each side of the display.

Naturally, when the founding directors are challenged on their vision for the Humboldt Forum, we feel challenged, because the purpose of the digital offering is to support and extend the house's physical offering, to carry its messages and to help fulfill its promises. Does this application improve the world? Does it explain it? It does connect you to it, or to a piece of it. It introduces a visitor to Chinese ceramics pretty well, to their aesthetic qualities, their importance for an intellectual culture, and the fine craft of their fabrication. It gives us a clear picture, basic facts and a verbal commentary. This is the level of a basic remastering, and corresponds to a digitization of the museum's own presentations. As such it can be said to fulfill by digital means the basic function of the analog, Humboldtian museum, that of connecting the visitor to the objects and phenomena they encounter there.

## **Object Remastered**

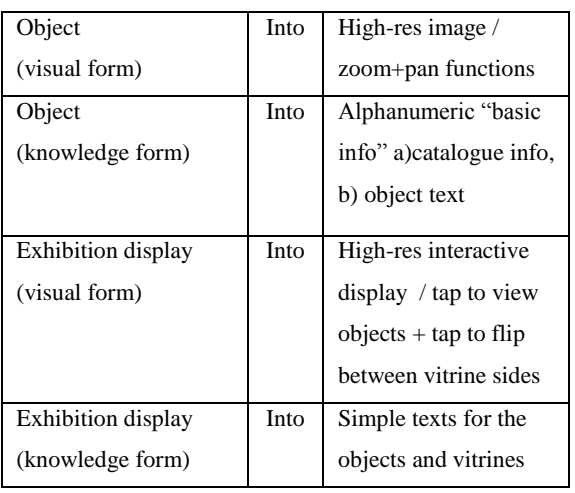

What is remastered here is:

What more is possible?

If we think there is more of a cultural heritage there to remaster digitally than just an object's visual appearance and a few facts, one direction to work in is **resolution**, to add detail, more pixels, or more facts. This resolution can be added in any modality, enhancing the information experienced via each sensory mode, or any mode of cognition or reception. 3D printing to reconstitute the object's weight and texture, audio to communicate its materiality through sound, additional detail views or zoom capability on an object presentation, are all examples of the first. Even further around on the sensory/motor spectrum, we can think of gestural and kinaesthetic interfaces or installations to communicate patterns of movement and interaction associated with an object, a practice or a pattern of thought. Thinking immersively, we can even dream of a comprehensive project drawing remastered content for all these sensory channels together, for a fullbandwidth, immersive, material, interactive digital reconstitution of the object. VR is the form in which this dream of immersive interactive representation is working itself out today, and through it vital dimensions of an object's phenomenality can be given a path to remastering, and to restoration in a digital representation of the related cultural heritage.

The project of remastering for higher resolution can also be understood in terms of fidelity, enhancing the information to qualify the recording or representation as "true" or "faithful" to a version considered true. The question of making information on an object's provenance (Provenienzforschung) show up in its basic object description, for example, is a question of remastering with the goal of achieving a particular standard of "fidelity" in the transmission (Vermittlung) of the cultural heritage, including information considered essential to its truth, and thus falsifying if left out of the recording.

Because, why are we talking about remastering in the first place? What does remastering mean, in relation to objects or phenomena of cultural heritage? At the most abstract, remastering is about counteracting a loss or deterioration in information quality of a

recording or reproduction. It means going back to the original, for example with the benefit of a new technology, and creating a more reliable basis for further copies or transmission. In regard to cultural heritage, it means going back "toward" the original, since the original may no longer exist, or exist only as an indeterminate, disputed phenomenon, and producing a representation or remediation more "faithful" and complete than previous ones. And since all objects, as content of cultural study in a Western museum tradition, testify to a primordial removal from some original world, the task of remastering becomes the path of a reintegration, the effort to restore to the recording lost dimensions of the world around the object, and connecting the object with us.

# **3. RELATIONS**

Another direction, therefore, of seeking "more" through a digital remastering is to restore lost relations – the associations, correspondences and interdependencies that co-constitute any object and are lost when the object is removed from its world. While this information can be remastered into an object description or presentation format as additional resolution, added detail, volume or intensity in the phenomenal account that specifies these relationships, only a very limited portion of the object or phenomenon's relatedness can be accounted for in this way. Relations are systematic, and not punctual; they can be understood and expressed only in a playing out of their systematic implications. To communicate relations in a way faithful to their importance and complexity, punctual properties and qualities need to be linked, generating the threads that allow us to associate, measure and compare.

For the first Humboldt-Box exhibition under the Humboldt Forum Kultur GmbH, EXTREME! Natur und Kultur am Humboldtstrom, which opened in the Fall of 2016, we were able to realize a second iteration of the digital vitrine solution, and with one "simple" step to achieve a next level of digital remastering for a selection of the exhibition's contents.

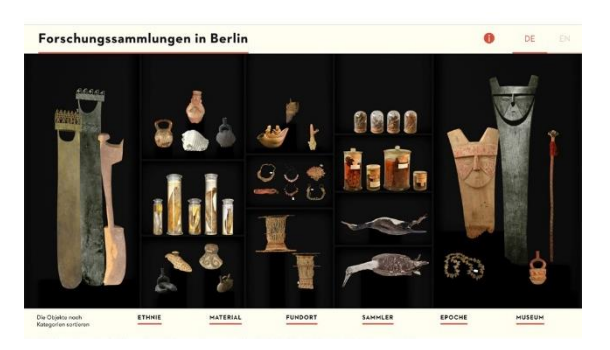

**Figure 3:** Screen from digital presentation, "Forschungssammlungen in Berlin", 2016/17.

Here we made two more media tables, working with the agency Studio Nand. The presentation of objects followed the same logic, this time with some enhancements to the resolution, in the sense of richer media. In addition to the basic zoomable and pannable object images, the application supported additional views and additional media types, including sound files for illustrating music instruments in one of the two display cases. But the biggest difference was in what we were able to do with the objects' basic catalogue information, as a step towards remastering the network of an object's associations and relatedness. This invisible and indefinable web, by which an object or phenomenon is embedded in its world and in ours, is what we can hope in some degree to restore in a new, digitally supported rendering.

The systematic archiving and catalogue designations applied in collections practice give us the means of cross-linking all the catalogued objects according to defined categories. They allow us to do this already by analogue means. In a digital mediation, in particular with simplified code protocols for linking data "semantically", (Open Linked Data, RDF, JSON-LD, OWLS, etc.) they allow us to do it "automatically". The same alphanumeric sequence I have always seen and read, usually at the head of an object text: *Ethnie/Material/Fundort/Sammler/Epoche/Mu seum*, I can now touch and navigate systematically. Verbal detail becomes a graphic interface for following the associations these systematically structured details reveal, when connected. Datapoints definable for individual objects, linked together become threads or strings carrying the information of an interrelatedness, which says something more about the object and the world than can be said even with the most immersive, highestresolution object presentation.

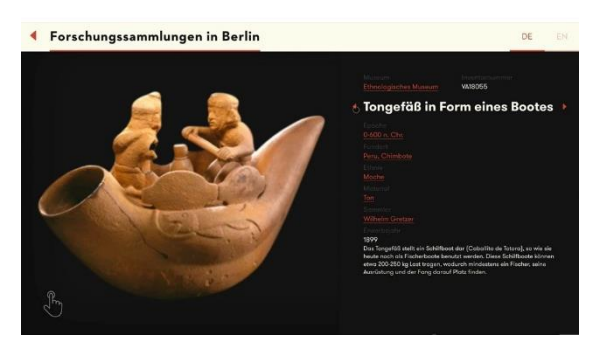

**Figure 4:** Screen from digital presentation, "Forschungssammlungen in Berlin", 2016/17

What before the remastering were predicates of the object ("found in Chimbote", "collected by Gretzer", "made of clay"), could afterward become new independent layers of substantive content, showing us Chimbote, Gretzer, and the materiality of clay wind instruments. These new layers of information restore vital old layers of meaning to the mediation, contextualizing, reflecting on and enriching each of the objects associated by the category, while supplying a ground for understanding them together: along the category of time as a story, along the category of space as geography, along the category of collection year as a history of ethnographic collection activity.

The exhibition was the first consciously conceived as a Humboldt Forum exhibition. The full complexity of the HF as a project came to bear in designing the exhibition and the digital mediation of its contents, including the interdisciplinarity of the contents (ethnographic, but also scientific instruments, natural specimens and human remains), the multi-perspectivity from which it is to be communicated, the inter-institutionality of the collaborating curators, and the internationality/ interculturality of the represented and collaborating origin communities, create a broad and complex field of information that needs to be taken into account in a digital mediation.

The relations remastered in this case are those recorded and researched by the museums that hold the objects. They are predetermined and express a basic classification scheme applied by scholars. Each data point is the result of scholarly work, and new data points require scholarly approval to be added. The value of this information for "faithful" remediation of objects and cultural phenomena lies in the care of its production and maintenance, and this is expressed in lexica and ontologies requiring strict editing and maintenance. Digital remediations of this content therefore carry an important editorial burden, and corresponding time and cost factors for the production and maintenance of digital products.

Not every important dimension of an object's relatedness to other objects, to the world and to us, however, requires this kind of effort and expense. The same technologies of linked data make the encoding and expression of other very important relationalities possible with much less effort, requiring no research and limited moderation. The function enabled on social media platforms to "like" an item, for instance, ties it instantly and precisely in a web of relatedness uniting other items and other people who liked them. We know from our daily use of social media, that something else is possible. Linking is a cognitive function basic to our processing of information and experiences, and we have reached a moment when we expect this functionality in a digital mediation.

## **4. WHOLES**

The task of remastering cultural heritage in the Humboldt Forum involves finding ways to show the wholes to which parts testify, regaining, in a re-recording of the objects, more of the world that went missing when they were removed from it. Including more presence and participation of the people it came about among. This is why the ability to remaster the relationality of objects of cultural heritage matters. The ambition to know the world drives a desire to gather pieces of it. The practice of displaying the pieces must strive for new ways of showing, and connecting you to, the whole.

*Nur eine einzige innere und wesentliche Eigenheit als solche zu erforschen, ist schon schwierig; wieviel mehr aber alle in ihrer Verbindung zu einem Ganzen zu kennen. … Nur von sehr wenigen Menschengattungen ist es also möglich auch nur den Versuch zu wagen, ein vollständiges Bild ihrer innern und wesentlichen Eigenthümlichkeit zu geben. … Dennoch kann sich eine philosophische Anthropologie nicht mit etwas Geringerem begnügen.* 

*Just to study one single, inner and substantial thing [Eigenheit] is hard enough; how much more so, therefore, to know all of them in their relation to a whole. … It is therefore only possible even to attempt to give a comprehensive picture of but a very few human species [Gattungen]. … And yet, a philosophical anthropology can content itself with nothing less.* 

[Wilhelm von Humboldt, "Plan einer vergleichenden Anthropologie" (1797), *Sämtliche Werke, Band 1* Hg. Wolfgang Stahl, Mundus Verlag, 1999, S.168.]

Wilhelm von Humboldt's project of a comparative anthropology, complement and parallel of his brother's comparative approach in geological, botanical or meteorological study, demands this scoping of the whole. In his afterword to the 1972 Reclam edition: *Wilhelm von Humboldt: Schriften zur Sprache*, Michael Böller says that what the dioscurian brothers had in common was that they were both "universal morphologists", and "pioneers" of the comparative method."

Encoding the catalogue data of objects in a relational database can restore to the digital remastering of an object important information on various wholes, expressed as categories, to which the object belongs. And while we view the historical preoccupation with determining the "character" of nations and persons with great critical distance, the fascination with overview, generalization and comparison remains, and the ability to see out from an object to the world it speaks for, remains a dream of digital remediations. Chimbote as a place, the Moche as a culture, Gretzer as a collector, clay pipe fabrication as a ritual handicraft emerge as dimensions of the world surrounding and integrating each of the objects these categories link. If the link can come to life.

To make object information interactive and intelligent through Linked Data protocols holds this potential, the potential of bringing the interrelatedness of objects, expressed in data and metadata, as a semantically navigable interface for exploring cultural content.

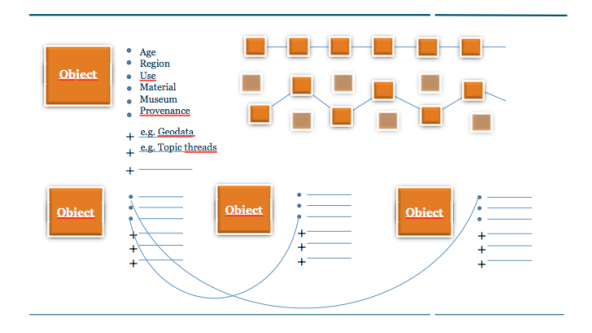

**Figure 5:** Connection logic for basic object info

To realize this potential for a complex, dynamic and publicly funded institution like the Humboldt Forum, the cumbersomeness, brittleness, expense and risk of traditional relational database work needs to give way to a promised new era of easy, flexible data linking and maintenance. And this is where the full promise of the semantic web project comes into focus. To be able to link the objects of large collections, not only via laborious tables, but semantically, that means by meanings already contained in verbal formulations, concepts systematically linked via the words and phrases we use to think them. And flexibly, according to a categorization that can grow as the knowledge base grows.

RDF, or Resource Description Framework, purports to offer just this flexibility. It is described as "a standard model for data interchange on the Web", having "features that facilitate data merging even if the underlying schemas differ, and it specifically supports the evolution of schemas over time without requiring all the data consumers to be changed" [https://www.w3.org/RDF/]. One of

the technology's inventors and first visionaries, Jim Hendler, puts it similarly:

*The first (main benefit) is that RDF enables you to share data in a flexible schema so you can store additional types of information that you might have been unaware of when you originally designed the schema. The second is that it helps you to create Web-like relationships between data, which is not easily done in a typical relational database.*

[Jim Hendler, "Web 3.0, Linked Data, and the Semantic Web: What's this all about?

https://www.youtube.com/watch?v=Q7tyi1kp3 3w&t=7s - published **06.09.2016**]

The benefits of such technologies for digital presentation of and engagement with cultural heritage collections are becoming widely apparent, and desired. And yet, despite the familiarity with the conventions and possibilities of social media platforms, and the desire to get traction in social media channels, there is not the same level of awareness among museums as to what can be done to benefit from a semantic web.

The prospect of solving these questions for yourself as a cultural institution is daunting and financially risky. Increasingly partners and specialty houses are out there, who will do it for you if you can pay, or if you're lucky, as a sponsoring. But here too, the gap between what you can imagine in fantasy and what you can imagine really realizing is daunting, and discouraging. This gap, and the prevailing unfamiliarity with this field may soon be closing up, however, as the technology evolves and the industry and products develop. What once needed to be expensively thought up and built will likely soon come ready-made in a new generation of digital data products and services.

For an institution dedicated to showing how the world's cultures are interconnected and interwoven, the possibilities of such data networking technologies is tremendous. What would Wilhelm say about the rise of chatbots

and language-driven interfaces sourcing their recommendations and tour commentary info from 20,000 online object-texts; and what would Alexander, trying to organize his notes in today's digital environment, say about an out-of-the-box databasing software, like this product from the global interactive agency, Razorfish: It's called Cosmos, or the AR-Version, Cosmos™ Amplify.

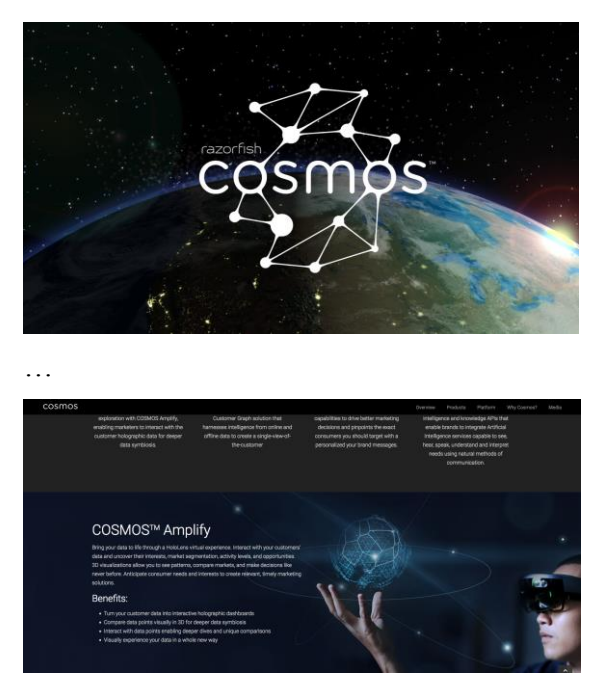

**Figure 6:** Promotional web presentation, Razorfish Cosmos & Cosmos™Amplify, 2017

As the Humboldt Forum considers whether and how it can meaningfully invest in a semantic networking of its data, industry products and solutions are emerging that are ready to do it for us.

#### **5. CONCLUSION**

The hope of an institution like the Humboldt Forum, in confronting these possibilities, is not the pygmalian-like striving to restore via semantic tags or category links every thread of meaning that ties an object into its or our world. Nor can we even begin to touch even a fraction of the objects relevant for giving us a picture of the world they speak of. But the impossibility of ever grasping or defining the whole of anything, let alone of digitally remastering it, must not be mistaken for an unfeasibility of the project we are looking at, the project of remastering much more than just objects in our much more than just a museum. Wilhelm von Humboldt is very clear about the impossibility of knowing everything about anything, let alone everything about everything, and yet for him this is no reason not to always, also, think the whole. Michael Böhler makes the point in his afterword to Humboldt's *Schriften zur Sprache*: "What he is emphasizing here is first of all the insistance on totality". "Dabei betont er vor allem die Bedingung der "Totalität":

*Ohne sie ist die Mannigfaltigkeit nur verwirrend.... Auch alles Bekannte ist, und bleibt ewig nur Bruchstück. Jene Bedingung der Totalität aber wird erfüllt, wenn die Behandlung systematisch ist, das Verwandte zu verbinden, das sich Fremde zu trennen strebt, und wenn der Geist ununterbrochen tätig ist, nach den Datis der Erfahrung immer den ganzen möglichen Raum zu überschlagen, die unausgefüllt bleibenden Fächer anzudeuten, das Vorhandene nie als zufällig abgerissenes Bruchstück, sondern als integrierenden Teil des Ganzen zu betrachten […] kurz wenn einmal durch die wahre Richtung des Studiums die Bahnen vom Einzelnen zum Ganzen, und vondiesem zurück wirklich geöffnet sind, so gehet die Anzahl der möglichen und nützlichen Verknüpfungen wahrhaft ins Unermeßliche"* 

*[Schriften zur Sprache, 235; W.v.H. (Nr. 18; IV,250f)]*

*Without it the multiplicity is just confusing…. In addition, everything we know is, and will eternally remain, just a fragment. The insistance on totality, however, is fulfilled if the treatment is systematic, in binding the related, in striving to separate the distinct, and if the mind persists without interruption in always, after every datum of experience, covering the entire possible expanse of intervening space, to point out the boxes that remain to fill in, to never see what lies before one as a fragment torn off at random, but rather as an integrating part of the whole […] in short, when once the path from the particular to the whole and back again has been opened up following on a proper direction of study, the number of possible and useful connections truly becomes countless.*

To fulfill the mission of the Humboldt Forum, both as regards its Humboldtian intellectual heritage, and as concerns its actual institutional construction and the constellation of disciplines and perspectives arrayed around its contents, including the ambition, as the SMB/SPK has put it, to become an "epicenter of shared heritage", digital presentation of exhibitions and their contents would need to focus on these wider dimensions of what can and should be remastered in a digital product, fruit not only of the digitization of cultural heritage, but also of its digitalization. This connects the ambitions of this project with the highest ambitions of other projects, seeking a big picture on the human situation in the world. Our model in this cannot be merely a perfection of the detail, a preciser science of the individual, as in Molecular Biology, Nuclear Physics, or the Human Genome Project. Rather the challenge is to sharpen a perception of the general, the shared, the overarching, the dynamic, intertwining and interlinking. In this, our model is closer to the Human Connectome Project, pushing the

localized sciences of mind to reveal more than points in a map or matrix, instead showing us finally the pathways and linkage structures that animate isolated impulses into thoughts, feelings and reflected actions. Connecting the objects of partners in the Humboldt Forum, rather than just enriching or intensifying their punctual presentation, the Humboldt Forum raises the project from a remastering and presentation of collections to a remastering and presentation of connections, in short, a **Weltverbindungsmaschine**, call it a Digital Cosmos, or the Cultural Connectome.

#### **5. ACKNOWLEDGMENT**

These projects and many of these reflections, were carried out together with Nathalie Keurmeur, Manuel Fischer, Cornelia Fanslau, and Patrick McDonough filling out the digital team of the Humboldt Forum Kultur GmbH, in the Department of Cultural Communications & Digital of the Humboldt Forum Kultur GmbH.

# **ÉISCHTE WELTKRICH: REMEMBERING THE GREAT WAR IN LUXEMBOURG - DIGITAL EXHIBITION**

Sandra Camarda

C2DH - Luxembourg Centre for Contemporary and Digital History, University of Luxembourg, Luxembourg, [sandra.camarda@uni.lu](mailto:sandra.camarda@uni.lu)

**ABSTRACT:** The digital exhibition Éischte Weltkrich: Remembering the Great War in Luxembourg is a project currently developed by the C2DH - Centre for Contemporary and Digital History of the University of Luxembourg with the objective of addressing a neglected and understudied period in the history of the Grand Duchy. Supported by the Ministry of State and bringing together the collections and expertise of all the major Luxembourgish museums, archives and cultural institutions, the project has progressively deepened and widened its scope, aspiring to become a long-term online resource. This paper outlines the exhibition concept and design, describing the process of development and implementation of the website, the challenges in dealing with a variety of sources from different repositories and the possible solutions for addressing a wider audience with accessible and engaging content using a wide range of multimedia features and new strategies in digital storytelling.

## **1. INTRODUCTION**

Born as a collaboration between the University of Luxembourg and the Ministry of State within the frame of the WW1 Centenary commemorations, the digital exhibition Éischte Weltkrich: Remembering the Great War in Luxembourg was designed with the purpose of shedding light on a period still largely unexplored and neglected by local historiography.

Overwritten by the dramatic events of the Second World War, the complex and ambiguous history of Luxembourg during  $WW1 - a$  neutral country, invaded by the Germans, bombed by the Allies and torn by social and political tensions — has suffered from a general indifference and disregard from both historians and local population [1].

The initiatives for the Great War centennial have offered an unprecedented chance to reengage with this period both at an academic and at a political level. However, we deemed important not to confine the exhibition project

to the boundaries of the commemorations but rather turn it into a long-lasting digital resource, with an open, flexible and integrable structure.

Avoiding a trite militaristic memorialisation of the war, the digital exhibition Éischte Weltkrich (translating "the First World War" in Luxembourgish) proposes itself as a means to remember a forgotten conflict, where remembering is the active and ongoing cognitive process through which nations and groups historically construct narratives about the past. The history of WW1 in Luxembourg is not univocal and unambiguous but protean and complex, made by memories produced and/or repressed, embedded in objects, places and commemorative practices. As these memories and stories resurface, they highlight in a critical and self-reflective way the dissonant narratives that have reinforced or subverted the official and established historiography.

To embrace this plurality of voices and to avoid a monolithic view and interpretation [2] we tried to offer a multi-faceted interactive experience that acknowledges and engages in conversation with diverse audiences. Relinquishing authority also means abandoning strict linearity in favour of a nonlinear, multi-layered approach [3], offering various tiers of experience that visitors can pick according to their own inclinations and online reading modalities.

In order to address these multiple typologies of fruition, we reflected on strategies for tailoring content to suit users belonging to different age groups and with different competences, learning abilities and digital literacy, striving to adopt a clean, simple and inclusive user interface, to ensure for all users equal access to the information and functionality of the site.

Designing an online exhibition presents a different set of challenges and possibilities compared to a traditional one. If, on one hand, the translation from analogue to digital inevitably comes with issues of authenticity, materiality, and decontextualisation, on the other hand, new technologies offer the possibility of transcending spatial and temporal boundaries, allowing for the creation of meaningful learning experiences.

The digital exhibition does not propose itself as a surrogate of a real one, nor does it want to replace the live "auratic" museum experience, but rather represent an informative and engaging online platform where audience participation is encouraged by means of web interfaces and systems that support creative explorations of the content.

A wide range of multimedia features are employed to present history in a visually appealing way, although these represent a means of conveying complex information in a palatable form rather than an end in itself. Finally, and above all, instead of standing as static repository of information, the exhibition strives to maintain a self-reflexive curatorial approach, presenting the content in a critical way in order to stimulate questions and debates.

## **2. THE DIGITAL EXHIBITION**

In terms of production, the project to develop a virtual exhibition on the First World War in Luxembourg has officially begun on the 15th of February 2016 with a preliminary phase of research and study of the materials related to

Luxembourg in WW1, and the establishment of contacts and collaborations with the relevant public repositories and private collectors. The collection of sources helped to analytically frame, compare and contextualise the material, identify the core themes and better define the structure of the exhibition. The following phase saw the selection and cataloguing of the items, the establishment of the digitisation parameters, the settlement of the copyright agreements and the detailed structuring of each section. Working with the designers hired to develop the website brought a general reassessment of the exhibition design in view of both technical possibilities and constraints, and our concept was further revised, elaborated and enriched. Once the backbone of the digital exhibition was defined, we focused on the content and the storytelling which required several iterations, editing and selective pruning. Throughout the entire development process, we strived to include different actors with a series of seminars, workshops and focus groups.

In order to engage different audiences with varying degrees of knowledge and expertise (from the member of the general public with no previous familiarity with the topic, to the expert of local history who wants to use the website as a resource) we explored various strategies in digital storytelling, envisioning individual and collaborative educational activities targeted at specific groups, and employing a hierarchical navigation that allows the users to move from a first basic level of information to more complex content.

The homepage thus presents four independent but interconnected modes of navigation (or entry points): The Themes (a thematic, storydriven mode), the Collection (an exploration of the individual objects in the digital archive), an interactive georeferenced Map and an eventbased chronological exploration represented by the Timeline (Fig. 1).

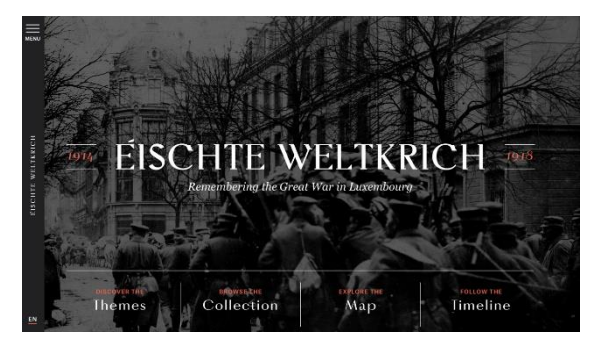

*Figure 1: Homepage*

The overall structure and design of the exhibition remains flexible and open, allowing for the continuous integration of further themes and documents, either provided by institutions or crowdsourced.

#### **2.1 THE THEMES**

The themes are presented as digital stories [4][5][6] designed to create an immersive visual experience (Fig. 2). The Occupation tells the story of the German invasion of Luxembourg at the beginning of the war and of the ensuing complex and ambiguous relationship with the occupiers. Grief and Loss tells of the death of the soldiers and of the civilians in a neutral country, of the bombings of the steel industries, the diseases and the military cemeteries. The Food Crisis discusses the political and social impact of the food crisis, resulting in civil unrest and in the creation of the first trade unions. The Aftermath looks at the events immediately following the armistice: The French and American occupations, the political changes and the process of memorialization of the victims. Finally, Migrations follows the impact of war in the movements of people in and out of Luxembourg.

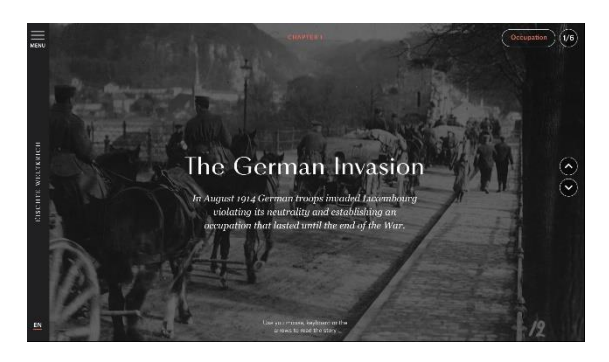

*Figure 2: Example of theme*

Each story is a linear  $-$  albeit not forcedly chronological — narrative divided into chapters. Each chapter is composed of a succession of textual and visual modules that give rhythm to the storytelling; the user can either follow the story sequentially or, at any point, freely jump to a preferred chapter through a theme index (Fig. 3).

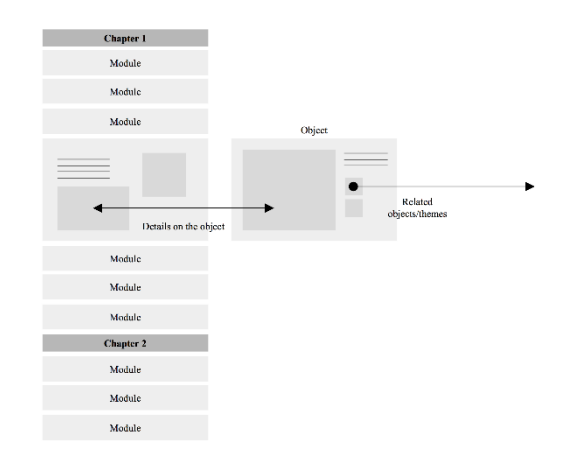

#### *Figure 3: Structure of the themes*

The digital stories are built through a specially designed visual editor that mediates between back end and front end, functioning as a storyboard creator where the individual visual modules are shaped and their arrangement in a narrative pace can be tested. The modules offer a varied yet limited range of possibilities for structuring the content: text  $+$  background; text + object (where the object can be an image, a video or an audio file); gallery of objects (with a choice between grid and slideshow); map + text and so on (Fig. 4).

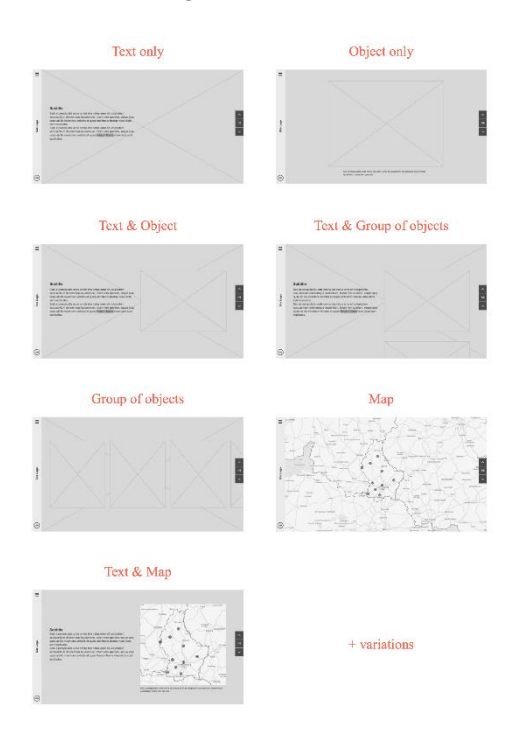

*Figure 4: Variations of modules*

We decided to divide each theme/story into five chapters of ten modules each, and, to avoid tiring and losing the attention of the reader, we limited the written sections to a

maximum of 70-100 words per block of text, keeping the style simple and jargon-free. Balancing readability without forgoing accuracy and depth of information has proven to be one of the most challenging tasks of content creation. A strategy to limit the word count was to link contextual information to a glossary, so that clicking on a specific term in the text would open up a small text bubble with additional biographical data or definitions of less-known terms which do not immediately contribute to the story.

In order to avoid reducing the images and objects used in the modules to mere visual backdrops to our story, we allowed the possibility of exploring them individually with links to separate windows containing detailed information as well as descriptive metadata.

The themes are navigated by vertical scrolling as well as by arrow clicking while a visual indicator and the changing chapter numbers provide feedback on how far the user is into a story. Modules with galleries of images are instead browsed horizontally, introducing a variation in the navigation pattern.

The reading time is of roughly 15-20 minutes per story, given the user exclusively reads through the theme from start to finish without opening any of the individual files. With this solution we hope to equally accommodate the needs of the users who like to be guided through linear curated content, as well as of those who enjoy free exploration and nonlinear browsing.

## **2.2 THE COLLECTION**

The Collection is where the user can explore the individual images, artefacts, and documents that constitute the exhibition archive.

Unlike other digital exhibitions that display selected material from a single museum or collection, the Éischte Weltkrich exhibition comprises a heterogeneous corpus of objects coming from different institutions and repositories, each with their individual classification standards, accessibility, and curatorial agendas. Establishing links and collaborations with public museums, libraries, archives, as well as Luxembourgish private collectors who agreed to put their collections at our disposal, we sourced and researched approximately 3000 documents, including artefacts, photographs, postcards, caricatures,

film footage, audio files, newspaper articles, official documents, books, diaries, and letters.

This material has been then accurately examined and selected, giving particular attention to those previously unpublished documents that demystify local popular stories or present elements of novelty, suggesting different readings of the established traditional narratives.

The process of translation of the material from analogue to digital was often already undertaken by the contributing institution; in a few occasions the digitisation of the objects had to be done anew by the staff of the Digital and Media Lab of the University of Luxembourg.

In order to display the richness of the digital collection and encourage a serendipitous discovery of stimulating items instead of allowing access to the collection exclusively via search function, we adopted a "generous interface" design [7], offering an infinite scroll with thumbnails of objects which can be freely browsed or filtered by type of resource and time-span (Fig. 5).

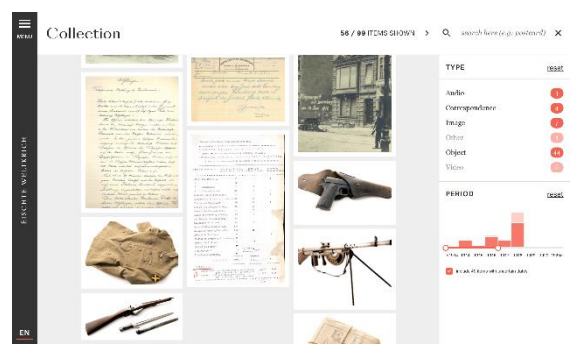

*Figure 5: The collection*

Selecting one of the items in the Collection opens up a window containing a larger zoomable image, date, location, a descriptive entry and additional metadata. A further link to a several specially curated documents allows to discover additional related objects (Fig. 6).

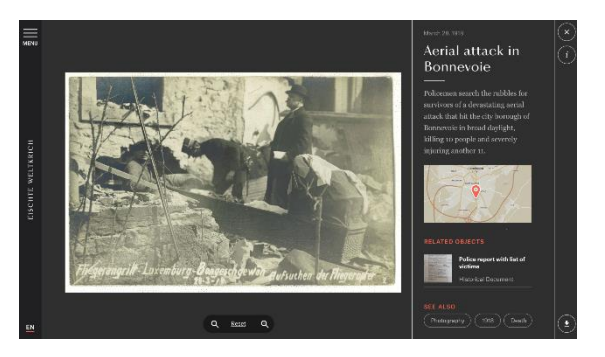

*Figure 6: Example of individual object*

Rare books are available to read in their entirety and have been made searchable through optical character recognition (OCR) technology. Should the copyrights allow it, it will be possible to download the respective file together with its metadata, a measure to counter the dispersion and decontextualisation that often accompanies digital sources.

While the interface design prompts a deep exploration of the Collection by analogy and random discovery, the user who is looking for specific information can of course perform a full-text search which also offers autocomplete suggestions starting from the fourth typed letter. As with all the content of the digital exhibition, the Collection will be continuously integrated with new material and will hopefully become a valuable research tool and point of reference.

#### **2.3 THE INTERACTIVE MAP**

Maps are essential data visualization tools and all salient Luxembourgish locations linked to WW1 (bombed sites, shelters, war cemeteries, memorials etc.) as well as all the historical records in the collection that refer a specific place are displayed on an interactive map – zoomable to street level – which provides a geo-exploration mode (Fig. 7).

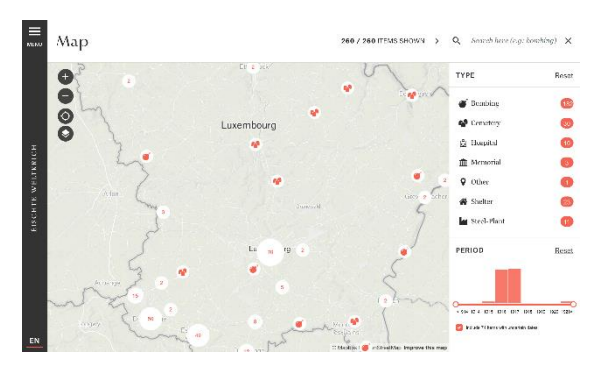

*Figure 7: The interactive map*

While the map is contemporary, selectable layers allow the visitor to compare earlier landscapes and understand the changing political borders of the Greater Region from 1914 to today. By enabling location-awareness (particularly when viewing the website on mobile devices) the user can employ the map as a discovery tool to filter and locate relevant places in the proximity. This feature can naturally have applications for mobile learning activities as well as enhanced touristic experiences.

#### **2.4 THE TIMELINE**

Finally, the Timeline offers a more conventional event-based exploration as well as an additional access point to the digital exhibition.

Timelines are traditionally regarded as powerful and intuitive frameworks for presenting history, able to simplify narratives by highlighting linear and causal successions of events. Postmodern critique however warns against the coercive nature of chronological narratives seen as univocal and deceptively neutral interpretations [8].

We attempted to address the issue by linking our digital timeline to the Collection, allowing the user to explore more complex connections as well as seeing historical records in context.

A sidebar traces a linear unfolding of the events with a yearly calendar from 1914 to the early 1920s giving access to a chronology of significant dates covering both local and international context. Each event can be then expanded to reveal additional information as well as a thumbnail display of the related images and objects which can be further explored (Fig. 8).

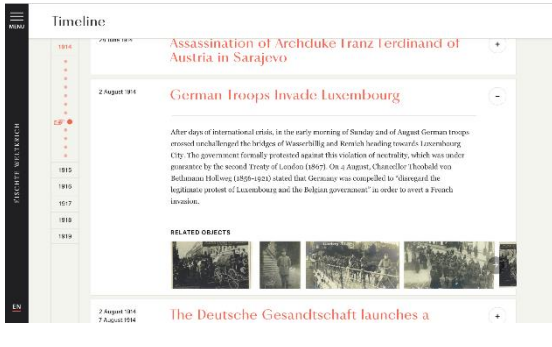

*Figure 8: The timeline*

#### **2.5 THE EDUCATIONAL SECTION**

Aside from the four modes of navigation, two additional sections accessible from the side menu provide tailored content for specialist researchers and for schools.

A Resources section contains downloadable contributions by various scholars and museum professionals on specialist subjects. While the context is always Luxembourg during WW1, the papers cover diverse topics, from literature to art, photography, history of science, politics and economics.

In collaboration with our colleague Frederik Herman, an educationalist and a specialist in Social and Cultural Histories of Education, we organized a series of focus groups with local history teachers aimed at gaining a first insight on how WW1 is taught in Luxembourg, identifying the challenges teachers might encounter while dealing with this topic, and discussing some digital tools and solutions that can be developed to facilitate teaching and enrich learning experiences. The focus groups with the teachers were followed by an online survey advertised through the ALEH (Association Luxembourgeoise des Enseignants d'Histoire) network.

The data collected during the discussions constituted the basis for developing the pedagogical section which offers three downloadable manuals that teachers can use in the classroom to encourage the study of local history and engage pupils in research activities involving digital tools and resources.

Each downloadable manual — addressed to teens between 15 and 18 years of age — uses an object from the collection as a starting point to explore the broader context: The Forgotten Monument (the Clausen war memorial for the civilian victims of an aerial bombing); 250g of bread (a rationing card, referring to the food crisis and hardship during the war); and finally Invitation to the Ball (an invite to one of the dancing soirées organized by the American troops in Luxembourg following the Armistice).

The suggested activities employ an interdisciplinary approach to promote active learning and are divided into modular sections to accommodate different time availability and resources. The teachers are then given the possibility to submit and upload a documentation of their results onto the website.

## **2.6 THE DEVELOPMENT**

In order to retain a certain degree of autonomy in managing and adding new content, the backend structure for uploading and storing the files and metadata on the University server, was developed in-house by Daniele Guido, lead designer and full-stack developer at the C2DH.

The open-source platform Miller was first developed in the context of RESuME, an

Erasmus+ Programme funded project (http://resume.uni.lu) to provide researchers with a simple, customised content management system.

Built on top of Django and the Django REST framework, Miller deploys a RESTful API to search, access and edit multi-language contents through a basic data model: authored narratives (Story objects) which contain resources (other Story or Document objects). Both Story and Document objects have a metadata field which provides multilingual properties for titles, abstract, contents, references and copyrights and narratives. The Story contents are delivered as markdown plain text through the API, shipped with a versioning feature so that previously saved contents can be easily recovered. Links to other stories and documents are expressed as markdown links pointing to the target element identifier.

The external design studio Calibro (http://calib.ro) is responsible for the design and visual identity of the exhibition as well as for the development of the front end and visual editor. The latter relies on a client-side web application build with React.js that uses the data provided by the Miller API. The front end is developed with some of the most advanced technologies for cross-browser and crossdevice web development such as the React.js framework, Bootstrap for layout and as grid system, and MapboxGL.js for displaying geographical data.

The elaboration of the visual identity of the exhibition stems from an initial study of the typefaces used in Luxembourgish newspaper advertisements during WW1. Purposely distancing itself from a martial theme to reflect the non-belligerent status of the Grand Duchy during the war, the choice of fonts retains traces of the Belle Époque while remaining sober and readable. Large full-screen images pay tribute to the vast photographic production of the time whereas the colour palette alternates a greyscale with a pale cream background with desaturated red highlights.

## **3. CONCLUSION**

The website is currently at the last stages of development and is expected to officially launch at the end of February 2018. The following months will be dedicated to integrating additional content and running

usability tests to verify the functionality of the website on all platforms.

Following the official launch, user interaction and feedback data will allow to further improve participation and plan future expansions.

The ongoing elaboration of the digital exhibition has offered a valuable opportunity to reflect on the transformations brought about by digital technologies, the changing dynamics of appropriation of history and the consequent need to rethink and revaluate strategies and practices.

#### **4. ACKNOWLEDGMENT**

I would like to thank the Ministry of State and the University of Luxembourg for generously financing the project, as well as the project partners who gave us full support and access to their collections: The National Museum of Military History in Diekirch; the Archives nationales de Luxembourg; the Centre National de l'Audiovisuel in Dudelange; The MNHA - Musée National d'Histoire et Art; the Bibliothèque Nationale de Luxembourg; the Centre de Documentation sur les Migrations Humaines in Dudelange.

My gratitude goes to all the team members, Prof. Denis Scuto, Prof. Andreas Fickers, Dr. Frederik Herman, the students and collaborators at the C2DH and the external contributors that assisted us with their specialist knowledge and expertise.

Last but not least, I would like to thank Calibro and Daniele Guido for so efficiently interpreting and translating our needs with intelligent and intuitive solutions.

## **5. REFERENCES**

[1] Majerus, Benoît: Les historiens luxembourgeois monomaniaques. Histoires de la Première Guerre mondiale au Luxembourg. In Majerus, Benoît; Roemer, Charel; Thommes, Gianna (eds), 1914-1918. Guerre(s) au Luxembourg, Capybarabooks, Luxembourg, 2014, pp. 9-15.

[2] Wyman, Bruce, et al.: Digital storytelling in museums: observations and best practices. Curator: The Museum Journal vol. 54, no. 4, pp. 461–8, 2011.

[3] Sanabria, Juan; Reinier, Jason; Samis, Peter (2014). Particle or Wave? Linear and Non-linear Storytelling in Museums.

MW2014: Museums and the Web 2014 [online], Available from: http://mw2014.museumsandtheweb.com/paper /mw-2014-paper-particle-or-wave-linear-andnon-linear-storytelling-in-museums/ (retrieved 19.10.2017).

[4] Birchall, Danny and Anna Faherty (2016). Big and slow: Adventures in digital storytelling. MW2016: Museums and the Web 2016 [online], Available from: http://mw2016.museumsandtheweb.com/paper /big-and-slow-adventures-in-digitalstorytelling/ (retrieved 19.10.2017).

[5] Kraemer, Harald (2007). Simplicity, Slowness and Good Old Stories as Strategies and Perspectives of Design in Hypermedia and Media. In J. Trant and D. Bearman (eds.). International Cultural Heritage Informatics Meeting (ICHIM07): Proceedings, Toronto: Archives & Museum Informatics. October 24 [online], Available from: http://www.archimuse.com/ichim07/papers/kra emer/kraemer.html (retrieved 19.10.2017).

[6] Samis, Peter and Tim Svenonius (2015). The X, Y, and Z of digital storytelling: Dramaturgy, directionality, and design. MW2015: Museums and the Web 2015 [online], Available from: http://mw2015.museumsandtheweb.com/paper /the-x-y-z-of-digital-storytelling-dramaturgydirectionality-and-design/ (retrieved 19.10.2017).

[7] Whitelaw, Mitchell (2015). Generous Interfaces for Digital Cultural Collections. Digital Humanities Quarterly 9(1). [online], Available from: http://www.digitalhumanities.org/dhq/vol/9/1/ 000205/000205.html (retrieved 19.10.2017).

[8] Lubar, Steven: Timelines in Exhibitions. Curator: The Museum Journal, vol. 56, pp. 169–188. April/2013.

# **DISCOVERING ALEX H. ODER: WIE MAN SICH DEM KOSMOS ALEXANDER HUMBOLDT NÄHERN KANN**

Dr. Matthias Henkel

Agentur EMBASSY OF CULTURE, Berlin/Deutschland, Gründer und Geschäftsführer, [ceo@embassy-of-culture.com](mailto:ceo@embassy-of-culture.com)

**KURZDARSTELLUNG:** Im Rahmen des Vortrags wird das Konzept des Digitalen Exponats [www.kosmos-humboldt.org](http://www.kosmos-humboldt.org/) vorgestellt, das im Auftrag des Auswärtigen Amts als Medium für die Auswärtige Kultur- und Bildungspolitik entwickelt wurde.

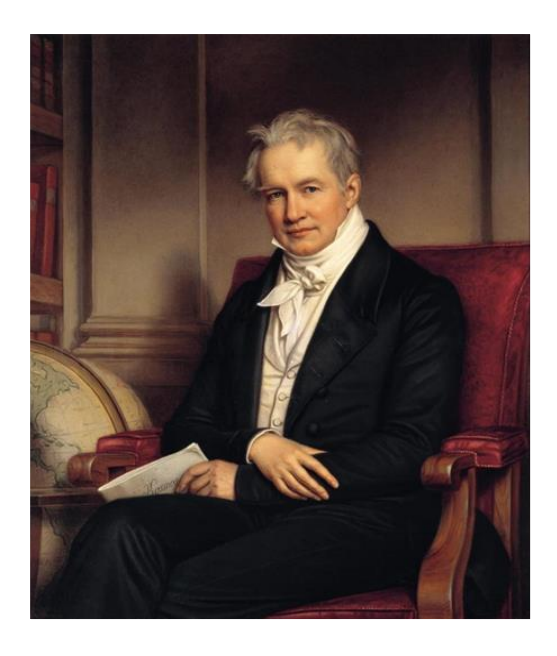

*Abb. 1: Alexander von Humboldt, Naturforscher und Geograph - ein Gemälde Joseph Stieler (1843)[1]* 

#### **DAS DIGITALE, DAS NARRATIVE, DAS POLYPERSPEKTIVISCHE, DAS PERSONALISIERTE**

Vier Megatrends bewegen derzeit das Museumswesen: Verstand sich das Museum seit Anbeginn als Gralsort dinglicher Hinterlassenschaften, so macht die digitale Revolution auch vor den Museen nicht halt. Dies gilt nicht nur für die zunehmend digital ausgestatteten Ausstellungen, sondern auch für das Depot – will sagen das Sammlungsgut. Das Digitale lässt sich auf gewisse Weise als ein Teil des Intangible Heritage betrachten.[2] Bei der Entwicklung zukunftssicherer Sammlungsstrategien der Museen dürfen daher die digitalen Welten künftig nicht außer Acht gelassen werden.

 Für die Realisation eines ortsungebundenen Exponats zum Thema Humboldt wurde daher das Format der Website gewählt.

Das Erzählen von Geschichten ist eine der ältesten Kulturtechniken der Menschheit und stellt in vorschriftlichen Zeiten eine der Möglichkeiten dar, Wissen, Erfahrungen oder Glauben an Mitmenschen und nachwachsende Generationen weiterzugeben. [3] Das Narrativ und die Technologie des Storytelling werden derzeit im Bereich des Marketing hoch gehandelt. Content-Marketing ist hier das große Schlagwort.

 Gerade ungegenständliche geistes- und mentalitätsgeschichtliche Themen lassen sich durch das Gegenüberstellen verschiedener Aussagen und Meinungen gut bearbeiten. Im vorliegenden Falle wurden zwei unterschiedliche Erzählstränge miteinander in Beziehung gesetzt: Diachronisch – d.h. über verschiedene Epochen hinweg, weil gerade im epochenübergreifenden Vergleich die Lebensleistung Alexander von Humboldts anschaulich wird.<br>Transdiszinlinär – d.h. über  $Transdizzinlinär - d.h.$ Fachgrenzen hinweg; dies insbesondere, um der Vielschichtigkeit Alexander von Humboldts gerecht zu werden.

Mit Jean-Francois Lyotard ist uns die Chance genommen, mit Hilfe einer großen Erzählung das Gewordensein zu verbalisieren; die große Rahmenerzählung ist also durch eine Vielzahl kleiner Narrative substituiert. [4]

 Durch die Gegenüberstellung sehr unterschiedlicher Aussagen zu Alexander von Humboldt und die dadurch entstehende Polyperspektivität, wird der User dazu animiert, sich sein eigenes Urteil zu Alex H. zu bilden.

Abstrakte historische Fakten lassen sich mitunter nur schwer vermitteln.

 Durch die Fokussierung auf die Person Alexander von Humboldts wird es möglich, neben den historischen Fakten auch mentalitätsgeschichtliche Aspekte zu vermitteln. Zudem werden durch die Befragung von Expertinnen und Experten neue und bislang unpublizierte Sichtweisen erschlossen. Durch die vielschichtige Betrachtung der Person Alexander von Humboldts wird zugleich ein Stück weit ein Geschichtsbild seiner Zeit entwickelt.

#### **ALEXANDER VON HUMBOLDT ALS EXPONAT**

Alexander von Humboldt ist eine schillernde Ausnahmeerscheinung – und er war dies bereits zu seinen Lebzeiten. Nicht ohne Grund hat sich sein Name zu einer regelrechten Marke mit weltweiter Ausstrahlung und Bekanntheit entwickelt: Schulen, Universitäten, Stiftungen, Straßen, Plätze, Bauten, Tiere, Berge, Schiffe, Briefmarken, Münzen und schließlich auch eine Meeresströmung – all dies trägt noch heute seinen Namen.

Humboldt jedoch, wie es so oft geschieht, als einen der letzten Universalgelehrten zu bezeichnen, wird jedoch ihm und seinem eigenen, explizit formulierten Ansatz nicht gerecht. Alexander von Humboldt – geboren am 14. September 1769 in Berlin und ebenda am 6. Mai 1859 gestorben – war einer der ersten global denkenden und transdisziplinär handelnden, hochgradig vernetzten, empirisch wie theoretisch engagierten Wissensmanager. Humboldt ging es – der Titel seines Hauptwerkes unterstreicht dies nur zu deutlich – um eine wirklich ganzheitliche Sicht auf die Welt. Seine Kosmos-Publikation war weit mehr als eine physikalische Weltbeschreibung; konzeptionell gigantisch angelegt, hinterließ Humboldt der Nachwelt zwangsläufig ein unvollendetes, kosmisches Vademekum.

Dabei lassen sich Art und Weise, wie Humboldt dachte, am besten mit einem Blick auf eine seiner Manuskriptseiten beurteilen. [5] Fast bedarf es einer archäologischen Vorgehensweise, um die Entstehung seiner Gedankengänge nachvollziehen zu können. Dabei war – auch seiner Selbsteinschätzung folgend – sein Forscherdrang nicht auf das Abschließen von Vorgängen und Überlegungen angelegt, sondern vielmehr auf das Weiter-Denken, In-Frage-Stellen. Die heute für uns so geläufige ständige Wandelbarkeit durch die Digitalität unserer Medien wäre für seine Arbeits- und Denkweise geradezu genial gewesen.

Unternimmt man vor diesem Hintergrund den Versuch, die Persönlichkeit Alexander von Humboldts mit Schlagworten zu charakterisieren, dann lässt sich folgende Liste erstellen:

- Vielschichtigkeit
- Veranschaulichung
- Ganzheitlichkeit
- Offenheit und Interkulturalität
- Sammeln und Dokumentieren
- Neugier
- Humanismus
- Vernetzung
- Transdisziplinarität

Der Fundus an zugeschriebenen Eigenschaften bildete also die gedankliche Grundlage für die geistige Architektur des Projektes www.kosmos-humboldt.org, das im Auftrag des Auswärtigen Amts im Jahr 2017 entwickelt wurde. Wohl gemerkt, es geht hier nicht um eine ungebührliche Überhöhung von Alex H., denn zweifellos war auch er ein Kind seiner Zeit und soll daher nicht ohne seinen historischen Kontext gesehen, interpretiert und zum Sprechen gebracht werden.

#### *ALEX H*. – TESTIMONIAL DER AKBP UND DIGITALES EXPONAT

Alexander von Humboldt ist, institutionalisiert in der Alexander von Humboldt-Stiftung, ein wesentliches Element der Auswärtigen Kulturund Bildungspolitik (AKBP) der Bundesrepublik Deutschland. Besondere Popularität genießt Alexander von Humboldt – begründet durch seine langjährige Exkursion zwischen 1799-1804 noch heute in

Südamerika. Für das Projekt www.kosmoshumboldt.org leitete sich aus diesem Aspekt die Anforderung ab, auch eine Sprachversion anzubieten, um explizit südamerikanische Zielgruppen ansprechen zu können. [6]

Da das Projekt als weltweit einsetzbares Medium für die Auswärtige Kultur- und Bildungsarbeit angelegt werden sollte, wurde eine webbasierte Anwendung entwickelt. Es handelt es sich um eine WordPress-Website, deren Mediencontent im Portal VIMEO hinterlegt ist. Über VIMEO werden auch die unterschiedlichen Sprachversionen der Videos technisch realisiert. Die Verwendung eines frei zugänglichen Redaktionssystems macht darüber hinaus eine laufende redaktionelle Betreuung und auch eine inhaltliche Erweiterung jederzeit möglich. Die Website ist vollständig responsiv; die Darstellung ist für die aktuellen Browser optimiert.

Auf dieser Basis ist ein Digitales Exponat entstanden, dass – eine stabile Internetverbindung oder eine WLAN-Abdeckung vorausgesetzt – ohne Zugangsbeschränkung mobil einsetzbar und kostenfrei nutzbar ist. Um das Kosmos-Thema auch visuell aufgreifen zu können, wurde für die Menüführung ein sinnlicher Ansatz gewählt: Alles dreht sich im wahrste Sinne des Wortes um Alex H.

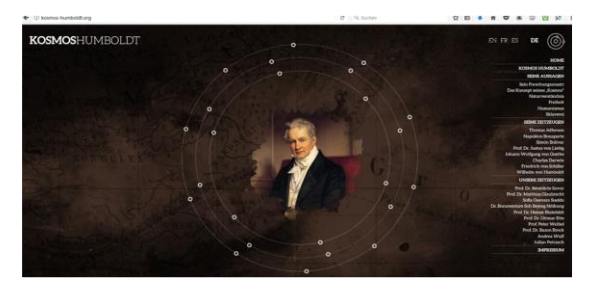

#### *Abb. 2: Screenshot Startseite [www.kosmos-humboldt.org](http://www.kosmos-humboldt.org/)*

Die Menüführung gewährleistet ein Höchstmaß an Flexibilität, um jedem User die Möglichkeit zu geben, sich selbst nach Belieben einen eigenen *Cocktail an Meinungen* über *Alex H.* zusammenstellen zu können. Sinnbildlich gesprochen kann sowohl horizontal – d.h. über Fachgrenzen hinweg, als auch vertikal – d.h. chronologisch – das Meinungsbild zu *Alex H.* gesurft werden.

In jeweils 7-10 Äußerungen sind die Statements in drei Kreisen graphisch angelegt:

- Was hat Alexander von Humboldt selbst gesagt?
- Was haben seine Zeitgenossen über Alexander von Humboldt gesagt?
- Welche Meinungen und Ansichten haben unsere eigenen Zeitgenossen zu Alexander von Humboldt?

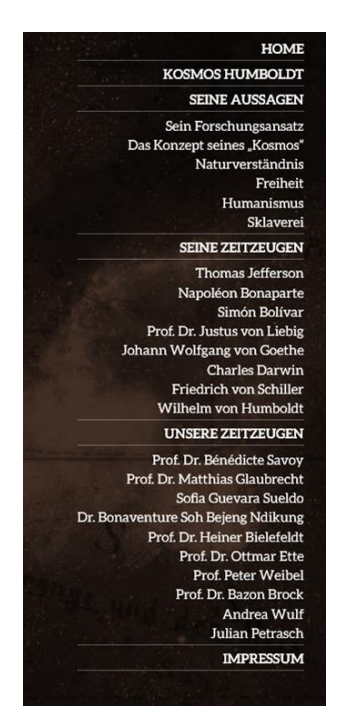

*Abb.3: Screenshot Seitennavigation [www.kosmos-humboldt.org](http://www.kosmos-humboldt.org/)*

#### **DIE STATEMENTGEBERINNEN UND DIE AUSWAHLKRITERIEN**

Während die beiden ersten Kategorien rein auf der schriftlichen Überlieferung und damit der Fachliteratur basieren, wurden für die Kategorie "unsere Zeitgenossen" zehn Persönlichkeiten um entsprechende Statements gebeten, die als Videos im Portal hinterlegt sind. Mit diesen Meinungs- und Stimmungsbildern wurden zugleich neue Quellen für die Betrachtung der Person Alexander von Humboldts erschlossen und für die öffentliche Diskussion zugänglich gemacht.

• Prof. Dr. Heiner Bielefeldt (Universität Erlangen/Nürnberg)

Alexander von Humboldt beeindruckt auch aus heutiger Sicht durch seine zutiefst humanistische Sicht auf die Welt – auch im Hinblick auf die für ihn selbst zunächst fremden Kulturen. Vor diesem Hintergrund bot sich ein Gespräch mit Heiner Bielefeldt an, weil er als UN-Sonderbotschafter für

Religionsfreiheit tätig war und damit als Experte des Eigenen und Fremden gelten kann.

 Prof. Dr. Bazon Brock (Denkerei Berlin)

Als Denker vom Dienst (Selbstaussage) repräsentiert Bazon Brock die Schnittstelle zwischen Kunst, Wissenschaft und Kommunikation. Ebenso wie Alexander von Humboldt ist Bazon Brock zudem ein polyglott gebildeter Diskutant, der abseits von Fachgrenzen virtuos navigiert.

 Prof. Dr. Ottmar Ette (Universität Potsdam)

Ottmar Ette ist wohl einer der profundesten Humboldt-Kenner. Mit seinem aus den Literaturwissenschaften abgeleiteten Ansatz betreibt er seit annähernd 30 Jahren eine auf Humboldt zentrierte Forschung.

 Prof. Dr. Matthias Glaubrecht (Universität Hamburg)

Als Gewährsmann für die naturwissenschaftliche Seite, die bei Alexander von Humboldt deutlich stärker ausgeprägt war, als dies in der heutigen Rezeption mitunter vernehmlich ist, wurde Matthias Glaubrecht befragt. Dies mit dem erstaunlichen Ergebnis, dass die von Humboldt zusammengestellten Datenreihen auch für heutige Forscherinnen und Forscher – gerade was die Klimafolgenforschung angeht – von bleibender Relevanz sind.

 Dr. Bonaventure Soh Bejeng Ndikung (SAVVY Contemporary)

Bonaventure Soh Bejeng Ndikung ist Gründungsdirektor und Kurator von SAVVY Contemporary und war zugleich einer der Co-Kuratoren der Documenta von Athen/Kassel im Jahr 2017. Selbst aus dieser postkolonialen Perspektive erfährt Alex H. – bei durchaus vorhandener Kritik im Hinblick auf kulturrelativistische Tendenzen – gerade im Vergleich zu seinen Zeitgenossen, ein bemerkenswertes Maß an Wertschätzung.

## Julian Petrasch (Freie Universität Berlin)

Der Student Julian Petrasch repräsentiert – als zweifacher Gewinner des Wettbewerbs Jugend forscht – für uns einen humboldtschen Charakter des 21. Jahrhunderts: wissensdurstig, engagiert, innovativ, vernetzt.

• Prof. Dr. Bénédicte Savoy (Technische Universität Berlin)

Bénédicte Savoy war gleich aus mehreren Gründen eine Idealbesetzung als Statementgeberin, weil sie nicht nur die binationale Achse Deutschland/Frankreich repräsentiert, sondern weil sich einer ihrer Forschungsschwerpunkte mit der Museumsund Identitätsgeschichte zu Zeiten von Humboldts befasst.

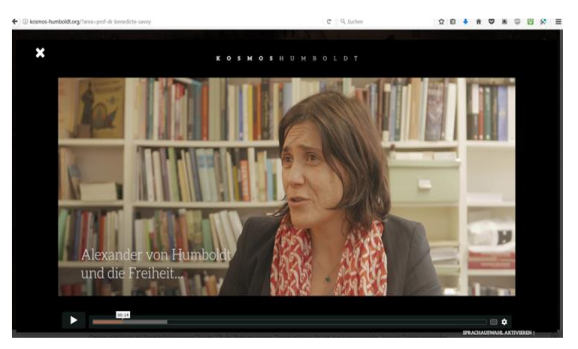

*Abb. 4: Screenshot Bénédicte Savoy Statementgeber [www.kosmos-humboldt.org](http://www.kosmos-humboldt.org/)*

Sofia Guevara Sueldo

Die Abiturientin einer Alexander von Humboldt-Schule in Lima, Sofia Guevara Sueldo, repräsentiert den südamerikanischen Forschungsschwerpunkt Alexander von Humboldts und fungiert als Zeitzeugin für die Humboldt-Begeisterung, die nach wie vor in Südamerika gegenwärtig ist.

Prof. Peter Weibel (ZKM Karlsruhe)

Peter Weibel harmoniert als kongenialer Partner zu Bazon Brock – allerdings mit einer noch stärkeren Ausrichtung auf die mediale und kommunikative Wirkung, die Alexander von Humboldt durch sein Netzwerk und seine Art und Weise der Kommunikation (Publikationen, Vorlesungen, Briefe, Gespräche, Reisen etc.) aktiv betrieben hat.

Andrea Wulf

Für einen mentalitätsgeschichtlichliterarischen Ansatz haben wir Andrea Wulf als Autorin der neuesten Humboldt-Biographie befragt.

## **DIE HISTORISCHEN ZEITZEUGEN**

Auch bei der Auswahl der Zeitgenossen wurde darauf geachtet, möglichst viele Aspekte<br>Alexander von Humboldts abzudecken. Alexander von Humboldts Folgende Persönlichkeiten wurden mit Aussagen berücksichtigt:

- Thomas Jefferson
- Napoléon Bonaparte
- Simón Bolivar
- Prof. Dr. Justus Liebig
- Johann Wolfgang von Goethe
- Charles Darwin
- Friedrich von Schiller
- Wilhelm von Humboldt

Während die Mehrzahl der Statements Humboldt überaus positiv rezipieren, zeigen die Zitate von Kaiser Napoléon und Friedrich von Schiller, dass Alexander von Humboldt von seinen Zeitgenossen auch durchaus kritisch bewertet wurde.

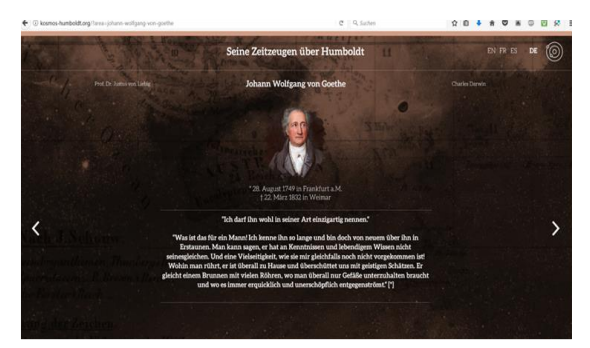

*Abb. 5: Screenshot J.W.v. Goethe Historische Zeitzeugen [www.kosmos-humboldt.org](http://www.kosmos-humboldt.org/)*

Exemplarisch seien an dieser Stelle das Zitat Schillers wiedergegeben: *"Über Alexander habe ich noch kein rechtes Urtheil; ich fürchte aber, trotz aller seiner Talente und seiner rastlosen Thätigkeit wird er in seiner Wissenschaft nie etwas Großen leisten. ... Er ist der nackte, schneidende Verstand, der die Natur, die immer unfaßlich und in allen ihren Punkten ehrwürdig und gründlich ist, schamlos ausgemessen haben will und mit einer Frechheit, die ich nicht begreife, seine Formeln, die oft nur leere Worte und immer nur enge Begriffe sind, zu ihrem Maßstabe macht… Er hat keine Einbildungskraft, und so fehlt ihm nach meinem Urtheil das notwendigste Vermögen zu seiner Wissenschaft, denn die Natur muß angeschaut und empfunden werden in ihren einzelnsten Erscheinungen wie in ihren höchsten Gesetzen. [...] Alexander imponiert sehr vielen und gewinnt im Vergleich mit seinem Bruder meistens, weil er ein Maul hat und sich geltend machen kann.*" [7]

Freilich fehlt im Rahmen des Portals der Raum, um die Intention des Gesagten vollumfänglich zu hinterfragen. In jedem Falle aber wurden die Zitate mit elektronischen

Fußnoten versehen, auch um die User zu animieren, eigene Recherchen anzustellen.

#### **EIGENE AUSSAGEN ALEXANDER VON HUMBOLDTS**

Zu folgenden Themen wurden Aussagen Alexander von Humboldts in das Portal aufgenommen:

- Naturverständnis
- Freiheit
- Sklaverei
- Humanismus
- Forschungsansatz
- Zum Konzept seines Kosmos

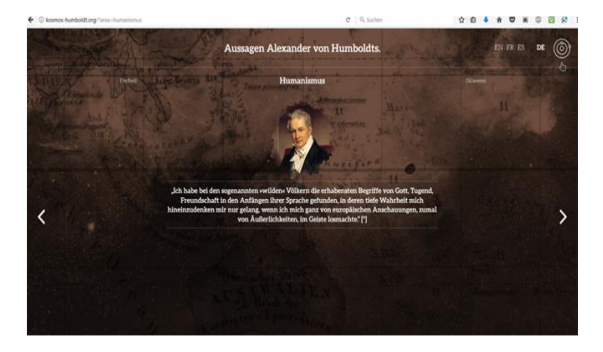

*Abb. 6: Screenshot Humboldts eigene Aussagen [www.kosmos-humboldt.org](http://www.kosmos-humboldt.org/)*

Exemplarisch seien an dieser Stelle zwei Zitate wiedergegeben, die Humboldts humanistische Grundhaltung bzw. seinen Anspruch an seine eigene Forschungsleistung spiegeln:

Humanismus

"Ich habe bei den sogenannten »wilden« Völkern die erhabensten Begriffe von Gott, Tugend, Freundschaft in den Anfängen ihrer Sprache gefunden, in deren tiefe Wahrheit mich hineinzudenken mir nur gelang, wenn ich mich ganz von europäischen Anschauungen, zumal von Äußerlichkeiten, im Geiste losmachte."<sup>[8]</sup>

#### Zum Konzept seines Kosmos

"*Ich habe den tollen Einfall, die ganze materielle Welt, alles was wir heute von den Erscheinungen der Himmelsräume und des Erdenlebens, von den Nebelsternen bis zur Geographie der Moose auf den Granitfelsen,* 

*wissen, alles in einem Werke darzustellen, und in einem Werke, das zugleich in lebendiger Sprache anregt und das Gemüth ergötzt. Jede große und wichtige Idee, die irgendwo aufgeglimmt, muß neben den Thatsachen hier verzeichnet sein. Es muß eine Epoche der geistigen Entwickelung der Menschheit (in ihrem Wissen von der Natur) darstellen*." – "*Das Ganze ist nicht was man gemeinhin physikalische Erdbeschreibung nennt, es begreift Himmel und Erde, alles Geschaffene."* [9]

# **NACHWORT**

Am 15 März 1859, ein halbes Jahr vor seinem neuzigsten Geburtstag, setzte Humboldt eine Anzeige in die Zeitungen: "Leidend unter dem *Drucke einer immer noch zunehmenden Korrespondenz*" und bei "*abnehmenden physischen und geistigen Kräften*" ersuchte er "*die Personen, welche mir Wohlwollen schenken, öffentlich aufzufordern, davon zu wirken, dass man sich weniger mit meiner Person in beiden Kontinenten beschäftige*", damit ihm "*einige Ruhe und Muße zu eigener Arbeit verbleibe.*" Einen Monat später, am 19. April, schickte er das Manuskript des fünften Bandes von Kosmos an seinen Verleger. Zwei Tage später brach Humboldt zusammen." [10]

Humboldt hat noch heute Konjunktur; nicht zuletzt wegen der derzeit laufenden Fertigstellung des Humboldt Forums auf dem Berliner Schlossplatz. In diesem Zusammenhang sei auch an den 250sten Geburtstag Wilhelm von Humboldts im Juni 2017 erinnert. [11] Eine nicht zu unterschätzende Rolle im Verhältnis der Brüder spielt auch die Ehefrau Wilhelms, Caroline von Humboldt (geb. von Dacheröden).

Die folgende Äußerung macht deutlich, dass die Gewichtung und Bewertung beider Brüder durchaus zeitabhängig schwankt: "Genialer und empfindsamer, sinnlicher und schneller Dinge und Menschen erfassend erschien anfangs der ältere, langsam, kränklich, minder erregbar der jüngere Bruder, doch selbstgefälliger und ehrgeiziger." [12]

Der durch www.kosmos-humboldt.org verwirklichte, fiktiv-prosopographische Ansatz hätte es ohne Zweifel verdient, um die Person Wilhelm von Humboldts ergänzt zu werden, denn erst in der Zusammenschau wird deutlich, welche Lebensleistung beide Brüder geschaffen haben. In jedem Falle aber bietet

das Digitale Exponat insbesondere durch die neu erschlossenen Meinungsbilder trefflich Gelegenheit, sich eine eigene Meinung über Alexander von Humboldt und seine Zeit zu bilden. Die Vielsprachigkeit, mit der das Portal auf Wunsch es Auswärtigen Amts realisiert werden konnte, ermöglicht eine wirklich internationale Wahrnehmung.

# **REFERENCES**

[1] [https://upload.wikimedia.org/wikip](https://upload.wikimedia.org/wikipedia/commons/3/36/Stieler%2C_Joseph_Karl_-_Alexander_von_Humboldt_-_1843.jpg) [edia/commons/3/36/Stieler%2C\\_Joseph\\_K](https://upload.wikimedia.org/wikipedia/commons/3/36/Stieler%2C_Joseph_Karl_-_Alexander_von_Humboldt_-_1843.jpg) arl - Alexander von Humboldt -[\\_1843.jpg](https://upload.wikimedia.org/wikipedia/commons/3/36/Stieler%2C_Joseph_Karl_-_Alexander_von_Humboldt_-_1843.jpg) (Stand 30.10.2017)

[2] Henkel, Matthias: Intangible Heritage in the Digital Era. In: Museum-iD magazine, Issue 20, 2017. 93-98.

[3] Das älteste überlieferte Epos datiert immerhin auf das frühe dritte vorchristliche Jahrtausend. Vgl. Gilgamesch-Epos ca. 2700 v. Chr.

[https://de.wikipedia.org/wiki/Gilgamesch#Gilg](https://de.wikipedia.org/wiki/Gilgamesch#Gilgamesch-Epos) [amesch-Epos](https://de.wikipedia.org/wiki/Gilgamesch#Gilgamesch-Epos) (Stand 30.10.2017)

[4] Lyotard, Jean-François: Das postmoderne Wissen. Ein Bericht. Herausgegeben von Peter Engelmann. Übersetzt von Otto Pfersmann. Reihe Passagen Forum. Originaltitel: La condition postmoderne. Aufl. 6, Wien 2009.

[5] Vgl. Erdmann, Dominik und Thomas, Christian (2010): Aussicht vom Zettelgebirge – Zur Datenverarbeitung in Alexander von Humboldts Manuskripten der Kosmos-Vorlesungen. In: Trajekte 20 (2010), S. 30–36. Sowie [https://www.culture.hu](https://www.culture.hu-berlin.de/de/forschung/projekte/hidden-kosmos/literatur-zum-projekt-auswahl)[berlin.de/de/forschung/projekte/hidden-](https://www.culture.hu-berlin.de/de/forschung/projekte/hidden-kosmos/literatur-zum-projekt-auswahl)

[kosmos/literatur-zum-projekt-auswahl](https://www.culture.hu-berlin.de/de/forschung/projekte/hidden-kosmos/literatur-zum-projekt-auswahl) (Stand 30.10.2017) Vgl. auch: Bredekamp, Horst: Die Amerikanischen Reisetagebücher: ein erster Zugang. In: HiN, Bd. 16, Nr. 31 (2015) [http://www.hin-](http://www.hin-online.de/index.php/hin/article/view/220/409)

[online.de/index.php/hin/article/view/220/409](http://www.hin-online.de/index.php/hin/article/view/220/409) (Stand 30.10.2017)

 $[6]$  Das "digitale Exponat"

[www.kosmos-humboldt.org](http://www.kosmos-humboldt.org/) ist insgesamt viersprachig: DEU, ENG, FR, SP.

[7] Schiller, Friedrich: Brief vom 6. Aug. 1797 an Christian Gottfried Körner.

[http://www.wissen-im-](http://www.wissen-im-netz.info/literatur/schiller/briefe/1797/179708061.htm)

[netz.info/literatur/schiller/briefe/1797/1797](http://www.wissen-im-netz.info/literatur/schiller/briefe/1797/179708061.htm) [08061.htm](http://www.wissen-im-netz.info/literatur/schiller/briefe/1797/179708061.htm) (Stand 30.10.2017)

[8] Zu Wilhelm Hornay, Berlin, 25. August 1857. In: Hornay, Wilhelm:

Alexander von Humboldt. Sein Leben und Wollen fur Volk und Wissenschaft. Nach Originalien. Hamburg: Hoffmann und Campe, 1860, S. 12 f. zitiert nach: Frank Holl: "Zur Freiheit bestimmt" – Alexander von Humboldts Blick auf die Kulturen der Welt. In: HiN XV, 29 (2014) [https://www.uni-](https://www.uni-potsdam.de/romanistik/hin/hin29/holl.htm)

[potsdam.de/romanistik/hin/hin29/holl.htm](https://www.uni-potsdam.de/romanistik/hin/hin29/holl.htm) (Stand 30.10.2017)

[9] Alexander von Humboldt an Karl August Varnhagen von Ense, Berlin, 24. Oktober 1834. In: Briefe von Alexander von Humboldt an Varnhagen von Ense aus den Jahren 1827 bis 1858. (Hrsg. v. Ludmilla Assing). Leipzig: F. A. Brockhaus 1860, S. 20 und 22. [10] Zitiert nach: Wulf, Andrea: Alexander von Humboldt und die Erfindung der Natur. Aus dem Englischen von Hainer Kober. C. Bertelsmann Verlag. München 2016, 349f.

[11] Vgl. [https://www.hu](https://www.hu-berlin.de/de/service/veranstaltungen/250-jahre-wilhelm-von-humboldt)[berlin.de/de/service/veranstaltungen/250](https://www.hu-berlin.de/de/service/veranstaltungen/250-jahre-wilhelm-von-humboldt) [jahre-wilhelm-von-humboldt](https://www.hu-berlin.de/de/service/veranstaltungen/250-jahre-wilhelm-von-humboldt) (Stand 30.10.2017)

[12] Markschies, Christoph: Wilhelm und Alexander. In: Neher, Eva-Maria (Hrsg.) Aus den Elfenbeintürmen der Wissenschaft. XLAB Science Festival 5. Berlin 2011, 85-98, 87.

# **THE MASTER´S VISION (VR)**

Georg Tschurtschenthaler<sup>a</sup>, Dr. Ralf Schäfer (Faunhofer HHI)

Kay Meseberg (ARTE)

<sup>a</sup> Autor/ Producer gebrueder beetz filmproduktion, Deutschland: [g.tschurtschenthaler@gebrueder-beetz.de](mailto:g.tschurtschenthaler@gebrueder-beetz.de)

**KURZDARSTELLUNG:** Die dreiteilige VR-Serie "The Master's Vison" macht drei Meisterwerke der Kunstgeschichte emotional in VR erfahrbar: "Der Mönch am Meer" von Caspar David Friedrich, Edvard Munchs "Die Sonne" und Claude Monets "Seerosen" beschäftigen sich auf unterschiedliche Art und Weise mit der Beziehung zwischen Mensch und Natur. Der User wird selber zum Künstler und taucht tief in seine Gedanken und Visionen ein.

Das Projekt wird in einer branchenübergreifenden Kooperation zwischen unabhängigen Produktionsfirmen, Museen, TV-Sendern, Forschungsinstitutionen und verschiedenen Förderinstitutionen hergestellt und wird im November 2018 international gelauncht.

#### **1. EINFÜHRUNG**

"Ein Kunstwerk, das nicht mit Emotionen beginnt, kann nicht Kunst sein." – Paul Cezanne

Die VR-Serie "The Master's Vision" stellt das emotionale Verständnis von drei wichtigen Meisterwerken der europäischen Kunst in den Mittelpunkt. Jede Episode konzentriert sich auf ein Meisterwerk und erzählt eine besondere Geschichte über das Gemälde, über seine Erschaffung oder die Intention des Künstlers.

1. Der Mönch am Meer von Caspar David Friedrich, Alte Nationalgalerie Berlin (D)

2. Seerosen von Claude Monet, Musée d'Orsa Paris (FR)

3. Die Sonne von Edvard Munch, Munch Museum Oslo (NOR)

Jede Episode eröffnet eine neue Perspektive: In einigen Folgen befindet sich der User im "Körper" des Künstlers, in anderen wird er Teil des Kunstwerks. Mal wird er durch innere Monologe, mal durch fiktive Dialoge geleitet. Die Geschichten der Episoden basieren dabei auf dokumentarischem Material, wie Tagebucheinträgen, Original- Zitaten oder Briefen von Zeitgenossen des Künstlers.

Die VR-Serie geht dabei über herkömmliche 360°-Videos hinaus und verschmelzt 3D-

Animationen, volumetrische Videos, Photogrammetry und Live-Action-Aufnahmen auf innovative Art und Weise.

Der Launch der VR-Serie findet gleichzeitig mit der TV-Serie "Best of Museum" auf ARTE statt, die Ende 2018 ausgestrahlt wird.

#### **2. DIE SERIE IM ÜBERBLICK**

Jede Episode zeichnet sich dadurch aus, dass sie eine Geschichte erzählt, die dem breiten Publikum bisher verborgen geblieben ist. Neue Erkenntnisse, die durch Restaurationen oder neuartige Analysemethoden erlangt wurden, fließen darin ein. Die Episoden zeigen, dass der erste Eindruck, den ein Betrachter von einem Kunstwerk hat, irreführend sein kann und der Künstler oft eine ganz andere Vision davon hatte, was das Gemälde vermitteln soll. Zudem steht bei jedem Kunstwerk der Serie die sinnliche Erfahrung im Vordergrund. Welches Gefühl liegt dem Kunstwer zugrunde – und wie kann es der User nachempfinden? Für die Serie nutzen wir demnach solche Kunstwerke, die eine starke emotionale Strahlkraft haben, alle Sinne ansprechen und sich dadurch besonders gut für die Erkundung in der virtuellen Realität eignen. Zudem spielt die Popularität der Kunstwerke eine große Rolle: Wir möchten mit der Serie ein breites Publikum ansprechen und schließen somit solche Kunstwerke ein,

die über Landesgrenzen hinweg bekannt sind und ein internationales Publikum anziehen.

# **2.1 DER MÖNCH AM MEER**

**Verborgene Geschichte**: Der Künstler begann mit einer sehr konventionellen Komposition des Gemäldes, entfernte jedoch Elemente des Bilds wieder, um den Weg der modernen Abstraktion einzuschlagen.

**Sinnliche Erfahrung**: Der User spürt das Gefühl der Einsamkeit, das Sehnen nach der endlosen Weite, welches durch die Mystifizierung der Natur verstärkt wird.

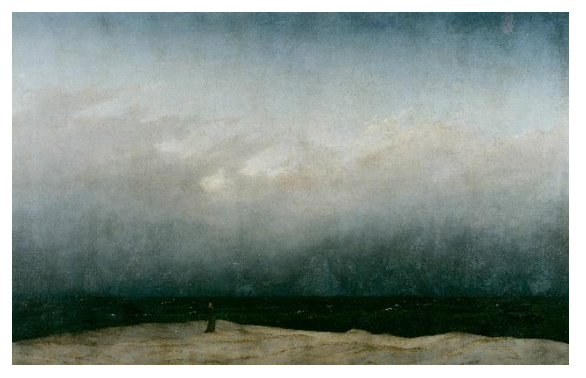

*Abb. 1: Der Mönch am Meer von Caspar David Friedrich (1808-1810), Alte Nationalgalerie, Berlin*

Popularität: Caspar David Friedrich ist der wichtigste deutsche Maler der Romantik und war eine Inspiration für Künstler des amerikanischen Expressionismus. "Der Mönch am Meer" war das reduzierteste und leerste Bild, das die westliche Kunstgeschichte bis dahin gekannt hatte.

## **2.2 SEEROSEN**

**Verborgene Geschichte**: Monets Seerosen gelten als schön, beinahe kitschig. Doch der erste Eindruck von Lieblichkeit täuscht. Monet malte seine Seerosen-Serie zum Teil während des 1. Weltkriegs. Trauerweiden und dunkle Farben symbolisieren sein Entsetzen und Trauer.

**Sinnliche Erfahrung**: Monet arbeitete an seinen Seerosen über 30 Jahre lang. Der User steuert in der Experience Raum und Zeit und bekommt einen Eindruck von der Vergänglichkeit der Zeit, die Monet in seinen Bildern thematisiert.

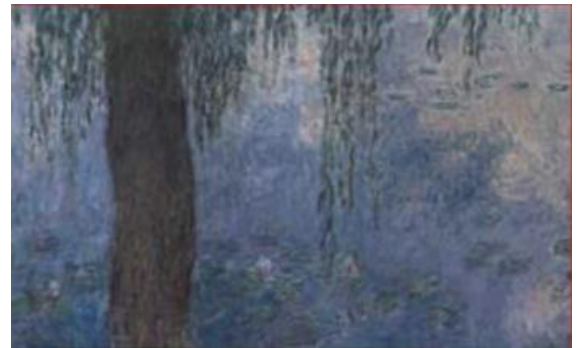

*Abb. 2: Seerosen von Claude Monet (1890-1926), Musée d'Orsay, Paris*

Popularität: Monets Seerosen, die er über 250 mal malte, sind prototypisch für den Impressionismus. Monets Seerosenteich in Giverny ist weltberühmt und zieht jährlich über eine halbe Millionen Besucher an.

## **2.3 DIE SONNE**

**Verborgene Geschichte**: Munch ist vor allem für seine düsteren unnd melancholischen Bilder berühmt; seine Reihe zur Sonne jedoch ist Ausdruck von Licht und Hoffnung.

**Sinnliche Erfahrung**: Munch führte verschiedene Experimente mit Licht und der Auswirkung auf den menschlichen Organismus durch. Der User durchläuft den Erkenntnisweg des Meisters und geht dabei bis an die Grenzen seiner Wahrnehmung.

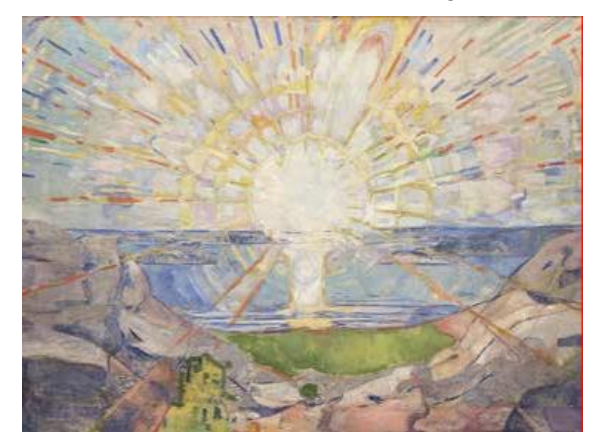

*Abb. 3: Die Sonne von Edvard Munch(1910-1913), Munch Museum, Oslo*

Popularität: Neben dem "Schrei" ist die "Sonne" von Munch das wichtigste Gemälde des Norwegers. Eine überlebensgroße Reproduktion begrüßt jeden Oslo-Besucher bereits am Flughafen.

#### **3. TECHNISCHES UND VISUELLES KONZEPT**

Ziel der VR-Serie ist nicht, die Kunstwerke im virtuellen Raum zu reproduzieren – vielmehr besteht der Reiz darin, sich vom Werk selbst zu lösen und seine Botschaft auf emotionale Art und Weise zu vermitteln.

Um dieses Ziel zu erreichen, verschmelzen wir die unterschiedlichen Möglichkeiten von VR auf kreative und ungewöhnliche Art und Weise: Einerseits arbeiten wir mit Photogrammetry, einer Technologie, mit der sich Landschaften und Objekte in 3D nachbilden lassen. Wir nehmen mehrere hunderte Photos vom zu scannenden Objekt auf und setzen sie in einer speziellen Software zu einer s.g. Punktwolke zusammen. Aus dieser wird ein 3D-Objekt generiert, das wir in der virtuellen Welt platzieren können. Die Punktwolken können wir visuell so verändern oder verfremden, dass sie zum jeweiligen visuellen Konzept der Episode passen. Beispielsweise kann sich der Raum der l'Orangerie in der Paris-Episode durch diese Technologie vor den Augen des Users auflösen.

Andererseits werden wir mit unserem Technologie-Partner, dem Fraunhofer Heinrich-Hertz-Institut, hoch qualitative volumetrische Videos erzeugen. Diese Videos eignen sich v.a. für Personen, deren Mimi und Gestik detailgetreu und realistisch eingefangen und in VR wiedergegeben werden soll. Das Fraunhofer HHI errichtet in Berlin derzeit das modernste Studio Europas für diese s.g. "Human Body Reconstruction": Eine Person, wird mit 32 Kameras gleichzeitig in 4K gefilmt; daraus wird ein lebensechter "Avatar" in 3D gerendert, den wir in die VR Software (Unity 3D) implementieren  $k\ddot{\text{on}}$ nen.

Der Grad der Bewegungsfreiheit des Users sowie die Interaktionsmöglichkeiten innerhalb der virtuellen Welt unterliegen dabei den Limi-

tierungen durch die technischen Geräte. Da wir das Ziel verfolgen, ein internationales Publikum anzusprechen, ist das Kernprodukt unserer VR-Serie als "mobile VR" Erfahrung konzipiert. Das bedeutet, dass jeder mit einem Smartphone und einer Halterung wie dem Google Cardboard kostengünstig und unkompliziert Zugriff auf die VR-Serie hat. Ebenso wird die Serie mit Headsets wie Samsung Gear VR oder Google Daydream

kompatibel sein, bei denen ein Smartphone als Display und Prozessor fungiert.

Eine mobile VR Erfahrung bedeutet eine niedrige Einstiegshürde und potenziell größere Nutzerschaft, andererseits sind die Möglich keiten der Interaktion im Gegensatz zu Desktop-Systemen begrenzt. Dennoch werden wir auch für die mobile Version Interaktionen ermöglichen: Bei- spielsweise kann der User durch seinen Blick seine Bewegungsrichtung steuern und wie im Fall der Folge "Mönch am Meer" selbst die Transfor- mation des Bildes steuern.

Die kostspieligeren Desktop-Systeme wie Oculus Rift oder HTC Vive verfügen über zusätzliche Steuerelemente und Sensoren und lassen dadurch komplexere Bewegungsabläufe und Handlungen innerhalb der virtuellen Welt zu. Sie eignen sich besonders gut für erfahrenere VR-User. Deshalb planen wir in Kooperation mit Museen und Technologie-Herstellern eine erweiterte Version der Serie für diese zweite Zielgruppe.

Das Sound-Design ist in virtuellen Welten essenziell, für die Headsets spielt gerade der räumliche 3D-Sound eine wesentliche Rolle. Um ein möglichst immersives Erlebnis zu schaffen, werden wir deshalb mit bi- nauralen Tonaufnahmen arbeiten. Bewegt der User den Kopf, passt sich der Sound der Bewegung in Echtzeit an und verstärkt das Erlebnis so erheblich. Nur so können wir sicherstellen dass der User die simulierte Realität mental akzeptiert.

## **4. DIE KOOPERATIONEN**

"The Master's Vision" entsteht in einem breiten, branchenübergreifenden Netzwerk aus unabhängigen Produktionsfirmen (gebrueder beetz filmproduktion), TV-Sendern (ARTE), Forschungsinstitutionen (Fraunhofer HHI) und in enger Zusammenarbeit mit den drei Museen (Musée d'Orsay, Alte Nationalgalerie, Munch Museum). Die Entwicklung und Produktion wird u.a. vom Medienboard Berlin-Brandenburg, dem MEDIA Programm der EU unterstützt.

Ein Ziel des Projektes ist es neue Wege in der Finanzierung, der Produktion und der Auswertung zu gehen und so neuartige Modelle in der Zusammenarbeit in der Vermittlung von Kunst und anderen Inhalten zu entwickeln.

# **SESSION IV**

# **DIGITALE SZENOGRAPHIEN | DIGITAL SCENOGRAPHIES**

**Moderation**: Dr. Christian Bracht (Bildarchiv Foto Marburg)

# **VR SCENOGRAPHY: IMAGE AND SOUND**

Prof. Slawomir Nikiel<sup>a</sup>, Prof. Jolanta Sipowicz<sup>b</sup>, and Dr. Krzysztof Orleanski<sup>c</sup>

<sup>a</sup> Faculty of Economics and Management, University of Zielona Góra, Poland, S. Nikiel @wez.uz.zgora.pl; <sup>b</sup> The Institute of Music, Faculty of Arts, University of Zielona Góra, Poland, jolantasipowicz7@gmail.com; <sup>c</sup>Institute of Electronics and Telecommunication, Norwegian University of Science and Technology, Norway, orleanski@iet.ntnu.no

**ABSTRACT:** Contemporary art faces various challenges to the role it has traditionally performed. Artists are increasingly dependent on digital broadcasting, or digital elements used in real projects such as concerts, theatrical performances. It also requires computer graphic artists to spend a great deal of time developing virtual scenography in the context of relational objects (actors). The interaction of new technologies with art, however, gives us the opportunity to create new artistic and perceptual forms of art.

#### **1. INTRODUCTION**

CCII (Cultural and Creative Industries and Institutions) backup artists and performers with their creativity [1,2]. This has usually been done by organizing concerts, performances, shows and art displays at specialized cultural centres/ concert halls/ theatres and art galleries with necessary technical background [3,4].

The alternative approach is to use digital media and internet to introduce audience/spectators to some, at first glance, hard to access places. It is usually done with the help of streaming technologies and high-end devices [5,6]. However, currently available technologies like smartphones create new public demands. People prefer individual access to information. Their evaluation of received information is more often based rather on emotional than rational issues. There is a tension between people who create a content as an emotional/educational experience and those who see it as a pure leisure. The whole way in which art is viewed is undergoing a complex change. Streamed digital media and Virtual Reality seem to be the technological answer to the challenges. Engaging spectators on individual basis, digital media can broaden his/her perception of art without the blur of stereotypes.

#### **2. VR AND 360 DEGREE VISUALIZATION (THE BACKGROUND)**

The main goal of visualisation is to bring understanding of data. The task is to present complex information in the most comprehensive and legible manner. Considering 3D art the visualisation process is mostly focused on the understanding of spatial relations and on the recognition of particular style and form. The most natural way to convey this information is to build a three dimensional model or evoke the sense of presence in a specific place with the 360 degree panoramic images [7,8,9]. Virtual visualization might be the next stage in developing of visualization systems and 3 dimensional computer graphics is currently the market standard even on mobile devices. The adequate definition says virtual reality is applying information technology to create interactive 3-dimensional world effect, in which every object has presence property. It is possible to create single objects, virtual setups/scenes or even whole virtual cities [10]. 3D graphics is widely used in the field of architecture and history, notably in the virtual reconstructions of buildings targeted at wide public [11].
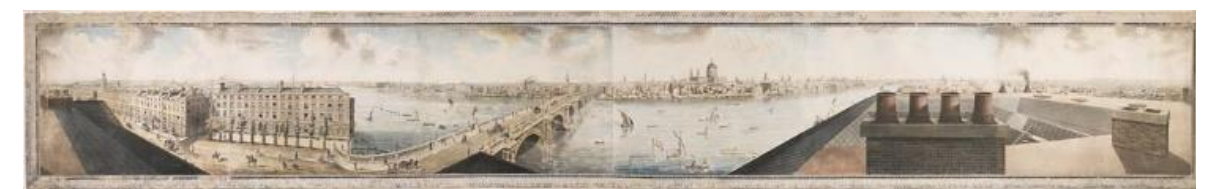

*Figure 1: The Panorama of London by Robert Barker, 1792*

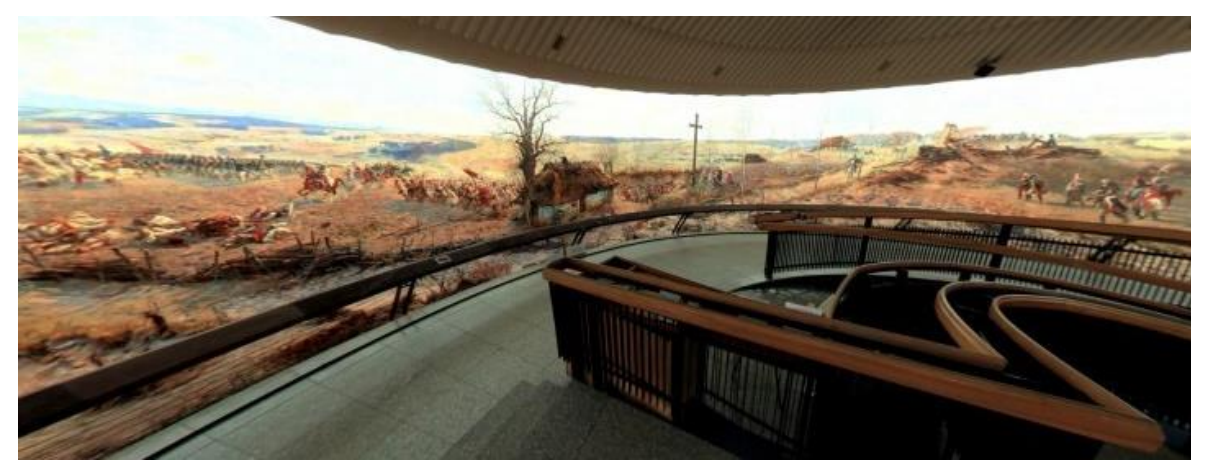

*Figure 2: A partial picture of The Raclawice Panorama*

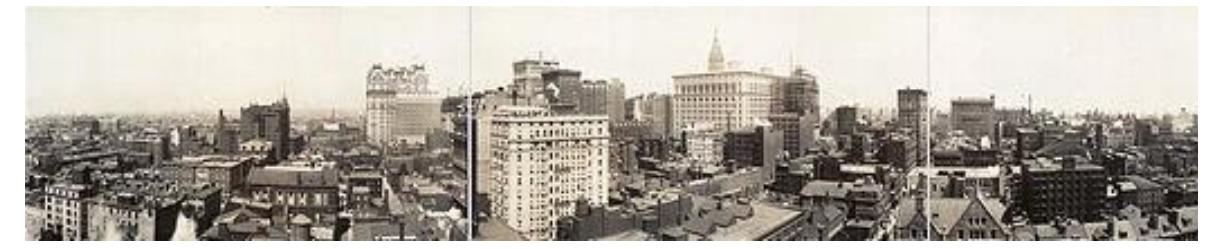

*Figure 3: An example of first 360<sup>o</sup> panoramic pictures*

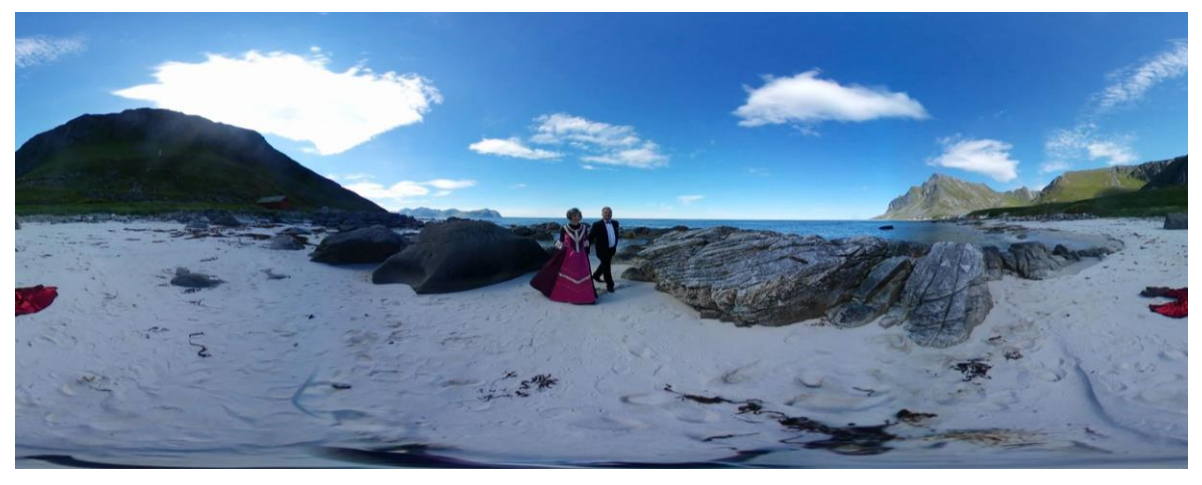

*Figure 4: 360<sup>0</sup> panorama, part of the LOFOTS project made by K. Orleański*

Unfortunately most of the visualizations depict static models with none or only simplified atmospheric effects (weather, seasons) and very often with limited or no environmental context (pedestrians-humanoids and foliage). Digital

storytelling techniques have been successfully adapted to education of history and architecture. The idea presented in the paper is based on that area of science discussing the use of commonly available technologies to

perform 'environmental' visualization for digital scenography.

The first  $360^\circ$  visualisation attempts were oil paintings, to mention the works of Robert Barker depicting Victorian London and (Fig 1.) and the work titled *Battle of Raclawice.*  This painting (Fig. 2 )was created in 1893- 1894 by a team of painters led by Jan Styka and Wojciech Kossak [12]. Now, it is exhibited in Wrocław under the name of *The Racławice Panorama [2].*

The technological development enabled replacement of manual painting with  $360^\circ$ photography. Panoramic cylindrical pictures are usually created by "stitching" together few pictures into significantly bigger image (Fig. 3). It is also possible to construct spherical panoramas covering horizontally  $(360^{\circ})$  as well as vertically  $(180^{\circ})$ . It is also possible to construct spherical panoramas covering horizontally  $(360^{\circ})$  as well as vertically  $(180^{\circ})$ . It relies on taking several pictures of the scene and their subsequent combination, with the use of a special computer software or an app on cameras and smartphones (Figure 4).

The 360° spherical video is a natural successor of the static imaging. It is a type of a movie that is realised with the use of a multi-lens spherical camera [13]. This technology facilitates registering reality in the  $360^\circ$ viewing sphere, so the filmed material is recognised by the viewer horizontally and vertically (fully immersive video). The spherical movie can be viewed on a regular computer screen. The direction in which we look can be controlled with a mouse or a simple control panel to pick the most interesting fragments of the reality. Thanks to that, spherical film projection creates an illusion of participation in events presented in the film.

Such an video device was constructed in the Laboratory of the Institute of Electronics and Telecommunications in the Norwegian University of Science and Technology (NTNU). It uses 6 GoPro Hero4 cameras which are placed on the specially designed tripod. (Figures 5a, 5b).

Alongside with the prevalence of high speed data processing computers, it has become easier to give panoramas new dimension which uses interactivity (elements of virtual reality) [14].

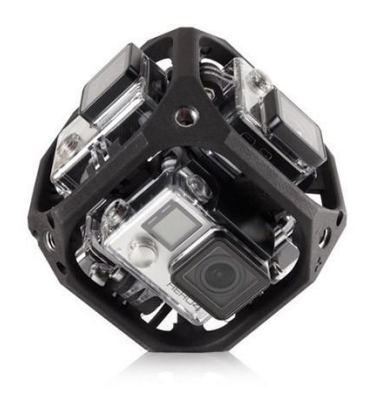

*Figure 5a: GoPro 360<sup>o</sup> camera for creating spherical videos*

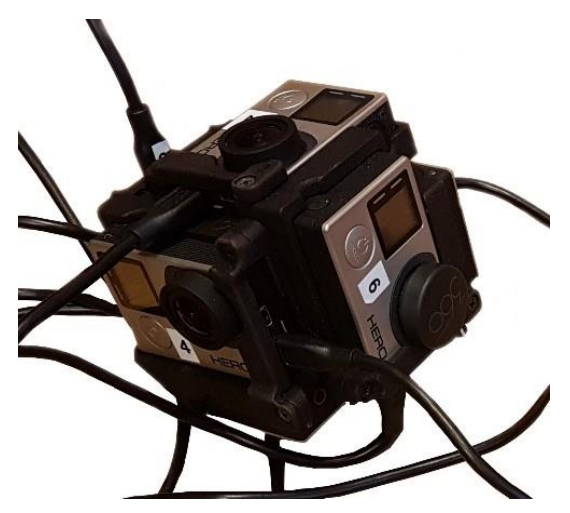

*Figure 5b: A spherical camera engineered at the NTNU*

**Virtual reality (VR)** - an image of artificial reality created by means of Information Technology. It is based on multimedia creation of computer generated objects, space and events in 3D which enables interaction with the computer simulated environment using various input devices. It may represent elements of both, the real and fictional world.

VR settles on displaying only computer generated objects which do not interact with real world objects. It is often mistaken for augmented reality.

**Augmented / extended reality (AR)** is a system that links the real world with the one generated by computers. It is a standard procedure to use an image produced by a room. Thanks to this, virtual objects are possible to be presented to the real world.

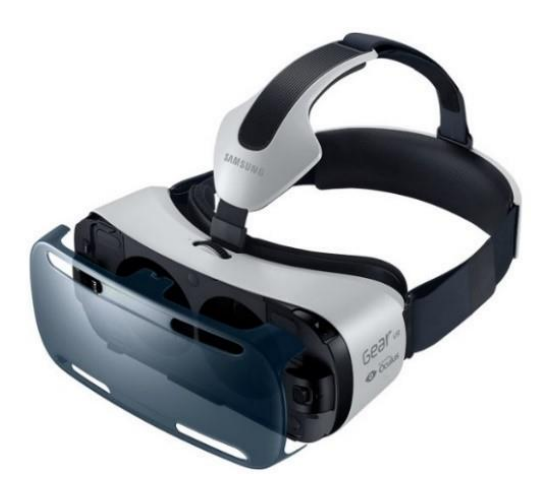

*Figure 6: Samsung Oculus Glasses for smartphones*

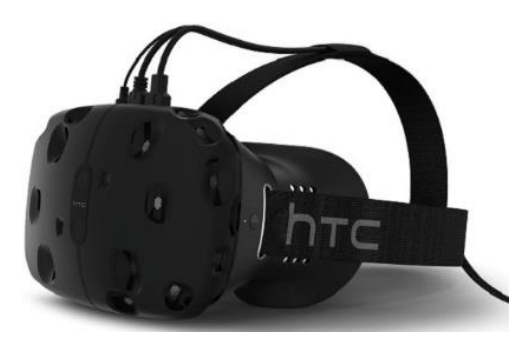

*Figure 7: HTC glasses with two screens*

camera which is then layered with real-time generated 3D graphics.

Basic features of augmented reality are: combining the real world with virtual reality, enabling the user to move freely in three dimensions and real-time interactivity.

In order to display information in both, virtual and augmented reality, it is possible to use various technologies, e.g. smartphone applications connected with special glasses (Figures 6, 7). Augmented reality user does not lose its orientation in the environment thanks to the cameras and the location sensors system (triangulation, GPS). It recognizes a location of objects in the real world and then superposes virtual information.

HTC system discover system where technique is based just on two sensors scanning the movement of a person walking around a virtual The authors of this publication were focused on Norwegian landscapes and photographed them using  $360^\circ$  technique. These images could be viewed from the middle of a virtual room created by means of computer graphics. Integration of virtual information with the

reality will allow to create stage designs as a reconstruction of architecture or historical places. It creates a possibility of displaying additional information about an object and guarantees more realistic experiences in contrast to pictures, films or 3D images displayed on a screen. In case of museums or theatres, augmented reality may allow for sharing their collections when there is no space in exhibition halls or on the stage. Recording the concerts or theatre plays in real interiors and landscapes using the  $360^\circ$  technique then becomes necessary. Combining these sequences with computer graphics creating a virtual interior which imitates, e.g. a recital hall, is challenging for artists, photographers and computer graphics designers.

## **3. LESSONS LEARNT**

Creating virtual scenography that seamlessly blend with the natural context is not an easy task. The virtual set, as the element of artistic performance, should convey desired mood and conform to the director's vision and expectations. Moreover, the film and game industries offer new user engaging experiences with better photorealistic (3D) graphics, surrounding sound and complex interaction. This induces demand for better quality of noncommercial visualizations for wider (gameeducated) audience. We ask several questions, whether it is possible to efficiently put real-life artists within the virtual setup. What limitations need to be considered both for digital artists and for real-life performers? Would it be practical to producers and engaging enough to the spectators to mix artistic performance with digital content?

Some hints to answer these questions have been collected by the authors of this paper through their experience with several projects devoted to digital scenography (Fig. 10). Different approaches were considered, exploiting a range of technological solutions that challenged production of the real-plusvirtual performance. The main goal was to provide the best technical and artistic quality, that could be achieved with available means. The technologies used in the projects included: stereoscopic images (both static and dynamic), 360 degree stills and video depicting natural landscapes and scenery, computer generated sets, advanced projection systems (polarised glasses, DLP and background projection), HMDs untracked and with user tracking.

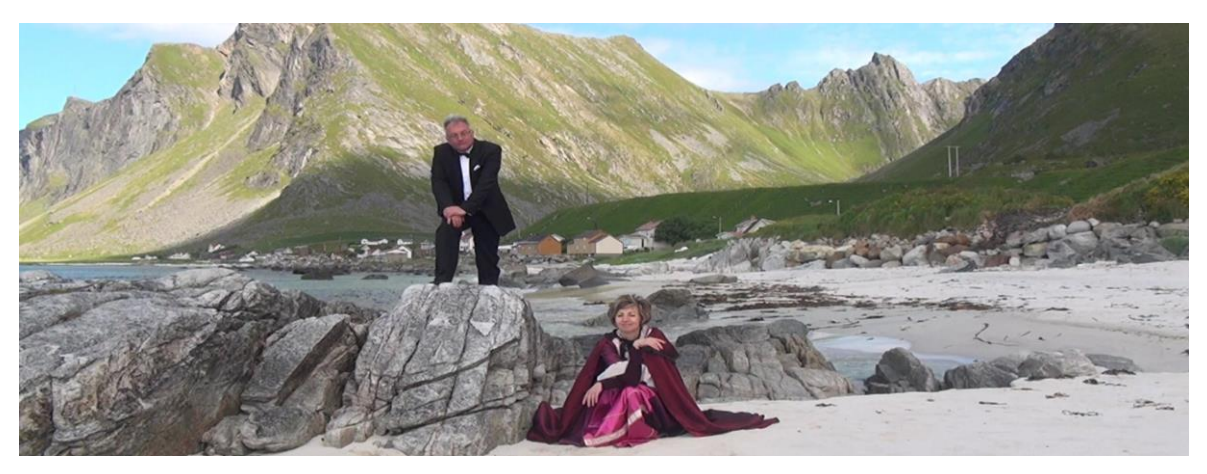

*Figure 10: Cut scene from the 360 degree performance* 

Each of the technologies has its own features both giving some freedom of artistic expression and setting up some technical limitations. From our experience, while preparing virtual scenography, we should consider/solve the following issues:

**Scale.** It is extremely important to preserve accurate proportions to make the virtual background fit the artist performing on the stage. As mentioned before, real and virtual should seamlessly blend into one consistent experience to the spectator. Sizes of the stage, the backing screen and the auditory determine the technical limitations of the setup. The background projection behind the scene gives more flexibility, and some elevated platform may help to put the artist in the accurate spot depicted on the screen. Generally it is easier to adjust computer generated images that captured form the nature.

**Image depth**. It is controlled by the parallax, the difference between the left and the right eye that determines the distance we perceive [15]. Generally with the bigger screen it is possible to obtain greater image depth. When the parallax is equal to zero we see objects "on the screen", so the distance between the virtual and real image are the same. Negative parallax makes the objects "pop up" from the screen, the effect that can give eye strain when observed for longer time. Positive parallax put objects behind the screen and seems to be more comfortable for the viewer. We have to remember that perception of the stereoscopic space is relative and the sharpest image is guaranteed only with the zero parallax.

**Lights and shading**. The performing artist should be lit with lights corresponding with the virtual scenery. Again, it is much easier to blend computer generate 'theatrical' set with artificial lighting, When the background projection is not used, the only solution to avoid the artist casting shadow on the screen is to lit him with led lights set placed close to her/him. The background projection is more flexible and also gives unique opportunity to put the artist behind the screen and play with her/his shadow.

**Location**. As it was mentioned before, sizes of the stage and the auditory determine the technical limitations of the setup. If the stereoscopic imaging is considered, the spectators need to be located in limited field aligned to the optical axis of the projector. The side views result in deformed perception of 3D space and inconsistent 'placement' of the performing artist in the virtual scenography. Field of view is also limited by the DLP technology, the sensors built in the active spectacles have rather narrow range, even comparing to the stereoscopic projector capabilities. Generally, we can say that the 3D glasses determine the possible virtual space.

**Head positioning**. We must remember that we deal with the illusion of 3D space that is created in the head of the spectator and the real life artist should 'fit' to the overall experience. The actual effect of stereopsis is limited by human perception. I.e. the best perception is achieved only when the 3D eyeglasses are parallel top the screen, the head should be kept in straight position. Looking sideways it is very likely we will lose the 3D illusion. Since the nose partially obscures our vision, with only one eye we cannot determine the distance and the stereoscopic effect is lost. When we tilt our head, and the images are not adjusted to the head position, the brain tries to fix the position of our eyes to compensate the distortion. It works to some extent, but the we 'switch' to perception of two separate images overlapping. The moment before 'switching' is highly uncomfortable to the viewer.

**Stereoscopic blindness.** Not everybody is able to perceive depth in stereoscopic images. It is assumed that few percent of population cannot combine two separated images into one three dimensional space. Moreover eye accommodation that degrades with the human age can also limit perception of 3D, thus making children the best target audience for such technology. We must also remember that even eye fatigue can ruin the 3D experience.

The most promising solution is to above mentioned problems it to use VR HMD customized to the individual user physiology. HMD with advanced sets of sensors, follows the movement and orientation of the spectator, there are no limitations induced by the screen size, as the image fills the whole view. The question is, how to put the real performer into the completely immersive VR, then?

## **3. CONCLUSION**

The digital scenography presents several challenges in the field of digital culture and art. The narrative approach positions visualization of the art as an emotional experience that follows the ambition of visual realism and understanding of the artist's performance. It is possible to greatly enrich the usefulness of digital media representations, provided that some attention is put to quality of the information delivered in the virtual media. Already existing techniques of visualisation, such as 360°, VR and AR, determine a necessity of creating missing artistic contents which, combined with the new technology, will create a new, synergic quality [16].

#### **4. ACKNOWLEDGMENTS**

Some parts of the paper are based upon the performances that took place in the Avantgarden Theatre, Trondheim (Norway), on the project FSS/2013/HEI/W/0120, International Master's Degree in multimedia – technology, design & management (Krzysztof Orleanski, Modern Visualization Methods).

## **5. REFERENCES**

I. Gagliardi. Integration of Different Consultation Models in Cultural Heritage Web, In Proceedings ICHIM, Paris, 2003

[1] Raclawice panorama, available from: [http://culture.pl/pl/artykul/panorama](http://culture.pl/pl/artykul/panorama-raclawicka-we-wroclawiu)[raclawicka-we-wroclawiu](http://culture.pl/pl/artykul/panorama-raclawicka-we-wroclawiu) (2017),

[2] Intel 'Tempest' [https://newsroom.intel.com/ press-kits/intel](https://newsroom.intel.com/%20press-kits/intel-shakespeares-tempest/)[shakespeares-tempest/](https://newsroom.intel.com/%20press-kits/intel-shakespeares-tempest/) (2017),

[3] Urbanscreen 360 projection system [https://www.youtube.com/watch?v=yBzjNb4\\_](https://www.youtube.com/watch?v=yBzjNb4_Trw) [Trw](https://www.youtube.com/watch?v=yBzjNb4_Trw) (2017), (Internet source)

[4] H.W. Peine, V. Haarlammert. Horst im Emscherbuch- von der Hofstelle zum Schloss. In Proceedings EVA Berlin 2003, pp. 151-158

[5] K.Orleanski, 360 music tour in Norwegian Lofots [https://www.youtube.com/watch?v](https://www.youtube.com/watch?v%20=JdofUZfD7Mk)  [=JdofUZfD7Mk](https://www.youtube.com/watch?v%20=JdofUZfD7Mk) (2017)

[6] E.H. Gombrich: The Image and the Eye, Phaidon Press Ltd., London,1999

[7] E.H. Gombrich: Art and Illusion, Princeton Univ. Press, 2001

[8] J. Kartner. Realism vs Reality: Creating Virtual Reconstructions of Prehistoric Architecture Virtual Reality in Archaeology. Archeopress. 2000

[9] Y. Alshawabkeh, Documentation of Umayad Desert Places in Jordan Using Photogrammetry, 3D Laser Scanning and GIS, Proceedings of the 6th Intl. Conference on Science and Technology in Archaeology and Conservation, Rome, 2008

A. Perkins. The Cone Sisters' Apartments: Creating A Real-Time, Interactive Virtual Tour. In Proceedings ICHIM, 2003, Paris

[10] London view

[http://shannonselin.com/2016/11/panoramas-](http://shannonselin.com/2016/11/panoramas-19th-century/)[19th-century/](http://shannonselin.com/2016/11/panoramas-19th-century/) (2017)

[11] D.Starkman, S.Pinsky: Guide to the Nimslo 3D Camera, Reel 3D Enterprises, Laker city, California, USA ,1988

[12] J. Vince: Virtual Reality Systems, Addison Wesley Publishing Company,1995

[13] N.A.Walius: Stereoscopy, Published by Russian Academy of Science, Moscow (in Russian),1962

[14] Nvidia VRWorks Audio sound [https://blogs.nvidia.com/blog/2017/05/08/vrwo](https://blogs.nvidia.com/blog/2017/05/08/vrworks-audio-video/) [rks-audio-video/](https://blogs.nvidia.com/blog/2017/05/08/vrworks-audio-video/) (2017)

# **INTERACTIVE 3D MODELS OF COLLECTION ITEMS FOR EDUCATION AND PRESENTATION APPLICATIONS**

# Sven Ubik<sup>a</sup>, Jiri Kubista<sup>a</sup>

<sup>a</sup>CESNET, Zikova 4, Prague, Czech Republic, {sven.ubik|jiri.kubista}@cesnet.cz

**ABSTRACT:** Digitization of cultural heritage artefacts is now widespread. However, most spatial objects are now represented by still photographs in databases and portals such as Europeana. We believe that using interactive 3D models can bring new opportunities for education, research, scientific collaboration and popularization of cultural heritage. We discuss design options for each phase of the whole chain of using interactive 3D models. We describe a web-based architecture that allows scalable and collaborative visualizations of interactive 3D models ranging from mobile devices to large video walls in classrooms and laboratories. Finally, we summarize our practical experience and suggest directions for future work.

## **1. INTRODUCTION**

Many museums and other heritage institutions with collections of precious cultural or natural history artefacts now often create digital representations of these items. In most cases, items are just photographed to create a searchable digital archive of images of their collections. The motivation is primarily to record items in the collection and their current state. Therefore, items are often photographed before and after they are exhibited or reconstructed.

Digital representations are useful to document the current state of artefacts (which may deteriorate), allow study of artefacts without physical contact and might serve as a form of backup, to help restore precious artefacts, should damage occur.

Some countries build their national archives of digital representations of collection items. At the European level, there is a Europeana portal (www.europeana.eu) that includes digital images of millions of items obtained from national and regional archives.

Current technologies allow non-contact creation of digital 3D models of collection items. The models can be even interactive, allowing virtual manipulation with the items, such as opening, disassembly, etc.

We foresee a large potential of digital representations of cultural artefacts, and particularly interactive 3D models, for education, research, scientific collaboration and popularization.

There are several use cases where interactive 3D models can provide an added value to still photographs. For example, to enhance an online collection presentation or a physical exhibition to allow visitors to look inside the collection items, providing visitors with more information, hands on feeling of the exhibited objects and making the exhibition more attractive, especially for young visitors.

## **2. PROBLEM DESCRIPTION**

We concentrate on tangible three-dimensional objects, because this part of cultural heritage and natural history is now less well represented in digitalized forms than flat works, such as prints or paintings.

In order to enhance digital archives with interactive 3D models, we need scalable and cost effective technologies and processes to create the models, store them, protect their intellectual property and visualize them on output devices ranging from mobile phones to video walls in laboratories, with low-latency interactive feeling of virtual manipulation with the collection item. We pay particular attention to mobile devices and large video walls.

Smart phones and tablets with powerful CPUs and high-resolution displays are now common and they can be conveniently used for virtual and augmented reality applications, instead of expensive specialized glasses.

Laboratories and classrooms are now often equipped with LCD video walls, thanks to the decreasing cost of LCD panels. Laboratory video walls can be setup such that full resolution of each LCD panel is utilized, rather than just projecting an HD video to a set of LCD panels, which is common in digital signage applications. Video walls allow seeing a "big picture" to create context and small details at the same time, without the need to zoom or pan, enabling to concentrate on content.

If we can share one or more 3D models in real time across a set of output devices, such as mobile phones, laptops and video walls distributed in one or more locations, we can enable collaboration applications between a teacher and students or a group of researchers.

For interactive feeling of object manipulation, the latency between commands and visualization changes should be small. Empirical evidence has shown that users feel that a communication system responds instantaneously, when its delay is less than approx. 150 ms [1].

## **3. DESIGN OPTIONS**

In this section we discuss available options for individual phases of the whole chain of using interactive 3D models of collection items.

## **3.1 CREATING 3D MODELS**

3D digital models are usually created by using three methods - optical scanning, photogrammetry and in modeling software. Each method has its advantages and limitations. Optical scanning can provide high geometry precision, photogrammetry provides high-resolution textures and modeling software can be used to create details inaccessible to the optical scanner or photography. For most applications in cultural heritage, high quality textures are very important. With the advancements in photogrammetry software, which now can provide also high precision of geometry, photogrammetry tends to be preferred for individual collection items, while optical scanning is used for large scale mapping, such as buildings and archaeological sites. An example of a 3D model of a statue

created using optical scanning and photogrammetry is shown in Fig. 1.

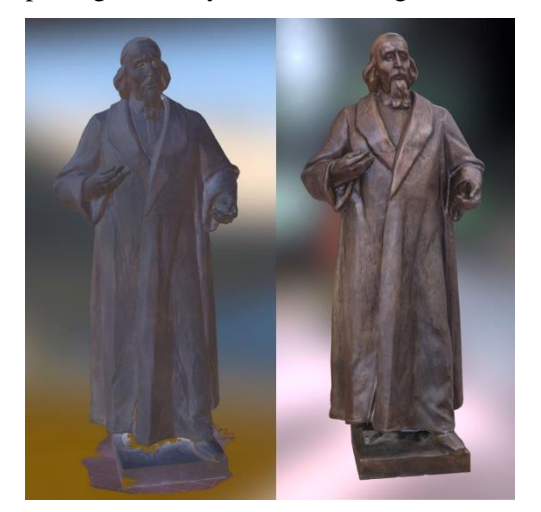

*Figure 1: A 3D model of a statue of Jan Amos Komensky created using optical scanning (left) and photogrammetry (right)* 

## **3.2 INTERACTIVE 3D MODELS**

We can extend 3D model usability for a larger set of educational and research applications and to make it more attractive for presentations, if we make it interactive. It means that users can open the virtual object, look inside, disassemble it and assemble again, etc. There are several technologies currently available to create interactive graphical applications. For web-based applications, the two most widely used options are Unity Engine with WebGL [2] and Blender with Blend4Web. In both cases, we first create and 3D models of individual movable parts of the whole collection item and import them into the Unity Engine or Blender. Then we specify a sequence of possible interactions and animations. We found that Blender with Blend4Web resulted in faster startup (model opening) and it allowed creating more naturally looking camera orbit. This was in line with a comparison published in [3]. An example screenshot of an interactive 3D model using photogrammetry and Blender with Blend4Web is shown in Fig. 2.

## **3.3 LOCAL AND REMOTE VISUALIZATION**

In general, visualization can be computed on the client side (usually inside a web browser) or on the server side.

Sketchfab [4] is a popular platform for clientside visualizations of 3D models. It uses Javascript, WebGL and the OSGJS framework, running inside a web browser. The advantage of client-side visualizations is scalability to many concurrent client devices, where each device can compute visualization in its own resolution.

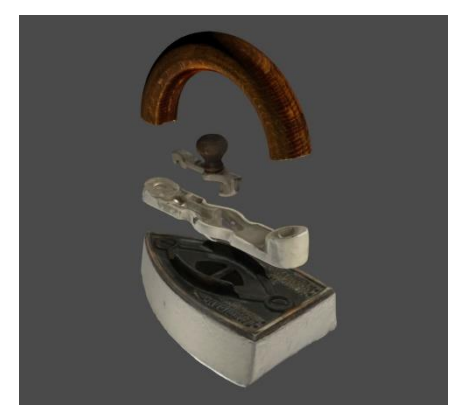

*Figure 2: An interactive 3D model created using photogrammetry and Blender with Blend4web* 

Another advantage is a small volume of data transferred to the client device, which is important for mobile devices and networks. A limitation of client-side visualization is that the actual 3D model is transmitted in some form to the client device and the model access rights can be breached.

In server-side visualization [5], the model remains on a server, which renders visualization and sends the resulting images as a video stream to a client device. The user navigation commands are sent back to the server and processed in real time. The advantage is stronger protection of model access rights. The disadvantages are a higher volume of data transmitted over a network and lower scalability for multiple client devices. An example of a 3D model with server-side rendering without transmitting the model data to the client device is shown in Fig. 3.

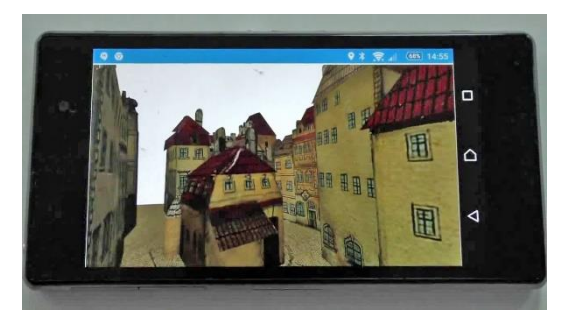

*Figure 3: Server-side rendering of a 3D model of the Langweil model of Prague (the physical and digital model are property of the City Museum of Prague)*

## **3.4 HIGH RESOLUTION VISUALIZATION**

High-resolution video walls in laboratories and classrooms differ from digital signage multi-LCD displays in two ways. First, in a laboratory we usually want to keep the full resolution of each LCD panel in a wall. Second, we need to display content generated in real time by an application, rather than just playing out a pre-recorded video.

The SAGE2 framework [6] can be used to implement scalable visualization applications for video walls without the need to care about particular resolution and configuration of LCD panels. The video wall is connected to one or more servers, each for a set of LCD panels. Each server runs one Chromium or Electron web browser displayed across its set of LCD panels in their native resolution. Applications run inside web browsers in Javascript and communicate with the SAGE2 server for synchronization.

We implemented used a Sketchfab Viewer application for the SAGE2 framework using the Sketchfab Viewer API [7]. The application can present any Sketchfab model across multiple web browsers. Multiple instances of the Sketchfab Viewer application can be started and presented at the same time. Each window of any application instance can be freely moved and resized, while always keeping the full resolution across any number of LCD panels.

## **3.4 INTEGRATION OF MOBILE DEVICES**

For group collaboration, a user with a regular PC or a mobile device can connect to the SAGE2 server and display the content of the video wall on his device. However, given the smaller size of the PC monitor or a mobile device display, it would be useful to see a selected model separately and still be able to interact with the model in a synchronized way with other users. Also, rendering must be performed in a resolution of a particular device.

Therefore, we developed a Mobile extension to the SAGE2 server. It allows users to start some SAGE2 application directly in their web browsers of their PCs or mobile devices. Touch control and gestures recognition were implemented using the Hammer.js library. The gestures are mapped to WebSocket messages, which are exchanged through the SAGE2 server with web browsers of other users, allowing all users to see the same content.

The architecture is illustrated in Fig. 2. When a user interacts with his instance of the Sketchfab Viewer or with the SAGE2 User Interface, which arranges windows on the video wall, the visualisation changes are propagated through the SAGE2 server to other instances of the Sketchfab Viewer.

Presentation of multiple 3D models on a video wall and a selected model on a mobile device for group collaboration is illustrated in Fig. 5.

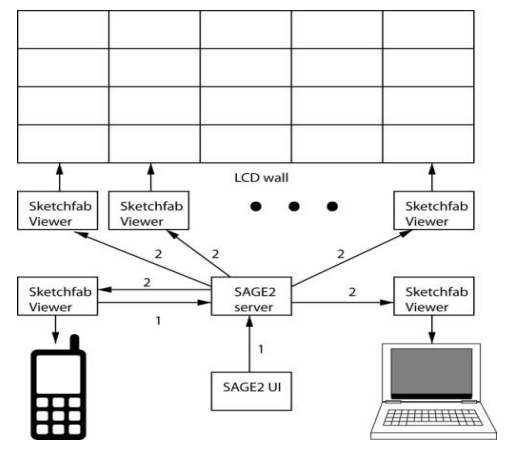

*Figure 4: Architecture of Sketchfab viewer for group collaboration*

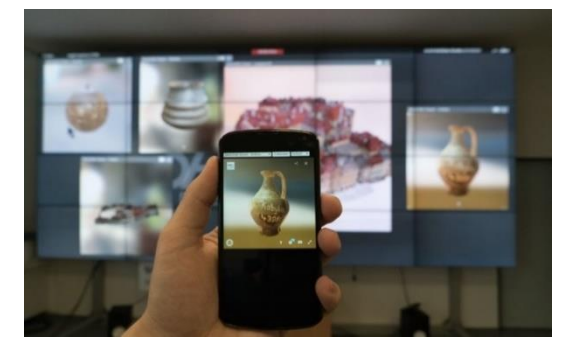

*Figure 5: Sharing a 3D model between a video wall and a mobile device*

## **4. EVALUATION USE CASE**

To evaluate usability and performance of the collaboration environment, we used a set of models created from three sources: a) modelling applications Blender and 3ds Max, b) photogrammetry software (Agisoft Photoscan and custom software used for the Langweil digitization project) and c) 3D scanner Creaform Go!Scan 50. We selected several models that differ significantly in the number of faces and vertices and in the size of textures.

#### **4.1 RESPONSE TIME**

We measured system response time for models varying in number of polygons and texture size [8]. The response time at the order of 150 ms was achieved for models up to  $10<sup>5</sup>$  polygons and tens of MBs of textures.

### **4.2 USER SATISFACTION**

We conducted a subjective usability evaluation test in order to obtain user feedback [9]. Due to a low number of subjects, the results are not statistically significant, but provided useful qualitative feedback. Each subject used his/her mobile device while a person in the teacher's position was observing at the video wall. The evaluation environment is shown in Fig. 6.

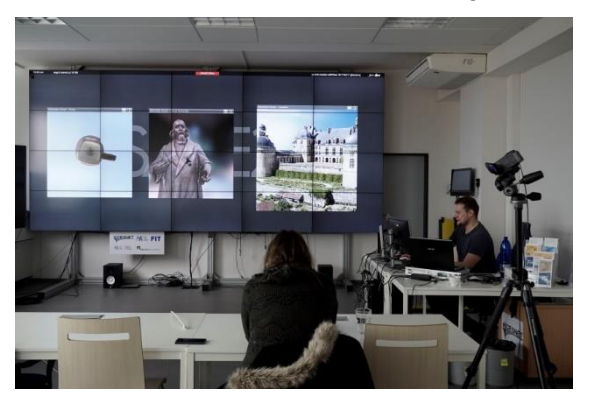

*Figure 5: Usability evaluation of collaboration enviroment*

Each subject was asked to perform 12 tasks on three models. For example, to show peer students and the teacher a specific part of a model or to compare parts of two models. The subjects should then indicate their perceived level of difficulty to perform individual tasks. The most important improvement requirements were to decrease sensitivity of orbit look and pan when zooming in and to move the centre of orbit look such that it remains at the centre of the currently visible model part.

#### **5. CONCLUSIONS**

Current technologies allow creating interactive 3D models that can be presented on devices ranging from mobile phones to large video walls. These visualizations can be accessed in a distributed way, enabling real-time distance collaboration. If needed, server-side rendering

can help protect the model data. Such an environment opens possibilities for using our cultural and natural history artefacts in education, research and for attractive presentations to real or online visitors.

Our implementation currently allows real-time sharing of 3D in a scalable way across devices with different resolutions. Interactive models can also be shared, but resolution is given by one device. In our future work we will extend scalability to interactive 3D models. Most importantly, we plan enabling support of interactive 3D models for our national portal of digital heritage.

## **6. ACKNOWLEDGMENTS**

This work was in part supported by the project "E-Infrastructure CESNET - modernization", no. CZ.02.1.01/0.0/0.0/16\_013/0001797.

## **7. REFERENCES**

[1] ITU-T Recommendation G.114, 2003.

[2] *WebGL Specification*, [Khronos](https://en.wikipedia.org/wiki/Khronos_Group)  [WebGL Working Group,](https://en.wikipedia.org/wiki/Khronos_Group) https://www.khronos.org/registry/webgl/specs/ latest/

[3] Prakhov, A.: *[Blend4Web vs Unity:](https://www.blend4web.com/en/community/article/280/)  [WebGL Performance Comparison](https://www.blend4web.com/en/community/article/280/)*, [https://www.blend4web.com/en/community/art](https://www.blend4web.com/en/community/article/280/) [icle/280/](https://www.blend4web.com/en/community/article/280/)

Sketchfab Viewer API, https://sketchfab.com/developers/viewer

[4] Shu Shi, Cheng-Hsin Hsu: *A Survey of Interactive Remote Rendering Systems*, ACM Computing Surveys, Vol. 47, No. 4, May 2015.

[5]

[6] Marrinan, T., Aurisano, J., Nishimoto, A., Bharadwaj, K., Mateevitsi, V., Renambot, L. Long, L., Johnson, A., Leigh, J.: SAGE2: *A New Approach for Data Intensive Collaboration Using Scalable Resolution Shared Displays*, 10th IEEE Int. Conf. on Collaborative Computing: Networking, Applications and Worksharing, 2014.

[7] *Sketchfab Viewer API*, https://sketchfab.com/developers/viewer

[8] Ubik, S., Kubišta, J.: *Interactive scalable visualizations of cultural heritage for distance collaboration,* Euromed 2016, Int.

Conf. on Digital Heritage, Nov. 2016, Nicosia, Cyprus.

[9] Ubik, S., Kubista, J.: *Scalable realtime sharing of 3D model visualizations for*  group collaboration, 14<sup>th</sup> Int. Conf. on Cooperative Design, Visualization and Engineering, Sep. 2017, Mallorca, Spain.

[10] Ubik, S., Kubista, J.: *Scalable realtime sharing of 3D model visualizations for*  group collaboration, 14<sup>th</sup> Int. Conf. on Cooperative Design, Visualization and Engineering, Sep. 2017, Mallorca, Spain.

# **FORSCHUNG UND VERMITTLUNG ANHAND DIGITALER BILDREPOSITORIEN - EIN ZWISCHENBERICHT**

Kristina Friedrichs<sup>a</sup>, Cindy Kröber<sup>b</sup>, Jonas Bruschke<sup>c</sup>, Sander Münster<sup>d</sup>

<sup>a</sup> Institut für Kunstgeschichte, JMU Würzburg, Deutschland, kristina.friedrichs@uni-wuerzburg.de; <sup>b</sup>Medienzentrum, TU Dresden, Deutschland, cindy.kroeber@tu-dresden.de; <sup>c</sup> Lehrstuhl für Informatik IX, JMU Würzburg, Deutschland, jonas.bruschke@uni-wuerzburg.de;<sup>d</sup> Medienzentrum,

TU Dresden, Deutschland, sander.muenster@tu-dresden.de

**KURZDARSTELLUNG:** Bildrepositorien als Bewahrungsorte kulturellen Erbes stehen schon seit einigen Jahren im Fokus der Digitalisierungsbemühungen und werden im Zuge dessen konstant der Öffentlichkeit zugänglich gemacht. Damit eröffnen sich neue Möglichkeiten der Nutzung – aber ebenso Hürden, sowohl für ein spezifisches Fach- als auch ein interessiertes Laienpublikum. Aus diesem Grund untersucht die BMBF-Nachwuchsforschergruppe "Urban History 4D" seit 2016 die Erschließung großer digitaler Bildbestände im Bereich der Stadtgeschichte, einerseits für einen forschenden Gebrauch, andererseits zum Zweck der Vermittlung. Nach einem reichlichen Jahr der Arbeit möchten wir in diesem Rahmen die Zwischenergebnisse sowohl im Hinblick auf die grundlegenden Prämissen als auch auf die technische Umsetzung vorstellen.

## **1. EINFÜHRUNG**

Seit etwa drei Jahrzehnten nimmt die Digitalisierung einen immer höheren Stellenwert in der Gesellschaft ein. Auch das kulturelle Erbe und die Kunst sind von dieser Entwicklung betroffen und nutzen die neuen Möglichkeiten mit steigender Tiefe und wachsendem Umfang [1]. Dennoch zeigt es sich, dass die bereits entwickelten Ansätze inzwischen schon wieder überdenkens- und anpassungswürdig sind.

Unser Fokus richtet sich auf einen solchen Bereich der Digitalisierung: Bildrepositorien. Diese wurden nach Vorbild der vormaligen analogen Bildarchive aufgebaut und funktionieren oftmals wie eine Art elektronischer Zettelkasten. Für viele Forschungsfragen ist dieser Ansatz jedoch mäßig praktikabel. Ein Beispiel hierfür ist die stadthistorische Forschung, die in unserem engeren Betrachtungsfeld liegt.

Die durch das BMBF geförderte eHumanities-Nachwuchsgruppe HistStadt4D adressiert anhand stadt- und baugeschichtlicher Forschungsfragen und Vermittlungsanliegen zur Historie der Stadt Dresden die Untersuchung und Entwicklung von

methodischen und technologischen Ansätzen, umfangreiche Repositorien historischer Medien und Kontextinformationen räumlich dreidimensional sowie zeitlich zusammenzuführen, zu strukturieren und zu annotieren sowie diese für Wissenschaftler und Öffentlichkeit mittels eines 4D-Browsers sowie einer ortsabhängigen Augmented-Reality-Darstellung als Informationsbasis, Forschungswerkzeug und zur Vermittlung geschichtlichen Wissens nutzbar zu machen.

## **2. DIGITALE BILDREPOSITORIEN**

Im Folgenden möchten wir Zwischenergebnisse nach einem reichlichen Jahr der Forschung unter besonderer Berücksichtigung des Teilbereichs der Forschungsunterstützung präsentieren. Daraus ergeben sich drei Schwerpunkte: Beginnend beim informationswissenschaftlichen Fundament konnten erstens eine durchgeführte Detailstudie zu 107 verschiedenen Online-Bildrepositorien sowie zweitens strukturierte Interviews Desiderate verschiedener Zielgruppen eruieren und bereits bestehende, sinnvolle Ansätze seitens der Repositorien herausstellen. Aufbauend auf diesen Kriterien wird drittens eine Forschungsplattform erstellt,

die ergänzend zur bislang vorherrschenden Suchmethode auf Basis von Schlagworten eine zeit- und ortsbasierte Suche in einem vierdimensionalen Modell erprobt.

## **2.1 BILDREPOSITORIEN – STATE OF THE ART**

Um zu ermitteln, welche Ansätze im Bereich der Bildrepositorien bereits existieren, wurde ein Survey im Umfang von 107 online-Bildplattformen im Gebiet von Kunst, Architektur und Kultur vorgenommen. Er umfasst sowohl Museen als auch didaktische Seiten, universitäre und forschende Einrichtungen, Archive und Bibliotheken, aber auch kommerzielle Anbieter. Das Corpus stammt hauptsächlich aus dem deutsch- und englischsprachigen Bereich, um eine spachbasierte Suche zu ermöglichen. Außer der Voraussetzung, dass alle Plattformen über einen online-Zugang verfügen mussten, wurde eine Mindestbestandsgröße von 1000 Bildern gewählt, um ein Repositorium von einer privaten Sammlung unterscheiden zu können. Die Untersuchung befasste sich mit Aspekten [2, 3] der Zugänglichkeit, der Such- und Filterfunktionen, Metadatenqualität sowie weiterführender Rechercheangebote und der Möglichkeit der Partizipation.

Beginnend bei der Zugänglichkeit zeigte sich, dass viele Bildrepositorien den Wunsch nach freiem Zugang bereits erfüllen [3], denn nur 9 der 107 Plattformen waren ausschließlich per Log-in zugänglich, nur eine hiervon exklusiv per kostenpflichtiger Mitgliedschaft, die nicht über einen institutionellen Zugang abgedeckt werden konnte. Damit wurde seitens der Anbieter aktiv einer expliziten Benutzungshürde entgegen gewirkt.

Im Hinblick auf die Suche und das Filtern ist das hauptsächliche Merkmal aller Repositorien die schlagwortbasierte Suche, die am Anfang jeder Recherche steht. Fast alle Plattformen bieten zum Einstieg ein einfaches Suchfeld an, doch darüber hinaus existiert oftmals eine erweiterte Suche nach mehrere Termini vorgegebener Kategorien, die je nach Fokus der Plattform individuell ausfallen.

Darauf baut die Untersuchung der Filtermöglichkeiten auf, die ebenfalls eine breite Spannweite je nach bereitstellender Institution ausweist. Die häufigsten Filter beinhalten:

- 1) den Urheber, Künstler, Architekten, Fotografen, etc.
- 2) Zeit und/oder Ort
- 3) eine übergeordnete Sammlung
- 4) die institutionelle Zugehörigkeit bzw. den Verwalter der Quelle
- 5) übergeordnete Kategorien (z. B. Art des abgebildeten Gebäudes, u. ä.)
- 6) Auflösung, Format, Farbe
- 7) Nutzungsrechte
- 8) Trefferkategorie (Objekt, Artikel, Veranstaltung, etc.)
- 9) Material, Technik, Genre

Dabei hat sich gezeigt, dass vor allem Angebote aus dem Bereich von Archiven und Bibliotheken die meisten Filtermöglichkeiten anbieten (1-5, 7, 9).

Aufgrund des Fokus auf architektur- und stadthistorischer Forschung wurde zusätzlich auf Angebote geachtet, die die räumliche Verortung des Bildmaterials im Trefferdatensatz anzeigen. Nur drei der untersuchten 107 Repositorien bildeten den Treffer in räumlichen Anwendungen wie Google Maps oder OpenStreetMaps ab. Dort besteht also gerade bei Fotografien mit Raumbezug noch Entwicklungsbedarf, auch wenn diese ersten Beispiele zeigen, dass auf solche Anforderung inzwischen reagiert wird.

Was ebenfalls deutlich zu Tage trat, war die nach wie vor sehr heterogene Qualität der Metadaten, die nicht nur mit den Wissenslücken im Bezug auf die jeweilige Quelle begründet werden kann. Besonders anschaulich waren diese Unterschiede bei Meta-Datenbanken (32 von 107), die ihre Bestände aus anderen Plattformen rekrutieren. Da seitens der Nutzer oftmals die Metadatenqualität unter den wichtigsten Anforderungen rangiert, scheint seit den ersten Studien zu diesem Thema immer noch Bedarf zu bestehen [9]. Hieran anschließend fällt die Fortentwicklung von Querverlinkungen positiv auf, die auf Normdaten, übergeordnete Kategorien oder ähnliche Treffer hinweisen und somit zu weiteren Suchergebnissen leiten können. Bereits 24 der untersuchten Repositorien bieten ihren Nutzern eine oder mehrere der genannten Optionen an.

Ebenso wurde die Möglichkeit zur Partizipation betrachtet, also das Beitragen von Wissen und eine etwaige Diskussion mittels Kommentaren. 26 der Bildrepositorien bieten eine Kommentarfunktion an oder ermöglichen ein Feedback per E-Mail. Allerdings hatten nur zwei Plattformen eine einfache Form der Qualitätssicherung eingesetzt, indem der (wissenschaftliche) Hintergrund des Beitragenden abgefragt wurde.

Die Untersuchung hat gezeigt, dass seit der Anfangszeit der online-Bildarchive als Nachfolger von Zettelkästen eine rege Entwicklung stattgefunden hat. Viele Aspekte, die oftmals von Nutzern als wichtig benannt werden, fanden hierin bereits Aufmerksamkeit. Andere hingegen harren noch einer Umsetzung. Aus diesem Grund haben wir uns im Rahmen zweier Interviewsituationen mit eben diesen Anforderungen intensiv auseinandergesetzt.

## **2.2 NUTZERANFORDERUNGEN**

Zunächst wurde im September 2016 ein strukturiertes Interview mit einer Studentengruppe des Kunsthistorischen Instituts der Julius-Maximilians-Universität Würzburg durchgeführt, die im Rahmen eines Seminares zu Dresdner Barockbauten arbeiteten. Das Interview basiert somit auf 15 Erfahrungswerten einer im Bachelor-Studium befindlichen Gruppe, die zwar alle in einer vergleichbaren Phase des Studiums, aber sonst recht heterogen waren, also auch Senior- und Zweitstudenten umfassten. Die vorbereiteten Fragen wurden an die gesamte Gruppe gestellt, wobei sich Diskussionen aus den Einzelfragen ergaben, die in kleineren Gruppen vertieft und die durch die Moderatorin gezielt auf Aspekte der Nutzung von Repositorien angesprochen wurden, so das Suchverhalten, auffällige Beobachtungen und die Zufriedenheit mit den Suchergebnissen.

Weitere Interviews finden seit August 2017 sukzessive statt und decken vor allem den Bereich der fertig ausgebildeten Kunsthistoriker ab. So werden Personen mit Magister-, Master- und Doktorabschluss verschiedener Universitäten ebenfalls mit strukturierten Interviews zu Nutzeranforderungen von Bildrepositorien befragt.

Die qualitative Analyse ergab, dass die Kunsthistoriker während der Forschung einen dreistufigen Prozess durchlaufen [vgl. 7, 8]. Zunächst verschaffen sie sich einen Überblick, nutzen die Bildrecherche also um einen ersten Eindruck zu bekommen und eine

Themeneingrenzung vorzunehmen. Darauf folgt eine zielgerichtete Suche, die der Vertiefung des Einarbeitungsstandes folgt und sich auch auf angrenzende Themen erstrecken kann. Mögliche Vorgehensweisen sind hier sternförmig von einem Suchbegriff auszugehen oder in verwandten Themen zu browsen, um eine größere Vollständigkeit des Materials zu erzielen. Zuletzt werden speziell Quellen zur Präsentation oder zur Publikation eruiert, die bestimmte Qualitätsstandards oder rechtliche Prämissen zu erfüllen haben.

Die interviewten Studenten und Kunsthistoriker wurden weiterhin zu ihren Erfahrungen im Umgang mit digitalen Bildrepositorien befragt, woraufhin diese Resultate mit bereits in der Fachliteratur formulierten Feststellungen verglichen wurden [4, 5, 6]. Die Beobachtungen waren dabei großteils kongruent und besagen unter anderem, dass eine sinnvolle Filterung bei der Ausgabe von Suchtreffern gewünscht wird, die zum einen irrelevante Resultate ausblendet und zum anderen die eigentliche Information zügig zugänglich macht. Daran anschließend wurde übereinstimmend festfestellt, dass das Scrollen durch Resultate der Inspiration dienen kann, jedoch überaus zeitaufwändig ist und daher nicht für alle Suchvorgänge gleichermaßen praktikabel ist [11]. Die essentielle Voraussetzung hierfür ist eine konstant gute Metadatenqualität, sowohl was die Beschreibung des Objektes, seine Einordnung in Ontologien, den Erhaltungszustand oder Rechtsbelange angeht. Ein Fakt, der von allen Untersuchungsgruppen und auch der einschlägigen Literatur immer wiederholt wird, ist die Schwierigkeit, das Dargestellte vom Visuellen in sprachliche Termini zu übertragen [10]. Bei Gemälden wird hierbei häufig auf den Künstler, den Titel oder die Ikonographie zurückgegriffen. Bei Gebäuden kann gegebenenfalls ein Eigenname oder die Adresse als Suchvehikel dienen, was jedoch oftmals wenige, unpräzise oder gar falsche Suchtreffer nach sich zieht.

Trotzdem an diesen Ergebnissen deutlich wird, dass sich Kunsthistoriker auch derzeit noch mit ähnlichen Problemen und Hürden auseinandersetzen, die längst als allgemein bekannt gelten [11], lassen sich aus den in beiden Untersuchungen herauskristallisierten Nutzungsanforderungen Ideen für ein alternatives Herangehen ableiten. In unserem Vorschlag tritt zur bislang vorherrschenden Suchmethode auf Basis von Schlagworten eine zeit- und ortsbasierte Suche in einem dreidimensionalen Modell mit der Zeit als zusätzlicher vierter Dimension hinzu.

## **2.3 FORSCHUNGSPLATTFORM 4D-BROWSER**

Als Grundvoraussetzung werden die historischen Städtefotografien der Repositorien photogrammetrisch verortet (Abb. 1), was derzeit noch manuell erfolgt; ein Werkzeug zur halbautomatischen Lokalisierung befindet sich jedoch in der Erprobungsphase. Damit wäre es möglich, auch umfangreiche Bildbestände aus verschiedenen Repositorien in das Werkzeug zu intergrieren.

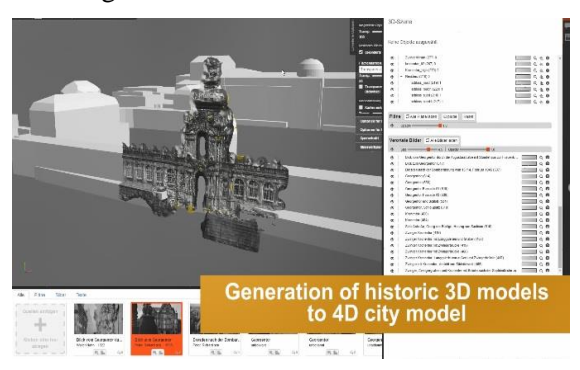

*Abb. 1: Photogrammetrische Erstellung eines dreidimensionalen Modells aus historischen Bildbeständen*

Das Potential historischer Fotografien liegt hierbei vor allem in der getreuen Dokumentation des jeweils zeitgenössischen Zustandes, zugleich aber auch in der Darstellung von zerstörten und damit nicht mehr existenten Objekten.

Auf Basis des Modells soll schließlich eine räumlich und zeitlich verortete Suche in Medienrepositorien mittels eines 4D-Browserinterfaces ermöglicht werden (Abb. 2). Eine besondere Herausforderung einer ersten Entwicklungsphase [12] stellten die semantische Verknüpfung der Daten und die Visualisierung zeitlich und räumlich verorteter Informationen [16] dar. So muss die angestrebte 4D-Browseranwendung ein ganzes Stadtmodell handhaben können, das sich zudem über die Zeit stetig verändert. Dies geht über die eigentlichen Bauten hinaus, denn beim gewählten Beispiel Dresden hat sich im betrachteten Zeitraum des 20. Jahrhunderts die Straßensituation massiv verändert. Ein historisches 3D-Stadtmodell könnte das Verständnis für die historische Bausituation sowie zur Aufnahmesituation einer Fotografie erweitern [13]. Ein weiterer Schwerpunkt liegt in der Vermittlung der Glaubwürdigkeit der Daten. Durch die allgemein eher geringere Qualität der historischen Aufnahmen und die nicht flächendeckende Abdeckung der Stadt durch diese Aufnahmen, werden ein historisches 3D-Stadtmodell und unter Umständen auch die Aufnahmestandpunkte nicht hundertprozentig rekonstruierbar sein. Dem Nutzer sollte daher der Grad der Unsicherheit der Daten signalisiert werden. Transparenzen und Farbcodierungen sind nur zwei Möglichkeiten, dies darzustellen [14, 15]. Bei interpretativen, digitalen 3D-Rekonstruktionen erfolgt eine Bewertung der Quellen und somit der 3D-Modelle durch den Modellierer bzw. Historiker. Bei der hier angestrebten automatischen Rekonstruktion und Verortung müssen jedoch noch Methoden zur automatischen Validierung und Bewertung der Resultate entwickelt werden.

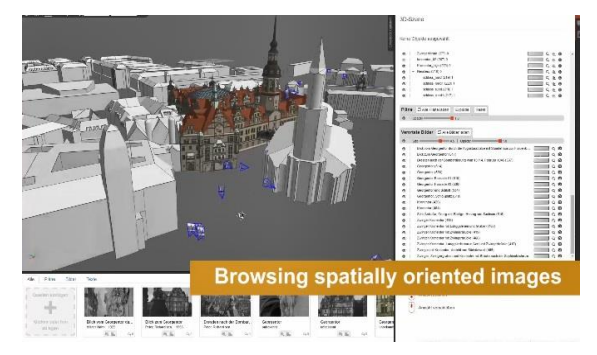

*Abb. 2: Prototyp des 4D-Browsers*

Mit Blick auf eine weitere Entwicklung stehen aktuell Strategien zur sinnvollen Präsentation einer Vielzahl von Datensätzen auf der Entwicklungsagenda, weiterhin die Schnittstellen zum automatischen Datenbezug aus Repositorien – in unserem Arbeitsbeispiel der Deutschen Fotothek – sowie Möglichkeiten zur nutzergesteuerten, interaktiven Informationsverknüpfung, die auch die Basis für weitere Forschungsinstrumente wie etwa Lineale, Überblendungen, Vergleichsraster, die Verwendung inhaltlicher Tags und andere Sortierfunktionen werden soll. Diese Funktionen ergeben sich nicht zuletzt aus der Ermittlung der Nutzererfordernisses und sollen im Zuge der Prototypsentwicklung fortwährend angepasst werden.

## **3. SCHLUSS**

Welches Resümee lässt sich nach einem Jahr Forschungsarbeit in der Nachwuchsgruppe ziehen? Neben der vorgestellten Forschung in den jeweiligen Untersuchungsgebieten stellt insbesondere die Schaffung von Schnittstellen

zwischen diesen Bereichen eine wichtige und kontinuierliche Aufgabe dar. Praktisch bewährt haben sich in unserer Arbeit beispielsweise Elemente wie eine gemeinsame Ergebnisvision, eine engmaschige Abstimmung und ein agiles Arbeitsvorgehen.

## **4. DANKSAGUNG**

Diese Untersuchung wurde dankenswerterweise durch die Förderung des Bundesministeriums für Bildung und Forschung unter der Projektnummer 01UG1630 ermöglicht.

## **5. LITERATURHINWEIS**

[1] Durran, Jennifer: Art History, Scholarship and Image Libraries: Realizing the Potential of the Digital Age. *LASIE: Library Automated Systems Information Exchange*, 28, 2, S. 14-27, 06/1997.

[2] Beaudoin, Joan E./ Brady, Jessica: Finding Visual Information: A Study of Image Resources Used by Archaeologists, Architects, Art Historians, and Artists. *Art Documentation*, 30, 2, S. 24-36, 2011.

[3] Beaudoin, J. E.: An Investigation of Image Users across Professions: A Framework of Their Image Needs, Retrieval and Use. Diss. Drexel University, Philadelphia 2009.

[4] Benardou, Agiatis/ Constantopoulos, Panos/Dallas, Costis/ Gavrilis, Dimitris: Understanding the Information Requirements of Arts and Humanities Scholarship. *The International Journal of Digital Curation*, 1, 5, S. 18-33, 2010.

[5] Challener, Jacquelyn: *Information-Seeking Behavior of Professors in Art History and Studio Art*, Master's Research Paper, Kent State University 1999.

[6] Sweetnam, Mark S./ Agosti, Maristella/ Orio, Nicola/ Ponchia, Chiara/ Steiner, Christina/ Hillemann, M. Eva-Catherine/ Siochrú, Micheál Ó/ Lawless, Séamus: User needs for enhanced engagement with cultural heritage collections. *International Conference on Theory and Practice of Digital Libraries 2012*, Springer LNCS, S. 64-75.

[7] Kuhlthau, Carol C.: Inside the search process: Information seeking from the user's perspective. *Journal of the American Society for information Science*, 42, 5, S. 361-371, 06/1991.

[8] Ellis, David: A behavioural model for information retrieval system design. *Journal of*  *information science*, 15, 4-5, S. 237-247, 01/1989.

[9] Giral, Angela: Digital image libraries and the teaching of art and architectural history. *Art Libraries Journal*, 23, 04, S. 18- 25, 1998.

[10] Matusiak, Krystyna K.: Towards usercentered indexing in digital image collections. *OCLC Systems & Services: International digital library perspectives*, 22, 4, S. 283-298, 2006.

[11] Hastings, Samantha K.: Evaluation of image retrieval systems: Role of user feedback. *Library trends*, 48, 2, S. 438-452, 09/1999.

[12] Bruschke, J./ Niebling, F./ Maiwald, F./ Friedrichs, K./ Wacker, M./ Latoschik, M. E.: Towards Browsing Repositories of Spatially Oriented Historic Photographic Images in 3D Web Environments. Proceedings of the 22nd International Conference on 3D Web Technology (Web3D 2017), Brisbane, 2017. ACM. doi:10.1145/3055624.3075947

[13] Schindler, G./ Dellaert, F.: 4D Cities: Analyzing, Visualizing, and Interacting with Historical Urban Photo Collections. *Journal of Multimedia*. doi:10.4304/jmm.7.2.124-131 (19.10.2017)

[14] Lengyel, D./ Toulouse, C.: Darstellung von unscharfem Wissen in der Rekonstruktion historischer Bauten. In: Heine, Katja/ Rheidt, Klaus/ Henze, Frank/ Riedel, Alexandre (Hg.): *Von Handaufmaß bis High Tech III*, Verlag Philipp von Zabern, Darmstadt/Mainz, 2011, S. 182-187.

[15] Apollonio, F. I.: Classification Schemes for Visualization of Uncertainty in Digital Hypothetical Reconstruction. In: Münster, Sander/ Pfarr-Harfst, Mieke/ Kuroczyński, Piotr/ Ioannides, Marinos (Hg.): *3D Research Challenges in Cultural Heritage II: How to Manage Data and Knowledge Related to Interpretative Digital 3D Reconstructions of Cultural Heritage*. Springer International Publishing, Cham, 2016, S. 173- 197. doi:10.1007/978-3-319-47647-6\_9 (19.10.2017)

[16] Gouveia, J./ Branco, F./ Rodrigues, A./ Correia, N.: Travelling Through Space and Time in Lisbon's Religious Buildings. *2nd International Congress on Digital Heritage*, Granada, 2015, S. 407-408.

# **AUSSTELLUNG | EXHIBITION | POSTERSESSION**

# **PROFESSIONELLE NUTZUNG INTELLIGENTER SYSTEME**

# **IN DAM-LÖSUNGEN**

Alexander Graeber, Geschäftsleiter CDS Gromke e.K., Deutschland, [ag@cds](mailto:ag@cds-gromke.com)[gromke.com,](mailto:ag@cds-gromke.com) Wachsmuthstr. 3 in 04229 Leipzig

**KURZDARSTELLUNG:** Digital Asset Management Systeme sind die erste Wahl wenn es um die effektive Verwaltung, Nutzung und Verteilung digitaler Assets geht. Die Pflege von Metadaten stellt in vielen Projekten einen nicht zu unterschätzenden manuellen Aufwand dar. Angelernte Systeme können hier mittlerweile eine große Unterstützung bei der täglichen Arbeit sein und so Zeit für das Wesentliche freigeben. Wir haben dafür die passende Lösung.

## **1. AUTOTAGGING FÜR CUMULUS**

Der Schlüssel zur optimalen Auffindbarkeit bildhafter, digitaler Assets in einem DAM System wie Cumulus ist eine umfassende Verschlagwortung (Tagging). Diese bindet in aller Regel einen Großteil der personellen Ressourcen und stellt nicht selten ein Hindernis für die Umsetzung eines DAM Projektes dar.

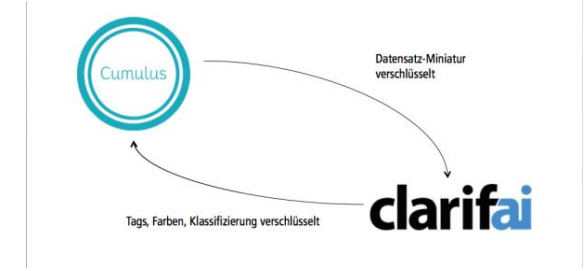

*Abb. 1: Die Erkennung wird durch das ständig weiter lernende System von Clarifai automatisiert.*

Mit neuesten Technologien kann die Verschlagwortung durch angelernte Systeme zur Erkennung von Bildinhalten teilweise oder vollständig automatisiert werden. Die Integration eines DAM Systems in solche Dienste ist ein logischer Schritt in der Weiterentwicklung von DAM Lösungen.

Mit "AutoTagging für Cumulus" bietet CDS Gromke e.K. eine höchst innovative Integrations-Lösung an, die Ihnen eine weitgehende erste Verschlagwortung auf Knopfdruck liefert – eine Zeitersparnis von unschätzbarem Wert.

## **2. AUTOTRANSLATE FÜR CUMULUS**

Für die weltweite Nutzung der Assets in einem DAM System sind Metadaten oft in mehreren Sprachen nötig. Die Übersetzung dieser Texte ist jedoch in meist mit viel manuellem Aufwand verbunden.

Mit der Integration von Deep-Learning Systemen kann die Übersetzung teilweise oder vollständig automatisiert werden. Die Integration eines DAM Systems in solche Dienste ist ein weiterer logischer Schritt in der Weiterentwicklung von DAM Lösungen.

Mit "AutoTranslate für Cumulus" bietet CDS Gromke e.K. eine Integrations-Lösung an, die Ihnen eine vollständig automatisierte Übersetzung von Metadaten mit anschließender manueller Kontrolle liefert. Dies spart aufwändige Abstimmungen mit Übersetzungs-Dienstleistern und die Arbeitsabläufe bleiben in der Anwendung.

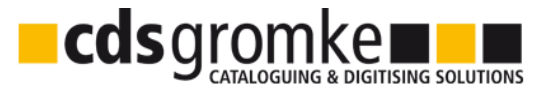

*Abb. 2: CDS Gromke e.K. realisiert seit 20 Jahren Projekte für DAM-Lösungen*

# **3D-PLANUNGSLÖSUNGEN FÜR AUSSTELLUNG UND DEPOT**

Dr. Niels v. Festenberg

## cura3D GmbH Co. & KG, [www.cura3d.de,](http://www.cura3d.de/) Naumburger Str. 40, 04229 Leipzig, Deutschland, mail@cura3d.de

**KURZDARSTELLUNG:** Digitalisierung bedeutet für Ausstellungshäuser vor allem, große Bestände an Exponatsdaten zu erzeugen und zu verwalten. Digitalisierung wirft aber auch die Frage auf, in welcher Weise sich dieser Datenbestand in Zukunft sinnvoll verwenden lässt. Eine bislang wenig genutzte Möglichkeit bietet die interaktive Planung von Ausstellungen und Depots – auf Basis der bereits erhobenen Daten. Dabei stellen sich einige Herausforderungen. Wie lässt sich beispielsweise der Medienbruch zwischen realer Ausstellung und ihrem virtuellen Planungspendant optimal verorten? Anhand der Planungslösungen cura3D museum pro und depot pro wird gezeigt, wie dies in der Praxis aussehen kann.

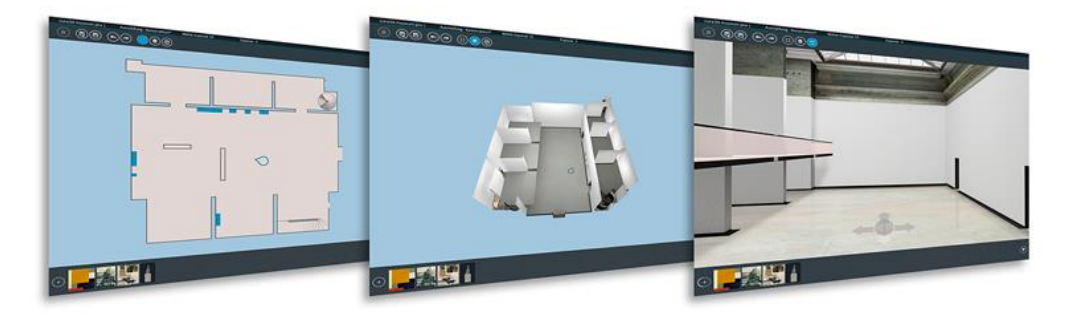

*Abb.1: Die drei Bearbeitungsansichten von cura3D museum pro*

## **1. EINFÜHRUNG**

Von der Idee bis zur Eröffnung vollzieht sich in der Ausstellungsplanung ein komplexer Entwicklungsprozess, bei dem künstlerischkonzeptionelle Aspekte in Zwiesprache mit den praktischen Anforderungen der jeweiligen Raumsituation treten. Eine Vielzahl von Erwägungen und Hilfsmitteln begleitet diesen Prozess, sei es der Museumsgrundriss oder Provenienzlisten, Budgetrahmen, Realmodelle oder auch Computerskizzen. Der Einsatz von Computern oder computergrafischen Visualisierungen in der Planung beschränkt sich meist noch auf Einzelaspekte, d.h. z.B. statische Raumansichten.

Tatsache ist jedoch, dass die allermeisten Institutionen bereits über umfangreiche Datenbanken Ihrer Exponate verfügen. Und nicht selten besteht die Frage, in wie weit sich die digitalisierten Exponate auch im regulären Ausstellungsbetrieb sinnvoll nutzen lassen. Ein Beispiel produktiver Nutzung bieten die

Programmschwestern cura3D museum pro und cura3D depot pro, die beide den Planungsprozess von Ausstellungen und Depots effizient und unmittelbar unterstützen können.

### **2.1 DIGITALE AUSSTELLUNGSPLANUNG MIT CURA3D MUSEUM PRO**

Drei zentrale Herausforderungen stellen sich bei der digtalen Ausstellungsplanung.

Erstens erfordert die Übertragung realer Planungssituationen in den virtuellen 3D-Raum erhebliche Abstraktion. Das bedeutet, dass z.B. aus händischer Depot-Recherche und der Platzierungsarbeit mit ausgeschnittenen Papierminiaturen, computergrafische Ope-rationen und Mausklicks werden. Kuratieren und Klicken können hier eine Allianz wagen, die sich als überaus fruchtbarer erweisen dürfte.

Allein es wird wohl noch wenig dauern, bis diese Möglichkeit ähnlich breite Verwendung findet, wie es z.B. für die Ausstellungsinnenarchitektur bereits lange der Fall ist.

Als zweite Herausforderung steht die Beziehungsklärung zwischen virtueller Planung und realer Umsetzung. Dies kann grundsätzlich nicht ohne Medienbrüche ablaufen. Irgendwann kommt der Punkt, an dem die virtuellen Skizzen in die realen Räume rückübertragen werden müssen. An welchen Stellen und in welcher Form funktioniert sich dies aber als besonders günstig?

Die dritte Herausforderung stellt sich bei der Einbindung virtueller Planungsassistenten in die Prozesspraxis der Ausstellungshäuser und insbesondere in deren IT-Infrastrukturen. Fast alle Museen verfügen über mindestens ein Collection Management System, um Ihre Sammlungen digital zu spiegeln. Die Datenmengen sind dabei ähnlich enorm wie die Heterogenität der Datenformate. In Zukunft werden diese Datenbanken weiter wachsen, um u.a. auch die Daten aus 3D-Scans von Skulpturensammlungen aufzunehmen

Die Besonderheit an cura3D museum pro liegt nun darin, dass es vom ersten Entwicklungstag an aus einer engen Zusammenarbeit zwischen Museen, Kuratoren, Künstlern und IT-Profis gewachsen ist. Dadurch ist ein intuitiv zu bedienendes Hilfsmittel für die virtuelle 3D-

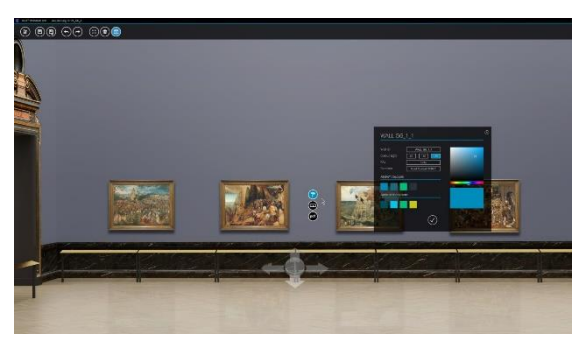

*Abb. 2: Eindruck der Arbeit mit cura3D museum pro in der Gemäldegalerie des KHM Wien* 

Ausstellungsplanung entstanden, das kaum Einarbeitungszeit erfordert.

Das Bedienkonzept beruht auf der einheitlichen Behandlung der drei typischen Methoden der Ausstellungsplanung: a) der Arbeit mit dem Grundriss, b) der Arbeit mit miniaturisierten Architektur-Modellen und c) der Planung direkt im Ausstellungsraum. Alle drei Methoden stehen dem Anwender in cura3D museum pro jederzeit im Prozess der

virtuellen Vorabplanung zur Verfügung (vgl.  $Abb.1)$ 

Die Schwierigkeit des Medienbruches bei der analogen Ausstellungsrealisierung wird derzeit v.a. durch den Export bemaßter Wandabwicklung als druckbare PDF gelöst. Der Export wird aus den virtuellen Skizzen automatisch berechnet – cm-genau. In absehbarer Zeit werden die Möglichkeiten der "augmented reality"[1] allerdings auch hier Einzug halten, erste Prototypen dafür bestehen bereits, auch bei cura3D.

Auf mindestens einer Ebene ist die Integration von 3D-Ausstellungsplanungslösungen in bestehende IT-Infrastrukturen inzwischen schon weit ausgereift: Bei der nahtlosen Verwendung von Daten aus Collection Management Systemen. Mit cura3D museum pro lässt sich dieser Schritt nicht schwieriger bewerkstelligen als die Einbindung eines Bildes in ein Word-Dokument – wohlgemerkt unter maßstabsgerechter Verwendung der Exponatsmaße in 3D.

## **2.2 3D-DEPOTPLANUNG MIT CURA3D DEPOT PRO**

Ein gewaltiger Fundus an Exponaten verbringt die meiste Zeit in Museumdepots – verborgen vor den Blicken möglicher Besucher. Den erfahrenen Depot-Verwaltern ist über die

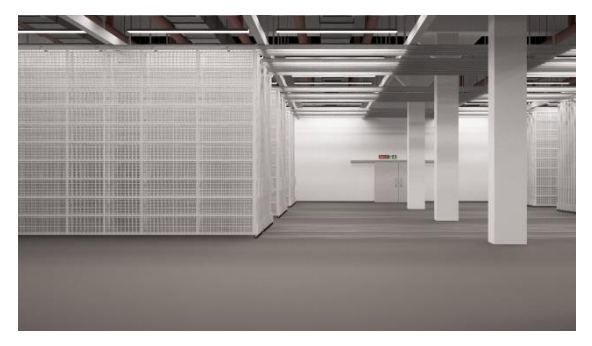

*Abb.3: Virtuelles Abbild eines noch leeren Depots* 

Collection Management Systeme zumindest der Verbleib bestimmter Exponate an spezifischen Ziehgittern bekannt. Die genaue Hängeposition an einer Depotwand aber entzieht sich weiterhin fast allem, was nicht der direkten Betrachtung vor Ort entspricht. Dies ist verwunderlich, da in Zeiten knapper musealer Ressourcen auch Depoträume besonders gut geeignet wären, hier mit digitalen Hilfsmitteln Klarheit zu schaffen.

Die Software cura3D depot pro bietet eine Annäherung an die Lösung dieser Problemlage an. Genau wie in der digitalen

Ausstellungsplanung können hier interaktive Hängungen erprobt werden und der Raumbedarf analysiert werden. Da in Depots praktische Erwägung in diesen Fragen überwiegen, können auch eine ganze Reihe von logistischen Optimierungen eingesetzt werden.

Ein bereits erfolgreich eingesetztes Verfahren ist die automatische Hängung einer Auswahl von Exponaten an ein begrenzte Wand. Dies kann unter Vorgabe bestimmter Kriterien erfolgen, z.B. dass größere Exponate eher unten hängen sollen, oder dass bestimmte Trägerbereiche gar nicht behängbar sind.

Erfreulicher Nebeneffekt der Visualisierung in 3D ist Möglichkeit zur schnellen Einschätzung von Rahmen- und Passepartoutmaßen. Ob die Maßdaten in einer Exponatsdatenbanken wirklich konsistent und realistisch sind, lässt sich oft erst in diesem Schritt – durch visuelles Feedback - entscheiden.

## **3. SCHLUSS**

Der Exponatsdatenbankbestand wird in fast allen Ausstellungshäusern auch in Zukunft weiter wachsen, nicht zuletzt um u.a. auch die Daten aus 3D-Scans aufzunehmen. Die Möglichkeit zur Verwendung digitaler Exponate wird natürlicherweise früher oder später auch zur Verwendung digtaler Ausstellungsplanungshilfen führen. Der Trend zu häufigeren Sonderausstellungen deutet ebenfalls in diese Richtung. cura3D museum pro und cura3D depot pro sind Beispiele dafür, wie eine effiziente Nutzung vorhanderner Daten produktiv aussehen kann.

## **4. DANKSAGUNG**

Wir danken Prof. Dr. A. Bienert für die freundliche Einladung zur Einreichung dieses Beitrages.

# **5. LITERATURHINWEIS**

[1] Billock, Jennifer (2017): *Five Augmented Reality Experiences That Bring Museum Exhibits to Life*, Online im Internet: https://www.smithsonianmag.com/travel/expan ding-exhibits- augmented-reality-180963810/

# **DER VIRTUELLE SCHLOSSPARK – KONZEPTION EINES INTERDISZIPLINÄREN INFORMATIONSSYSTEMS FÜR FORSCHUNG UND VERMITTLUNG**

Manuel Johannes Hunziker

Kompetenzzentrum Denkmalwissenschaften und Denkmaltechnologien an der Otto-Friedrich-Universität Bamberg, Deutschland, manuel.hunziker@uni-bamberg.de

**KURZDARSTELLUNG:** Gartendenkmale im 21. Jh. fordern für Forschung und Vermittlung neue Konzepte. Besonders Wissenschaftler suchen nach neuen Werkzeugen zur Visualisierung und Analyse der umfangreichen Materialien, die über die jeweiligen Gartenanlagen verfügbar sind. Auch die Besucher wollen die digitalen Möglichkeiten ihrer mitgeführten mobilen Endgeräte für die Informationen in den historischen Parkanlagen nutzen. Im Rahmen des entwickelten Konzepts wird gezeigt, wie ein interdisziplinäres Informationssystem in der Gartendenkmalpflege aussehen kann und so Anforderungen an Forschung und Vermittlung Rechnung trägt. Durch den modularen Aufbau lassen sich aus einer gemeinsamen Datenbasis verschiedene Anwendungskonzepte realisieren. Exemplarisch wird dies am Schlosspark Glienicke in Berlin gezeigt. Das nachfolgend vorgestellte Konzept ist nicht an ein bestimmtes Gartendenkmal gebunden und kann als Referenz auch für andere Gartenanlagen dienen.

## **1. EINFÜHRUNG**

Der Besuch historischer Schlossgärten und Parkanlagen dient schon längst nicht mehr nur dem "Flanieren" an der frischen Luft oder der Erholung. Auch das Verlangen der Besucher nach dem Erfahrungsraum "Gartendenkmal" wird immer größer. Um das Gartendenkmal, seine Entwicklungs- und Erweiterungsgeschichte, seine Bauten und Gartenkünste erlebbar zu machen, reicht es nicht mehr aus, nur Informationstafeln zu platzieren oder Flyer zu drucken. Verschiedene Institutionen setzen daher seit einiger Zeit Multimediaprodukte, wie Audioguides, mobile Apps und interaktive Parkpläne, zur Vermittlung ein. Diese sind zumeist nur eine digitale Umsetzung der analogen Produkte. Eine Interaktion mit der Umgebung während des Besuchs durch Mixed- und Augmented Reality oder eine Visualisierung der Entwicklungsphasen in einem interaktiven Modell sind in der Regel nicht anzutreffen. Dabei finden entsprechende Technologien bereits in der Spieleindustrie,

Wirtschaft und sogar im musealen Bereich seit einiger Zeit immer mehr Anwendung.

Auch die Forschung in der Gartendenkmalpflege verlangt nach neuen Werkzeugen zur Visualisierung, Verknüpfung und Strukturierung der umfassenden Datenmengen (Archivalien, Dokumente, aktuelle Vermessungspläne bzw. Kartierungen und digitale Modelle). Meistens ist dieses Datenmaterial auf verschiedenen Systemen, wie Mediatheken oder GIS-Datenbank-<br>Kombinationen verteilt, wodurch das Kombinationen verteilt, wodurch das Auffinden der Daten erheblich erschwert wird. Zudem fehlt eine Verknüpfung und Zuordnung der Datenbestände untereinander. Auch die Kollaboration mit anderen Fachbereichen ist bisher nicht möglich, da keine gemeinsam nutzbare Wissensplattform zur Verfügung steht.

Dieser Umstand war Ausschlag gebend sich mit der Frage zu beschäftigen, wie zukünftige Vermittlungskonzepte in der Gartendenkmalpflege mit Zuhilfenahme der

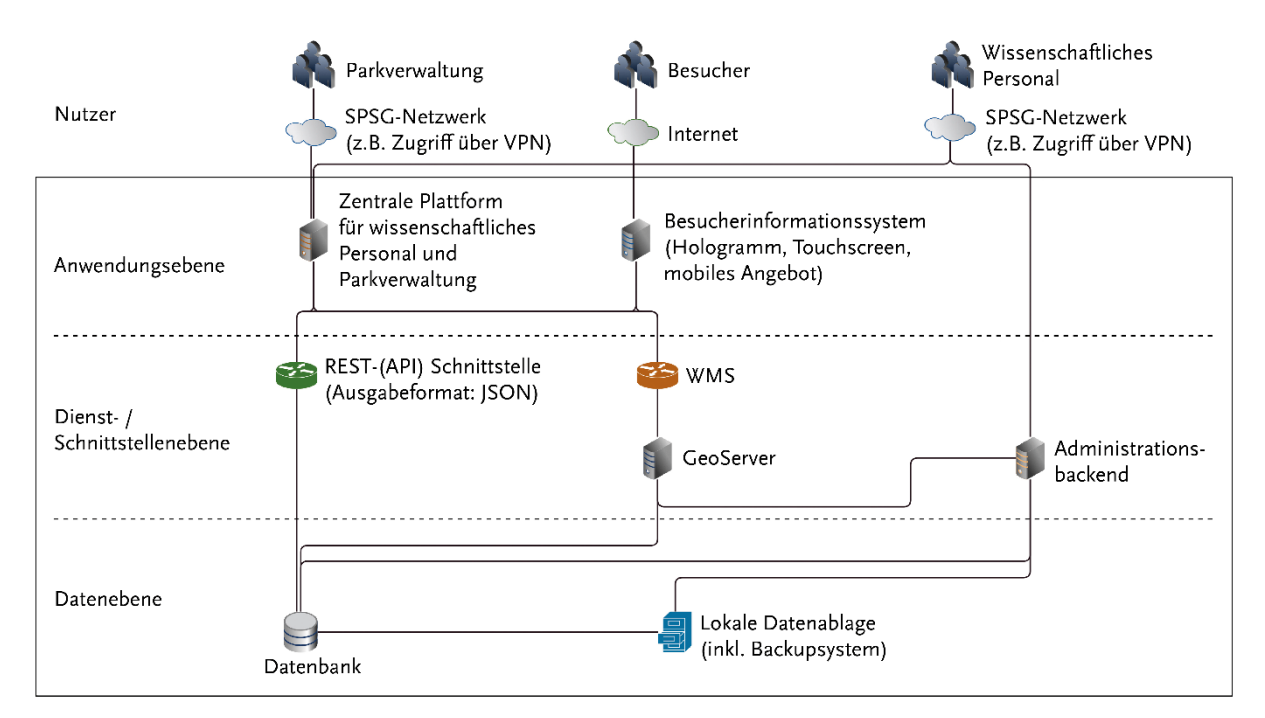

*Abb. 1: Schematischer Aufbau der Systemarchitektur*

neuen Technologien aussehen könnten. Relativ schnell zeigte sich, dass entsprechende Visualisierungen auch für die Forschung im und um das Gartendenkmal von Interesse sind und demnach eine kombinierte Lösung, die sowohl den Belangen der Besucher als auch der Forschung Rechnung trägt, wohl der beste Ansatz ist.

## **2. PROJEKT**

In Kooperation mit der Gartendirektion der Stiftung Preußische Schlösser und Gärten Berlin-Brandenburg (SPSG) wurde 2016, im Rahmen einer im Masterstudiengang Denkmalpflege an der Otto-Friedrich-Universität Bamberg angefertigten Masterarbeit [1], ein Konzept für ein solches interdisziplinäres Informationssystem entwickelt. Dies vereint die üblichen Bestandteile einer Gartenanlage, wie Bauten, Partien, Pflanzungen, Garteninstallationen, usw., und visualisiert diese dem Anwender nach Bedarf. Insbesondere sollten die Veränderungen in der Bepflanzung und Erweiterungen der Anlage in einem virtuellen Modell ersichtlich und mögliche Datenquellen, wie z.B. Pläne, Kartierungen, Bestandslisten, Messwerte aus verschiedenen Bereichen, Akten, Archivalien, Entwurfszeichnungen, Gemälde, Fotografien, usw., eingebunden werden. Hierbei wurde auch die Positionen und Standards unterschiedlichster Nutzergruppen (Besucher und

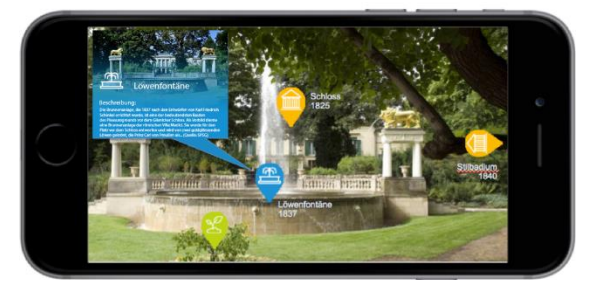

*Abb. 2: Mockup: Augmented Reality. Einblenden von Informationen über das Kamerabild.*

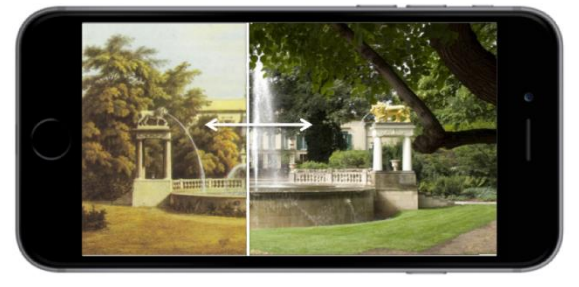

*Abb. 3: Mockup: Augmented Reality. Überlagerung von Kamerabild mit historischer Ansicht.*

Wissenschaftler), verschiedene Vermittlungskonzepte (Storytelling, Gamification, etc.) sowie geeignete Visualisierungsmethoden entwickelt und berücksichtigt.

Exemplarisch wird dies am Schlosspark Glienicke [2] gezeigt. Dieser liegt im äußersten Südwesten von Berlin, im Bezirk Berlin

Steglitz-Zehlendorf, am Ufer des Jungfernsees und ist Teil des seit 1990 eingetragenen Welterbe "Schlösser und Parks von Potsdam und Berlin". Auf einer Fläche von über 150 ha finden sich diverse historische Bauten, Partien und Garteninstallationen. Das heute noch sichtbare Zusammenspiel zwischen Architektur und Gartenkunst wurde maßgeblich durch den Landschaftsarchitekten Peter Joseph Lenné und den Architekten Karl Friedrich Schinkel geprägt. Durch die stetige Wandlung vor allem im 19. Jh. weist die Parkanlage Glienicke zudem eine umfangreiche Entwicklungs- und Erweiterungsgeschichte auf, welche durch eine gute Quellenlage bereits umfangreich erforscht werden konnte.

## **3. KONZEPT**

Das in der genannten Mastarbeit entwickelte Konzept sieht vor, ein Datenbanksystem (Abb. 1) als zentralen Speicher einzurichten, der alle Materialien und Datensätze zu der jeweiligen Parkanlage bzw. Gartendenkmal bündelt. Alle Datenbestände sind mit XML-Metadaten und Vokabularen versehen, die eine Verknüpfung untereinander erlauben. Hierbei werden, sofern möglich, standartisierte Datenmodelle eingesetzt und entsprechend erweitert. Über einen Webservice (REST-API und WMS-Schnittstelle) kann auf diesen Bestand, je nach Nutzungsrechten zugegriffen werden. Durch die zentrale Datenspeicherung können Änderungen sofort an die Client-Systeme übertragen werden. Ebenso ist ein zentral gesteuerter und automatisierter Export zu Europeana und der Deutschen Digitalen Bibliothek (DDB) möglich.

Angedacht sind zunächst zwei Client-Systeme zur Visualisierung. Zum einen ein Portal mit 2D- und 3D-Ansichten der jeweiligen Gartenanlage (Abb. 4-6). In diesen kann der Benutzer nach Archivalien suchen, aber auch interaktiv über Marker auf der Karte zugreifen. Ebenfalls können die verschiedenen historischen Pläne und Grundrisse der<br>Gebäude betrachtet werden. Über Gebäude betrachtet werden Bedienelemente ist es möglich zwischen den verschiedenen Anzeigen zu wechseln, Planmaterial ein- bzw. auszublenden und durch Planphasen zu navigieren. Ergänzt wird die Darstellung in einem 3D-Modus (Abb. 6) mit weiteren Modellen der wichtigsten Garteninstallationen und Gebäuden. In dieser kann sich der Nutzer verschiedene Zeitphasen der Bauwerke (inkl. Rekonstruktionen), der Bepflanzungen und Gartenanlage auch in 3D anschauen und mit diesen interagieren. Durch die Auswahl eines Objektes werden Hintergrundinformationen und passende Daten, wie z.B. Archivalien, hierzu angezeigt.

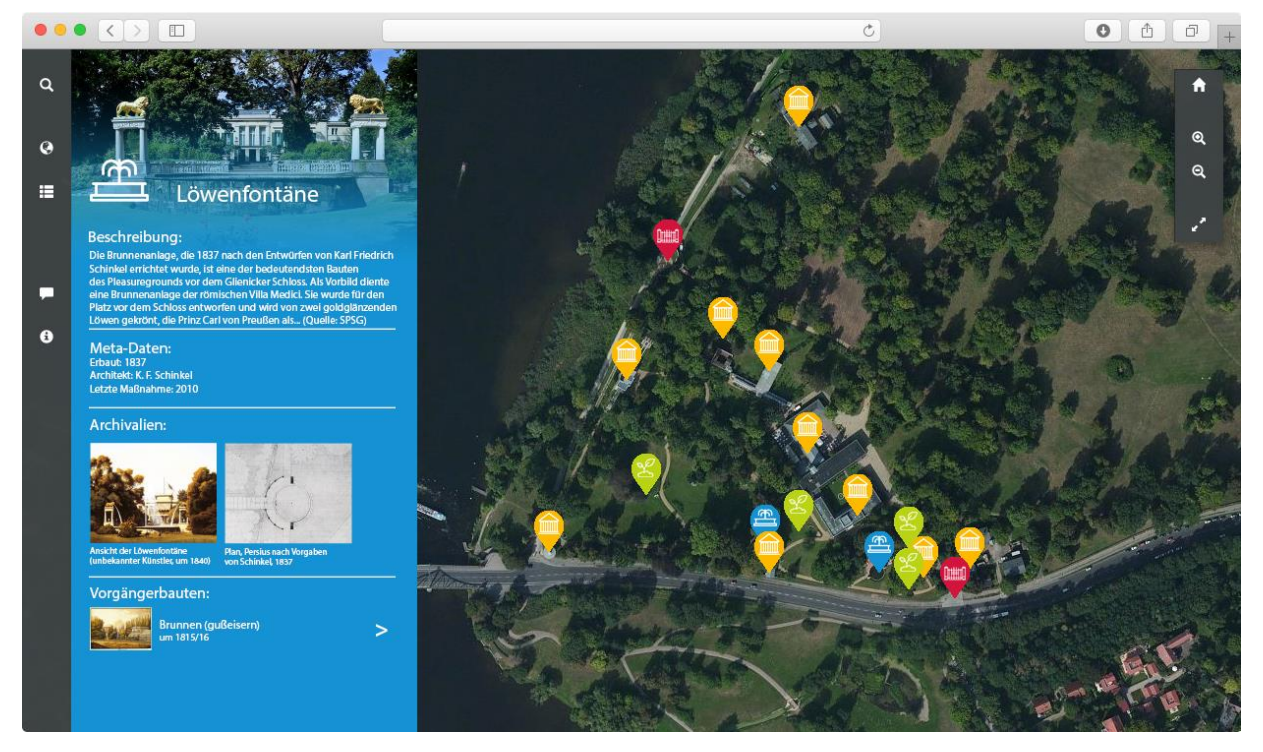

*Abb. 4: Mockup: 2D-Ansicht mit Markern, Satellitenbild und Detailansicht zur Löwenfontäne.*

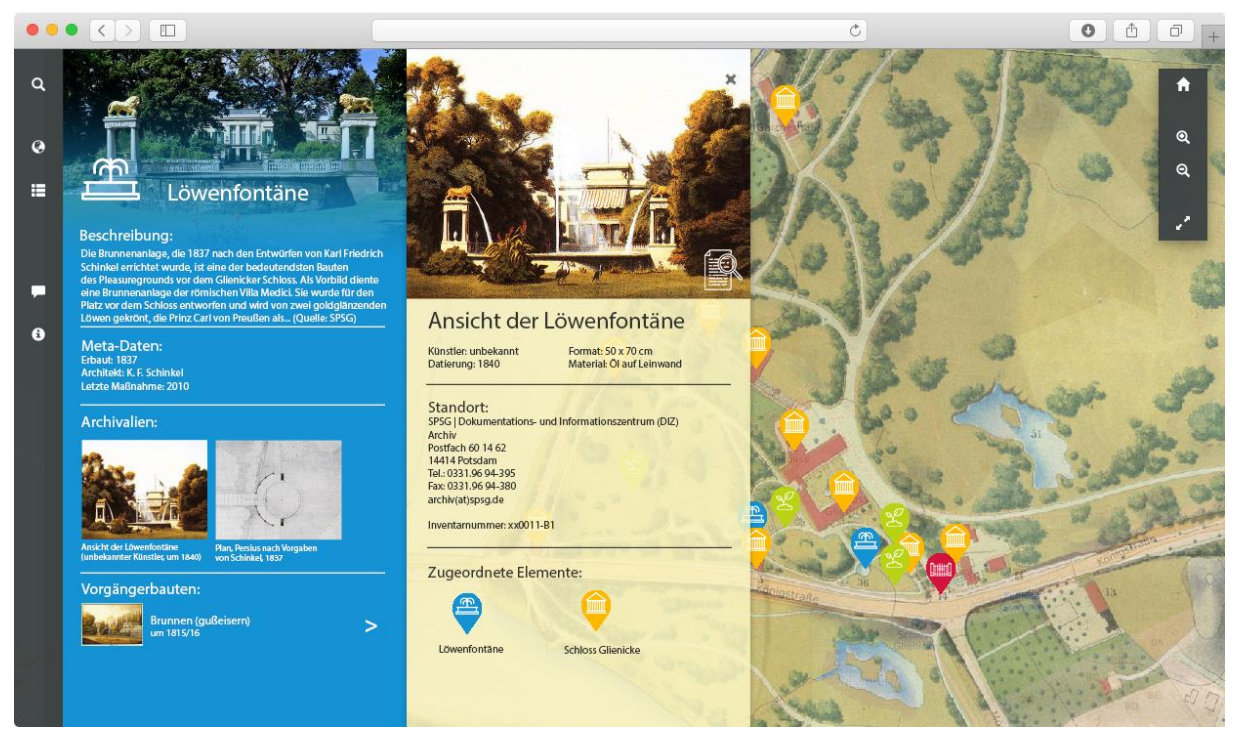

*Abb. 5: Mockup: 2D-Ansicht mit Markern, historischer Karte und Detailansicht zur Löwenfontäne sowie der dazugehörigen Archivalie.*

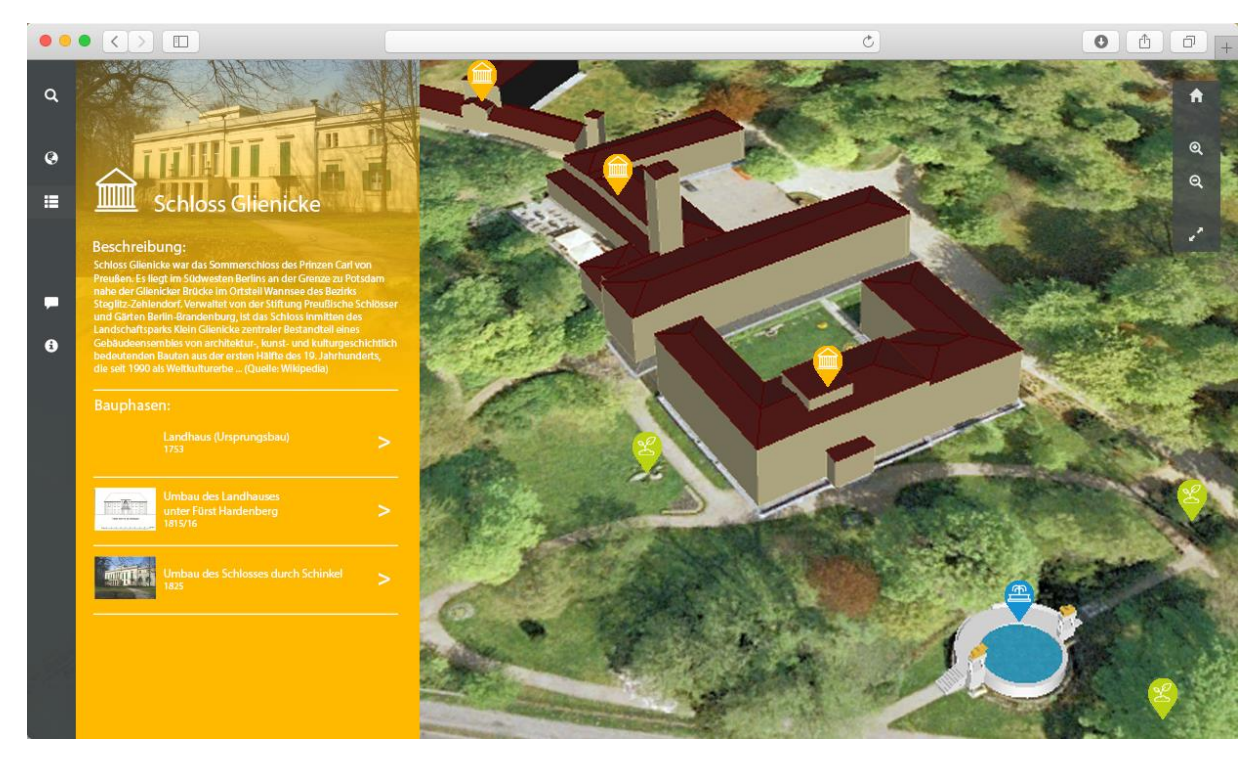

*Abb. 6: Mockup: 3D-Ansicht mit Markern, Satellitenbild und Detailansicht zum Schloss.*

Beispielhaft werden einige der zuvor genannten Möglichkeiten in den Abb. 4-6 gezeigt. Beim Start (Abb. 4) bekommt der Nutzer die Hauptansicht mit einer Basiskarte (z.B. Satellitenbild, Parkplan oder historischer Plan) angezeigt. Auf dieser befinden sich verschiedenfarbige Marker. Diese sind je nach Gartenelement eingefärbt (rot für Tore und Portale, blau für Wasserspiele, Brunnen und Fontänen, gelb für Architektur und Gebäude und grün für Bepflanzungen und besondere Vegetation). Wählt der Nutzer ein Marker aus, in diesem Fall die Löwenfontäne (blauer

Marker), dann öffnet sich auf der linken Seite eine ebenfalls blau hinterlegte Detailansicht.

In dieser finden sich Beschreibungen und Informationen zum Objekt. Zudem werden mögliche Vorgänger- bzw. Folgebauten und zugehörige Archivalien angezeigt. Wählt der Nutzer nun eine Archivalie aus (Abb. 5), so öffnet sich wieder eine weitere Detailansicht. In dieser werden neben einer größeren Ansicht der Archivalie (mit Zoomfunktion) auch entsprechende Informationen (wie z.B. Künstler, Datierung, Fomat, Inventarnummer, Standort, usw.) angezeigt. Hier besteht die Möglichkeit sich auch zugehörige Objekte darstellen zu lassen. Im Beispiel wird auf der Abbildung Löwenfontäne und Schloss Glienicke dargestellt und als auswählbare Marker angezeigt. Über diese kann zu den entsprechenden Objekten navigiert werden, in diesem Fall zum Schloss Glienicke (Abb. 6). Entsprechend dem Objekttyp wechselt die Hintergrundfarbe zu gelb. In der Detailansicht sind eine kurze Beschreibung und die zugehörigen Bauphasen sichtbar. Diese sind ebenfalls auswählbar und zeigen dem Betracher auch in der nebenstehenden 3D-Ansicht mögliche Rekonstruktionsvorschläge / Farbfassungen an. In dieser Ansicht kann frei durch den Raum navigiert werden.

Das zweite Client-System stellt in der mobilen Anwendung für den Besucher die Navigation in der Gartenanlage (Abb. 2) und alle grundlegenden Informationen, wie in einem Guide, bereit. Besonders spannend ist hierbei der geplante Einsatz von Augmented Reality (Erweiterter Realität)-Funktionen mit denen rekonstruierte Gebäudefassaden, abgegangene Bauten und Gartengestaltungen wieder virtuell entstehen können. Ebenso sind Überblendungen zwischen aktuellem Kamerabild und historischer Ansicht möglich (Abb. 3).

Neben den primär auf den Besucher ausgerichteten Client-Anwendungen können ebenso weiterführende wissenschaftliche Anwendungen bzw. Visualisierungen auf derselben Datenbasis entwickelt oder in das Modell integriert werden. Auch sind der Einsatz von Sprachassistenten, VR-Modellen und holgraphische Darstellung von Einzelobjekten oder Parkmodellen über die API möglich.

## **4. FAZIT**

Die im Konzept vorgestellte Plattform liefert im Einsatz langfristig einen Mehrwert für Forschungsvorhaben und Besucher. Zudem ist die Kombination aus Parkerlebnis und Multimediaanwendungen auch aus marketingtechnischer Sicht vielversprechend<br>und könnte weitere Besuchergruppen und könnte weitere Besuchergruppen erschließen.

Das Konzept eines interdisziplinären Informationssystems ist nicht an ein bestimmtes Gartendenkmal gebunden und kann als Referenz auch für andere Gartenanlagen und Institutionen im Umgang mit unterschiedlichsten Nutzeransprüchen sowie einer Vielzahl an Daten und Archivalien dienen.

## **5. DANKSAGUNG**

Mein besonderer Dank geht an die Mitarbeiter der Gartendirektion der SPSG, besonders an Prof. Dr. Michael Rohde (Gartendirektor), Dr. Jörg Wacker (Kustos für Gartendenkmalpflege) und Beate Laus (Kartographin). Ebenso gilt mein Dank den Professoren der Uni Bamberg/KDWT, Prof. Dr. Stefan Breitling und Prof. Dr. Rainer Drewello, für die fachliche Beratung und Unterstützung.

## **6. LITERATURHINWEIS**

[1] Hunziker, Manuel J.: Der Schlosspark in Glienicke - Die Modellierung seiner Entwicklungsgeschichte als interaktive Plattform für Forschung und Vermittlung, unpublizierte Abschlussarbeit im Masterstudiengang Denkmalpflege an der Universität Bamberg, 2016

[2] Verwaltung der Staatlichen Schlösser und Gärten Berlin (Hrsg.): *Schloss Glienicke. Bewohner, Künstler, Parklandschaft*, Berlin, 1987.

# **DIGITALE UND ANALOGE ARCHIVIERUNG**

Dipl.-Ing.(FH) Peter Kindereit

Key Account Manager, Mikro-Univers GmbH, Wilhelm-Von-Siemens-Str. 23/A, 12277 Berlin, Tel.: +49(0)3093554800, E-Mail: *[pkindereit@mikrounivers.de](mailto:pkindereit@mikrounivers.de)*

Die Mikro-Univers GmbH ist ein Dienstleistungsunternehmen, welches sich mit der Digitalisierung, Erschließung und Archivierung von historischem Archivgut befasst. Dabei spielt es keine Rolle, ob es sich um großformatige Vorlagen, Bücher, transparente Objekte oder Mikroformen handelt.

Zur analogen Langzeitarchivierung erfolgt die Ausbelichtung der digitalen Daten auf Mikrofilm.

Ergänzend dazu befindet sich seit kurzem ein kleiner Mikrofilm-Reader-Scanner im Portfolio der Mikro-Univers GmbH, welcher sich – bei einem exzellenten Preis-Leistungs-Verhältnis – gut für die Sichtung und Digitalisierung kleinerer Bestände eignet.

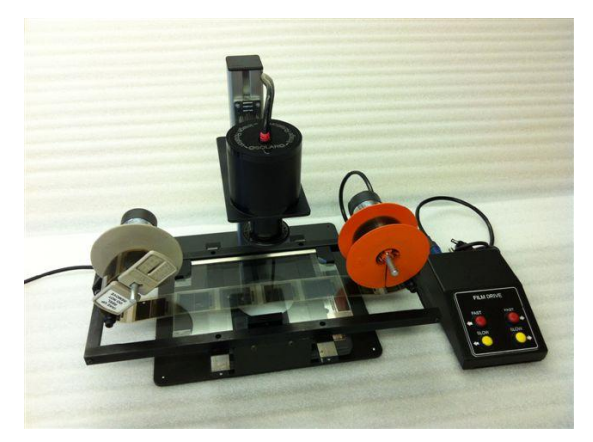

## **VORAUSSETZUNG PC**

Schnittstelle: USB 3.0 Betriebssystem: Windows XP, 7, 8, 10 Für detaillierte Informationen kontaktieren Sie uns bitte.

## **MIKRO-UNIVERS GMBH**

Wilhelm-Von-Siemens-Str. 23/A 12277 Berlin Tel: +49 (0)30 93554800 Fax: +49 (0)30 93554802 E-Mail: info@mikrounivers.de

### **TECHNISCHE DATEN**

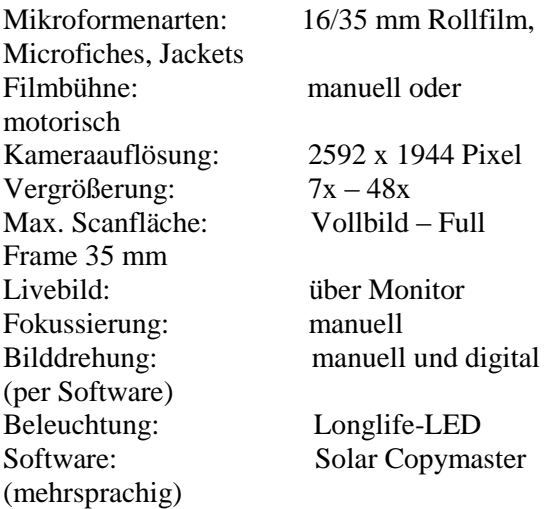

# **DOKUMENTATION MIT** *ROBOTRON\*DAPHNE*

## Torsten Bobe

## Vertrieb Öffentliche Verwaltung, Robotron Datenbank-Software GmbH, Deutschland, *[torsten.bobe@robotron.de](mailto:torsten.bobe@robotron.de)*

**KURZDARSTELLUNG:** Die Herausforderungen für Museen sind heute anspruchsvoller denn je. Bestände sind nicht nur zu inventarisieren und zeitgemäß zu präsentieren, auch die Verknüpfung des Wissens mit den öffentlichen Netzwerken gehört mittlerweile zum Standard. Darüber hinaus ist auch die Provenienz-Forschung eine hochgradig anspruchsvolle Aufgabe geworden, die umfassend Ressourcen bindet, um schlüssige Aussagen zur Herkunft von Kunstoder Kulturgütern zu liefern. Umgesetzt werden muss all das jedoch möglichst einfach, ohne lange Schulungen und Einarbeitungszeit mit immer weniger, sehr unterschiedlich ausgebildetem Personal.

Genau an dieser Stelle setzt *robotron\*Daphne* an. Das innovative Sammlungsmanagement-System wurde entwickelt, um diesem Anforderungsprofil gerecht zu werden und die Wissenschaftler, Depot-Verwalter, Rechercheure, Fotografen, Registrare und Kuratoren umfassend in ihrem Arbeitsalltag zu unterstützen.

#### **1. IHRE VORTEILE MIT ROBOTRON\*DAPHNE**

 überdurchschnittlich effektive Erfassungs-möglichkeiten durch intelligente Normierung

- Erfassung und Verwaltung in einer einzigen Maske
- sammlungsspezifische Objektbeschreibungen im "Spezialdatensatz"
- Kosteneinsparungen durch Museumsverbundlösung

 Restitutions- und Provenienz-Recherche

 konfigurierbares Berechtigungssystem zur Definition der Zugriffsrechte auf Funktionen und Daten

 zentrale Datenhaltung in relationalem Datenbank-System von Oracle

 Browser-basierter Systemaufruf, keine Installation notwendig

### **2. AUSGEWÄHLTE FUNKTIONEN**

## **2.1 ERFASSUNG**

Die Erfassung von Objekten erfolgt in einem einzigen Formular, dessen Layout der menschlichen Logik und nicht der eines

Computers entspricht. Alle Datenfelder sind in Themenbereiche entsprechend der Abfolge ihrer Erfassung gruppiert. Die Beschränkung der Datenfelder auf die notwendige Anzahl im Grunddatensatz und bei Bedarf die entsprechenden Erweiterungen in Spezialdatensätzen ermöglichen eine effiziente Erfassung. Besondere Rationalisierungsmöglichkeiten bieten eine Kopierfunktion und die Schnellerfassung in Form einer Tabelle. Alle Arbeitsschritte werden durch Erläuterungen zu den aktuellen Schritten begleitet.

#### **2.2 RECHERCHE**

Alle erfassten Daten lassen sich recherchieren. Dabei unterscheidet das System normierte Suchfelder und begleitende "Zitierfelder". Letztere ersetzen bei der Datenausgabe die starren Normbegriffe des Programms durch frei formulierbare, sozusagen "menschliche"<br>Textzeilen. Darüber hinaus heht Textzeilen. Darüber hinaus hebt *robotron\*Daphne* die strikte Verwendung starrer Thesauri zugunsten einer Kommunikation über inhaltlich logische Begriffsfamilien auf. Dabei ist sogar eine Zuordnung eigener Begriffe direkt aus dem Arbeitszusammenhang zu bereits vorhandenen Begriffen möglich. Zusammen mit der Verwendung von Synonymen lassen sich auf diese Weise Suchen innerhalb von Wortfamilien ausführen.

Gewonnene Suchergebnisse können gespeichert und mit weiteren Ergebnissen logisch kombiniert werden. Alle Ergebnisse dienen zudem als Ausgangspunkt für die Arbeit mit vielen Objekten, sei es die Ansicht im Leuchttisch, die Ausgabe von Berichten oder die Massenänderung.

## **2.3 MEDIAGRABBER**

*robotron\*Daphne* kann zu jedem Objekt beliebig viele Digitalisate verwalten. Dazu zählen beispielsweise Dokumente oder Audiound Videodateien. Auch digitale Fotografien spielen eine große Rolle. So können drei beliebige Fotos oberhalb der Visitenkarte dargestellt werden. Weitere werden im Bildarchiv angezeigt. Die getrennte Erfassung von Objekten und Fotografien bzw. Dokumenten ist ein weiterer Baustein des effizienten Vorgehens mit *robotron\*Daphne*. Hochgeladen werden die Fotos und Dokumente über einen komfortablen Dialog oder über den Mediagrabber. Dieses Werkzeug ist in der Lage, große Mengen an digitalen Fotos oder Dokumenten zu lastarmen Zeiten, typischerweise in der Nacht, in

*robotron\*Daphne* hochzuladen und mit den Objekten zu verknüpfen.

## **2.4 AUSSTELLUNGEN**

Ein flexibles Leihmodul unterstützt bei allen Arbeitsschritten vor, während und nach einer Ausstellung. Dabei hat der Anwender alle beteiligten Objekte, sowohl die aus dem eigenen Haus als auch die Leihannahmen, immer im Blick. Sie werden in einer Tabelle präsentiert und bearbeitet, die nach eigenen Wünschen angepasst und gealtert werden kann. Für ein Objekt werden alle notwendigen Daten zum Exponat, Leihe, Ausstellung, Transport und zum Katalog verwaltet. Dazu werden Fotos und Dokumente zentral abgelegt. Mit umfangreichen Berichten und der Möglichkeit eines CSV-Exports können alle notwendigen Druckausgaben und Handzettel erzeugt werden.

## **2.5 LEIHVORGÄNGE**

Für den Leihverkehr können beliebige Objekte zu Leihvorgängen zusammengefasst werden. In diesen werden alle notwendigen Informationen, unter anderem zu Leihgeber, Leihnehmer, Kosten, Restaurierung/Zustand, Transport und Bedingungen, erfasst. Für jedes Objekt steht eine umfangreiche Checkliste zur Verfügung, in der alle Daten für die Abwicklung des Leihvorgangs verwaltet werden. Bei Bestätigung der Ausleihfähigkeit wird ein Leihvertrag inkl. Objektliste erzeugt. Eine Verknüpfung mit dem Ausstellungsmodul bildet die Schnittstelle zwischen Kurator und Registrar.

# **2.6 INTERNET-PRÄSENTATION**

Von den für das Internet freigegebenen Objekten werden ausgewählte Daten in eine Internet-Datenbank kopiert. Die professionelle Präsentation mit *robotron\*Daphne@WEB* ermöglicht zugleich in thematisch angeordneten Objekten die erweiterte Suche nach verschiedenen Kennfeldern für Experten. Die Praxis zeigt, dass das Interesse an den Originalen im Museum durch eine Veröffentlichung im Internet geweckt wird. Auch werden die Web-Besucher aktiv in den Online-Auftritt einbezogen. So wird über eine Kommentar-Funktion die Möglichkeit geboten, dem Museum Wissenswertes zum Objekt mitzuteilen.

## **3. ROBOTRON DATENBANK-SOFTWARE GMBH**

Robotron ist ein inhabergeführtes Unternehmen für die Entwicklung Datenbankgestützter Informationssysteme. Von der ersten Idee bis zur Verfahrensbetreuung wird der gesamte Software-Lebenszyklus durch das Leistungsangebot abgedeckt. Als zertifizierter Partner der Oracle Corporation werden hierfür kundenspezifische Anwendungslösungen vorrangig auf Oracle-Basis entwickelt.

Gemeinsam mit den Staatlichen Kunstsammlungen Dresden (SKD) entwickelte Robotron ein Sammlungsmanagement-System, welches auf umfangreichen praktischen Erfahrungen von Fachexperten und modernster Datenbank- und Java-Technologie basiert. Das entstandene Produkt *robotron\*Daphne* kann intuitiv von jedem Mitarbeiter eines Museums schnell und einfach bedient werden.

[www.robotron-daphne.de](http://www.robotron-daphne.de/) [www.robotron.de](http://www.robotron.de/)

# **KONFERENZ II CONFERENCE II DIGITALLY REMASTERED 2 - KULTURERBE UND VIRTUALITÄT / CH AND VIRTUALITY**

# **SESSION I**

# **UX - DEN ANWENDERN VERPFLICHTET | COMMITTED TO THE USER'S NEEDS**

**Moderation**: Dr. Thomas Tunsch (Museum für Islamische Kunst – SMB)

# **DOKUMENTATION EINER ZEITLICH BEGRENZTEN AUSSTELLUNG DURCH 3D-VIRTUALISIERUNG IM MUSEUM EUROPÄISCHER KULTUREN - SMB**

Gerd Carl

Geschäftsführer, Virtual Room UG (haftungsbeschränkt), Deutschland, gerd.carl@virtual-room.de

**KURZDARSTELLUNG:** Im Dezember 2016 wurde die temporäre Ausstellung "da HEIM: Einsichten in flüchtige Leben" im Museum Europäischer Kulturen – SMB durch Virtual Room UG mit der neuartigen NavVis Raum Scan Technologie erfasst. Ziel des Projektes war einerseits, die zeitlich begrenzte Ausstellung in einem ganzheitlichen Ansatz zu dokumentieren und andererseits zu testen, ob sich das Verfahren als langfristiges Dokumentationsverfahren eignet. In diesem Vortrag wird die Technologie anhand des echten Raumscans demonstriert. Der NavVis M3 Scan-Trolley als Aufnahmegerät wird kurz vorgeführt. Es wird ferner gezeigt, wie in der fertigen virtuellen Ausstellung navigiert werden kann, die 3D Punktwolkenstruktur erklärt und wie zusätzliche multimediale Materialien eingebunden werden können.

## **1. EINFÜHRUNG**

Das von Frau Barbara Caveng initierte Projekt KUNSTASYL, bei dem die Künstlerin mit vielen geflüchteten, kreativen Menschen künstlerisch gearbeitet hat, bildet die Grundlage der Ausstellung da HEIM: Einsichten in flüchtige Leben". Die Künstler nutzen den gesamten zur Verfügung stehenden Raum, um ihre Erfahrungen, Eindrücke und die persönliche Geschichte der Flucht in den Ausstellungsräumen des MEK darzustellen. Die zeitlich begrenzte Ausstellung war vom 22.7.2016 bis zum 2.7.2017 zugänglich.

Die Aktualität und hohe Qualität der Darstellungen erzeugten in der Museumsdirektion den Wunsch diese Ausstellung virtuell "einfrieren" zu können und für die Zeit nach der Austellung zugänglich zu halten. Verschiedene Konzepte zur Aufzeichnung wurden angedacht und die Entscheidung fiel auf die von uns angebotene Technologie, die sowohl eine sehr schnelle ganzheitliche Aufnahme als auch ein gutes Preis/Leistungsverhältnis ermöglicht.

Parallel zur Ausstellung wurden Video-Interviews mit den Künstlern, Frau Caveng und Frau Prof. Dr. Tietmeyer geführt, die als Video- und Tonmaterial in der Ausstellung und auf der Website veröffentlicht wurden. Eine Vielzahl DIN A4 großer

Informationstafeln stellten die Künstler oder das jeweilige Exponat vor. Diese Zusatzmaterialien galt es interaktiv einzubinden.

## **2. TECHNISCHE AUSRÜSTUNG**

Bei einem Raumscan mit der NavVis Technologie wird mit einem M3 Scantrolley gearbeitet. Dieser ist ein fahrbares Gestell, ausgestattet mit 6 digitalen Kameras mit 7,5mm Weitwinkelobjektiven von denen fünf Kameras in der Horizontalen und eine in der Vertikalen nach oben hin aufnimmt. Dazu kommen drei Laserscanner von denen einer die Horizontallinie (Raumumriss) und zwei Laserscanner in der Vertikalen über Kreuz das Raumvolumen erfasst. Im M3 Trolley sitzt ein Linux basierter PC mit hoher Rechenleistung und nutzt die von der NavVis GmbH programmierte Aufnahmesoftware zur Raumerfassung.

Der Scantrolley generiert als Output im wesentlichen drei Arten von Ressourcen: die Punktwolke als Resultat des Laserscans, je Aufnahmestandort 6 Weitwinkelfotografien, die später zu Panoramen zusammengesetzt werden und die Positionmasterdatei, die die Punktwolke mit den Fotografien verbindet.

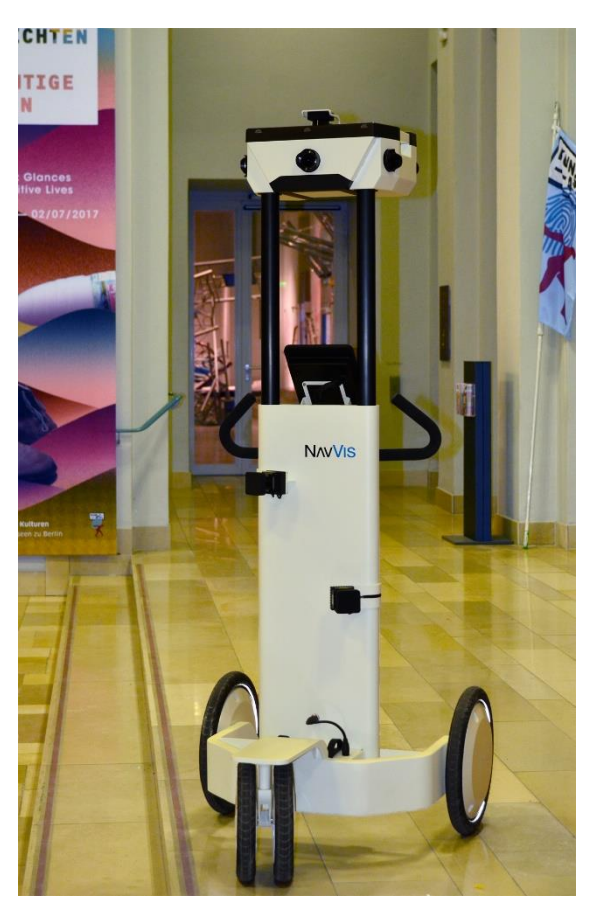

*Abb. 1: NavVis M3 Scantrolley vor der Ausstellung*

Im Gegensatz zu einem relativ langsam aufzeichnenden stationären Laserscanner ermöglicht die fahrbare Variante eine schnelle und dennoch ausreichend genaue Aufnahme in Gebäuden und erlaubt Flächen von bis zu 15.000m² je Scantag. Dabei entsteht je gelaufenem Meter ein Panoramafoto aus sechs einzelnen Fotos.

## **2.1 DER SCANPROZESS**

Das nachfolgende Schema beschreibt die Abläufe zur Virtualisierung von Innenräumen.

**1) Scanvorbereitung:** Der Raumscan im MEK fand Anfang Dezember 2016 an einem Montag statt. Zunächst wurde die Ausstellung zusammen abgeschritten um auf die spezifischen Besonderheiten der Exponate einzugehen. Das ist insbesondere darum wichtig, weil die verwendete Technologie eine hohe Dichte an Panoramafotografien ermöglicht, die aber nicht an jeder Stelle Sinn macht. Auch sollten die üblichen Laufwege der Besucher fließend nachgestellt werden. Die Vorbereitung des Scans wurde zusammen mit einer Mitarbeiterin durchgeführt, die tief in der Thematik eingearbeitet war.

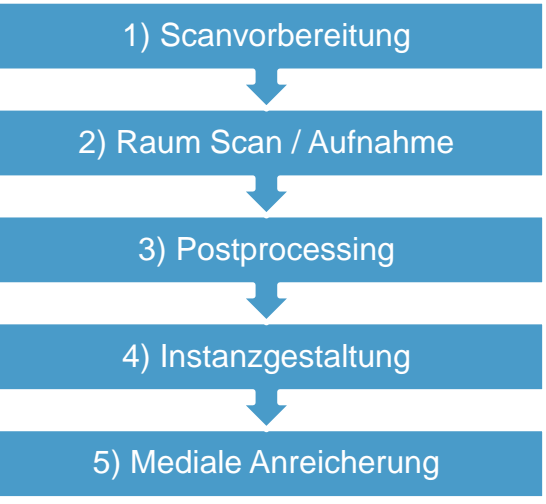

*Abb. 2: Der Prozessablauf zur Aufnahme und Nachbearbeitung eines virtuellen Raumes*

**2) Raumscan / Aufnahme:** Danach erfolgte der Raumscan ohne weitere anwesende Personen im Raum. Die Scandauer betrug ca. 45 Minuten. Der Scan wurde in 2 Abschnitte unterteilt und umfasste insgesamt ca 450m².

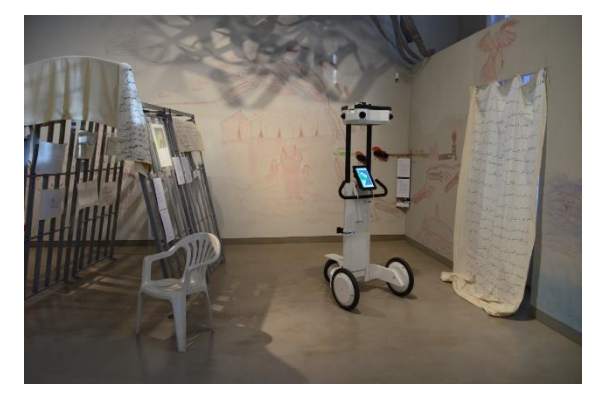

*Abb. 3: Der Raumscan wurde für die Aufnahme des Fotos kurz unterbrochen.* 

**3) Postprocessing:** Beim anschließenden Postprocessing der Daten wurden die einzelnen Bilder zu Panoramen zusammengefügt und die Punktwolke aus den Meßdaten erstellt. Diese sehr rechenintensive Arbeit erfordert einen schnellen Prozessor und mind. 32 GB Arbeitsspeicher. Die Erstellung der Punktwolke(n) und Panoramen geschieht automatisiert und benötigt die ca. dreifache Zeit, die für den Scan aufgewendet wurde. Die entstandenen Panoramen können an sich schon verwendet werden und haben eine Auflösung von 8192 x 4096 Pixeln. Als letztes werden die Panoramen für die Webdarstellung vorbereitet und in Kacheln unterschiedlicher Auflösungen/ Zoomstufen aufgeteilt. Auch die Webdaten-Aufbereitung erfolgt automatisiert.

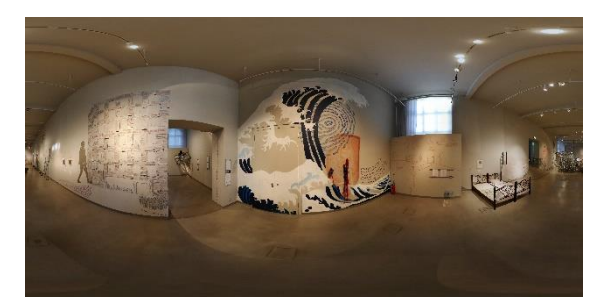

*Abb.4: Eine der Panorama-Aufnahmen vor dem Web-Processing* 

**4) Instanzgestaltung:** Nach dem Postprocessing können die Panoramen und die Punktwolke mit einem passenden Betrachtungsprogramm angeschaut werden. Für eine immerse Erfahrung ist eine Betrachtungssoftware notwendig, die alle Daten zusammenbringt und fließend zugänglich macht. Dies leistet die Server basierte Software NavVis IndoorViewer. Die Software wird auf einem Linux Ubuntu 14.04 LTS Webserver installiert. Der Webserver ermöglicht die Betrachtung auf jedem aktuellen Browser. Ein Server kann eine oder mehrere sogen. Instanzen beherbergen. Eine Instanz besteht aus einem oder mehreren zusammengehörigen Scanabschnitten eines Gebäudekomplexes.

Nachdem die Instanz erstellt wurde und einen Namen bekommen hat, mit dem sie als Webadresse erreichbar ist, werden die Abschnitte mit allen Ihren Daten in die Instanz geladen. Die Scanabschnitte erscheinen verschiedenfarbig als Punktwolke im Instanz-Konfigurator und werden aneinander ausgerichtet.

*Abb.5 (unten) Die zwei Scanabschnitte werden zusammen-geführt zu einem Gebäudeteil*

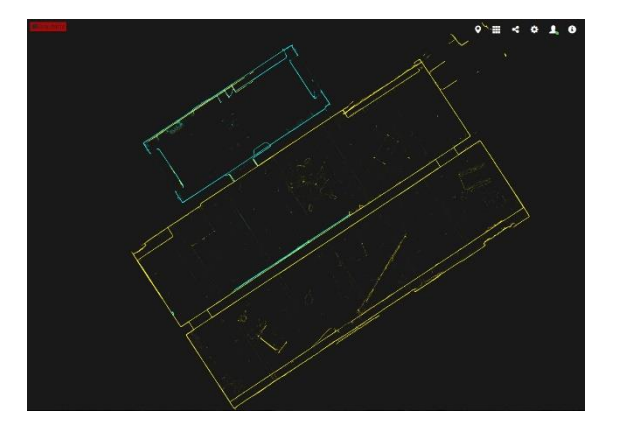

Nach der Ausrichtung zueinander erfolgt die Georegistrierung. Dazu werden die zusammengefügten Abschnitte in der Karte "Open Street Map" an die jeweilige Position geschoben. Alternativ kann mit bekannten Geokoordinaten die Verortung erfolgen.

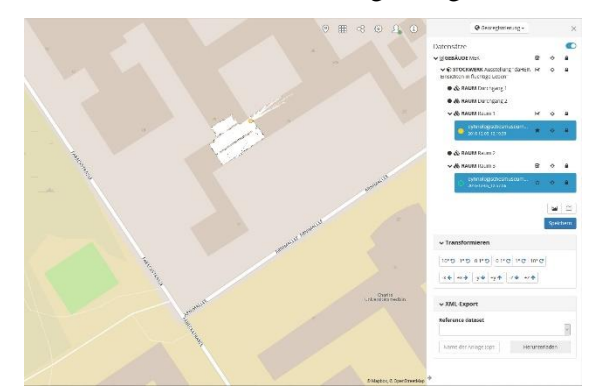

*Abb.6: Das zusammengefügte Gebäudeteil wird an der Originalposition in der Karte positioniert.* 

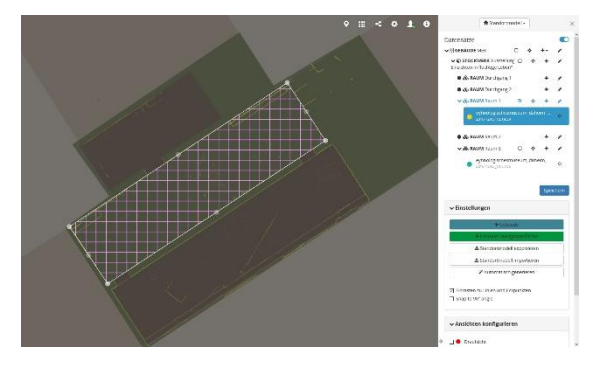

*Abb.7: In der Karte wird das Gebäude und die Struktur der Räume definiert. Dadurch können präzise Positionsangaben ermöglicht werden.* 

Als letzte Schritte erfolgen noch die automatische Erstellung der Umrisskarte und die Berechnung der Navigations-Nodes mit der Anpassung an die Laufwege. Dies sind Details, auf die ich in diesem Rahmen nicht weiter eingehen möchte.

**5) mediale Anreicherung:** die digitalisierten Räume sind nun begeh- und nutzbar und damit bereit für den letzten Prozessschritt – die mediale Anreicherung.

Die Bildauflösung der Panoramen erlaubt zwar eine nahe Betrachtung der Raumdetails mit einer guten Detailschärfe von Strukturen, leider ist diese aber nicht gut genug für die Darstellung von Informationen, die auf Informationstafeln gedruckt sind. Häufig werden neben den Texttafeln auch informative Medien in Form von Grafiken, Fotos, Texten, PDFs, Tonvorlagen oder Videos dargestellt. Es können auch mehrere Informationstypen parallel im Einsatz sein. Im digitalisierten Raum weisen wir auf diese Zusatzinformationen über digitale Marker, sog. Point-of-Interest Marker (im weiteren POIs) hin. Die Marker bestehen aus einem anklickbaren Symbol, das durch den Hausgrafiker frei erstellt werden kann. Nach anklicken öffnet sich ein Dialogfenster auf der linken Seite und gibt die Informationen preis.

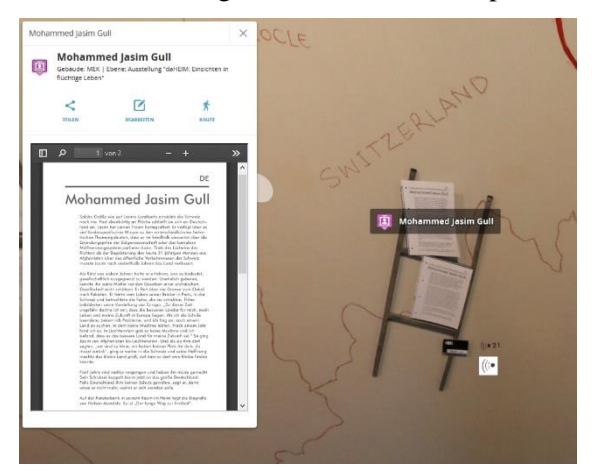

*Abb.8: Der POI Marker zeigt das Informationsblatt des Künstlers als PDF Dokument an. Unten rechts im Bild ist das Icon für den Audioguide zu sehen.* 

Da wir uns in einem 3D-Punktwolkenmodell des Raumes befinden, können wir die Marker an jedem beliebigen Punkt des Modells platzieren. Das geschieht ganz einfach durch klick mit der rechten Maustaste auf den Punkt, an dem der POI-Marker platziert werden soll. Es öffnet sich ein Menüfenster, in dem die Informationen des POI-Markers eingetragen werden.

Im folgenden zeige ich einige Beispiele auf für die Integration von unterschiedlichen Medien

im POI Fenster. Der Editor erlaubt eine Kombination von mehreren Medien in einem Fenster.

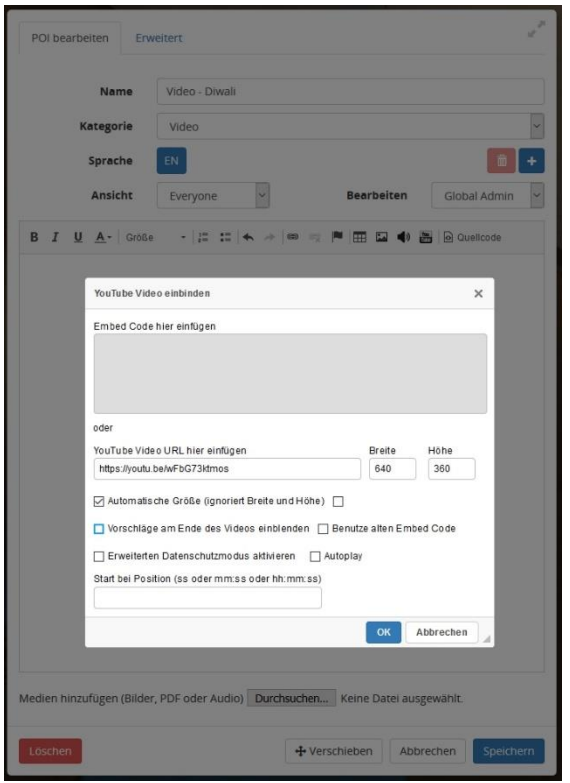

*Abb.9: Im Konfigurationsmenü des POI soll ein Youtube-Video platziert werden. Das geschieht durch Einfügen des Weblinks.*

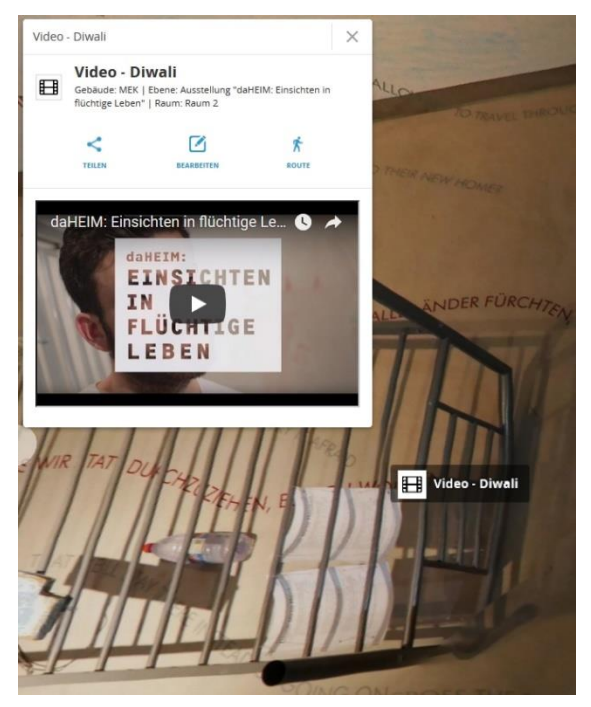

*Abb.10: Der POI Marker zeigt das Youtube-Video des Künstlers an.* 

Die Software unterstützt sowohl die oben aufgezählten Informationstypen, als auch Weblinks oder HTML-Quellcode. Das eröffnet neue Möglichkeiten, Daten aus internen Systemen (z.B. Bilddatenbanken) in dem POI-Fenster darzustellen.

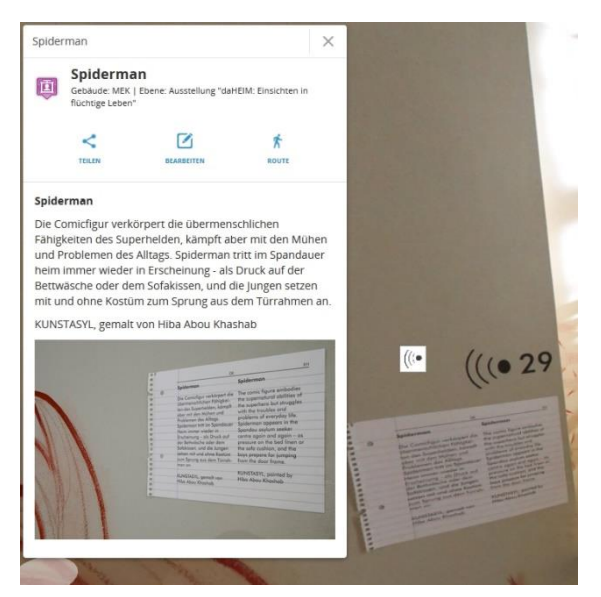

*Abb.11: Der POI-Marker zeigt hier die Kombination von Text mit Bildmaterial…* 

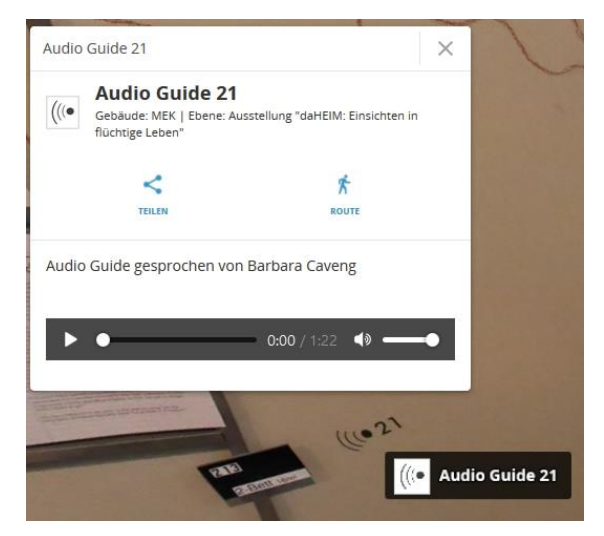

*Abb.12: ...oder die Kombination von Text mit Audiodokumenten.* 

#### **2.2 NAVIGATION IM DIGITALEN RAUM**

Während des Scanvorganges wird bei ungefähr jedem Meter ein Foto gemacht. Dies ermöglich ein Umschauen im Raum aus vielen Positionen. Die Positionen im Raum, an denen ein Foto erstellt wurde werden in der NavVis IndoorViewer Applikation als weißer Kreis dargestellt. Durch klicken auf die weißen Kreise bewegt sich die Ansicht von Foto zu Foto. Dieses Verfahren hat erstmals ein amerikanisches Unternehmen bekannt durch seine Suchmaschine und die kostenfreien Kartenansichten in seiner Straßenansicht genutzt. Diese Art der Bewegung in der Ansicht hat sich bewährt, weil sie intuitiv ist und vor allem ohne Tastatur oder Joystick auskommt.

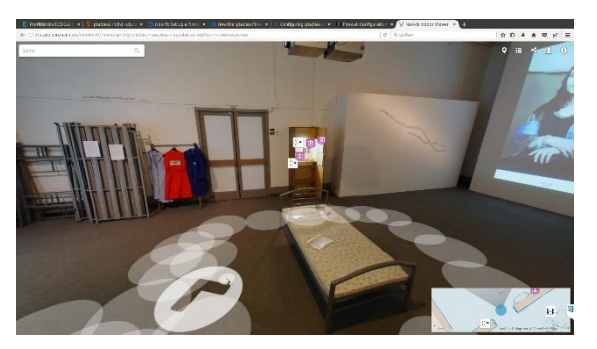

*Abb.13: Navigationspunkte im Bild sichtbar als weiße Kreise.* 

Jede beliebige aktuelle Ansicht im digitalen Raum oder jeder POI-Marker kann direkt über die URL im Browser angesteuert werden. Damit ist es möglich den aktuellen Blickwinkel mit anderen zu teilen oder zugehörig zum Exponat in einer Datenbank mit anderen Informationen zu speichern.

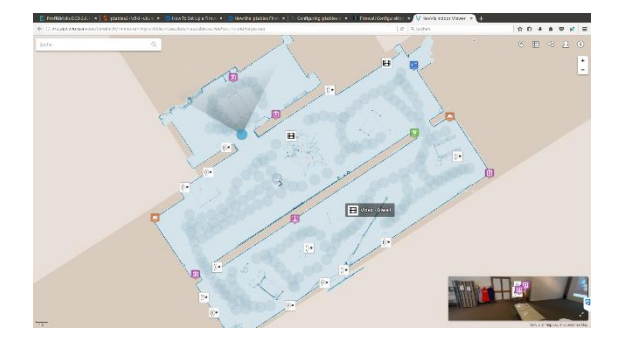

*Abb.14: Auch auf der Karte kann über die Kreise die Ansicht bewegt werden.* 

#### **2.3 DIE PUNKTWOLKE BETRACHTEN**

In der Browseransicht kann über den kleinen Würfel oben rechts auf die Punktwolkenansicht umgeschaltet werden. Die voreingestellte Punktwolkenansicht ist die eingefärbte Ansicht, d.h. jeder Punkt ist in der jeweiligen Farbe der Position auf dem überlagernden Foto zu erkennen. Das generiert eine sehr realistische Ansicht der Punktwolke. Navigiert wird durch die Punktwolke wie in der Bildansicht über die weißen Kreise auf dem Boden.

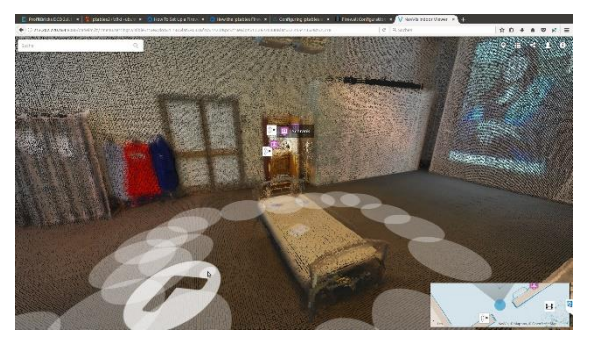

*Abb.15: Navigationspunkte in der Punktwolkenansicht.* 

### **2.4 WEITERE FUNKTIONEN**

Die NavVis IndoorViewer Software verfügt über diverse weitere Funktionen. Als wichtigste sind a) die Volltextsuche, b) Navigations- und Routingfunktionen sowie c) die Meßfunktionen zu nennen.

a) Im Suchfeld oben links kann eine beliebige Zeichenfolge eingegeben werden. Das Resultat aus der Suche wird als Vorschlagliste mit der Verortung angezeigt. Zieht man die Maus über die Vorschlagliste erscheinen die POI-Marker in der Karte. Ein Klick auf ein Suchergebnis öffnet das POI Infofenster und zeigt den POI-Marker im Bild an.

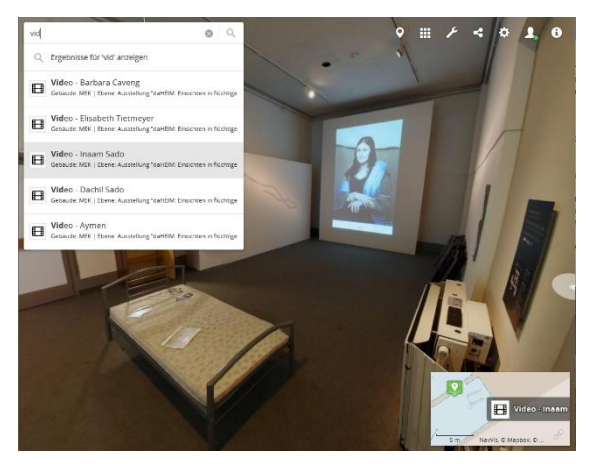

*Abb.16: Das Beispiel zeigt die Ergebnisliste der Zeichenfolge "vid" und bringt alle POI-Marker mit*  dem Titel .. Video".

b) Im geöffneten POI-Marker Infofenster erscheint das Symbol "Route" direkt unter dem POI-Marker Namen. Ein Klick darauf lässt eine Eingabefeld erscheinen auf dem ein Startpunkt eingegeben werden kann. Alternativ kann ein belibiger Punkt in der Karte ausgewählt werden. Das Ergebnis ist eine Wegbeschreibung, die über Stockwerke hinweg funktioniert. Der Weg wird grafisch in der Karte als roto Linie und im Bild als blaue halb-transparente Pfeile dargestellt, denen man folgen kann.

c) Die Meßfunktionen kann man mit der rechten Maustaste aufrufen. Basierend auf dem 3D-Punktwolkemodell kann im Bild eine Strecke gemessen werden. Hier kann man wählen ob man die horizontale Achse, die vertikale Achse oder eine frei wählbare Strecke in Meter messen möchte. Mit einem weiteren Klick mit der rechten Maustaste beendet man die Messung. Die Messung ist natürlich nur so genau, wie die Punktwolke. Für die schnelle Messung von Abständen

zwischen Exponaten eignet sich dieses Verfahren recht gut. Für eine exakte Objekvermessung ist es aber nicht zu empfehlen.

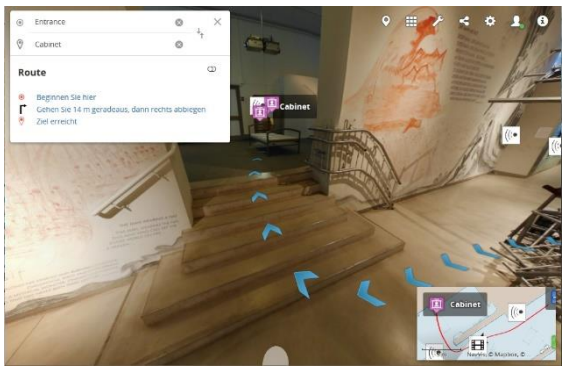

*Abb.17: Das Beispiel zeigt das Routing vom Eingang zum Exponat "cabinet".* 

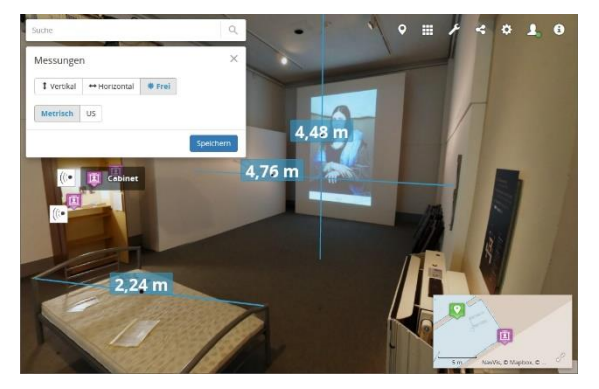

*Abb.18: Das Beispiel zeigt Meßfunktion in den drei verschiedenen Modi.* 

## **2.4 NEUE EINSATZMÖGLICHKEITEN**

Die Dokumentation einer Ausstellung kann vielfältige neue Einsatzmöglichkeiten bieten. Im Gegensatz zu einem Video, einer einfachen Panorama- oder 3D-Scan Aufnahme (Punktwolke) handelt es sich hierbei nicht um eine einzelne Datei, die beliebig miteinander ausgetauscht werden kann. Der NavVis Indoor-Viewer ist vielmehr eine mehrsprachige IT-Plattform, eine Basistechnologie, die insbesondere im Bereich der Datenintegration jede Menge neue Möglichkeiten bietet. Nachdem der publizierende Webserver mit den Daten des ersten Scans aufgesetzt und konfiguriert ist, können weitere Scans ganz einfach eingebunden werden. Der Begriff "Webserver" bezieht sich hier auf die Funktion, die Daten im Browser anzuzeigen und bedeutet nicht, dass das Ergebnis im Internet veröffentlicht werden muss. Der Webserver zur Dokumentation von Ausstellungen stellt im museumsinternen Netzwerk die Daten bereit, wie auch andere Datenbankserver. Da jeder Arbeitsplatzrechner mit Standardbrowsern
ausgestattet ist, liegt der Vorteil auf der Hand: es entfallen separate zu lizensierende Betrachtungsprogramme und die Nutzung erschließt sich schnell intuitiv. Bestehende Punktwolken mit Detailaufnahmen von Exponaten können an entsprechender Position in die Instanz aufgenommen werden. Somit kann die eher grobe Punktwolke des NavVis Scans mit Feindaten komplettiert werden.

Wird eine zeitlich begrenzte Ausstellung oder eine Dauerausstellung gescannt, können die Scandaten, auch mehrfach, für unterschiedliche Zwecke verwendet werden:

- Zur Verortung der inventarisierten Exponate: Datenbank-Link auf den Ort in der Ausstellung

- zur Dokumentation für die Versicherung,
- aus museumshistorischen Gründen.
- aus wissenschaftlichen Gründen,
- zur künstlerischen oder kulturellen Dokumentation,
- zur Dokumentation des Brandschutzes und der Sicherheitseinrichtungen in Ausstellungsräumen,
- um Wissenschaftlern an entfernten Orten Zugang zu den Exponaten zu ermöglichen,
- zur Dokumentation der Liegenschaft / des Gebäudes,
- um angemeldeten Besuchern innerhalb des Museums W-LAN den Zugang zu Medien zu erleichtern (z.B. Hintergrundinformationen, Video, Ton),
- um Teile der Ausstellung werbewirksam nach Aussen zu präsentieren,
- um eine Besucherführung aufzubauen, sei es durch Informationssäulen mit Routenvorschlag oder geführte Touren mit Audioguides.

Neue Anwendungen sind mit dem NavVis-IT-Ecosystem auf dem Vormarsch. Ganz aktuell ist die Unterstützung von VR-Brillen entwickelt worden. Durch die hohe Auflösung der Panoramafotos und die hohe Zahl an Navigationspunkten mit Panoramen wird eine Bewegung im digitalisierten Raum möglich, die bisher noch nicht da war. Ein weiteres Highlight ist die Nutzung der digitalisierten Räume als kollaborativer Besprechungsraum. Das bedeutet, mehrere Personen an unterschiedlichen Orten nutzen die digitalisierte Ausstellung gleichzeitig, um sich virtuell zu treffen, über Themen zu diskutieren und sich Details anzusehen. Dabei fördert ein 3D-Sound die örtliche Wahrnehmung und die

Personen sehen sich als Avatare (mit Namen) in dem digitalisierten Raum herumwandern. Diese Lösung stellen wir unter anderem während der Konferenz vor.

#### **3. ZUSAMMENFASSUNG**

Das Museum Europäischer Kulturen hat mit der Dokumentation der Ausstellung "daHEIM: Einsichten in flüchtige Leben" eine neue Technologie eingesetzt, um diese im Bereich der Dokumentation zu testen. Der Test fiel vom Ergebnis her durchweg positiv aus. Die Ausstellung wurde in Ihrer eigenen Optik gut abgebildet und die großen zusammenhängenden Zeichnungen / Werke können im Kontext ihrer Umgebung betrachtet werden. Der Gesamtaufwand zur Dokumentation waren ca 3 Arbeitstage. Darin enthalten ist der Scan, die Datenumrechnung und die Erstellung der POI-Marker aus bestehenden Medien wie Text, Bild, Ton und Video. Die digitalisierte Ausstellung kann nun nach Ihrer physischen Auflösung weiterhin online besucht werden.

Die digitalisierte Ausstellung war als Test gedacht um auszuloten, welche neuen Möglichkeiten sich ergeben sowie organisatorische und technische Anforderungen an ein solches System zur Dokumentation gestellt werden. Ansatzpunkte zur Integration bestehender Daten in die POI-Marker wurden angedacht. Eine langfristige Verfügbarkeit der Daten über einen Zeitraum von mehr als 10 Jahren kann momentan nur theoretisch überdacht werden. Letztendlich ist diese Verfügbarkeit abhängig von der Hardware und Ihrer Kompatibilität zu dem eingesetzten Betriebssystem.

Das Hosting der Daten in den eigenen Rechenzentren wird momentan evaluiert. Hier wird abgewogen ob die Daten im eigenen Rechenzentrum bleiben oder extern gehostet werden. Die Entscheidung ist momentan noch nicht gefallen. Bis zu einer Integration der Daten in die eigenen Netze der SMB ist die Ausstellung über die URL des Scandienstleisters Virtual Room verfügbar unter: [http://daheim.virtual-room.de](http://daheim.virtual-room.de/)

## **4. DANKSAGUNG**

Ich danke Herrn Dr. Andreas Bienert, SMB und Frau Alina Helwig, MEK für Ihre Unterstützung bei diesem Projekt.

## **LERNEN VON DER CROWD – COMMUNITY MANAGEMENT UND**

## **ONLINE-UMFRAGE**

### Nicole Graf

Bildarchiv, ETH-Bibliothek, ETH Zürich, Rämistrasse 101, 8092 Zürich, Schweiz, nicole.graf@library.ethz.ch

**KURZDARSTELLUNG:** Bis Ende September 2017 beteiligten sich 831 unterschiedliche Freiwillige (89 % Männer) am Crowdsourcing des Bildarchivs der ETH-Bibliothek. Mittels 31.356 eingegangener Hinweise konnten über 27.500 Bilder verbessert bzw. erst gar identifiziert werden. Die Top Ten unter den Freiwilligen lieferte zusammen 76 % aller Hinweise. Die Pflege der Community ist ein zentraler Punkt für den Erfolg von Crowdsourcing-Initiativen. Die wichtigsten Instrumente, die im Bildarchiv erprobt werden, werden vorgestellt. Um die Crowd besser kennenzulernen, wurde zudem im Januar 2017 eine Online-Umfrage zu Motivation, Arbeitstechniken und soziodemografischem Hintergrund durchgeführt. 193 von 700 angefragten Crowdsourcer/innen nahmen an der Umfrage teil. Dies entspricht einer Rücklaufquote von 27 %. Die wichtigsten Resultate der Umfrage werden präsentiert.

## **1. EINFÜHRUNG**

Bilder ohne Titel können am effizientesten durch den sogenannten "Schwarm" identifiziert werden. Das sechsköpfige Team des Bildarchivs hingegen ist in seinem Wissen naturgemäß begrenzt. Unter dem Motto "Wissen Sie mehr?" öffneten wir am 9. Dezember 2015 die Kommentarfunktion auf unserer Bilddatenbank *E-Pics BildarchivOnline* [\(http://ba.e-pics.ethz.ch\)](http://ba.e-pics.ethz.ch/), d. h. jedes Bild kann im Prinzip kommentiert werden. Bis Ende September 2017 schickten 831 Freiwillige (89 % Männer) 31.356 Hinweise zu über 27.500 Bildern, die dadurch erst identifiziert oder in der Beschreibung, Datierung usw. verbessert werden konnten [1].

#### **2. COMMUNITIY MANAGEMENT**

Hinter dem anhaltenden Erfolg mit durchschnittlich über rund 2.000 Einsendungen monatlich steckt jedoch ein aktives und systematisches Community Management. Was tun wir also, um "unsere" Crowd auf Dauer zu motivieren?

#### **2.1 AKTIVES COMMUNITY MANAGEMENT**

1) Schnelle Bearbeitung der E-Mails

Die Bearbeitung der eingehenden Kommentare wird relativ zügig erledigt, in der Regel dauert dies ein bis drei Arbeitstage. Dazu haben wir im Bildarchiv einen Tagesdienst eingerichtet, den sich vier Mitarbeitende teilen. Bei durchschnittlich 2.000 Mails pro Monat nimmt die Bearbeitung der Kommentare rund 3,5 Stunden täglich in Anspruch. Dabei werden die sehr guten Informationen lediglich auf ihre Plausibilität geprüft und in die passenden Metadatenfelder eingepflegt. Von der Crowd selber wissen wir (siehe auch weiter unten), dass sie durchschnittlich 10 Minuten pro Bild aufwendet.

2) Weblog Crowdsourcing mit wöchentlich zwei Posts

Das wichtigste Kommunikationsinstrument ist der Blog *Crowdsourcing: Aktuelles und Erfahrungen aus der Community* [\(https://blogs.ethz.ch/crowdsourcing/](https://blogs.ethz.ch/crowdsourcing/) mit wöchentlich zwei Posts. Der Blog wurde am 9. Mai 2016 eingeführt. Montags werden jeweils Bilder präsentiert, bei denen wir noch zusätzliche Informationen wünschen. Freitags werden die interessantesten verbesserten Bilder der Woche vorgestellt. Wie die Zugriffszahlen zeigen, hat sich der Blog in der Community unterdessen sehr gut etabliert. Die monatliche Anzahl Visits ist von 5.423 im ersten Jahr auf 7.645 im 2017 angestiegen. Montags und freitags sind die Zugriffszahlen zudem jeweils signifikant höher. Außerdem nutzen wir den Blog, um allgemeine Informationen zum Crowdsourcing in einzelnen Blogbeiträgen und auf den Seiten "Mitmachen" oder "Multimedia" zu veröffentlichen.

## 3) Kennenlerntreffen

Nach dem ersten Hype im Januar 2016, dem Etablieren von internen wie externen Arbeitsstrukturen, war es uns ein Anliegen, die Freiwilligen kennenzulernen. Wir hatten eine Einladung an jede Person, unabhängig von der Anzahl ihrer Einsendungen, verschickt. Ziel dieser Veranstaltung war es, unseren Dank und unsere Wertschätzung den Crowdsourcer/innen entgegenzubringen, außerdem das gegenseitige Kennenlernen zwischen den Mitarbeitenden des Bildarchivs und den Crowdsourcer/innen, sowie das Netzwerken unter den Freiwilligen zu fördern. Die Veranstaltung mit einem halbstündigen Vortrag von Nicole Graf und einem anschließenden geselligen Umtrunk war sehr erfolgreich, und zwar auch im Nachgang: die Anzahl der Einsendungen ist seither signifikant und konstant höher als vor dem Anlass (siehe Abb. 1).

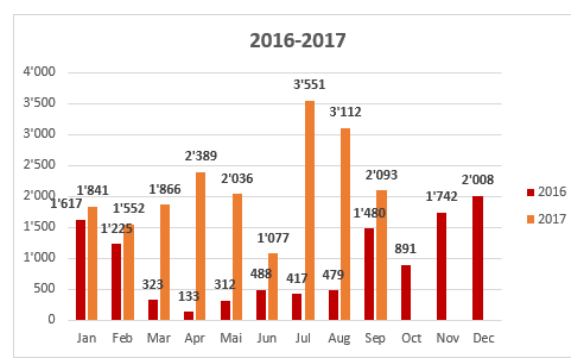

*Abb. 1: Jahresstatistik Anzahl eingegangener Hinweise, 2016–2017*

#### 4) Video-Serie mit acht Episoden & Video-Tutorials auf Youtube-Chanel ETH-Bibliothek

Ab März 2017 veröffentlichten wir eine Video-Serie zum Crowdsourcing bestehend aus 8 Episoden, die zwischen 1:30 und 4:30 lang sind [2]. In Episode 1 werden die wichtigsten Fakten zu Bildarchiv und Crowdsourcing aufgezeigt. Die Episode 2 ist eine kurze Zusammenfassung des Kennenlerntreffens 2016. Episoden 3 bis 8 sind Interviews mit sechs Crowdsourcer, die über ihre Motivation, Herangehensweisen und Erfahrungen berichten. Die sechs Männer sind Teil der damals aktuellen Top Ten. Sie wurden vor dem Kennenlerntreffen im Lesesaal

Sammlungen und Archive der ETH-Bibliothek interviewt und gefilmt. Die professionellen Filmarbeiten führte der ETH-interne Multimedia Service, der auch für Aufnahmen von Vorlesungen und Veranstaltungen zuständig ist, durch.

## **2.2 LEISTUNG SICHTBAR MACHEN**

## 5) Kommentarfeld auf der Bilddatenbank

Eine weiteres wichtiges Instrument für das Community Management ist das Kommentarfeld auf der Bilddatenbank *E-Pics BildarchivOnline*: Die Kommentare der Crowdsourcer/innen werden mit Vornamen und Namen publiziert, sofern diese ihre Einwilligung dazu geben. Ansonsten werden die Kommentare mit "Anonym" eingeleitet. Zudem ist das Kommentarfeld volltextdurchsuchbar. Auf Anfrage von Freiwilligen haben wir dieses Feld für die Volltextsuche geöffnet. Die Crowdsourcer/innen können somit alle ihre kommentierten Bilder aufrufen, was offenbar einem Bedürfnis entspricht.

## 6) Top-Ten-Statistik

Auf dem Blog veröffentlichen wir jeweils zu Beginn des Monats die aktuellen Statistiken [3]. Das sind: die Anzahl eingegangener Hinweise, verbesserter Bilder und Crowdsourcer/innen; die aktuelle Monatsstatistik sowie die kumulierte Jahresstatistik (siehe Abb. 1); die Top Ten der Freiwilligen des Monats sowie kumuliert. Mit der Top-Ten-Statistik wollen wir die Leistungen sichtbar machen, sie ist gemäß Aussagen von Crowdsourcer/innen sowohl Ansporn als auch Verdruss.

## **2.3 FREIER ZUGANG**

## 7) Geben und Nehmen (Open Data)

Seit dem 1. März 2015 ist *E-Pics BildarchivOnline* sogenannt Open Data, d. h. wenn immer rechtlich, möglich können die Bilder kostenfrei für sämtliche Nutzungszwecke, auch kommerzielle, heruntergeladen werden. 55% der rund 400'000 ver ffentlichten Bilder sind mit Creative Commons CC BY-SA 4.0 lizenziert, 32 % fallen bereits in die Public Domain und bei 13 % müssen die Nutzungsrechte durch die Nutzer/innen abgeklärt werden. Die Nutzungssowie Downloadzahlen auf *E-Pics BildarchivOnline* sind seit dem Start der Kommentarfunktion signifikant angestiegen.

## **2.4 NÄCHSTE SCHRITTE**

## 8) Georeferenzierung mit sMapshot

Als nächsten Schritt können wir im Februar 2018 einen lang gehegtes Desiderat umsetzen: die Georeferenzierung. Wir nutzen dafür die relativ neue, kooperative Plattform *sMapshot* des Instituts G2C der Haute Ecole d'Ingénierie et de Gestion du Canton de Vaud (HEIG-VD) [\(http://smapshot.heig-vd.ch/\)](http://smapshot.heig-vd.ch/). Schweizer Landschaftsbilder können im virtuellen 3D-Globus von Swisstopo positioniert werden. Die geografischen Koordinaten, Höhe sowie Blickwinkel können als Metadaten herausgelesen und in die Bilddatenbank importiert werden. Das Projekt wurde im Crowdsourcing-Blog vorgestellt [4], worauf sich ein Crowdsourcer auf eigene Initiative als Testuser zur Verfügung stellte. Wir gehen davon aus, dass das neue Produkt von unseren Crowdsourcer/innen sehr gut aufgenommen werden wird. Für das Bildarchiv bedeutet dies, dass wir unsere Workflows anpassen müssen, künftig werden wir sowohl Textinformationen über die Kommentarfunktion auf der Bilddatenbank als auch Bildpositionierungen auf *sMapshot* validieren müssen.

## **3. WER IST DIE CROWD?**

Seit Öffnung der Kommentarfunktion im Dezember 2015 führen wir eine einfache Statistik. Daraus können wir nebst den Informationen zur Anzahl E-Mails und Freiwilliger auch folgendes ablesen: es gibt eine sehr aktive Top Ten, die bis September 2017 76 % aller Hinweise geschickt hat. Der fleißigste Crowdaktivist hat alleine 8.256 Bilder bearbeitet! Die Top 30 hat insgesamt 89 % bearbeitet. Alleine die Person auf Platz 30 hat 67 Hinweise geschickt. 382 Personen haben lediglich einmal mitgemacht, weitere 346 Personen haben zwischen 2 und 10 Bilder beschrieben. Viele Freiwillige sind Spezialisten für ein spezielles Thema: Berge, Luftbilder, Dampfschiffe und Eisenbahnen Industrie, lokaler Bezug, Kraftwerke usw.

Das heißt, eine überschaubare Anzahl Crowdsourcer/innen ist konstant am Bearbeiten der Bilder. Andere Projekte berichten ebenfalls über solche "Poweruser", die regelmäßig und somit die meisten Bilder kommentieren. Im Fall des *Flickr Commons Projekts* der Library of Congress sind das 20 Personen [5], im Falle unseres Swissair-Projekts war es ein halbes Dutzend [6].

#### **3.1 ONLINE-UMFRAGE**

Um darüber hinaus weitere Informationen über unsere Crowd in Bezug auf Motivation, Vorgehen und soziodemografischen Hintergrund zu erhalten, führten wir vom 9. Januar bis 4. Februar 2017 eine Online-Umfrage durch. Wir hatten diese beim Kennenlerntreffen angekündigt und zusätzlich luden wir alle Freiwilligen via E-Mail zur Teilnahme ein. Die Umfrage "Crowdsourcing: Motivation und Engagement der Crowd-Aktivist/innen des Bildarchivs der ETH-Bibliothek" enthielt 46 offene und geschlossene Fragen. Mehr als 350 Personen klickten den Online-Fragebogen an. 193 von 700 angefragten Crowdsourcer/innen füllten den Fragebogen vollständig aus. Dies entspricht einer Rücklaufquote von 27 %. Die wichtigsten Resultate der Umfrage werden hier präsentiert.

#### **3.2 SOZIODEMOGRAFISCHER HINTERGRUND**

90 % derjenigen, die an der Umfrage teilgenommen haben, sind Männer. Die Umfrage repräsentiert also die Gesamtcrowd sehr gut. Der Anteil Männer bei den eingesendeten E-Mails schwankt seit Anbeginn zwischen 89 und 91 %.

Der große Teil der Teilnehmenden ist verheiratet (77 %) und lebt in einer Partnerschaft (88 %). Die Angabe des Geburtsjahrganges war, wie alle Fragen zur Soziodemografie, freiwillig. Bis auf eine Person haben alle Teilnehmenden ihr Alter angegeben. Die Verteilung nach Geburtsjahrgängen zeigt folgendes: 30 % sind in den 1940er-, 32 % in den 1950er-, 19 % in den 1960er-Jahren geboren. Der große Teil unserer Crowd ist demnach wie erwartet in der Altersgruppe Ü60. Ein Vergleich zwischen allen Teilnehmenden und denjenigen der Top 30 ergibt folgendes Bild. Die Top 30 zeichnet sich als älteres Stammpublikum aus.

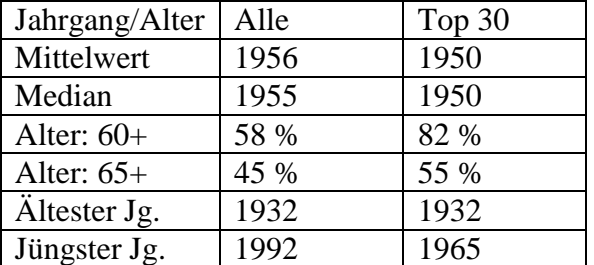

*Tabelle 1: Auszählung nach Geburtsjahrgängen (n=192) im Vergleich mit der Top 30 (n=22)*

Im Weiteren fragten wir den höchsten Schulabschluss sowie den zuletzt ausgeübten Beruf ab. Unsere Crowd ist sehr gut qualifiziert. 45 % verfügen über einen Universitätsabschluss, insgesamt geben 14 % zudem an, an der ETH Zürich studiert zu haben. In unserem Weblog sprechen wir die ETH-Alumni speziell an: jeden 2. Monat stellen wir spezifische ETH-Bilder zur Identifikation vor. Weitere 25 % haben einen Fachhochschulabschluss erworben und 27 % weisen einen Berufsabschluss vor. Rund ein Viertel arbeitet/e in Verwaltung oder Dienstleistungsbranche, ein Fünftel sind/waren Wissenschaftler und Freiberufler (Architekten, Juristen), 14 % stammen aus der IT-Branche und 12,5 % aus Lehrberufen. Jeder 10. ist ein ..Informationsarbeitender" (Journalismus, Bibliotheken/Archive).

## **3.3 ZEITLICHE AUFWÄNDE**

Die Crowdsourcer/innen arbeiten alle freiwillig an der Beschreibung unserer Bilder mit. Da die Messung der Bearbeitungszeit nicht möglich war, versuchten wir, den zeitlichen Aufwand mittels verschiedener Fragen schätzen zu lassen. Zunächst wollten wir wissen, wie groß der wöchentliche zeitliche Arbeitsumfang ist. Der große Teil der Teilnehmenden (83 %) verbringt weniger als eine Stunde pro Woche auf unserer Datenbank, 14 % verbringen zwischen einer und vier Stunden.

Die Eigeneinschätzung der aufgewendeten Zeit deckt sich mit unserer Einschätzung: im Durchschnitt wird pro Bild 10 Minuten aufgewendet. Die folgende Tabelle zeigt den geschätzten Aufwand.

|               | Mittelwert | Median |
|---------------|------------|--------|
| Durchschnitt  | 17,4       | 10     |
| Schnellster   | 3,4        |        |
| Fall          |            |        |
| Aufwendigster | 66,4       | 20     |
| Fall          |            |        |

*Tabelle 2: Zeitlicher Auswand bei der Identifikation, in Minuten*

## **3.4 VORGEHEN**

Eine weitere Frage zur Bildidentifikation war "Wie gehen Sie konkret bei der Identifikation der Bilder vor? Gibt es Hilfsmittel, die Sie brauchen?" Die meisten Befragten nehmen einen Methodenmix vor (mehrere Antworten waren möglich). Die wohl wichtigste

Informationsquelle beim Identifizieren von Bildern und Verbessern von Bildbeschreibungen ist das eigene Gedächtnis (91 %). Eigene Bilder, die eigene Bibliothek oder das Befragen von Bekannten und Zeitzeugen werden ebenso genannt. Hilft dies nicht weiter, recherchieren die Befragten häufig im Internet allgemein (40 %). Eine sehr wichtige Quelle ist Google Maps mit seinen Varianten wie Goolge Street View oder Google Earth (37 %). Alternative Quellen sind OpenStreetMap oder das Geoportal des Bundes (map.geo.admin.ch) sowie auch gedruckte Landkarten (41 %). Zudem wird vereinzelt auch Google Bilder genannt, wo Bildervergleiche vorgenommen werden können.

## **3.5 MOTIVATION**

Die Frage "Was motiviert Sie, bei unserem Projekt mitzuarbeiten?" wurde offen gestellt und von 165 Teilnehmenden erhielten wir ein Feedback. Die Auswertung der Antworten hat fünf Themen ergeben. An erster Stelle stehen die Neugier, das Detektivische, der Spaß, und der Erfolgsfaktor, ein Bild identifizieren zu können (79 Antworten). Ein Teilnehmer schreibt dazu: "Als ehemaliger Polizist liebe ich Ermittlungsarbeit. Gepaart mit den heutigen Möglichkeiten im Internet (Google-Earth) gelingt die eine oder andere Identifikation von Bildern leichter." Ein anderer dazu: "Der Ehrgeiz, etwas zu kennen, das ein anderer nicht kennt. Und ich finde es gut, wenn Archivmaterial einfach verfügbar wird. Im Keller nützt es letztlich so gut wie niemandem." Die Wichtigkeit, Metadaten zu verbessern, wird am zweit häufigsten genannt (49 Antworten). Auch hier ein Zitat aus der Umfrage: "Diese Bilddatenbank wird zu den Primärquellen gehören und sollte daher m glichst fehlerfrei sein." Die Motivation, Wissen weiter zu geben, ist für 39 Befragte wichtig. Dazu einer der Befragten: "Wir älteren Leute haben vielleicht noch Kenntnisse, die bald nicht mehr zu beschaffen sind." Schließlich gibt es noch Altruismus und die Faszination an der Schwarmintelligenz als Motivation bei 26 Teilnehmenden. Ein Teilnehmer fasst dies folgendermaßen zusammen: "Ich finde es großartig, dass die ETH einen so großen Bilderschatz zur Verfügung stellt und das in der Auflösung. Meine Mitarbeit ist ein kleines Dankeschön dafür." Eine weitere Gruppe nennt die Nutzung der Daten für eigene Projekte wie etwa für

Dorfchroniken (11 Antworten): "Ab und zu verwende ich Bilder der ETH-Bibliothek für meine Publikationen. Das Mitmachen an dieser Plattform bietet mir die Möglichkeit, mich zu revanchieren und das ETH-Bildarchiv ein wenig zu unterstützen." Zusammengefasst kann unsere Crowd als hochmotiviert und gut informiert charakterisiert werden.

## **3.6 VERBESSERUNGSVORSCHLÄGE**

Schließlich haben wir die Gelegenheit benutzt und nachgefragt, wo die Befragten Verbesserungspotentiale sehen. Sei es, was ihnen die Arbeit erleichtern, was ihre Motivation erhöhen oder sie allgemein ermuntern würde, um (mehr) für unser Projekt zu arbeiten. Insgesamt 90 Personen haben 123 unterschiedliche Vorschläge gegeben.

Die Vorschläge können folgendermaßen gruppiert werden:

- Keine Vorschläge, alles ist OK (27)
- Usability der Bilddatenbank (19)
- Newsalert bei neuen Bildern (17)
- Anleitung für das Vorgehen (15)
- Vorschläge für neue Kategorien, Filtermöglichkeiten (14)
- Tools für Georeferenzierung (4)
- Anderes (13): Preisverleihung, andere Dokumentarten, andere Archive einbinden u.a.

Einige Anregungen konnten wir bereits umsetzen. Seit kurzem gibt es nebst der Mitmachen-Seite auf dem Weblog auch Video-Tutorials für die Bildrecherche und das Vorgehen beim Kommentieren. Den mehrfach gewünschten E-Mail-Newsalert setzten wir aus Ressourcengründen nicht um, allerdings führten wir in der Bilddatenbank eine Kategorie für neu online gestellte Bilder ein, die von der Crowd sehr gut angenommen wird.

Vorschläge aus der Crowd sind sehr wichtig und bringen das Projekt voran.

## **4. LITERATURHINWEISE**

[1] Erste Erfahrungen, Arbeitsabläufe und Kommunikation mit den Freiwilligen siehe: Graf, Nicole: *Sie wussten mehr! Vielen Dank! Offenes Crowdsourcing im Bildarchiv der ETH-Bibliothek*. EVA 2016 Berlin, Berlin: Gesellschaft z. Förderung angewandter Informatik, 2016, S. 163–168.

[2] Youtube-Channel der ETH-Bibliothek, Filme zum Crowdsourcing. Online im Internet: [https://www.youtube.com/playlist?list=PLmbz](https://www.youtube.com/playlist?list=PLmbz3oRqGMsvFg_Y41WEc8qjOLJJcF7D6) [3oRqGMsvFg\\_Y41WEc8qjOLJJcF7D6](https://www.youtube.com/playlist?list=PLmbz3oRqGMsvFg_Y41WEc8qjOLJJcF7D6)

[3] Statistiken, *Weblog Crowdsourcing: Aktuelles und Erfahrungen aus der Community*. Online im Internet: [https://blogs.ethz.ch/crowdsourcing/deutsch](https://blogs.ethz.ch/crowdsourcing/deutsch-statistik/)[statistik/](https://blogs.ethz.ch/crowdsourcing/deutsch-statistik/)

[4] Graf, Nicole: Projekt zur Georeferenzierung lanciert, *Weblog Crowdsourcing. Aktuelles und Erfahrungen aus der Community*, 29.05.2017. Online im Internet:

[https://blogs.ethz.ch/crowdsourcing/2017/05/2](https://blogs.ethz.ch/crowdsourcing/2017/05/29/smapshot-ab-winter-201718-georeferenzieren-im-3d-raum-leicht-gemacht/) [9/smapshot-ab-winter-201718-](https://blogs.ethz.ch/crowdsourcing/2017/05/29/smapshot-ab-winter-201718-georeferenzieren-im-3d-raum-leicht-gemacht/)

[georeferenzieren-im-3d-raum-leicht-gemacht/](https://blogs.ethz.ch/crowdsourcing/2017/05/29/smapshot-ab-winter-201718-georeferenzieren-im-3d-raum-leicht-gemacht/)

[5] Springer, Michelle [et al.]: *For the Common Good: The Library of Congress Flickr Pilot Project*, 30.10.2008. Online im Internet:

[http://www.loc.gov/rr/print/flickr\\_report\\_final.](http://www.loc.gov/rr/print/flickr_report_final.pdf) [pdf.](http://www.loc.gov/rr/print/flickr_report_final.pdf)

[6] Ein ausführlicher Artikel zum Swissair-Projekt: Graf, Nicole: Crowdsourcing: Die Erschließung des Fotoarchivs der Swissair im Bildarchiv der ETH-Bibliothek, Zürich. *Rundbrief Fotografie*, Vol. 23 (2016), No. 1 [N.F. 89], S. 24–32.

# **DIGITAL HUMANITIES AT THE GETTY: CHAMPIONING A ROOM FULL OF EXPERTS**

Jack Ludden<sup>a,</sup> and Emily Pugh<sup>b</sup>

<sup>a</sup> Web & New Media Development, The J. Paul Getty Trust, Los Angeles CA, USA, jludden@getty.edu; <sup>b</sup> Getty Research Institute, Los Angeles, CA, USA, epugh@getty.edu

**ABSTRACT:** Libraries, archives, and museums have embraced digital technologies because of their power to transform and extend research and education in the cultural heritage sector. However, the potential of these technologies can be limited when content specialists—scholars, researchers, curators, conservators—do not understand how or why they may get used. Thus, when building complex application systems and presentation tools for the GLAM field, it is critical that all experts are involved. Success depends on it. Content specialists, front‐ end developers and technical architects each have a unique point‐ of‐ view that is absolutely essential in answering questions like: What applications or features are needed by content specialists? What are these specialists' current research and publication workflows, and how might a frontend developer and a software architect fulfill these needs? Listening to our core users is absolutely essential, but the collaborative, listening process must also include our peers and colleagues who are building and sustaining these digital humanities applications.

## **1. INTRODUCTION**

Computing technologies offer enormous potential to the field of cultural heritage research, scholarship, and exhibition. However, such technologies can also represent a considerable disruptive force. Along with the possibilities they offer for analyzing cultural heritage objects and communicating information about them to diverse audiences, such technologies present considerable organizational challenges. Working in new ways with new tools often means staff members working in new ways. This could mean need for collaborating with people from different fields than your own, who might use different or unfamiliar terminologies or employ different standards of practice. Or, it could mean departments interacting with one another for the first time, necessitating new workflows and processes. It can also mean reaching audiences of users whose needs and expectations are rapidly and continually evolving.

Such challenges can be particularly thorny at a place like the J. Paul Getty Trust. Not only does the Getty unite in one place a museum, a conservation institute, and a research center containing a library and archive, it unites the expert staff who work in each of these programs, including curators, librarians, archivists, art historians, software developers, semantic engineers, and conservation scientists.

However, when building complex application systems and presentation tools for the GLAM field, it is critical that all experts are involved. Success depends on it. Each of the experts listed above has a unique point‐ of‐ view that is absolutely essential in answering questions like: What applications or features are needed by content specialists? What are these specialists' current research and publication workflows, and how might a front‐ end developer and a software architect fulfill these needs? Thus, the presence of so many experts at the Getty, while at times challenging, has also presented us with a tremendous

opportunity for leveraging their expertise in the design and implementation of digital humanities projects.

In this paper, Jack Ludden (Assistant Director, Head of Digital Experience & New Media Development) and Emily Pugh (Digital Humanities Specialist) will discuss the importance of good UX (user experience) practices in learning from experts and building applications that will meet their needs. After providing a brief explanation of the principles of UX research and design, we will provide examples of projects at the Getty in which we have sought to realize these principles: the Ed Ruscha' "Streets of Los Angeles" project and the project to remodel the Getty Provenance Index™ (GPI).

## **2. UNDERSTANDING USERS**

The basic principles of user experience or UX research are understanding the user's needs. At the core of this research activity is to evaluate and then react to all the collected feedback so that we can improve the experiences of our products. Of the many user research activities that we use at the Getty, there are two UX research practices that have been highly effective: personas and journey maps. By crafting personas and drafting journey maps, we have not only improved our user's experience, but we have made our internal processes more effective. Our project teams are more efficient and are more aligned with our organizational goals and expected outcomes.

Of course, the constant onslaught of technological innovation can make it difficult for a cultural organization to set priorities and be able to articulate what success might look like. At the Getty, user research coupled with project management best practices has given us a good balance between our audience needs and our organizational goals. Unfortunately, silos of information still tend to exist among project team members. Well-articulated business strategies provide a foundation for a team to embrace their organizations' goals, but how do we best champion the needs of our audiences? A production team needs to find balance between the organizations goals and the expectations of the user. Journey maps and personas effectively unify both sets of goals and expectations. Coupled with these UX bestpractices, design thinking and agile project management methodologies also help build a

creative and productive work environment. In addition, the design thinking process as well as journey maps are very useful as project teams iterate ideas and possible product options. During the arc of a project, a team will receive countless suggestions about changes to a product design and build. This activity should be embraced and the team should constantly cycle through listening, learning, and creating. With each iteration, the team will learn something new and make improvements. It is important to remember with digital products, things can be modified even after a project has launched. By defining user needs and the interactions that they want to have with a product early in production, technology and design modifications can be less costly and easier to implement.

It is no coincidence that personas and journey maps are both highly visual and easily accessible informatics. Each visualize important data about our users. We have found that multiple experts with varied points-ofview better understand and respond to the user expectations after using the rich resources. Journey maps and personas both act as a bridge between user needs and the application feature set determined by our experts. A persona is a semi-fictional representation of the ideal customer based on market research and real data about existing customers. (Sam Kusinitz, The Definition of a Buyer Persona) At its core, a persona is an aggregate of user research data. These profiles help personalize and conceptualize users. The gathering of this information is done through data mining, interviews and user testing. Typically, a persona includes demographics, behavior patterns, and motivations. Also, there are usually a few different types of personas. Each persona represents a different user types - each with a different point-of-view.

At the Getty, we are considering a significant redesign to getty.edu and our entire digital ecosystem. As we begin to construct our vision for a project, we will leverage (and refine) our existing personas. We can ask ourselves some very basic question, when looking at our personas, that will help us frame our goals and expectations. Some example questions are: (1) What are the needs of a user who wants to visit the Getty and see an exhibition? (2) What are the expectations of a scholar who want to use our open access images? (3) How might a student use our social media channels to share

our collection? Asking these kind of questions while referring to a specific persona is extremely useful because it unifies stakeholders. Early in the production cycle, personas help us ask questions that enable us to establish clear priorities and identify KPIs (Key Performance Indicators). For a project as large and complex as a website redesign, it is essential to have broad, aggregated user profiles to help establish primary objectives and provide unity in the project's intent. If nothing else, personas help all experts at the Getty better understand audience expectations as well as how their own professional work directly impacts the user's experience.

Equally helpful and useful are journey maps. Organizations often build several journey maps to encompass the various scenarios and paths that customers may take when engaging with them. Journey maps create more tangible examples about how people interact with cultural institutions. It is not just data points; its stories being told that demonstrate who audience members are and what journeys they seek to take. While it requires a commitment to create journey maps, they give your institution a more nuanced and sophisticated understanding of your audience and where their virtual touchpoints are. Because a journey map is a visual reference, it can be easily shared across an entire organization and can become an effective way informed visitor touch points to all colleagues. A journey map is not just about when users are using a product, but also includes activities before and after using the product. At the Getty, we use a journey map that includes eight (8) phases:

## Phase 1: Discover

This is the user's first contact with your product. How are they being introduced to your organization or your product? Easy access to useful, high-level information that gives context for the user.

#### Phase 2: Educate

Once a user is on the radar, it is time to initiate contact. Ideally, you want to turn your contacts into a user. During this early stage, identifying user motivations is very useful. This phase is all about giving information about a product and how it helps a user do their work. Users are still in a "search and understand" mode.

## Phase 3: Engage

The key to success in this phase is focusing on the relationship with the user and not just the product. An organization wants to be a bit more personal. This is the phase where the user may begin to use (or install) your product and want to access demos or hear from an existing expert.

## Phase 4: Involve

It is easy for a user to leave and never to return. That is why a strong connection is important. It can be useful to think about how are users sharing or learning about your product. These types of touch points change along their journey. As their journey continues, you want to be prepared for two-way conversations.

## Phase 5: Advocate

The goal is to get your users up and running as soon as possible. It's during this phase where product UX and the application performance both become critical. The prior phases were about easy access to product understanding. Now users are beginning to actually use and interact with the product.

## Phase 6: Involve

At this point, the user is well entrenched in using the project, in their work. They are focused on their work. There are directly using the product. Ideally, services and functions are seamless and elegant.

#### Phase 7: Retain

In a perfect world, every single user you acquire would make it to this stage. At this point, the customer is completely satisfied with your product. Towards the end of their journey, project documentation, retaining materials and the ability to follow up in the future becomes important.

## Phase 8: Captivate

The ultimate goal is to have your users become brand ambassadors; someone who praises and advocates on your behalf. They see your product (your organization) as a critical resource.

At the Getty, we have found that applying user needs (from our personas) on each of the eight phases of our journey map provides insights that unify our experts regarding user needs and expectations. As users' needs change from the

early phases of their journey to the end of their journey, we can ask questions like: (1) How might their digital experience change? (2) Does the UI and application functionality shift along their journey? Our personas and journey map give us a great opportunity to listen, respond and react to the growing and changing needs of our users.

Currently, we are evaluating our mobile experience, *GettyGuide*. *GettyGuide* is an inhouse mobile App that is only available onsite. Even with limited distribution, more than two hundred thousand visitors use it each year. The mobile App performs well and the interpretative content is award winning, but the iOS applications and content workflow is very dated. It takes a great deal of time, energy and effort to support our out-of-date devices and antiquated processes. Personas, and most notably journey maps, have helped staff better understand the needs and expectations of our GettyGuide users. Our research tells us that most users prepare for their on-site visit by going to getty.edu to find out more about exhibitions and events. As visitors arrive, getting oriented and using maps for wayfinding become essential. Once in the galleries, visitors want to explore and find ways to better connect with our rotating exhibitions and collection. And, as visitors leave, there is a desire to rate and share experiences as well as find recommendations for new, upcoming events. Plotting these needs and expectations onto a journey map has been invaluable as we embark on a *GettyGuide* rebuild.

## **2.1 "STREETS OF LOS ANGELES" AND REMODELING THE PROVENANCE INDEX**

At the Getty, both mobile web and App development have both reinvigorated our commitment to an audience –first (mobilefirst) vision. It has had a remarkable impact on our user interfaces, user experiences as well as our entire content strategy plan. Future, largescale projects, such as our effort to digitize hundreds of thousands of Ed Ruscha photographs and our project to remodel the Getty Provenance Index<sup>™</sup>, will not only benefit from our current personas and journey maps, but they will inevitably help modify and enhance these new resources.

Ed Ruscha's "Streets of Los Angeles" archive comprises over half a million images to date—

including hundreds of contact sheets and the complete production archive for *Every Building on the Sunset Strip* (1966)—and is the result of the systematic and ongoing effort by one of the best-known living artists to document the architecture and thoroughfares of Los Angeles. Tracking the distinctive street signage and billboard culture of the city, the project spans five decades and records many of its major streets, including Hollywood Boulevard and the iconic Sunset Boulevard. Although Ruscha's book on the Sunset Strip is well known, the larger photographic project came to light only when the archive entered the Special Collections of the Getty Research Institute in 2012. The GRI is digitizing these currently inaccessible images, which are for the most part negatives stored on motion picture film reels, in an effort to make the archive available to researchers for the first time. The digitization process will ultimately yield about 130,000 images.

An important audience for Ruscha's "Streets of Los Angeles" are the scholars for whom the archive may be an important resource for researching, for example, the work of Ed Ruscha or the history of Los Angeles. Thus, as part of the user research for the Ruscha project, we plan to gather a small group of scholars working on research projects that focus in some way on the archive. Critically, we are not only interested in scholars of art or architectural history. Rather, we are hoping to gather a diverse group of researchers who may be allied with fields such as cultural geography, economic history, or urban planning history. We want to explore the many research potentials of this archive and, thus, the needs of scholars from a wide variety of disciplines. In fall 2017, we will circulate a call for proposals, inviting scholars to submit their ideas for projects focused on Ruscha's archive. The goal is to have this small group of four to five scholars produce new scholarship using the archive, which we hope to publish digitally, but to engage them in the user research and design activities for the project as a whole. These researchers could, for example, be tapped for interviews, could review and test wireframes, or could help with usability testing of prototype applications.

In a similar way, we have relied on researchers and experts in the study of provenance art markets, and collecting in one of the largest technology-research projects currently

underway at the Getty Research Institute: the project to remodel the Provenance Index or GPI. The GPI is a set of databases containing almost two million records gleaned from source documents that cover primarily Western European art from the sixteenth to the midtwentieth centuries. These databases include information culled from archival inventories, auction catalogs, and stock books of art dealers, such as Goupil & Cie and M. Knoedler & Co.. The project seeks to export the data from the various databases in which they are stored and transform them into a single linked data repository, accessible through application programming interfaces (APIs) as well as through public user interfaces. An important first step of this threeyear project, which began in July 2016, was to conduct extensive user research in order first to understand the needs of current users: how do they use the current GPI? What information are the looking for and how do they use it once they find it? In learning more about the system's current users, we also wanted to anticipate their future needs. This is particularly important since the field of art market and provenance studies is currently undergoing a rapid expansion, in part because of technologies like linked data.

The first step in our user research plan was a design thinking workshop, led by Dana Mitroff of Designing Insights. This workshop was critical in not only jumpstarting user research activities, but also in helping the project team understand what was entailed in user research: what the various steps are and why we were undertaking them. By the end of the two-day workshop, the project team as a whole had a clear conception of the project's goals and were thinking much more from the perspective of GPI users. Following the workshop, Ms. Mitroff, working closely with with Kristen Carter, GRI User Experience Designer and user research lead for the PIR project, conducted 15 one-hour interviews with GPI users, both in-person and remote. Of these, five were "Contextual Inquiry studies," in which Ms. Mitroff and her team met with users at their workspaces, taking note of their working environment and observing them as they performed their research tasks. The information and insights gathered from these interviews has deeply informed the initial design of wireframes for the public user interface. For example, as Ms. Mitroff wrote in her report:

Our research also revealed that the GPI is one touchpoint in a larger ecosystem of people's time-crunched, resource- constrained lives. From curators to grad students, GPI users are overloaded with too much information, buried with work and responsibilities, and inundated with distractions. To compensate for this, they rely upon a blend of less-than-ideal tools and resources and their own personal workarounds, rituals, and idiosyncratic processes. These work-arounds and processes give users a sense of satisfaction and control, and can be surprisingly enjoyable to them.<sup>[1]</sup>

The PIR project team continues to rely on these interviewees for feedback as we refine the design of the user interfaces. Moreover, we are using the insights from this process in other GRI projects, such as initiatives related to the development of computer-based scholarly workspaces.

We should emphasize that hearing from users about what they need or want from an application does not necessarily mean that the project team builds them what they ask for. However, knowing more about users' expectations and needs, as well as thinking from the perspective of the users generally, helps the teams working on these processes to prioritize their goals and to balance users' needs and goals with those of the institution. On digital humanities projects in particular, user research can also serve to bind the scholarly goals of a project with the technological goals for it, ensuring that the needs of scholarly users are taken into account by the technology experts who are building the applications and interfaces.

## **3. CONCLUSION**

Both the Ruscha and PIR projects demonstrate the need to coordinate the knowledge and efforts of a wide variety of scholars, and the various means to achieve this goal, from active research projects, to interviews, to usability testing. More cultural organizations than ever are experimenting with complex technologies in pragmatic and successful ways. It is critical that we remain attentive to the needs of our experts while embracing our users' expectations so that both shape and guide our goals and priorities. Cultural heritage audiences (from scholars to the general public) are incorporating technology more and more into their experiences. Our physical locations must co-exist with our digital destinations. We

must move away from one-way conversations directed at our audience and transform ourselves into an industry that continuously listens to, responds to and interacts with its audience. There is a growing need for us to embrace transmedia experiences and tell our stories (to do our research) on all the various platforms and technologies that are available to us and our constituents.

Key business practices such as design thinking and leveraging user research with visual informatics like personas and journey maps help create an organization that is built upon a sharing economy that promotes cultural scholarship, education, and preservation.<br>Within a university setting, library Within a university setting, library environment or in a museum, we are surround by experts (scholars, curators, software architects, registrars, copyright lawyers, etc.) We do not want our experts in silos and user research is the key. We want everyone connected and committed to the same goals and expectations. We want to build the most successful products and experiences possible.

## **4. ACKNOWLEDGMENTS**

Thanks to Dana Mitroff and Ahree Lee as well as Kristen Carter and Uma Nair for their excellent work on user research for the PIR project. Thanks to Annelisa Stephan, Amelia Wong and Ramon Tapales for always championing the user's voice.

## **5. REFERENCES**

[1] Mitroff, Dana and Lee, Ahree, "Remodeling the Getty Provenance Index for the Digital Future User Research Findings and Personas," February 14, 2017.

# **REALISMUS IM COMPUTERSPIEL: DAS KUNSTHISTORISCHE ZITAT IN DER VIRTUELLEN REALITÄT**

Sabine Görner

Deutschland, Berlin: [mail@sabinegoerner.de](mailto:mail@sabinegoerner.de)

**KURZDARSTELLUNG:** Das technisch reproduzierbare Bild gerät durch die Digitalisierung wie bei jeder früheren medialen Verschiebung in eine Krise, und angesichts des Computers steht seit dem Ende des 20. Jahrhunderts das nicht digitalisierte Bild erneut in Frage. [1] Der Realismus findet im Computerspiel seit längerem seine Umsetzung mitunter in der Wiedergabe kunsthistorischen Materials. In den Spielen *The Secrets of da Vinci: Le Manuscrit interdit*, *Assassins Creed 2* und *Kingdom Come: Deliverance* werden Zitate aus Malerei, Kunstgewerbe und Architektur verschiedentlich eingearbeitet. Zielführung der vorliegenden Untersuchung ist es zu belegen, dass die Wiedergabe der Kunst - in reproduzierter und digitalisierter Form - komplexe Entwicklungsprozesse der Kunstvermittlung sowie die der für die Kunstgeschichte zukunftsorientierten Wissenschaft der Digital Humanities befördert.

## **1. EINFÜHRUNG**

Die Frage nach einem Realismus im Computerspiel bildet den Kernpunkt meines Forschungsprojekts: Zum einen wird die realistische Darstellung kunsthistorischer Zitate wie etwa der aus Malerei, Architektur und Kunstgewerbe in Spielen untersucht. Zum anderen wird die damit verbundene rezeptionsästhetische Wahrnehmung in Hinblick auf bildvermittelnde Inhalte und mögliche Auswirkungen auf Rezipienten, Kulturinstitutionen und die potenziellen Entwicklungsmöglichkeiten der Kunstform Computerspiel reflektiert.

## **2. ANWENDUNGSBEISPIELE**

Die herangezogenen Beispiele entstammen unterschiedlichen Computerspielegenres, deren Veröffentlichungen zwischen 2003 und 2018 liegen. Diesen Spielen ist gemeinsam, dass sie sich in ihrer Erzählstruktur sowie in der Darstellung der Spielewelt auf eine realistische Wiedergabe konzentrieren. [2] Das Point-and-Click Adventure The Secrets of Da Vinci: Le Manuscrit interdit bindet den Rezipienten mittels Scripted Reality mit festgesetztem Ende an das rekonstruierte Château du Clos Lucé, Amboise. Im Detail heißt das, dass die letzte Wohnresidenz Leonardo da Vincis und der dazugehörige Schlosspark für das Spiel aufbereitet wurden. Der Spieler durchwandert

beide als Schüler von Francesco Melzi, in dessen Auftrag.

Im Action Adventure Game Assassins Creed 2 ist die Handlungsfigur ebenfalls an eine Handlungsabfolge durch eingestreute Quests gebunden. Dennoch enthält das Spiel zahlreiche Elemente eines Open World Games sowie die eines Rollenspiels. [3] Dargestellter Schauplatz ist u.a. die Stadt Florenz zur Zeit der Renaissance, welcher durch die Figur eines Assassinen im Detail erfahren wird.

Das für 2018 angekündigte und im Vorfeld medial vielfach präsentierte Role Play Game Kingdom Come: Deliverance ist erzählerisch als Open World Game konzipiert, dessen Handlungsablauf und Zielführung mehreren Wahrscheinlichkeiten unterliegen und somit in Abhängigkeit zur Spielführung des Rezipienten stehen. Die fiktive Figur Heinrich, dessen persönliches Schicksal um das Jahr 1403 im Süden Böhmens seinen Lauf nimmt, wird vom Spieler durch eine historisch rekonstruierte, mittelalterliche Landschaft geführt. Den vorgestellten Spielen ist gemeinsam, dass alle potenziellen Handlungsorte (Schlossarchitektur, Dorf- und Stadtkulissen, Klosteranlage) sowie die in ihnen befindlichen Gemälde und Kunstgewerbe weitestgehend realistisch wiedergegeben bzw. neu inszeniert wurden.

### **2.1 TECHNIK UND UMSETZUNG**

Eine erste Orientierung für die technische Umsetzung der kunsthistorischen Zitate bietet die von Stephan Schwingeler aufgestellte Vorgehensweise der Computerspielanalyse, in der zwei wesentliche Seiten von Kunstwerken berücksichtigt werden müssen: das Ausgangsmaterial und seine Weiterverarbeitung in Form von Modifikation. [4] Elementar ist also die Frage, wie das kunsthistorische Objekt für das Computerspiel technisch übersetzt wird; sprich, wie gelingt die digitale Wiedergewinnung und warum ist ihre realistische Wiedergabe derzeitig sowie in Abhängigkeit von den oben genannten Computerspielen von Bedeutung?

Im Vergleich zu den bildgebenden Schauplätzen und Objekten wird deutlich, mit welchem Aufwand eine digitalisierte Wiedergabe verbunden ist. Für eine exakte Rekonstruktion kunsthistorischer Zitate bedarf es einer langjährigen Recherche und Umsetzung, die zudem den fortwährenden Weiterentwicklungen von Programmierung und Game Design unterliegt.

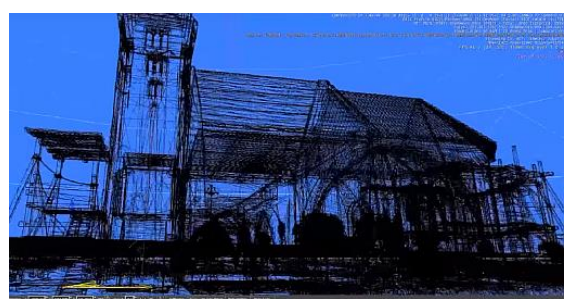

*Abb.1 Kingdom Come: Deliverance, Screenshot 1*

Der Ansatz für die Darstellung von Architektur, Malerei und Kunstgewerbe ist grundlegend der Gleiche, die Übertragung in das notwendige Gittermodell (Abb. 1) erfolgt jedoch mittels differenzierter Vorgehensweise. Genau an diesem Punkt kommt die interdisziplinäre Zusammenarbeit von Geisteswissenschaftlern, zeitgenössischen Künstlern, Art Designern und Programmierern zustande. Dieser gestaltet sich in einem gemeinsamen, kontinuierlichen Arbeitsprozess bei dem beispielsweise Reisen zu den historischen Standorten unternommen werden, die konstruktiv zum Wissensaustausch genutzt werden. Die vor Ort gesammelten Erfahrungen und vielfach dokumentierten, teils digitalisierten Skizzen oder digitale Fotografien dienen der Übertragung in das Gittermodell. Im weiteren Verlauf wird die

gezeichnete oder errechnete Vorlage mittels Grafik- und Physik-Engine soweit aufgebaut, dass ihr eine Struktur verliehen und - soweit erforderlich - ein physikalisches Verhaltensmuster zugrunde gelegt wird. Mithilfe der Game Engine soll eine nahezu einhundertprozentige Realität erzeugt und im Spielverlauf imitiert werden. Diese steht jedoch in Abhängigkeit zum Spielmodus, der von unterschiedlichen Game Engines gesteuert wird und dessen Realitätsgrad dadurch abweichen oder auch angepasst werden kann. Hinzu kommen in der Gestaltung kunsthistorischer Zitate unter anderem Faktoren wie Beleuchtung und Perspektive sowie eine Anpassung an die sich ständig wechselnde Sicht des Spielers.

## **2.2 KONTEXT**

*The Secret of da Vinci – Le Manuscript interdit* zeigt eine realistische Wiedergabe insofern das Gemälde, Kunstgewerbe und Architektur gleichberechtigt umgesetzt werden. Durch die vorgegebene Handlungsabfolge bedarf es keiner ausführlichen Beschreibung von Zitaten, die der Spieler nicht näher berücksichtigen muss. Sie sind aber dennoch als Objekte angelegt und erkennbar inszeniert. Der Spieler durchläuft die Räume des Château Clos du Lucé und kommt zum Beispiel im Einzelfall Objekten des Kunstgewerbes aus der Renaissance (Abb. 2) sowie den Hauptwerken Leonardo da Vincis (Mona Lisa, Johannes der Täufer) durch Rätsel näher.

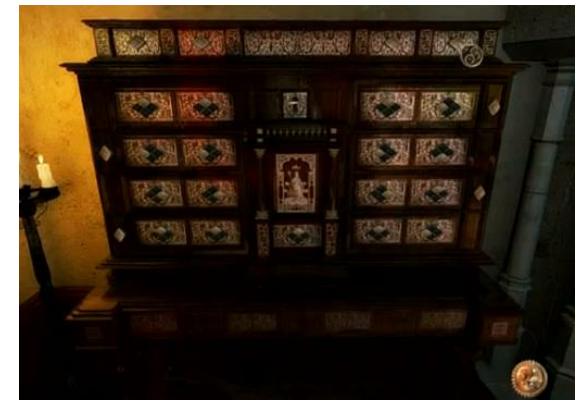

*Abb. 2 The Secret of da Vinci, Screenshot 2*

*Assassins Creed 2* nutzt die eingestreuten Quests für das Vorankommen der Handlungsfigur. In diesen werden zum Beispiel Gemälde verschiedener Epochen und Schulen für sogenannte Glyphenrätsel (Abb. 3) eingesetzt. Die hier gemeinten realistischen Rekonstruktionen von Gemälden sind relativ unmotiviert, da sie zumeist im

Größenverhältnis, in ihrer Auflösung oder nur in einem Detail für die Anwendung innerhalb des Quests angepasst wurden. Der Spieler wird so vor die Aufgabe gestellt, die Gemeinsamkeiten der Werke herauszufiltern oder Porträts miteinander zu vergleichen. Gemälde von Tizian, Hugo van der Goes, Guido Reni, Hans Holbein d.J., Michelangelo, Jacques-Louis David, Botticelli und Peter Paul Rubens präsentieren nur einen Teil der Werke. Ein weiterer Anwendungsbereich verdeutlicht sich im Spielverlauf: Gemälde können vom Assassinen bei einem Kunsthändler in den Straßen von Florenz erworben und in dessen privaten Sammlungsräumen Aufstellung finden. Diese Räume weisen eine Summe verschiedener Ausstellungskonzepte vor und schwanken in ihrer architektonischen Umsetzung zwischen denen der Renaissance (Beleuchtung) bis hin zur Moderne des Museums (Rahmung, Hängung). Diese Bildinszenierung gestaltet sich anders im Verhältnis zum Glyphenrätsel, ihre realistische Wiedergabe erhält hier eine bessere Auflösung. Des Weiteren können diese Sammlungsräume im Spielverlauf stetig erweitert und wiederholt durchwandert werden.

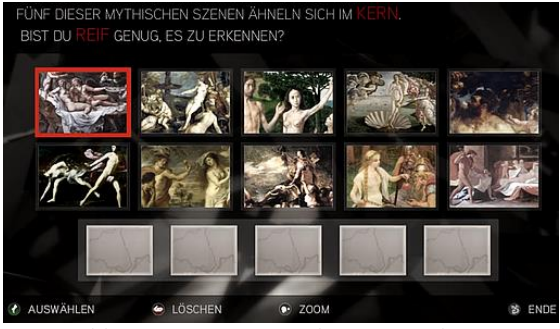

*Abb. 3 Assassins Creed 2, Screenshot 1*

Das noch unveröffentlichte Spiel *Kingdom Come: Deliverance* stellt durch den offenen Spiele- Charakter einen zentralen Stellenwert in der technischen Reproduktion von Kunstwerken dar. Es ist dem Rezipienten die Möglichkeit gegeben alle Oberflächen und Architekturen zu begehen, so sind nach bisherigem Stand u.a. sieben frühgotische Kirchenanlagen aus der südböhmischen Landschaft rekonstruiert. (Abb. 4)

## **2.3 VERMITTLUNG UND REZEPTIONSÄSTHETISCHER ANSATZ**

Generell ist bei der Untersuchung der genannten Spiele zu beobachten, dass eine große Dichte kunsthistorischer Zitate zum Einsatz kommt, die in jedem einzelnen Fall

versucht, der historischen Darstellung innerhalb der Computerspiele gerecht zu werden

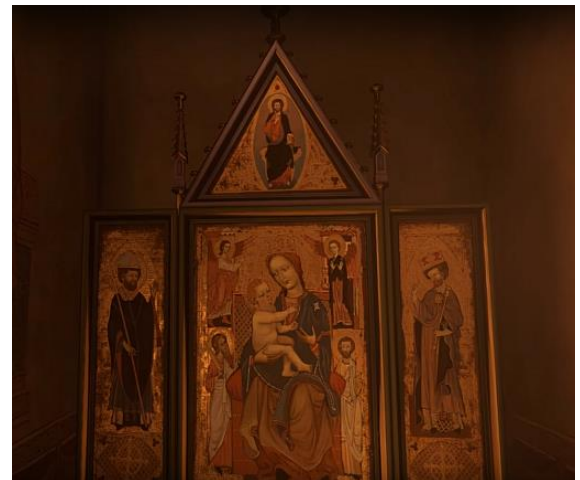

*Abb. 4 Kingdom Come: Deliverance, Screenshot 2*

Des Weiteren steht die technische Reproduzierbarkeit im Zentrum, die wiederum der Programmierung und dem Spielegenre unterstellt sind. So verschieden die Spielmodi der angeführten Beispiele auch sind, so ähnlich sind ihre vermittelnden Aspekte. Viele Zitate sind beiläufig im Spiel angeführt, bilden eine nicht begehbare Architektur oder ein nicht näher zu betrachtendes Objekt ab, oder stellen einen zentralen Inhalt innerhalb der Erzählstruktur dar. In beiden Fällen kommt es dazu, dass Raumdarstellung und Zitat in ihrer strukturellen Wiedergabe, zumindest in ihrer Oberflächenbeschaffenheit gleichwertig umgesetzt werden. Bildet das Zitat ein Teil einer Aufgabe oder eines Rätsels, wird die Rekonstruktion detaillierter und spezifizierter. Realismus bedeutet im Kontext des kunsthistorischen Zitats eine unveränderte Übertragung ins digitalisierte Format, diese fällt in der Gesamtheit der Spiele sehr hoch aus. Zu beobachten ist auch eine Form des Hyperrealismus. Dieser findet sich u.a. in der Wiedergabe von Architekturen, die so am Standort nicht mehr vorzufinden sind und deren räumliche Ausgestaltung für das Computerspiel rekonstruiert und in Teilen neu erdacht aber am historisch Beispiel orientiert sind.

Diese Faktoren müssen berücksichtigt werden in der Fragestellung wie der rezeptionsästhetische Ansatz dieser Computerspiele seine Anwendung findet. Wie nimmt der Rezipient das kunsthistorische Zitat im Computerspiel wahr? Woran erkennt er ein Gemälde oder ein Objekt des Kunstgewerbes? Wie wird der Realismus in der Digitalisierung verstanden? Ausschlaggebend hierfür ist die differenziert ausgeprägte Fähigkeit zur Rezeption des Spielers. Im Detail entscheidet die Fähigkeit zur Differenzierung und Verbindung darüber, ob und wie das kunsthistorische Zitat erkannt, verarbeitet und verknüpft wird. Bereits im ersten Schritt der Wahrnehmung – der Betrachtung – offenbaren sich zahlreiche Möglichkeiten der Immersion. [5, 6] Zielsetzung dieses Abschnittes wird es sein die Funktionen der kunsthistorischen Zitate eingehend zu untersuchen. Ausschlaggebend ist die bereits erwähnte Sammlungsgalerie in *Assassins Creed 2*, welche für das Vorankommen des Spielers keine direkte Funktion besitzt sondern soziokulturelle Strukturen imitiert und das Interesse am Kunstwerk voraussetzt oder erweckt.

Weiterführend werden die potenziellen Vermittlungsmöglichkeiten für museumspädagogische Programme der Kulturinstitutionen ausgelotet. Das reproduzierte und digitalisierte kunsthistorische Zitat hat Einzug in die Kunstform des Computerspiels erhalten. Inwiefern haben hier vielleicht die teilhabenden Institutionen, denen die Kunstwerke entlehnt sind, einen Anteil an den bildvermittelnden Inhalten? Ausgehend vom Computerspiel wird hinterfragt welche Vermittlungsstrategien durch den demokratischen Zugang zur Kultur entstehen kann. [7] Beispielhaft ist die in *Assassins Creed 2* konstruierte Sammlungsgalerie, die dem Google Art Project nahe kommt, einen Ausstellungsraum inszeniert, der jederzeit besichtigt werden kann und die Gemälde sowie Informationen bereitstellt. Den Anfang für eine komplexe Vermittlungsstrategie symbolisieren Institutionen wie das Städel Museum Frankfurt oder das Metropolitan Museum Museum of Art New York, die ihre Sammlungen für den Rezipienten differenziert und abrufbar zur Verfügung stellen.

## **2.4 HYPOTHESE**

Zum derzeitigen Stand des Forschungsprojekt wird die Hypothese formuliert, ob die Idee des Computerspiels, ein historisches Konstrukt mittels kunsthistorischer Zitate (hyper-) realistisch zu inszenieren einen Teil der internationalen Bereitstellungskultur von Kunst darstellen kann. Ergo, was kann Open Access für die Vermittlung von Kunst leisten?

Vielfach präsentieren die Rezipienten der Spiele ihre Differenzierungs- und Verbindungsfähigkeit mittels digitaler Medien. Im Fall von *Assassins Creed 2* entwickelte sich ein rückwarts ablaufender Vermittlungs- und Erfahrungsprozess. Der Rezipient reiste beispielsweise zum Handlungsort des Spieles, um einen direkten Vergleich zwischen Virtualität und Realität via youtube aufzuarbeiten. (Abb. 5)

Bereits 2014 stellte das Getty Museum in seinem Blogbeitrag Beyond Digitization-New Possibilities in Digital Art History klar heraus, wie sehr digitale Technologien, der freie Zugang kunsthistorischer Daten in Form von Abbildungen oder Texten, den Zugang des

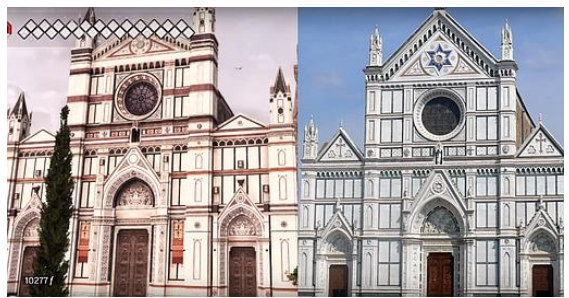

*Abb. 5 Assassins Creed 2, Screenshot 2*

Museumsbesuchers, spezifizierter des Kunsthistorikers oder reinen Kunstinteressierten, beeinflussen und verändern könnte. [8] Was kann eine fundiert aufbereitete und ortsunabhängige Bildbetrachtung alles leisten?

## **3. AUSBLICK**

Welche Auswirkungen haben diese Entwicklungen auf die Kernkompetenz der Kunstgeschichte, in der es gilt, das Original im Zentrum der Ausbildung zu sehen? So formuliert der Interdisziplinäre Forschungsverbund Digital Humanities Berlin: Das interdisziplinäre Forschungsfeld, das die Digitaltechnologie zur Untersuchung genuin geisteswissenschaftlicher Sachverhalte nutzt, integriert wissenschaftliche Tätigkeiten, die in mono- oder multimedialer elektronischer Form Zeugnisse der menschlichen Kultur sichern, analysieren, deuten und präsentieren. [9]

## **4. DANKSAGUNG**

Inhaltliche Unterstützung: Prof. Dr. Stephan Schwingeler, Prof. Dr. Karin Gludovatz, Bildbearbeitung und inhaltliche Unterstützung: Christian Görner; Lektorat: Gabriella Rochberg, Maria Schumann-Liss, Tony Deimling

#### **5. LITERATURVERZEICHNIS**

[1] Gunzenhäuser, Randi: Virtualität. Das Computerspiel als Schnittstelle zwischen Fiktion und Wirklichkeit. In: Decker, Christof (Hg.): Visuelle Kulturen der USA zur Geschichte von Malerei, Fotografie, Film, Fernsehen und Neuen Medien in Amerika, transcript Verlag, Bielefeld, 2010, S. 312f.

[2] Backe, Hans-Joachim: Strukturen und Funktionen des Erzählens im Computerspiel: eine typologische Einführung, Würzburg, 2008.

[3] Wikipedia (2017): Assassins Creed II, Online im Internet: https://de.wikipedia.org/wiki/Assassin%E2%8 0%99s\_Creed\_II

(Stand 25.9.2017).

[4] Schwingeler, Stephan: Kunstwerk Computerspiel - Digitale Spiele als künstlerisches Material: Eine bildwissenschaftliche und medientheoretische Analyse, transcript Verlag Bielefeld, 2014, S. 87.

[5] Plaum, Goda: Bildnerisches Denken. Eine Theorie der Bilderfahrung, transcript Verlag Bielefeld, 2016, S. 200ff.

[6] Gunzenhäuser, Randi: Virtualität. Das Computerspiel als Schnittstelle zwischen Fiktion und Wirklichkeit. In: Decker, Christof (Hg.): Visuelle Kulturen der USA zur Geschichte von Malerei, Fotografie, Film, Fernsehen und Neuen Medien in Amerika, transcript Verlag, Bielefeld, 2010, S. 310.

[7] Tassini, Giovanni; Aris, Annet; Gu, Tong (2017): The Digital Transformation of Museums, Online im Internet: Knowledge.insead.edu/blog/insead-blog/thedigital-transformation-of-museums-

6851?utm campaign=…. mail (Stand:  $17.09.201\overline{7}$ .

[8] Cuno, James (2014): Digitization-New Possibilities in Digital Art History, Online im Internet: http://blogs.getty.edu/iris/beyonddigitization-new-possibilities-in-digital-arthistory/

(Stand: 13.10.2017).

[9] Interdisziplinärer Forschungsverbund Digital Humanities in Berlin, Online im Internet: http://www.ifdhberlin.de/startseite/ (Stand: 13.8.017).

#### Abb. 1 *Kingdom Come: Deliverance, Screenshot 1* (Bildquelle: https://www.youtube.com/watch?v=CAyc\_mB kjXA)

Abb. 2 *The Secret of da Vinci, Screenshot* (Bildquelle: Link:

http://www.jeuxvideo.com/videosediteurs/0001/00015316/the-secrets-of-davinci-le-manuscrit-interdit-pc-making-of-00008260.htm)

Abb. 3 Assassins Creed 2, Screenshot 1(Bildquelle:

(https://www.youtube.com/watch?v=No34NzF WWow)

Abb. 4 Kingdom Come: Deliverance, Screenshot 2

(Bildquelle:

https://www.youtube.com/watch?v=dZxEqZhq UzY)

Abb. 5 Assassins Creed 2, Screenshot 2

#### (Bildquelle:

https://www.youtube.com/watch?v=aljQV)

## **6. ABBILDUNGSNACHWEIS**

## **SESSION II**

# **DIGITALE PLATTFORMEN FÜR VERMITTLUNG UND FORSCHUNG | DIGITAL PLATFORMS FOR LEARNING AND ACCESS**

**Moderation**: Dr. Thomas Tunsch (Museum für Islamische Kunst - SMB)

# **E-HERITAGE: 3D DIGITALISIERUNG EINES ARCHITEKTEN- UND ARCHÄOLOGENNACHLASSES - DAS PROJEKT NACHHUGOT**

Prof. Dr. Christian Raabe<sup>a</sup>, Jan Richarz<sup>b</sup>, Martin Hamburg<sup>c</sup>

RWTH Aachen University, Lehr- und Forschungsgebiet Denkmalpflege und Historische Bauforschung [DHB],  $^a$  raabe@denkmalpflege.rwth-aachen.de,  $^b$ jricharz@denkmalpflege.rwth-aachen.de,  $\degree$ mhamburg@denkmalpflege.rwthaachen.de

**Kurzdarstellung**: Leo Hugot (1925-1982) war Architekt, Stadtkonservator, Städtebauer und Dombaumeister zu Aachen. In seinem Nachlass finden sich daher Artefakte, Schriftstücke und Pläne zu verschiedensten Themenbereichen seiner Arbeit. Aufgrund seiner vielfältigen Tätigkeiten und damit auch Auftraggeber, befindet sich der Nachlass an unterschiedlichen Orten und in uneinheitlichen Besitzverhältnissen. Gefördert durch das Bundesministerium für Bildung und Forschung im Rahmen der e-Heritage-Ausschreibung im Sommer 2016 ist am LFG Denkmalpflege und Historische Bauforschung der RWTH Aachen ein Konzept entwickelt worden, diesen mannigfaltigen Nachlass virtuell wieder zusammen zu führen.

Da die versprengten Teile des Nachlasses in unterschiedlichen Besitzverhältnissen verblieben sind, kann es für dieses Projekt nur eine Verbundlösung geben an der alle Besitzer bzw. Rechteinhaber beteiligt sind. Dies ist im Laufe der Konzeptionierung gelungen und exemplarisch für ein besonders prominentes Objekt, den sogenannten Arkadenbogen, durchexerziert worden. Das Original des in Aachen von Hugot gefundenen römischen Bogens ist im Eingangsbereich des LVR LandesMuseums Bonn zu sehen. Ein Abguss befindet sich im Hof in Aachen und die Pläne zu den Ausgrabungen und dem Aufbau des Abgusses wird im Stadtarchiv Aachen aufbewahrt. Virtuell sind diese Einzelstücke nun wieder im Zusammenhang zu betrachten.

## **DAS PROJEKT NACHHUGOT**

Leo Hugot (1925–1982) war Architekt, Städtebauer, Stadtkonservator, Aachener Dombaumeister, betätigte sich zudem in der Archäologie und initiierte als Verantwortlicher die Anerkennung des Aachener Domes als erstes UNESCO-Welterbe in Deutschland. In der Nachkriegszeit bemühte er sich erfolgreich um die Erneuerung der wissenschaftlichen Kontakte ins europäische Ausland, war Gastgeber eines der ersten Kongresse des Deutschen Nationalkomitees für Denkmalschutz und veranstaltete internationale Tagungen zu den diesbezüglichen Diskursen der Wiederaufbauzeit. Die Bedeutung seines sehr umfangreichen architektonischen, denkmalpflegerischen und wissenschaftlichen

Werkes reicht damit weit über lokale Bezüge hinaus. Die nachgelassenen Dokumente blieben bisher weitestgehend unbearbeitet und wurden lediglich gesichtet.

Ein Werkverzeichnis weist 101 Baumaßnahmen im Rahmen seiner Architektentätigkeit aus, hinzu kommt eine ungleich größere Zahl an Denkmalen, mit denen er sich beschäftigt hat sowie die Arbeiten zum Aachener Dom und dessen Domschatzkammer. Das LVR-Amt für Bodendenkmalpflege im Rheinland führt 41 archäologische Grabungen auf eine Beteiligung Hugots zurück.

Durch diese vielfältigen Tätigkeiten und seinen frühen Tod sind einige Projekte unvollendet geblieben. der Nachlass ist auf unterschiedliche Besitzverhältnisse verstreut. Wir verstehen den Begriff Nachlass hierbei erweitert um die Objekte, die Hugot während seiner Grabungstätigkeit gefunden hat.

Die archäologischen Teile des Nachlasses befinden sich im Wesentlichen in Aufbewahrung des Landschaftsverbands Rheinland (LVR) und die schriftlichen bzw. zweidimensionalen Teile im Stadtarchiv Aachen. Zudem sind bei Familie Hugot, dem Domkapitel in Aachen und der Stadtarchäologie Aachen weitere Fragmente in verschiedener Form zu finden.

Nach den bisherigen Recherchen lässt sich konstatieren, dass es sich einerseits um ca. 15.000 zweidimensionale Objekte, also Pläne, Zeichnungen und Schriftstücke handelt und andererseits um ca. 750 dreidimensionale Objekte bzw. Artefakte. Antike, mittelalterliche und frühneuzeitliche Kleinkunst und Plastik sowie Alltagsgegenstände bilden den Hauptteil der archäologischen Bestände, hinzu kommen Bauteile und Inschriftensteine sowie die einzige bekannte römische Statue Aachens. Dabei handelt es sich jedoch nur um eine Auswahl aussagekräftiger oder beispielgebender Funde, da die Gesamtzahl archäologischer Funde zurzeit nicht geschätzt werden kann. Ein Inventarisierungsprojekt des LandesMuseums bringt hier zukünftig weitere Klarheit.

Das wichtigste Ziel und gleichzeitig die größte Herausforderung neben der technischen Realisierung des Vorhabens NACHHUGOT war, alle bekannten Akteure an einen Tisch zu bringen und sie von der Wichtigkeit und den Möglichkeiten der virtuellen Zusammenführung, sowie deren Bedeutung für weitere Forschung, zu überzeugen.

Im Rahmen der e-Heritage Förderung des BMBF 2016 konnte am Lehr- und Forschungsgebiet Denkmalpflege und Historische Bauforschung der RWTH Aachen von Dezember 2016 bis Juli 2017 ein entsprechendes Konzept unter Einbeziehung der verschiedenen Projektpartner erstellt werden. Zu dieser Verbundlösung gehören als größte Partner der LVR beteiligt durch das LVR LandesMuseum Bonn, die LVR InfoKom und das LVR-Dezernat Kultur und Landschaftliche Kulturpflege, sowie die Abteilung Digitales Kulturerbe des LVR, das Stadtarchiv Aachen, die Stadtarchäologie

Aachen, die Dombauhütte Aachen, die digiCULT Verbund eG und die Familie Hugot selbst.

Die grundlegende Idee ist, im virtuellen Raum die Digitalisate der weit verstreuten Originale wieder zu vereinen und dabei dem jeweiligen Besitzer bzw. Rechteinhaber die Möglichkeit zu geben über seine jeweiligen Objekte sowohl im Original als auch als Digitalisat zu verfügen.

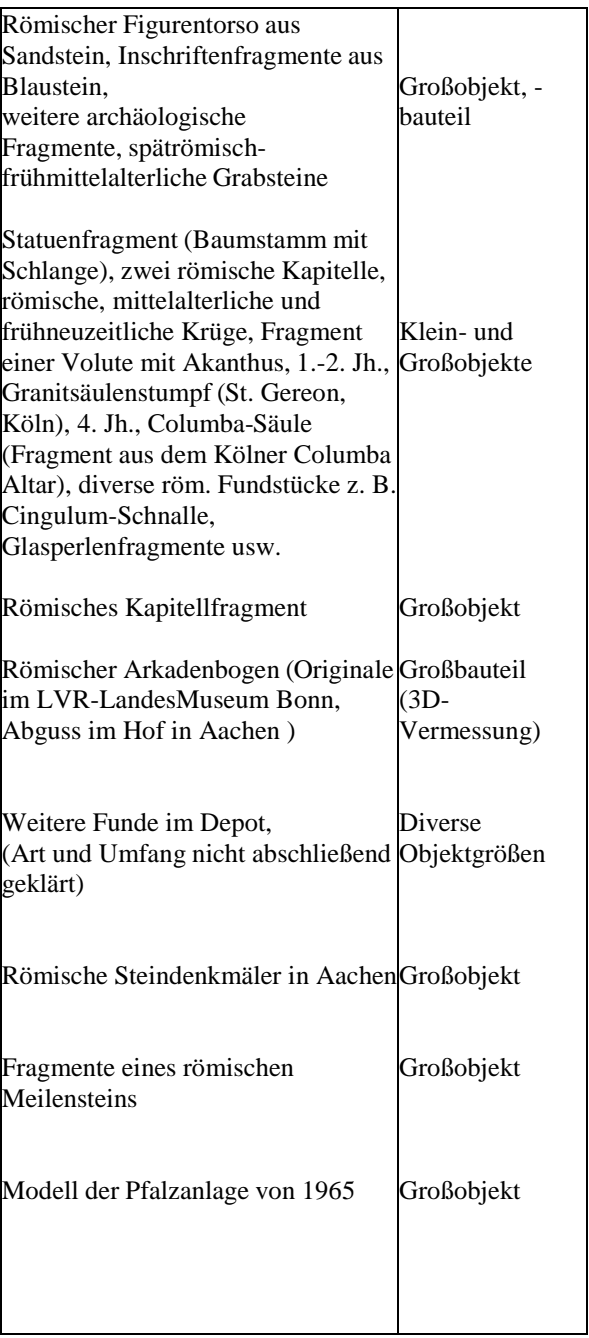

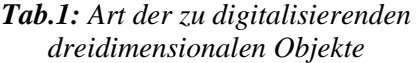

Gleichzeitig werden die erstellten virtuellen Kopien in einem Portal durch einen automatisierten Prozess zusammengeführt und der breiten Öffentlichkeit ebenso wie der Forschung zur Verfügung gestellt. Die digitalen Räume sollen in einer weiteren Stufe mittels VR-Brillen zu Erlebnisräumen werden, die tiefgehende Objekterfahrung oder Forschungsräume bieten können.

Die e-Heritage Förderung des Bundes sieht eine Neuentwicklung von Soft- oder Hardware in keiner Weise vor.

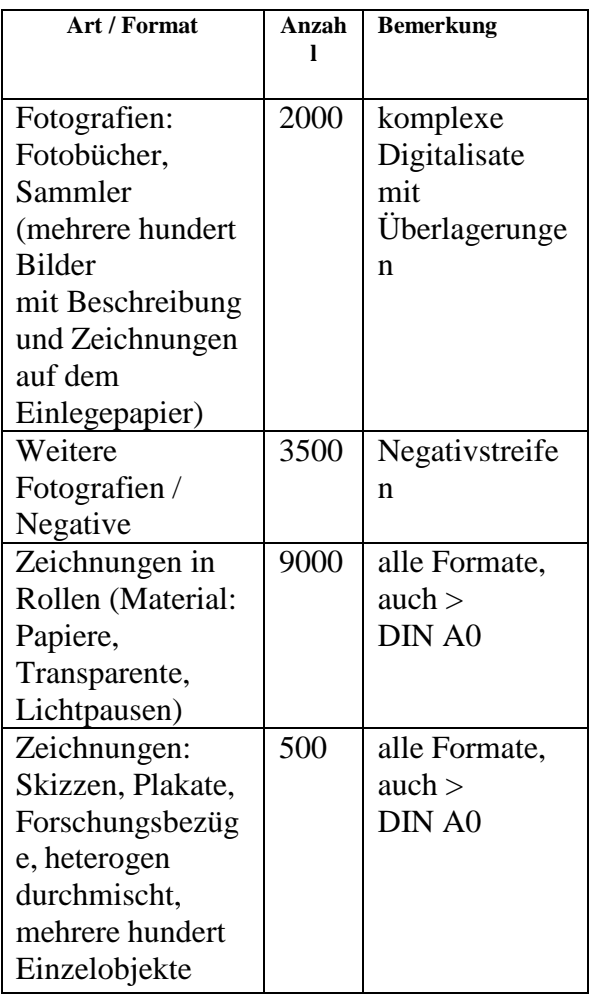

## *Tab.2: Flache Objekte*

digiCULT, hervorgegangen aus einem Pilotprojekt des Europäischen Fonds für regionale Entwicklung, befasst sich seit 2003 mit der Erfassung und Bereitstellung digitaler Museumsbestände. Hierbei wird unter Einbeziehung und auch Weiterentwicklung internationaler Standards sämtliche digitale Infrastruktur bereitgestellt, um die verstreuten Bestände automatisiert in einem Frontend für den User aufzubereiten. Die Verbund eG umfasst heute mehr als 200 Institutionen mit über 3 Mio. Besuchern pro Jahr.

Im Projekt NACHUGOT werden die Objekte an ihrem jeweiligen Verbleib unter Berücksichtigung der Art und ggf. besonderen Schutzbedürftigkeit des Objektes gescannt und auf den lokalen Servern des Objekthalters nach festgelegten Metadatenschemata internationalen Standards gesichert. Ein automatisierter Prozess greift diese Metadaten ab und stellt sie über einen weiteren Server dem Portal bzw. Frontend ebenso zur Verfügung wie auch einschlägig bekannten Nachweisportalen wie Europeana, der Deutschen Digitalen Bibliothek und dem Digitalen Archiv NRW. Die Digitalisate werden ebenfalls automatisiert von den Servern der Objekthalter auf ein Repository übertragen. Daraus kann dann dem User am Frontend anhand des Metadatensatzes das entsprechende Digitalisat präsentiert werden. Angedacht ist einerseits ein virtueller Raum in welchem ausgewählte Objekte einzeln und kombiniert betrachtet werden können und andererseits die einfache Darstellung einzelner digitaler Kopien im Browser, je nach Rechnerkapazität und Anspruch des Users.

## **DAS BEISPIEL DES RÖMISCHEN ARKADENBOGENS**

Seit 1910 wurden bei verschiedenen archäologischen Ausgrabungen Fragmente geborgen, die Leo Hugot mit den Funden seiner Grabungen von 1968/69 und älteren Funden zu einer eindrucksvollen Rekonstruktion einer bedeutenden römischen Säulenarkadenwand zusammenführte. Das LVR-LandesMuseum Bonn präsentiert die beiden rekonstruierten Joche der Arkade heute prominent in der Fassade seines Hauptbaus. Seitdem ist noch eine Reihe weiterer Fundstücke hinzugekommen, die unser Bild der Architektur vervollständigen.

Ursprünglich war die Säulenreihe Bestandteil einer rund 6.000m² großen Platzanlage, die nach derzeitiger Kenntnis das Forum des römischen Vicus Aquae Granni gewesen sein könnte. Dort saßen nicht nur die mächtigen Vertreter des Gemeinwesens, sondern dort lag auch das religiöse und ökonomische Zentrum des Ortes.

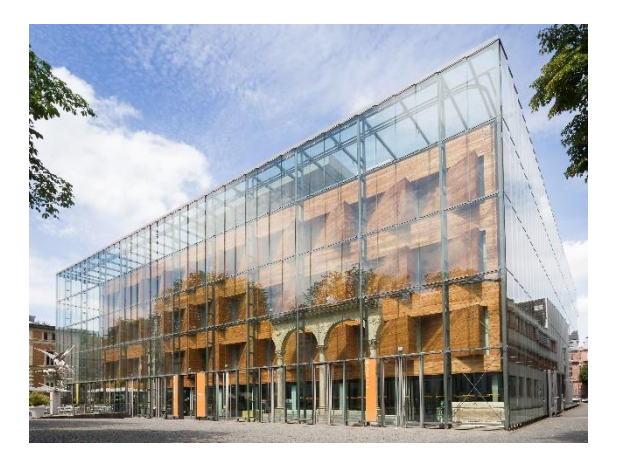

*Abb.1: Fassade des LVR-LandesMuseums mit der prominent platzierten römischen Architektur 2013. Bild: J.Vogel, LVR-LandesMuseum*

Gegründet in bescheidener Form unter Kaiser Traian (98‒117 n. Chr.), wurde die Anlage Ende des 2. oder zu Beginn des 3. Jahrhunderts um die prächtige Säulenarchitektur erweitert. Die Bedeutung des römischen Aachens wird bis heute vielfach unterschätzt. Erste jüngste Forschungen lassen zunehmend erkennen, welche bedeutende Rolle Aachen in der Provinz Germania inferior während der römischen Zeit einnahm.

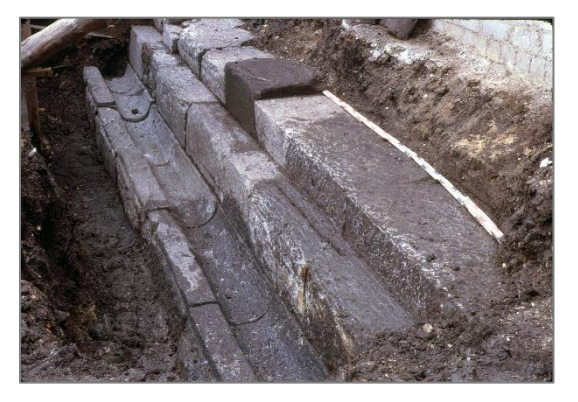

*Abb.2: Foto Fundsituation 1968, Bild Leo Hugot*

Da von der Säulenarchitektur sowohl das Original in Bonn als auch eine Kopie in Aachen existieren und eine Objektbiografie besonderer Tiefe darstellbar ist, diente sie als Testobjekt für die zuvor beschriebenen methodischen Ansätze. Aus dieser Testphase generierte sich die Vorstellung zur Präsentation von Funden. Ein Objekt muss demnach folgende referenzierte Informationen beinhalten:

> Grabung Befund Fund Lagerung konservatorischer Behandlung

historische Einordnung, objektbiografische Informationen  $($ , story telling")

Die technische Methodik für die digitale Erfassung von Großbauteilen bzw. Großobjekten konzentriert sich nach der Auswertung der verschiedenen Möglichkeiten auf die Structure from Motion-Methode (SFM). Durch die Automatisierung des Prozesses, der die räumliche Struktur von Objekten aufgrund korrespondierender Merkmale in Bildern erkennt, kann die nötige Darstellungstiefe für archäologische und architektonische Objekte erreicht werden. Je nach Objekt wird diese Methode gegebenenfalls unterstützt von einem tachymetrischen Aufmaß mit photogrammetrischen Aufnahmen. Im Einzelfall kann auch ein tachymetrischer Laserscan sinnvoll sein, je nach erforderlicher Genauigkeitsstufe. Die Aachener Kopie steht heute in etwa 90° gedreht zum nur wenige Meter entfernten Fundort auf einer öffentlichen Platzanlage ("Hof"). Das LFG Denkmalpflege und Historische Bauforschung hat zunächst ein virtuelles Modell der römischen Säulenarchitektur in Aachen und einzelner strukturell wesentlicher Umgebungsmerkmale mithilfe von SFM generiert. Anschließend wurden verschiedene Möglichkeiten der virtuellen Erfahrbarkeit entworfen. Hierbei zeigte sich, dass die Reduktion der Umgebung auf ein Minimum für ein Architekturelement dieser Art wesentlich zur Orientierung und daraus folgend zur Aussagefähigkeit des Objektes beiträgt. Zentrales Erlebnis ist ein Rundgang um die freigestellte Architektur mit verschiedenen Spots, an denen die Nutzer sich zusätzliche Informationen anzeigen lassen oder das Objekt in einer im öffentlichen Raum unmöglichen Distanz bzw. Nähe betrachten können.

Das Modell wurde auf dem Tag des offenen Denkmals in der Öffentlichkeit erprobt. Die Verknüpfung des realen Objektes mit Hintergrundinformationen und einer Objektbiografie führte zu sehr positiven Ergebnissen über die dreidimensionale Wahrnehmung. So wurde der Bogen eingepasst in das tatsächliche und aktuelle archäologische Grabungskataster der Stadt Aachen. Der Gesamtkontext des Forums war dadurch erlebbar. Aus dem Nachlass Hugots wurden erläuternde Fotografien und

Zeichnungen zu den Ausgrabungen eingebracht und kurze einordnende Textpassagen gesetzt. In Form einer Befundkartierung wurde erarbeitet, welche einzelnen Steine des Objektes Kopien eines Originalsteines oder freie Rekonstruktionen sind. Diese Informationen konnten farblich auf dem digitalen Bogen eingeblendet werden, zusätzlich zu einem Vergleich der selben Kartierung am Bonner Bogen. An einem weiteren Punkt wurde ein Maßstab eingefügt, um den Nutzern zusätzlich die tatsächliche Größe des Objektes zu verdeutlichen. Zur Orientierung erwies sich das für unerfahrene Benutzer als besonders hilfreich. An den meisten Punkten wurden Buzzer eingesetzt, die über Controller in den Händen der Nutzer steuerbar waren. So konnten Bild- und Textträger per Knopfdruck weitergeschaltet und Positionen gewechselt werden. Um möglichst vielen Interessierten die Möglichkeit zur Erprobung aber auch zur Wahrnehmung zu bieten, wurde der gesamte Ablauf in einer festen Reihenfolge mit fest definierten Mindest- und Maximalzeiten pro Spot per Skript definiert. Genutzt wurde hierfür eine handelsübliche Spiele-Engine.

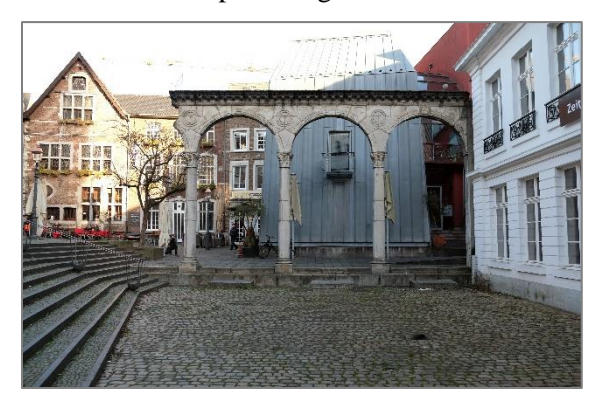

*Abb.3: Kopie des Arkadenbogens in Aachen 2017, Bild Jan Richarz*

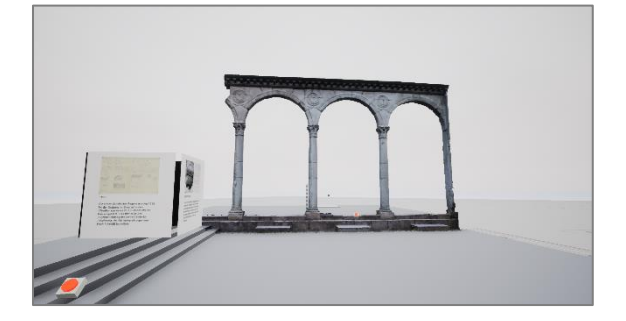

*Abb.4: Screenshot des virtuellen Rundgangs mit Bildtafel und Buzzer.*

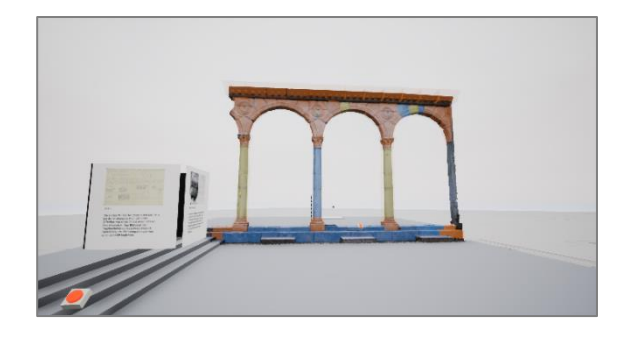

*Abb.5: Der gleiche Screenshot mit Farbkodierung der Einzelelemente*

#### **ANNOTATION DURCH NUTZER**

Archäologische Funde bieten einen besonderen Anreiz für eine Teilnahme der Nutzer an der weiteren Erforschung. Deshalb ist für uns eine Annotation durch die Nutzer selbst denkbar. Aktuell sind Kommentarfunktionen auf Webseiten in Form der auf Nachrichtenseiten üblichen Kommentierung gebräuchlich. Da es sich bei den digitalisierten Gegenständen um Objekte handelt, die für eine wissenschaftliche Fachwelt und eine damit in Berührung stehende interessierte Öffentlichkeit Anlass zu weiteren Arbeiten geben, sollte eine Möglichkeit zur Annotation gegeben werden. Die 3D-Dateien erlauben inzwischen direkt mit dem Objekt in Verbindung stehende Kommentare oder Verweise. Die Technik ist zum aktuellen Zeitpunkt noch nicht vollständig erprobt. Die beiden in der Konzeptphase bewerteten Systeme zeichnen sich aber durch eine hervorragende Nutzerfreundlichkeit aus. Es werden auf dem digitalen Modell Bereiche definiert oder Nadeln gepinnt, die eine konkret auf die Stelle bezogene Annotation ermöglichen. Die Annotation ist im Projekt vorgesehen. Damit wird der BMBF/DFG-Forderung nach einer möglichst offenen Forschungsumgebung Rechnung getragen.

Annotation durch die Benutzer bedeutet einen Mehraufwand und es ist zu definieren, wer die Verwaltung dieser Benutzerdaten übernimmt. Gegebenenfalls müssten die Daten noch redaktionell bearbeitet werden. Das Aufkommen an Nutzerbeteiligungen lässt sich jedoch im Voraus nur äußerst vage schätzen. Ein Portal muss diese Möglichkeit berücksichtigen und ihre Implementierung zulassen, sie ist aber bei der Anbindung des Portals an die bestehende Infrastruktur des Landschaftsverbands Rheinland realisierbar.

### **MEHRWERT**

Der Nachlass Hugot ist für seine Entstehungszeit ein in jeder Hinsicht typisches Konvolut diverser Materialien. Wir möchten ihn daher nicht überbewerten, sondern sehen ihn als klar umgrenzten beispielhaften Bestand, der uns die Möglichkeit bietet dieses in sich abgeschlossene Konvolut als Projekt zu planen und durchzuführen. Exemplarisch werden hierbei die erdachten und dann ausgewählten technischen Optionen, Methoden und Möglichkeiten der wissenschaftlichen Kommunikation ebenso überprüft, wie die Zusammenführung unterschiedlichster Akteure, Disziplinen, Methoden und die Einbettung des Projektes in bestehende Infrastrukturen und erprobte Techniken und Module, um ein belastbares Handbuch sowohl für die Realisation der Digitalisierung und Darstellung als auch für die nötigen Organisationsstrukturen vergleichbarer Bestände anbieten zu können.

Wir verstehen demnach das Projekt als eine Blaupause für ähnlich gelagerte verstreute Nachlässe oder Bestände, deren weitere wissenschaftliche Bearbeitung und öffentliche Präsentation von den Möglichkeiten einer digitalen Zusammenführung profitieren können wird.

Aus der Förderphase des Projektes ist ein tief ausgearbeitetes 40-seitiges Konzept entstanden, dass alle relevanten Informationen zum Datenmanagement und der Organisation des Verbundes zusammenfasst. Die Vorgaben des BMBF waren zusätzlich an die Praxisrichtlinien zur Digitalisierung der DFG gekoppelt. Dadurch war zwar ein Rahmen gegeben, aber die Eingrenzung der Anforderungen benötigte dennoch detaillierte Einarbeitung in nahezu jeden Aspekt und eine gewisse Affinität zu den berührten technischen und wissenschaftlichen Arbeitsfeldern.

Wir glauben, dass solche interdisziplinären Projekte in Zukunft wesentlich häufiger begonnen werden. Die Vielzahl der an diesem Projekt beteiligten Professionen weist deutlich daraufhin, dass eine Realisierung großer Digitalisierungsprojekte einen erheblichen Mittel- und Personalansatz voraussetzt. Gleichzeitig ist insbesondere im technischen Bereich eine fortwährende Tendenz zur Automatisierung von Digitalisierungsprozessen kleinerer Objekte erkennbar, so dass die Digitalisierung selbst

zukünftig nicht mehr wissenschaftliches Personal binden sollte.

#### **PROJEKTPARTNER UND - ASSOZIIERTE:**

RWTH Aachen - DHB Landschaftsverband Rheinland Stadtarchiv Aachen Stadtarchäologie Aachen Dombauhütte Aachen digiCult – Verbund eG Fraunhofer Institut für Graphische Datenverarbeitung IGD Darmstadt Familie Hugot

## **FÖRDERER:**

Bundesministerium für Bildung und Forschung

# **NUMID - DAS NETZWERK UNIVERSITÄRER MÜNZSAMMLUNGEN IN DEUTSCHLAND**

## Johannes Wienand

Institut für Geschichtswissenschaften, Heinrich-Heine-Universität Düsseldorf, Deutschland, johannes.wienand@hhu.de, Universitätsstraße 1, 40225 Düsseldorf

**KURZDARSTELLUNG:** Im *Netzwerk universitärer Münzsammlungen in Deutschland* (NUMiD) haben sich knapp 30 Universitäten zusammengeschlossen, um gemeinsam mit dem Münzkabinett der Staatlichen Museen zu Berlin als außeruniversitärem Projektpartner einen deutschlandweiten Forschungs- und Digitalisierungsverbund numismatischer Sammlungen zu bilden. Das Vorhaben wird über eine Laufzeit von drei Jahren hinweg (1. April 2017 bis 31. März 2020) vom Bundesministerium für Bildung und Forschung (BMBF) finanziert. Erstmals in der Geschichte der universitären Münzsammlungen in Deutschland wird im Verbund eine gemeinsame, gemeinsam genutzte und nachhaltig nutzbare Wissensbasis für sammlungsbezogene numismatische Forschung, Lehre und Vermittlung geschaffen. Die akademische Numismatik wird dadurch als historische Grundwissenschaft innerhalb der deutschen Universitätslandschaft gefördert, die Sammlungen werden in ihrer Rolle als Hüter des kulturellen Erbes gestärkt. Der Beitrag stellt die Arbeitsweise und die Ziele des Verbunds näher vor.

#### **NUMID: VERBUND UND PROJEKT**

Am 1. April 2017 hat sich der deutschlandweite Forschungs- und Digitalisierungsverbund NUMiD ("Netzwerk universitärer Münzsammlungen in Deutschland') konstituiert: Knapp 30 universitäre Standorte arbeiten gemeinsam mit dem Münzkabinett der Staatlichen Museen zu Berlin als außeruniversitärem Partner an einem ambitionierten Forschungs- und Digitalisierungsprojekt, das über eine Laufzeit von 36 Monaten hinweg vom Bundesministerium für Bildung und Forschung (BMBF) im Rahmen der Förderlinie , Vernetzen – Erschließen – Forschen. Allianz für universitäre Sammlungen' mit etwa einer halben Million Euro finanziert wird.[1] Ein wesentliches Ziel des Projektes ist es, die universitären Sammlungen antiker Münzen in Deutschland in der Aufarbeitung ihrer Bestände, der digitalen Präsentation und der Verwertung für Forschung, Lehre und Wissensvermittlung zu unterstützen.

Drei universitäre Projektpartner innerhalb des Verbunds – die Universitäten in Düsseldorf, Erfurt und Frankfurt am Main – haben mit Unterstützung des Berliner Münzkabinetts das

grundlegende Forschungsdesign des Netzwerks entwickelt und sind gemeinsam als Antragsteller aufgetreten. Innerhalb des Verbunds bearbeiten diese drei Standorte – jeweils mit entsprechenden Mitarbeiterstellen – drei forschungsorientierte Teilprojekte: Die Vorhaben konzentrieren sich auf die numismatischen Sammlungsbestände deutscher Universitäten, auf die Geschichte der universitären Münzsammlungen in Deutschland und auf die aktuellen wie zukünftigen Möglichkeiten sammlungsbezogener numismatischer Forschung und Lehre.[2] Aus der Perspektive dieser Forschungsvorhaben stellt der Gesamtverbund – also die beteiligten universitären Kabinette mit ihren historisch gewachsenen Sammlungsbeständen – das grundwissenschaftliche Fundament des Projekts bereit. Aus der Perspektive des Verbunds wiederum ist das Projekt elementar, weil es die Finanzierung der Maßnahmen gewährleistet, ohne die der Zusammenschluss der einzelnen Standorte zu einem Sammlungsverbund von internationaler Bedeutung nicht gelingen könnte.

Das Projekt ist von der Grundidee geleitet, dass die universitären Münzsammlungen am meisten von einer digitalen Erfassung ihrer Bestände mit Hilfe einer Datenbanklösung profitieren, die speziell auf die Bedürfnisse des numismatischen Materials ausgelegt ist, die einen gemeinsamen Pool an Normdaten verwendet und die es den einzelnen Sammlungen ermöglicht, ihre Objekte in eigenen Digitalen Kabinetten zu präsentieren, zugleich aber auch über geeignete Schnittstellen in andere Portale einzuspeisen (etwa universitätsinterne Datenbanken oder auch in internationale numismatische Spezialportale). Um dieses Ziel zu erreichen, stellt NUMiD gemeinsam mit dem Berliner Münzkabinett den beteiligten Sammlungen eine technisch ausgereifte Datenbanklösung bereit, übernimmt die Kosten für die Einrichtung des Systems auf lokaler Ebene und unterstützt die Digitalisierung der Sammlungsbestände in gewissem Rahmen auch durch die Übernahme von Kosten etwa für Hilfskräfte. Darüber hinaus bietet NUMiD durch eine zentral im Verbund angesiedelte Koordinationsstelle eine umfassende Beratung, Betreuung und Unterstützung bei der Aufarbeitung der Bestände (u.a. durch das Angebot entsprechender Schulungen, aber auch durch individuelle, bedarfsorientierte Beratung). Den Sammlungen wird zudem kostenfrei ein professionelles Reprosystem für digitale Münzfotografie zur Verfügung gestellt, um vor Ort zeitschonend qualitativ hochwertige Aufnahmen der Sammlungsobjekte erstellen zu können.

Mit dem Verbund haben die deutschen Universitätssammlungen erstmals die Chance, im Bereich der Dokumentation und Präsentation ihrer numismatischen Sammlungsobjekte koordiniert vorzugehen und für alle beteiligten Sammlungen ein System einzuführen, das sich auf höchstem technischem Niveau befindet, den einzelnen Sammlungen weitestgehende Eigenverantwortung gewährt und zugleich eine gemeinsame Präsentation der universitären Bestände sowie eine plattformübergreifende internationale Vernetzung der gewonnenen Daten-sätze ermöglicht. Da das System auch innovative Erweiterungen für den akademischen Unterricht bereitstellt, werden zudem Synergieeffekte im Bereich der numismatischen Lehre erreicht.

Die Nachhaltigkeit der digitalen Infrastruktur des Verbunds ist dadurch gegeben, dass sowohl die Entwicklung des komplexen Datenbank-Gesamtsystems als auch die Normdatenverwaltung maßgeblich vom Berliner Münzkabinett verantwortet werden und damit die wichtigsten Säulen der digitalen Infrastruktur des NUMiD-Verbunds unabhängig von den Förderzyklen universitärer Drittmittelgeber bestehen. Updates mit Systemerweiterungen und funktionalen Neuerungen werden kostenfrei an die Partner weitergegeben, die beteiligten Standorte müssen lediglich den Serverplatz bereitstellen, dies wird in der Regel von den Universitätsrechenzentren übernommen.

Insgesamt möchte das Vorhaben dazu beitragen, eine neue Ära der Forschung und Lehre an und mit den universitären Münzsammlungen in Deutschland einzuläuten, die einzelnen Sammlungen in ihrer nationalen wie internationalen Bedeutung dauerhaft zu stärken und der universitären Numismatik in Deutschland über die wissenschaftlichen Ergebnisse des Vorhabens richtungsweisende Impulse zu verleihen. Das Projekt soll die Numismatik nachhaltig als bedeutende historische Grundwissenschaft innerhalb der deutschen Universitätslandschaft fördern und sie in ihrer Rolle als Hüter des kulturellen Erbes unterstützen.

## **DIE SAMMLUNGSBESTÄNDE**

Insgesamt verwahren die beteiligten Einrichtungen (je etwa die Hälfte der Sammlungen ist an archäologischen bzw. althistorischen Lehrstühlen beheimatet, eine kleine Zahl wird von Universitätsbibliotheken mitbetreut) wissenschaftlich wie kulturell hochwertvolle numismatische Originalbestände im Umfang von weit über 100.000 vornehmlich antiken Objekten – zum Vergleich: das Fitzwilliam Museum Cambridge zählt mit ca. 60.000 antiken Münzen international zu den zehn .core collections' der antiken Numismatik. Den Kernbestand bilden Münzen der griechischen und römischen Antike, die in hoher Dichte repräsentiert sind. Auch numismatische Objekte angrenzender Kulturräume (etwa persische, jüdische, indo-baktrische, chinesische, keltische und byzantinische Münzen) sind vertreten, wobei neben Münzen auch Medaillons, Tesserae, Imitationen und sonstige Pseudomonetae sowie teilweise auch Gegenstände der antiken Kleinkunst enthalten sind (vgl. Abb. 1). An einigen Universitäten finden sich zudem nennenswerte Bestandssegmente mit mittelalterlichen und neuzeitlichen Prägungen, und speziell zu Zwecken der Forschung wurden teilweise auch umfangreichere Sammlungen an Replikaten angelegt, vor allem Gipsabgüsse, aber beispielsweise auch Schwefelpasten und Galvanos.

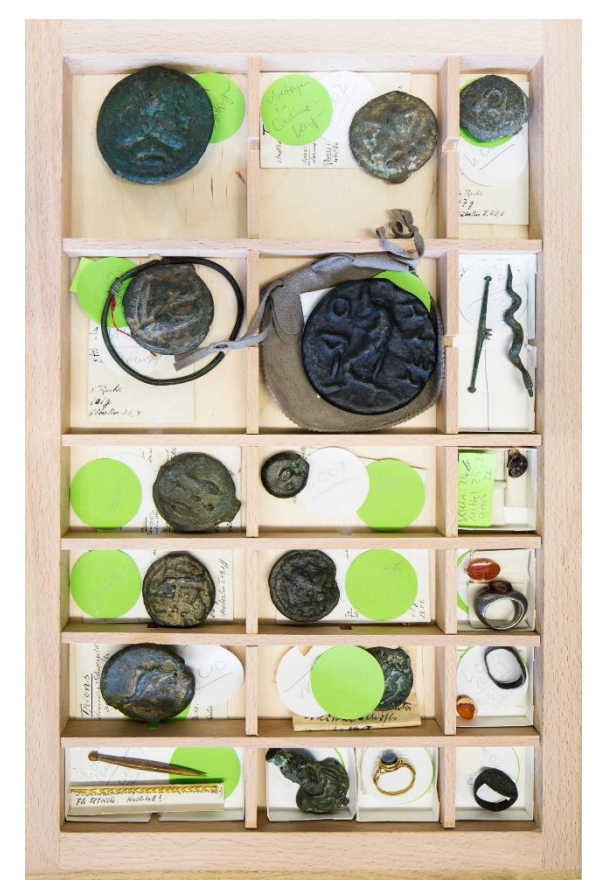

*Abb. 1: Lade mit Objekten der 'Sammlung Heynen' (römisches Schwergeld und Gegenstände antiker Kleinkunst) an der Universität Düsseldorf (Foto: Christian Herrmann)* 

Mit den griechisch-römischen Münzen handelt es sich beim Kern der numismatischen Bestände deutscher Universitäten um jahrtausendealte historische Zeugnisse einer in ihrer Bild- und Textgestaltung überaus vielfältigen, technisch aber vergleichsweise einheitlichen, zudem seriell produzierten und damit auch methodisch und analytisch gut fassbaren Quellengattung: Auf Grund der hohen Prägeauflagen, der weiten Verbreitungshorizonte und der besonderen Materialeigenschaften der Objekte ist die Überlieferungslage antiker Münzen im Allgemeinen bemerkenswert gut. Da die Einzelobjekte in aller Regel Teil einer größeren Auflage von Prägungen desselben Typs sind (d.h. von Münzen mit identischem

Bild- und Textprogramm) und die Typen wiederum für weite Bereiche der antiken Münzproduktion in entsprechenden Corpora gut erfasst sind, lassen sich individuelle Stücke meist ohne großen Aufwand bestimmen. Metallzusammensetzung, Emissions- und Fundkontext sowie weitere Aspekte individueller Objektbiografien (z.B. sekundäre Bearbeitung, Erhaltungszustand,<br>
konservatorische Behandlung, museale konservatorische Behandlung, museale Kontextualisierung etc.) bieten weit über die traditionellen antiquarischen und kunsthistorischen Zugänge hinaus vielfältige Erkenntnismöglichkeiten, die für ein breites Spektrum sozial- und geisteswissenschaftlicher Zugänge von großem Interesse sind – etwa für Fragestellungen aus den Bereichen Soziologie/Anthropologie von Wirtschaft, Geld und Macht, Sozial-, Kultur- und Mentalitätsgeschichte, politische Diskursanalyse und Monarchiegeschichte, Gender Studies, Religionswissenschaft, Analyse neuzeitlicher Wissenssoziologie und Sammlungsgeschichte etc.

Wegen ihrer spezifischen Charakteristika eignen sich numismatische Objekte zudem auch unter den heutigen Bedingungen geisteswissenschaftlicher Hochschullehre noch hervorragend für den universitären Unterricht: Die handlichen und vergleichsweise unempfindlichen Einzelobjekte können beispielsweise im Rahmen von Bestimmungsübungen ausgegeben werden, anhand der standardisierten, aber variationsreichen Bild- und Textchiffren lassen sich dann Schritt für Schritt die technischen Daten erheben, die Bild- und Textprogramme beschreiben, die Literaturreferenzen recherchieren und die Stücke historisch kontextualisieren. Studierende historischer und archäologischer Disziplinen reagieren stets mit großem Interesse auf die Möglichkeiten, mit historischen Originalzeugnissen zu arbeiten: Die Münzsammlungen deutscher Universitäten bieten den unmittelbaren Zugang zu einer im akademischen Unterricht leicht handhabbaren Gattung besonders aussagekräftiger Geschichtszeugnisse.

Dieser bemerkenswerte universitäre Sammlungskomplex wurde unter vorrangig wissenschaftlichen und didaktischen Gesichtspunkten zusammengetragen und besitzt damit speziell für die universitären Altertumswissenschaften eine besondere Relevanz. An den Buntmetallprägungen

griechischer Städte der östlichen Mittelmeerwelt etwa zeigt sich in eindrücklicher Weise, wie eng die Sammlungsgeschichte mit dem numismatischen Forschungspotenzial der Bestände verwoben ist: Da dieser Bereich notorisch schwer zu fassen ist und bislang auch nur partiell typologisiert wurde (dies gilt in besonderem Maße für die späthellenistische Zeit), haben zahlreiche Sammlungen hier besondere Anstrengungen unternommen, wissenschaftlich wie didaktisch wertvolles Material zusammenzutragen und entsprechend ausgerichtete Forschungsinfrastrukturen (Gipsabgusssammlungen, Fotokarteien, Datenbanken) aufzubauen.

Der numismatische Sammlungsbestand deutscher Universitäten wurde bislang allerdings nur ansatzweise dokumentiert und lediglich punktuell, nie systematisch erforscht – weder aus neuzeitlichwissenschaftsgeschichtlicher noch aus altertumswissenschaftlich-archäologischer Perspektive. Als empirisches Fundament des Projekts haben sich die Bestände damit bis heute ein beträchtliches Erkenntnispotenzial bewahrt, hier schlummert also im wahrsten Sinne des Wortes ein wissenschaftlicher Schatz der besonderen Art. Das ,Netzwerk universitärer Münzsammlungen in Deutschland' setzt an diesem Punkt an und sorgt mit der Einrichtung einer geeigneten datentechnischen Infrastruktur erstmals dafür, dass die wertvollen Sammlungsbestände der akademischen Münzkabinette umfassend und einheitlich dokumentiert sowie für Forschung, Lehre und Wissensvermittlung zugänglich gemacht werden können.

## **DAS DIGITALISIERUNGSKONZEPT**

Das Datenbanksystem, das für die kooperative Digitalisierung der universitären Sammlungsbestände innerhalb des Verbunds genutzt wird, ist vom Münzkabinett der Staatlichen Museen zu Berlin vor zehn Jahren zunächst zur Präsentation der eigenen Bestände im Netz entwickelt worden.[3] Mit der Weiterentwicklung des Systems für die Nutzung innerhalb eines Verbunds wurde in jüngster Zeit eine komplexe Datenbankstruktur geschaffen, die eine gemeinsame Normdatenredaktion (verantwortet vom Berliner Münzkabinett) und Qualitätskontrolle (durch die Verbundkoordination gemeinsam mit dem Berliner Münzkabinett) bei dezentraler Dokumentation und Präsentation

der jeweiligen Bestände an den einzelnen Standorten ermöglicht. Innerhalb des NUMiD-Verbunds sind jeweils eigene Back-Ends (zur Eingabe der Daten) inzwischen an den meisten universitären Sammlungen installiert, das dazugehörige Front-End (also ein Digitales Münzkabinett') ist bereits in Düsseldorf, Heidelberg und Münster online und wird derzeit für weitere universitäre Sammlungen implementiert.[4] Das zentrale Portal des Verbunds (numid-verbund.de) soll in absehbarer Zeit eine gemeinsame Präsentation der numismatischen Sammlungsbestände an deutschen Universitäten ermöglichen. Über die universitären Sammlungen innerhalb des NUMiD-Verbunds hinaus bezieht das Berliner Datenbanksystem seit 2016 auch das Münzkabinett des Kunsthistorischen Museums in Wien und seit Oktober 2017 das Institut für Numismatik und Geldgeschichte der Universität Wien ein.

Der Vorläufer des heutigen Datenbanksystems ist vom Berliner Münzkabinett ursprünglich entwickelt worden, um einerseits die interne Dokumentation der Sammlungsobjekte zu optimieren und andererseits ein digitales Äquivalent für die museale Präsentation von Einzelobjekten einerseits und thematisch verbundenen Gruppen (Vitrinen<sup>)</sup> von Münzen/Medaillen andererseits zu schaffen. Beide Anforderungen prägen das System auch in seiner heutigen Form noch maßgeblich: Das Beschreibungsformular bietet vielfältige Möglichkeiten, auch objektbezogene Informationen zu dokumentieren und zu verwalten, die nicht über das Digitale Kabinett nach außen gespiegelt werden (wie Angaben zu Besitzstatus, Liegeort, Accession, Patenschaft, Bearbeiter und Fotograf etc.), zugleich wird den Nutzerinnen und Nutzern des Webportals eine möglichst aussagekräftige und zugleich ästhetisch ansprechende Präsentation des jeweiligen Stücks geboten. Über die letzten Jahre hinweg haben sich darüber hinaus entscheidende Neuerungen ergeben: So wurden umfangreiche Pools an gemeinsam genutzten Normdaten aufgebaut, um die Objektbeschreibungen zu optimieren, und es kamen Schnittstellen hinzu, die eine Vernetzung mit den rasch an Bedeutung gewinnenden numismatischen Forschungsportalen im Internet ermöglichen, wie sie etwa von der American Numismatic Society oder der University of Oxford bereitgestellt werden.[5]

Welche Vorteile sich speziell aus den jüngsten Funktionalitätserweiterungen ergeben, lässt sich am besten anhand einer konkreten Münze erfassen. Das Archäologische Museum der Universität Münster besitzt einen Denar des Claudius, der im Digitalen Kabinett der Münzsammlung mit Beschreibung des Textund Bildprogramms, mit Angabe der technischen Daten und Informationen zur Bestimmung präsentiert wird (archaeologie.uni-

muenster.de/ikmk/object.php?id=ID84) und sich dort über verschiedene Suchfunktionen auffinden lässt (Abb. 2). Im Zuge der digitalen Dokumentation des Objekts wurden in bestimmten Feldern normierte Daten eingesetzt – etwa das Nominal (,Denar'), der Münzherr (,Claudius') oder die Prägestätte ('Rom'). Diese Angaben wiederum sind im Hintergrund semantisch angereichert, d.h. mit Verweisen auf international standardisierte Bezugsquellen von Begriffsdefinitionen, Personenbiografien oder Geodaten versehen. Wer den Objekteintrag im Interaktiven Katalog der Münzsammlung des Archäologischen Museums der Universität Münster aufruft, erhält Hinweise auf diese eingebetteten Querverbindungen in Form kleiner Icons, die mit den Zielseiten verlinkt sind. So verweist der Objekteintrag des Claudius-Denars auf die Begriffsdefinition zum Nominal denarius' auf den Seiten des Projekts nomisma.org, das gemäß den Prinzipien von Linked Open Data stabile URLs mit standardisierten (und oft auch in unterschiedlichen Sprachversionen hinterlegten) Informationen zu numismatischen Konzepten anbietet; unter der Rubrik ,Münzherr' findet sich im Objekteintrag des Digitalen Kabinetts der Universität Münster unter anderem ein Verweis auf die Personen-ID zu Kaiser Claudius in der Gemeinsamen Normdatei (GND) der Deutschen Nationalbibliothek; und der Prägeort ,Rom' schließlich ist mit den entsprechenden Geodaten hinterlegt und mit dem Eintrag zur Stadt Rom auf dem Portal GeoNames verlinkt. Die Vorzüge einer solchen Vernetzung der Datensätze liegt auf der Hand: Die standardisierbaren Informationen werden (auch über unterschiedliche Objektgattungen hinweg) gemeinsam genutzt, die Konsistenz, Transparenz und Qualität der Objektbeschreibungen steigt, die digitale Dokumentation des Einzelobjekts wird zu einem Knotenpunkt im , semantic web'.

Zugleich ermöglicht das Digitale Kabinett der Universität Münster auch den Export der Daten, beispielsweise zum Portal ,Online Coins of the Roman Empire' (OCRE), einem von der American Numismatic Society online betriebenen Typenkatalog der römischkaiserzeitlichen Münzprägung auf Basis des umfangreichen wissenschaftlichen Referenzwerks , Roman Imperial Coinage'. Bei OCRE ist der Denar aus Münster im entsprechenden Typeneintrag gelistet  $(numismatics.org/ocre/id/ric.1(2).cl.37)$  und bereichert so den Datenbestand einer der bedeutendsten internationalen Forschungsplattformen der römischen Numismatik. Der Export vom lokalen Katalog in Münster zu einem externen Portal wie OCRE wird (nach selbst wählbaren Filterdefinitionen) über eine LIDO-Schnittstelle durchgeführt; die Einrichtung einer weiteren Schnittstelle im JSON-Format ist aktuell in Arbeit.[6]

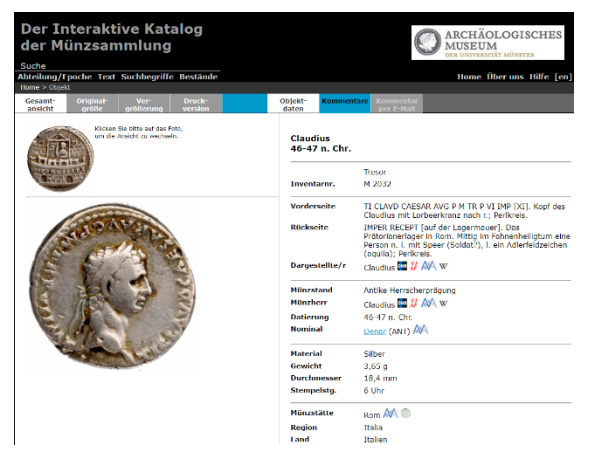

*Abb. 2: Objekteintrag des Denars von Claudius im Interaktiven Katalog der Münzsammlung des Archäologischen Museums der Universität Münster*

Was hier am Beispiel des Digitalen Münzkabinetts der Universität Münster vorgestellt wurde, gilt für alle lokalen Portale des Berliner Datenbanksystems und somit für alle Sammlungen innerhalb des NUMiD-Verbunds. Die jeweils erarbeiteten Objektdatensätze lassen sich auf die geschilderte Weise mit einer ganzen Reihe internationaler Forschungsportale vernetzen: Zu nennen sind hier unter anderem numismatics.org/pella (Coinage of the Macedonian Kings of the Argead Dynasty'), numismatics.org/crro (Coinage of the Roman Republic Online'), numismatics.org/ocre ('Online Coins of the Roman Empire'), chre.ashmus.ox.ac.uk (Coin Hoards of the Roman Empire') oder rpc.ashmus.ox.ac.uk ('Roman Provincial Coinage Online'). Die Zusammenarbeit mit den genannten Portalen wird für den NUMiD-Verbund vom Berliner Münzkabinett koordiniert und ist (wie das Beispiel des Claudius-Denars zeigt) auch für die deutschen Universitätssammlungen bereits erprobt.

Durch die technischen Möglichkeiten, die sich hier bieten, werden die beteiligten Sammlungen in die Lage versetzt, unter Nutzung zentral verwalteter Normdaten ihre jeweiligen Bestände selbstverantwortlich aufzuarbeiten, eigenständig zu dokumentieren und in einem individuellen Digitalen Kabinett zu präsentieren, die gewonnenen Daten zugleich aber in internationale Forschungsportale einzuspeisen und so einen unmittelbaren Mehrwert im Bereich der grundlagenwissenschaftlichen

Bestandsaufarbeitung zu erzeugen. Mit der internationalen Vernetzung der Daten lässt sich die Sichtbarkeit der numismatischen Sammlungsbestände deutscher Universitäten deutlich erhöhen. Der Mehrwert für die Forschung ist offenkundig, aber auch für die Lehre bietet das Digitalisierungskonzept interessante neue Möglichkeiten.

## **NEUE LEHR-/LERNKONZEPTE**

NUMiD ist ein Zusammenschluss numismatischer Sammlungen, die ein unmittelbarer Bezug zur universitären Lehre auszeichnet. Ein besonderes Anliegen des Verbunds ist es daher auch, die Potenziale der Digitalisierung für den akademischen Unterricht auszuloten und neue Konzepte insbesondere im Bereich der digitalen Lehre zu entwickeln. Die beiden wichtigsten digitalen Lehr-/Lernmodule, die für das Netzwerk entwickelt wurden, sowie eine Lehrplattform, zu deren inhaltlicher Gestaltung NUMiD beiträgt, sollen im Folgenden vorgestellt werden.

(A) *eNumis: Ein digitales Konzept für innovative numismatische Lehre.* Das Lehr- /Lernkonzept von NUMiD basiert auf der Grundidee, dass die gemeinsame datentechnische Infrastruktur des Verbunds Möglichkeiten bereitstellen sollte, die Studierenden unmittelbar in die wissenschaftlichen Erkenntnis- und Vermittlungsprozesse numismatischer Forschung einzubinden. Das wichtigste digitale Lernmodul des Verbunds – ein Set an Programmfunktionen, das unter dem Titel

, eNumis' zusammengefasst wird – bietet genau dies: Anstatt wie in einer klassischen Übung numismatische Bestimmungen für die Schreibtischschublade einer Lehrperson zu produzieren oder wie auf herkömmlichen elektronischen Lernplattformen in einer virtuellen Testumgebung zu arbeiten, beteiligen sich die Teilnehmerinnen und Teilnehmer eines unter Einsatz von eNumis durchgeführten Lehrprojekts vielmehr direkt an der Aufarbeitung und Dokumentation der originalen Sammlungsobjekte für das Digitale Münzkabinett vor Ort. Die unmittelbare Auseinandersetzung mit dem Originalobjekt einerseits und die Arbeit in einer digitalen Umgebung andererseits sind dabei gerade kein Widerspruch, sie ergänzen sich vielmehr auf ideale Weise.

Denn eNumis ist so konzipiert, dass numismatische Bestimmungsübungen in kontrollierter Form direkt im Back-End des lokalen Münzkabinetts vorgenommen werden können. Das Modul nutzt eine eigens für diesen Zweck programmierte funktionale Erweiterung des Berliner Datenbanksystems, um den Studierenden über einen präzise steuerbaren Zugriff auf das digitale Beschreibungsformular die Möglichkeit zu bieten, den gesamten Bearbeitungs- und Erkenntnisprozess von der Dokumentation eines Originalzeugnisses über die technische Bestimmung und die historische Interpretation bis hin zur individuellen Objektpräsentation und musealen Kontextualisierung lückenlos in eigenverantwortlicher Arbeit zu durchlaufen. Die Ergebnisse der studentischen Arbeit werden in Form individueller Objekteinträge direkt im Digitalen Münzkabinett der jeweiligen Universität sichtbar. Die hierfür benötigten Programmfunktionen wurden mit Unterstützung des eLearning-Förderfonds der Heinrich-Heine-Universität Düsseldorf (elearning.hhu.de) entwickelt und stehen über den Administrationsbereich der lokalen Datenbanken allen universitären Münzsammlungen in Deutschland, die sich im NUMiD-Verbund zusammengeschlossen haben, für Zwecke der numismatischen Lehre kostenfrei zur Verfügung.[7]

Die Studierenden erwerben mit eNumis grundlegende wie vertiefende Kenntnisse, Kompetenzen und Fertigkeiten im Umgang mit antiken Münzen als einer zentralen altertumswissenschaftlichen Ouellengattung durch ein ,Learning By Doing', dessen Ergebnisse im Digitalen Münzkabinett dauerhaft gesichert sind. Sie lernen, numismatische Analyse-, Interpretations- und Darstellungstechniken anzuwenden (Aufnahme und Dokumentation technischer Eigenschaften, historische Interpretation der Bild- und Textprogramme, Bewertung von Fund- und Sammlungskontexten, münzkundliche sowie geld- und wirtschaftsgeschichtliche Einordnung, Umgang mit Standards und Normdaten), und erarbeiten Konzepte der Objektpräsentation und musealen Vermittlung unter Einsatz zeitgemäßer digitaler Medien. Mit Blick auf die Erfordernisse der Publikation valider Daten wird dabei neben dem Erwerb der technischen Kompetenzen und wissenschaftlichen Qualifikationen zugleich die im Wissenschaftskontext nötige Verbindlichkeit eingeübt. Die Ergebnisse sind nicht nur öffentlich und weltweit zugänglich, sie können über das Digitale Münzkabinett auch dauerhaft in Forschung, Lehre und Öffentlichkeit genutzt werden. Die Studierenden werden somit auf ein konkretes Ergebnis ihrer Arbeit zurückblicken können, und da die neuen Objekteinträge mit einem automatisch erzeugten Hinweis auf das Lehrprojekt versehen sind, wird das Digitale Münzkabinett vor Ort zugleich zu einem Botschafter innovativer Lehre.

eNumis bietet sich für numismatische Bestimmungsübungen in allen Schwierigkeitsstufen an. Erfolgreich erprobt wurde der Einsatz von eNumis mit kleinen bis mittleren Gruppen im Umfang von bis zu 20 Studierenden. Unter Einsatz des Systems können die Studierenden in der Präsenzlehre mit Originalobjekten aus den lokalen Sammlungsbeständen arbeiten, ergänzend erlaubt das System auch unter bestimmten Voraussetzungen die Arbeit vom heimischen Arbeitsplatz aus. An welchen Aspekten der Bestimmung jeweils gearbeitet wird, kann die Lehrperson flexibel festlegen und situativ anpassen. Da einzelne Objekteinträge exklusiv bestimmten Studierenden zur Bearbeitung zugewiesen werden, lässt sich eNumis (sinnigerweise in Rücksprache mit dem Prüfungsamt) auch für die Bewertung studentischer Leistungen einsetzen (d.h. für Beteiligungsnachweise und Prüfungsleistungen).

(B) *eMuseum: Numismatische Online-Ausstellungen.* Mit einer ebenfalls speziell für das vom NUMiD-Verbund verwendete Datenbanksystem programmierten Funktion (auch in diesem Fall mit Unterstützung des eLearning-Förderfonds der Heinrich-Heine-Universität Düsseldorf entwickelt) lassen sich an allen im Netzwerk vertretenen Standorten numismatische Online-Ausstellungen entwerfen und auf den Seiten der Digitalen Münzkabinette vor Ort veröffentlichen. Die Ausstellungs-Funktion lässt sich nach Bedarf aktivieren oder deaktivieren, eine gesonderte Installation an den einzelnen Standorten ist nicht nötig, es fallen beim Einsatz des Tools für die Verbundpartner also auch keine zusätzlichen Kosten an. Auch die Ausstellungs-Funktionalität ist besonders für numismatische Lehrprojekte im akademischen Kontext von Interesse. In Düsseldorf und in Heidelberg sind unter Einsatz des Moduls im Zuge entsprechender Lehrveranstaltungen bereits zwei Ausstellungen entstanden: In Düsseldorf ist eine Ausstellung mit dem Titel .30 Jahre Sammlung Roth' zu sehen, in der ein historisch wie sammlungsgeschichtlich besonders interessantes Bestandssegment der universitären Kollektion vorgestellt wird (muenzkabinett.hhu.de, Unterpunkt eMuseum), und in Heidelberg ist eine Ausstellung zum Thema 'Architekturdarstellungen auf römischen Münzen' ebenfalls mit spannenden Objekten aus den eigenen Beständen entstanden (pecunia.zaw.uni-heidelberg.de/ikmk, Unterpunkt eMuseum).

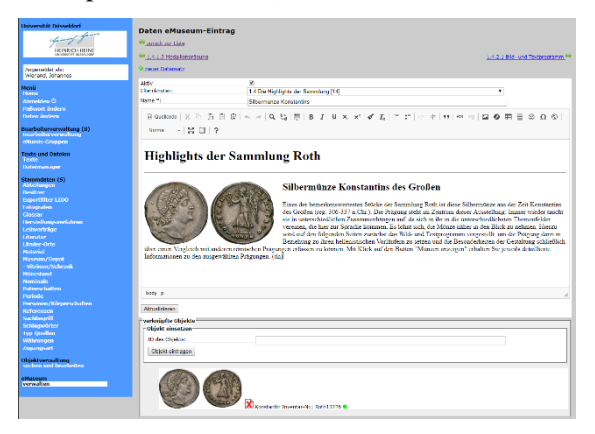

*Abb. 3: Ansicht des Editors im Bearbeiterbereich des eMuseums*

Mit dem neuen Tool können Bearbeiter mit entsprechenden Zugriffsrechten Ausstellungen bequem über die Arbeitsoberfläche des eigenen Digitalen Münzkabinetts erstellen: Mit wenigen Klicks kann die gewünschte<br>Navigationsstruktur mit Haupt- und Navigationsstruktur mit Haupt- und Unterpunkten angelegt werden, über einen

intuitiv zu bedienenden Editor (Abb. 3) werden Texte und Bilder eingestellt, Links gesetzt oder auch 3D-Objekte und Videos eingebunden. Wird die fertige Ausstellung schließlich freigeschaltet, kann sie vom Internet aus über das Hauptmenü des lokalen Interaktiven Katalogs (d.h. des jeweiligen Digitalen Münzkabinetts) weltweit aufgerufen werden (Abb. 4).

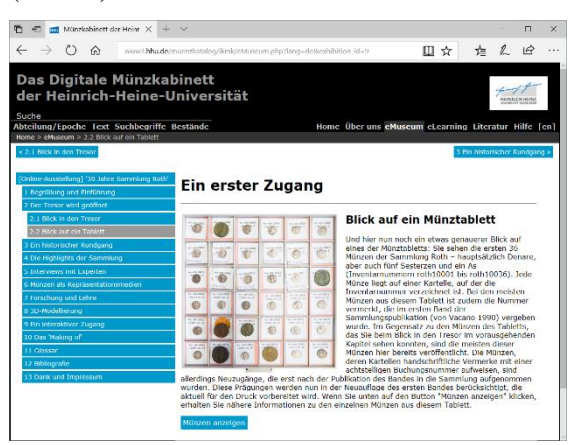

*Abb. 4: Online-Ausstellung im Digitalen Münzkabinett der Universität Düsseldorf*

Ein besonderer technischer Clou des neuen Portals besteht darin, dass ausgewählte Objekteinträge aus dem Interaktiven Katalog direkt von den einzelnen Seiten der Ausstellung aus erreicht werden können: Im Editor lassen sich ausgewählte Objekteinträge bequem mit der entsprechenden Seite verknüpfen (vgl. Abb. 3 unten), auf der jeweiligen Ausstellungs-Seite wird dann automatisch ein Button ,Münzen anzeigen' eingeblendet (vgl. Abb. 4 unten), der per Klick ein digitales Tablett mit der vom Bearbeiter gewünschten Zusammenstellung öffnet und damit den direkten Zugang zu den Detailansichten der ausgewählten Objekte mit allen näheren Informationen (technische Daten, Beschreibungen, Literaturverweise etc.) ermöglicht.

Für die universitäre Lehre ist die Möglichkeit, numismatische Objekte auf diese Weise thematisch zu gruppieren und von einer Ausstellung aus kontextuell anzusteuern, gerade deshalb von besonderem Interesse, weil so nun erstmals eine technische Grundlage dafür besteht, das von NUMiD genutzte Datenbanksystem über die Aufarbeitung und Präsentation von isolierten Einzelobjekten hinaus für fragestellungs- und thesenorientierte Zugänge zu den universitären Sammlungsbeständen einzusetzen. Numismatische Lehre lässt sich so unter

Einsatz der Ausstellungs-Funktion inhaltlich umfassend, methodisch vielfältig und didaktisch lebendig gestalten. Zeit- und kostenintensive Aspekte einer analogen Ausstellung (Raummiete, Beschaffung und Beschriftung von Vitrinen, Layout und Druck von Broschüren etc.) entfallen, die knapp bemessene Unterrichtszeit bleibt der inhaltlichen Arbeit vorbehalten.

(C) *Eine numismatische eLearning-Plattform.* Während sich mit den beiden soeben genannten Funktionalitätserweiterungen des von NUMiD verwendeten Datenbanksystems neue Möglichkeiten für die akademische Lehre bieten, beteiligt sich NUMiD auch an der Entwicklung einer eLearning-Plattform, die frei im Internet zugänglich sein wird und damit unabhängig von universitären Lehrkontexten von der Öffentlichkeit genutzt und beispielsweise auch zur Lehrerbildung oder direkt im Schulunterricht eingesetzt werden kann. Die Plattform wird vom Numismatischen Verbund in Baden-Württemberg (NVBW) entwickelt und kann in absehbarer Zeit auf dem Online-Portal des Verbunds (nvbw.zaw.uni-heidelberg.de) aufgerufen werden.[8] Anhand diverser Übungseinheiten zu ausgewählten Objekten aus den Beständen der im NVBW und in NUMiD vertretenen Sammlungen soll auf unterschiedlichen Niveaustufen eine Einführung in die Methodik, Theorie und Geschichte der Numismatik geboten werden, die Vermittlung von Grundlagen zur Geld- und Wirtschaftsgeschichte erfolgen sowie Material zur Geschichte universitärer und musealer Münzsammlungen bereitgestellt werden. Den interaktiven Kernbereich der Plattform bildet ein Modul zur technischen Bestimmung und Beschreibung von Münzen, das ohne Begleitung durch eine Lehrperson und unabhängig vom physischen Zugang zu den Sammlungsbeständen zeit- und ortsunabhängig online durchgespielt werden kann.

## **JÜNGSTE TRENDS / AUSBLICK**

Abschließend sollen noch die jüngsten Entwicklungen im ,Netzwerk universitärer Münzsammlungen in Deutschland' knapp vorgestellt und ein Ausblick geboten werden.

*Entwicklung eines 'responsive design'.* Der Interaktive Katalog des Berliner Münzkabinetts (ikmk.smb.museum) hat jüngst ein neues Design erhalten, das flexibel auf die jeweiligen Endgeräte reagiert, mit denen das

Portal aufgerufen wird (ein sogenanntes 'responsive design'). Auch die Digitalen Kabinette, die bei den NUMiD-Standorten eingerichtet werden, erhalten auf der Grundlage dieses Redesigns ein neues Layout mit den entsprechenden Funktionalitäten. Die bestehenden Digitalen Kabinette werden derzeit umgerüstet und weitere Sammlungen mit dem neuen Front-End ausgestattet. Die am NUMiD-Verbund beteiligten Sammlungen erhalten damit Möglichkeiten der digitalen Präsentation ihrer Bestände, die den heutigen Anforderungen der unterschiedlichen Zugriffsmedien (PC, Smartphone, Tablet) in vollem Umfang gerecht werden.

*Datenaustausch mit KENOM.* In den letzten Monaten wurden die datentechnischen Grundlagen dafür gelegt, dass in naher Zukunft die im NUMiD-Verbund einerseits und im KENOM-Projekt (kenom.de) andererseits eingesetzten Datenbanksysteme konfliktfrei miteinander kommunizieren können.[9] Dies ist eine wichtige Voraussetzung unter anderem dafür, dass sich auch die Daten der universitären Sammlungen, die das KENOM-System zur Digitalisierung ihrer numismatischen Sammlungsbestände nutzen, gemeinsam mit den Beständen derjenigen Sammlungen im NUMiD-Verbund präsentieren lassen, die das Berliner Datenbanksystem zur digitalen Bestandsaufarbeitung einsetzen.[10] Die gemeinsame Nutzung eines einheitlichen Normdatenpools soll zudem garantieren, dass über alle Sammlungen in beiden Verbünden hinweg eine durchgängig hohe Datenqualität besteht.

*3D-Digitalisierung.* Die American Numismatic Society hat ihren digitalen Typenkatalog 'Online Coins of the Roman Empire' (OCRE) jüngst um eine Funktion erweitert, mit der sich nun auch digitale 3D-Modelle einbinden lassen. Als Prototyp wurde eine Münze aus der universitären Sammlung der Heinrich-Heine-Universität Düsseldorf eingesetzt, die zuvor im Zuge eines Lehrprojekts von Studierenden aufgearbeitet worden ist. Der Objekteintrag im Digitalen Münzkabinett ist zu finden unter www3.hhu.de/muenzkatalog/ikmk/object.php? id=ID4686, dort kann über den Link in der Rubrik , Webportale' die entsprechende Seite bei OCRE aufgerufen werden, wo sich wiederum das 3D-Modell abrufen lässt.[11] Alle Sammlungen innerhalb des NUMiD-Verbunds sind nun technisch in der Lage,

entsprechende 3D-Modelle bei OCRE einzubinden. Auch in den Digitalen Münzkabinetten des NUMiD-Verbunds soll in absehbarer Zeit die Möglichkeit von 3D-Anzeigen eingerichtet werden.

*Innovative Konzepte der Datenvisualisierung.* Dass die Exportfunktion des Berliner Datenbanksystems ungeahnte Möglichkeiten der Datenvisualisierung schafft, hat jüngst das Lehrprojekt, Visualizing Cultural Collections' der FH Potsdam unter der Leitung von Prof. Dr. Marian Dörk gezeigt: Auf der Basis von 26.000 Datensätzen aus den Beständen des Interaktiven Katalogs des Münzkabinetts der Staatlichen Museen zu Berlin können Nutzerinnen und Nutzer des interaktiven Tool , What a Mess<sup>c</sup> einen gigantischen Haufen an Münzen nach immer neuen Kriterien beliebig in Ordnung oder in Unordnung bringen.[12]

*Digitale Münzfotografie.* Die transportfähige professionelle Repro-Station, die vom NUMiD-Verbund speziell mit Blick auf die Voraussetzungen der digitalen Münzfotografie angeschafft wurde (bestehend aus Belichtungssystem, Laptop, Digitalkamera und spezieller Software), war inzwischen an vier universitären Sammlungen im Einsatz – in Rostock, Eichstätt, Freiberg, Marburg –, dabei wurden insgesamt etwa 6.600 Münzen und 250 Siegelabdrücke fotografiert. Derzeit ist die Fotobox in Würzburg, die Planung der nächsten Stationen läuft. Der numismatische Verbund in Baden-Württemberg hat sich dankenswerterweise bereit erklärt, den universitären Münzsammlungen im Südwesten eine eigene Repro-Station zur Verfügung zu stellen, so dass die Bestände der universitären Sammlungen in Deutschland parallel an verschiedenen Standorten digitalisiert werden können.

*Öffentlichkeitsarbeit.* Der NUMiD-Verbund nimmt den gesellschaftlichen Auftrag ernst, seine Arbeit der interessierten Öffentlichkeit zu vermitteln. Neben entsprechenden Pressemitteilungen zum Projektstart und dem gemeinsamen Internetportal (numidverbund.de) wurden daher auch ein Twitter-Account (twitter.com/numid\_verbund), ein youtube-Kanal (yt.vu/+numid) und für 3D-Modelle ein Sketchfab-Kanal (sketchfab.com/numid) eingerichtet. Die genannten Portale stehen allen Sammlungen im NUMiD-Verbund als Plattformen für den Austausch über die Kreise der Fachöffentlichkeit hinaus zur Verfügung.

## **ANMERKUNGEN**

[1] Jeweils aktuelle Informationen zum NUMiD-Verbund bietet die Seite numidverbund.de, dort findet sich auch ein Überblick über die beteiligten Sammlungen sowie ein Link zur Förderbekanntmachung des BMBF.

[2] Nähere Informationen zum Forschungsdesign des Netzwerks sind ebenfalls auf dem in Anm. 1 genannten Portal zu finden. Die drei Teilprojekte tragen die Titel Modell für die Zukunft der universitären Münzsammlungen in Deutschland' (TP A, Düsseldorf), Prägende Werte: Münzen als Medium antiker Geschichts- und Identitäts konstruktion<sup>'</sup> (TP B, Frankfurt/M) sowie ,Prägende Lehr-/Lernorte: Geschichte der universitären Münzsammlungen Deutschland' (TP C, Forschungszentrum Gotha).

[3] Am 20. Mai 2017 wurde das zehnjährige Bestehen des Digitalen Münzkabinetts der Berliner Museen mit einem Workshop im Bode-Museum gewürdigt; ein Tagungsbericht ist zu finden unter hsozkult.de/conferencereport/id/tagungsbericht e-7337. Das Digitale Kabinett basiert auf dem von Dr.-Ing. Jürgen Freundel entwickelten System mk-edit (Back-End) / IKMK (Front-End). Einen aktuellen Überblick über die Funktionalitäten bietet K. Dahmen, Ins Netz und Gut? Die Digitalisierung im Berliner Münzkabinett und neue Themenportale für die Numismatik der römischen Antike, Numismatisches Nachrichtenblatt 2015, Nr. 5, S. 177–179.

[4] Die Kabinette sind zu finden unter www3.hhu.de/muenzkatalog/ikmk

(Düsseldorf), pecunia.zaw.uniheidelberg.de/ikmk (Heidelberg) und archaeologie.uni-muenster.de/ikmk (Münster).

[5] Zu nennen wären hier etwa numismatics.org/pella (Coinage of the Macedonian Kings of the Argead Dynasty'), numismatics.org/crro (.Coinage of the Roman Republic Online'), numismatics.org/ocre (Online Coins of the Roman Empire') oder rpc.ashmus.ox.ac.uk (Roman Provincial Coinage Online').

[6] LIDO (Lightweight Information Describing Objects') und JSON (,JavaScript Object Notation') sind offene, international gängige Datenaustauschformate, über die sich ausgewählte Aspekte der Objektbeschreibungen aus der lokalen Datenbank zu beliebigen Zielportalen übermitteln lassen.

[7] Eine Video-Präsentation des Tools ist zu finden unter bit.ly/2i7on1j (ca. 20 Min.).

[8] Verantwortlich für Konzeption und Entwicklung ist Dr. Susanne Börner (Heidelberg).

[9] KENOM (Akronym für ,Kooperative Erschließung und Nutzung der Objektdaten von Münzsammlungen') ist ein DFGgefördertes Online-Portal mit dem Ziel, "ein integratives Gesamtkonzept zur Etablierung eines sammlungsübergreifenden virtuellen Münzkabinetts für alle numismatischen Sparten" zu bieten. Das System basiert auf der Datenbank easydb.museum der Firma Programmfabrik, Berlin; die Präsentationsumgebung verwendet eine Software der Firma intranda, Göttingen.

[10] Innerhalb des NUMiD-Verbunds arbeiten die universitären Münzsammlungen in Göttingen und Leipzig auch weiterhin ihre Bestände mit der von KENOM bereitgestellten Datenbanklösung auf.

[11] Die technische Neuerung wird von Ethan Gruber, dem Director of Data Science der American Numismatic Society, unter numishare.blogspot.de/2017/06/experimenting -with-3d-integration-in.html näher vorgestellt.

[12] Das Tool ist zu finden unter uclab.fhpotsdam.de/coins.

# **DIE DIGITALE PLATTFORM: KUNSTVERMITTLUNG IM MUSEUM BARBERINI VOR, WÄHREND UND NACH DEM BESUCH**

<u>Dr. Jasdan Joerges<sup>a</sup>, Johanna Köhler<sup>b</sup>, Madeline Kreßler<sup>c</sup></u>

<sup>a</sup>CEO, MicroMovie Media GmbH, Deutschland, jasdan.joerges@micromovie.com; <sup>b</sup> Leiterin Marketing und PR, Museum Barberini, Deutschland, koehler@museum-barberini.com; <sup>c</sup> Projekt- und Content Management, MicroMovie Media GmbH, Deutschland, madeline.kressler@micromovie.com

**KURZDARSTELLUNG:** Im Januar 2017 eröffnete das Potsdamer Museum Barberini, welches dreimal jährlich wechselnde Kunstausstellungen präsentiert. Ergänzend zum Original werden Ausstellungsinhalte über das Smartphone vermittelt und ein digitales Forum im Museum gibt Raum für Diskussionen über Kunst und deren Einordnung in die Geschichte. Die Museum Barberini App und die Barberini Letterbox sind innovative Medien in der Vermittlungsarbeit. Wie haben sie die Vermittlung verändert? Drei Themenschwerpunkten stehen im Zentrum dieses Beitrages: *Informieren*, *Erleben* und *Partizipieren*.

## **1. EINFÜHRUNG -**

Welchen Mehrwert hat eine App für den Museumsbesucher und wie beeinflussen digitale Medien die Arbeit der Museen? Wie kann ich multimedialen Content über eine Plattform und auf verschieden Kanäle ausspielen? Welche Möglichkeiten bieten sich an, um mit dem Besucher in den Dialog auf Augenhöhe zu treten? Wie kann mobiles Ticketing den Besuch erleichtern? Im Museum Barberini konnte hierzu in den vergangenen Monaten Erfahrungen gesammelt werden, die auch für andere Museen von Bedeutung sein können.

Im Januar 2017 eröffnete das Potsdamer Museum Barberini mit seiner ersten Ausstellung *Impressionismus. Die Kunst der Landschaft*. Vermutlich wäre in einem Museum ein klassischer Audio-Guide mit der üblichen Nummerneingabe zu erwarten, welcher die Besucher linear durch die Ausstellung zu führt.

Doch das Museum Barberini setzte auf eine modular aufgebaute App, in der Touren, Ausstellungen, Exponate und multimedialer Content über ein CMS angelegt und verwaltet werden können.

Hinter der App steckt das dynamische Content-Management-System GuidePilot. Dieses verknüpft Basis-Daten der Kunstwerke und kuratorische Ausstellungsinformationen so miteinander, dass die Besucher sich intuitiv via Barberini App durch die Ausstellung begleiten lassen können. Mehr dazu erfahren Sie in den Punkten 2 und 3.

## **2. INFORMIEREN – VOR WÄHREND UND NACH DEM BESUCH**

Vor, während und nach dem Besuch stehen dem Besucher alle App-Inhalte zur Verfügung. Ob Anfahrt, Öffnungszeiten Ticketing – der Besucher kann sich mit der Museum Barberini App auf den Besuch vorbereiten und Wartezeiten vor der Kasse durch das Online-Ticketing vermeiden.

Über die App lassen sich Timeslot-Tickets reservieren für den individuellen Besuch und Touren, aber auch für spezielle Events wie Lesungen, Barberini After Five – Abende oder Vorträge.

Zugleich kann vorab ein virtueller Rundgang in 360°-Panoramen unternommen werden, um sich mit der Geschichte des Hauses und den Räumlichkieten vertraut machen zu können. Diese wurden mit multimedialem Content, wie Zeitzeugeninterviews, angereichert.

Nach dem Besuch können die Gäste den eigenen Besuch Revue passieren lassen, Details nachlesen, gesammelte Favoriten-Bilder anschauen und Exponat-Audios noch einmal hören oder sich auf kommende Ausstellungen freuen. Etwa drei Viertel der Besucher behalten die App auch nach dem Besuch weiterhin auf dem Smartphone, was für eine besonders feste Besucherbindung durch die App spricht.

## **3. ERLEBEN: DIE MUSEUM BARBERINI APP UND DIE DIGITALE PLATTFORM**

Die Besucher werden mit dem Smartphone oder einem Leihgerät (iPod) zu den gewünschten Ausstellungsstücken geführt. Dahinter verbirgt sich ein hochmodernes, **iBeacon-basiertes Navigationssystem**. Darüber können Besucher und Exponate im Museum lokalisiert werden und Kunstwerke ortsabhängig mit multimedialen Inhalten gekoppelt werden.

Content sollte intuitiv erfahrbar sein und auch für jüngere Zielgruppen zugänglich und interessant aufbereitet sein. Der **Multimedia Guide** schafft es über zielgruppenspezifischen Tourenangebote, Inhalte den Bedürfnissen entsprechend zu vermitteln. So gibt es von Beginn an eine eigene **Kinder-Tour** in der App, die ein eigenes Interface hat und kinderfreundlich eingesprochene Audios abspielt. Gleichzeitig vermittelt diese Tour mit Hilfe eines interaktiven Quizzes spielerisch leicht die Inhalte der Aussetllung. Die Kinder-Tour ist so beliebt unter den Besuchern, dass selbst der ein oder andere Erwachsene damit durch das Haus läuft. Künftig sind auch weiter Gamification-Ansätze denkbar, was natürlich immer im Ausstellungskontext zu erwägen ist.

Die **digitale Plattform GuidePilot** schafft Schnittstellen zwischen dem Sammlungsbestand des Museums, dem Ticketing und Besuchermanagement, der digitalen Infrastruktur vor Ort und anderen Kommunikationskanälen, wie Social Media, der Website oder dem Newsletter.

Diese Informationen werden so zusammengeführt und verknüpft, dass die Inhalte und Funktionen in der App sichtbar werden.

#### **4. PARTIZIPIEREN: DIE BARBERINI LETTERBOX**

Barberini Digital unterstützt das Erlebnis des Originals. Eine lebendige, digitale Kunstvermittlung begleitet das Kunsterlebnis bereits u. a. mit der App vor dem Besuch, im Museum auf der Smart Wall und im Anschluss.

#### GuidePilot - die digitale Lösung für Museen und Kultur

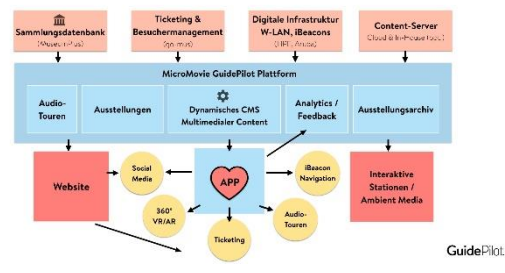

*Abb. 1: Die Digitale Plattform als Modell*

Zur Ausstellung Hinter der Maske. Künstler in der DDR kommt die Barberini Letterbox hinzu.

Mit der Barberini Letterbox etabliert das Museum ein smartes Gästebuch und lädt die Besucherinnen und Besucher ein, ihr Ausstellungsfeedback, ihre Meinungen, oder die persönlichen Wünsche an das Museum zu äußern. Die handgeschriebenen Beiträge werden digital erfasst und über eine animierte Projektion im Ausstellungsraum mit dem Publikum geteilt. Die Barberini Letterbox ist außerdem direkt mit den weiteren digitalen Kanälen des Museum, wie der App oder der Webseite, verknüpft. Die Besucherbeiträge erfahren so noch eine erweiterte Öffentlichkeit über das Museum hinaus.

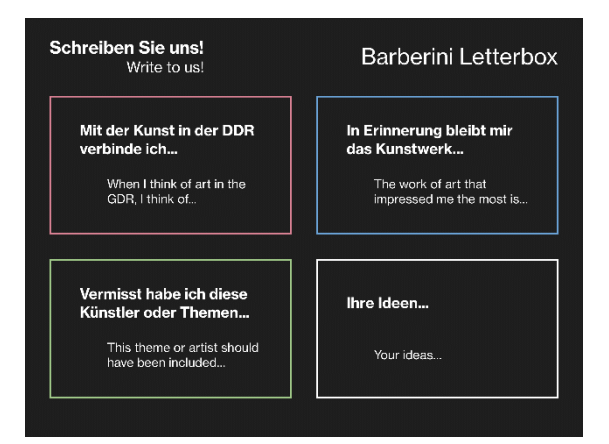

*Abb. 2: Homescreen der Barberini Letterbox mit den vier Themnekacheln zur Ausstellung "Hinter der Maske. Künstler in der DDR"*

#### **5. SCHLUSS UND AUSBLICK**

Digitale Technologien können die Verrmittlungsarbeit und den Austausch mit den Besuchern stärken. Anschauliche, informative und unterhaltsam aufbereitete Inhalte sowie das Eingehen auf Bedürfnisse
unterschiedlicher Besuchergruppen sind die Grundlage für eine langfristige Bindung des Museums an die Besucher. Dabei sollten digitale Technologien, wie Apps immer in den Ausstellungskontext gebettet werden und den Kontakt mit dem Original nicht stören. In der aktuellen Zusammenarbeit vom Museum Barberini und MicroMovie ist es gelungen, die bestbewerte Museumsapp zu gestalten. Diesen Weg wollen wir weiter verfolgen.

# **KREATIVE WAHRNEHMUNG, ENTSCHLÜSSELN VON VERSTECKTEN BILDERN, INTERAKTIVER LERNPROZESS**

## Dr. Jeanette Zwingenberger, Université Paris 1 Panthéon-Sorbonne, [zberg@hotmail.com](mailto:zberg@hotmail.com)

Anhand von Fallbeispielen stellt Dr. Jeanette Zwingenberger neue Wahrnehmungs- und Interpretationsformen anhand von Vexierbildern und ambivalenten Bilddetails vor. Der Betrachter entdeckt in einer Form, eine versteckte Gestalt: optische Täuschung oder kryptisches Detail. Diese Zufallsgebilde oder rätselhafte Bildelemente werden als Pareidolia bezeichnet. Diese Dekodierung der Gemälde bietet eine spielerisch detektivische Bildwahrnehmung sowie eine erweiterte Interpretation der Werke, die zugleich zu einer Erkenntniserweiterung führt. Es entstehen sowohl ein Dialog zwischen den Kunstwerken und dem Betrachter als auch neue Zirkulationsformen auf dem Internet. Dieses interaktive, kreative und partizipatorische Sehen mündet in einen Lernprozess visueller Verarbeitungen und aktiven Wissenserwerb. Intensive Bildbetrachtung und lebendiger Wissenserwerb ergänzen sich, I-Pad oder I-Phone werden zu einem Informationswerkzeug partizipatorischer Sichtweisen. Durch dieses Entdecken und Forschen werden die Museen und ihre Sammlungen zu interaktiven Erfahrungsräumen, die Besucher, Werke und digitales Wissen der Kunstwissenschaftler zusammenbringen.

## **EINFÜHRUNG**

Kreative Wahrnehmung, Entschlüsseln von versteckten Bildern, interaktiver Lernprozess Als Spezialistin für die Dekodierung von Bildern möchte ich Ihnen neue Wahrnehmungs- und Interpretationsformen anhand von Vexierbildern und ambivalenten Bilddetails vorstellen. Mein Ziel ist dank eines Suchspieles, das einer Detektivarbeit gleicht, einen offenen Dialog zwischen den Kunstwerken, den Betrachtern als auch Kunstwissenschaftlern anzubieten. I-Pad oder I-Phone werden dabei zum Informationswerkzeug partizipatorischer Sichtweisen. Dieses interaktive und kreative Sehen mündet in einen Lernprozess visueller Verarbeitungen und aktiven Wissenserwerbes. Bei diesem Entdecken und Forschen werden die Museen und ihre Sammlungen zu Erfahrungsräumen, die Besucher, Werke und digitales Wissen der Kunstwissenschaftler zusammenführen.

## **HAUPTASPEKTE**

Wie funktionniert kreative Wahrnehmung? Der Betrachter entdeckt in einer Form, eine weitere, versteckte Gestalt. Diese indirekte Wahrnehmungsform, die erst auf zweitem Blick eine weitere Sinnebene erschliesst, nennt man Paréidolia. Sie bezieht sich auf das griechische Wort para, daneben und eidôlon, das Bild. Eines der berühmtesten Fallbeispiele ist das am 25. Juli 1976 von der Raumsonde Viking I fotografierte Gesicht auf Mars. Nach monatlangen Diskussionen sowohl bei der NASA als auch der Presse entpuppte sich dieses mysteriöse Gebilde als eine optische Täuschung. Es entstand aus dem Zusammenspiel von Licht und Schatten auf dem Hochland der nördlichen Hemisphäre des Planeten. Es gibt unzählige historische Kultstätten, sogenannte "Wunder der Natur", die auf solchen Projektionsbildern basieren.

Das Phänomen der Paréidolia zeugt von einem assoziativen, erfinderischen Geist. Das Nichterkennen des menschlichen Antlitzes hingegen bezeichnen die Wissenschaftler als Prosopagnosie: Gesichtsblindheit*.* Für die Gehirnforschung zählt das Erkennen von Gesichtern zu den wichtigsten sozialen Wahrnehmungsleistungen.

Seit Ende des 19 Jahrhunderts untersucht die kognitive Wissenschaft anhand der optischen Mehrdeutigkeit die Objektwahrnehmung. Eines der berühmtesten Fallbeispiele der Gestalttheorie ist die doppeldeutige Zeichnung, die sowohl einen Hasen- als auch ein Enten-Kopf darstellt. Sie stammt aus den Fliegenden Blättern, einer humoristisch-satirischen deutschen Wochenschrift und wurde 23.10.1892 publiziert. Sie beweist, dass unser kognitives Vermögen autonom zwischen beiden Möglichkeiten hin- und herschalten kann. Eine weitere geniale Kippfigur ist der Cartoon von William Ely Hill (1887–1962), *Meine Frau und meine Schwiegermutter*, die zum ersten Mal 1915 im amerikanischen Puck-Magazin erschien. Je nach Betrachtungsweise ändert sich die Bedeutung der Bildelemente und führt zur einem Wahrnehmungswechsel. Diese Bedeutungspolyvalenz begründet dabei die "Offenheit des Kunstwerkes" (Umberto Eco).

## **KÖRPERLANDSCHAFTEN**

Ich arbeite schon seit über zwanzig Jahren über die Ambivalenz der Bilder. Eines der ersten Zufallsbilder, zwei Berggesichter des Arcotals im Südtirol findet sich in dem Landschaftsaquarell von Albrecht Dürer aus dem Jahre 1495 [1]. In meiner Ausstellung *L'Homme-Paysage. Visions artistiques du paysage anthropomorphe entre le XVIe et le XXIe siècle in Lille*[2], versammelte ich anthropomorphe Landschaften aus dem XVI Jahrhundert bis zur Gegenwartskunst. Matthäus Merian d. Ä. [3], Landschaft wird zu einem männlichen Kopf, wenn wir das Bild um 90°Grad gedreht betrachten. Die den Menschen auszeichnende vertikale Achse wird zur horizontalen Lage im Sinne des hebräischen Wortes Adama: ein Geschöpf aus Staub. Diese Allegorien der "Seele der Welt" basieren auf einem Ursprungsmythos, den man in vielen Kulturen wierderfindet : Ein kosmisches Wesen, das sich auflöst und ein Territitorium begründet. Das Analogiedenken von Mikro-und Makrokosmos, dem Menschen und dem Universum, versteht beide im Zusammenspiel als lebende Organismen.

Zwei aktuelle Grundfragen erörterten diese Problematik: Ist der Mensch in seinem anthropozentrischen Weltbild gefangen oder kann er sich als Teil der Natur begreifen? Inwiefern sind unser Weltenbilder von unseren eigenen Körperstruktur beeinflusst?

Die gezeigten Rätselbilder stehen in der Tradition von Giuseppe Arcimboldo dem berühmtesten Erfinder der Umkehrbilder: Die vier Jahreszeiten oder vier Elemente sind Herrscherallegorien. Der Kaiser vereint in einer alchimistisch, animistischen Dimension, verschiedene Lebensalter sowie Jahreszeiten in seiner Person.

Im 20 Jahrhundert thematisiert Salvador Dali die Metamorphose des Lebens bis hin zur Versteinerung im spiegelartigen Doppelporträt von Styler-Tas[4] auch *Melancolia* genannt.

## **KRYPTISCHE BILDDETAILS**

Im Gegensatz zu diesen klar erkennbaren Vexierbildern steht der Westfälische Altarretabel mit der *Kreuzigung Christi*[5], (1230-40) aus Sankt Marien zu Wiese. Die rechte Bildtafel zeigt den Engel auf dem Grabstein, der auf das geöffnete Grab hinweist, umringt von Maria und ihren Begleiterinnen. Ich verweise Sie hier auf ein Bilddetail: die schattenartige, anthropomorphe Form des Grabes. Der Schatten des Todes, den Jesus überwunden hat. Ein weiteres Beispiel ist die *Grabbereitung Christi*, 1503-10 von Vittore Carpaccio[6]. Das Bilddetail des felsigen Totenschädels symbolisiert Golgatha als Ort des Schädels.

Ein weiteres Bildbeispiel ist das *Jüngste Gericht* von Fra Angelico[7], hier verwandelt sich der Himmel aus der Fernsicht zu einer Taube. Wie ist dieses rätselhafte Bilddetail zu erklären? Der Auftraggeber, der Abt Ambrogio Traversari, hatte eine Schlüsselstelle im Konzil von Florenz 1438- 1439, das einen Konsensus zwischen katholischer und orthodoxer Kirche herstellen sollte. Hierbei ging es um die Doktrin des: *Ex Patre Filioque procedit*, die göttliche Wesensgemeinschaft in denen Vater, Sohn und Heiliger Geist sich in vielfältiger Weise urbildhaft-abbildhaft manifestierten. Das Doppelbild der Taube symbolisiert sowohl die Wiederaufstehung als auch den heiligen Geist, die zwischen Vater und Sohn bestehende lebensschaffende Kraft.

Ein weiteres verstecktes Bild einer Taube, findet sich in der *Toteninsel* von Arnold Böcklin[8] (1827-1901) in der alten Nationalgalerie Berlin, die dritte von fünf Fassungen, die der Schweizer Maler zwischen 1880 und 1886 malte. Diese einzig von Zypressen bewachsen und vom Meer umgebene letzte Ruhestätte wird zu einem

symbolhaften Stimmungsbild des Fin-de Siècle. Die kreisförmige Felsnekropole erinnert an ein Kolumbarium, (Taubenschlag) der herausragende, stehende Felsen an einen steinernen Wächter. Die weisse Silhouette auf dem Boot, die einen Sarg begleitet, gleicht einer Taube in Rückenansicht als Sinnbild der erlösten Seele.

Schon in der Antike schrieben Aristophanes, Lukrez und Philostrat über die von der Natur erschaffenden Wolkenbilder, Luftgespinste, die unser Vorstellungsvermögen anregen. Andrea Mantegna (1431-1506) schuf mit seinem *Heiligen Sebastian* von 1460 die rätselhaftesten Wolkenbilder der Renaissance. Biago Palacani da Parma erwähnt den rettenden Wolkenreiter[9], der 1403 während drei Tagen am Himmel erschienen sei. Das es sich nicht um unbewusste Zufallsgebilde handelt, bezeugen die weiteren Wolkenbilder Mantegna's, im Gemälde **Minerva die** Laster aus dem Garten der Tugend vertreibt[10].

Diese Nebenszenen, gleichsam gemalte Randbemerkungen funktionieren als agierende Bildelemente, die der Betrachter erst auf den zweiten Blick entdeckt und die gleichzeitig den Sehakt hinterfragen. Der Betrachter wird zum aktiven Mitspieler, der das Bildgeschehen auf dieser doppelten weiteren Sinnebene reflektiert.

#### **ZUSAMMENFASSUNG: BETRACHTER ALS AKTIVER MITSPIELER**

Diese Dekodierung der Gemälde bietet eine spielerisch detektivische Bildwahrnehmung sowie eine erweiterte Interpretation der Werke die zugleich zu einer Erkenntniserweiterung führt. Mein Ziel ist es, diesen Dialog zwischen den Kunstwerken und dem Betrachter mit neuen Zirkulationsformen im Internet zu verbinden. Dieses interaktive, kreative und partizipatorische Sehen mündet in einen Lernprozess visueller Verarbeitungen und aktiven Wissenserwerb. Intensive Bildbetrachtung und lebendiger Wissenserwerb ergänzen sich, I-Pad oder I-Phone werden zu einem Informationswerkzeug partizipatorischer Sichtweisen. Durch dieses Entdecken und Forschen werden die Museen und ihre Sammlungen zu interaktiven Erfahrungsräumen, die Besucher, Werke und digitales Wissen der Kunstwissenschaftler zusammenbringen.

## **REFERENZANGABEN**

[1] Albrecht Dürer, 1495, Arco, Aquarell, 221 x 221 mm, Louvre, Zeichenkabinett.

[2] Zwingenberger, Jeanette, *L'Homme-Paysage. Visions artistiques du paysage anthropomorphe entre le XVIe et le XXIe siècle in Lille* Palais de Beaux-Arts, Lille, 13.10.2006-13.1.2007. Zwingenberger, Jeanette, *Une image peut en cacher une autre: Arcimboldo, Dali, Raetz,* Galeries nationales du Grand Palais, 2009, Paris.

[3] Matthäus Merian, anthropomorphe Landschaften, Öl auf Holz, 31,8 x 41,3cm, Privatsammlung.

[4] 1945 Tafelmalerei, Material/Technik:Öl, Leinwand, 86 x 65.5 cm Berlin, Staatliche Museen zu Berlin - Preußischer Kulturbesitz, Nationalgalerie,

[5] Westfälischer Altarretabel mit der *Kreuzigung Christi*, (1230-40) aus Sankt Marien zu Wiese, Soest, Alte Gemäldegalerie, Berlin

[6] Vittore Carpaccio: Die Grabbereitung Christi, um 1505, Leinwand

[7] 145 x 180,5 cm, Alte Gemäldegalerie Berlin

[8] Fra Angelico, *Das Jüngste Gericht,* 1432-1435,  $105 \times 210$  cm, Tempera auf Holz, Florenz Museo di San Marco. Zwingenberger, Jeanette, *From micro/macrocosm to the aesthetic of ruins and waste-bodies*, in RES 55/56, Harvard University, Herbst 2009.

[9] Arnold Böcklin, *Toteninsel,* 1883, Öl auf Holz, 80 x 150 cm, alte Nationalgalerie Berlin

[10] Le «Quaestiones de Anima» di Biagio Pelacani da Parma. Accademia toscana di scienze e lettere «La Colombaria» - Serie Studi, vol. 30. 1974, um 1497-1502. Tempera auf Leinwand, 160 x 192 cm. Musée du Louvre, Paris.

## **SESSION III**

## **FALLBEISPIELE | CASE STUDIES**

**Moderation**: Eva Emenlauer-Blömers (ehem. Landesinitiative Projekt Zukunft, Berlin)

## **"FALLBEISPIELE"**

## Prof. Norbert Nowotsch

## CCI Münster, nowotsc@fh-muenster.de

**Kurzdarstellung**: Erfahrungen aus medialen Projekten während eines rund zehnjährigen Zeitraums - ab Mitte der 90er Jahre - und die daraus resultierenden Forderungen zur Bildung von Medienkompetenz werden, basierend auf ihrer Darstellung 2002, noch einmal kritisch betrachtet. Dazu werden zwei der fünf damals genannten musealen, bzw. kunst-/medienwissenschaftlichen mit ihren heutigen (Zu)Stand und den aktuellen Arbeitserfahrungen des Autors in Folgeprojekten abgeglichen; zwei zusätzliche Arbeitsbereiche, dokumentarische Video- bzw. Fernsehbeiträge der 80er Jahre, als ergänzende "Fallbeispiele" hinzugezogen. Abschließend Aus aktuellem Anlass abschließend noch ein kurzer Blick auf Hypertexte, interaktive Bücher und andere multimediale Produktionen sowie ihr Verbleib.

Der Titel des Beitrags ist gezielt doppeldeutig gemeint. Die "Fallbeispiele" sind aufgrund ihres medialen Schicksals ebenso gut "gefallene Beispiele". Nach wie vor sind die Probleme der Bewahrung elektronischer/digitaler Produktionen nicht bei den verschiedenen "Verantwortungs-trägern" angekommen, noch werden sie als wissenschaftliches Basisfach gelehrt.

So erscheint mir meine damalige Forderung nach Medienkompetenz unvollständig, sie ist dringend zu erweitern.

## **HAUPTTEXT**

Der Vortrag nimmt die Thematik meines während der EVA 2002 gehaltenen Vortrags "Die Not(wendigkeit) der Verknüpfung"/"The Need to Link" 15 Jahre später noch einmal auf und versucht einen Abgleich mit der aktuellen Situation.

Gegenstand war damals die aufgrund von verschiedenen medialen Projekten gemachten Erfahrungen mit fachlich gemischten Arbeitsgruppen und die daraus folgende dringende Forderung nach einer frühzeitigen, schon zu Beginn eines Studium angesiedelten Vermittlung von Medienkompetenz in allen Bereichen wissenschaftlicher Er- und Bearbeitungen, von multimedialen Präsentationen bis hin zu musealen Anwendungen - ganz allgemein bei jeglicher Visualisierung wissenschaftlicher Themen.

Zum Verständnis einige Zitate aus dem Text von 2002:

"Die Komplexität der medialen Landschaft wird sich zweifellos noch steigern. Technische Weiterentwicklungen, die sich spezifisch auf Speicherkapazitäten und Abwicklungs - oder Übertragungsgeschwindigkeiten richten, werden die Erstellung weiterer, komplexerer Daten- bzw. Wissenspakete nach sich ziehen.

Die strukturierenden, didaktischen und interaktiven Möglichkeiten mediengestalterischer Bearbeitung bleiben oft weitgehend ungenutzt. Die rein technische Aneignung der jeweiligen Software führt dabei nicht automatisch zu einer notwendigen innovativen Veränderung der Denk- und Arbeitsweisen, banal aber wahr. So sind die Lösungsansätze und Innovationen im Bereich "erweiterter" Qualitäten in der Wissensvermittlung deutlich hinter den derzeitigen Möglichkeiten zurückgeblieben.

Viel stärker als bei Buchveröffentlichungen greifen also die neuen, medien- und zeitbasierten Informationsebenen in die Texterstellung durch Autoren ein. Die Inszenierung des Textes, der interaktiven Anwendung oder des Ausstellungsraumes erfordert Qualifizierungen, die bisher nicht zu den Standards der wissenschaftlichen Ausbildung gehörten. Durch die Kenntnis der Facetten der Medienspezifik muss Autor und<br>Autorin die Möglichkeiten der Möglichkeiten Medienintegration mitdenken, um ein beziehungsloses Nebeneinander oder die Überlagerung der lnformationsebenen auszuschließen. Weitere Bedingungen sind die Entwicklung von Dramaturgie und Gesamtstimmung, etwa Ausstellungsräumen. Medienspezifik und die Kenntnis der notwendigen konzeptionellen Bedingungen sind im übrigen kein Generationsproblem, wie eine Auswahl und Bewertung der an Projekten Beteiligten zeigt."

Dazu eine aus dem damaligen Vortrag stammende Bewertungstabelle.

Bei der viel beschworenen, Digital Nativeness" scheint das "t" verloren gegangen zu sein, zu beobachten ist eine eher naive Umgangsform, besser, eine konsumierende Erwartungshaltung. Das zeigt sich oft ganz banal bei Vorstellungen über die vertretbaren Informationsmengen im Verhältnis zur voraussichtlichen Verweildauer. Dass eine weiter vertiefende Ebene in der<br>Informationshierarchie keine Informationshierarchie Qualitätssteigerung bringt, dass es keinen Sinn macht, historische, erst recht handschriftliche A4-Dokumente auf einem Smartphone abzubilden und letztlich, dass diese auch durch Skalierbarkeit nicht lesbarer werden - diese und andere Missverständnisse werden gerne auch noch nach Abschluss der Arbeiten am Interface für den Nutzer eingebracht.

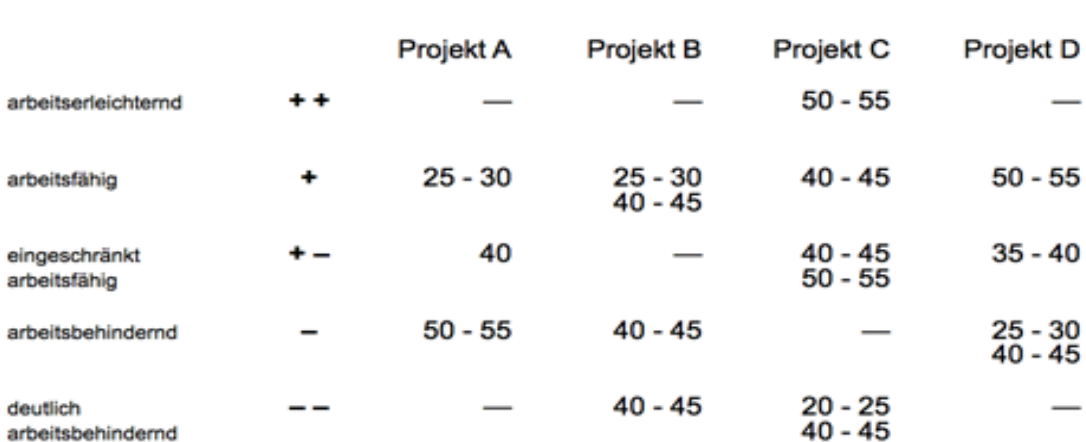

## Fachkompetenz bei Altersgruppen

**EVA 2002** 

#### *Abb. 1: Fachkompetenz bei Altersgruppen*

Die 2002 nach Kompetenzen und Altersgruppen vorgenommenen Zuordnungen würden nach meinen Projekterfahrungen der letzten Jahre kurz gesagt nicht sehr viel anders aussehen. Trotz rapide erweiterter Mediennutzung liegt der Schwerpunkt heute vornehmlich auf der reinen Nutzung, weiterhin nicht auf einem medialen Grundverständnis der Vorgänge, Bedingungen, Notwendigkeiten.

Auf der Basis dieser Ausgangspunkte wurde der aktuelle Stand der Situation heute abgeglichen. Gleichzeitig ergab sich, eben im aktuellen Blick auf die damals angeführten Projekte, eine Schwerpunktverschiebung durch die mittlerweile eingetretene "neue" Problematik der Bewahrung und Sicherung dieser Bestände. Die voraussehbare, relativ kurzfristige Haltbarkeit der Trägermedien erstaunt dabei weniger als die

Ahnungslosigkeit oder Untätigkeit vieler betroffener Institutionen, aber mehr noch die Ignoranz in Politik und Medien – trotz aller Ankündigungen, Tagungen und Programme.

Der Wissenschaftler und Autor Umberto Eco bemerkt in seinem Essay "Über die Instabilität der Trägermedien" 2009: "Die modernen Datenträger scheinen alle mehr auf Verbreitung der Information als auf deren Sicherung und Bewahrung zu zielen.", was ihm 2017 in einer Besprechung des betreffenden Buches durch die dpa Bewertungen wie "weltfremd, kurios, leicht überheblich, Nostalgie, grantiger Opa " einbrachte.

Aufgrund des weiterhin problematischen Umgangs mit medialen Produktionen und der akuten Gefahr, unvorbereitet den rasanten technischen Veränderungen zum Opfer zu fallen, ist der Titel dieses Beitrags auch gezielt doppeldeutig gemeint. Die "Fallbeispiele" sind aufgrund ihres medialen Schicksals ebenso gut "gefallene Beispiele". Nach wie vor sind die Probleme der Bewahrung elektronischer/ digitaler Unikate nicht bei den verschiedenen "Verantwortungsträgern" angekommen, nach wie vor werden Printwerke und ihre Bewahrung deutlich besser verstanden. Elektronische oder digitale Materialien fallen in ein schwarzes Loch des Vergessens, auch ironisch bisweilen "digitale Demenz" genannt. Hierzu hat sich u.a. Brewster Kahle, 2001 Begründer der "Wayback Machine" im Bezug auf das "nichts vergessende" Internet schon früh ernüchternd geäußert, er errechnete für die mittlere Lebensdauer eines Dokument im Internet 75 Tage. Für materielle Speichermedien steht am Ende die Vernichtung durch irreversible Inkompatibilitäten oder eine physische Auflösung der Trägermedien und Hardwarekomponenten.

In Bezug auf Werke der bildenden Kunst hatte ich 2003 in einem Vortrag mit dem Titel Kunst, Flüchtigkeit" einige systemimmanente Abhängigkeiten dargestellt und die Begriffe. "self-contained" für klassische Werke und "techxlusive" für mediale Kunst eingesetzt. Dazu: 2016 suchte das Lehmbruck Museum für eine Retrospektive der Videokünstlerin Lynn Hershman Leeson den Arbeiten angepasste TV-Geräte. Diese fanden sich nach einigem

Suchen auch. In der Ausstellung standen dann trotzdem moderne Flachbildschirme – Wartung und Bespielung der alten Fernseher erschienen zu aufwendig.

Eine kurze Übersicht und ein Vergleich der eingesetzten Technologien und die Bedingungen bzw. Realitäten ihrer "Endlichkeit" sind daher auch Teil der Vortragspräsentation.

Die jetzt zum Vergleich herangezogenen Projekte waren vornehmlich im Bereich der Ausstellungsgestaltung angesiedelt, dieser Arbeitsbereich ist deshalb gut geeignet, weil er von Print bis zur Interaktivität, vom Foto bis zur app alle Bereiche der medialen Gestaltung beinhalten kann. Ebenfalls einbezogen wurde der Arbeitsverlauf bei der Umsetzung eines<br>variablen und flexibel erweiterbaren variablen und flexibel erweiterbaren Narrationsmethodik auf der Basis von vor Ort ausleihbarer Smartpads.

Dabei sind die jeweiligen Schicksale der früheren Produktionen sehr individuell, hier stehen sich Faktoren wie Verfügbarkeit der zur Reproduktion notwendigen Technik und entsprechender technischer/gestalterischer Fachleute und ein grundsätzliches "Finanzierungsdesinteresse" gegenüber. Der reale Wert der verfügbar zu machenden und somit zu bewahrenden Materialien sowie deren weitere, auch erweiterte Nutzung scheint häufig nebensächlich.

Zwei der fünf damals genannten musealen, bzw. kunst-/medienwissenschaftlichen Projekte werden im Bezug auf ihren heutigen Stand und die aktuellen Arbeitserfahrungen erneut betrachtet, zwei zusätzliche Arbeitsbereiche, dokumentarische Video/Fernsehbeiträge als weitere "Fallbeispiele" hinzugezogen, an allen war der Autor maßgeblich beteiligt.

## **Fallbeispiel 1:**

Die 1997/1998 geleisteten Aufwände bei der Erstellung einer den Katalog begleitenden CD-Rom zur Europarats-Ausstellung zum Westfälischen Frieden waren mehr als beträchtlich.

Um die mehr als 400 Kunstwerke (56 davon in 256-facher Auflösung) in den 13 beteiligten europäischen Museen (u.a. Rijksmuseum Amsterdam, Nationalmuseum Stockholm, Centraal Museum Utrecht) fachgerecht und mit hoher Qualität zu fotografieren, war ein Spezialist wochenlang unterwegs, danach<br>folgten Scans und eine monatelange monatelange Bildbearbeitung u.a. im College de France, Paris, sowie am Landesmuseum in Münster.

Zusätzlich erfolgte in Frankreich eine spezifische Datenkompression der hoch aufgelösten Abbildungen mit der Software Scopyr, letztere ist heute nur noch in wenigen Literaturzitaten aufzufinden (siehe Oliver Grau, Museum and Archive on the Move, 2017).

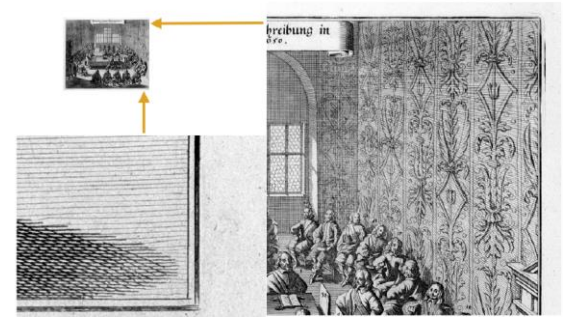

*Abb. 2: Speicherstufen und Darstellung in Scopyr*

Zusätzlich zur Bilderstellung und -bearbeitung schrieben 35 Wissenschaftler 44 Texte, die in fünf Sprachen verfügbar gemacht wurden, dazu kam eine komplexe grafische und interaktive Umsetzung. Am Ende gab es dafür 1998 eine Medaille bei dem wohl größten Multimedia-Wettbewerb in den USA, verkauft wurden allein in Münster während der Ausstellung rund 5000 Exemplare.

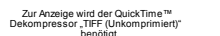

#### *Abb. 3: Eine interaktive Zeittabelle der CD-ROM*

Seit Jahren ist die CD-Rom nicht abspielbar wegen Kompatibilitätsproblemen durch die spezifische Bildkomprimierung in Verbindung mit Veränderungen der Betriebssysteme. Vorschläge eine (jetzt noch mögliche) Rekonstruktion zu starten, um besonders die

500 Abbildungen zu retten, fanden bisher leider kein konkretes Interesse.

## **Fallbeispiel 2**:

Hier geht es um eine weitere CD-Rom, die Dokumentation einer umfangreichen historischen, für Besucher nur in Ausnahmen zugänglichen Bibliothek, die sich besonders durch einen großen Anteil sehr seltener Bücher und durch eine protestantisch geprägte Sammlung auszeichnet- es werden auch zeitgenössische Veröffentlichungen zu Ketzern wie Galilei Galileo vorgehalten.

Die Arbeit, in Kooperation mit einer Universitäts- und Landesbibliothek und zahlreichen Wissenschaftlern 2002 durchgeführt, macht über 400 Werke in hochwertigen Bildbeispielen zugänglich, auch mit interaktiven Visualisierungen, wie z.b. das kosmologische System des Naturphilosophen Robert Fludd. Dazu zahlreiche Fachartikel, als Scan die komplette Originalausgabe der Bibliotheksgeschichte aus dem Jahre 1774 oder eine interaktive Darstellung zu den Arbeitsschritten einer Buchrestaurierung.

Seit Jahren ist die CD-Rom nicht abspielbar wegen Kompatibilitätsproblemen durch Softwareänderungen. Versuche einer jetzt noch möglichen Rekonstruktion - sogar zu vergleichsweise schlanken Kosten - fanden bisher keinen Widerhall. Dies ist umso bedauerlicher, als dass die vorliegenden Materialien nicht nur das wissenschaftliche Innenleben der protestantisch geprägten Bibliothek mit vielen beeindruckenden Abbildungen zu allen Wissensgebieten abbilden. Durch die dazu enthaltenen Portraits der dort tätigen Professoren und ihren Wohnungen in Verbindung mit dem bestens erhaltenen Gebäude der Hohen Schule ließen sich vielfältige Bezüge in das heutige Stadtbild ermöglichen, die auch touristisch genutzt werden könnten.

Erwähnenswert dazu ist, dass in diesem Projekt die Autorin der medienkompetentesten Erarbeitung, einem interaktiven Zugang zum komplexen Weltbild des Naturphilosophen Robert Fludd, ältestes Mitglied der Arbeitsgruppe war: Frau Prof. Dr. rer. nat. Irmgard Müller, Jahrgang 1938.

Zur Anzeige wird der QuickTime™<br>Dekompressor "TIFF (Unkomprimiert)

*Abb. 4: Arbeitsvorlage der Autorin mit Vorgaben für Interaktivität und Links*

Zur Anzeige wird der QuickTime™ Dekompressor "TIFF (Unkomprimiert)" benötigt.

#### *Abb. 5: Umsetzungsbeispiel auf der CD-ROM*

## **Fallbeispiele 3:**

Für eine große, internationale Kunstausstellung wurde 1986-87 umfangreich auf professionelle Videoformate dokumentiert.<br>Neben den 1987/1988 produzierten Neben den 1987/1988 produzierten Masterbändern (darunter eine Fernsehproduktion, 2 Museumsfilme und diverse Einzelportraits von Künstlern) ist es hier mittlerweile gelungen, auf einer privaten Basis und durch Vorhaltung, bzw. Bewahrung und Pflege der entsprechenden Videosysteme in den letzten Jahren auch eine fast vollständige Digitalisierung des rund 50stündigen, noch nicht verwandten Rohmaterials durchzuführen. Mit Künstlern wie Keith Haring, Scott Burton, Michal Asher Richard Serra, Claas Oldenburg, Dan Graham oder Jenny Holzer wurde bereits ab 1986 gedreht - auch in den USA oder Holland – um nicht nur eine Dokumentation der fertigen Arbeiten, sondern dazu früh den Denk – und Arbeitsprozess abzubilden. Ein gesicherter Ort des Verbleibs und der Nutzung dieses

Materials hat sich jedoch noch nicht gefunden. Immerhin konnten einige Passagen im bereits<br>
Rahmen des Projektes "Multilineare Rahmen des Projektes "Multilineare<br>Narration" verwandt werden siehe verwandt Tagungsband EVA 2016.

Das Problem der sich auflösenden Videobänder und der dazugehörigen, hinfälligen Hardware trifft, angesprochen, auch die Fernsehanstalten. hinaus sind historische Filmmaterialen nicht nur in Gefahr, sie werden auch dem Verfall preisgegeben - mit gravierenden Folgen. Anfang Mai 2017 beklagt die Neue Osnabrücker Zeitung unter dem Titel "Unpassende Bilder, falsche Aussage" auf der Basis der Aussagen von im Bezug auf relevante Filmmaterialien eine mangelnde Archivierung mit schwierigem Zugang, unangemessene Kosten und in Folge inhaltlichen Fehler bei TV- Produktionen (z.B. "Die Suche nach Hitlers Volk", ZDF-Dokudrama). "(Dirk) Alt und andere Cineasten hatten lange das Bundesarchiv für die Vernichtung von Originalfilmen kritisiert... Laut Alt hatte das Bundesarchiv zu Zeiten der Wende noch 140 000 Rollen Nitrofilme, heute sind es nur noch knapp die Hälfte."

Auch bei anderen Themen zeigen sich verwunderliche Archivierungsprobleme. Im Rahmen der Ausstellung "Rock und Pop im Ruhrpott", Ruhrmuseum Essen 2015-2017, sollte der von uns 1984 produzierte Film "RuhrgeBeat" im Rahmen der Ausstellung gezeigt werden, da neben Neudrehs mit den in den 60ern aktiven Beatbands auch umfangreiche Originalaufnahmen (16 mm Film) der Beatfestivals in Recklinghausen verarbeitet waren. Auf Anfrage des Museums beim Sender wurde um Angabe der betreffenden Redaktion gebeten, um den Film überhaupt auffinden zu können. Er kam dann letztendlich, digitalisiert, aus dem Archiv unserer Produktionsfirma. Die 16 mm Filme wurden zur Archivierung an Paul Hofman, Kinemathek im Ruhrgebiet übergeben.

## **Fallbeispiele 4 – x:**

2017 erschien als "marbacherschriften, neue folge 14" der Band "Netzliteratur im Archiv", Ergebnisse einer Tagung in 2015. In diesem Band berichtet Hypertext-Autor Frank Klötgen zu einer seiner Arbeiten: "Die Rasanz der sich permanent verändernden technologischen

Standards führte nicht allein zu dem Fakt, dass man bereits nach 10 Jahren nach einer geeigneten Abspielfläche für "Endlose Liebe" suchen muss – obschon eben dies, wie eingangs dargelegt, durch die Beschränkung auf etablierte Gestaltungsmittel nach Kräften entschärft wurde. Das Wissen um die technologischen Bedingungen zur Entstehung einer Hyperfiction und die Erfahrung mit den eingesetzten Gestaltungsmittel beim aktuellen Leser/User." Auf Anfrage in Marbach nach nicht internetbasierten, hypertextuellen, bzw. interaktiven Veröffentlichungen wurde bestätigt, dass man dort bisher nur Netzliteratur berücksichtigt hatte. Mit Hinblick auf die zahlreichen interaktive Publikationen der späten 80er und frühen 90er Jahre, die ich im Zusammenhang mit dem Entwurf für ein elektronisches Buch "Staub rauscht durch die Labyrinthe" gesammelt hatte, war ich erstaunt. Der beispielhafte multimediale Fundus der Firmen Voyager, DK oder Eastgate Systems oder die zahlreiche Veröffentlichungen deutscher Verlage, etwa die umfangreiche Digitale Bibliothek des Metzler Verlages bzw. Directmedia Publishing mit ca.150 Titeln, dazu Arno Schmidt, Werke und Konkordanz: Die Bargfelder Ausgabe auf CD-ROM, 1998, bis hin zu "Formen interaktiver Medienkunst" von Peter Gendolla u.a., Buch und CD-ROM 2001 – allesamt verloren?

Eine Geschäftsidee gibt es schon: man erfindet sie einfach neu, so als wäre vorher nichts gewesen. Denn unberührt von diesen vielfältigen und beispielhaften Produktionen textet die Medientrend- Zeitschrift WIRED 2014: "Mittlerweile gibt es eine ganze Reihe an interaktiven Angeboten. Comics bei denen sich die Bilder bewegen und verschieben lassen, Kindergeschichten zum Mitspielen. Auch auf dem Markt für Erwachsene tauchen immer mehr crossmediale Produkte auf ..."

Mediale Produktionen, die für die Fallbeispiele herangezogen wurden:

"Krieg und Frieden in Europa", CD-ROM, Veranstaltungsgesellschaft 350 Jahre Westfälischer Friede, Münster1998

Die historische Bibliothek des Gymnasium Amoldinum", CD-ROM, Münster 2002.

"RuhrgeBeat", TV-Produktion, WDR 1984, Archiv SNTMedia, Münster

Skulpturen Projekte Münster 1987, Archiv SNTMedia, Münster

"Staub rauscht durch die Labyrinthe", Entwurf für ein elektronisches Buch, Münster, 1991- 1992

"Formen interaktiver Medienkunst"; Hrsg. Peter Gendolla u.a., Buch und CD-ROM, Berlin, 2001

## **VOM REALEN ZUM VIRTUELLEN - 3D INSEKTEN AUS DER SAMMLUNG INS NETZ**

Bernhard Schurian

Museum für Naturkunde, Berlin, Leibniz-Institut für Evolutions- und Biodiversitätsforschung

Abgeändert nach: Kuhlmann / Kroupa, Museum für Naturkunde

#### **1. EINFÜHRUNG**

In Museen war die Digitalisierung von kleinen, komplexen Objekten wie Insekten immer Arbeit, die auf Anfrage erledigt wurde: Sammlungspfleger\*innen der naturkundlichen Insektensammlungen erledigten dies neben der eigentlichen Arbeit für Wissenschaftler\*innen. Die entstandenen Bilder reichten oftmals nicht aus, um die Anfrage zu befriedigen. So wurden einzigartige Kulturgüter wie Insektentypen per Post weltweit versendet. Dabei kam es oft zu Beschädigungen oder Verlusten.

Mit der Methode der Zoosphere-Technologie können erstmals Insektentypen von allen Seiten - sowohl vertikal als auch von horizontal in hoher Auflösung und voller Tiefenschärfe in einem halbautomatischen Prozess abgebildet werden. Dafür werden nach einer kurzen Kalibrierung je nach Größe des Tieres 2.000 bis 6.000 Einzelbilder generiert, die in der Nacharbeit zu einem Digitalisat verrechnet werden. Dieses Zoosphere-Objekt kann auf der dazu entwickelten Internet-Seite [www.Zoosphere.net](http://www.zoosphere.net/) global und von allen Seiten betrachtet werden. Das besondere an der Darstellung ist, dass die Betrachter das Objekt selbst in eine gewünschte Position bringen können, die für ihre Fragestellung notwendig ist. Durch die Auflösung einer DSLR Kamera ist eine Vergrößerung wie unter einem Binokular möglich, so dass Details selbst für die Artunterscheidung sichtbar bleiben.

Mit Zoosphere können Insektentypen mit geringem Aufwand umfassend digitalisiert werden. Sie können Wissenschaftlerinnen und Wissenschaftlern weltweit innerhalb eines Tages zur Verfügung gestellt werden, ohne dass das Typusexemplar die schützende Umgebung der Sammlung verlassen oder Forschende eine teure Reise auf sich nehmen müssen. Durch Etablierung einer solchen Technologie in verschiedenen Naturkundlichen

Sammlungen und Museen kann eine internationale virtuelle Sammlung aufgebaut werden, die neben der Wissenschaft von der breiten Öffentlichkeit genutzt werden kann. Selbst Objekte, die der Öffentlichkeit nicht präsentiert werden können, da sie vor Umwelteinflüssen geschützt werden müssen, können so wieder jedem zugänglich gemacht werden.

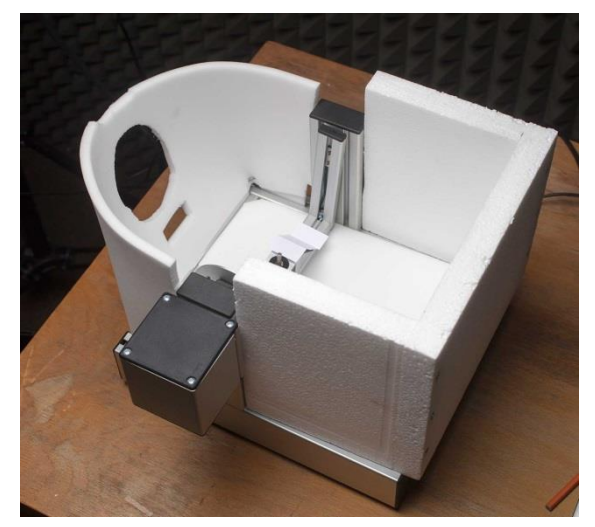

*Abb. 1: Die Zoosphere Hardware mit U-Halterung* 

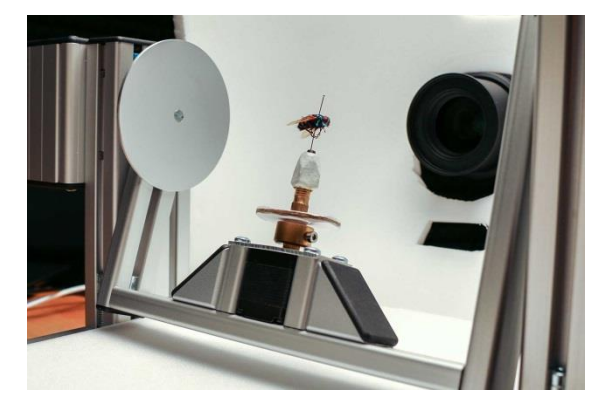

*Abb. 2: Die Zoosphere Hardware mit Insekt auf einer U-Halterung und DSLR Kamera*

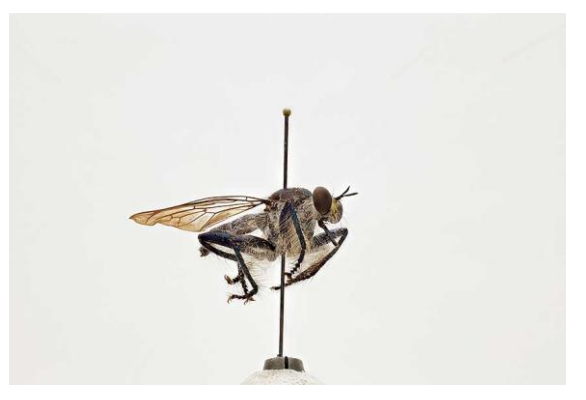

*Abb. 3: Genadeltes Insekt auf dem Bohrfutter U-Halterung*

| ZooSphere Control                                       | Stackshot Control                                                                           | Camera Control                                                         |
|---------------------------------------------------------|---------------------------------------------------------------------------------------------|------------------------------------------------------------------------|
| <b>Back</b>                                             | Forward<br>Stop                                                                             | Take Picture<br>o                                                      |
| Right<br>Left                                           | Back                                                                                        | Stat Live View                                                         |
| Forward                                                 | Unit $\mathbb{R}$<br>Metric<br>۰                                                            | Stop Live View                                                         |
| Move To Position                                        | Motion Distance<br>1,0000<br>in the process to a little of the collection of the collection | V Save Preview Images V Display Grid<br>V Display Luminosity Histogram |
| Calibration Position                                    |                                                                                             | Display Zoom<br>$\mathbf{1}$                                           |
| <b>Top Position</b>                                     | Move To Position                                                                            | $\circ$<br>ISO (Capturing)                                             |
| Stop Motors                                             | Focus Start                                                                                 | <b>A CONSTRUCTION OF A PROPERTY AND INCOME.</b>                        |
| Rotate 180°                                             | Focus End                                                                                   | ISO (Live View)<br>1000                                                |
| Capturing Options<br>Stading Positions:<br>$\mathbf{9}$ |                                                                                             |                                                                        |
| the contract of the contract of                         | Set Focus Start                                                                             |                                                                        |
| ZooSphere Delay:<br>3000                                | Set Focus Stop                                                                              | <b>Apply Calibration</b>                                               |
|                                                         |                                                                                             |                                                                        |
|                                                         |                                                                                             |                                                                        |
|                                                         | Start Sequence                                                                              |                                                                        |

*Abb. 4: Kalibrierungsfenster für Zooshpere-Bildsequenzen und Hardwaresteuerung*

# **WIE MAN DAS VERSCHWINDEN UNSERER DATEN IM "DIGITALEN SCHWARZEN LOCH" UND EIN "DUNKLES INFORMATIONSZEITALTER" VERHINDERN KÖNNTE**

Bernd Kulawik

be\_kul@posteo.de

**KURZDARSTELLUNG:** Der Beitrag versteht sich als Fortsetzung und Ergänzung desjenigen zur Vorjahrestagung, der unter dem Titel "Digitales Kuratieren – und dann?" ein düsteres Bild von der Zukunft aller digitalen (nicht nur: Forschungs-) Daten zeichnete, welches noch über die pessimistischen Prognosen Vinton Cerfs hinaus ging, da weder das von Cerf vorgeschlagene "digital vellum" noch das – wohl eher nur sarkastisch von ihm vorgeschlagene – simple Ausdrucken aller Dokumente als Lösungsansätze überzeugen können. Im Folgenden wird die Auffassung vertreten, dass (nicht nur) die Wissenschaft durch die zunehmende Digitalisierung aller Lebensbereiche und also auch Forschungstätigkeiten vor einer strukturell ähnlichen, jedoch noch weit größeren Herausforderung steht, als die Bibliotheken des 19. Jahrhunderts angesichts der explodierenden Produktion an Druckerzeugnissen: Der damalige Lösungsansatz, diesem Problem durch die Gründung von Nationalbibliotheken und die Schaffung bibliothekarischer Standards zu begegnen, welche *alle* Druckerzeugnisse sammeln und ihre Inhalte such- und findbar machen sollten, wird als Vorbild für den Umgang mit digitalen Daten angesehen. Im Unterschied zu erst seit kurzem – also ca. 25 Jahre zu spät – laufenden Bestrebungen, das 'Forschungsdatenmanagement' zu vereinheitlichen und dezentral mit Blick auf langfristige Speicherlösungen zu organisieren, wird hier ein Ansatz vorgeschlagen, der strukturell demjenigen des 19. Jahrhunderts ähnelt: Die Schaffung einer mit 'Ewigkeitsgarantie' ausgestatteten Institution, die nicht nur eine freie, auf die größtmögliche Zahl von Hardwaresystemen übertragbare Softwareumgebung für die Forschung bereit stellt, sondern auch deren standardisierte (Weiter-) Entwicklung betreibt bzw. kontrolliert sowie alle damit erzeugten Daten z.B. nach Abschluss von Forschungsprojekten in ein Repositorium übernimmt und so deren nicht nur passive, sondern auch aktive Verfügbarkeit für die Dauer der eigenen Existenz garantiert.

#### **1. EINFÜHRUNG**

Im vergangenen Jahr habe ich an dieser Stelle in den schwärzesten Farben die Zukunft aller Daten ausgemalt, die wir in den sog. *Digital Humanities* tagtäglich produzieren und womit nicht nur Texte, sondern Datenbankeninhalte, angepasste Software, dieser zugrundeliegende Betriebssysteme und eigentlich auch noch die Hardware gemeint sind. Nach Vinton Cerf werden sie in einem "information black hole" verschwinden – und unsere Zeit wird zukünftig das "digital dark age" genannt werden. [1] Dabei ging ich sogar noch über die finsteren Prognosen Cerfs hinaus, die sich buchstäblich bereits tagtäglich erfüllen, die aber auf einem Paradigma für den Umgang mit Computern stehen, welches durch die Verwendung von Metaphern wie Dokument, Datei, Ordner, Desktop, Dateisystem, (Einzelplatz-) Rechner usw. charakterisiert werden kann. Denn genau dieses Paradigma löst sich gerade vor unseren Augen bspw. in der 'Cloud' und der 'Timeline' auf, welche den Umgang der jüngeren Generation mit Computern prägen.

Natürlich ist das zugrundeliegende Problem schon länger bekannt, mindestens seitdem günstigere Computer und Speichermedien sowie das Internet in Gestalt des WWW eine größere Verbreitung erfuhren – also seit mindestens ca. 25 Jahren. Und seit 2–3 Jahren wird bereits sogar über Lösungen nachgedacht, die über den Ratschlag hinaus gehen, möglichst alle Dateien regelmäßig auf je aktuelle Speichermedien zu kopieren und mittels der aktuellsten Version der Erstellungssoftware in die aktuellste Version des Dateiformats zu überführen. (Sie tun dies doch hoffentlich regelmäßig z.B. mit Ihren alten WordPerfect-Dateien…?)

## **2. LÖSUNGSVORSCHLÄGE**

Im Folgenden möchte ich kurz, aber hoffentlich nicht verfälschend, einige Lösungsansätze für das oben (und ausführlicher im vorigen Jahr) skizzierte Problem vorstellen und einige m.E. entscheidende Kritikpunkte nennen.

## **2.1 AUSDRUCKEN**

Wie weit die bisherigen Lösungsansätze allgemein sind, zeigt indirekt Cerfs Rat, alle digitalen Dokumente sicherheitshalber auszudrucken... [1] Selbst wenn *alle* Daten, die im Rahmen wissenschaftlicher Forschung gesammelt, bearbeitet oder als Ergebnisse publiziert werden, in Form druckbarer Dokumente vorliegen würden: Dabei gingen gerade die *Verknüpfungen* der Informationen, aus denen m.E. nicht nur wissenschaftliches Wissen wesentlich besteht, verloren bzw. sie wären wieder bestenfalls als Fussnoten darstellbar. D.h., wir würden alle Vorteile, welche die Arbeit mit Computern gegenüber derjenigen mit Federkiel, Tinte und Bleisatz hat, über Bord werfen müssen. Dies kann wohl kaum ein befriedigendern Lösungsansatz sein. Dass Cerf ihn trotzdem mehrfach und sicherlich nicht nur sarkastisch präsentiert hat, kann wohl nur so gedeutet werden, dass die Lage aus seiner Sicht sehr ernst ist: Und einer der `Väter des Internet', der zugleich als Vizepräsident bei Google und Präsident der ACM, der ältesten und größten im IT-Bereich tätigen Berufsorganisation sicherlich über den Stand der aktuellen technischen Entwicklungen sowie ihre Möglichkeiten und Beschränkungen im Bilde sein sollte, düfte wissen, wovon er hier redet bzw. wovor er damit warnt.

## **2.2** *DIGITAL VELLUM*

Vint Cerf hat seit 2014 als Lösung für das Problem des drohenden Datenverlustes ein sog. *Digital Vellum* ("digitales Pergament") vorgeschlagen [2], das nach meinem Verständnis im Wesentlichen in einer IT-Umgebung besteht, die das ständige Übertragen der Daten übernehmen oder eher sogar ersetzen soll, indem sie 'einfach' alle zur weiteren Nutzung der Daten notwendigen Elemente in sich aufnimmt, nachbildet, emuliert bzw. virtualisiert: Dateiformate, Anwendersoftware, Betriebssystem und sogar Hardware. Allerdings scheint es, dass

ausgerechnet der Erfinder des TCP/IP die zunehmende Vernetzung solcher Daten nicht nur in Intranets – z.B. zum Bilddatenbankserver eines Instituts –, sondern auch über verschiedenste Server im Internet, die nicht unter Kontrolle des Urhebers eines spezifischen Datensatzes/Dokuments stehen und auch nicht ewig verfügbar oder erreichbar sein werden, dabei noch gar nicht berücksichtigt hat. Anderenfalls müsste das System wohl eine 'Kopie des Internets' und aller angeschlossenen Rechner umfassen und diese fortlaufend aktualisieren. Damit dürfte selbst die NSA überfordert sein…

## **2.3** *CUNEIFORM TABLETS* **OF 2015**

Long Tien Nguyen und Alan Kay haben 2015 eine Lösung vorgestellt [3], die weniger die fortlaufende Nutzung digitaler Daten als ihre mögliche Wiederherstellung selbst noch nach Jahrtausenden anstrebt. Man könnte sie überspitzt als ein *digital vellum* beschreiben, das seine eigene Beschreibung und eine Anleitung zu seiner Wiederherstellung ausgehend von einfachsten mathematischen Konzepten selbst enthält und somit sogar einem außerirdischen Archäologen der fernsten Zukunft erlauben soll, unsere Datenträger – soweit sie erhalten wären – (a) überhaupt als solche zu identifizieren und (b) die Maschine zu ihrer Benutzung zu konstruieren. In einem wesentlichen Punkt unterscheidet sich dieses System jedoch m.E. vom *digital vellum*: Die Autoren schlagen eine Einbettung der Daten samt der gesamten notwendigen Software (also inklusive der ggf. zu emulierenden Hardware) in eine Virtuelle Maschine vor, die sich auf minimale Anforderungen und einen entsprechend reduzierten Satz an Befehlen beschränken soll und so jederzeit auf nahezu jeder im Moment vorstell- oder absehbaren Hardware schnell rekonstruierbar wäre. Dieses Konzept erinnert natürlich nicht zufällig an die Sprache *Smalltalk*, an deren Entwicklung Kay um 1970 beteiligt war (s.u.). Wie einleitend erwähnt, scheint diese Lösung aber für den absehbaren bzw. wünschbaren täglichen Gebrauch und die entsprechend zu fordernde interaktive Nutzung der Daten, also ihre fortgesetzte Änderung, nicht wirklich geeignet.

#### **2.4 FORSCHUNGSDATENMANAGE-MENT (DEUTSCHLAND, 2016)**

In Deutschland gibt es unter dem Schlagwort Forschungsdatenmanagement [4] z.Z. eine Flut von Ausschreibungen, die anscheinend alle auf

eine Förderinitiative des BMBF zurück gehen und mit denen – natürlich nur für befristete Anstellungen! – Personen gefunden werden sollen, die nicht nur in dem jeweiligen Fachgebiet der ausschreibenden Projekte und Institutionen einigermaßen bewandert, sondern auch in der Lage sind, eine Lösung für das Problem der langfristigen Verfügbarkeit von Forschungsdaten zu entwickeln. Ob dieser Ansatz tauglich sein mag, wage ich nicht zu beurteilen, allerdings kann man sich schon fragen, wie sinnvoll es ist, für ein auf 'Ewigkeit' angelegtes Vorhaben, viele kleine, voneinander unabhängige und kurzzeitig befristete Projektstellen zu schaffen. Ich fürchte, dass sich damit die durchschnittliche (aufgrund eigener Erfahrungen geschätzte) Verfügbarkeit der in einem üblicherweise befristeten Projekt erzeugten Daten von vielleicht zehn auf maximal zwanzig Jahre erhöht. In der Regel ist diese Verfügbarkeit anscheinend an die Anstellungsdauer der involvierten Mitarbeiter oder ihrer Kollegen, die zukünftig ein Interesse an diesen Daten haben, gekoppelt: Die nächste Generation wird den Aufwand zur Rettung der Daten vermutlich bereits für größer halten als den daraus zu ziehenden Nutzen: Und so sind denn die Projekte in den *Digital Humanities*, die bereits wieder 'gestorben' sind und deren Daten sich gar nicht oder nur mit riesigem Aufwand auf museumsreifer Hardware wiederherstellen ließen, bereits Legion.

## **2.5** *DATA MANAGEMENT PLAN* **(SCHWEIZ, 2017)**

In der Schweiz geht man einen etwas anderen Weg: Man stellt nicht eigens Mittel für die befristete Anstellung von Fachwissenschaftlern als 'Hobby-Program-mierern' bereit, sondern der Schweizerische Nationalfonds (Äquivalent zur DFG) verlangt seit Kurzem zu jedem Projektgesuch einen *Data Management Plan*  [5]: D.h., antragstellende Wissenschaftler sollen selbst einen überzeugenden Plan vorlegen – sich also das notwendige IT-Wissen aneignen oder entsprechend Hilfe suchen –, mit welcher Software welche Daten erhoben und wie diese in Backups gesichert sowie langfristig verfügbar gehalten werden sollen. Der SNF möchte also anscheinend, dass sich Wissenschaftler selbst zu Spezialisten heran- bilden, die ein Problem lösen, für welches die *Computer Sciences* selbst noch *keine* Lösung haben…

#### **2.6 RFII 2016**

Inzwischen hat sich in Deutschland der *Rat für Informationsinfrastrukturen* gebildet, dessen Namen vielleicht die Älteren an eine um 2000 aufgelegte Förderlinie der DFG erinnert, die den schönen Namen *Informationsinfrastrukturen für netzbasierte Forschungskooperation und digitale Publikation* trug. M.W. wurden die damals bereitgestellten Mittel nicht oder nur in so geringem Umfang abgerufen, dass man diese Initiative wieder abbrach. Der RfII schlägt nun, gut 15 Jahre später – und damit wiederum ca. 25 Jahre zu spät – vor, die Bemühungen zum Forschungsdatenmanagement im weitesten Sinne zu bündeln und auf wissenschaftspolitischer sowie wissenschaftlicher Ebene eine breite Diskussion und Kooperation in Gang zu setzen, welche die Ziele und und die Rahmenbedingungen zu ihrer Erreichung definieren und *in the long run* in einer nationalen Forschungsdateninfrastruktur (NFDI) realisieren soll: "Dieses soll als bundesweites, verteiltes und wachsendes Netzwerk arbeitsteilig angelegt sein." [6]

Jemand, der in verschiedenen europäischen Ländern, sogar 'außerhalb' der EU, gearbeitet und dabei mit den bürokratischen 'Monstern' föderaler 'Forschungsförderung' (die man korrekterweise 'Forschungs- und Lebenszeitvernichtung' nennen sollte) gerungen hat, kann diesen Vorschlag nur mit Skepsis lesen. Aber vorausgesetzt, dieses Vorhaben ließe sich realisieren (woran angesichts des Wildwuchses an 'Standards' und jeweils projektbezogener Eigenentwicklungen gezweifelt werden darf, was aber trotzdem irgendwie angesicht der skizzierten Lage gelingen *muss*): Die Betonung des 'Nationalen' bereits im Titel der 'NFDI' macht schaudern. Sie ist als vermutliche Reaktion auf die erwähnten 'Monster' der EU-Bürokratie sicherlich verständlich, angesichts der notwendig internationalen Verschränkung heutiger Forschung aber nicht akzeptabel, sondern ein Schritt zurück.

## **3. ALTERNATIVVORSCHLAG**

Es dürfte deutlich geworden sein, dass ich keine der skizzierten Lösungen für das Problem der tatsächlich *langfristigen* Datensicherung *und* -verfügbarkeit als ausreichend erachte.

## **3.1 'DIGITALE ZENTRALBIBLIOTHEK'**

M.E. befinden wir uns in einer ähnlichen Situation wie die Bibliotheken im 19. Jahrhundert, als die Zahl der Publikationen buchstäblich explodierte: Es war schnell klar, dass keine der damals z.T. seit Jahrhunderten existierenden Bibliotheken diese Menge vollständig aufnehmen und ihre Erschließung würde leisten können. Die Schlussfolgerung war die Schaffung der Nationalbibliotheken, die mit entsprechenden Budgets und vor allem einer 'Ewigkeitsgarantie' ausgestattet, dies leisten sollten und bisher auch sehr gut geleistet haben. Nimmt man die – nicht mehr häufig zu hörende – metaphorische Rede vom Internet bzw. der Digitalisierung als einer Erweiterung der zweidimensionalen *Gutenberg-Galaxis* um eine dritte oder gar vierte Dimension jedoch ernst – und dafür spricht m.E. Vieles –, so kann die Schlussfolgerung nur lauten, dass es heute einer ähnlichen Institution bedarf, um die digitalen Daten nicht nur zu retten sondern eben auch zu erschließen und so (nicht nur wissenschaftlichen) Interessenten überhaupt dauerhaft zur Verfügung stellen zu können. Es böte sich zumindest an, eine solche Institution als eine europaweite zu starten, sie jedoch für alle anderen Interessenten offen zu halten, wobei *Europa* hier explizit nicht – wie leider in jüngster meist üblich – nur als die EU verstanden werden darf, denn gerade die (Kultur-) Geschichte Europas ist ein fast unentwirrbares Knäuel an Relationen, und die Artefakte, die es dokumentieren, und deren Erforschung und Bewahrung *dürfen natürlich nicht* kurz- und durchsichtigen tagespolitischen Interessen untergeordnet, also geopfert werden. Die Bindung einer solchen Institution an die EU erschiene sogar vor dem Hintergrund gerade der Politik der letzten Jahre als *design to fail*.

## **3.2 STRUKTUR**

Diese vorgeschlagene Institution sollte natürlich – und kann m.E. auch nur – dezentral in dem Sinne aufgebaut sein, dass sie über Niederlassungen an verschiedenen Orten verfügt, die das Gesamtsystem zugleich als verteilte, parallele Datenspeicherorte gegen den Verlust einer einzelnen 'Kopie' immunisieren: Ein Gedanke, der bekanntlich bereits dem Arpanet, dem Vorläufer des Internet, zugrunde lag. An diesen Standorten könnten zugleich Wissenschaftszentren angesiedelt sein, die für Tagungen oder Kooperationstreffen inklusive Unterbringung der Teilnehmer genutzt werden könnten, damit der unsägliche und absurd teure, die immer zu knappen Forschungsmittel verschwendende Tagungstourismus endlich reduziert oder sogar überwunden werden kann. Eine optimale Verbindung dieser Zentren durch nichtkommerzielle Hochleistungsverbindungen könnte weiter zu einer erheblichen Reduktion der ja auch nicht umweltfreundlichen Reisetätigkeit durch Video-Konferenzen beitragen. Ein modulares, also jederzeit veränderbares Gebäudesystem für solche wissenschaftlichen Arbeitszentren wurde bereits 1997/98 für die Schweizer Landesausstellung *Expo.01* vom Architekten und Designer Fritz Haller – von dem das *USM Haller* Stahlbaumöbelsystem stammt – unter dem Titel *Haus der Zukunft* vorgeschlagen. [7]

## **3.3 SOFTWARE**

In Analogie zu den Standards und Werkzeugen, welche die Nationalbibliotheken des 19. Jahrhunderts entwickelten – i.d.R. Katalogsysteme und Bibliographien – , sollte die hier skizzierte 'Digitale Zentralbibliothek' eine eigene, freie und quelloffene Software professionell entwickeln und bereitstellen, welche *alle* Bedürfnisse der Forschung abzudecken in der Lage sein muss. Das wäre also ungefähr das, was DFG und SNF von den Wissenschaftlern verlangen… Das mag auf den ersten Blick ein grotesk umfangreiches und nie zu erreichendes Projekt sein. Aber zum einen gibt es das, verteilt auf einige große, meist USamerikanische Firmen sowie eine Vielzahl kleiner, freier Softwareprojekte schon – d.h., man müsste solche Firmen und Initiativen 'einfach' nur einbinden bzw. auf wenige, klare, einfache aber hart durchzusetzende, offene Standards verpflichten. Diese Software sollte für alle, die öffentliche Fördergelder in Anspruch nehmen oder einfach nur ihre Daten dieser Einrichtung zur 'ewigen' Aufbewahrung anvertrauen möchten, verpflichtend sein. Natürlich ist der Aufschrei aus den *scientific communities* schon jetzt zu erahnen, dieser Zentralismus würde die Freiheit der Forschung zerstören. Aber es gibt ihn längst: Seine Zentralen heissen Redmond, Cupertino, Redwood City oder Walldorf – nur sind sie am Gewinn interessiert, nicht an der möglichst langfristigen Nutzbarkeit ihrer Produkte und der damit erzeugten (Forschungs-) Daten! Und zum anderen lautet die Alternative zur Entwicklung einer solchen Software: Verlust *aller* nicht ausgedruckten Daten in spätestens 50 und der gedruckten in vielleicht 200 Jahren. Angesichts der öffentlichen Gelder, die bisher über Forschungsprojekte zumeist in private Taschen geflossen sind, sowie der Arbeits- und also Lebenszeit von Millionen Forschenden darf das keine akzeptable Perspektive im Sinne eines *Ruhig weiter so!* sein.

## **3.4 STRUKTUR DER SOFWTARE**

Es klang schon an, dass die zentral bereitzustellende Softwarelösung möglicherweise vollständig neu zu schreiben wäre: Der Wildwuchs der letzten Jahrzehnte hat zu so vielen, scheinbar parallelen aber i.d.R. zueinander (nicht zuletzt aus Gründen der Gewinnmaxi- mierung) inkompatiblen Lösungen geführt, dass der Versuch, sie zusammen zu führen (wie man ihm beim *RfII* herauslesen kann), eigentlich zum Scheitern verurteilt sein muss. Ausserdem böte ein *reboot* oder ein *start from scratch* die Chance, nicht nur viele bekannte Fehler und Mängel in älterer, zum 'Industrie'- Standard gewordener Software sowie dazugehörigen Protokolle und Formaten zu vermeiden, sondern diese auch so zu konzipieren, dass ihre zukünftige Veränderung und Anpassung an gänzlich andere, neue, heute noch notwendig unbekannte Aufgaben und Systeme jederzeit möglich wäre. Natürlich kann man so etwas auch heute nur nach 'bestem Wissen und Gewissen' auf dem aktuellen und absehbaren Stand der Technik tun – und wir dürfen zwar annehmen, dass die Entwickler der Software, die wir heute nutzen, sich zumindest bemüht haben, ähnlich vorzugehen. Aber wir *wissen*, dass dies nicht immer der Fall war, dass z.B. bestimmte Protokolle oder Formate 'mit der heißen Nadel gestrickt' wurden oder grundsätzliche Designentscheidungen – man denke nur an die absichtliche Inkompatibilität der Windows-Pfadbeschreibung mittels \ im Unterschied zu dem in den Unices verbreiteten / – dem Gewinnstreben untergeordnet wurden.

Für die Struktur der Software und ihrer Verteilung stelle ich mir ein 'geschlossenes' System vor, in das nicht autorisierte Software bspw. gar nicht erst eindringen kann (was nebenbei die Sicherheit erhöhte): So könnte man anstelle der etablierten, aber wohl nur aus Gründen der Hardwarekosten und für der knappen Ressourcen einmal präferierte von-Neumann-Architektur, die Daten und Operationen im selben Speicherbereich ausführt, die Harvard-Architektur o.ä. bevorzugen. Dieses System sollte mit der notwendigen Hardware nur über eine möglichst einfache und kleine *Virtuelle Maschine* (VM) kommunizieren, so dass ihre Portabilität auf alle bekannte Hardware jederzeit leicht sichergestellt werden könnte. Alle Daten, Programme, Dateisystem sowie Kommunikationskanäle und -protokolle wären in diese VM eingebettet. Sie müsste so entworfen sein, dass sie problemlos vom Handheld Computer über den – zunehmend bereits unbeliebten – Arbeitsplatz-PC bis zum Server und der ggf. sogar weltweit verteilten Serverfarm (Cloud) problemlos skaliert. Linux tut das im Prinzip ja bereits. Mit der rasant fortschreitenden Verfügbarkeit von Rechenkapazität selbst in kleinsten Geräten und eigentlich unbegrenzt verfügbarer (erneuerbarer) Energie sollte das längst möglich sein.

Zur Aufbewahrung und weiteren Nutzung bereits mit älterer Software erzeugter Daten, deren Transfer in die Office-Programme, Datenbanken etc. des neuen Systems nicht oder nur mit unvertretbarem Aufwand möglich wäre, könnten in diesem wiederum Virtualisierungen bereitgestellt werden.

Dieses System müsste nicht nur für alle steuerfinanzierten Forschungsprojekte verpflichtend, sondern auch kostenfrei sein: Jeder, der damit privat oder außerhalb der Forschung arbeiten möchte, sollte es frei nutzen können. Trotz der notwendig zu verlangenden Quelloffenheit und Freiheit (bezogen auf Lizenzen, Patente u.ä.) dürften aber Änderungen an der Software bspw. zur Datenerfassung für spezifische Forschungsaufgaben selbst nur in Rücksprache mit der 'Zentralbibliothek' oder sogar nur von dieser vorgenommen werden, um 'Wildwuchs' zu vermeiden: Wie in der freien Software üblich, könnte natürlich jeder nach Belieben seinen *fork* des Gesamtsystems erstellen –, wäre für diesen dann aber auch selbst verantwortlich, eine Verantwortung für die damit erzeugten Daten, die zumindest über Jahrzehnte niemand ernsthaft übernehmen wollen dürfte bzw. könnte. — Die Verteilung und der Einsatz der Software könnte so organisiert sein, dass *Images* oder *'virtual boxes*', also vollständig funktionsfähige Instanzen des Systems sowie jene Anwendungssoftware, die für ein Projekt benötigt wird, vom Nutzer heruntergeladen werden. Nach Abschluss des Projekts oder auch für das tägliche Backup könnten die erzeugten Daten dieses Subsystems jederzeit wieder in das der 'Zentralbibliothek' hochgeladen bzw. auf deren Server 'gespiegelt' werden. Damit könnten zugleich, bei Vorliegen einer entsprechenden , mit 'sanftem' Druck eingeforderte Freigabe der Daten durch die Urheber, *Open Access* und *Open Data* umfassend gewährleistet werden.

Die Einbindung in das übergreifende System der 'Zentralbibliothek' könnte zugleich zumindest für alle Daten, die ebenfalls mit diesem erzeugt wurden und darin früher oder später enthalten sind, die Stabilität von Verlinkungen garantieren – ein heute nicht oder kaum lösbares Problem, obwohl es unstrittig sein dürfte, dass *Wissen* im Verknüpfen von *Informationen*  (Daten) besteht.

## **3.5 HARDWARE**

"Leute, die ernsthaft an Software interessiert sind, sollten ihre eigene Hardware bauen", hat der für treffsichere Formulierungen bekannte Alan Kay einmal gesagt. [8] Aufgrund des bisher Ausgeführten liegt es nahe, dass eigentlich auch die Hardware, auf der die zu entwickelnde Software (optimal) läuft, möglicherweise neu entwickelt und den Anforderungen der Software angepasst werden sollte. Hierfür wären wiederum ebenfalls ausschließlich freie, offene Designs und Bauelemente zu nutzen, so dass jeder Hersteller diese in *freier* Lizenz bauen, aber kein Monopol damit erzielen könnte. Auch bei der Konzeption dieser Hardware ließen sich sicherlich eine Menge Fehlentscheidung, Irrtümer und vor allem überholte, aber aus Kompatibilitätsgründen immer noch 'mitgeschleppte' Mängel vermeiden (man denke an das A20 Gate). Ihre Entwicklung und Herstellung dürfte zudem nicht nur ein Konjunkturmotor werden, sondern könnte zugleich jene Nachhaltigkeit durchsetzen, die von kommerziellen Herstellern bisher natürlich aus Gründen der Gewinnmaximierung vermieden werden muss.

## **4. WAS KÖNNTE MAN ÄNDERN?**

Was könnte man im Zuge der Entwicklung eines solchen neuen Systems *from scratch*  anders machen? Nur einige Gedanken dazu:

## **4.1 SICHERHEIT**

Grundsätzlich ist es sicherlich unumgänglich, dass die Sicherheit der Daten, der Zugriffsberechtigungen und des ganzen Systems nach den besten heute verfügbaren Konzepten von Grund auf in das System integriert, aber nicht nur deren Implementierungen, sondern sogar die Konzepte selbst zugleich jederzeit austauschbar sein müssten – Stichwort 'Modularität'. Es ist ja bereits jetzt absehbar, dass alle bisher verfüg- oder denkbaren Sicherheitssysteme in naher Zukunft durch Quantencomputer zumindest leicht umgangen werden können. Blockchain-artige Konzepte scheinen hier aktuell am geeignetsten, wenn auch ihre Berechnung noch riesige Ressourcen benötigt.

## **4.2** *SMALLTALK* **1972 /** *SQUEAK* **1996**

Von der 'Programmiersprache' *Smalltalk* haben Sie sicher schon einmal gehört, aber vermutlich nicht, dass sie eigentlich eine graphische 'Entwicklungsumgebung' – und zwar die früheste dieser Art – mit einer eigenen 'virtuellen Maschine' darstellt. Tatsächlich läuft diese geniale Software auf so ziemlich allem, was mit Nullen und Einsen rechnen kann – oder sie lässt sich dank der sehr kleinen VM relativ leicht auf neue Hardware übertragen. Von *Smalltalk* gibt es eine Implementierung "written in itself" namens *Squeak*, in der also eine Version dieser Smalltalk-Umgebung selbst wiederum in Smalltalk geschrieben wurde. Dies hat z.B. den Vorteil, dass man im laufenden Betrieb alle Teile des Systems verändern kann – inklusive der VM selbst! *Squeak* wurde von Alan Kay, einem der an *Smalltalk* Beteiligten, entwickelt, um Kinder 'jeden Alters' spielerisch an das Programmieren heran zu führen. Es sollte also den schon sehr einfachen Zugang zu *Smalltalk* – der Name ist Programm! – weiter vereinfachen und tat dies auch: Über Jahrzehnte schrieben tausende Kinder hunderttausende kleine und größere Anwendungen in *Squeak*, die frei verfügbar waren. Kennen Sie eine Programmiersprache und -umgebung, von der sich Ähnliches sagen ließe? – Die Konzepte von *Squeak* leben heute in *E-Toys* und *Scratch* weiter und sind für die Heranführung von Kindern ans Programmieren und an das Verstehen von Computern immer noch hervorragend geeignet. Wenn Sie sich darüber informieren wollen, was in der IT in den letzten 50 Jahren falsch gelaufen ist, schauen Sie sich eine er vielen Präsentationen Alan Kays im Internet an oder lesen Sie seine Texte bzw. Interviews.

Falls Ihnen die oben kurz beschriebenen Konzepte z.B. von Java her bekannt vorkommt: Ja, sie sind ähnlich, nur wurde *Smalltalk* gut 20 Jahre früher entwickelt – in der IT-Branche eigentlich mehr als ein Zeitalter –, ist portabler und kann mehr. Aber man kann das Rad ja mehrmals 'neu' erfinden, und sogar schlechter als das Original: Eine 'Legende' aus der 'Steinzeit' des Computerzeitalters berichten, dass einst ein junger, computerbegeisterter Unternehmer im Xerox PARC (Palo Alto Research Center) *Smalltalk*  sah, wo es für eigene Entwicklungen entstan-

den war. Er erhielt aber von Xerox keine Lizenz, es zu vermarkten, weil man es dort gar nicht als ein vermarktbares Produkt ansah. Der junge Mann ließ daraufhin von Freunden und den Angestellten seines Startups etwas Ähnliches nachprogrammieren, das aber entscheidende Eigenschaften nicht hatte. Sein Name war Steve Jobs; sein Startup hieß Apple. – Ein anderer junger Mann wurde später beschuldigt, die Ideen für die graphische Benutzeroberfläche seines Betriebssystems von Apple gestohlen zu haben, konnte aber das Gericht überzeugen, dass er sie ebenfalls bei einem (etwas späteren) Besuch im Xerox PARC kennen gelernt und direkt übernommen (also an der Quelle und nicht beim ersten Kopisten 'gestohlen') und in seiner Firma diese Ideen und Konzepte, so gut es eben ging und soweit man sie verstanden hatte, ebenfalls hatte nachprogrammieren lassen. Dieser junge Mann hieß Bill Gates... Ich bin überzeugt, dass *Squeak*/*Smalltalk* zumindest strukturell hervorragend als Modell, wenn nicht sogar als *starting point* für die Entwicklung der oben skizzierten Software dienen könnte. Zumindest ist mir keine bessere Alternative bekannt

#### **4.3 ENGELBARTS PRÄSENTATION 1968**

Sie kennen vielleicht Douglas Engelbarts berühmte Präsentation von 1968, oft "the mother of all presentations" genannt. [9] Wenn Sie sie nicht kennen, lassen Sie alles stehen und liegen, schauen Sie sie sich an, am besten mehrmals hintereinander, und achten Sie genau auf *alle* Elemente – die visuellen wie den Text: Und dann fragen Sie sich, welche der demonstrierten Eigenschaften Ihr heutiger, viele Millionen mal schnellerer Computer *nicht* beherrscht – Achtung Spoiler: Es sind fast alle! Wenn Sie das Gesehene und Gehörte verstanden haben, wird es Ihr Leben vermutlich verändern und Ihre Achtung vor den 'Errungenschaften' der Computerindustrie in den letzten 50 Jahren ... modifizieren. Vielleicht überlegen Sie sich auch noch, wie Ihre tägliche Arbeit aussähe, wenn Ihr Computer diese Möglichkeiten – und sei es nur als Alternative zum Gewohnten – anböte. Zum Beispiel startet Engelbart zur 'Textverarbeitung' kein eigenes Programm, sondern schreibt direkt auf dem 'Desktop'. Er springt ständig zwischen dem, was wir als Textprogramm und 'Dateimanager' getrennt kennen und nutzen würden, hin und her, ohne dabei entsprechende 'Programme' und deren 'Fenster' zu öffnen, zu schließen oder zwischen ihnen zu wechseln.

Wenn er zwischen verschiedenen Ansichten desselben 'Dokuments' oder einer Liste von 'Dokumenten' wechseln will, tut er dies ebenfalls ohne Änderungen über ein Menü u.ä. –– usw. usf. [Falls Sie sich über Engelbart und diese Präsentation genauer informieren wollen sollten – und das sollten Sie –, lesen Sie *bitte nicht* Henning Lubins Buch *Engelbarts Traum*  von 2015: Es steckt so voller Irrtümer, Fehler und Behauptungen, dass man es eigentlich Satz für Satz widerlegen müsste...]

Engelbarts Präsentation hält jedenfalls so viele Konzepte, Ideen und 1968 (!) bereits vorliegende Lösungen bereit, dass einige davon für eine – für jede! – neu zu entwickelnde Software in Betracht gezogen werden sollten.

## **4.4** *FTW.BOOK*

Die Berner Firma *4teamwork* [10] hat 2015 unter der Bezeichnung *ftw.book* [11] für das freie Content Management System *Plone* ein Modul entwickelt, welches unter Betreuung des Verfassers im *Google Summer of Code 2016* [12] etwas weiter entwickelt wurde. *Plone* basiert auf dem ebenfalls freien, in der Skriptsprache *Python* geschriebenen Application Server *Zope*, der über eine eigene, objektorientierte Datenbank verfügt. Das Modul, *ftw.book*, erlaubt es, in *Plones* Webinterface neue Templates für Buch, Kapitel und Textseite(n) zu nutzen, die für den Nutzer als normale, hierarchisch gestaffelte Webseiten erscheinen und – ebenso wie andere Inhalte dieses CMS – durch Suchmaschinen indizierbar sind sowie im WYSIWYG-Modus bearbeitet werden können. *ftw.book* bietet aber zusätzlich über eine Anbindung an LaTeX die Möglichkeit, jederzeit aus den aktuellen Webseiten TeX- oder PDF-Dateien zu erzeugen und bspw. an ein *Print-on-demand-*System zu übergeben, welches aus diesen dann instantan ein gedrucktes Buch erzeugen kann. Alle an der Entstehung eines Textes Beteiligten können so nicht nur gemeinsam an *demselben* Textdokument samt Versionierungssystem arbeiten – jeder hat sicherlich schon die leidvolle Erfahrung gemacht, dass bei 'netzbasierter Forschungskooperation' unterschiedliche Versionen einer Datei zirkulierten und heillose Verwirrung stifteten –, und jeder kann jederzeit durch Ausgabe des PDFs das in dem Moment aktuelle, prinzipiell aber endgültige Layout sehen und kontrollieren. Mir ist keine Editions-Software bei großen Wissenschaftsverlagen bekannt, die Ähnliches bietet. Da *ftw.book* alle LaTeX-Klassen für wissenschaftliche Publikationen nutzen kann, ist die Verfügbarkeit professioneller Layouts ebenso gewährleistet, wie das (unabsichtliche) Zerstören derselben durch die Bearbeiter ausgeschlossen. (Versuchen Sie mal, dies mit dem auch für diesen Text genutzten Word-Template sicher zu stellen!) Für die Empfehlung Cerfs, vorläufig alle Dokumente auszudrucken, wäre dies also vielleicht eine gangbare Lösung.

#### **5. SCHLUSS**

Sollte der Eindruck entstanden sein, dass ich hier eine neue *Diktatur* zentralistischer Bevormundung für die Forschung vorschlagen wollte, so möchte ich dem schärfstens widersprechen: als 'gelernter DDR-Bürger' bin ich mir der Gefahren und Einschränkungen durch solche Systeme durchaus bewusst. Ich bin aber auch überzeugt, dass wir für die Lösungsfindung im 'ergebnisoffenen' Diskurs und unter Beteiligung aller *stake holder* (insbesondere der kommerziell ausgerichteten Industrie) nicht nur keine Zeit mehr haben, sondern es auch *stake holder* geben dürfte, die genau solch eine Lösung mit allen Mitteln zu verhindern suchen würden. (LiMux, *anyone?*)

Zugleich bin ich überzeugt, dass es nicht nur möglich sein sollte und wäre, in einem 'gesitteten' Diskurs jeglichen 'Machtmissbrauch' seitens einer solchen Institution zu vermeiden, sondern dass die zu fordernde vollständige Freiheit einer solchen Lösung unter Umständen auch dazu führen könnte, dass sich das Bessere in Form eines *forks* durchsetzt, falls die 'Zentrale' selbst diesen nicht zu unterstützen bereit ist (vgl. Open/Libre Office).

Ich bin überzeugt, dass alle, die aktuell wissenschaftliche Daten erzeugen oder nutzen ein massives Interesse daran haben und sich also dafür einsetzen *sollten*, dass eine dauerhafte und nachhaltige Lösung des eingangs beschriebenen Problems schnellstmöglich und ggf. unter Einsatz aller nötigen Mittel erreicht werden sollte, denn bis zu diesem Zeitpunkt werden nicht nur alle bisher eingesetzten Mittel verloren gehen, im "information black hole" Vinton Cerfs verschwinden, sondern vor allem auch Ihre Arbeit, Ihre Mühen, Ihre Daten und Erkenntnisse. Die vorgeschlagene Lösung muss ja nicht die richtige sein – aber vielleicht und hoffentlich provoziert sie produktiven Widerspruch, damit es endlich voran geht.

#### **6. DANKSAGUNG**

Bedanken möchte ich bei allen Genannten, aber insbesondere bei den Mitgliedern des Squeak e.V., die mir auf ihrer Jahrestagung 2017 am Hasso-Plattner-Institut Potsdam die Möglichkeit gaben, zentrale Fragen des hier vorgestellten Konzepts zu diskutieren.

#### **7. LITERATURHINWEISE**

Alle Links wurden letztmalig am 19. November 2017 überprüft.

[1] https://www.theguardian.com/technolo gy/2015/feb/13/google-boss-warns-forgottencentury-email-photos-vint-cerf

[2] Vint Cerf auf der 25. Jahrestagung des W3C über das *digital vellum*: https:// vimeo.com/110794988 und ausführlicher: www.youtube.com/watch?v=STeLOogWqWk

[3] Nguyen, Long Tien; Kay, Alan: The Cuneiform Tablets of 2015. Viewpoints Research Institute, VPRI Technical Report TR-2015-004, Los Angeles: 2015, online www.vpri.org/pdf/tr2015004\_cuneiform.pdf]

[4] https://www.bmbf.de/foerderungen/be kanntmachung-1233.html

[5] http://www.snf.ch/de/derSnf/forschung spolitische\_positionen/open\_research\_data/Sei ten/data-management-plan-dmp-leitlinien-fuerforschende.aspx

[6] RfII – Rat für Informationsinfrastrukturen: Leistung aus Vielfalt. Empfehlungen zu Strukturen, Prozessen und Finanzierung des Forschungsdatenmanagements in Deutschland. Göttingen: 2016, S. 2.

[7] "Haus der Zukunft", in: Stalder, Laurent; Vrachliotis, Georg (Hrsg.): Fritz Haller – Architekt und Forscher. Zürich: gta Verlag, 2015, S. 326-327.

[8] https://www.quora.com/People-whoare-really-serious-about-software-shouldmake-their-own-hardware-Why

[9] http://web.stanford.edu/dept/SUL/libra ry/extra4/sloan/mousesite/1968Demo.html

[10] https://www.4teamwork.ch

[11] https://onegov.ch/verein/community/ze rtifizierte-module/ftw.book

[12] https://summerofcode.withgoogle.com /archive/2016/projects/6028139876581376

## **ZURÜCK IN DIE STEINZEIT – EIN "VIRTUELLER"**

## **ERFAHRUNGSBERICHT**

Thomas Reuter<sup>a</sup>, Susann Hüttner<sup>b</sup>, Florian Innerhofer<sup>c</sup>

<sup>a</sup> Landesamt für Archäologie Sachsen (LfA), Deutschland, [Thomas.Reuter@lfa.sachsen.de;](mailto:Thomas.Reuter@lfa.sachsen.de) <sup>b</sup>Microsoft Deutschland GmbH, Deutschland, [Susann.Huettner@microsoft.com;](mailto:Susann.Huettner@microsoft.com) <sup>c</sup>Landesamt für Archäologie Sachsen (LfA), Deutschland, Florian.Innerhofer@lfa.sachsen.de

**KURZDARSTELLUNG:** Der vorliegende Beitrag zeigt am Beispiel des neolithischen Brunnens von Altscherbitz (Nordsachsen) eine Anwendung für VR bzw. Mixed Reality in der Archäologie. Der umfassend dreidimensional dokumentierte neolithische Brunnen wurde auf das VR-System Oculus Rift und auf das Mixed-Reality-System Microsoft HoloLens portiert. Neben der Herausforderung die sehr großen Datenmengen massiv zu reduzieren, ist besonders das Feedback von Nutzern und Ausstellungsbesuchern wichtig um zukünftige Projekte planen und umsetzen zu können.

## **1. EINFÜHRUNG**

VR (Virtual Reality) und Mixed Reality bzw. AR (Augmented Reality) haben in unseren Alltag bereits in vielen Bereichen Einzug gehalten. Vor allem das Thema der virtuellen Realität hat mit der Verbreitung der Oculus Rift im Computerspielebereich in letzter Zeit einen neuen Medienhype verursacht. Neben der Spieleindustrie werden darüber hinaus im Zuge von Industrie 4.0 neue Anwendungen entwickelt. Grundsätzlich alle in 3D abgebildeten Systeme lassen sich "begehen" und machen es möglich, Fertigungsprozesse oder Nutzungsoptimierung bereits in der Projektplanung nachzuvollziehen und so Fehlerquellen frühzeitig zu erkennen [1]. Daraus ergibt sich nahezu folgerichtig die Idee eine in 3D abgebildete Ausstellung oder archäologische Denkmäler virtuell erlebbar zu gestalten. Selbstverständlich sollen dabei diese Informationen den realen Besuch im Museum bzw. am Kulturdenkmal nicht ersetzen, sondern anregen oder ergänzen.

#### **2. DER BRUNNEN VON ALTSCHERBITZ**

Durch die seit über 10 Jahren laufende 3D-Funddokumentation verfügt das LfA derzeit über mehr als 17.500 digitalisierte archäologische Objekte [2]. Darunter befinden sich komplexe virtuelle Rekonstruktionen, die in erster Linie für die archäologische Aufarbeitung angefertigt wurden, aber auch in der Dauerausstellung des Staatlichen Museums für Archäologie Chemnitz (smac) Bestandteil der Szenografie sind [3].

Ein herausragender Befund der letzten Jahre ist der linienbandkeramische Brunnen von Altscherbitz. Während der Ausgrabung wurde die Konstruktion umfassend dreidimensional dokumentiert und rekonstruiert [4]. Alle Hölzer und eine große Anzahl der Funde sind hochauflösend gescannt und mit detaillierten Farbinformationen gespeichert. Es ist vorgesehen, dass die mehr als 7000 Jahre alten Konstruktionshölzer des Brunnens nach ihrer Konservierung mittelfristig in die Dauerausstellung integriert werden. Aufgrund der enormen Größe des Brunnenkastens ist es wahrscheinlich, dass nur ein Teil des Bauwerks rekonstruiert und ausgestellt werden kann. Um dem Besucher dennoch die vollständige Konstruktion und vor allem die zahlreichen archäologischen Erkenntnisse zu vermitteln, stellen VR- und Mixed-Reality-Applikationen ein geeignetes technisches Mittel dar.

#### **3. UMSETZUNG IN VR UND MIXED REALITY**

Hinsichtlich einer Evaluierung beider Präsentationsmethoden wurde die Visualisierung des Brunnens als VR- und als Mixed Reality Applikation auf zwei Plattformen entwickelt. Das LfA verfügt seit Anfang des Jahres 2017 über eine VR-Brille Oculus Rift. Der Nutzer "bewegt" sich abgeschlossen in einem virtuellen Raum und kann den Brunnenkasten aus allen Richtungen betrachten.

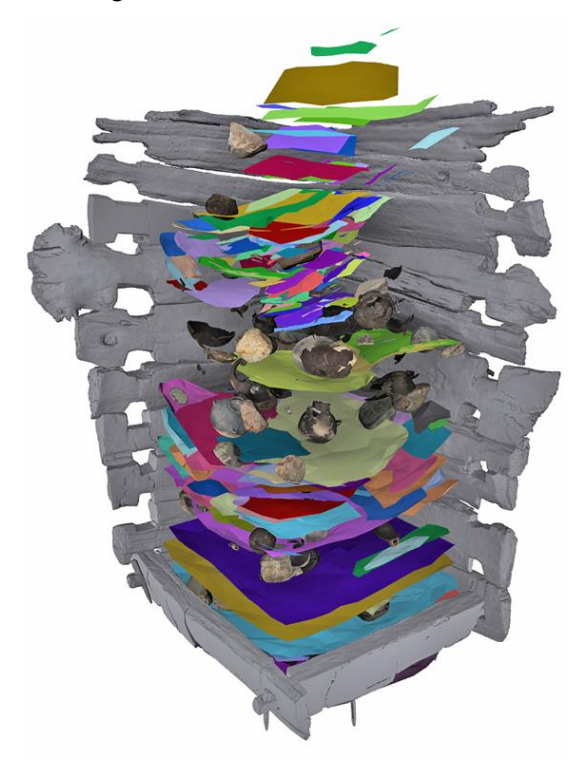

*Abb. 1: Visualisierung des Brunnens mit Funden und Stratigrafie.*

Im Gegensatz dazu wird auf der Microsoft HoloLens das 3D-Modell als Hologramm in den Raum projiziert. Dabei bewegt sich der Nutzer beim Betrachten physisch frei im realen Raum, ohne das vollständige Eintauchen in eine virtuelle Realität, die Wirklichkeit wird also erweitert. Unter Mixed Reality werden hier Umgebungen oder Systeme zusammengefasst, die die reelle (physische) Welt mit einer virtuellen Realität vermischen [5]. Im "Realitäts-Virtualitäts-Kontinuum" sind die erweiterte Realität, die Augmented Reality (AR), und erweiterte Virtualität, die Augmented Virtuality, Teil der sogenannten gemischten Realität (Mixed Reality) [6].

Die in den letzten 10 Jahren digitaliserten Funde, liegen alle als hochauflösende 3D-Modelle mit Texturen vor. Es wird für den Betrieb der Oculus Rift ein leistungsstarker PC vorausgesetzt, dennoch ist es nicht möglich diese Datenmengen mit hoher Bildwiederholrate zu visualisieren. Es muss eine massive Datenreduktion durchgeführt werden, um eine lauffähige 3D-Szene in Unity modellieren zu können. So musste das ursprüngliche 3D-Modell des Brunnens zunächst um mehr als 99% reduziert werden. Damit einhergehend erfolgt ein erheblicher Detailverlust und es waren kaum noch Bearbeitungsspuren oder andere Geometriemerkmale auf den 3D-Modellen der Hölzer erkennbar. Dieser Detailverlust wird durch die Nutzung von Normal-, Height- und Diffusemaps zum Teil kompensiert.

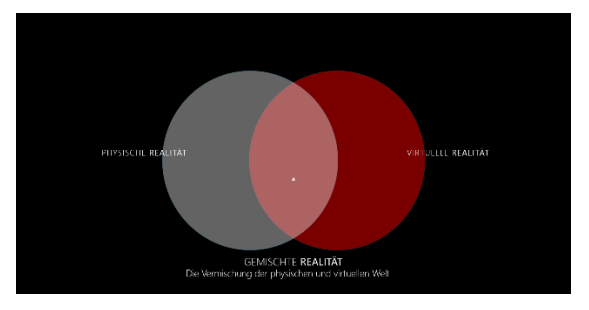

*Abb. 2: Virtual und Mixed Reality, Microsoft.*

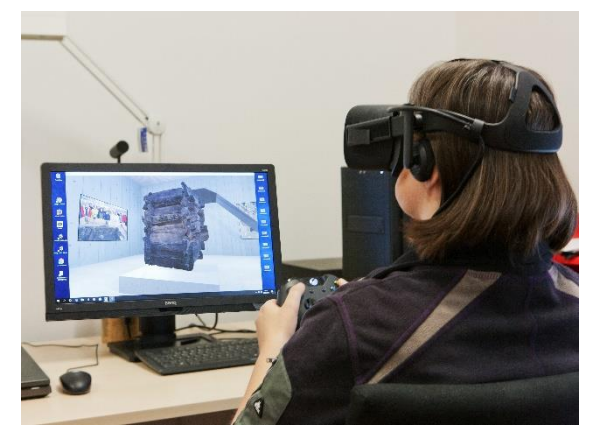

*Abb. 3: Auf der Oculus Rift ist der Brunnen von Altscherbitz in einem virtuellen Raum platziert.*

Für die Oculus Rift wurden die 3D-Modelle mit der freien Software "Instant Meshes" komprimiert. In diesem Programm ist es möglich per Maus auf der Modelloberfläche Konturen und Kanten zu skizzieren, anhand dessen eine neues, erheblich kleineres Mesh berechnet wird. Die neue Topologie kann interaktiv bearbeitet und angepasst werden [7]. Das neue 3D-Modell kann als PLY- oder OBJ-Datei exportiert werden [7]. Die notwendigen Texturen wurden anschließend in "xNormal" erstellt. Die reduzierten Daten wurden danach in eine 3D-Szene in Unity eingefügt. Hier ist zu beachten, dass der Besucher durch möglichst natürliche Grenzen in der virtuellen Welt gelenkt wird. Dies können Räume sein, die jedoch keine Außentüren besitzen sollen.

So kann der Nutzer zu dem dargestellten Inhalt geführt werden. Das Einbinden weiterer Inhalte und Events ist über verschiedene Skripte möglich. Der Nutzer kann sich den Brunnen in Originalfarbe oder stilisiert in monochromer Farbe betrachten. Zusätzliche Grafiken erläutern weitere Sachverhalte des Brunnens.

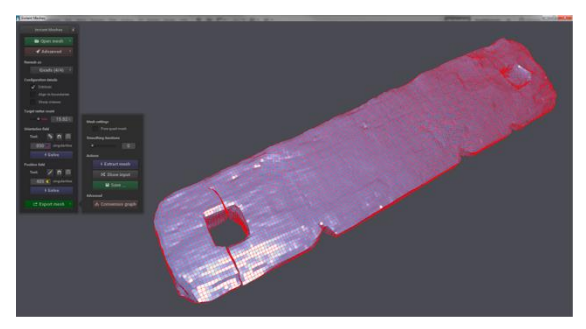

Abb. 4: Interaktive Datenreduktion mit "Instant *Meshes".*

Die Microsoft HoloLens verbindet die physische und die virtuelle Realität, indem "Hologramme", also künstlich erschaffene virtuelle Objekte und Welten, in die reale Welt eingeblendet werden. Die HoloLens ist der erste eigenständige holografische Computer und benötigt keine zusätzlichen Kabel oder externe Sensoren – man kann sich völlig frei im Raum bewegen. Fortschrittliche Kameras und Sensoren im Inneren erfassen kontinuierlich den Raum und alle Aktivitäten. Dazu stehen vier Mikrofone für die Sprachsteuerung, eine Tiefenkamera, eine HD-Kamera, um das Erlebte aufzuzeichnen, und zwei Kameras – je links und rechts zur Verfügung –, die die Umgebung und Bewegungen erfassen.

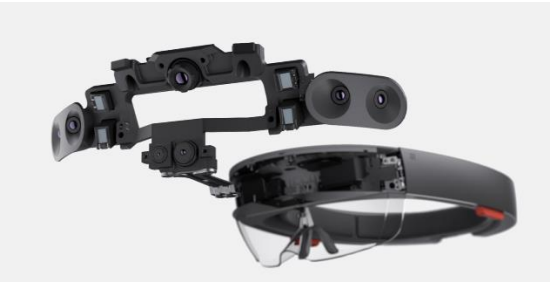

*Abb. 5: Microsoft HoloLens transparente Optik.*

Die durchsichtige holografische Optik arbeitet mit einem fortschrittlichen optischen Projektionssystem. Die Hologramme werden mittels optischer Projektion auf diese transparenten Linsen gebracht und erzeugen ein multidimensionales Farbbild mit einer Auflösung von bis zu 2,3 Mio. Lichtpunkten. Die Holographische Prozessor Einheit (Unit) HPU ist ein speziell entwickelter Prozessor, der große, über die Sensoren eingehende Datenmengen verarbeiten kann. Über die HPU kann Microsoft Holo-Lens in Echtzeit Gesten erkennen, die Blickrichtung ermitteln und die reale Umgebung erfassen. Die integrierten Lautsprecher erzeugen einen räumlichen Klang, sodass die virtuellen Objekte im Raum gehört und lokalisiert werden können, selbst wenn sich das Hologramm außerhalb des Blickfeldes befindet. Die Hologramme werden dadurch stärker einbezogen, ohne die reale Welt zu überdecken.

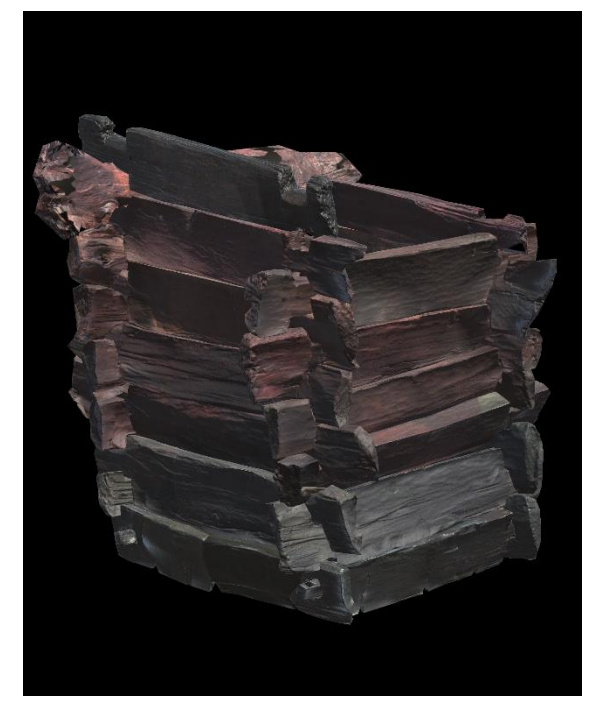

*Abb. 6: Ansicht des Brunnens auf der HoloLens.*

Eine Komprimierung der hochauflösenden 3D-Daten ist hier in einem noch deutlicherem Maße notwendig, da die Inhalte vollständig über die integrierte HPU dargestellt werden müssen und nicht wie bei der Oculus Rift ein leistungsstarker Desktop-PC zur Verfügung steht.

Bei der Entwicklung wurden zwei verschiedene Varianten gestestet. Erstens wurde hierzu Blender als 3D-Modeling-Tool benutzt. Jedes einzelne Holz wurde dabei mithilfe von internen Funktionen um bis zu 99% reduziert und die UVs neu erstellt.

Bei der zweiten Variante wurde die High Polymesh des Brunnens in Einzelteile, vier Brunnenbretter pro Schicht, zerlegt. Dazu wurde die Software Meshlab zur schrittweisen Reduktion des Polycounts genutzt. Schrittweise daher, weil je mehr Polygone pro

Durchlauf herausgerechnet werden, desto länger dauert es bei weniger Kontrolle über das Resultat. Dadurch werden mehr Kontrolle über die Zerlegung des Meshes und kleinere Schritte bei der Reduktion erlangt. Mit steigendem Polycount steigt die Rechenzeit exponentiell.

Die reduzierten Daten wurden danach wie bei der Vorgehensweise zur Occulus Rift in eine 3D-Szene in Unity für HoloLens eingefügt und über Visual Studio auf das Gerät installiert.

## **4. ERFAHRUNGEN**

Das LfA konnte sowohl die Oculus Rift als auch, in Zusammenarbeit mit Microsoft Deutschland, die Microsoft HoloLens bei öffentlichen Veranstaltungen mit vielen Besuchern testen und zahlreiche Eindrücke und Rückmeldungen von Nutzern erhalten.

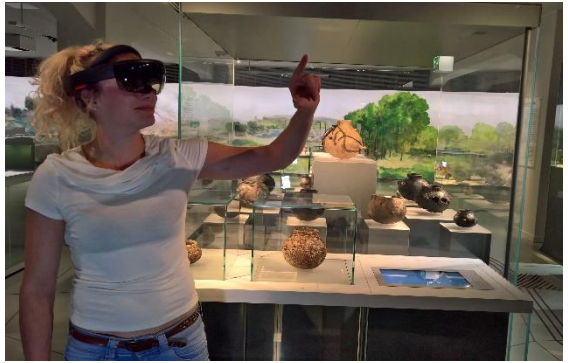

*Abb. 7: Einsatz der HoloLens im Staatlichen Museum für Archäologie Chemnitz vor der Vitrine mit Funden aus dem Brunnen von Altscherbitz.*

Systemübergreifend stießen beide 3D-Projekte auf breite Begeisterung und positive Kritik. Besonders die jüngeren Besucher benötigten kaum eine Lernphase und fanden sich schnell und intuitiv mit den Systemen zurecht. Nach einer kurzen Einweisung und vor allem einer Eingewöhnungsphase mit der Oculus Rift konnten sich alle Besucher die Visulisierungen des Brunnens eingehend betrachten.

Durch den kabelgebunden Betrieb der Oculus Rift muss stets darauf geachtet werden, dass sich der Nutzer im sicheren Bewegungsradius aufhält und nicht die Kabelverbindungen auseinanderreißt und so die VR-Brille oder den PC beschädigt bzw. selbst Schaden nimmt. Auch ist es notwendig, eventuelle Hindernisse, z. B. Stühle oder Tische, so zu platzieren, dass ein vollständig in die virtuelle Welt eingetauchter Besucher keinem Verletzungsrisiko ausgesetzt ist. Aus diesem Grund ist eine dauerhafte Aufsicht an der Station unumgänglich. Während der Nutzung der VR-Brille sind Diskussionen über den dargestellten Inhalt dadurch erschwert, dass der Nutzer vollständig von der realen Welt abgekapselt ist. Eine Wahrnehmung von Gesprächspartnern oder das Erkennen ihrer Gesten ist nicht oder nur sehr schwer möglich, während mit der Microsoft HoloLens das reale Umfeld weiterhin erkennbar bleibt und damit eine aktive Interaktion mit anderen Menschen möglich ist. Diese Unterschiede sind insbesondere für zukünftige Stationen in Ausstellungen relevant, wenn Inhalte und Brillen in Führungen genutzt werden sollen.

#### **5. SCHLUSSFOLGERUNG UND AUSBLICK**

Die Erfahrungen mit der Oculus Rift und der Microsoft HoloLens haben die Vor- und Nachteile aufgezeigt, die für kommende Anwendungen in Betracht gezogen werden müssen. Das Erlebbarmachen von archäologischen Funden wird zukünftig eine immer größere Rolle spielen. Projektionen verbinden dabei Originale und dazugehörige Informationen und Bezüge auf eindrucksvolle Art und Weise. Die größte Herausforderung ist jedoch die Besucher dennoch zu einem realen Besuch der Aus-stellung und Kulturdenkmälern zu animieren.

Bei der zukünftigen Planung von 3D-Projekten ist ein ausreichender Zeitrahmen einzukalkulieren. Stammen die Originaldaten von hochauflösenden 3D-Scannern, müssen die 3D-Modelle komprimiert werden. Eine automatisierte Reduktion und Texture Mapping, um auch eine große Anzahl von 3D-Modellen unterschiedlichster Form und Größe bearbeiten zu können, ist mit den zur Verfügung stehenden Softwarepaketen derzeit nicht möglich. Es müssen Lösungen entwickelt werden, um effektiv und kostensparend Anwendungen generieren zu können. Projekte an Hochschulen oder durch Softwareunternehmen sind bei steigender Nachfrage zu erwarten, worauf auch Bewegungen auf dem Markt, beispielsweise bei der Software Simplygon, hinweisen. Forschungen zu haptischen und taktilen Reizen in der Virtual sowie Mixed Reality zeigen kommende Entwicklungen auf und lassen erahnen, welches Potential noch existiert.

#### **6. LITERATURHINWEIS**

- [1] Schaar, Dirk (2017): *Virtual Reality – Zentraler Bestandteil der Industrie 4.0*, URL: [https://www.summer-of](https://www.summer-of-engineering.de/virtual-reality-zentraler-bestandteil_der_industrie-4-0/)[engineering.de/virtual-reality-zentraler](https://www.summer-of-engineering.de/virtual-reality-zentraler-bestandteil_der_industrie-4-0/)[bestandteil\\_der\\_industrie-4-0/](https://www.summer-of-engineering.de/virtual-reality-zentraler-bestandteil_der_industrie-4-0/) (9.10.2017).
- [2] Reuter, Thomas; Innerhofer, Florian: Mehr als bunte Bildchen – Moderne 3D-Scanner in der Funddokumentation im Landesamt für Archäologie Sachsen. *Blickpunkt Archäologie,* 2/2016, 105–111.
- [3] Kraft, Ingo; Wolfram, Sabine: Die erste Etage – Leben im Wandel von Kalt- und Warmzeiten. *Sächsische Heimatblätter,* Band 60, Heftnr. 4, 336–341; Innerhofer, Florian: Die zweite Etage – Kulturen der Sesshaftigkeit. *Sächsische Heimatblätter,* Band 60, Heftnr. 4, 342–360.
- [4] Elburg, Rengert; Reuter, Thomas; Innerhofer, Florian: 3D-Dokumentation und Visualisierung eines frühneolithischen Holzbrunnens – Erfahrungen und Perspektiven. In: Bienert, Andreas u. a. (Hrsg.), *EVA Berlin 2014,* Staatliche Museen zu Berlin, Berlin 2014, 64–71.
- [5] Microsoft (2017): *Mixed Reality*, URL: [https://developer.microsoft.com/de](https://developer.microsoft.com/de-de/windows/mixed-reality/mixed_reality)[de/windows/mixed-reality/mixed\\_reality](https://developer.microsoft.com/de-de/windows/mixed-reality/mixed_reality) (10.10.2017).
- [6] Milgram, Paul (1994): *A taxonomy of mixed reality visual displays,* URL: [http://wwww.etclab.mie.utoronto.ca/peopl](http://wwww.etclab.mie.utoronto.ca/people/paul_dir/IEICE94/ieice.html) [e/paul\\_dir/IEICE94/ieice.html](http://wwww.etclab.mie.utoronto.ca/people/paul_dir/IEICE94/ieice.html) (10.10.2017).
- [7] Wenzel, Jacob; Tarini, Marco; Panozzo, Daniele; Sorkine-Hornung (2015): *Instant Field-Aligned Meshes*, Online im Internet: <http://igl.ethz.ch/projects/instant-meshes/> (10.10.20117). Doi: 10.1145/2816795.2818078

# **DER CYBERSPACE ALS EIN NEUER TYPUS VOM SAKRALEN RAUM. RELIGIÖSE KOMMUNIKATION IM INTERNET UND IHR EINFLUß AUF MODERNE FORMEN DER CHRISTLICHEN TRADITION**

#### Dr. Agnieszka Zduniak

## Lehrstuhl für Soziologie, Ermländisch-Masurische Universität in Olsztyn, Polen, agnieszka.zduniak@uwm.edu.pl

**KURZDARSTELLUNG:** Das Thema des Referats ist der Einfluß von neuen Kommunikationstechnologien auf Formen und Ziele der religiösen Kommunikation am Bespiel von polnischen Webseiten, deren Authoren sich der christlichen (vor allem katholischen) Tradition zugehörig fühlen. Aus den Wechselwirkungen zwischen Religion und unterschiedlichen Formen der modernen Kultur, unter anderem auch dem Internet, ergeben sich interessante Forschungsfragen, z. B.: welche neue kommunikative Formen des Religiösen entstehen unter dem Einfluß moderner Kommunikationstechnologien? Welchen Einfluß können sie auf die traditionellen, oralen Formen der religiösen Kommunikation ausüben? Kann das Religiöse überhaupt digitalisiert werden? Der Ausgangspunkt der Überlegungen ist die Annahme, dass Religion sich nicht nur der kommunikativen Medien bedient, sondern selber Kommunikation ist. Daher ist die Anwesenheit der religiösen Inhalte im Cyberspace nicht nur eine Möglichkeit für die religiösen Gemeinschaften und Organisationen, sondern ein Bereich, den sie nicht ignorieren dürfen und in dem sie ihren Platz finden müssen, wenn sie ihren Einfluß auf weite Bereiche des gesellschaftlichen Lebens nicht verlieren wollen.

## **1. EINFÜHRUNG**

In der heutigen Gesellschaft bilden die Medien die wichtigste Ebene sozialer Kommunikation. Diese ihre Funktion bewirkt, dass sie für diejenigen Subsysteme der Gesellschaft besonders wichtig sind, in denen die Kommunikation eine wichtige Rolle spielt: für die Politik, die Unterhaltung, die Bildung, aber auch für die Religion. Durch das Existieren im Bewusstsein der Adressaten medialer Kommunikate gewährleistet Präsenz in den Medien auch immer einen größeren sozialen Einfluss. Wer nicht in der Sphäre medialer Kommunikation präsent ist, dem droht Marginalisierung, Ausgrenzung, Ausschluss aus dem sozialen Diskurs.

Im heutigen sozialen Leben nimmt die Rolle der durch Vermittlung digitaler Medien stattfindenden Kommunikation schrittweise zu.

Diese sind nicht nur das Verständnis erleichternde Instrumente, sondern bilden eine wichtige Wissensquelle über die Welt und ersetzen immer öfter die authentische Erfahrung. Digitale Präsentationen der Wirklichkeit dominieren im Bewusstsein des heutigen Menschen nicht selten über die reale Wirklichkeit, und die Art und Weise, wie Ereignisse, Phänomene und soziale Prozesse wahrgenommen werden, hängt von ihrer Präsenz in den Medien und von der Art und Weise ihrer Präsentation ab. Digitale Medien fungieren auch immer öfter als Wissensquelle über die Religion, den Glauben und die transzendente Wirklichkeit.

Wenn wir die Medien und die Religion in der Systemperspektive betrachten, d.h. als relativ autonome Subsysteme des sozialen Lebens, dann können wir von einer gewissen Interaktion zwischen ihnen sprechen, von

einem Prozess wechselseitiger Einwirkung aufeinander, der Anpassung und Aushandlung von Bedeutungen, aber auch der Konkurrenz. In diesem Prozess können die Medien als Instrument der Vermittlung religiöser Inhalte und als Wissensquelle über die Religion dienen. Sie können aber auch als ein besonderer Träger funktionieren, der die Ansichten und Haltungen in Bezug auf die Religionen, Weltanschauungen und Ideologien formt und Einfluss auf die soziale Akzeptanz oder Ablehnung der diesen Bereich repräsentierenden Personen, Gruppen und Institutionen ausübt. Mehr noch, die Medien übernehmen immer öfter Funktionen, die früher die Domäne der Religion waren: sie befördern oder diskreditieren bestimmte Werte und Lebensstile, präsentieren Verhaltensvorbilder und Autoritäten, erleichtern die Orientierung in der sozialen Welt und konstituieren die Gemeinschaft.

Die Massenkommunikationsmittel und damit auch die digitalen Medien bilden eine Art sozialen Areopag, der den Meinungsaustausch und die Diskussion über die vom Gesichtspunkt sowohl des gesellschaftlichen als auch des individuellen Lebens wichtigsten Dinge erleichtert. Wenn die religiöse Kommunikation auf gesamtgesellschaftlichem Niveau ankommen und sich nicht nur auf bestimmte Gruppen und Kreise beschränken soll, dann müssen sich die religiösen Institutionen im Prozess der Kommunikation auch des Internets als eines wichtigen Kommunikationskanals bedienen. Die Präsenz religiöser Inhalte im Internet verhindert ihre Marginalisierung und die Beschränkung der religiösen Komunikation allein auf die konfessionellen Gemeinschaften und transponiert die religiöse Kommunikation aus der geschlossenen institutionell- und systemgebundenen religiösen Sphäre auf eine gesamtgesellschaftliche Ebene. Sie bewirkt, dass die religiösen Inhalte in die Hauptströmung der heutigen Kultur und in den gesamtgesellschaftlichen weltanschaulichen Diskurs eingefügt werden, auf gleicher Stufe mit anderen Optionen der Interpretation der Welt und des Lebenssinnes.

Das Internet ist eine Art Agora des sozialen Lebens, ein Ort symbolischer Expression und ein Forum für Debatten über die Probleme des zeitgenössischen Lebens. Dass die Formen der Präsentation der Religion im Internet bei der Analyse heutiger Formen der Religiosität und

der religiösen Kommunikation nicht übergangen werden können, davon zeugt die im Juni 2014 vom Meinungsforschungsinstitut CBOS durchgeführte Untersuchung zum Thema ..Nutzung religiöser Internetseiten und portale". Die Ergebnisse der Befragung zeigen, dass diese von etwa 3 Millionen Polen genutzt werden, d.h. von 14% aller Internetsurfer. Sie suchen dort hauptsächlich nach Informationen über aktuelle Ereignisse in ihrer Pfarrgemeinde bzw. religiösen Gemeinschaft oder nach allgemeinen Informationen aus dem Leben der Kirche sowie nach Betrachtungen und Artikeln zu religiösen Themen. Die religiösen Internetseiten bieten den Nutzern die Möglichkeit der Teilnahme an Diskussionsforen und an online übertragenen Gottesdiensten sowie die Nutzung der verschiedenen Formen der Spiritualität gewidmeten Literatur und das Anschauen von Evangelisierungsprogrammen verschiedener Konfessionen. In diesem Kontext spricht man von einer fortschreitenden Virtualisierung religiöser Praktiken. [Libiszowska-Żółtkowska 2007, 200]

Vom soziologischen Gesichtspunkt ist die Thematik der wechselseitigen Beziehungen zwischen der Religion und den digitalen Medien in kongnitiver Hinsicht interessant und bewegt die Forscher zum Stellen inspirierender Fragen. Die Religion, die selbst eine Form der Kommunikation des Menschen mit der übernatürlichen Wirklichkeit (vertikale Kommunikation) und der Menschen untereinander in der religiösen Gemeinschaft (horizontale Kommunikation) ist, bedient sich anderer Kommunikationsformen (Medien) zur Aufrechterhaltung und Ausweitung ihrer sozialen Einwirkung. Kann die Religion als eine Form der Kommunikation transzendenter Inhalte effektiv in die Sprache der Internetkommunikation übertragen werden? Lassen sich in ihr religiöse Inhalte so darstellen, dass sie ihre religiöse und nicht nur ihre rein menschliche Dimension zeigen? Deformiert die Anpassung von Informationen mit religiösem Charakter an die Prinzipien digitaler Vermittlung nicht etwa ihre Inhalte? Entspricht dem Praktizieren religiöser Rituale im Internet ein tatsächliches religiöses Engagement der Internetnutzer? Und sind im Internet sakrale Erfahrungen überhaupt möglich?

Diese Analysen werden das Internet als sakralen Raum betreffen, d.h. einen solchen, in dem die Darstellung und das Praktizieren verschiedener Formen der Religiosität und Spiritualität möglich ist. Da in Polen die katholische Kirche immer noch der wichtigste Vertreter der institutionellen Religion ist, wird ein großer Teil der Betrachtungen und der angeführten Beispiele den Katholizismus betreffen, obwohl auch populäre Formen außerinstitutioneller Spiritualität berücksichtigt werden.

#### **2. RELIGIÖSE PHÄNOMENE IM INTERNET: INSTITUTIONELLE UND AUßERINSTITUTIONELLE RELIGIOSITÄT, NEUE SPIRITUALITÄT, DISKURS ÜBER DIE RELIGION**

Eine beträchtliche Schwierigkeit, mit der sich der Forscher messen muss, der sich für eine Analyse der in den Ressourcen des Internets zugänglichen religiösen Inhalte entscheidet, bildet die Einschätzung, welche von ihnen überhaupt die Bezeichnung "religiös" verdient und welche nicht. In der heutigen Gesellschaft verliert die Religion ihre Konturen, ihre Deutlichkeit, und es wird immer schwieriger, sie von anderen Phänomenen zu unterscheiden. [Mariański 2010, 195] Deshalb ist es wichtig, die Phänomene mit religiösem Charakter als solche wahrzunehmen, darunter die mit der religiösen Kommunikation verbundenen, und zwar in den Bereichen der sozialen Wirklichkeit, die sich vom Einfluss der institutionalisierten Religion emanzipiert haben.

Im Internet kann man eine riesige Anzahl vielfältiger religiöser und zum Bereich der Spiritualität gehörender Inhalte finden. Ein Teil von ihnen ist mit konkreten Weltreligionen oder bestimmten Konfessionen verbunden, ein anderer Teil hat individualisierten (privatisierten, subjektiven) und oft auch synkretistischen Charakter, d.h. sie enthalten Elemente aus unterschiedlichen Religionen, philosophischen Systemen und Weltanschauungen, die dann je nach den konkreten Bedürfnissen des Einzelnen miteinander verbunden werden. Ein Teil dieser Inhalte präsentiert die Religion aus der Binnenperspektive (also z.B. der Mitglieder der Kirche), ein anderer Teil nimmt eine Perspektive außerhalb des Systems ein (weltliche Kommunikation über die Religion und die religiösen Institutionen – zum Beispiel im Kontext ihrer Verbindungen mit der Politik,

der Moral usw.). Viele Inhalte beziehen sich auf eine im weiteren Sinne verstandene Suche nach dem Sinn des Lebens und nach Antworten auf die mit der menschlichen Existenz verbundenen sogenannten letzten Fragen. Eine solche Suche spielt sich oft innerhalb des Bereiches der irdischen Welt ab. In diesem Kontext sprechen wir von einer neuen Spiritualität. [Leszczyńska, Pasek 2008, 15-17] Während die Religionen den Sinn und die Perspektive der Lösung wesentlicher existentiueller Probleme in der außerempirischen Welt (in der "höheren" Wirklichkeit) suchen, konzentriert sich die neue Spiritualität auf die innerweltliche Dimension. Das muss nicht automatisch ein Negieren der Existenz einer außerempirischen Wirklichkeit bedeuten, aber diese bildet eben nicht den Hauptbereich ihres Interesses. Im Internet kann man auch Symptome einer Cyberspiritualität erkennen, d.h. von Versuchen, religiöses Wissen mit wissenschaftlichen Kenntnissen und technologischen Errungenschaften zu verbinden.

Die hier vorgestellten unterschiedlichen Formen der Religiosität und Spiritualität, der

religiösen Kommunikation und der Kommunikation zum Thema der Religion versuche ich in vier Hauptkategorien einzuordnen. Als Grundlage zu ihrer Bestimmung dienen zwei prinzipielle Fragen: nach der Legitimationsquelle der Glaubensinhalte und religiösen Praktiken (als Autorität in religiösen Angelegenheiten kann eine Institution oder der Einzelne selbst fungieren) sowie in welchem Bereich nach dem Sinn des Lebens und einer Überwindung der Beschränkungen der *conditio humana* gesucht wird. Das kann die Sphäre der außerempirischen, transzendenten Wirklichkeit (der Bereich der "großen Transzendenzen" im Verständnis von Thomas Luckmann) oder der empirischen, irdischen Wirklichkeit sein. Auf

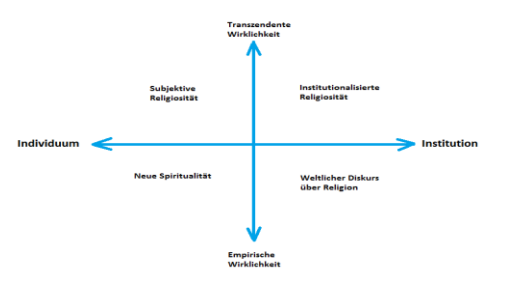

dieser Grundlage können vier Formen der Präsenz von Religion im Internet

#### *Abb.1: Formen der Präsenz von Religion im Internet (Quelle: Eigene Darstellung)*

unterschieden werden: die institutionelle, die individuelle (subjektive) Religiosität, die neue Spiritualität sowie der weltliche Diskurs über die Religion.

Der Soziologe Piotr Siuda schreibt, dass im April 2009 der Katalog des Open Directory Project (ODP) eine Liste von über hunderttausend Internetportalen mit religiösem Charakter enthielt, die meisten von ihnen in Englisch, aber auch etwa 6000 in deutscher und über 1800 in polnischer Sprache. Es ist anzunehmen, dass ihre Zahl in der Zwischenzeit noch gestiegen ist. Von diesen religiösen Portalen waren etwa 80.000 christliche Onlinedienste, unter denen die sich als katholisch bezeichnenden in der Mehrheit waren. Einen beträchtlichen Teil von ihnen bilden die offiziellen Internetseiten kirchlicher Organisationen, aber es gibt auch viele von Privatpersonen geführte Portale, die sich mit anderen über ihren Glauben austauschen wollen. [Siuda 2010, 28] Außerdem kann man Seiten finden, die anderen Weltreligionen, neuen religiösen Bewegungen, Sekten oder auch virtuellen Kirchen und cyberspirituellen Organisationen gewidmet sind.

Der amerikanische Forscher Christopher Helland schlug eine Klassifizierung religiöser Internetseiten nach zwei Kategorien vor: *religion online* und *online religion*. [Helland 2000, 205-233] Alle Aktivitäten im Netz, die das Internet als Medium einseitiger Kommunikation behandeln, in dem es einen zentralen Absender und eine Masse passiver Empfänger gibt, zählte er zur Kategorie der *religion online.* Dagegen kann dann, wenn die Nutzer auch selbst religiöse Inhalte produzieren kann, statt diese nur zu rezipieren, von *online religion gesprochen werden.*

Der Cyberspace widerspiegelt die in der Wirklichkeit existierenden Strukturen religiösen Lebens: die Einteilung in große Weltreligionen, einzelne Gemeinschaften und Denominationen, neue religiöse und pseudoreligiöse Bewegungen. Im Netz kommen auch die Beziehungen zwischen ihnen, wie sie in der wirklichen Welt vorkommen, zum Ausdruck: in Form einer Zusammenarbeit, wohlwollenden Neutralität, Distanz oder sogar offenen Feindschaft. Deshalb müssen die von Zeit zu Zeit auftauchenden Konzeptionen als Utopien angesehen werden, denen zufolge das Internet ein modellhaftes Vorbild für die Religion der Zukunft sei: ohne Spaltungen, Hierarchie, Dominanz und Gewalt. [Brasher 2004, 17-18]

## **2.DIE KATHOLISCHE KIRCHE UND DAS INTERNET**

Die Weltreligionen, einst historisch und territorial voneinander getrennt, müssen sich heute in denselben Bereich des sozialen Diskurses über Religion und Weltanschauung einfügen, in dem sie zusätzlich noch mit den anderen Religionen, Weltanschauungen, Ideologie und anderen Angeboten zur Interpretation der Welt und des Lebenssinnes konkurrieren müssen. [Beck 2008, 55, 169] Manche religiösen Splittergruppen akzeptieren das Internet nicht, weil sie darin vor allem ein Spiegelbild zahlreicher mit dem Glauben im Widerspruch stehender kultureller Tendenzen sehen. Zum Beispiel verstehen die orthodoxen Juden sowie die Amish People die elektronischen Medien, einschließlich der Mobiltelefone, als eine Quelle der Demoralisierung und appellieren an ihre Gläubigen, auf sie zu verzichten. Auch manche Vertreter des Islam, des Buddhismus und des Shintoismus lehnen die neuen Technologien als mit der religiösen Kultur inkompatibel ab.

Die katholische Kirche zeichnet sich durch ein zwar vorsichtiges, aber dennoch wohlwollendes Verhältnis zu den neuen Medien aus. Schon in den Dokumenten des Zweiten Vatikanischen Konzils wird der Überzeugung Ausdruck verliehen, dass sich die Kirche der neuen Medien, die dort als "soziale Kommunikationsmittel" bezeichnet werden, bedienen soll, um die christliche Botschaft auf neue Weise zu verkündigen, angepasst an die Sensibilität und die Erwartungen des modernen Menschen. Dem soll eine als "Neuevangelisierung" bezeichnete Initiative dienen, an welcher nicht nur die Vertreter der Kirche teilnehmen sollen, sondern auch die gläubigen Laien. Es handelt sich also nicht so sehr um eine Evangelisierung Ungläubiger als vielmehr darum, den Zugang zu Christen zu finden, die ihren Glauben verloren haben oder diesbezüglich gleichgültig geworden sind. Diese Evangelisierung soll mit Hilfe von an die Perzeptionsmöglichkeiten des heutigen Menschen angepassten

Ausdrucksmitteln und auch unter Nutzung der neuen Medien stattfinden.

Johannes Paul II. verwies in seiner Enzyklika "Redemptoris missio" darauf, dass viele Vertreter der Kirche der Medienarbeit nicht die ihr gebührende Aufmerksamkeit widmen. Die Vermittlung religiöser Inhalte geschieht in hohem Maße durch traditionelle Methoden der Glaubensverkündigung, die den Bedürfnissen und Erwartungen der Menschen von heute nicht unbedingt gerecht werden. Das Ziel der Einschaltung der Kirche in den Prozess der Massenkommunikation soll doch darin bestehen, religiöse Inhalte in die zeitgenössische Kultur einzubringen. Wenn der Kontrast zwischen moderner Kultur und religiösen Inhalten allzu groß wird, dann ist dieser Prozess erschwert und wenig effektiv. Deshalb muss sich die Kirche einer Situation anpassen, in der "es neue Arten der Mitteilung in Verbindung mit einer neuen Sprache, mit neuen Techniken und mit neuen psychologischen Haltungen gibt".

Ein Interesse an der Nutzung der Internetkommunikation zur Vermittlung religiöser Inhalte besteht in Polen schon seit Mitte der neunziger Jahre. Damals entstanden die ersten katholischen Internetportale. Seit dieser Zeit wird bis auf den heutigen Tag darüber diskutiert, in welchem Grade sich das Internet zur Glaubensvermittlung eignen kann und welche seiner Eigenschaften dabei hinderlich sein können. Es wird darauf verwiesen, dass mit dem Praktizieren der Religion im Netz für dieses Milieu spezifische Gefahren verbunden sind. Als problematisch kann sich das Übermaß an Informationen erweisen, aus dem dann die Auswahl der wesentlichen schwierig ist, das Verwischen der Grenzen zwischen Simulation und Realität sowie der angebotene Zugang zu potentiell gefährlichen Inhalten, darunter auch solchen, die von verschiedenen Sekten und selbsternannten Gurus verbreitet werden. Das Internet ist der Reflexion und Konzentration nicht gerade förderlich; die Einwirkung auf Emotionen ersetzt oft die kognitive Sphäre, und die Inhalte werden von Bildern dominiert, die oft auf oberflächliche Weise aufgenommen und dann schnell wieder vergessen werden.

Die Befürworter digitaler religiöser Kommunikation in der Kirche argumentieren jedoch, dass das Internet die Möglichkeit der Entstehung neuer Formen religiöser

Kommunikation bietet, die bei der Verbreitung religiöser Werte und Inhalte hilfreich sein können. Dank seines interaktiven Charakters müssen die Empfänger religiöser Kommunikate nicht passive Hörer bleiben, sondern können aktiv dazu Stellung beziehen und mit anderen in Erfahrungsaustausch treten. Einen wichtigen Vorteil bietet der gute Zugang zu diesem Medium ohne zeitliche oder räumliche Beschränkungen. Wenn der Mensch nach Antworten auf Fragen religiöser (oder ganz einfach existentieller) Natur sucht, dann muss er seine Wohnung nicht mehr verlassen, um draußen nach gesellschaftlichen Gelegenheiten zu suchen, die ihm dies ermöglichen würden. Stattdessen genügt vielleicht schon ein Klick auf die Adresse eines Internetportals.

Unter den katholischen Geistlichen besteht keine Übereinstimmung darüber, welcher Grad der Rechtskraft religiösen Ritualen zuerkannt werden soll, die durch Vermittlung des Internets zustande kommen. Während der Standpunkt der kirchlichen Hierarchie eindeutig negativ ist, was die Spendung der Sakramente per Internet betrifft, diskutieren viele Geistliche darüber, ob man in Zukunft nicht vielleicht doch eine Beichte per Internet ermöglichen sollte. Dagegen sind Internetexerzitien, seelsorgliche Ratgeber, Gebete, die Anmeldung von Gebetsmeinungen und die Bestellung Heiliger Messen per Internet schon fester Bestandteil der religiösen Landschaft in Polen.

## **3.KATHOLISCHE INTERNETPORTALE – AUSGEWÄHLTE BEISPIELE**

Bei den Internetportalen, die sich in Inhalt und Form auf die katholische Religion beziehen, können mehrere Kategorien unterschieden werden. Eine von ihnen bieten elektronische Versionen von Texten mit religiösem Charakter, wie die Heilige Schrift, offizielle Dokumente der Kirche wie der Katechismus der Katholischen Kirche, der Codex Iuris Canonici, Konzils- und Synodaldokumente, päpstliche Enzykliken u.dgl. Außer diesen offiziellen Dokumenten gibt es im Netz auch Internetversionen katholischer Zeitschriften sowie einiger Bücher mit religiösem Inhalt. Derartige Onlinedienste haben zwar einen hohen Informationswert, bieten aber keine Möglichkeit der Partizipation. Von Interaktivität oder der Entstehung neuer

Formen religiöser Kommunikation kann hier nicht die Rede sein.

Eine zweite Gruppe bilden die Internetportale katholischer Organisationen und Vereine, zum Beispiel bestimmter Diözesen, Pfarreien, katholischer Schulen und Hoschschulen, Orden und Priesterseminare. Sie sind ebenfalls direkt mit der institutionellen Sphäre der Religion verbunden, obwohl sie im Unterschied zur ersten Gruppe nicht nur zur Vermittlung religiöser Inhalte dienen, sondern auch das Funktionieren realer Institutionen oder Gemeinschaften widerspiegeln. Solche Internetseiten haben entweder überhaupt keinen interaktiven Charakter oder sie sind nur in sehr geringem Grade interaktiv. Ihre Hauptfunktion besteht im Liefern von Informationen; eine Partizipation, falls sie überhaupt stattfindet, ist gleichsam nur eine Ergänzung, eine Abwechslung im Wirken des Onlinedienstes und hat manchmal praktische<br>Bedeutung, z.B. dient sie dann zur Bedeutung, z.B. dient sie dann zur Bekanntmachung von Begegnungen oder zu (gewöhnlich moderierten) Kommentaren.

Eine dritte Kategorie bilden die Seiten, deren Aufgabe es ist, eine authentische Gemeinschaft unter den Nutzern des Internets zu schaffen. Dies kann im ganz kleinen Maßstab geschehen (zum Beispiel private Homepages von Geistlichen oder gläubigen Laien), aber auch in deutlich erweiterter Form durch von Tausenden besuchte katholische Internetportale. Solche Seiten haben interaktiven Charakter und sind vom soziologischen Gesichtspunkt aus am interessantesten, weil gerade in ihrem Bereich neue Formen religiöser Kommunikation entstehen.

Einige Portale bieten zum Beispiel die Möglichkeit, gemeinsam an traditionellen Gebeten teilzunehmen: dem Rosenkranz, dem Angelus-Gebet sowie dem Barmherzigkeitsrosenkranz, und zwar durch das Schreiben von Fragmenten des Gebetstextes auf der Tastatur abwechselnd mit anderen Teilnehmern. Eine interessante Lösung sind auch Internetkästen für Gebetsanliegen. Sie gibt es nicht nur auf den offiziellen katholischen Portalen, sondern auch auf vielen privaten Homepages. Solche Kästen ermöglichen Fürbittengebete für andere Personen. Diese Gebetsanliegen können mit Hilfe eines speziellen Formulars angemeldet werden, das in Form eines E-Mail an

Ordensgemeinschaften und Wallfahrtsorte verschickt wird, in denen dann von Priestern und Ordensschwestern ganz konkret für diese Anliegen gebetet wird. Auf manchen Portalen können auch bestimmte Anliegen präsentiert werden, die dem Gebet der dieses Portal besuchenden Laien anempfohlen werden.

Die lexikalische und stilistische Form der Gebetseintragungen zeugt davon, dass ihre Autoren zwei unterschiedliche Einstellungen zum Internetgebet repräsentieren. [Zdunkiewicz-Jedynak 2006, 119] Ein Teil von ihnen (der geringere) versteht das Internet als ein Instrument, welches einen direkten Kontakt mit der übernatürlichen Wirklichkeit ermöglicht. Die Eintragungen aus dieser Gruppe enthalten direkt an Gott, die Muttergottes oder an Heilige gerichtete Wendungen. Die andere, größere Gruppe wendet sich nicht an Gott, sondern an andere Menschen mit der Bitte, für sie zu beten. Hier wird eine gewisse Distanz gegenüber den technischen Kommunikationsmitteln erkennbar, die in der Überzeugung der Nutzer zwar zur Kommunikation mit anderen gereignet sind, aber in der Kommunikation mit dem Sacrum werden weiterhin eher traditionelle Formen für geeignet gehalten.

Was die sprachliche Form der Internetkommunikation betrifft, so kommt es dort zu der von Hubert Knoblauch festgestellten Verwischung der Grenzen zwischen den Bereichen des Sacrum und des Profanum. [Knoblauch 2009] Solche traditionell mit der Sphäre der Religion assoziierte stilistische und lexikalische Formen wie Invokationen, an die Bibel anknüpfende Metaphern, ein archaisches Vokabular, charakteristische Wendungen und rituelle Formeln verbinden sich mit einem der populären Kultur entnommenen Vokabular und Stil, mit umgangssprachlichen Ausdrücken, wie sie im Alltag in der nicht mit dem religiösen Kontext verbundenenden weltlichen Kommunikation verwendet werden. Darüber hinaus werden für die elektronische Kommunikation charakteristische Ausdrucksmittel verwendet, zum Beispiel Emoticons, oder man unterschreibt mit einem Nick.

Manche Internetseiten bieten die Möglichkeit virtueller Pilgerfahrten zu Wallfahrtsorden und heiligen Stätten: nach Lourdes, ins Heilige Land oder zum Beispiel zum polnischen

Marienwallfahrtsort in Tschenstochau. Solche Pilgerseiten sind nicht nur für diejenigen hilfreich, die an solchen Unternehmungen nicht persönlich teilnehmen können, sondern auch für die Pilger selbst, die noch lange nach Abschluss ihrer Wallfahrt untereinander im Rahmen einer virtuellen Gemeinschaft Kontakt halten, Erinnerungen, Fotos und Aufnahmen austauschen und über von ihrem Gesichtspunkt aus wichtige Themen diskutieren können und auf diese Weise so etwas wie eine soziale Identität schaffen. [Nowakowska 2008, 431- 439]

Einen beträchtlichen Teil der im Internet vorhandenen Texte mit religiösem Charakter bilden Zeugnisse, d.h. Berichte über eigene religiöse Erfahrungen. Eine stark erweiterte Version solcher Zeugnisse bilden die religiösen Blogs, deren Autoren sich mit ihren Lesern laufend über ihre Erfahrungen, Reflexionen und geistigen Erlebnisse austauschen, aber auch über Alltagsdinge, über die vom religiösen Gesichtspunkt berichtet wird. Solche Zeugnisse, sowohl von Geistlichen als auch von Laien, können auch eine Evangelisierungsfunktion erfüllen, weil das in ihnen präsentierte Sacrum keine von der täglichen Erfahrungswelt getrennte, ritualisierte und in Konventionen gefasste Wirklichkeit ist, sondern Teil des Lebens einer konkreten Person, etwas Nahes und Alltägliches. Dieser Eindruck wird noch dadurch verstärkt, dass in den Schilderungen des Lebens mit Gott der konventionelle religiöse Stils auch von einer alltäglichen, spontanen und oft sehr expressiven Sprache durchdrungen ist. Nicht selten bekommt man den Eindruck gewisser Schwierigkeiten beim Verbalisieren von mit der sakralen Sphäre verbundenen Fragen. Oft berufen sich die Autoren auf Zitate aus der Heiligen Schrift oder auf charakteristische, oft archaisch und pathetisch klingende Wendungen religiöser Herkunft. Dorota Zdunkiewicz-Jedynak zufolge bedeutet eine solche Ritualisierung<br>"den Schutz des Autors vor der Schutz des Autors vor der Desakralisierung. Sie verleiht ihm ein größeres Gefühl der Sicherheit hinsichtlich der theologischen Korrektheit seiner Aussage. In diesen individuellen Äußerungen kommt paradoxerweise eine gewisse Befürchtung zum Ausdruck, ob die sakrale Erfahrung überhaupt in menschlicher Sprache verbalisiert werden kann, die in der Erfahrung der Existenz des

Menschen verankert ist." [Zdunkiewicz-Jedynak 2006, 157]

Obwohl diese Zeugnisse und Blogs im Internet im allgemeinen (zumindest beabsichtigt) interaktiven Charakter besitzen, ziehen ihre Autoren in Wirklichkeit jedoch nur selten Nutzen aus den Kommentaren ihrer Leser, die oft gleich unter ihren Artikeln stehen und im allgemeinen an diese anknüpfen. Anders verhält es sich mit den Internetexerzitien, die zu einer immer populäreren Form der Evangelisierung werden, sich großer Popularität erfreuen und bei den Internetnutzern auf ein lebendiges Echo stoßen. Im Unterschied zu den Internetzeugnissen und -blogs haben diese Exerzitien nicht den Charakter eines Monologs, sondern eines mit den Empfängern geführten Dialogs, auf deren Äußerungen – besonders auf bedeutsame oder kontroverse – die Leiter oft eingehen.

Somit stellt diese Form der Exerzitien im Vergleich zu traditionellen Besinnungstagen ein bedeutsames Novum dar. Die Aktivität der Zuhörer bewirkt, dass zwischen ihnen und dem Leiter ein authentischer Kontakt geknüpft wird, d.h. dass eine wirkliche Beziehung entsteht, in welcher beide Seiten zu Wort kommen und einander zuhören und sich dabei einer für jeden Teilnehmer verständlichen Sprache bedienen. Im Unterschied zu traditionellen Einkehrtagen, die in einer konkreten Gemeinschaft von Gläubigen stattfinden, richten sich diese Internetexerzitien im Prinzip an alle, also auch an Zweifelnde und Ungläubige. Dies resultiert aus ihrer viel offeneren Form. Die Glaubenswahrheiten werden nicht von vornherein als selbstverständlich angesehen, sondern man verweist eher auf ihre Nützlichkeit für die Lösung der Probleme des zeitgenössischen Menschen. Der Exerzitienleiter hat Gelegenheit, die authentischen Probleme und Zwiespalte ihrer Zuhörer kennenzulernen und sich davon zu überzeugen, auf welche Weise diese ihren Glauben leben – was für sie besonders schwierig oder gar unverständlich ist. Eine solche Erfahrung des Zuhörens liefert auch wertvolle Informationen für die Vertreter der Kirche, wie die Wirklichkeit und Alltagspraxis des Glaubens außerhalb unmittelbar mit der institutionellen Kirche verbundener Kreise aussieht.

Viele katholische Internetportale bieten auch die Möglichkeit geistlicher Führung und eines Meinungsaustausches zu religiösen Themen. In statischer Form nimmt dies die Form besonderer, eigener Abteilungen an, in denen die am häufigsten gestellten Fragen (ihre Zahl erreicht in manchen Portalen mehrere Tausend) veröffentlicht werden, die dann sowohl von Geistlichen als auch von Laien, die von der Redaktion akzeptiert sind, beantwortet werden. In dynamischer Form geschieht das durch Gespräche und Diskussionen, die per Internet-Chat oder in besonderen Diskussionsforen geführt werden. An diesen Gesprächen nehmen Geistliche und Laien mit verschiedenen Weltanschauungen teil: Gläubige (Katholiken, Christen anderer Konfessionen), Ungläubige und Suchende. Diese Diskussion finden meistens in der Umgangssprache statt, weil die Teilnehmer ja beabsichtigen, ihre Erfahrungen und Erlebnisse möglichst authentisch zu präsentieren, und zu diesem Zweck meistens auf die Sprachformen zurückgreifen, die sie auch im Alltag verwenden. Dies erzeugt ein Gefühl der Einheit von Glauben und Leben.

## **4.AUßERINSTITUTIONELLE SPIRITUALITÄT IM INTERNET**

Die immer größere Bereiche des sozialen Lebens erfassende Indywidualisierung bewirkt, dass der Einzelne in immer höherem Grade selbst darüber entscheiden kann, wass ihm heilig ist und an welchen Orten und auf welche Weise er das Sacrum finden kann. Daher ist es nicht verwunderlich, dass auch der Cyberspace für viele Personen zum Bereich solcher Suche wird. Es verändern sich die Überzeugungen, was ein vollberechtigtes Ritual ist und was nicht. Was für die religiösen Institutionen lediglich eine Simulation authentischer religiöser Praktiken darstellt, kann im Bewusstsein des Einzelnen eine Quelle authentischen religiösen Erlebens und eine Form des Kontaktes mit des Transzendenz sein. [Siuda 2010, 73]

Die Spiritualität, deren Symptome man in den neuen Medien beobachten kann, ist subjektiv und demokratisch zugleich. Die persönliche Transzendenzerfahrung sowie das religiöse Wissen und die Möglichkeit, sich zu mit der Spiritualität verbundenen Themen zu äußern, sind nicht länger für religiöse Virtuosen reserviert [Weber 1983, 242] – weder für herausragende Einzelpersonen, die fähig sind,

einen besonders engen Kontakt mit der übernatürlichen Wirklichkeit zu knüpfen, noch für Personen, die dazu durch ihr amtliches Charisma berechtigt sind. Ein wichtiges Motiv ist die Überzeugung, dass die religiöse Erfahrung jedem zuteil werden kann, dass es dazu weder besonderer Kenntnisse oder Fähigkeiten noch einer institutionelle Vermittlung bedarf. Da jeder Erfahrungen spiritueller Natur machen kann, wird auch jeder zum potentiellen Sender von Komunikaten mit religiösem oder spirituellem Inhalt.

Über persönliche Erfahrungen und Rituale religiöser Natur, die einst als privat oder geradezu intim galten, wird heute gern gesprochen, manchmal auch ergänzt durch allen Interessierten zugängliche Fotos oder Videoaufnahmen. [Knoblauch 2007, 86-87] Im Internet kann man viele Berichte über verschiedenartige mystische Erlebnisse finden, darunter auch über Visionen, Wunder, Prophezeiungen, veränderte Bewusstseinszustände, außerkörperliche Erfahrungen, Kontakte zu Toten, Geistern usw. Die Personen, die solche Ereignisse weitererzählen, machen sich nichts daraus, dass diese von irgendwelchen Institutionen oder religiösen Gemeinschaften nicht anerkannt werden. Deutlich erkennbar wird hier der Einfluss individualisierender Tendenzen und einer Privatisierung der Religiosität: der Einzelne entscheidet selbst darüber, was für ihn ein religiöses Erlebnis ist, und erwartet gar nicht mehr dessen Legitimierung durch irgendwelche äußere Autoritäten.

Auf diese Weise wird die in religiösen Organisationen strukturell unerlässliche Einteilung in Sender und Empfänger verwischt, d.h. in Experten in Sachen Wissen, Symbolik und Handlungen religiöser Natur und in andere, die nur zuhören und sich an die ihnen vorgegebenen Regeln halten müssen. Der interaktive Charakter der Internetkommunikation bewirkt, dass jeder Teilnehmer im Publikum in einem beliebigen Augenblick zum Akteur werden kann und jeder Empfänger zum Sender, unabhängig von seinem Wissensvorrat, seiner Erfahrung oder seiner institutionellen Zugehörigkeit. Auf diese Weise bekommt die religiöse Kommunikation, besonders wenn sie mittels interaktiver Medien stattfindet, einen ausgesprochen demokratischen und inklusiven Charakter, und

alle, die daran teilnehmen wollen, bekommen unabhängig von ihrem Rang den Status gewöhnlicher, gleichzeitig aber auch vollberechtigter Teilnehmer des Diskurses über Religion oder Spiritualität und deren Bedeutung im Leben des Menschen heute.

Ein Korrelat dieser Demokratisierung der Religion ist die Schwächung ihrer hierarchischen Strukturen und demzufolge auch ein Rückgang des sozialen Einflusses religiöser Autoritäten. Die Existenz unzähliger Seiten im Netz, die sich das Recht anmaßen, als religiös zu gelten, bewirkt, dass im Bewusstsein der Nutzer die verschiedenen Religionen immer mehr als gleichberechtigte Wege einer Manifestierung des Sacrums im Cyberspace wahrgenommen werden und nicht mehr als einzig mögliche Wege zur Erkenntnis der Wahrheit. Lorne L. Dawson und Douglas E. Cowan vertreten die These, dass der religiöse Pluralismus des Internets für seine Nutzer so etwas wie eine Ermutigung zur eigenen religiösen Suche und zum Ausprobieren unterschiedlicher Möglichkeiten und Praktiken darstellt, aus denen sie sich dann ihre einmalige und einzigartige Version der Spiritualität zusammenbasteln können. [Dawson, Cowan 2004, 3] Während der Pluralismus des Netzes für die hierarchischen Machthaber eine reale Gefahr darstellt (weil er nicht kontrolliert werden kann und es für die nicht mit der Theologie vertrauten Gläubigen in vielen Fällen auch schwierig ist, die kirchliche Spiritualität repräsentierende Seiten von solchen zu unterscheiden, die von ihr abweichen), bietet er gleichzeitig den Leadern neuer religiöser Gemeinschaften gewaltige Chancen, in Erscheinung zu treten, Chancen, die denen der Führer anerkannter Religionen fast gleichkommen.

#### **5.ZUSAMMENFASSUNG: DIE RELIGION IM CYBERSPACE UND DIE OFFLINE-RELIGION**

Der Cyberspace und die reale Welt sind eng miteinander verbunden. Die Strukturen der realen Welt finden ihre Widerspiegelung im Cyberspace. Aber auch der Cyberspace selbst hat Einfluss auf die reale Welt, und wenn er vielleicht nicht so sehr neue Phänomene und Entwicklungstendenzen initiieren kann, so verstärkt er doch die bereits existierenden. Zeitgenössische Tendenzen der religiösen Entwicklung wie die religiöse

Individualisierung oder die Entstehung eines Marktes religiöser Optionen finden alle ihr Echo im Cyberspace. Das Internet widerspiegelt und verstärkt die Tendenzen zur selektiven Nutzung unterschiedlicher religiöser Angebote. Die riesige Auswahl an religiösen Internetseiten und –portalen ermöglicht den Internetnutzern das ungehinderte Komponieren (Zusammenbasteln) einer maßgeschneiderten eigenen Religiosität. Auch die Tendenz zur Vermischung von Religion und populären Kultur ist im Internet viel deutlicher erkennbar als irgendwo anders.

Die Beziehung zwischen Religion und Internet wirkt beiderseitig: die tatsächlich unternommenen Aktivitäten und Formen der Vergemeinschaftung werden online widergespiegelt, aber auch ein umgekehrter Prozess findet statt: die Internetreligion hat Einfluss auf die reale Religion, indem sie die in ihr stattfindenden Veränderungen verstärkt und sozial sichtbar macht. [Siuda 2010, 21] Bei den religiösen Aktivitäten im Internet handelt es sich im allgemeinen um dieselben Aktivitäten, die in der wirklichen Welt unternommen werden, auch wenn die Art und Weise ihrer Ausübung eine andere ist. Die im Internet entstehenden virtuellen Gemeinschaften haben – unabhängig davon, ob sie tatsächlich virtueller Herkunft sind oder gestützt auf irgendwelche Formen religiöser Aktivität in der wirklichen Welt entstanden – deterritorialen Charakter. Sie basieren auf ähnlichen Interessen der Teilnehmer und auf dem Prinzip freiwilliger Partizipation: sie existieren nur solange, wie die Aktivität ihrer Mitglieder andauert, und verschwinden dann, wenn diese aufhört.

Die meisten religiösen Internetgemeinschaften besitzen Äquivalente in der realen Welt. Für die Mitglieder real existierender Gemeinschaften stellt die Teilnahme an ihnen daher eine Verlängerung und Entfaltung ihres Gemeinschaftslebens dar. Aber es gibt auch Gemeinschaften mit rein virtuellem Charakter, das heißt solche, deren Mitglieder in der Regel nie Gelegenheit haben werden, sich im wirklichen Leben zu treffen. Trotzdem können sie zumindest in der Hinsicht dauerhaften Charakter besitzen, dass zwischen ihren Mitgliedern wirkliche, manchmal stark emotional geladene Bindungen entstehen. Virtuelle religiöse Gemeinschaften bieten ihren Mitgliedern oft eine Erfahrung von Gemeinschaft, wie sie diese durch Teilnahme an den konventionellen religiösen Praktiken im kirchlichen Organsationsrahmen nicht imstande sind zu erleben. [Szlendak 2008, 132]

Die Religiosität im Cyberspace beeinflusst die Formen der Religiosität in der wirklichen Welt, auch wenn diese Umgestaltungen in der religiösen Kommunikation eher evolutionäre und nicht revolutionäre Formen annehmen. Der Glaube erhält einen praktischpragmatischen Bezug: er wird nicht mehr durch Berufung auf den Begriff der Wahrheit begründet, sondern dadurch, dass er sich im Leben "bewährt" und konkrete Probleme löst. Die Demokratisierung der religiösen Kommunikation im Internet führt zur Subjektwerdung der Laien, die zum aktiven Engagement für das religiöse Leben und die Übernahme von Verantwortung für das Funktionieren der religiösen Gemeinschaften ermutigt werden. Zunehmend an Bedeutung gewinnt die emotionale Sphäre der Religiosität im Vergleich zur traditionellen Betonung der kognitiven Sphäre. Die traditionellen Kommunikationsarten werden modifiziert, erklärt, den Bedürfnissen heutiger Kommunikationssituationen und dem Charaktrer des Mediums Internet angepasst. Auf diese Weise wird die Kluft zwischen der traditionellen, für viele gar nicht mehr verständlichen liturgischen Sprache und den modernen Formen der Kommunikation überwunden.

Vom katholischen Gesichtspunkt kann religiöse Kommunikation jedoch nicht ausschließlich durch Vermittlung digitaler Medien stattfinden. Die Religion ist nämlich ein spezifisches Kommunikationssystem, das auf Interaktion zwischen zur gleichen Zeit und am gleichen Ort anwesenden Personen basiert. Deshalb kann die religiöse Kommunikation nicht vollständig in die Sprache der Massenmedien "übersetzt" werden, und die im Cyberspace entstehende Gemeinschaft kann eine wirkliche Gemeinschaft, welche unmittelbare Interaktion ermöglicht, nicht ersetzen. Dennoch ist die Präsenz der christlichen Religion in den Medien unerlässlich, weil sie in vielen Fällen den einzigen Kommunikationskanal der Kirche mit ihrer sozialen Umgebung darstellt und auch den Zugang zu Personen und Kreisen ermöglicht, die mit keiner religiösen

Gemeinschaft verbunden sind und nicht täglich an der religiösen Kommunikation teilnehmen.

## **LITERATURHINWEIS**

[1] Beck, Ulrich: Der eigene Gott: Von der Friedensfähigkeit und dem Gewaltpotential der Religionen, Verlag der Weltreligionen, Frankfurt am Main 2008.

[2] Brasher, Brenda E.: Give Me That Online Religion, Rutger University Press, New Jersey 2004.

[3] Dawson, Lorne L., Cowan, Douglas E., Introduction, in: L. L. Dawson, D. E. Cowan (Hrsg.), Religion Online. Finding Faith on the Internet, Routledge, New York 2004.

[4] Helland, Christopher: Online Religion/Religion Online and Virtual Communitas, in: J. K. Hadden, D. E. Cowan (Hrsg.), Religion on the Internet: Research Prospects and Promises, JAI Press, New York 2000, S. 205-224.

[5] Knoblauch Hubert: Populäre Religion. Auf dem Weg in eine spirituelle Gesellschaft, Campus Verlag,Frankfurt am Main 2009.

[6] Knoblauch, Hubert: Märkte der populären Religion, in: M. Jäckel (Hrsg.), Ambivalenzen des Konsums und der werblichen Kommunikation, VS Verlag für Sozialwissenschaften, Wiesbaden 2007, S. 73- 90.

[7] Leszczyńska, Katarzyna, Pasek, bigniew: Nowa duchowość w badaniach społecznych, in: dies. (Hrsg.), Nowa duchowość w społeczeństwach monokulturowych i pluralistycznych, NOMOS, Kraków 2008, S. 9-20.

[8] Libiszowska-Żółtkowska, Maria: Nowe ruchy religijne w globalnej przestrzeni, in: dies. (Hrsg.),Religia i religijność w warunkach globalizacji, NOMOS, Kraków 2007, S. 196-210.

[9] Mariański, Janusz: Megatrendy religijne w społeczeństwach nowoczesnych. Studium socjologiczne, Toruń 2016.

[10] Mariański Janusz: Religia w społeczeństwie ponowoczesnym. Oficyna Naukowa, Warszawa 2010.

[11] Nowakowska, Aleksandra: Wirtualny pielgrzym – o idei pieszego pielgrzymowania na Jasną Górę i jej obecności w Internecie, in: A. Siwik, L. H. Haber (Hrsg.), Od robotnika
do internauty. W kierunku społeczenstwa informacyjnego, Wyd. AGH, Kraków 2008, S. 431-439.

[12] Siuda, Piotr: Religia a internet. O przenoszeniu religijnych granic do cyberprzestrzeni, Wydawnictwa Akademickie i Profesjonalne, Warszawa 2010.

[13] Szlendak, Tomasz: Supermarketyzacja. Religia i obyczaje seksualne młodzieży w kulturze konsumpcyjnej, Wydawnictwo Uniwersytetu Wroclawskiego, Wrocław 2008.

[14] Weber, Max: Drogi zbawienia i ich wpływ na sposób życia, in: ders., Szkice z socjologii religii, polnische Übersetzung von J. Prokopiuk und H. Wandowski, Wydawnictwo Książka i Wiedza, Warszawa 1983, S. 209-260.

[15] Zdunkiewicz-Jedynak, Dorota: Surfując po Internecie w poszukiwaniu Boga... Gatunki komunikacji religijnej na polskich katolickich stronach internetowych, Wydawnictwo BIBLOS, Tarnów 2006.

# **SESSION IV**

# **LEGEN SIE HAND AN! PROBEBÜHNE | HANDS ON! REHEARSAL**

**Moderation**: Eva Emenlauer-Blömers (ehem. Landesinitiative Projekt Zukunft, Berlin)

# **HIMBA KUNSTHANDWERK UND AUGMENTED REALITY**

Robert Beer<sup>a</sup>, Matti Mäki-Kihniä<sup>b</sup>, Crescience Kouba<sup>c</sup>, und Jürgen Sieck<sup>d</sup>

<sup>a</sup>Hochschule für Technik und Wirtschaft Berlin, Deutschland, s0545347@htwberlin.de; <sup>b</sup>Metropolia University of Applied Sciences, Finnland, matti.makikihnia@gmail.com; 'Namibian University Of Science and Technology, Namibia, crescience01@gmail.com; <sup>d</sup>HTW Berlin, Deutschland und NUST Windhoek J.Sieck@htw-berlin.de

**KURZDARSTELLUNG:** Dieser Beitrag beschreibt die Umsetzung einer Anwendung für mobile Geräte, bei der einem Nutzer anhand visueller Objekterkennung und Augmented Reality Inhalten Informationen zu Himba-Armringen auf interessante und anschauliche Weise zur Verfügung gestellt werden.

# **1. EINFÜHRUNG**

Die Himba sind eine, vor allem im nördlichen Namibia und zum Teil im südlichen Angola lebende, Volksgruppe mit einer stark ausgeprägten und ausgelebten eigenen Kultur und Geschichte. Diese zeigen viele von ihnen auch äußerlich durch besondere Körperbemalung, Kleidung und Schmuck. Besonders letzteres bieten sie auf vielen Märkten auch Besuchern zum Kauf an, wobei vor allem aufwändig verzierte Armringe ein beliebtes Andenken sind. Oftmals ist es jedoch schwierig, zusätzliche Informationen wie Bedeutung, Besonderheiten der Fertigung, verwendete Materialien oder die Geschichte zu den einzelnen Schmuckstücken zu erhalten.

Daher entstand die Idee, zu untersuchen, ob die Muster dieser Armringe geeignet sind, um sie eindeutig mithilfe der Kamera eines Smartphones visuell zu erkennen. Wenn dies gelänge, könnten eben diese zusätzlichen Informationen sehr benutzerfreundlich und unabhängig von der äußeren Umgebung spezifisch für die unterschiedlichen Armringe zur Verfügung gestellt werden.

Außerdem sollten Möglichkeiten gesucht werden, wie verschiedene Augmentierungen in das Kamerabild eingeblendet oder beispielsweise als Ton abgespielt werden können.

Das Ergebnis des Projektes ist eine prototypische Anwendung, welche die genannten Anwendungsfälle umsetzt und demonstriert.

# **2. VORBETRACHTUNG**

Zentrale Anforderung der Anwendung ist die visuelle Erkennung der Armringe mit der Kamera eines Smartphones. Hierfür eingesetzte Verfahren arbeiten in der Regel mit Key-Points, also Punkten, welche über bestimmte lokale Merkmalseigenschaften verfügen. Dies können beispielsweise in der näheren Umgebung eines Punktes vorhandene Farbunterschiede sein, welche auf einen Eckpunkt hindeuten. Dabei ist nicht unbedingt entscheidend, dass dieser Punkt absolut eindeutig ist, sondern lediglich, dass er mit sehr hoher Wahrscheinlichkeit wiedererkannt werden kann [1]. Aus einer Menge von Key-Points und deren Relation zueinander ergibt sich dann für ein Muster eine Art "Fingerabdruck", welcher eine Erkennung ermöglicht.

Besonders gut funktioniert dies für zweidimensionale Objekte, wie sie in Abbildung 1 dargestellt sind. Auf der linken Seite der Abbildung sind die auf einer Spielkarte erkannten Key-Points beispielhaft dargestellt. Um nun ein Objekt wiederzuerkennen, werden Matching-Algorithmen eingesetzt, welche die gefundenen Key-Points eines Bildes mit denen eines Referenzbildes vergleichen. Dabei können je nach Algorithmus zwei Bilder selbst bei Rotationen oder einfachen Verzerrungen relativ gut und effizient einander zugeordnet werden, wie auf der rechten Seite von Abbildung 1 zu sehen ist [2].

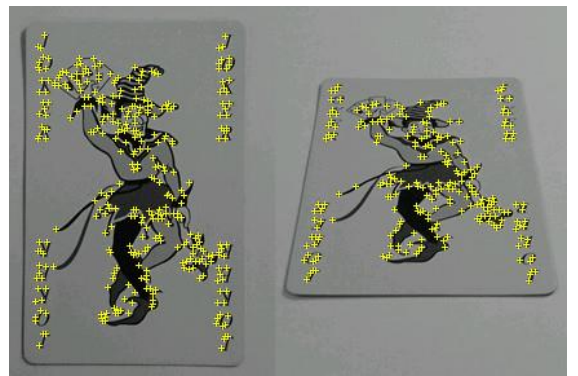

*Abb. 1: Von Vuforia bestimmte Key-Points auf einem zweidimensionalen Marker aus unterschiedlichen Blickwinkeln*

Deutlich schwieriger ist jedoch die Erkennung von komplexeren dreidimensionalen Objekten, da hier sehr unregelmäßige Verzerrungen und Verdeckungen möglich sind. Für die in der Anwendung verwendeten Armringe ist dies der Fall. Erschwerend kommt hinzu, dass diese relativ klein sind, sodass sie selbst bei aufwändigen Verzierungen nur über eine sehr begrenzte Anzahl von für die Erkennung notwendigen Merkmalen verfügen, was durch Abbildung 2 verdeutlicht wird.

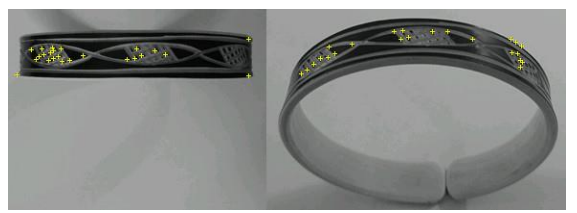

*Abb. 2: Von Vuforia bestimmte Key-Points auf einem dreidimensionalen Objekt (Himba-Armring) aus unterschiedlichen Blickwinkeln*

#### **3. ANFORDERUNGEN**

Das Ziel des Projektes war es, dem Nutzer durch eine interessante Präsentation Informationen zu Himba-Armringen zur Verfügung zu stellen. Neben der bereits beschriebenen Integration einer robusten Erkennung dreidimensionaler Objekte sollte der Nutzer die Möglichkeit haben, die Armringe auch ohne deren physische Verfügbarkeit betrachten zu können. Hierzu war es notwendig, texturierte Modelle von diesen erzeugen und in der Anwendung darstellen zu können.

Außerdem sollte durch eine entsprechende Gestaltung der grafischen Nutzeroberfläche Bezug auf die Thematik genommen werden, welche gleichzeitig ein hohes Maß an Intuitivität und Erwartungskonformität aufweist.

# **4. GENUTZTE WERKZEUGE**

Für die Realisierung der Anwendung fiel die Wahl der Werkzeuge auf Unity [3] als Haupt-Framework für die Darstellung, Datenhaltung und Steuerung, sowie Vuforia [4] für die Objekterkennung und Augmentierung. Unity bietet neben der einfachen Implementierung von 3D Inhalten vor allem die Möglichkeit, die Anwendung mit minimalen Anpassungen für verschiedene Zielplattformen wie iOS oder Android zu entwickeln. Vuforia ermöglicht es dem Entwickler, visuelle Objekterkennung zu nutzen, ohne selbst die sehr aufwändige und anspruchsvolle Implementierung von Algorithmen zur Objekterkennung sowie deren Handhabung vornehmen zu müssen. Ein weiterer Vorteil ist die sehr gute Integration in Unity.

Die Erstellung der 3D-Modelle der Armringe erfolgte mit Autodesk ReMake, welches Objekte räumlich mittels Photogrammetrie aus Fotos ohne Tiefeninformation rekonstruieren kann. Dazu wird von dem zu modellierenden Objekt eine große Menge von Fotos aus verschiedenen Blickwinkeln benötigt. Durch die bereits beschriebenen Verfahren zur Erkennung und Verknüpfung von Bildmerkmalen werden die Bilder analysiert und so iterativ abgeschätzt, aus welcher Position die Fotos gemacht wurden und welche Form das Objekt hat.

## **5. UMSETZUNG UND TEST**

Die aus den Anforderungen erarbeiteten Anwendungsfälle für die Umsetzung in der Anwendung sind in Abbildung 3 dargestellt.

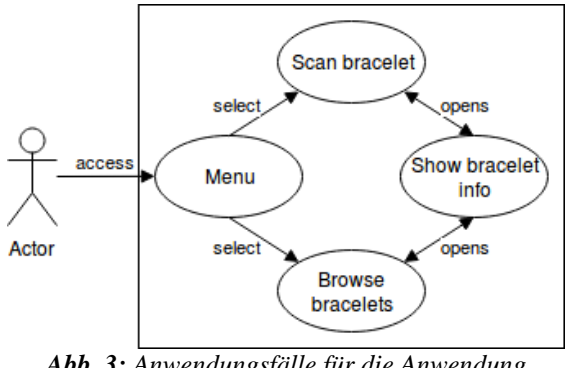

*Abb. 3: Anwendungsfälle für die Anwendung*

Dabei erfolgte für die prototypische Implementierung der Anwendung ein rein lokaler Ansatz, ohne Online-Backend zur Verwaltung und Wartung der Inhalte. Dies hat auch den Vorteil, dass die Anwendung weniger

Schnittstellen nach außen hat, welche potentielle Schwachstellen für die Sicherheit oder bei Aktualisierungen der Betriebssysteme darstellen. Außerdem wird während der Nutzung keine Internetverbindung benötigt, was wiederum für Touristen von Vorteil ist. So war es möglich, mehr Ressourcen für die Erkennung der Armringe einzusetzen.

Dies stellte sich als große Herausforderung dar, denn anders als zunächst angenommen, boten die Verzierungen der Armringe oft nicht genügend Merkmale für eine robuste Erkennung. Hier trat auch einer der größten Nachteile von Vuforia zum Vorschein, da es dem Entwickler zwar Schnittstellen auf einer sehr hohen Abstraktionsebene liefert, was die Einbindung in die Anwendung erheblich erleichtert, gleichzeitig im Falle von Problemen jedoch nur wenig Möglichkeiten der Optimierung bietet. Da Vuforia nicht quelloffen ist, bleiben auch Details wie die verwendeten Algorithmen zur Objekterkennung im Verborgenen.

Verfügt ein Marker über eine große Anzahl von aussagekräftigen Merkmalen, so kann dieser oft trotz vorhandener Störungen sicher erkannt werden. Häufig auftretende Störgrößen sind beispielsweise eine schlechte Qualität der Kamera mit einem hohen Bildrauschen, niedriger Auflösung, schlechter Fokussierung oder wenig Kontrasten. Äußere Störgrößen können beispielsweise schnelle Bewegungen, schlechte Lichtverhältnisse, ungünstige Schattenwürfe oder eine teilweise Verdeckung des Objektes sein. Bei einer entsprechend hohen Anzahl von Merkmalen kann oft, trotz dieser Störgrößen, eine genügend hohe Anzahl von Merkmalen gefunden und verknüpft werden. Wie aber bereits in Abbildung 2 dargestellt, verfügen die Armringe nur über sehr wenige Merkmale, sodass selbst unter sehr guten Bedingungen eine Erkennung schwierig ist. Treten hierzu noch Störgrößen auf, was in einem realen Umfeld immer der Fall ist, erschwert dies die Erkennung zusätzlich. Bereits bei anderen Projekten, bei denen Vuforia mit zweidimensionalen Markern verwendet wurde, sank die Erkennungsrate bei sehr kleinen Markern. Als grober Richtwert für eine gute Erkennungsrate wurde eine Mindestgröße von etwa 8 x 8 cm für die Marker ermittelt. Selbst wenn diese über sehr viele Merkmale verfügen, sinkt dort die Nutzerfreundlichkeit sehr stark, da das Gerät sehr nah an den Marker gehalten werden

muss und so nur wenig Bewegungsspielraum besteht. Außerdem treten hier auch bei geringen Abständen zum Objekt oft Fokussierungsprobleme auf.

Da die Armringe in der Frontalansicht eine Projektionsfläche von etwa 1-2 x 6 cm aufweisen, waren die Voraussetzungen für eine zuverlässige Erkennung also denkbar schlecht. Dennoch ist es gelungen, für einige Armringe eine zuverlässige Erkennung und Augmentierung zusätzlicher Inhalte zu realisieren, wie in Abbildung 4 auf der linken Seite zu sehen ist.

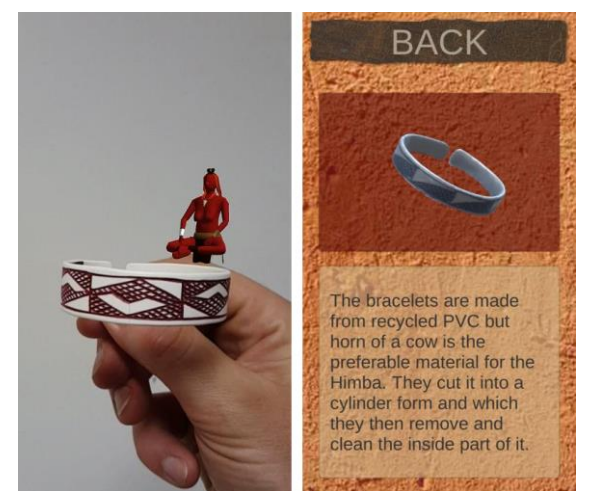

*Abb. 4: Screenshots der Anwendung: links - Augmentierung einer Himba anhand eines erkannten Armrings; rechts – Informationsansicht zu einem Armring.*

Neben der Erkennung der Armringe und den Augmentierungen sollten auch die Informationen in einer ansprechenden Form dargestellt werden. Dazu wurde auch hier versucht, das Thema der Himba in die optische Gestaltung der Anwendung einfließen zu lassen. Dies zeigt sich beispielsweise in den verwendeten Farben und Darstellungen, welche sich sehr an natürlichen und mit den Himba assoziierten Rohstoffen wie Leder, Sand und Ton orientieren.

Da der Nutzer auch die Möglichkeit haben soll, die Informationen zu allen Armringen anzuzeigen ohne das diese physisch vorliegen, wurde ein Menü erstellt, in dem Abbildungen der Ringe so angeordnet sind, als ob sie auf einem Arm aufgereiht sind (Abbildung 5). Bei der Informationsseite selbst war es wichtig, diese möglichst übersichtlich zu gestalten. Hierfür wurden Texte und die photogrammetrisch erzeugten 3D-Modelle jeweils mit einem halbtransparenten Hintergrund unterlegt, sodass diese gut

voneinander getrennt sind, optisch jedoch dennoch harmonieren (Abbildung 4, rechts). Mittels Wisch-Gesten können diese rotiert und so genauer untersucht werden.

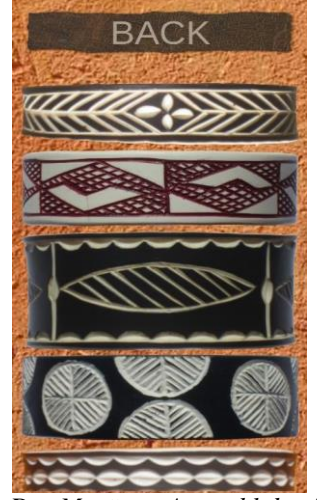

*Abb. 5: Das Menü zur Auswahl der Armringe*

Durch Interviews mit den Himba in ihrer Muttersprache Otjiherero und einem Übersetzer konnten die zusätzlichen Informationen recherchiert werden. Da diese Sprache nur noch von sehr wenigen Menschen gesprochen wird, wurden als ein weiteres Feature zum Teil die Audiodateien mit den Texten veknüpft. So ist es für den Nutzer möglich, die Texte in Englisch zu lesen und diese auch in Otjiherero zu hören und den Klang dieser Sprache zu erleben.

Bei der Entwicklung wurden sehr gute Erfahrungen mit Unity als Entwicklungswerkzeug gemacht. Für sehr viele Komponenten existieren bereits Muster, welche mit anderen Komponenten verknüpft, den eigenen Wünschen angepasst oder erweitert werden können.

#### **7. ZUSAMMENFASSUNG UND AUSBLICK**

Im Rahmen des Projektes konnte gezeigt werden, dass mit Augmented Reality auch für sehr spezielle Anwendungsfälle interessante Ansätze möglich sind. Die Leistungsfähigkeit der vorhandenen Werkzeuge ermöglicht es dabei, auch für kleinere Projekte nutzerfreundliche und innovative Anwendungen zu gestalten.

So ist es gelungen, in dem Prototypen die Erkennung für einige Armringe zu erreichen, wie es auf der linken Seite von Abbildung 4 zu sehen ist.

Leider ist es jedoch nicht gelungen, die gewünschte Robustheit der Erkennung zu erreichen, welche es zulässt, die jeweiligen Armringe auch bei ungünstigen Lichtverhältnissen oder bei nur wenigen verfügbaren Merkmalen sicher zu erkennen. Aus diesem Grund konnten einige Armringe nicht für die Anwendung verwendet werden. Die Gründe hierfür wurden bereits im vorherigen Abschnitt diskutiert. Für eine zukünftige Weiterentwicklung wäre somit eine robustere Erkennung der Armringe der erste Ansatzpunkt. Durch ausführliche Versuche mit größeren und wirklich kreisrunden Ringen als Marker könnten eventuelle Fehlerquellen eingegrenzt und festgestellt werden. Außerdem könnten Versuche mit anderen Werkzeugen wie OpenCV oder ARToolkit zeigen, ob sie eine robustere Erkennung der Armringe ermöglichen. Besonders das quelloffene OpenCV stellt sowohl im akademischen als auch industriellen Rahmen ein oft genutztes und leistungsfähiges Werkzeug dar. Jedoch sind Vuforia und OpenCV nur bedingt vergleichbar. Während Vuforia bereits viele Funktionen wie Objekterkennung und verfolgung auf einer hohen Abstraktionsebene zur Verfügung stellt, ist OpenCV eine Programmbibliothek für Bildverarbeitung und maschinelles Sehen, die vor allem eine Vielzahl von von effizienten und schnellen Algorithmen in diesen Gebieten anbietet. Es müssen also viele Funktionalitäten die Vuforia mitbringt, wie Datenhaltung, Marker-Erstellung, Objektverfolgung, etc., selbst implementiert werden. Dadurch wäre es möglich, einen speziell für den Anwendungsfall optimierten Code zu schreiben, was jedoch auch aufgrund der Komplexität des Themas sehr viel Zeit in Anspruch nimmt. Ein weiterer Vorteil von OpenCV ist die Auswahl aus einer Vielzahl verschiedener Algorithmen für die einzelnen Schritte der Objekterkennung. Diese sind bei Vuforia unbekannt, da es nicht quelloffen ist und der Hersteller diese Information nicht veröffentlicht. Für eine relativ schnelle Implementierung ist also Vuforia durchaus sehr gut geeignet. Wenn die Erkennung wie im Falle dieses Projektes an ihre Grenzen stößt, ist eine Nutzung oder zumindest Untersuchung anderer Werkzeuge sinnvoll.

Außer Frage steht jedoch, dass bereits heute verschiedene Algorithmen in der Lage sind, auch sehr schwierige Objekte zu erkennen. Die hierfür benötigte Rechenleistung ist jedoch

enorm und vergrößert sich mit steigender Auflösung der Bilder sowie der gewünschten Wiederholrate. Da für das Nutzererlebnis in AR-Anwendungen möglichst keine Verzögerungen bei der Erkennung und Verfolgung von Objekten auftreten sollen, sind entsprechende Vereinfachungen notwendig, welche zwar die benötigte Rechenleistung, unter Umständen aber auch die Qualität der Erkennung verringern [6]. So ist es beispielsweise möglich, den Bereich, in dem sich das Objekt wahrscheinlich im Kamerabild befindet, anhand dessen Position in den vorherigen Bildern vorherzusagen. Ist das Objekt in diesem geschätzten Bereich nicht zu finden, kann es sein, dass die Erkennung, verloren geht. Um es nun wieder zu finden muss es erneut im Bild gefunden werden, was sehr viel Rechenzeit benötigt. Dieses Problem tritt insbesondere bei schnellen Richtungswechseln auf. Eine Möglichkeit, die Qualität dieser Vorhersage zu verbessern, ist, weitere Sensoren wie Accelerometer, Gyroskope oder der Kompass zu verwenden. Deren Messdaten können ohne großen Ressourcenaufwand abgefragt und verarbeitet werden und sie sind in der Regel in Smartphones vorhanden. Ein weiterer Ansatzpunkt für eine Optimierung ist das Wissen über die Gemeinsamkeit aller Armringe bezüglich ihrer Form und Farbe. Diese haben in der Regel eine bestimmte Kontur, welche sich mathematisch beschreiben lässt sowie einen bestimmten Anteil von weißen Stellen. Somit lässt sich ebenfalls schnell über die Farbwerte und eine grobe Suche der äußeren Form die wahrscheinliche Position im Bild suchen. Die genaue Position und Orientierung kann dann mithilfe aufwändiger Algorithmen in einem kleinen Bildbereich erfolgen. Eben diese speziellen Fälle ermöglichen Optimierungen, die bei eigenen Entwicklungen mit Vuforia oft nicht möglich sind, sehr wohl aber mit OpenCV.

Unabhängig davon haben die letzten Jahre eine rasante Entwicklung bei der Leistungsfähigkeit der Kameras und Prozessoren von mobilen Geräten sowie im Bereich der AR- und Bildverarbeitungs-Software gezeigt. Hinzu kommt, dass Objekterkennung und -verfolgung in immer mehr Bereichen wie beispielsweise der Automobiltechnik oder der Unterhaltungselektronik eine wichtige Rolle spielt. Daher ist anzunehmen, dass in naher Zukunft einige der hier angesprochenen Probleme gelöst werden können.

## **8. LITERATURHINWEIS**

- [1] Lowe, David G.: Distinctive Image Features from Scale-Invariant Keypoints, *International Journal of Computer Vision*. Band 60, Nr. 2, S. 91-110, 2004
- [2] Bay, Herbert et. al.: SURF: Speeded Up Robust Features, *9th European Conference on Computer Vision*, Graz, 7.-13.05.2006
- [3] Unity, Unity Technologies, www.unity.com, Abgerufen am: 19.10.2017
- [4] Vuforia, PTC Inc., www.vuforia.com, Abgerufen am: 19.10.2017
- [5] OpenCV (Open Source Computer Vision Library), Willow Garage, www.opencv.org, Abgerufen am: 19.10.2017
- [6] Iñigo Barandiaran, Céline Paloc, Manuel Graña, *Real-time optical markerless tracking for augmented reality applications.* Journal of Real-Time Image Processing, Volume 5, Number 2, S. 129–138, 2010

# **ENTWICKLUNG EINES AUGMENTED REALITY SYSTEMS MIT ANBINDUNG AN EIN CONTENT MANAGEMENT SYSTEM FÜR KULTUREINRICHTUNGEN**

Maria Petke<sup>a</sup>, Penelope Horbert<sup>b</sup>, Jürgen Sieck c, d

<sup>a</sup> Angewandte Informatik, HTW Berlin, Deutschland, maria.petke@gmx.de;  $<sup>b</sup>$ </sup> Angewandte Informatik, HTW Berlin, Deutschland, penelope.horbert@web.de; c Hochschule für Technik und Wirtschaft (HTW Berlin), Wilhelminenhofstr. 75A Berlin, Germany;<sup>d</sup> Namibia University of Science and Technology (NUST) Windhoek, Namibia JuergenSieck@acm.org

**KURZDARSTELLUNG:** Im Rahmen der Erstellung von Seminararbeiten, die im Studiengang Angewandte Informatik an der HTW Berlin eingereicht wurden, wurde ein Content Management System (CMS) und eine Augmented Reality (AR) Anwendung entwickelt. Einsatzgebiet des Prototyps sind Veranstaltungsplakate von kulturellen Einrichtungen. Für das Konzerthaus Berlin wurde eine Referenzimplementierung vorgenommen. Ziel der Arbeiten ist es, neue Plakate, Flyer und Postkarten mit zusätzlichen Inhalten erfassen zu können, ohne Anpassungen an der App vornehmen zu müssen. Das CMS dient der Erfassung der Plakate und zusätzlichen Inhalte, die für die AR-Anwendung genutzt werden. Über eine implementierte Schnittstelle werden die Daten für die AR-Anwendung bereitgestellt. Innerhalb der mobilen AR-Anwendung können die Plakate gescannt und die entsprechenden zusätzlichen Informationen abgerufen werden.

## **1. EINFÜHRUNG**

Die Zahl der Besucher bei kulturellen Einrichtungen steigt. Dennoch gibt es einige Konzerthäuser, Opernhäuser, Museen und Ausstellungshäuser bei denen die Besucherzahlen zurückgehen. Eine Möglichkeit, dem entgegenzuwirken und das Interesse der Besucher anzusprechen, ist der Einsatz von sogenannten Augmented Reality Anwendungen. Diese Technologie soll den Besuchern eine andere Perspektive der Informationsgewinnung ermöglichen.

Mit Hilfe von AR und einem digitalen Gerät kommt der Nutzer schnell und komfortabel an neue Informationen, was in der heutigen Zeit immer mehr gefordert ist. Unternehmen und kulturelle Einrichtungen können somit durch eine AR-Anwendung attraktiver und interessanter wirken und die Menschen auf sich aufmerksam machen. Aus diesem Grund wird ein Content Management System für die Verwaltung von Inhalten für eine AR-

Anwendung und die dazugehörige AR-App entwickelt.

Als Anwendungsfall einer AR-Anwendung kann eine Werbetafel oder ähnliches von einem Museums- oder Konzerthaus angesehen werden. Diese Tafel ist mit einem Poster versehen, welches Zusatzinformationen mit Hilfe von AR bereitstellen soll. Durch die virtuell wirkenden Anzeigetafeln soll der Besuch für kulturelle Veranstaltungen attraktiver gestaltet werden.

Mittels einer App sollen Informationen aus einem CMS zu dem Poster abgerufen werden. Das CMS dient der zentralen Speicherung und Verwaltung der Plakate einschließlich der zusätzlichen Inhalte. Mit Hilfe des Systems können Redakteure ihre Inhalte dort einpflegen, bearbeiten und miteinander verknüpfen. Redakteure können verantwortliche Mitarbeiter der kulturellen Einrichtung sein. Bei einigen AR-Anwendungen werden die Daten direkt im Programm hinterlegt. Durch das ins Gesamtsystem

integrierte CMS wird das Speichern der Daten in der App, welche vom Endgerät genutzt wird, umgangen. Dadurch muss der Programmierer nicht zwangsläufig Änderungen in der App vornehmen, sobald sich Content für die AR-Anwendung ändert. Die Ressourcen werden lediglich im CMS ausgetauscht und angepasst. Der Client wird über eine Schnittstelle mit diesen Daten versorgt. [1]

#### **2. ANFORDERUNGSANALYSE**

Für die Anwendung spielen mehrere Stakeholder eine wichtige Rolle. Jeder Stakeholder nutzt das System unterschiedlich und greift anders auf die Anwendung zu.

Die Abbildung 1 zeigt den Präprozess der Erzeugung der Medien für die Augmentierung durch Autoren bzw. Medienbeauftragte kultureller Einrichtung. Für die Anwendung müssen Printmedien bereitgestellt werden, die dann in einem geeigneten digitalen Format in dem CMS hinterlegt werden. Dazu werden diese von einem Mitarbeiter der kulturellen Einrichtung mit einer von ihnen genutzten Software erstellt und gegebenenfalls bearbeitet. Des Weiteren müssen die Inhalte für Zusatzinformationen, dazu zählen beispielsweise Video- und Audiosequenzen, Animationen, Bilder und Texte erstellt werden.

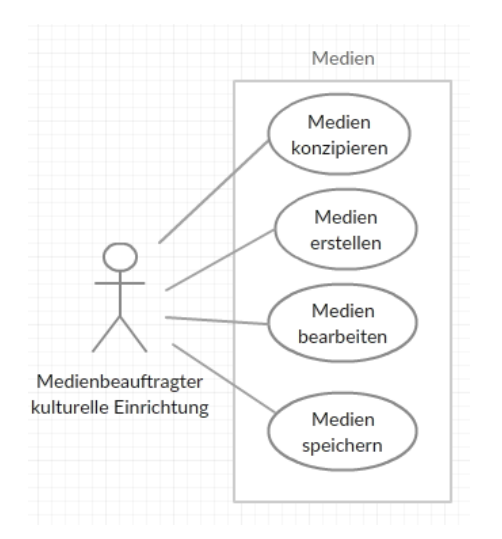

*Abb. 1: Präprozess Erzeugung der Medien*

Die Abbildung 2 stellt den Endanwender, also den potenziellen Besucher einer Kultureinrichtung mit der Augmentierung des Printmediums und die dazugehörigen Anwendungsfälle dar. Der Nutzer kann das Printmedium mit seinem mobilen Endgerät scannen und die augmentierenden Informationen abrufen. [1]

# **3. SYSTEMÜBERSICHT**

Als Schnittstelle wird die Cloudlösung der AR-Plattform Vuforia genutzt (Abbildung 3). Über einen vorkonfigurierten und zeitbasierten Prozess werden die Marker, also die zu augmentierenden Printmedien sowie die Informationen über zusätzliche Inhalte an den Vuforia Target Manager übermittelt. Die AR-App überprüft den aufgenommenen Bereich auf bekannte Printmedien.

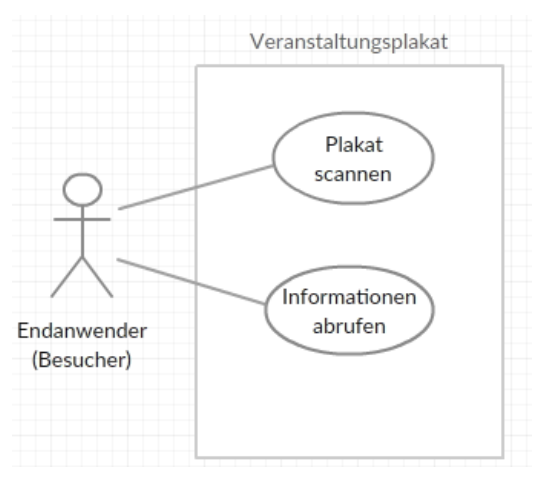

*Abb. 2: Endanwender der App*

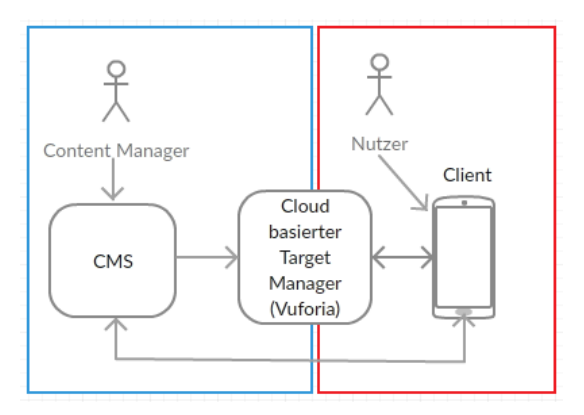

*Abb. 3: Systemarchitektur*

Wurde ein Printmedium erkannt und identifiziert, werden die zusätzlichen digitalen Informationen abgerufen und Printmedien damit augmentiert. Diese verweisen auf das CMS und lädt die zu Augmentierung benötigten Inhalte sowie alle notwendigen Parameter für die Positionierung, Interaktion und Steuerung der gigitalen Inhalten.

## **4. CONTENT MANAGEMENT SYSTEM**

Als Grundlage für den Prototyp wurde das Open-Source-CMS OpenCms [2] genutzt. Es dient als Content-Repository, in dem die Plakate und die Inhalte gepflegt und verwaltet werden. Die Plakate werden in Form von Bilddateien hinterlegt und dienen als Marker. Innerhalb der Marker werden Schlüsselpunkte über einen Algorithmus festgelegt, diese werden bei der Kameraaufnahme zur Wiedererkennung des Bildes benötigt. In Abbildung 4 sind ein Beispielprintmedium (Plakat des Konzerthauses Berlin) und die gefundenen Schlüsselpunkte (feature points) dargestellt.

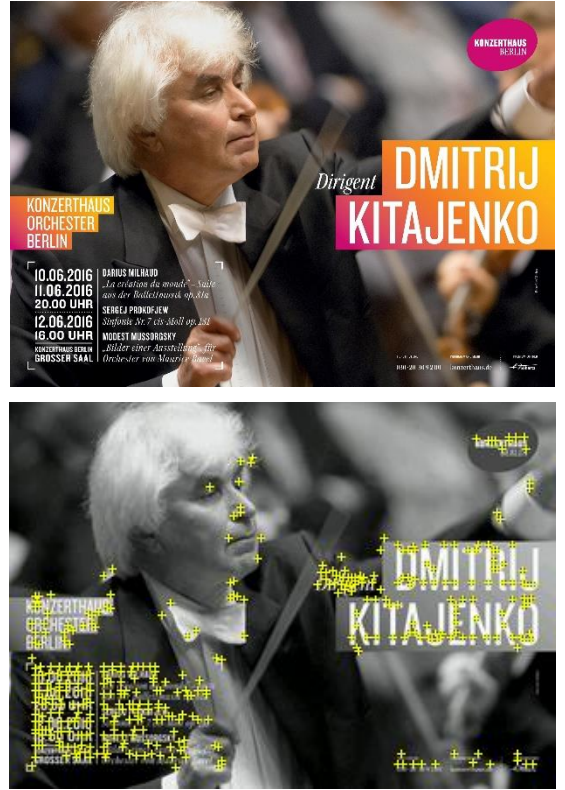

*Abb. 4: Beispielplakat, welches als Marker genutzt wird (oben) & dazugehörige gefundene Feature Points (unten) [3]*

Als AR-Inhalte können Video-Dateien, Audio-Dateien, 3D-Modelle, Animationen, weitere Bilder, Texte sowie externe Links verwendet werden. Darüberhinaus müssen für die AR-Anwendung weitere Parameter für die Augmentierung der Printmedien mit den gespeicherten digitalen Inhalten im CMS gespeichert und zugeordnet werden. Die als Marker genutzten Pintmedien benötigen Angabe zur Skalierung, Positionierung, Rotation und Translation. Diese Informationen werden für die AR-Anwendung benötigt, um ein Verhältnis zwischen der Größe des Markers und des Contents anzupassen.

Die Abbildung 5 zeigt die Konfiguration der Daten für das augmentierende Element im Explorers des OpenCms.

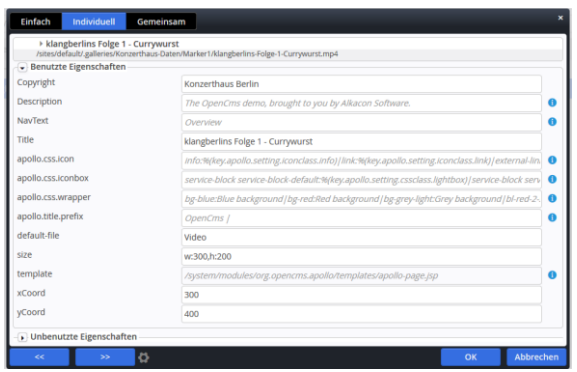

*Abb. 5: Eigenschaften des augmentierendens Objekt im Explorer des OpenCms*

Mit der Standardfunktionalität des Publizierens eines CMS werden die Marker gesteuert. Ein Marker wird an Vuforia weitergeleitet, wenn er publiziert wurde. Dann ist er in der Vuforia Cloud und für die App sichtbar und aktiviert. Dem Redakteur wird damit die Möglichkeit geboten, selbst zu entscheiden wann welche Marker in der App sichtbar sind. Zudem kann der Content bereits im CMS für spätere Publikationen angelegt werden. Dies ermöglicht die Vorbereitung für neue AR-Darstellungen.

#### **5. AUGMENTED REALITY ANWENDUNG**

Die AR-Anwendung wurde mit der Entwicklungsumgebung Unity [4] und der AR-Schnittstelle Vuforia [5] entwickelt und unter Android gestestet. Wird die Kamera auf ein im CMS erfasstes Printmedium gerichtet, wird der zusätzliche Content abgerufen und dargestellt. Für die unterschiedlichen Datentypen werden unterschiedliche Abläufe ausgeführt. Als Datentyp können Audio-Dateien, Videos, 3D-Modelle, Texte, Animationen, Bilder und externe Links genutzt werden. Für eine Audio-Datei kann beispielsweise ein Play-Button an dem vorher definierten Platz des Plakats angezeigt (Abb. 6) oder diese automatisch gestartet werden.

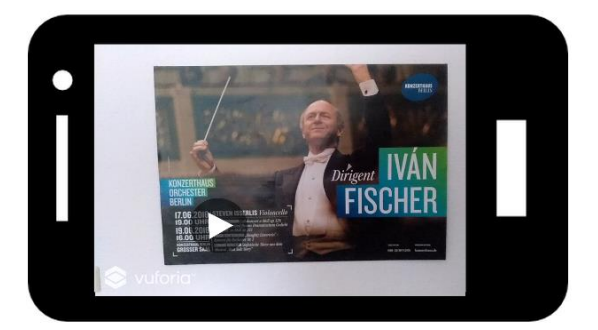

*Abb. 6: Plakat mit augmentiertem Button* 

Ist ein Startbutton vorhanden und wird dieser angeklickt, wird die im CMS hinterlegte Audio-Datei abgespielt und ein Pause-Button angezeigt, mit dem das Abspielen unterbrochen werden kann. Wurde als Datentyp ein Video gewählt, wird das Startbild des Videos mit einem Play-Button angezeigt (siehe Abbildung 7).

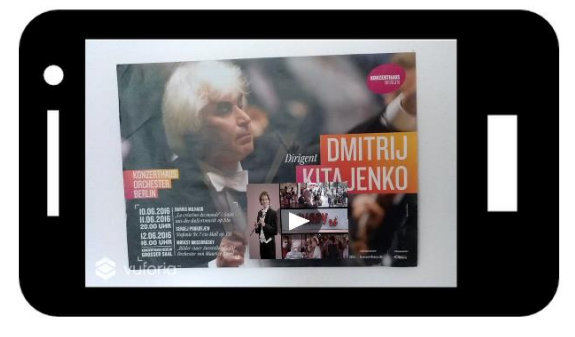

*Abb. 7: Plakat mit augmentiertem Video* 

Bei einem Klick auf den Play-Button wird das Video abgespielt. Die Augmentierung mit einem 3D-Modell, welches zuvor als Asset-Bundle in Unity exportiert und ins CMS hochgeladen wurde, ist in Abbildung 8 zu sehen.

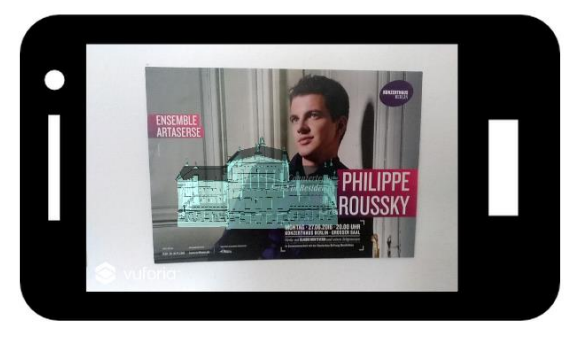

*Abb. 8: Plakat mit augmentiertem 3D-Modell*

Für externe Links wird ein virtueller Link-Button auf dem Printmedium angezeigt (siehe Abbildung 9).

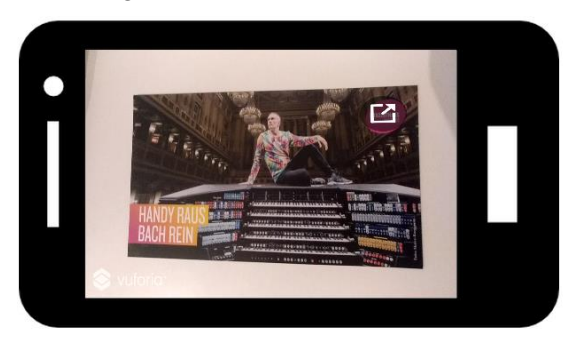

*Abb. 9: Plakat mit augmentiertem Link-Button*

Wird dieser angeklickt, öffnet sich die zuvor definierte Webseite im Smartphone-Browser.

## **6. ZUSAMMENFASSUNG**

Als Ergebnis der Entwicklung steht ein Gesamtsystem zur Verfügung, welches für unterschiedliche Kultureinrichtungen eingesetzt werden kann.

Für das System wurden verschiedene Testszenarien durchgeführt. Bei höherer Dateigröße insbesondere von Videodateien dauert der Ladeprozess in der App entsprechend länger. Für eine Verkürzung der Ladezeiten kann ein Streamingservers eingesetzt werden. Außerdem ist die Erkennung umso besser, desto mehr Schlüsselpunkte das Bild aufweist. Insgesamt wurde ein System implementiert mit dem neue Marker und virtuelle Inhalte im CMS erfasst und über eine App dargestellt werden können, ohne die Apps in den Stores ständig zu aktualisieren. Die AR-Lösung ist sehr entwicklinhsfreundlich, so muss für die Integration neuer Inhalte (neue zu augmentierende Printmedien oder zusätzliche digitale Augmentierungsinformationen) keine neue App implementiert werden und diese im jeweiligen App-Store aktualisiert werden. Ein Einfügen im CMS sowie ein Transfer der Marker in die genutzte Cloud ist völlig ausreichend. Für die entwickelte Lösung ist es jedoch notwendig, ständig eine Internetverbindung zu haben.

# **7. DANKSAGUNG**

Die aufgeführten Arbeiten wurden im Rahmen des Projektes "Apollo" durchgeführt. Das

Projekt Apollo wird durch die Berliner Senatskanzlei aus Mitteln des Europäischen Fonds für Regionale Entwicklung (EFRE) gefördert.

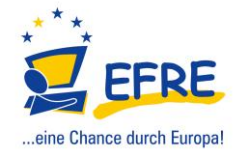

# **9. LITERATUR**

- [11] Horbert, Penelope (2017): .Entwicklung eines Content Management Systems für Augmented Reality Anwendungen", Masterarbeit,
- [12] OpenCms: Professionelles Content Management. Online im Internet: http://www.opencms.org/de/ (24.08.2017),
- [13] Konzerthaus Berlin, Online im Internet: https://www.konzerthaus.de/de/,
- [14] Unity Technologies: Unity. Online im Internet: https://unity3d.com/de,
- [15] PTC Inc.: Vuforia. Online im Internet: https://www.vuforia.com/,
- [16] Azuma, R., Baillot, Y., Behringer, R., Feiner, S., Julier, S., & MacIntyre, B. (2001). Recent advances in augmented reality. Computer Graphics and Applications, IEEE, 21(6), 34–47, [http://doi.org/10.1109/38.9](http://doi.org/10.1109/38.963459) [63459,](http://doi.org/10.1109/38.963459)
- [17] Azuma, R. (1997). A Survey of Augmented Reality. Presence Teleoperators and Virtual Environments, 6(4), 355–385, [http://doi.org/10.1162/pres](http://doi.org/10.1162/pres.1997.6.4.355) [.1997.6.4.355](http://doi.org/10.1162/pres.1997.6.4.355)
- [18] Berthaut, F., Hachet, M.: Spatial Interfaces and Interactive 3D Environments for Immersive Musical Performances. In IEEE Computer Graphics and Applications, Vol. 36, No. 5, P. 82– 87, 2016,
- [19] Barandiaran, I., Paloc, C., & Graña, M. (2009). Real-time optical markerless tracking for augmented reality applications. Journal of Real-Time Image Processing, 5(2), 129–138. [http://doi.org/10.1007/s11](http://doi.org/10.1007/s11554-009-0140-2) [554-009-0140-2,](http://doi.org/10.1007/s11554-009-0140-2)
- [20] Kao, T. W., & Shih, H. C. (2013). A study on the markerless augmented reality for picture books. **IEEE** International Symposium on Consumer Electronics (ISCE), 197–198, [http://doi.org/10.1109/ISC](http://doi.org/10.1109/ISCE.2013.6570182) [E.2013.6570182,](http://doi.org/10.1109/ISCE.2013.6570182)
- [21] Perey, C. (2011). Print and publishing and the future of Augmented Reality. Inf. Services and Use, 31(1-2), 31–

38. [http://doi.org/10.3233/ISU-](http://doi.org/10.3233/ISU-2011-0625)[2011-0625,](http://doi.org/10.3233/ISU-2011-0625)

- [22] Pang, Y., Yuan, M. L., Nee, A. Y. C., Ong, S.-K., & Youcef-Toumi, K. (2006). A markerless registration method for augmented reality based on affine properties. Proceedings of the 7th Australian User Interface Conference, [http://doi.org/10.1145](http://doi.org/10.1145/1151758.1151760) [/1151758.1151760,](http://doi.org/10.1145/1151758.1151760)
- [23] Sutherland, I. E. (1968). A head-mounted three dimensional display (pp. 757–764). Presented at the Proceedings of the December 9- 11, 1968, fall joint computer conference, part I on – AFIPS '68 (Fall, part I), New York, New York, USA: ACM Press, [http://doi.org/10.1145/147](http://doi.org/10.1145/1476589.1476686) [6589.1476686,](http://doi.org/10.1145/1476589.1476686)

# **ABENDVERANSTALTUNG | EVENING EVENT**

DIGITAL ART

# **SOMNIUM**

# **DIE WIRKLICHKEIT DES BILDES: JOACHIMS TRAUM**

Arthur Engelbert<sup>a</sup>, Prof. Dr. habil., Detlef Günther<sup>b</sup>

**<sup>a</sup>**Bereich**:** Medientheorie und Kunstwissenschaft, Autor, Deutschland, E-Mail: [arthur.engelbert@berlin.de,](mailto:arthur.engelbert@berlin.de) <sup>b</sup> Freier Künstler (Transmedia), Deutschland, E-Mail: guenther@twosuns.com

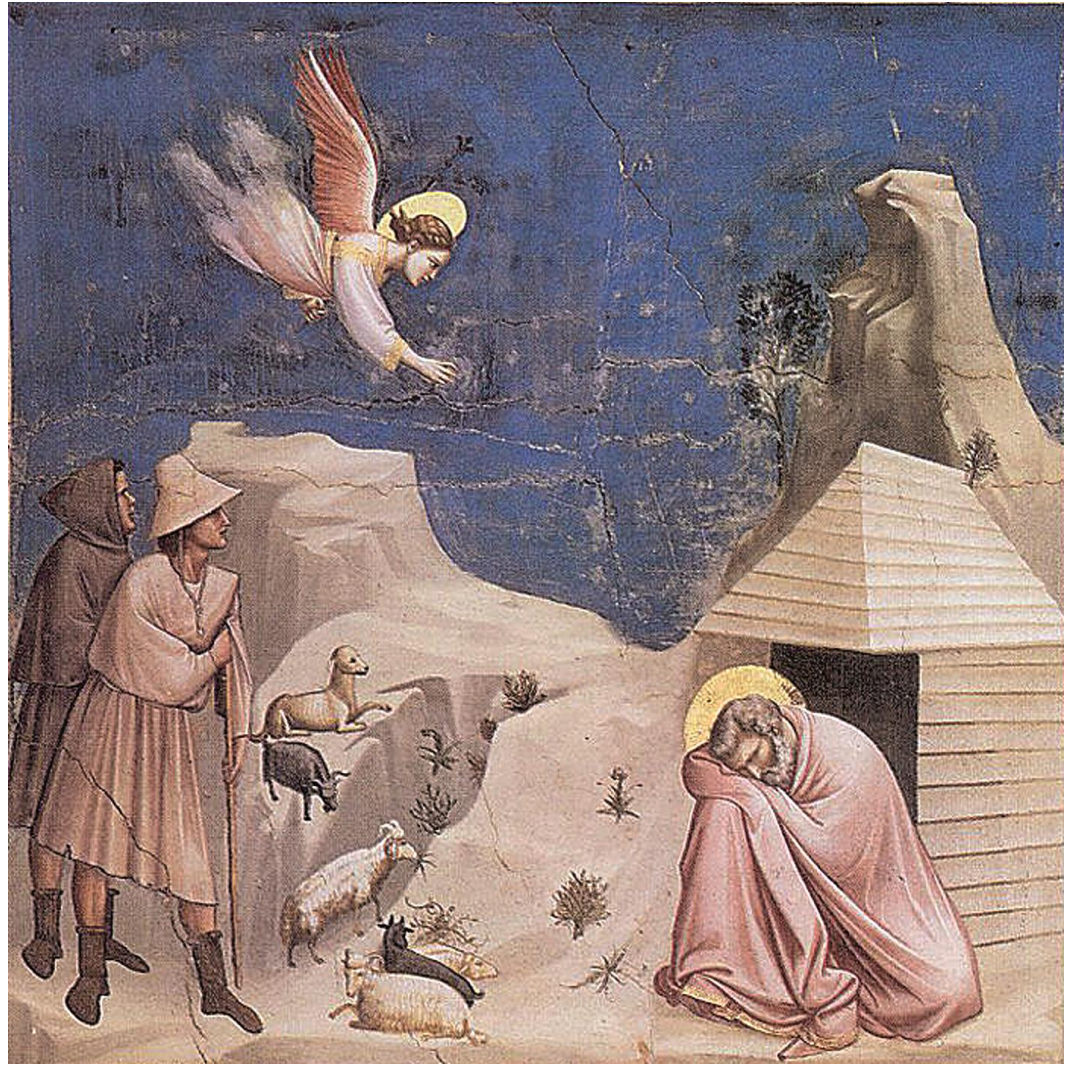

*Abb. 01: Joachims Traum - Fresko von Giotto in der Scrovegni Kapelle, Padua (Italien)*

## **Einführung**

Die Figur des *Joachims* steht in einer weit zurückreichenden Bildtradition, die zu einem Freskenzyklus gehört, den Giotto di Bondone zu Beginn des dreizehnten Jahrhunderts für die Arenakapelle in Padua geschaffen hat. Giotto hatte sich zu jener Zeit auf die Überlieferung des Protoevangeliums des Jacobus aus der Mitte des zweiten nachchristlichen Jahrhunderts bezogen. *Joachim* gehört also in einen bibelnahen Kontext, der zu der damaligen Zeit offensichtlich wichtig war. Denn Giotto hat in Padua u.a. zwölf Wandbilder, sogenannte Bilderkästen, geschaffen, die die Lebensgeschichte der Gottesmutter *Maria* zeigen und den Raum der Kapelle für die bildliche anstelle einer schriftlichen Unterweisung öffnen. Hierzu zählen auch Begebenheiten aus dem Leben der Eltern von *Maria, Anna* und *Joachim*, die noch kinderlos sind. Im Traum wird *Joachim* geweissagt, dass seine Frau *Anna*, bald ein Mädchen zur Welt bringen wird.

Giotto stellt in dem zweiteiligen Wandbild *Joachims Traum* dar und zeigt wie links oben im Bild ein Engel vor dem blauen Himmel herabschwebt und *Joachim* die Vaterschaft verkündet. Beide Gestalten sind gegenüber den hinzutretenden Zeugen, einem Mönch und einem Schäfer, mit einem Heiligenschein bildlich hervorgehoben. Rechts hockt *Joachim* im Schlaf versunken vor einer weißen Hütte. Vieles müsste noch zu dem ikonographischen Programm weiter ausgeführt werden; doch das Bemerkenswerteste ist bereits gesagt: *Anna* und *Joachim* werden auf die Geburt ihres Kindes *Maria* vorbereitet. *Joachim*, der der Überlieferung nach ein reicher Priester ist, kommt zweimal mit dem Engel in Berührung, einmal im Wachzustand und einmal im Schlaf. Während diese Figur nach und nach in Augenschein genommen wird, stellt sich gleich zu Beginn die Frage, ob *Joachim* den Engel, der in nächster Nähe auf dem Fresko von Giotto zu sehen ist, überhaupt bemerkt oder gehört hat. Dabei ist klar, dass der Traum hier einen Zweck hat, denn er ist das Medium des Sakralen.

#### **DAS NICHTSICHTBARE IM TRAUM**

Genau gesagt, beobachtet der Betrachter Giottos Bild *Joachims Traum* aus der Arenakapelle in Padua – sieht man an dieser Stelle einmal davon ab, ob es sich dabei um das Original in der Arenakapelle, eine Kopie z.B. aus einem Katalog oder eine computerbasierte Animation handelt. Auf jeden Fall dürfte der Betrachter durch die Bezugnahme der dargestellten Figuren und Dinge eine erzählerische Situation erkennen. Er ordnet diese im Sinne des wiedererkennenden Sehens ein. Es gibt also im Bild eine narrative Struktur: So nimmt der Betrachter u.a. den Engel wahr, der der Überlieferung nach *Joachim* im Traum eine Botschaft zukommen lässt. Während sich der Betrachter im Wachzustand vor dem Bild befindet, denn dieser schaut auf das Bild mit offenen Augen, suggeriert Giottos *Joachim* im Bild, dass seine Figur des *Joachims* die Augen verschlossen hat und im Schlaf versunken ist. Es stellt sich demzufolge die Frage des Nichtsichtbaren für den Betrachter: Dieser überlegt für sich, was der träumende Joachim wohl sieht. Erfährt *Joachim* im Schlaf, was sich im bibelnahen Text offenbart? Sieht Joachim über die Welt des Traums hinaus, was sich gerade in seiner nächsten Umgebung ereignet? Oder kann das nur der Betrachter wahrnehmen? Was weiß der dargestellte *Joachim* von seiner Bestimmung im Sinne der Überlieferung? Soll sich der Betrachter auf die Welt im Bild, in der Figuren nach der Vorgabe eines Textes wiedergegeben sind, einlassen? Wäre das nicht allzu naiv? Und weiter lässt fragen: Ist ein Träumender auf die Grenzen seines Körpers festgelegt? Damit wird die Frage nach dem Modus des Sichtbaren bzw. Unsichtbaren im Traum aufgeworfen. Der

Möglicherweise ahnt der Betrachter, dass *Joachim* seine Bestimmung im Leben erkennt und entsprechend handelt, wenn er aufwacht. Das schlussfolgern auf ihre Weise der Betrachter und der Gläubige – damals wie heute. So nimmt der Betrachter des Bildes wahr, dass Joachim im Schlaf eine Botschaft erhält – vielleicht ist es sogar eine Mahnung an den zukünftigen Vater –, seiner Aufgabe im wirklichen Leben nachzukommen und seine Rolle in der Heilsgeschichte zu erkennen. Dazu ist *Joachim* im Wachzustand offensichtlich nicht in der Lage. Demzufolge ahnt der Betrachter des Bildes von Giotto, dass *Joachim* seine Berufung zur Vaterschaft in diesem bildlichen Moment, den Giotto für immer festgehalten hat, annimmt. Die Frage darüber hinaus ist, ob der Betrachter bemerkt, dass alles, was *Joachim* im Traum widerfährt, eine göttliche Fügung hat, also "narrativ" vorherbestimmt ist. Natürlich sollte der Betrachter, der die Heilsgeschichte und auch den apokryphen Text kennt, dies wissen und unter Zuhilfenahme anderer Bildmotive – aus vergleichbaren Kontexten – den Zusammenhang entschlüsseln sowie visuell belegbare Vermutungen – unterschwellig – anstellen. Bezogen auf die bildlichen Gegenstände, welche dementsprechend eingeordnet werden, stimmt das Zusehende mit dem Wissbaren überein und verlangt darüber hinaus sowohl vom Betrachter als auch vom Gläubigen Zustimmung. Der Betrachter glaubt das, was er sieht. Denn dies beruht auf einer einfachen Relation von Text und Bild. Dem Betrachter bleibt gar nichts anderes übrig, als mit dem übereinzustimmen, was er auf dem Bild beobachtet und von dem er weiß, dass es im Sinne des weiteren Verlaufes der

Traum ist nicht das Reale: Zwischen beiden Welten gibt es einen Unterschied. Heilsgeschichte auch in Erfüllung gehen wird. Der Betrachter realisiert Bezugnahmen, die möglicherweise sogar über das einzelne Bild, über die Darstellung einer singulären Szene hinausgehen.

An dieser Stelle ist es ratsam zu unterscheiden. Gleichwohl sollte sich der aufmerksame Leser dieses Textes, der sich vorstellt, was in der Betrachtung des Bildes vor sich geht, von vielen Differenzierungen, die hier vorgenommen werden, nicht in die Irre führen lassen: Letztendlich geht es hier nur um eine Klarstellung des Sichtbaren vor und im Bild. Der historische und gegenwärtige Betrachter können nicht nur übereinstimmen, mit dem, was sie beobachten und wissen, sondern sie müssen es auch glauben. Aber es gibt sehr wohl Unterschiede im Glauben. So kann der Betrachter mit dem Gläubigen identisch sein. Sein Glaube würde demzufolge durch das Bild von Giotto herausgefordert. Erstens: Als Gläubiger stimmt er dem zu, was er sieht und weiß. Zweitens: Für den Betrachter, der glaubt, und in gewisser Weise muss das jeder tun, der das Bild von Giotto wahrnimmt, ist Sehen ebenso mit Glauben verbunden – aber ohne den Schöpfer "Gott". Schauen wir jetzt noch einmal genauer hin und überdenken die bisherigen Ausführungen. Das Sehen des Gläubigen ist ein Einsehen in die dargestellten Zusammenhänge: Er sieht ein und stimmt zu. Das trifft auch auf den Betrachter zu, der nicht glaubt, dass die biblische Botschaft sich so oder so ähnlich zugetragen hat. Als Ungläubiger zweifelt er daran, ob die christliche Überlieferung der Wahrheit entspricht.

Wichtig ist an dieser Stelle die Unterscheidung zwischen Beobachtung und Glauben, dass das Sehen in beiden Fällen auf Übereinstimmung beruht. Während für den Beobachter eine faktische Beziehung von Text und Bild besteht, hält der Gläubige diese Beziehung auch für wahr. Ein "im Glauben gefestigter" Betrachter muss nicht unbedingt an die Richtigkeit der biblischen Tatsachen im Bild glauben, sondern das Bild bestätigt für ihn, dass es einen nachvollziehbaren Zusammenhang gibt, den er unabhängig vom Bild transzendieren kann. Demgegenüber sieht ein "rational geschulter" Betrachter allein die visuellen Gegebenheiten. Trotzdem kann letzterer auch überprüfen, dass die Relation von Bibel und Bild stimmig ist.

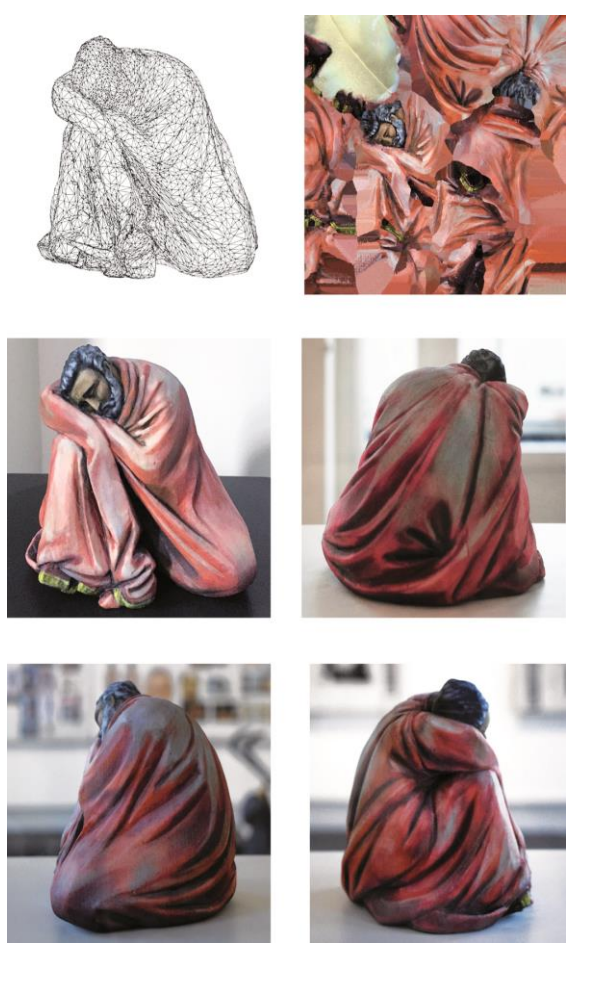

*Abb. 02: Detlef Günther, "Joachims Traum\_Andenken"; 3D-Druck, Polymergips, (3D\_Scan\_Wireframe, 3D\_Texture, Rundumansicht), Höhe: ca. 12 cm*

#### **DIE VISUELLE LEHRSTUNDE**

Jedes Bild ist eine visuelle Lehrstunde, insbesondere *Joachims Traum* von Giotto ist ein Gleichnis über das Sehen und den Glauben,

wie die vorangegangenen Ausführungen gezeigt haben. Die Reflexion ist aber noch nicht abgeschlossen worden; wahrscheinlich geht das auch gar nicht. Denn die aufgeworfenen Fragen kommen zwar der Bestimmtheit im Verhältnis von Betrachter und Bild sowie dem Sehen und Glauben näher; sie verdecken dadurch aber auch die vorwärtstreibende Kraft der Unbestimmtheit dieses Verhältnisses, das sich nicht in Worte fassen lässt. Das heißt, man muss sich damit beschäftigen, ob sich zwischen dem historisch gläubigen und dem heutigen, vermeintlich aufgeklärten Betrachter, zwischen Sehen und Glauben, noch weiter als das bisher schon sprachlich getrieben wurde, differenzieren lässt. Inwiefern fällt die Zustimmung für den Gläubigen und den ästhetisch angesprochenen Betrachter, der ungläubig sein kann, anders aus? Das Bild ist auf die christliche Ikonographie eingeschränkt und verlangt heutzutage einen nicht nur christlich gebildeten Betrachter. Der heutige Betrachter, der wissend und faktisch über sich selbst hinausgeht, glaubt uneingeschränkt an das Gegebene und Nicht-Gegebene. Was ist der Fall, wenn die Zustimmung auf das Leben übertragen wird? Im Sehen ist der Zweifel an das faktisch Gegebene mitenthalten. Es stellt sich also die Frage, ob erst ein über sich selbst reflektierendes Sehen, zum Ungesehenen vorstoßen kann. Ist Erkenntnis zugleich auch eine Korrektur bzw. Zerstörung des Sehens? Oder anders gefragt: Ist das Offensichtliche nicht die ganze Wirklichkeit? Kann das Sehen, welches nicht die göttliche Offenbarung einsieht, über sich hinauswachsen, d.h. hinzuzulernen, dass die überlieferten Bedingungen "von Gott" unvollständig, also zu erweitern sind? Der Gläubige glaubt nicht das, was er sieht, sondern er glaubt an die Offenbarung, das beinhaltet aber nicht, dass der Gläubige auf dem Niveau früherer Erkenntnisstufen stehen bleiben muss. Er kann durchaus auch die Ebene des ästhetisch aufgeklärten Betrachters einnehmen. Muss Sehen eigentlich nicht immer über sich hinausgehen? Braucht es dann aber noch zu glauben, also zuzustimmen? Ist der Glaube an das tradierte Sakrale noch eine notwendige Offenbarung? Und so ist weiter zu folgern: Enthält nicht die profane Zustimmung, die in unserer Zeit üblich ist, ein sakrales Erbe? Zweifelsohne, wenn man den Begriff der Kunst hinzunimmt: Sehen heißt unter den Bedingungen der Kunst an Bilder zu glauben, respektive das Wissen, dass Bilder manipuliert sein können.

#### **DER KONSTRUKTIVE ZWEIFEL IM GLAUBEN**

Damit sind die hier aufgeworfenen Fragen immer noch nicht zu Ende gedacht. Muss nicht der profan Zustimmende sehen, dass er zustimmend nur einsieht, was er de facto anerkennt? Ist nicht die anerkennende Überprüfung des Faktischen, also des Gegebenen mit zu bedenken: Was sieht der Betrachter wirklich, wenn er auf das Bild *Joachims Traum* von Giotto schaut? Die Zustimmung ist hier noch weiter zu differenzieren: Es gibt das große und kleine Ja, welches überprüft, ob das Faktische auch stimmt, im Kleinen und im Großen: "Gott" – wer auch immer der Schöpfer der bildgewordenen Welt ist – kann den Betrug nicht mitliefern, d.h. das Faktische rein oder unrein, wahr oder unwahr vorgeben. Nur der Mensch kann das, und er vermag noch mehr; er kann auch lügen und betrügen, gewaltsam vorgehen oder unsinniger Weise morden, gleichgültig, ob das Faktische von ihm profan oder sakral angenommen, manipuliert oder schlicht durch Betrug zustande kommt. Der Betrachter sieht sich, wie er zusieht, indem er visuelle Angebote aufgreift und damit das Sehen ausschaltet, während er zustimmend alles – sei es nun abhängig oder unabhängig, sei es profan oder sakral – glaubt. Der Träumende wird aufgefordert zu glauben und zuzustimmen, was er im Wachzustand nur bedingt erkennt, wie der Betrachter vor dem Bild, der das Gleichnis vom Sehen mitverfolgt und es auf die Wirklichkeit des Bildes überträgt.

(AE, Berlin, September 2017)

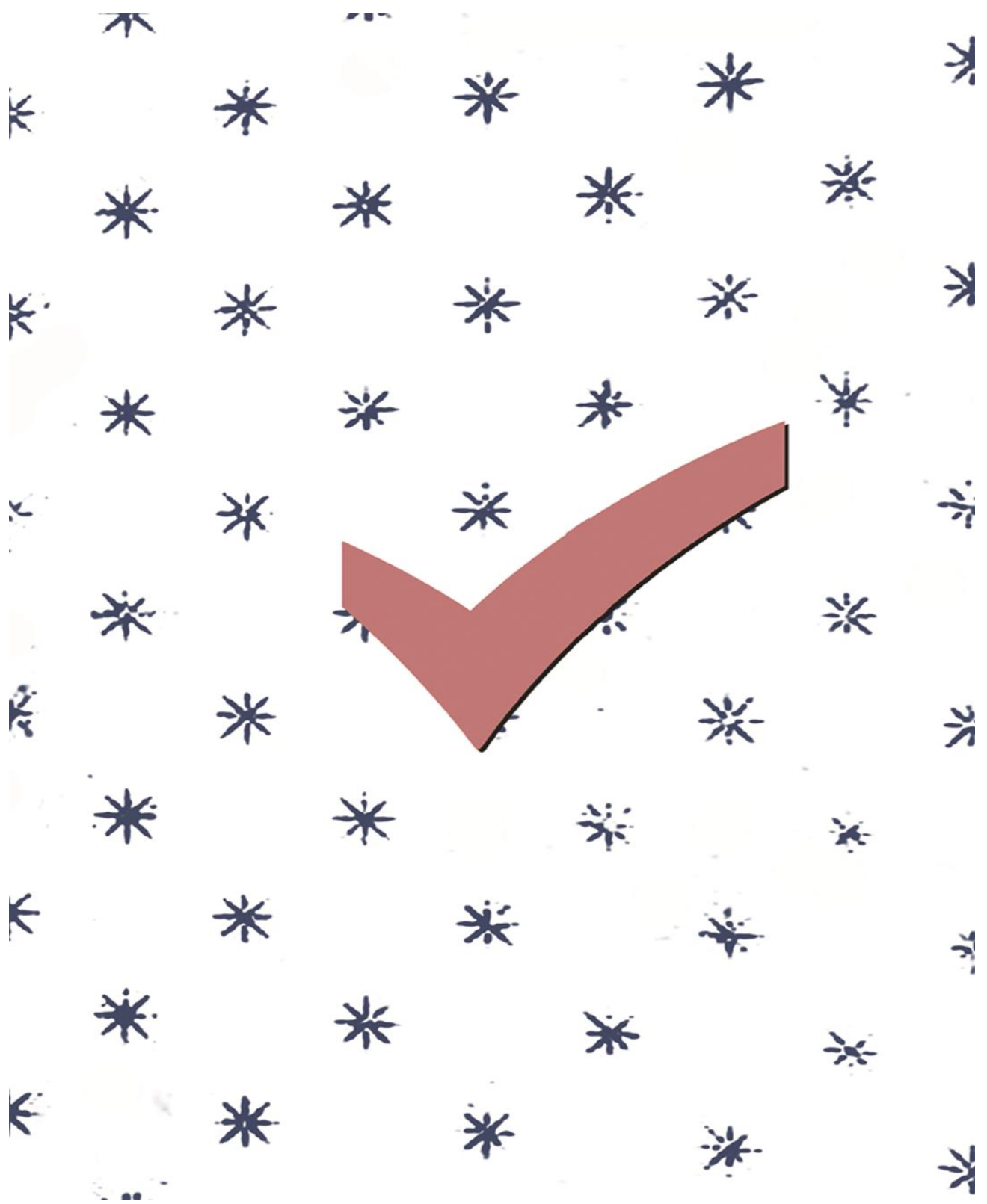

*Abb. 03: "Zustimmung/Approval", Siebdruck, 70cm x 50 cm, Berlin 2017*

# **ART FACE COLLECTION CARINTHIA 2017**

Melitta Moschik<sup>a</sup>, Thomas Radeke<sup>b</sup>

<sup>a</sup> FH JOANNEUM GmbH, Graz, Österreich, [melitta.moschik@fh-joanneum.at,](mailto:melitta.moschik@fh-joanneum.at) Institut Design & Kommunikation,  $B$ FH JOANNEUM GmbH, Graz, Österreich, [thomas.radeke@fh-joanneum.at,](mailto:thomas.radeke@fh-joanneum.at) Institut Design & Kommunikation

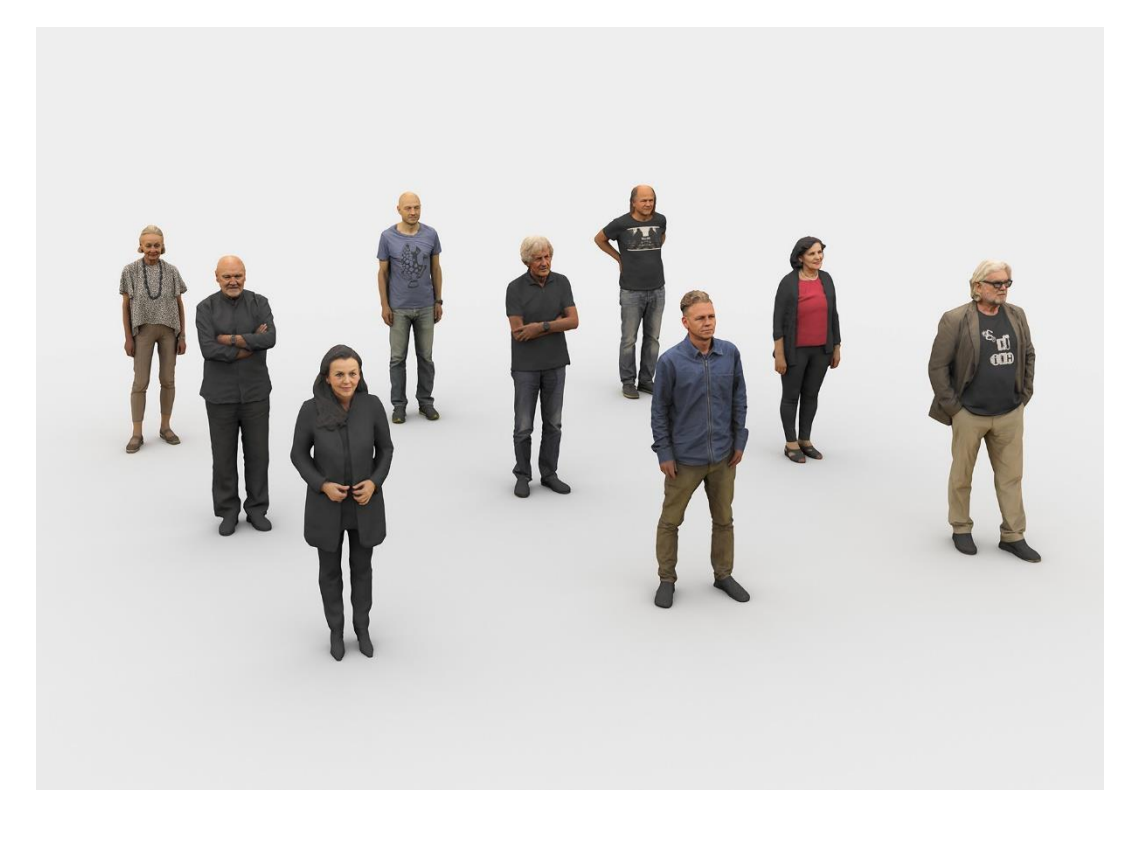

*Abb.1: Kleinplastiken aus Polymergips, 3D-Druck, M 1:10; 3D-Visualisierung: Thomas Radeke*

Das intermediale Kunstprojekt ART FACE COLLECTION CARINTHIA von Melitta Moschik verfolgt den Aufbau einer digitalen und analogen Porträtsammlung von Kärntner Kunst- und Kulturschaffenden, welche mittels digitaler Technologien erfasst und in Form von originalgetreuen Kleinplastiken, computergrafischen Ansichten und Videoarbeiten repräsentiert wird. Das 3D-Bildarchiv greift die tradierten Aspekte der Erinnerungskultur in zeitgenössischer Form auf und gibt den Protagonisten eine digitale und reale Präsenz.

# **ART FACE COLLECTION CARINTHIA**

Das bestimmende Thema der Porträtkunst, die Repräsentation und Konstruktion von Identität, wird von Melitta Moschik medienübergreifend aufgegriffen und im Kontext alltagskultureller Phänomene reflektiert. Selfies prägen die

sozialen Medien und sind Teil der Massenkultur geworden. Die Einführung des biometrischen Reisepasses ermöglicht die technische Gesichtserkennung zum Zweck der Identifikation und Authentifizierung von Personen. Die Künstlerin zeigt diese gesellschaftlichen und technologischen

Aspekte auf und gestaltet in Anwendung digitaler Produktionsmethoden von KünstlerkollegInnen analoge und digitale Porträts, die sich im Spannungsfeld von Realität Virtualität bewegen.

Moschik lotet die Möglichkeiten der Rekonstruktion, der Skalierung, Reproduktion und Manipulation aus und verweist in ihren Werken auf den zunehmenden Wechsel von Materiellem und Digitalem, der Verschmelzung von physischer und digitaler

Erscheinungsform. Die im Architektur Haus Kärnten in Klagenfurt erstmals präsentierte Werkschau umfasst Porträtansichten der Künstlerpersönlichkeiten HANNO KAUTZ, WERNER HOFMEISTER, VALENTIN OMAN, GUSTAV JANUSCH, ERIKA SEYWALD, GERTRUD WEISS-RICHTER, CLAUS PROKOP, ULRICH PLIESCHNIG und MELITTA MOSCHIK selbst, welche ihre KollegInnen zur Digitalisierung mittels 3D-Fotografie eingeladen hat. Die aus den 3D-Daten generierten virtuellen Modelle konstruieren die Identitäten der Protagonisten. laden zur Identifikation der KünstlerInnen ein und spielen mit der Erkennungsqualität des Werkes selbst. Das originale Werk findet seine Entsprechung im digitalen Unikat.

In der **Werkserie ART FACES 01-09** werden 9 Kärntner KünstlerInnen in der Verkleinerung im Maßstab 1:10 mittels 3D-Druckverfahren als Kleinplastiken aus Polymergips produziert und jeweils einzeln auf einem Sockel unter einem Glassturz in einer raumgreifenden Installation präsentiert.

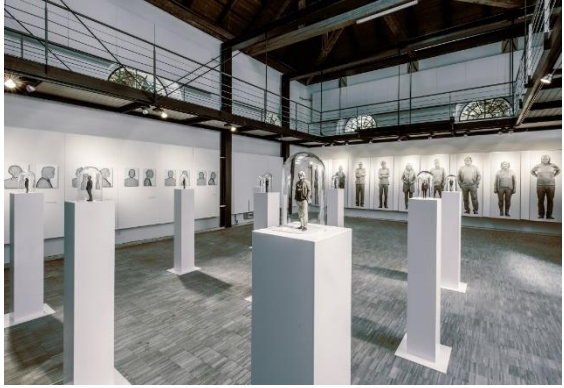

Abb.2: Melitta Moschik Rauminstallation ART FACE COLLECTION CARINTHIA 2017, Foto: Ferdinand Neumüller

Die originalgetreuen Miniaturen sind zugleich ästhetisches Anschauungsobjekt und Informationsträger. Die Porträtierten begegnen in der Ausstellung ihrem eigenen, virtuellen Ebenbild und stellen sich die Frage der Authentizität im Zeitalter digitaler Reproduzierbarkeit.

Die 9-teilige **Werkserie IDENTITIES** präsentiert die virtuellen Modelle der KünstlerInnen in der Tradition der klassischen Bronze-Skulptur als lebensgroße computergrafische Ansichten und deutet den selbstverständlichen Wechsel von analoger und digitaler Erscheinungsform an. Die großflächigen Digitaldrucke auf Aludibond-Tafeln thematisieren die Möglichkeiten der Rekonstruktion und Reproduzierbarkeit und spielen mit der Dialektik von Original, Kopie und Fälschung.

Die 18-teilige **Werkserie SURFACES** zeigt computergrafisch generierte Kopfmotive der KünstlerInnen in Frontal- und Seitenansicht und stellt den Körper als Oberfläche und Drahtgittermodell dar. Das feine Linienraster konstruiert den nahezu transparenten Körper als digitale Hülle.

Ein **Video-Loop ART FACES** lässt eine Kamera um die virtuellen 3D-Modelle kreisen und fokussiert den Blick des Betrachters auf die Köpfe und Gesichter der Porträtierten. Die Abgebildeten begegnen ihrem Abbild von allen Seiten. Reales und virtuelles Erscheinungsbild verschmelzen, das Verhältnis von Realität und Simulation, Imagination und Erfahrung wird hinterfragt.

**ART FACE COLLECTION CARINTHIA**  2017 © Melitta Moschik

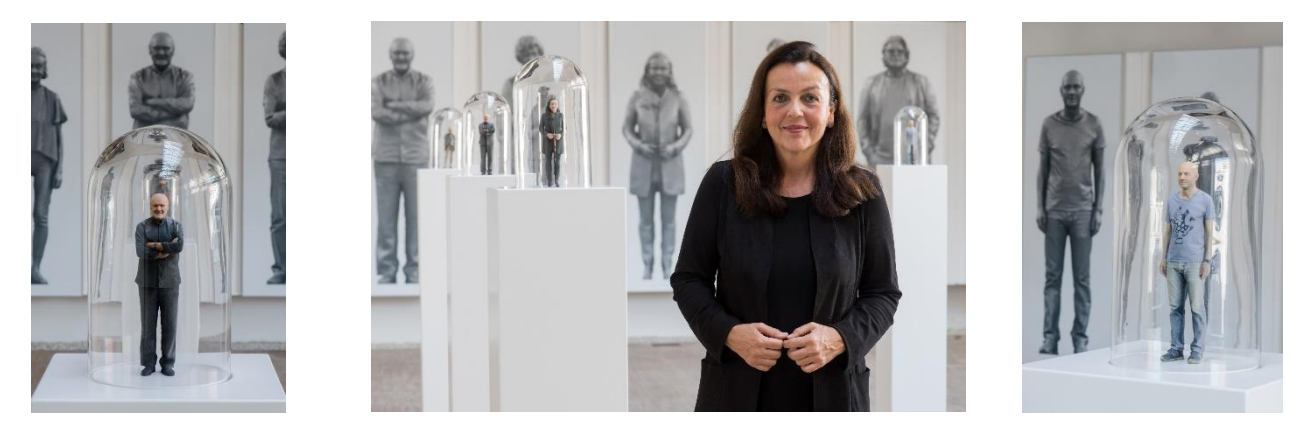

*Abb.3: Melitta Moschik ART FACES, Ausste 1*

3D-Visualisierung © Thomas Radeke

# **CUSTODIAN OF EUROPE'S PAST: RE-CREATION, CONSERVATION, AND DESTRUCTION IN MIAO XIAOCHUN'S 3D ART WORLDS**

Isabel Seliger, Ph.D.

Independent Researcher (Asian Studies), Berlin, Germany, i.seliger@berlin.de

**ABSTRACT:** Miao Xiaochun 缪晓春 (born in 1964 in Wuxi, China) is an internationally acclaimed new media artist who has been using a 3D visualization program to re-create famous paintings from European art history which he subsequently enters, migrates through and inhabits in the form of a 3D avatar. In this paper, I aim to elucidate the complex meanings of art, virtuality, and heritage in Miao Xiaochun's multi-media-based artworks where art history, contemporary art making, as well as the preservation and destruction of the art object become one. I argue that Miao's 3D art worlds are relevant to the discussion surrounding digital heritage as they challenge the authority of museums and cultural institutions in the interpretation, representation, and preservation of cultural heritage. I propose that Miao's non-Western perspective on European art constitutes a reversal of the traditional conception of heritage discourse, underscoring the role of 3D technology in a culturally diverse and institutionally independent creation of digital legacy

#### **1. MIAO XIAOCHUN'S 3D ENVIRONMENTS**

Since 2005 Miao Xiaochun has been recreating iconic paintings from European art history by means of a high-end imaging software –– 3DS Max –– whose main feature is the ability to construct complex virtual objects that can subsequently be edited and animated in a virtual time-space continuum. After first building the original painting's overall scene, Miao designs a threedimensional shape modeled on his own body for each of the characters in the original work, and places them into their respective positions, thereby substituting all the figures in the original painting and their individual viewpoints with his identical-looking male avatars. The newly staged masterpiece is then digitally "photographed" and "filmed" by virtual cameras situated within the software's interface.

Miao first implemented his innovative method in The Last Judgment in Cyberspace (Xuni zuihou shenpan 虚拟最后审判, 2005-2006), which is a virtual replica of Michelangelo's late Renaissance fresco *The Last Judgment* [1]. Subsequently, he produced the series  $H_2O - A$ *Study of Art History* (Yishushi yanjiu 艺术史

研究, 2007), including the works  $H_2O$  – *Landscape with Diogenes (F)* (Lin xi tu 临溪 图, 2007), a virtual replica of Nicolas Poussin's painting *Landscape with Diogenes* (1647), and  $H_2O$  – Fountain of Youth (F) (Fanlaohuantong tu 返老还 童图 , 2007), a complex re-staging of Lucas Cranach the Elder's painting *Fountain of Youth* (1546). This series was followed by another cycle of works, entitled *Microcosm* (Zuo tian guan jing 坐天观井 , 2008), which is based on Hieronymus Bosch's *The Garden of Earthly Delights* (1503-1504) [2].

Miao Xiaochun's virtual art worlds are notoriously difficult to describe as they operate between the contrasting narratives of originality and reproduction, creativity and mechanization, uniqueness and mass production. Since all the avatars are inserted into the same scene in the form of discrete objects, they are able to move independently through its space, so that the overall effect is one of enhanced physicality, adding aesthetic value to interactions and sceneries. At the same time, the avatars deny the viewer's desire for identification and community by inscribing foreign aesthetic and social codes on Western cultural cognates, thus corroding, if not

destroying, the icons as objects of aesthetic consumption. As such, the ontological status of Miao's technological images remains uncertain: their operations consist simultaneously of art historical analysis, scientific experiment, and multi-cultural postcolonial experience.

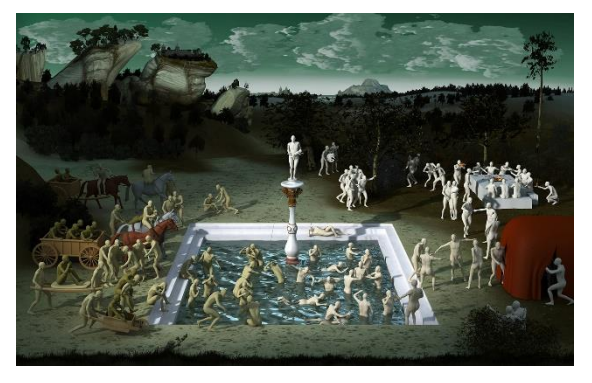

*Fig. 1: Miao Xiaochun, H2O – Fountain of Youth (F), 2007, (C-Print). ©Miao Xiaochun*

#### **2. THE RECEPTION OF MIAO XIAOCHUN'S 3D WORKS**

At the most general level, assessments of Miao iaochun's 3D environments depend on whether his critics regard concepts of virtuality as extensions of actual art traditions, including immersive images such as cave or fresco paintings, or whether they understand new media art as producing new cultural forms that are distinct from any precursors in literary and art history.

For example, art historian Wu Hung has commented that Miao's works follow the logic of the "conservatism" of virtuality as a medium. He is referring to the fact that advanced visual technology has begun to play a major role in "discovering" the past, and in understanding past art forms through computer-assisted manipulations and transformations. Based on this line of argument, Wu rationalizes Miao's electronic rendering of a European masterpiece as an act of translation, in other words a clarification and enhancement of visual processes and symbols that are meaningfully achieved by transposing Chinese cultural knowledges and techniques onto digital technology, i.e. as Chinese new media art [3].

By contrast, media theorist Siegfried Zielinski notes that attitudes in art historical disciplines are dismissive of contemporary visual techniques as extensions of earlier, supposedly more accomplished art forms. This problematic tradition-oriented art historical

stance, Zielinski argues, is compounded by newer academic approaches that are similarly unwilling to theorize a machine-based visuality such as Miao's, which generates its objects and scenes independently from external imagery. Zielinski concludes that Miao's work is to be commended for furthering the perception of subject and image as temporary phenomena that enhance themselves by appearing and disappearing in unlimited spatial environments  $[4]$ .

Curator Huang Du, in turn, discusses Miao Xiaochun's work at the intersection of divergent academic disciplines, and identifies in Miao's approach creative and destructive impulses as a means to re-write history. Noting the processual character of Miao's method, Huang attaches particular importance to the unrelated coexistence of concepts, materials, and experiences, and to the condition of parallel developments in Miao's 3D environments [5].

As the above reactions indicate, it is far from clear whether Miao's method should be seen primarily as imitating classical approaches to image construction, as a utopian medium with the ability to liberate mental imaginings and formal language, or as a topography external to the physical world that is subject neither to the physical laws of nature nor to the construction of linear time.

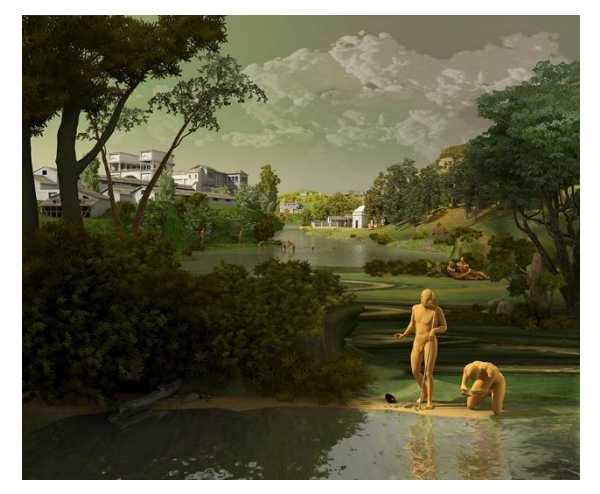

*Fig. 2: Miao Xiaochun, H2O – Landscape with Diogenes (F), 2007, (C-Print). ©Miao Xiaochun*

#### **2.1 THE QUESTION OF "IMITATION"**

It is noteworthy that while Miao Xiaochun's 3D works are referred to in the above reviews as "translation," "machine-based visuality," and "history", the more obvious terms "copy," "imitation," or "replica" have been entirely avoided by all three authors. The term "copy"

seems to have been circumvented because it is at odds with conventional notions of innovative and privileged forms of knowledge production which focus on creativity, discovery, and authorship, i.e., a European media history of "original creation" and "scientific progress."

This circumstance seems to be predicated on the assumption that Miao's encounter and exchange with European masters and their works, in particular his imitative method, follow the traditional antithetical paradigm of the West and the Asian "Other," i.e., the submerged narrative of European superiority and Asian inferiority. In this context, imitation is viewed as a strategy for those who consider their own scientific or technological development as backward, a position that was historically adopted by Asian cultures in receiving and importing knowledge and skills from the West.

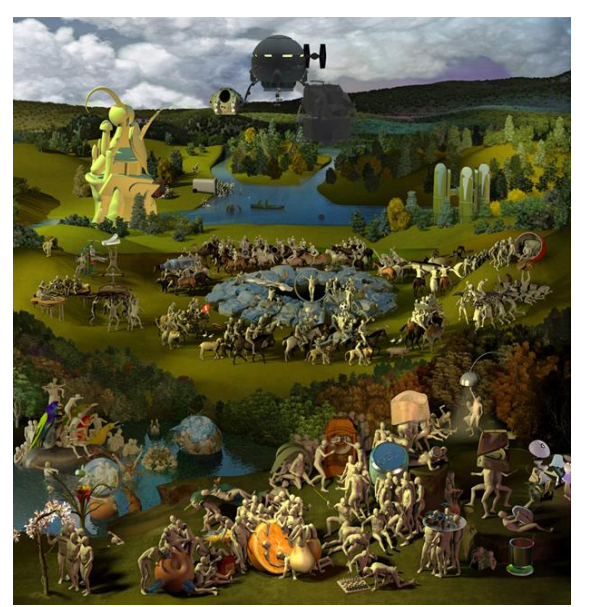

*Fig. 3: Miao Xiaochun, Microcosm, 2008, (C-Print). ©Miao Xiaochun*

However, when argued from the viewpoint of traditional Chinese aesthetics, imitation can also constitute a means for artistic selfcultivation, where an artist's acquisition of skills is premised on the recognition of a great master and the copying of his art. Here, imitation is valued as the foundation of creativity, and, ultimately, as the continuation of the master's lineage through which his art is handed down for posterity. Read in this manner, Miao's fashioning of an electronic copy of a European icon can also be read as an homage to, if not an act of preservation of, the original masterpiece.

This further means that the perception of digital arts as a product of European technology and science no longer holds, since from a Chinese perspective, the question of new media art is tightly linked to the rise of China's economy over recent decades and China's emergence as one of the major players in the contemporary art system. The important question to ask, then, is about the meaning of the culturally specific concept of "copy" with respect to "preservation" and virtuality, and how their respective dynamics intersect in Miao's works.

#### **2.2 MIAO XIAOCHUN'S 3D WORLDS AS "HERITAGE"**

Digital cultural heritage as a theme and a practice – broadly speaking – is concerned with the meaning and role of museums, culture, and heritage in relation to digital technologies and the advance of the information society. As a still emerging field, it is situated between art history, archaeology, cultural studies, conservation studies, museum studies, communication sciences, and social research, as well as related areas and academic disciplines [6]. As a general characteristic, digital heritage discourse engages the concept of heritage in binary terms, i.e., in terms of the relationship between the physical art work and the digital object, as well as the display of material objects alongside digital media in exhibitions. Accordingly, cultural heritage is no longer conceived of in terms of geographical spaces or physical objects such as archaeological sites, historic monuments, or artifacts, but is being transferred to the digital realm, where cultural achievement becomes safeguarded, enhanced and preserved for future generations.

Miao's approach fits into this overall scheme, since he meticulously rebuilds selected masterpieces after studying them in their respective museum settings in Europe, as well as from books and photographs, generating high-quality virtual copies that can be viewed materially and digitally. Miao appears to recreate what he deems culturally important, conveying admiration and interest for Europe in his capacity as both an artist and an art historian. However, rather than affirming the Western monopoly of images of the world at large, Miao seems to assess its values and meanings at a time when a non-European, global audience has increasingly gained access

to the world's cultural heritage through international education, travel, and the internet.

However, there are also aspects that do not immediately resonate with traditional notions of preservation, such as the fact that heritage was originally a European concept intended to protect endangered or otherwise damaged monuments, sites, or artifacts in Europe, and, later, in the non-Western world. In the case of Miao's project, one observes a reversal of this constellation, and the focus shifts to how new actors and strategies of conservation emerge, and how meanings and values change in an increasingly globalized world. Here, Western concepts of culture, heritage, and the discipline of art history are no longer binding, just as the choice between adapting or rejecting the objects and ideals of Western art and art history has been superseded by Asia's reconfiguration of global image production and, at the same time, attitudes toward Europe. By this I mean that "Asia" is no longer linked to submerged narratives of Euro-American superiority and Asian inferiority, but that it operates independently of the colonial, economic and political interests of so-called first world countries.

At this critical juncture, it is no longer useful to discuss Miao Xiaochun's works in terms of "original" and "copy", since the visual is no longer based in the world of goods and ownership, but more and more in the activities of collective operatives and hybrid spaces that focus on interactivity, virtuality, participation, and research.

## **3. CONCLUSION**

In his 3D environments Miao Xiaochun disrupts visual borders, concepts, and objects and instead emphasizes encounter and exchange where "East" and "West" become destabilized in a simultaneous, interactive desire for difference, destruction, and preservation. Miao's virtual replicas may thus be interpreted as the re-viewing and re-writing of key Western painterly icons, and the decentering of their grand narratives of culture, history, and the subject, resulting in the emergence of new concepts of image and art under global conditions. By interweaving European and Chinese aesthetics and values, Miao effectively ends the binary opposition of "East" and "West," and instead creates alternative social communities and visual orders where the question of the origins,

precedents, roots, or webs of pictorial elements can be productively reformulated. Perhaps fueled by a fear of loss of parts of European culture at a time of global crisis, or by a creative impulse to adjust the original icons to a new reality, heritage becomes a living and fluid tradition.

Based on the above analysis, we might conclude that the reconceptualization and reconfiguration of "heritage" is particularl visible in Miao Xiaochun's virtual spaces of representation, underscoring the role of 3D technology in the creation of a digital legacy. Here, digital heritage is no longer subject to institutionalized care or discussions on conference circuits or in specialized journals, but is thematized and realized by an individual artist, linking creative practice to the creation of global consciousness, transcultural participation, democratic influence, and the creation of trust.

# **4. ACKNOWLEDGEMENT**

I would like to thank the advisory committee of *Tasmeem Doha 2017*, Cherif Amor, Dina Bangdel, and Patty Paine at VCUQatar, Doha, Qatar, for supporting my research on Miao Xiaochun this year, which enabled me to formulate my ideas for this conference.

# **5. REFERENCES**

- [1] Seliger, Isabel: The Aesthetics of Transcultural Desire: Borderline Interventions in Miao Xiaochun's *The Last Judgment in Cyberspace* and *The Last Judgment in Cyberspace – Where Will I Go*? In: Hans Belting, Jacob Birken, Andrea Buddensieg, and Peter Weibel (eds.), Global Studies: Mapping Contemporary Art and *Culture*, Hatje Cantz, Ostfildern, 2011, 174-193.
- [2] Seliger, Isabel: The Art of Globalization/The Globalization of Art: Creating Transnational, Interethnic, Crossgender and Interspecies Identities in the 3D Work of Miao Xiaochun. In: Sarah Dornhof, Birgit Hopfener, Barbara Lutz, and Nanne Buurman (eds.), *Situating Global Art*: *Topologies–Temporalities– Trajectories,* transcript, Bielefeld, forthcoming 2018, 123-143.
- [3] Wu, Hung: Miao Xiaochun's *Last Judgment*. In: Miao Xiaochun and He Hao (eds.), *Miao Xiaochun: The Last Judgment in Cyberspace*, Walsh Gallery, Chicago, IL, 2006, 4-11.

[4] Zielinski, Siegfried: Discovering the New Within the Old. In: Tian Yuan, Zhang Di, and Zhu Di (eds.), *Miao Xiaochun: The Last Judgment in Cyberspace,* WHITE SPACE BEIJING and ALEXANDER OCHS GALLERIES BERLIN | BEIJING, Beijing, 2006, unpaginated; Zielinski, Siegfried: Discovering the New in the Old: The Early Modern Period as a Possible Window to the Future? Neues im Alten entdecken: Die frühe Neuzeit als mögliches Fenster in die Zukunft? In: Uta Grosenick and Alexander Ochs (eds.),

*Miao Xiaochun 2009-1999*, DuMont, Köln, 2010, 45-69.

- [5] Huang, Du: Restart. Unpublished interview by Huang Du with Miao Xiaochun. Translated by Hao Yanjing. Miao Xiaochun Studio, Beijing, 2010, 1- 10.
- [6] Fiona Cameron and Sarah Kenderdine: Introduction. In: Fiona Cameron and Sarah Kenderdine (eds.), *Theorizing Digital Cultural Heritage: A Critical Discourse*, MIT Press, Cambridge, MA, 2007, 1-15.

# **VIRTUELLES RE-ENACTMENT "DAHEIM: EINSICHTEN IN FLÜCHTIGE**

# **LEBEN"**

Gerd Carl (Virtual Room)

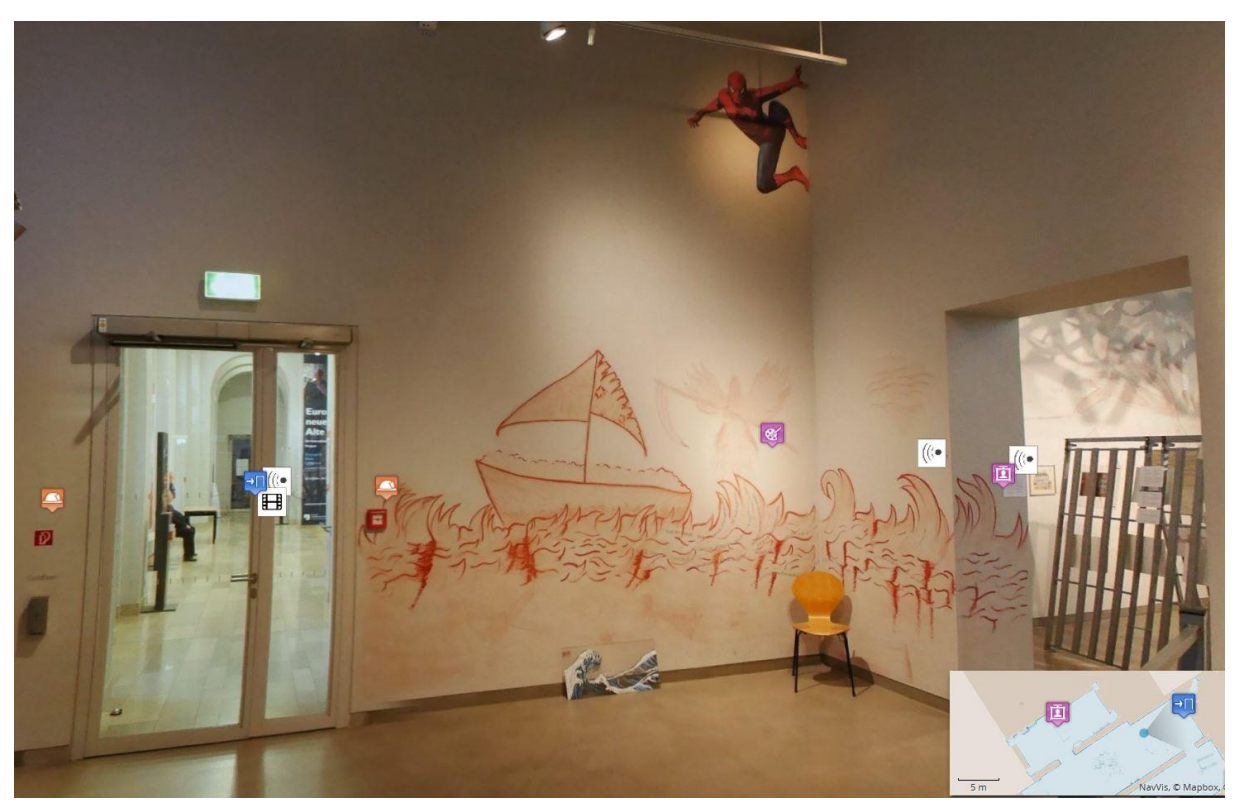

*Abb. 1."daHeim": Einsichten in flüchtige Leben. Museum Europäischer Kulturen, Berlin, 2017*

# **»HEIMAT?«**

## Deutscher Künstlerbund e.V.

Markgrafenstr. 67, D-10969 Berlin

#### info@deutscher-kuenstlerbund.de, www.deutscher-kuenstlerbund.de

**KURZDARSTELLUNG:** Mit QR-Codes zu künstlerischen Reflektionen zum Begriff Heimat. Im Sommer 2017 hatte der Deutsche Künstlerbund seine Mitglieder und Gäste eingeladen, an der Ausstellung zum Thema »Heimat ?« teilzunehmen. Eine große Bandbreite an künstlerischen Äußerungen und Techniken ist entstanden.

#### **1. »HEIMAT ?«**

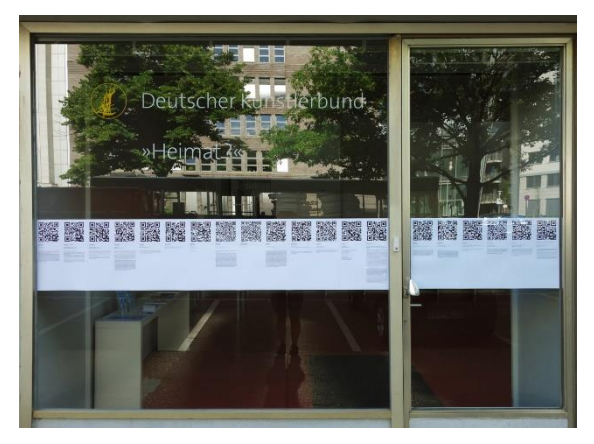

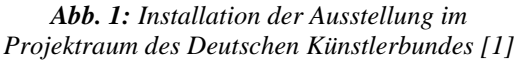

Der Deutsche Künstlerbund hatte im Sommer 2017 seine Mitglieder und Gäste eingeladen, an der Ausstellung zum Thema »Heimat ?« teilzunehmen. Wo stehen Künstler\*innen in Zeiten von Mobilität, Migration und Exil und wirtschaftlicher und kultureller Globalisierung? Wie verändert sich die Welt in einer Zeit großer Flüchtlingsströme und existenzieller Entwurzelung? Wie wichtig ist die kulturelle Verortung für das Wahrnehmen und Formulieren ästhetischer, sozialer und politischer Aussagen? Der Begriff »Heimat« hat für jeden einzelnen eine eigene, besondere Bedeutung und ist meistens mit einem sehr persönlichen Raum verknüpft, ob dieser nun physisch ist oder ob es sich um einen intellektuellen, künstlerischen Ort handelt.

Die über die Schaufenster des Projektraumes wahrnehmbare Ausstellung war eine Aktion, bei der mit Hilfe von QR-Codes (optischen Website Links), die an den Scheiben angebracht waren, die Betrachter\*innen die verschiedenen Beiträge mit ihrem Smartphone abrufen konnten. Eine große Bandbreite an künstlerischen Äußerungen und Techniken ist entstanden: z.B. Fotografien, Filme, Klangcollagen, (virtuelle) Zeichnungen oder auch ein Blick ins Atelier.

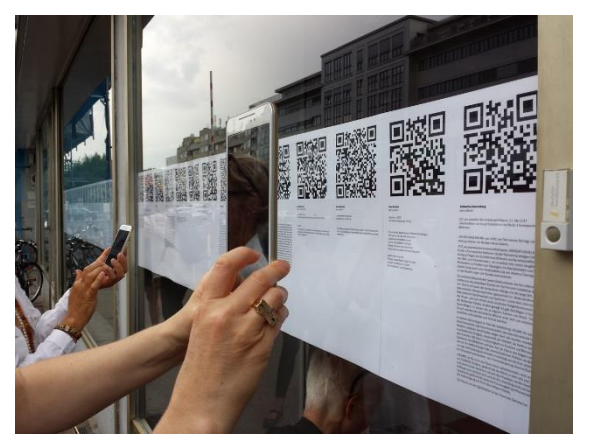

*Abb. 2: Installation der Ausstellung im Projektraum des Deutschen Künstlerbundes [2]*

Die Ausstellung ermöglicht den Betrachter\*innen ihren eigenen Ablauf zu gestalten und dem Begriff der Heimat neu nachzuspüren.

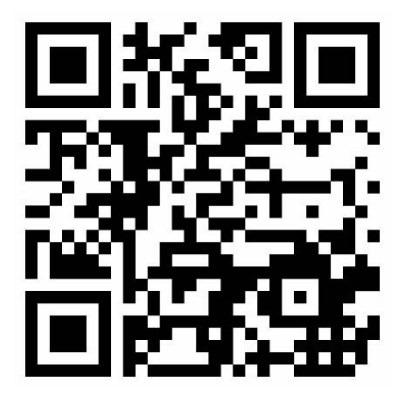

*Abb. 3: Website Deutscher Künstlerbund*

Mit Beiträgen von:

**Jochem Ahmann** | **Anna Anders** | **Matthias Beckmann** | Dörte Behn | Hella Berent | **Christine Biehler** | Pedro Boese | **Martin Brand** | **Ulrike Brand** | **Sabine Brand Scheffel** | Silvia Klara Breitwieser | **Costantino Ciervo** | Madeleine Dietz | Nezaket Ekici | Susanne Fasbender | Ulrike Flaig | Helga Franz | Elfi E. Fröhlich | Harald Gnade | Bernd Goering | Rainer Görß + Ania Rudolph | Wolf Nkole Helzle | **Mario Hergueta** | Jürgen Hille | **Karin Hochstatter** | Beate Höing | Ralf Homann | Gabriele Horndasch | Nikola Irmer | Constantin Jaxy | Susanne Jung | Timo Kahlen | Katharina Karrenberg | Ulrike Kessl | Susanne Kessler | Peter Klemke | Doris von Klopotek | Ursula Kreutz | Stefan Krüskemper + María Linares + Kerstin Polzin | Ute Langanky | Ulrich Langenbach | **Gregor Leschig** | Jürgen Liefmann | **Gerhard Mantz** | Reiner Nachtwey | Klaus Noculak | **Christina**  Paetsch | Katja Pudor | Kathrin Rabenort | Rona Rangsch | Bettina Rave | Anna Recker | REINIGUNGSGESELLSCHAFT | Corinna Rosteck | **Gerda Schlembach** | **Inge Schmidt** | Nicola Schrudde | Christine Schulz | **Michael Seeling** | Kerstin Seltmann | Zuzanna Skiba | Peter Stauder | Dietlinde Stengelin | Thomas Sterna | Roland Stratmann | Markus Strieder | **Anja Teske** | Myriam Thyes | **Maria Vedder** | Bernd Völkle | Voré | Gudrun Wassermann | Herbert Wentscher | Julia Wenz | **Carola Willbrand** | Jost Wischnewski | beate maria wörz | Isabel Zuber [3]

Idee & Konzeption:

Annebarbe Kau, Katja Hesch

#### **2. HINWEISE**

[1] © Foto: Geschäftsstelle Deutscher Künstlerbund, 2017

[2] © Foto: Timo Kahlen, VG Bild-Kunst Bonn 2017

[3] Für die Präsentation im Rahmen der »DIGITAL ART – im 3IT - Innovation Center for Immersive Imaging Technologies (3IT) des TiME-Lab @ Fraunhofer Heinrich-Hertz-Institut« wurde eine Auswahl der Ausstellungsbeiträge der im Fettdruck dargestellten Künstler\*innen gezeigt.

# www.eva-conferences.com www.eva-berlin.de

**EVA Berlin 2017** Kunstgewerbemuseum Kulturforum Kulturforum Potsdamer Platz Matthäikirchplatz 8 **10785 Berlin** 

**Herausgeber: Staatliche Museen zu Berlin -Preußischer Kulturbesitz Stauffenbergstraße 41 10785 Berlin** 

ISBN 978-3-88609-801-9